GDS-Render v1.0-1

Generated by Doxygen 1.8.16

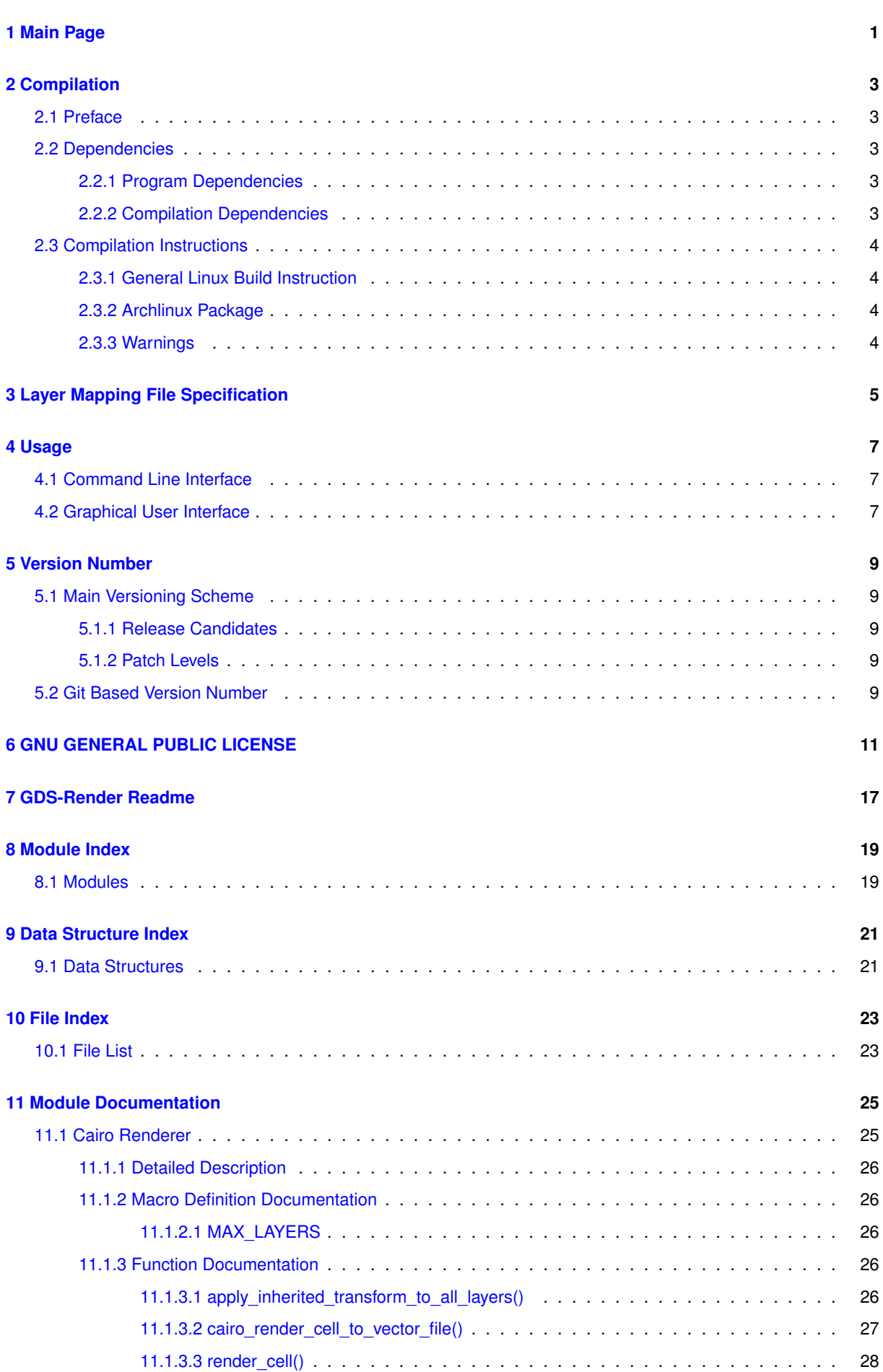

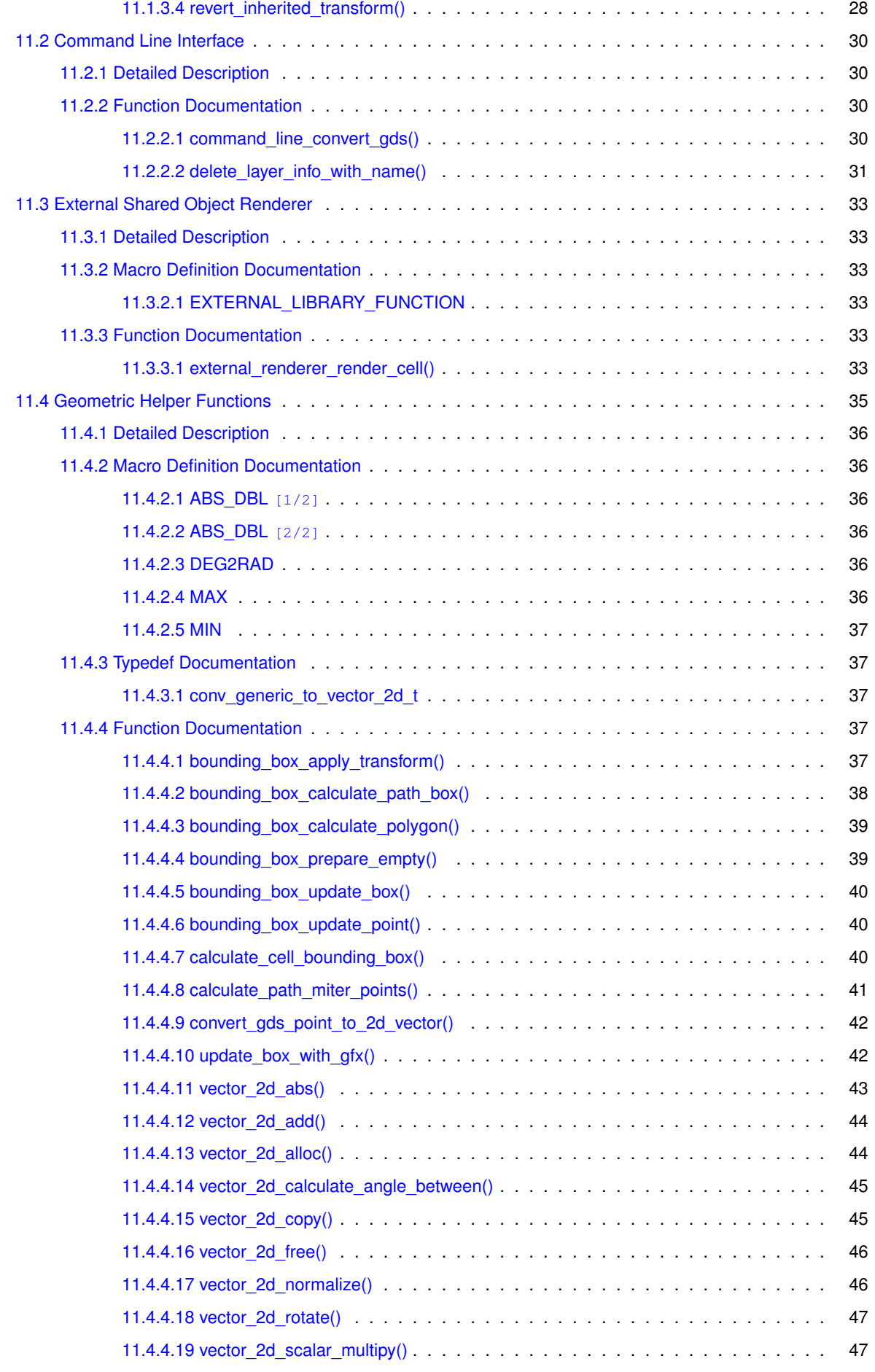

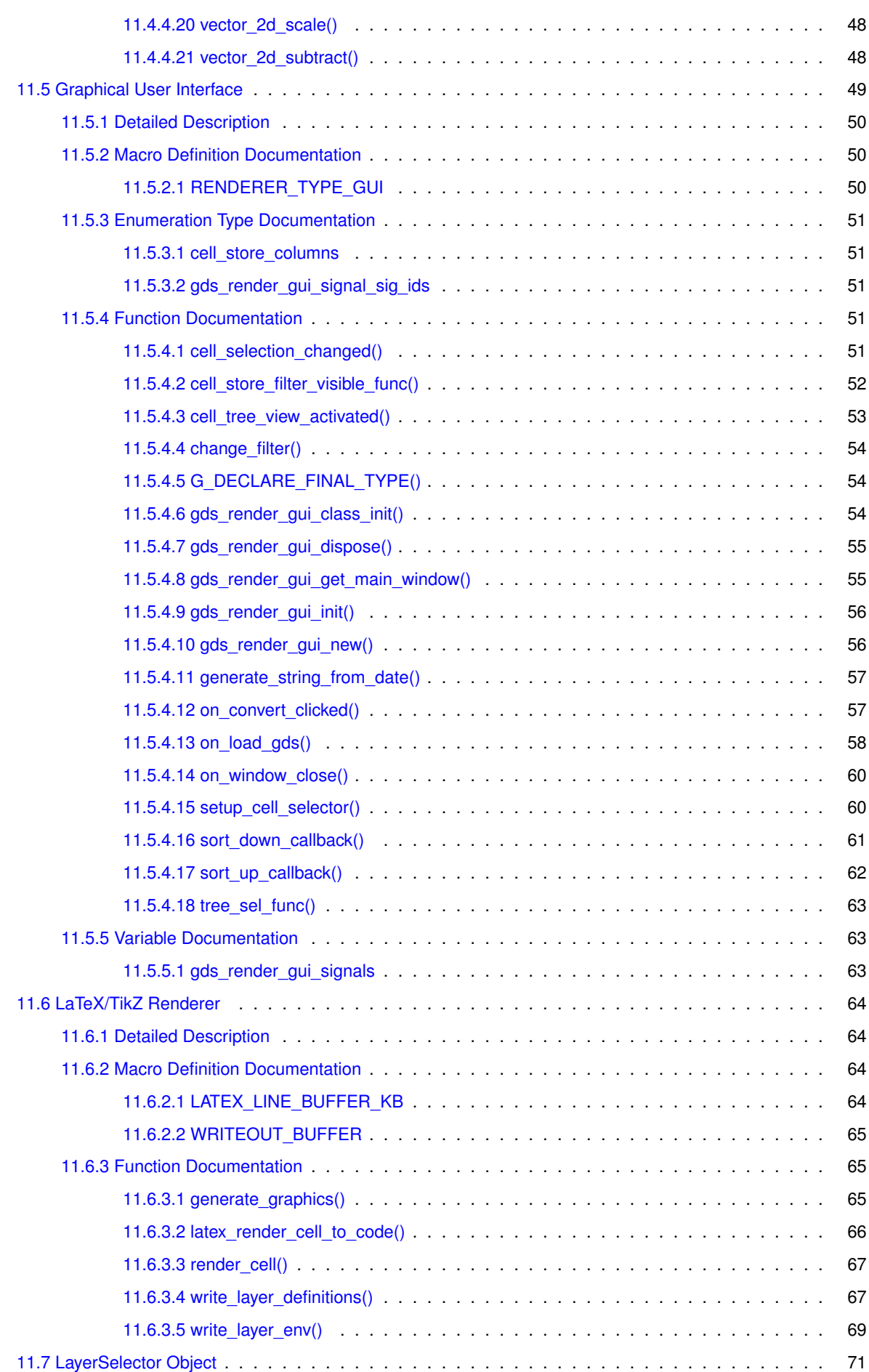

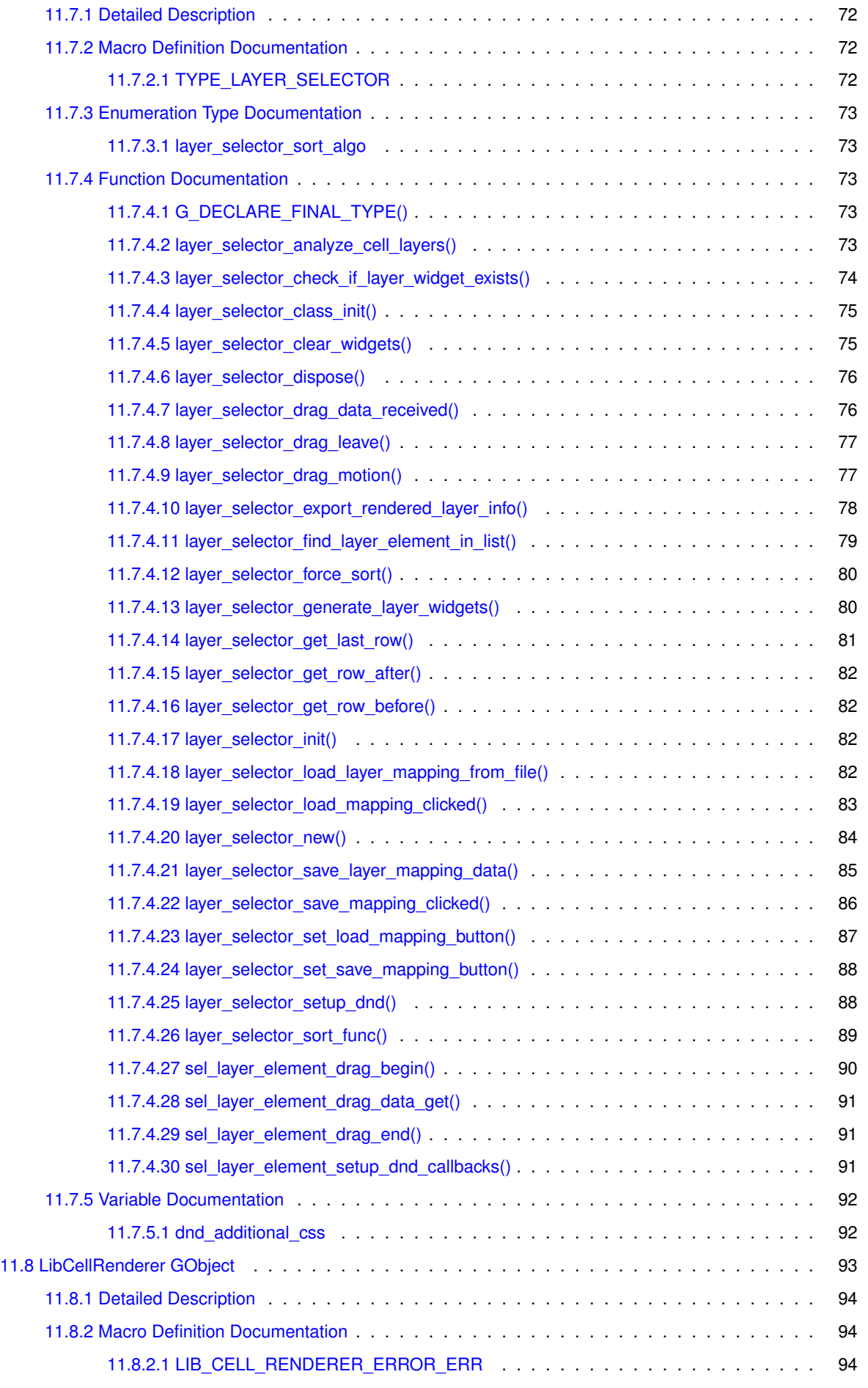

**Generated by Doxygen**

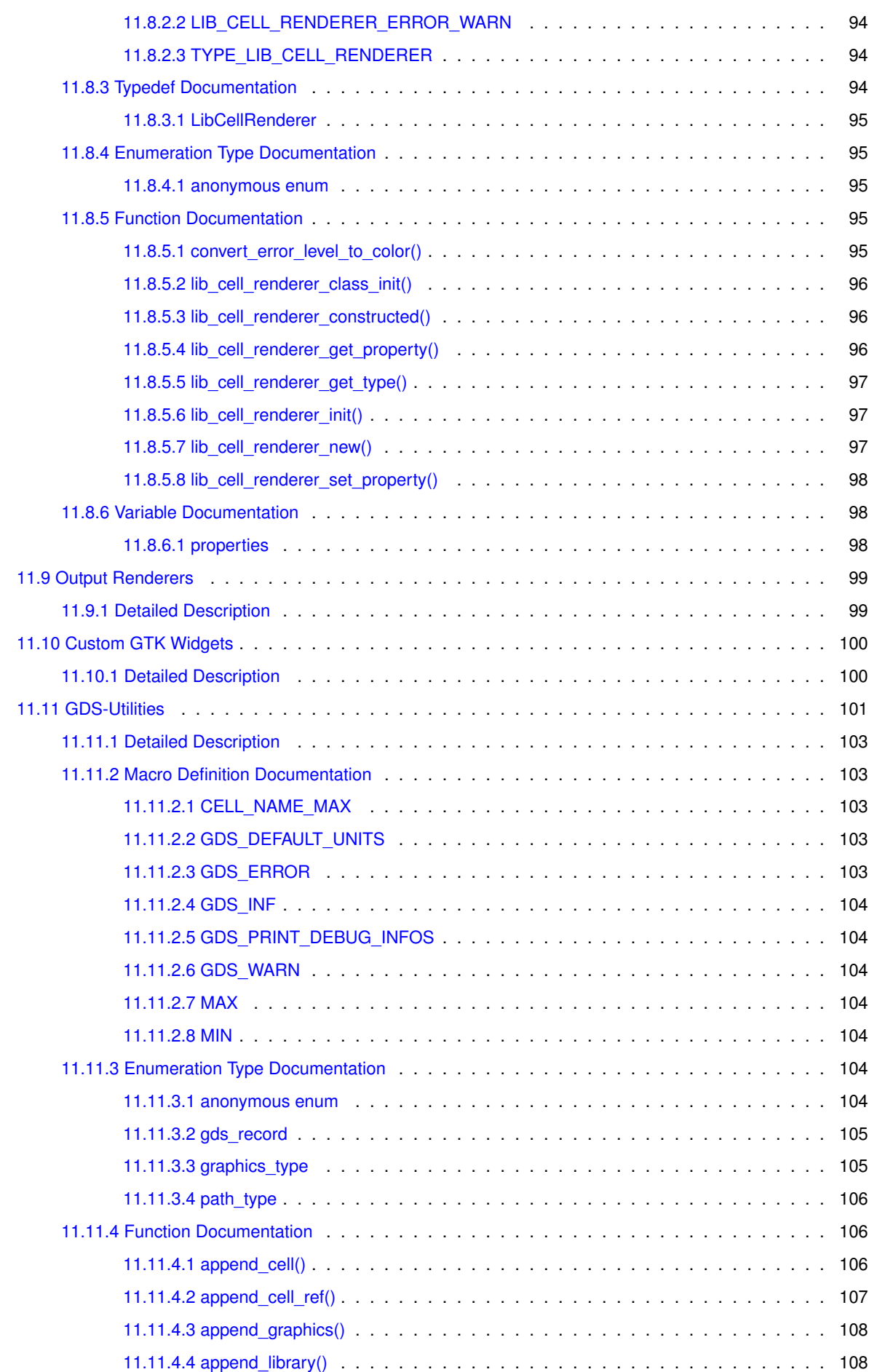

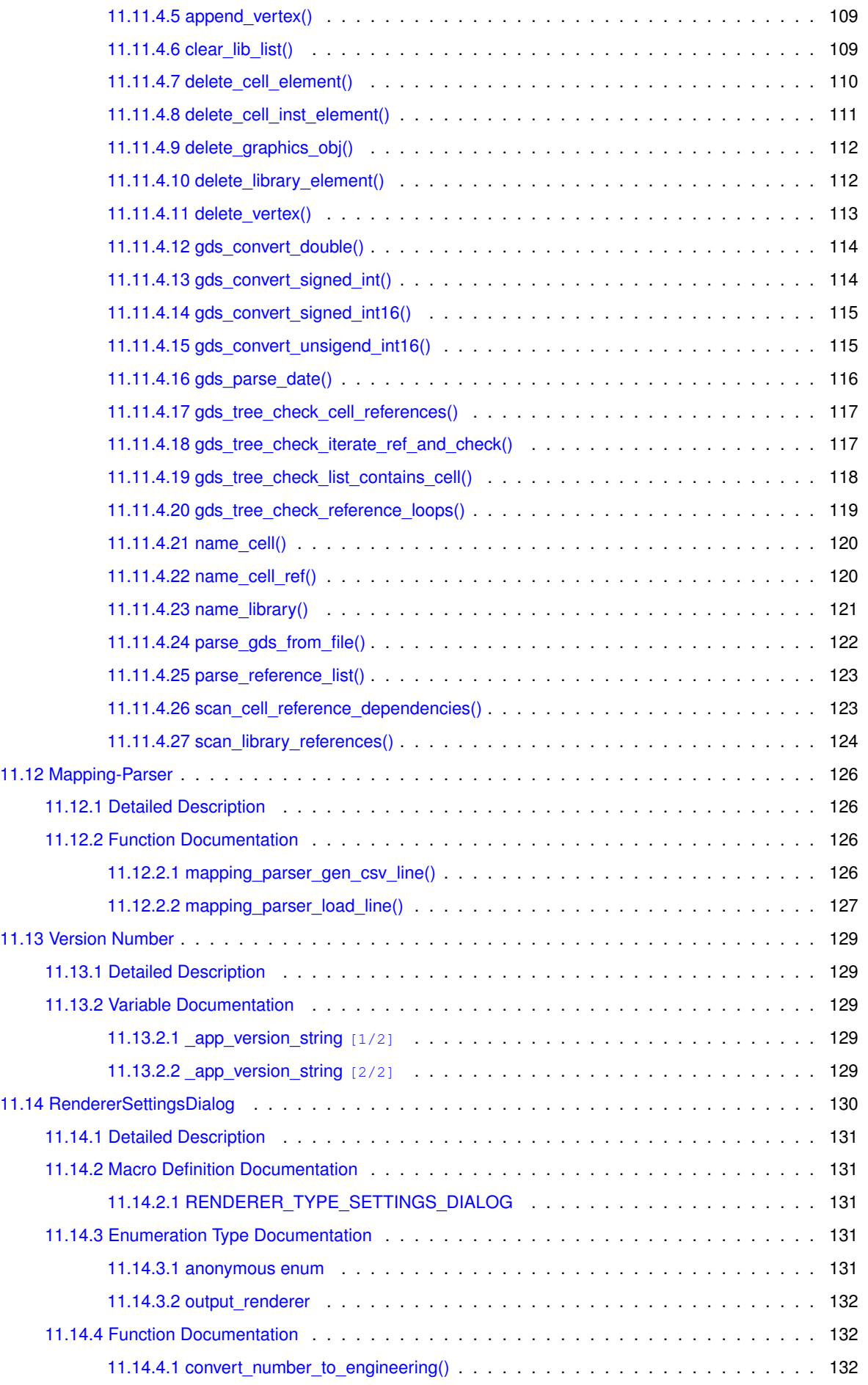

**Generated by Doxygen**

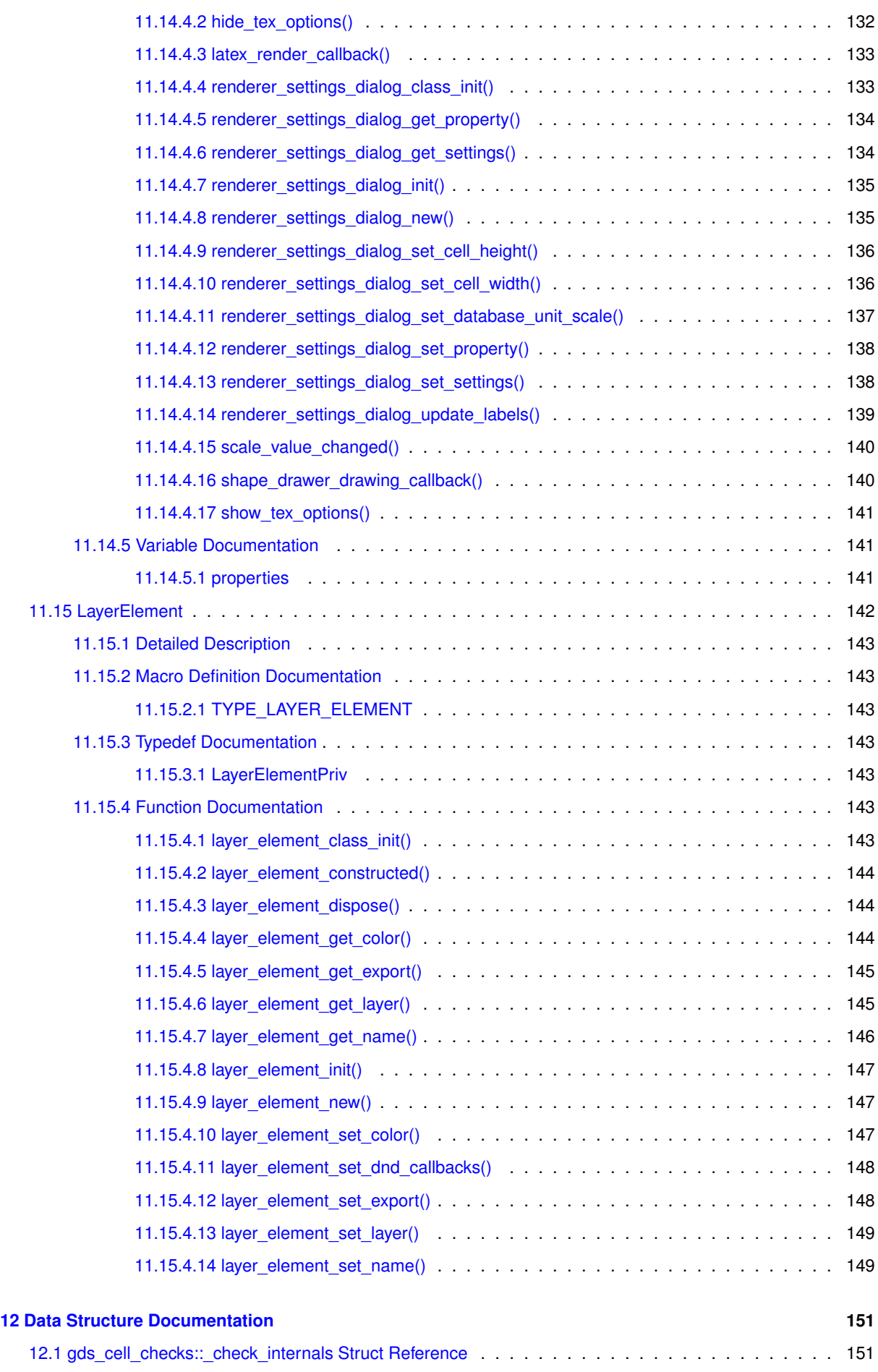

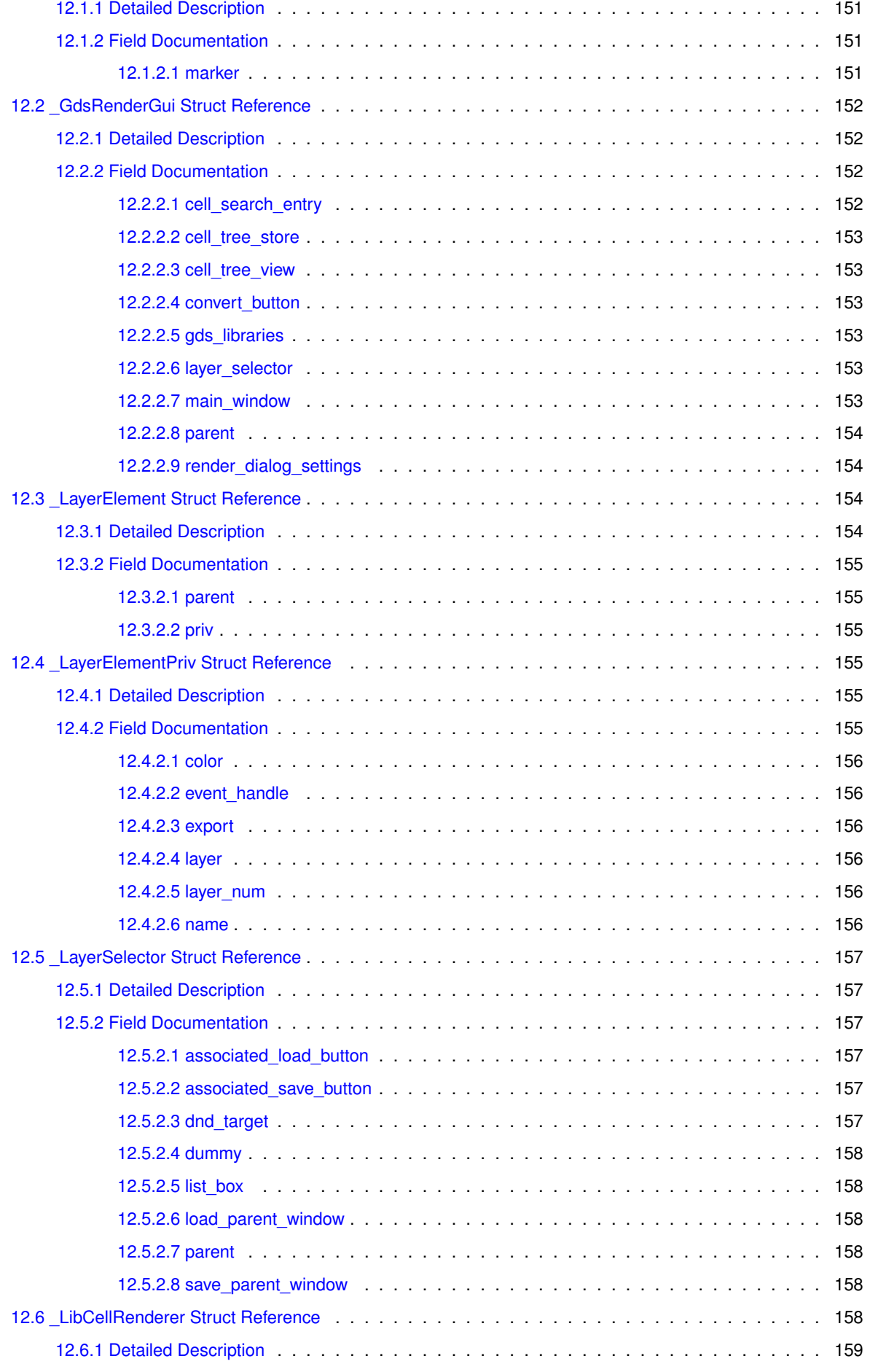

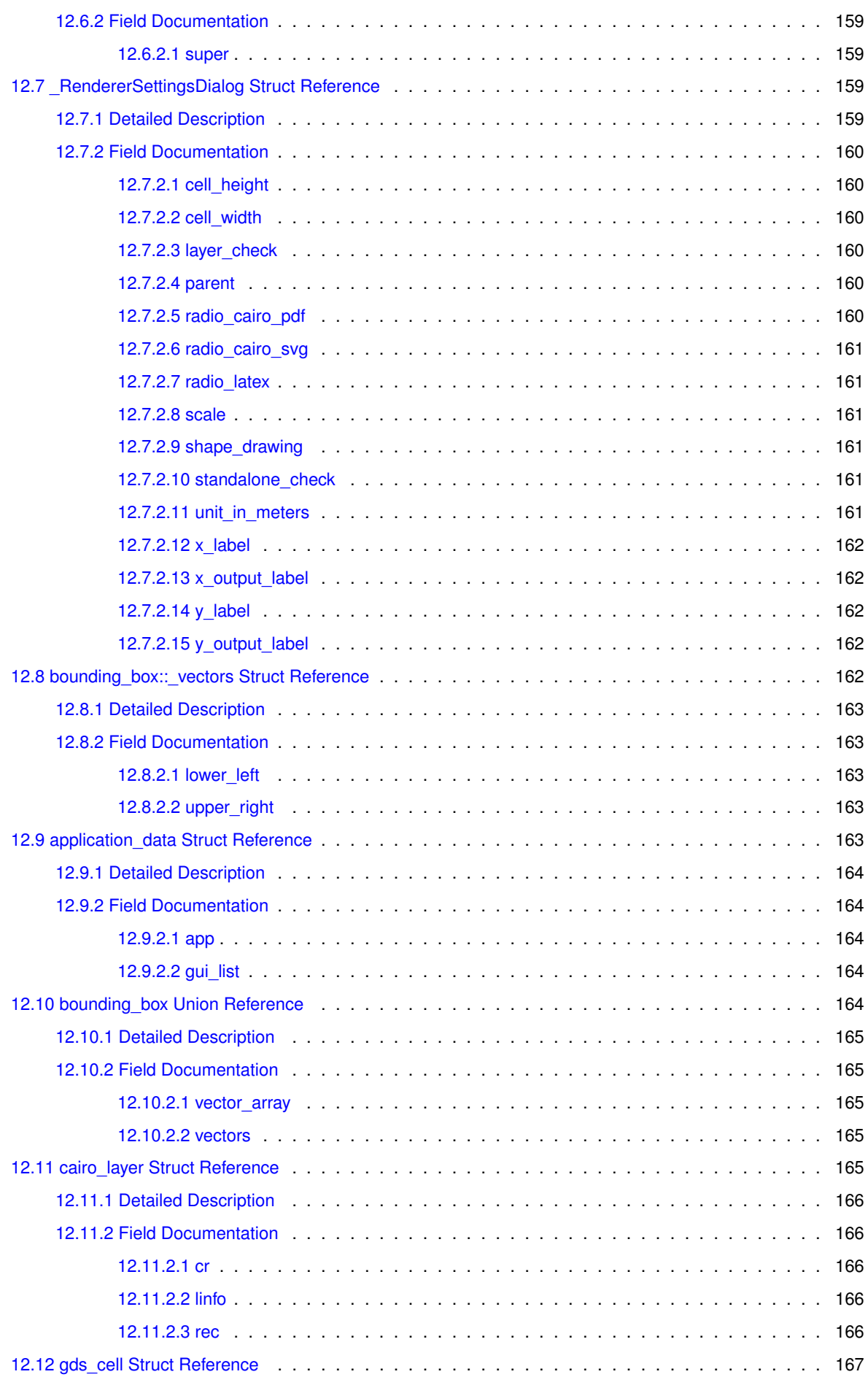

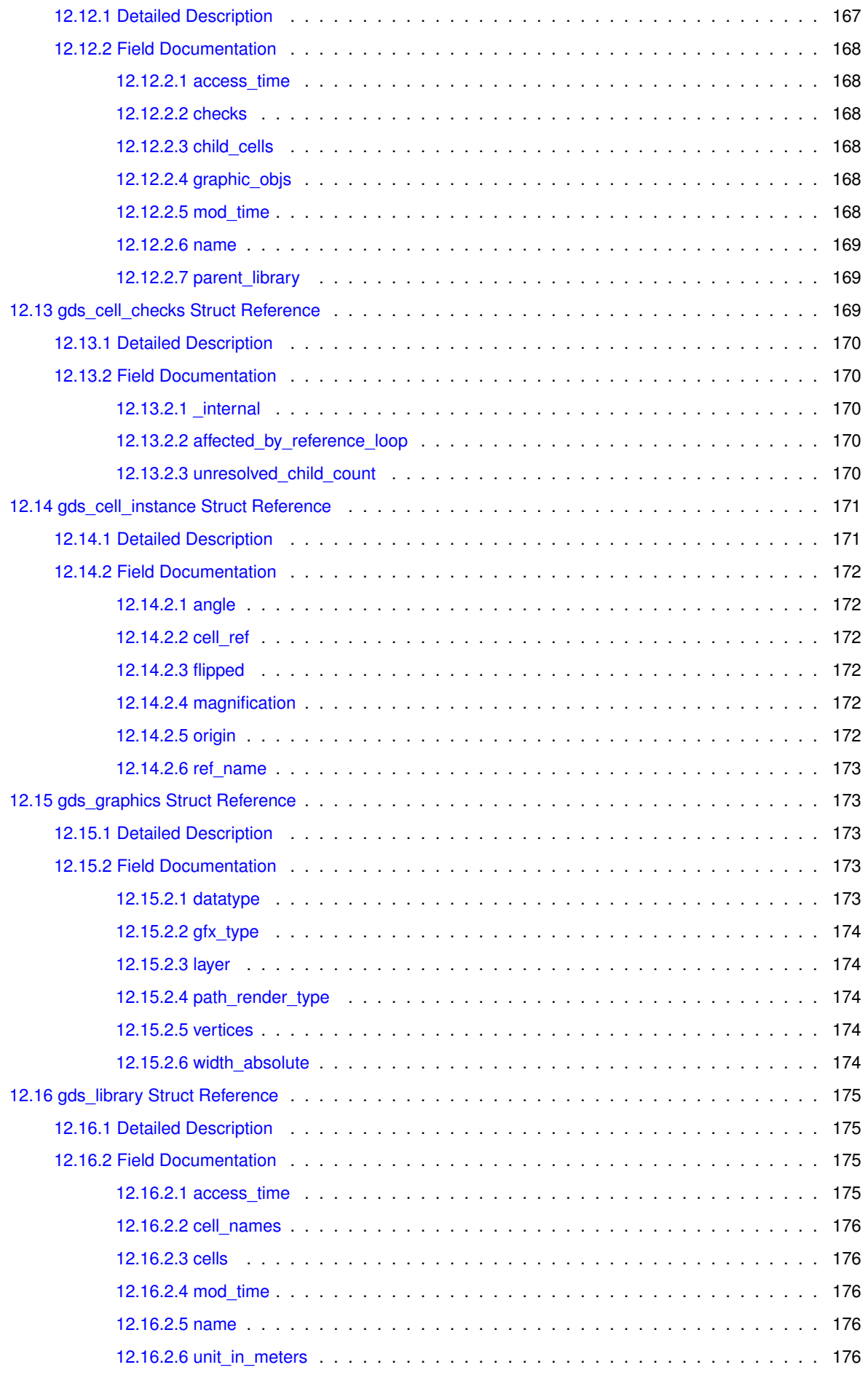

**Generated by Doxygen**

**xi**

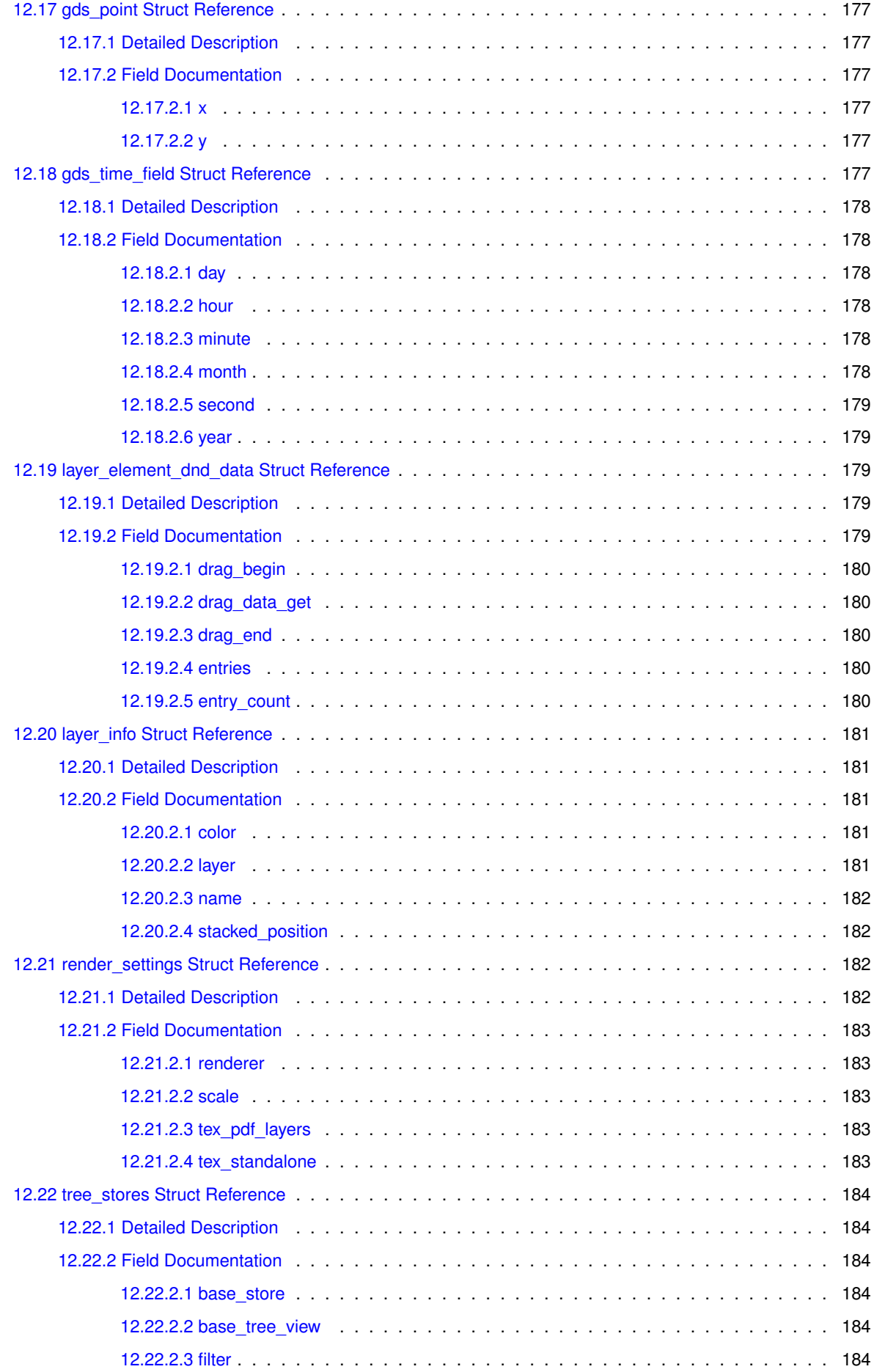

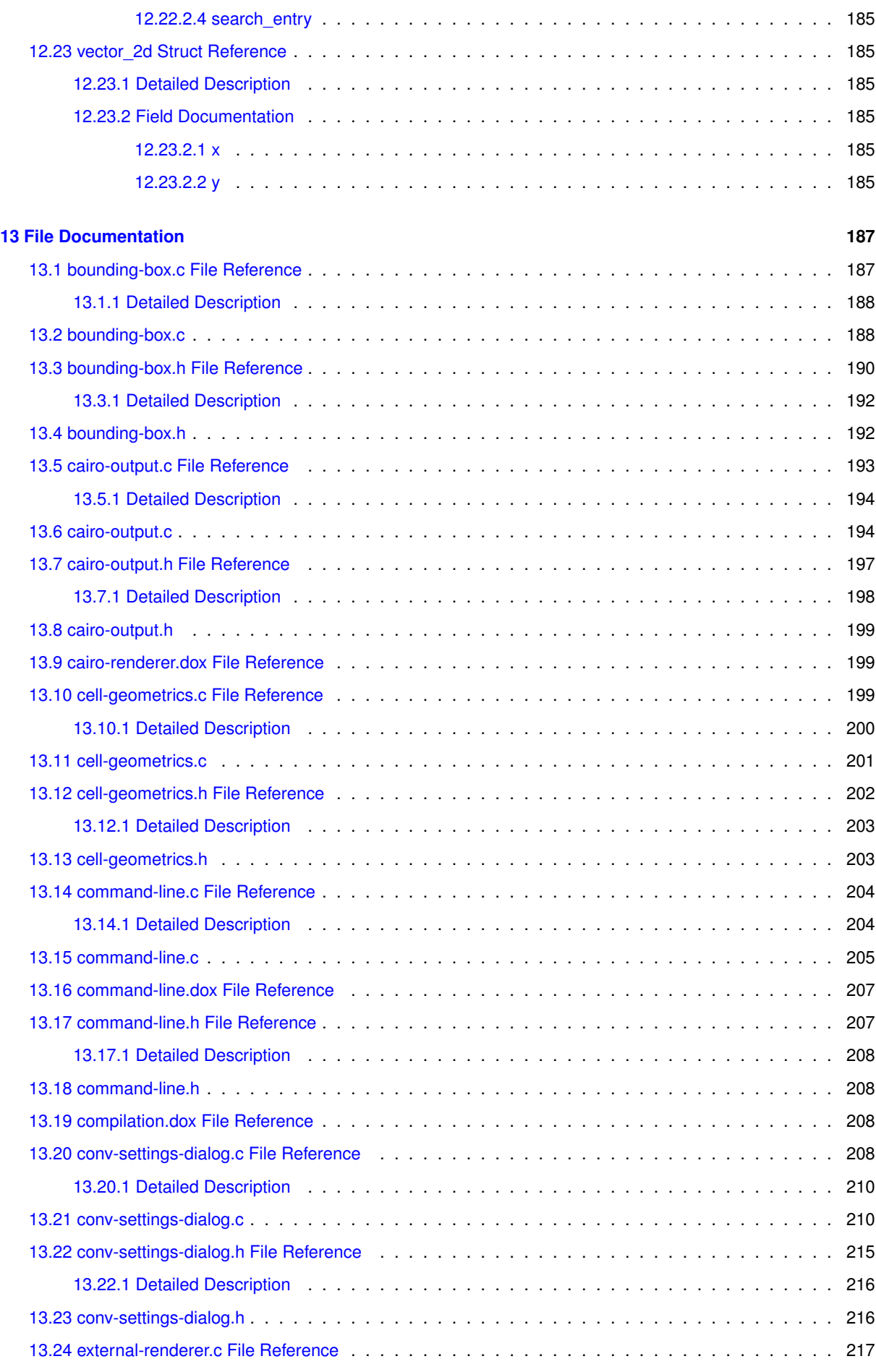

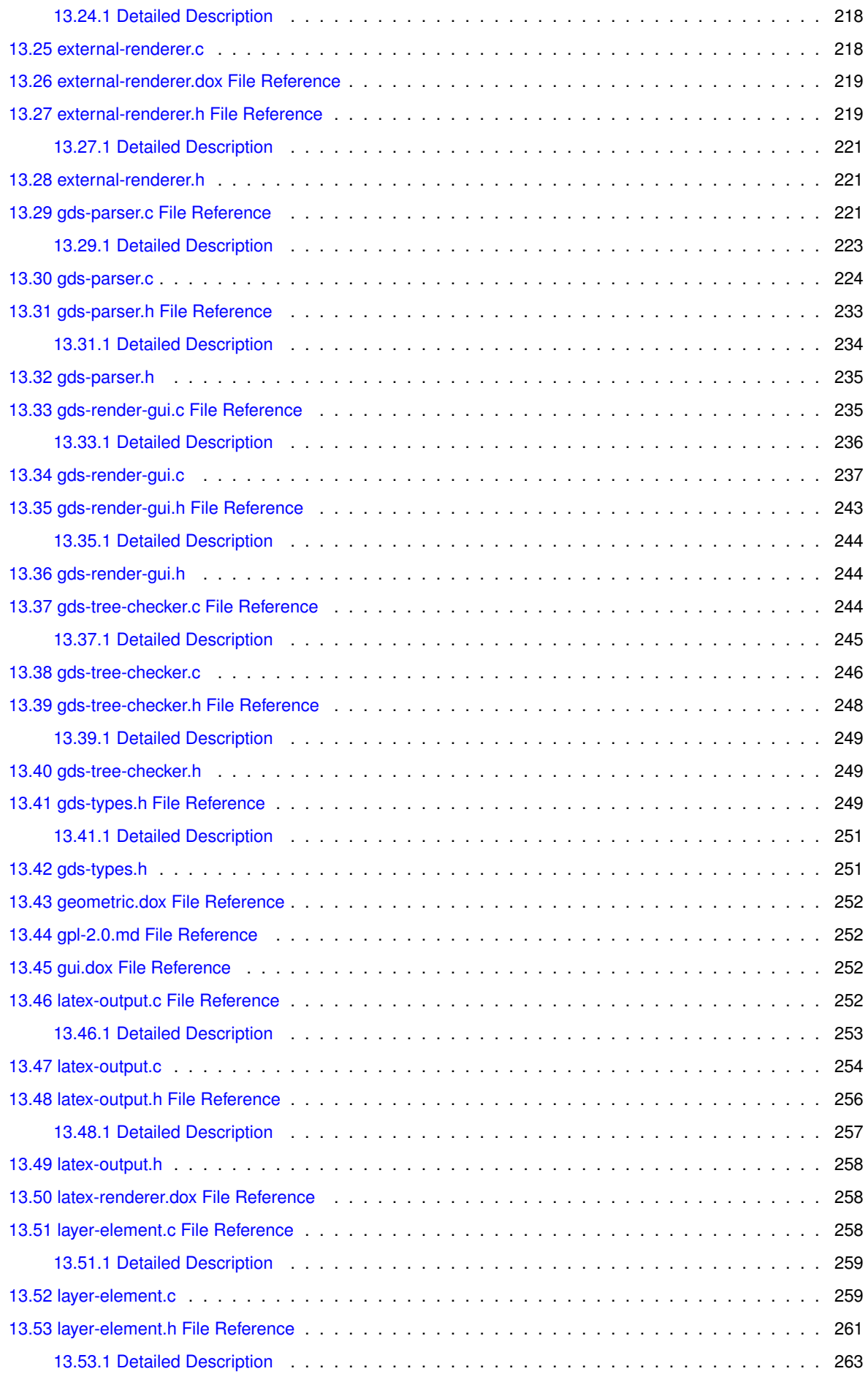

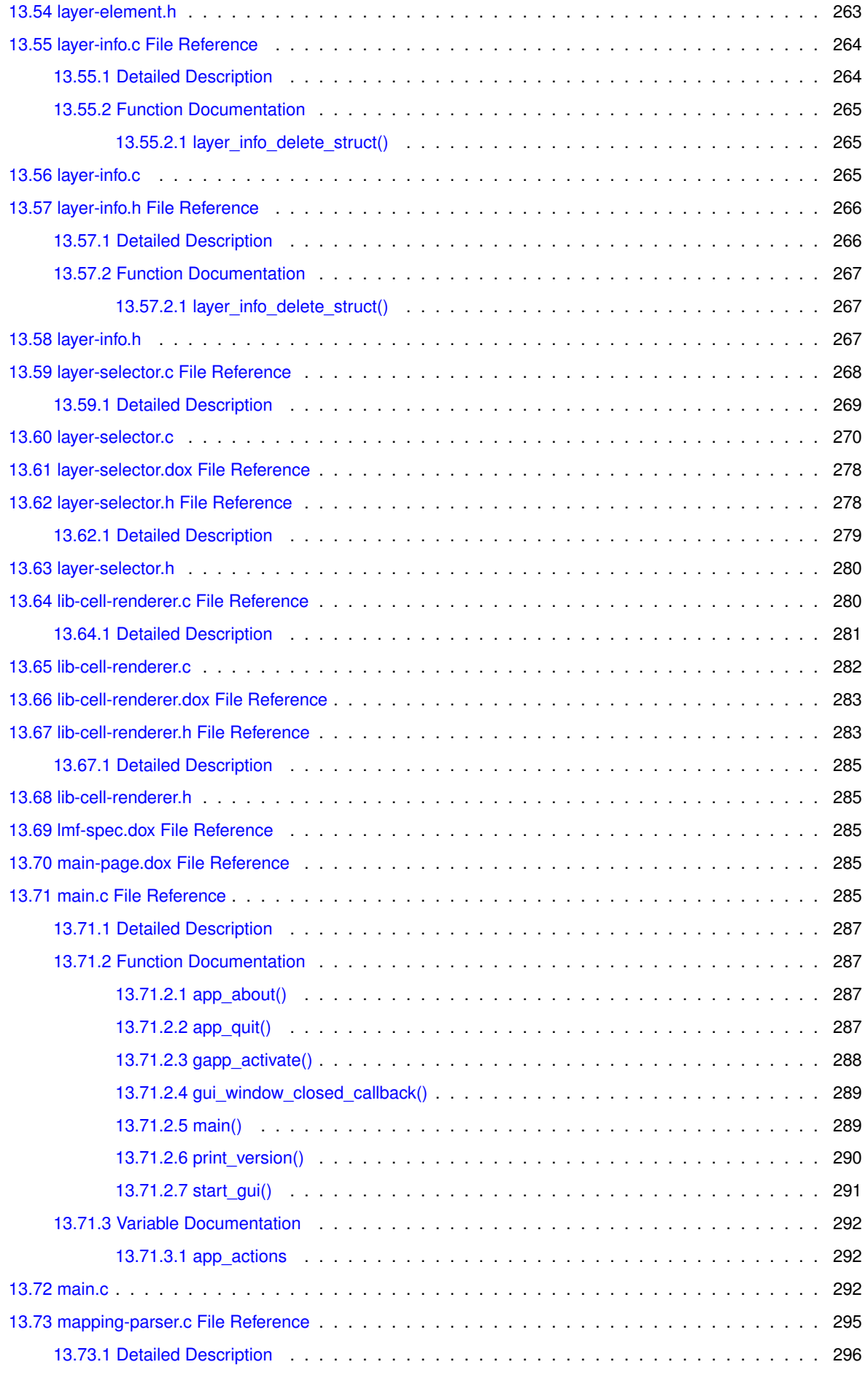

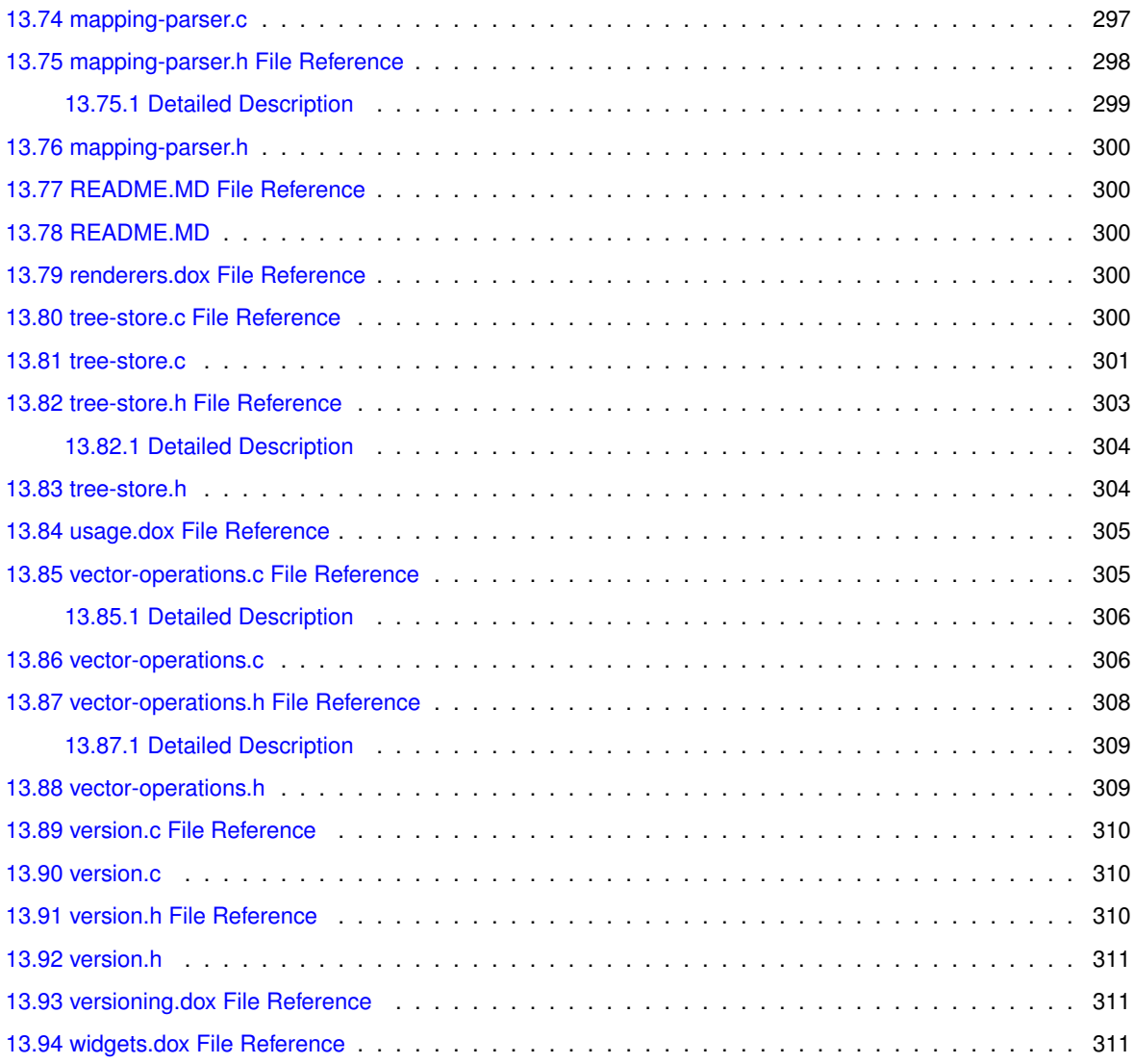

#### **[Index](#page-330-0) 313**

# <span id="page-18-0"></span>**Main Page**

This programm converts GDS layout files to

- PDF Files using the [Cairo Renderer](#page-42-1)
- Latex code (TikZ) using the [LaTeX/TikZ Renderer](#page-81-0)

See the [Usage](#page-24-1) page for details and [Compilation](#page-20-1) for building instructions and [Version Number](#page-26-1) for the versioning scheme of this program.

# <span id="page-20-0"></span>**Compilation**

### <span id="page-20-1"></span>**2.1 Preface**

GDS-Render is designed for UNIX-like, especially GNU/Linux based systems. It was developed under a Linux system. Therefore, best performance is expected using a Linux operating system.

### <span id="page-20-2"></span>**2.2 Dependencies**

The dependencies of GDS-Render are:

### <span id="page-20-3"></span>**2.2.1 Program Dependencies**

- GLib2
- GTK3
- Cairographics

### <span id="page-20-4"></span>**2.2.2 Compilation Dependencies**

These dependencies are not needed for running the program; just for compilation.

- Build System (GCC + binutils, make, etc...). Most distributions supply a "development" meta-package containing this stuff.
- cmake  $>= 2.8$
- More or less optional: git. Used for extraction of the precise version number. It is strongly recommended to provide git!
- Optional: doxygen for this nice documentation.

The dependency list of GTK3 already includes Cairographics and GLib2. You should be on the safe side with a recent GTK3 version.

Development is done with the following library versions:

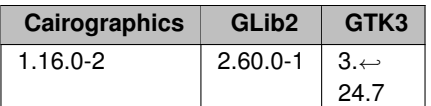

## <span id="page-21-0"></span>**2.3 Compilation Instructions**

### <span id="page-21-1"></span>**2.3.1 General Linux Build Instruction**

Go to the build directory you want to compile in. This may be the gds-render project root. Execute cmake <Path to gds-render root>

Cmake will check the dependencies. Once cmake has finished. Type make

in order to build the program and make documentation

to build the doxygen documentation.

### <span id="page-21-2"></span>**2.3.2 Archlinux Package**

The subfolder 'AUR' contains a PKGBUILD file to build an Archlinux/Pacman package.

### <span id="page-21-3"></span>**2.3.3 Warnings**

The compiler will throw the following warnings. Compiled with GCC 8.2.1.

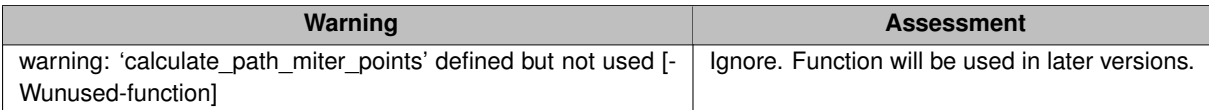

# <span id="page-22-0"></span>**Layer Mapping File Specification**

### **File Format**

The layer mapping file contains information on how to render the layers. The information is stored in CSV format – *True CSV*; not that rubbish with semicolons that Excel calls CSV.

Each line representing a layer consists of following fields:

layer,r,g,b,a,export,name

- **layer**: Layer number identifiying this layer.
- **r**,**b**,**g**,**a**: RGBA color value uning double precision float values in the range from 0 to 1.
- **export**: Either '1' or '0'. Defining whether to render this layer into the output file.
- **name**: The name of the layer.

the order of the layers inside the layer mapping file defines the layer stack in the rendered output. The first layer is at the bottom, the last at the top.

### **Handling Inside the GUI**

The layer mapping file can be imported and exported inside the GUI.

#### **Export**

During export, all layer configurations are written to the mapping file

#### **Import**

During import, all layer configurations are loaded from the mapping file. This overwrites any configuration done to that layer. Layers that are not present in the layer mapping file are appended at the end of the list. This means, they are rendered on top of the other layers. Because the layer mapping file does not contain any information on these layers, their configuration is not reset during import.

# <span id="page-24-0"></span>**Usage**

## <span id="page-24-1"></span>**4.1 Command Line Interface**

To use the application on the command line check 'gds-render --help'.

Application Options:

- -t, --tikz Output TikZ code
- -p, --pdf Output PDF document
- -s, --scale=SCALE Divide output coordinates by SCALE
- - o, --tex-output=PATH Optional path for TeX file
- -O, --pdf-output=PATH Optional path for PDF file
- -m, --mapping=PATH Path for Layer Mapping File
- -c, --cell=NAME Cell to render
- -a, --tex-standalone Create standalone PDF
- -I, --tex-layers Create PDF Layers (OCG)
- -P, --custom-render-lib=PATH Path to a custom shared object, that implements the render\_cell\_to\_file function
- -e, --external-lib-output=PATH Output path for external render library
- --display=DISPLAY X display to use

### <span id="page-24-2"></span>**4.2 Graphical User Interface**

The graphical user interface (GUI) can be used to open GDS Files, configure the layer rendering (colors, order, transparency etc.), and convert cells.

It is possible to export the layer configurations so they can be used later on. Even in the [Command Line Interface](#page-24-1)

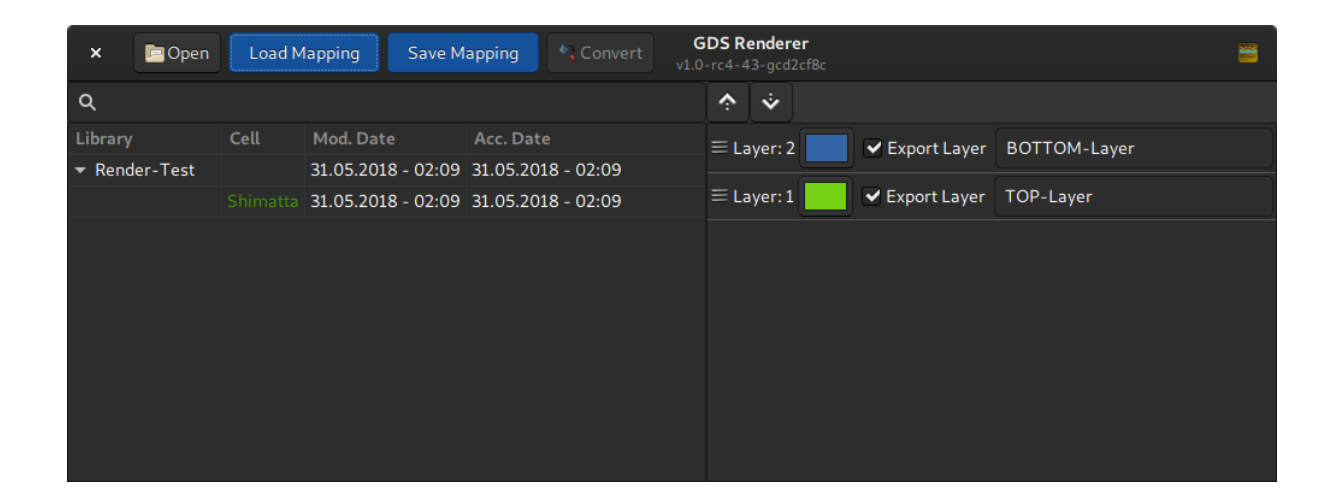

The cell selector on the left shows the GDS Libraries and Cells. The cells are marked green if all references inside the cell could be found. If not all references could be found, the cell is marked orange. This doens't show if child cells have missing childs. Only one level of the hierarchy is checked in order to make it easier to spot an errorneous cell. Cells with missing child cells are still renderable but – obviously – faulty. If a cell or any sub-cell contains a reference loop, the cell is marked red. In this case it can't be selected for rendering.

In the above image the cell is green; so everything is okay.

# <span id="page-26-0"></span>**Version Number**

### <span id="page-26-1"></span>**5.1 Main Versioning Scheme**

The version number of this application consists of a given version in the format of 'v1.0'. Where the first number indicates a major release and the second number indicates minor changes.

Versions, including release candidates and path-levels, are tagged in git.

### <span id="page-26-2"></span>**5.1.1 Release Candidates**

Release candidates are software versions that seem stable and functional to become a new version but testing is not fully finished. These versions are marked with an '-rcX', where X is the number of the release candidate. The 3rd release candidate of version 4.2 would be '*v4.2-rc3*'. Release candidates are in a frozen state. Only bugfixes that are necessary for functionality are applied to these versions before releasing the final version.

### <span id="page-26-3"></span>**5.1.2 Patch Levels**

If an already released version contains bugs that need to be fixed, the version number is not incremented. Insted a new version number with a patch-level is created. The patch-level is appended with a dash directly after the version number. The fist patch-level of version 3.5 would be: 'v3.5-1'.

### <span id="page-26-4"></span>**5.2 Git Based Version Number**

The application and this documentation contain a git-based version number. With this version number not only released versions but all development points of the software can be uniquely identified.

An example for such a version number is: *v1.0-rc4-41-gaa41373-dirty*

It consists of the last [Main Versioning Scheme](#page-26-1) (in this case version 1.0 – Release candidate 4) and some other information from the source code management system. The number after the version tag is the commit count after the given version. In this case the specified version is 41 commits after the last tagged version 'v1.0-rc4'. The next section always starts with a 'g' (for git) and after that contains the first letters of the commit ID. In this case an additional '-dirty' is appended, showing that the software version contains unstaged changes.

In tabular form: *v1.0-rc4-41-gaa41373-dirty*

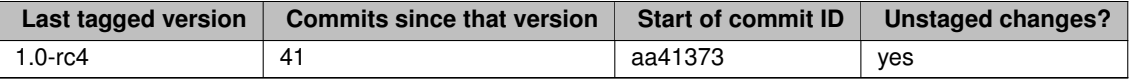

This git-based version number is automatically put into the application and this doxumentation during the application's compilation / the documentation's generation. For this *git* is needed. Therefore, it is highly recommended to have 'git' installed for compilation although it is no build dependency. In case of a missing git installation, the string "! version not set !" is compiled into the application.

# <span id="page-28-0"></span>**GNU GENERAL PUBLIC LICENSE**

#### Version 2, June 1991

Copyright (C) 1989, 1991 Free Software Foundation, Inc. 51 Franklin Street, Fifth Floor, Boston, MA 02110-1301, USA

Everyone is permitted to copy and distribute verbatim copies of this license document, but changing it is not allowed.

### **Preamble**

The licenses for most software are designed to take away your freedom to share and change it. By contrast, the  $G \leftrightarrow$ NU General Public License is intended to guarantee your freedom to share and change free software–to make sure the software is free for all its users. This General Public License applies to most of the Free Software Foundation's software and to any other program whose authors commit to using it. (Some other Free Software Foundation software is covered by the GNU Lesser General Public License instead.) You can apply it to your programs, too.

When we speak of free software, we are referring to freedom, not price. Our General Public Licenses are designed to make sure that you have the freedom to distribute copies of free software (and charge for this service if you wish), that you receive source code or can get it if you want it, that you can change the software or use pieces of it in new free programs; and that you know you can do these things.

To protect your rights, we need to make restrictions that forbid anyone to deny you these rights or to ask you to surrender the rights. These restrictions translate to certain responsibilities for you if you distribute copies of the software, or if you modify it.

For example, if you distribute copies of such a program, whether gratis or for a fee, you must give the recipients all the rights that you have. You must make sure that they, too, receive or can get the source code. And you must show them these terms so they know their rights.

We protect your rights with two steps: (1) copyright the software, and (2) offer you this license which gives you legal permission to copy, distribute and/or modify the software.

Also, for each author's protection and ours, we want to make certain that everyone understands that there is no warranty for this free software. If the software is modified by someone else and passed on, we want its recipients to know that what they have is not the original, so that any problems introduced by others will not reflect on the original authors' reputations.

Finally, any free program is threatened constantly by software patents. We wish to avoid the danger that redistributors of a free program will individually obtain patent licenses, in effect making the program proprietary. To prevent this, we have made it clear that any patent must be licensed for everyone's free use or not licensed at all.

The precise terms and conditions for copying, distribution and modification follow.

### **TERMS AND CONDITIONS FOR COPYING, DISTRIBUTION AND MODIFICATION**

**0.** This License applies to any program or other work which contains a notice placed by the copyright holder saying it may be distributed under the terms of this General Public License. The "Program", below, refers to any such program or work, and a "work based on the Program" means either the Program or any derivative work under copyright law: that is to say, a work containing the Program or a portion of it, either verbatim or with modifications and/or translated into another language. (Hereinafter, translation is included without limitation in the term "modification".) Each licensee is addressed as "you".

Activities other than copying, distribution and modification are not covered by this License; they are outside its scope. The act of running the Program is not restricted, and the output from the Program is covered only if its contents constitute a work based on the Program (independent of having been made by running the Program). Whether that is true depends on what the Program does.

**1.** You may copy and distribute verbatim copies of the Program's source code as you receive it, in any medium, provided that you conspicuously and appropriately publish on each copy an appropriate copyright notice and disclaimer of warranty; keep intact all the notices that refer to this License and to the absence of any warranty; and give any other recipients of the Program a copy of this License along with the Program.

You may charge a fee for the physical act of transferring a copy, and you may at your option offer warranty protection in exchange for a fee.

**2.** You may modify your copy or copies of the Program or any portion of it, thus forming a work based on the Program, and copy and distribute such modifications or work under the terms of Section 1 above, provided that you also meet all of these conditions:

**a)** You must cause the modified files to carry prominent notices stating that you changed the files and the date of any change.

**b**) You must cause any work that you distribute or publish, that in whole or in part contains or is derived from the Program or any part thereof, to be licensed as a whole at no charge to all third parties under the terms of this License.

**c)** If the modified program normally reads commands interactively when run, you must cause it, when started running for such interactive use in the most ordinary way, to print or display an announcement including an appropriate copyright notice and a notice that there is no warranty (or else, saying that you provide a warranty) and that users may redistribute the program under these conditions, and telling the user how to view a copy of this License. (Exception: if the Program itself is interactive but does not normally print such an announcement, your work based on the Program is not required to print an announcement.)

These requirements apply to the modified work as a whole. If identifiable sections of that work are not derived from the Program, and can be reasonably considered independent and separate works in themselves, then this License, and its terms, do not apply to those sections when you distribute them as separate works. But when you distribute the same sections as part of a whole which is a work based on the Program, the distribution of the whole must be on the terms of this License, whose permissions for other licensees extend to the entire whole, and thus to each and every part regardless of who wrote it.

Thus, it is not the intent of this section to claim rights or contest your rights to work written entirely by you; rather, the intent is to exercise the right to control the distribution of derivative or collective works based on the Program.

In addition, mere aggregation of another work not based on the Program with the Program (or with a work based on the Program) on a volume of a storage or distribution medium does not bring the other work under the scope of this License.

**3.** You may copy and distribute the Program (or a work based on it, under Section 2) in object code or executable form under the terms of Sections 1 and 2 above provided that you also do one of the following:

**a)** Accompany it with the complete corresponding machine-readable source code, which must be distributed under the terms of Sections 1 and 2 above on a medium customarily used for software interchange; or,

**b)** Accompany it with a written offer, valid for at least three years, to give any third party, for a charge no more than your cost of physically performing source distribution, a complete machine-readable copy of the corresponding source code, to be distributed under the terms of Sections 1 and 2 above on a medium customarily used for software interchange; or,

**c)** Accompany it with the information you received as to the offer to distribute corresponding source code. (This alternative is allowed only for noncommercial distribution and only if you received the program in object code or executable form with such an offer, in accord with Subsection b above.)

The source code for a work means the preferred form of the work for making modifications to it. For an executable work, complete source code means all the source code for all modules it contains, plus any associated interface definition files, plus the scripts used to control compilation and installation of the executable. However, as a special exception, the source code distributed need not include anything that is normally distributed (in either source or binary form) with the major components (compiler, kernel, and so on) of the operating system on which the executable runs, unless that component itself accompanies the executable.

If distribution of executable or object code is made by offering access to copy from a designated place, then offering equivalent access to copy the source code from the same place counts as distribution of the source code, even though third parties are not compelled to copy the source along with the object code.

**4.** You may not copy, modify, sublicense, or distribute the Program except as expressly provided under this License. Any attempt otherwise to copy, modify, sublicense or distribute the Program is void, and will automatically terminate your rights under this License. However, parties who have received copies, or rights, from you under this License will not have their licenses terminated so long as such parties remain in full compliance.

**5.** You are not required to accept this License, since you have not signed it. However, nothing else grants you permission to modify or distribute the Program or its derivative works. These actions are prohibited by law if you do not accept this License. Therefore, by modifying or distributing the Program (or any work based on the Program), you indicate your acceptance of this License to do so, and all its terms and conditions for copying, distributing or modifying the Program or works based on it.

**6.** Each time you redistribute the Program (or any work based on the Program), the recipient automatically receives a license from the original licensor to copy, distribute or modify the Program subject to these terms and conditions. You may not impose any further restrictions on the recipients' exercise of the rights granted herein. You are not responsible for enforcing compliance by third parties to this License.

**7.** If, as a consequence of a court judgment or allegation of patent infringement or for any other reason (not limited to patent issues), conditions are imposed on you (whether by court order, agreement or otherwise) that contradict the conditions of this License, they do not excuse you from the conditions of this License. If you cannot distribute so as to satisfy simultaneously your obligations under this License and any other pertinent obligations, then as a consequence you may not distribute the Program at all. For example, if a patent license would not permit royalty-free redistribution of the Program by all those who receive copies directly or indirectly through you, then the only way you could satisfy both it and this License would be to refrain entirely from distribution of the Program.

If any portion of this section is held invalid or unenforceable under any particular circumstance, the balance of the section is intended to apply and the section as a whole is intended to apply in other circumstances.

It is not the purpose of this section to induce you to infringe any patents or other property right claims or to contest validity of any such claims; this section has the sole purpose of protecting the integrity of the free software distribution system, which is implemented by public license practices. Many people have made generous contributions to the wide range of software distributed through that system in reliance on consistent application of that system; it is up to the author/donor to decide if he or she is willing to distribute software through any other system and a licensee cannot impose that choice.

This section is intended to make thoroughly clear what is believed to be a consequence of the rest of this License.

**8.** If the distribution and/or use of the Program is restricted in certain countries either by patents or by copyrighted interfaces, the original copyright holder who places the Program under this License may add an explicit geographical distribution limitation excluding those countries, so that distribution is permitted only in or among countries not thus excluded. In such case, this License incorporates the limitation as if written in the body of this License.

**9.** The Free Software Foundation may publish revised and/or new versions of the General Public License from time to time. Such new versions will be similar in spirit to the present version, but may differ in detail to address new problems or concerns.

Each version is given a distinguishing version number. If the Program specifies a version number of this License which applies to it and "any later version", you have the option of following the terms and conditions either of that version or of any later version published by the Free Software Foundation. If the Program does not specify a version number of this License, you may choose any version ever published by the Free Software Foundation.

**10.** If you wish to incorporate parts of the Program into other free programs whose distribution conditions are different, write to the author to ask for permission. For software which is copyrighted by the Free Software Foundation, write to the Free Software Foundation; we sometimes make exceptions for this. Our decision will be guided by the two goals of preserving the free status of all derivatives of our free software and of promoting the sharing and reuse of software generally.

#### **NO WARRANTY**

**11. BECAUSE THE PROGRAM IS LICENSED FREE OF CHARGE, THERE IS NO WARRANTY FOR THE P←** ROGRAM, TO THE EXTENT PERMITTED BY APPLICABLE LAW. EXCEPT WHEN OTHERWISE STATED IN WRITING THE COPYRIGHT HOLDERS AND/OR OTHER PARTIES PROVIDE THE PROGRAM "AS IS" WITH $\leftrightarrow$ OUT WARRANTY OF ANY KIND, EITHER EXPRESSED OR IMPLIED, INCLUDING, BUT NOT LIMITED TO, THE IMPLIED WARRANTIES OF MERCHANTABILITY AND FITNESS FOR A PARTICULAR PURPOSE. THE ENTIRE RISK AS TO THE QUALITY AND PERFORMANCE OF THE PROGRAM IS WITH YOU. SHOULD THE PROGRAM PROVE DEFECTIVE, YOU ASSUME THE COST OF ALL NECESSARY SERVICING, REPAIR OR CORRECTION.

**12. IN NO EVENT UNLESS REQUIRED BY APPLICABLE LAW OR AGREED TO IN WRITING WILL ANY COP←** YRIGHT HOLDER, OR ANY OTHER PARTY WHO MAY MODIFY AND/OR REDISTRIBUTE THE PROGRAM AS PERMITTED ABOVE, BE LIABLE TO YOU FOR DAMAGES, INCLUDING ANY GENERAL, SPECIAL, INCIDE← NTAL OR CONSEQUENTIAL DAMAGES ARISING OUT OF THE USE OR INABILITY TO USE THE PROGRAM (INCLUDING BUT NOT LIMITED TO LOSS OF DATA OR DATA BEING RENDERED INACCURATE OR LOSSES SUSTAINED BY YOU OR THIRD PARTIES OR A FAILURE OF THE PROGRAM TO OPERATE WITH ANY OT← HER PROGRAMS), EVEN IF SUCH HOLDER OR OTHER PARTY HAS BEEN ADVISED OF THE POSSIBILITY OF SUCH DAMAGES.

### **END OF TERMS AND CONDITIONS**

### **How to Apply These Terms to Your New Programs**

If you develop a new program, and you want it to be of the greatest possible use to the public, the best way to achieve this is to make it free software which everyone can redistribute and change under these terms.

To do so, attach the following notices to the program. It is safest to attach them to the start of each source file to most effectively convey the exclusion of warranty; and each file should have at least the "copyright" line and a pointer to where the full notice is found.

one line to give the program's name and an idea of what it does. Copyright (C) yyyy name of author

This program is free software; you can redistribute it and/or modify it under the terms of the GNU General Public License as published by the Free Software Foundation; either version 2 of the License, or (at your option) any later version.

This program is distributed in the hope that it will be useful, but WITHOUT ANY WARRANTY; without even the implied warranty of MERCHANTABILITY or FITNESS FOR A PARTICULAR PURPOSE. See the GNU General Public License for more details.

You should have received a copy of the GNU General Public License along with this program; if not, write to the Free Software Foundation, Inc., 51 Franklin Street, Fifth Floor, Boston, MA 02110-1301, USA.

#### Also add information on how to contact you by electronic and paper mail.

If the program is interactive, make it output a short notice like this when it starts in an interactive mode:

Gnomovision version 69, Copyright (C) year name of author Gnomovision comes with ABSOLUTELY NO WARRANTY; for details type 'show w'. This is free software, and you are welcome to redistribute it under certain conditions; type 'show c' for details.

The hypothetical commands `show w' and `show c' should show the appropriate parts of the General Public License. Of course, the commands you use may be called something other than `show w' and `show c'; they could even be mouse-clicks or menu items–whatever suits your program.

You should also get your employer (if you work as a programmer) or your school, if any, to sign a "copyright disclaimer" for the program, if necessary. Here is a sample; alter the names:

Yoyodyne, Inc., hereby disclaims all copyright interest in the program 'Gnomovision' (which makes passes at compilers) written by James Hacker.

signature of Ty Coon, 1 April 1989 Ty Coon, President of Vice

This General Public License does not permit incorporating your program into proprietary programs. If your program is a subroutine library, you may consider it more useful to permit linking proprietary applications with the library. If this is what you want to do, use the [GNU Lesser General Public License](https://www.gnu.org/licenses/lgpl.html) instead of this License.

# <span id="page-34-0"></span>**GDS-Render Readme**

This software is a rendering programm for GDS2 layout files. The GDS2 format is mainly used in integrated circuit development. This program allows the conversion of a GDS file to a vector graphics file.

## **Output Formats**

- Export GDS Layout to LaTeX (using TikZ).
- Export to PDF (Cairographics).

### **Features**

Note: Due to various size limitations of both TikZ and the PDF export, the layout might not render correctly. In this case adjust the scale value. A higher scale value scales down your design.

- Configurable layer stack-up.
- Layer colors configurable as ARGB color values.
- Command line interface.
- Awesome Somehow usable GUI.

## **License and Other Stuff**

- Free software (GPLv2 *only*)
- Coded in plain C using GTK+3.0, Glib2, and Cairographics
# **Module Index**

# **8.1 Modules**

Here is a list of all modules:

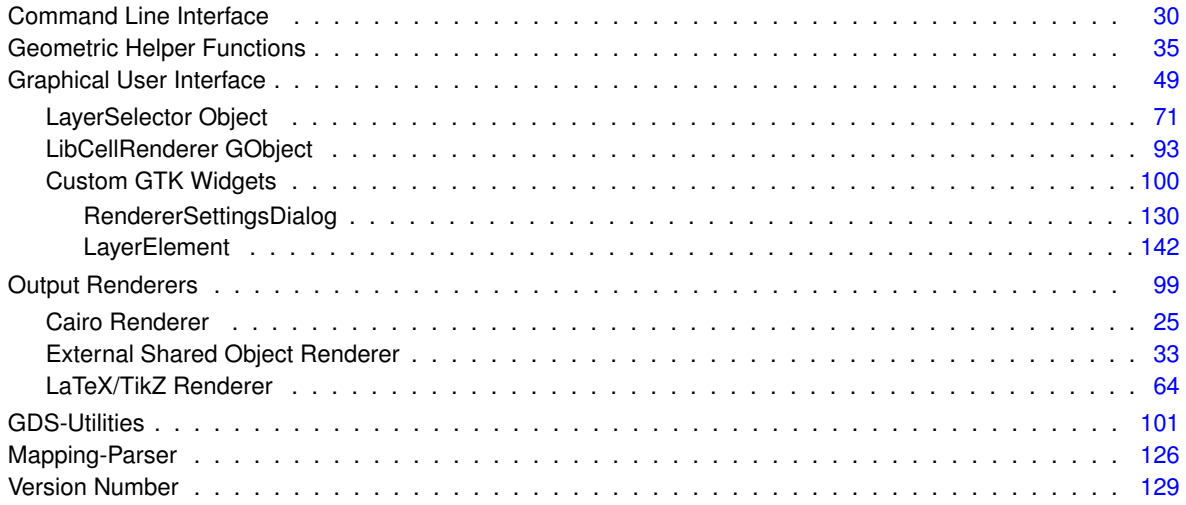

# **Data Structure Index**

# **9.1 Data Structures**

Here are the data structures with brief descriptions:

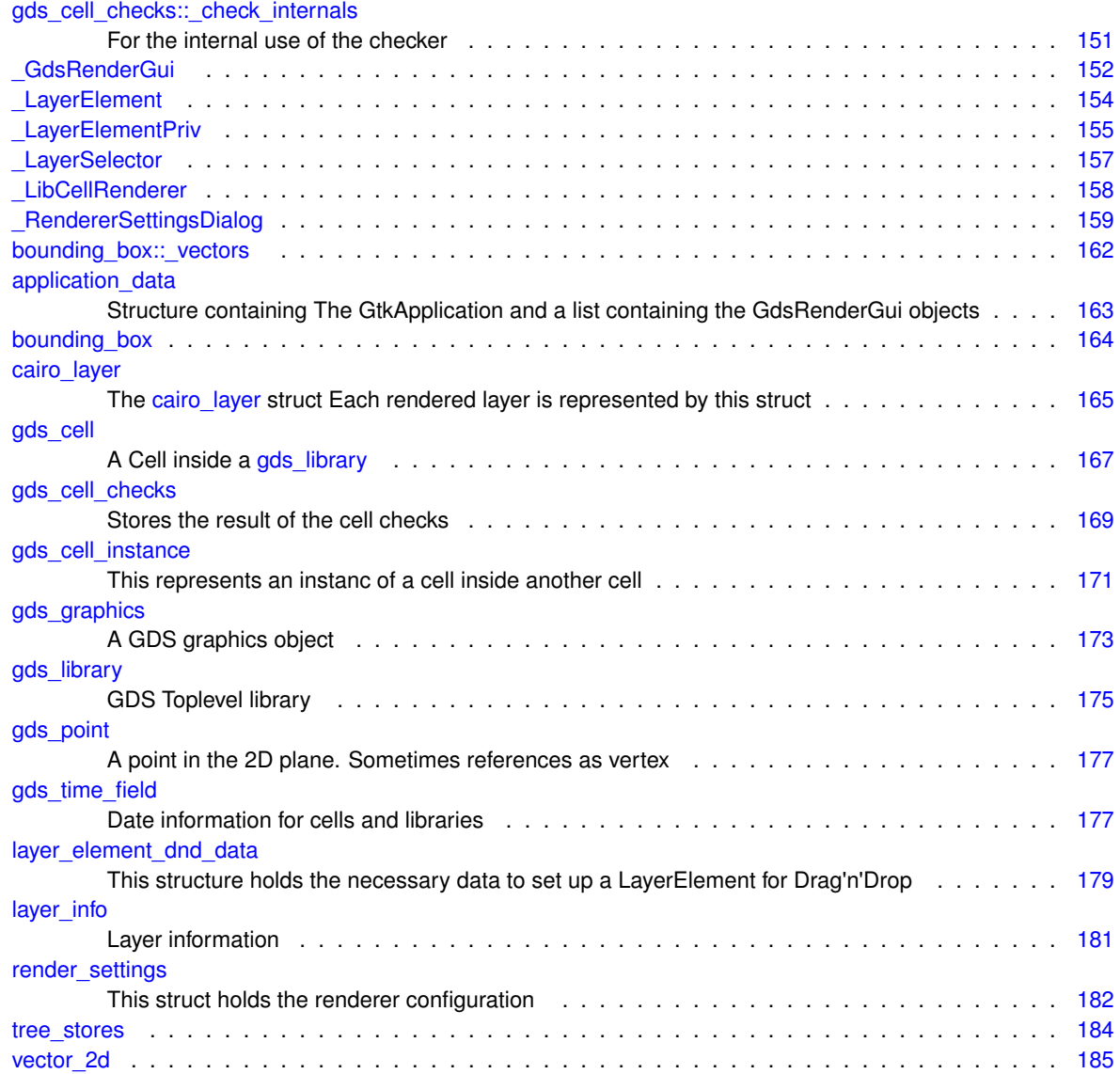

# **File Index**

# **10.1 File List**

Here is a list of all files with brief descriptions:

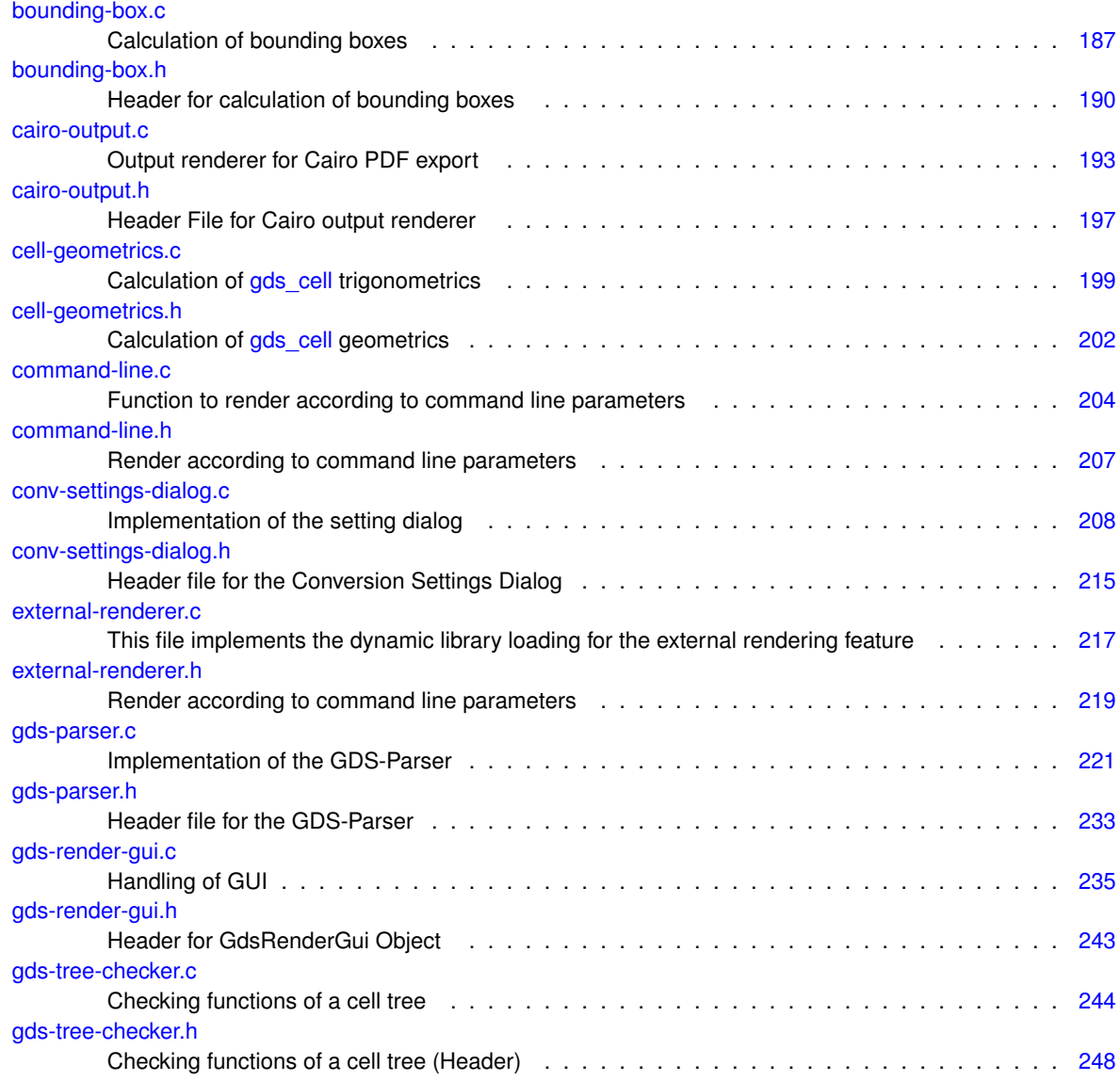

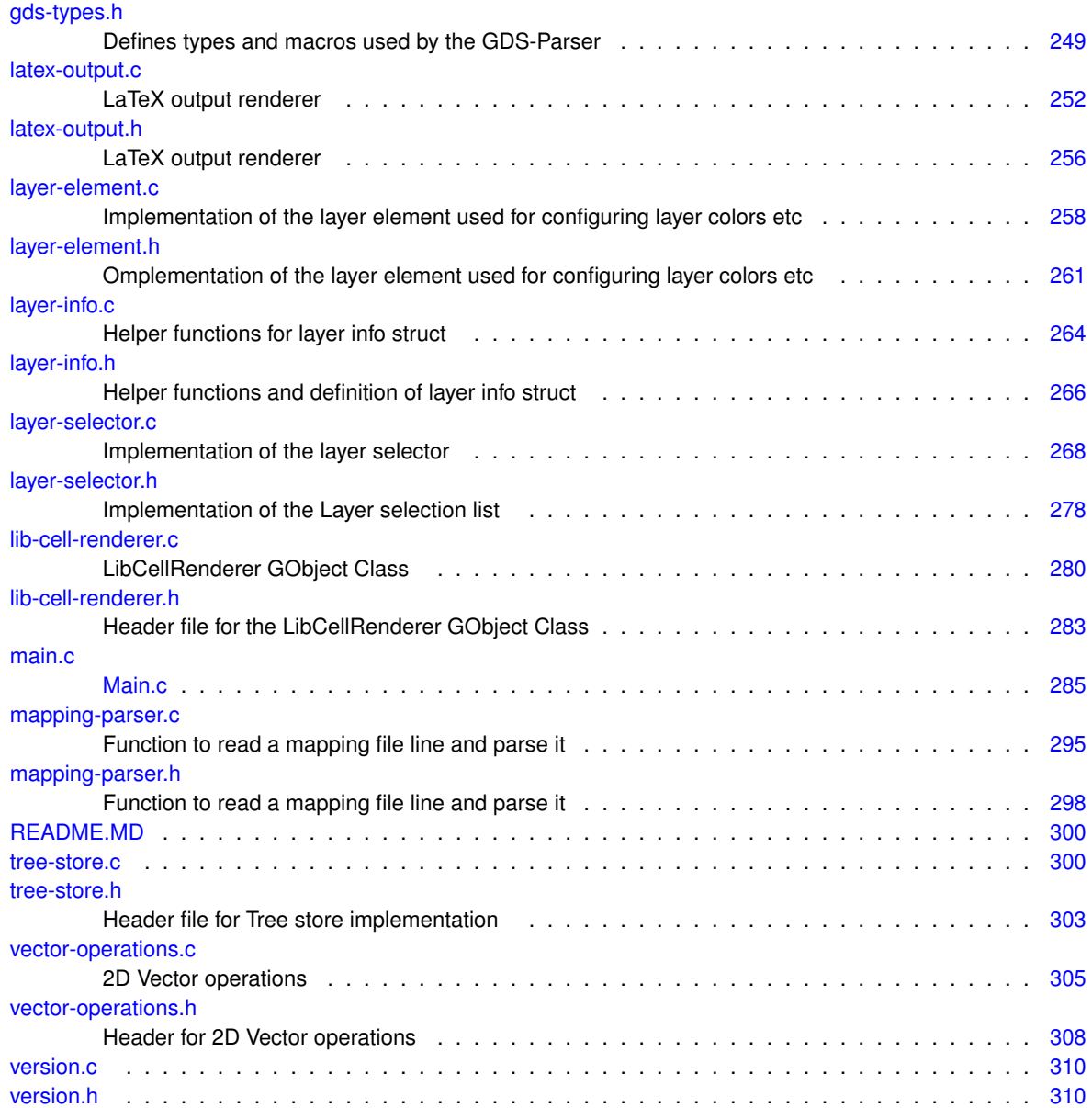

# **Module Documentation**

# <span id="page-42-0"></span>**11.1 Cairo Renderer**

Collaboration diagram for Cairo Renderer:

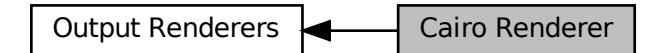

#### **Data Structures**

• struct [cairo\\_layer](#page-182-0) *The [cairo\\_layer](#page-182-0) struct Each rendered layer is represented by this struct.*

# **Macros**

• #define [MAX\\_LAYERS](#page-43-0) (300) *Maximum layer count the output renderer can process. Typically GDS only specifies up to 255 layers.*

# **Functions**

- static void [revert\\_inherited\\_transform](#page-45-0) (struct [cairo\\_layer](#page-182-0) ∗layers) *Revert the last transformation on all layers.*
- static void [apply\\_inherited\\_transform\\_to\\_all\\_layers](#page-43-1) (struct [cairo\\_layer](#page-182-0) ∗layers, const struct [gds\\_point](#page-193-0) ∗origin, double magnification, gboolean flipping, double rotation, double scale) *Applies transformation to all layers.*
- static void [render\\_cell](#page-44-0) (struct [gds\\_cell](#page-183-0) ∗cell, struct [cairo\\_layer](#page-182-0) ∗layers, double scale) *render\_cell Render a cell with its sub-cells*
- void [cairo\\_render\\_cell\\_to\\_vector\\_file](#page-44-1) (struct [gds\\_cell](#page-183-0) ∗cell, GList ∗layer\_infos, char ∗pdf\_file, char ∗svg\_file, double scale)

*Render* cell *to a PDF file specified by* pdf\_file*.*

# **11.1.1 Detailed Description**

# <span id="page-43-0"></span>**11.1.2 Macro Definition Documentation**

#### **11.1.2.1 MAX\_LAYERS**

#define MAX\_LAYERS (300)

Maximum layer count the output renderer can process. Typically GDS only specifies up to 255 layers.

Definition at line [34](#page-216-1) of file [cairo-output.h.](#page-215-0)

# <span id="page-43-1"></span>**11.1.3 Function Documentation**

#### **11.1.3.1 apply\_inherited\_transform\_to\_all\_layers()**

```
static void apply_inherited_transform_to_all_layers (
   cairo_layer * layers,
   const struct gds point * origin,
   double magnification,
   gboolean flipping,
   double rotation,
   double scale ) [static]
```
Applies transformation to all layers.

#### **Parameters**

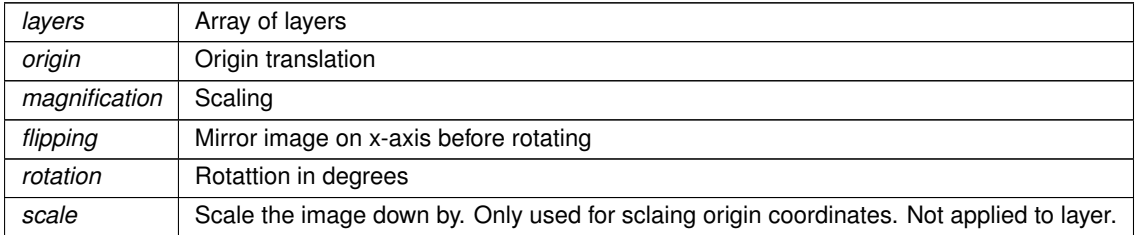

Definition at line [71](#page-211-0) of file [cairo-output.c.](#page-211-1)

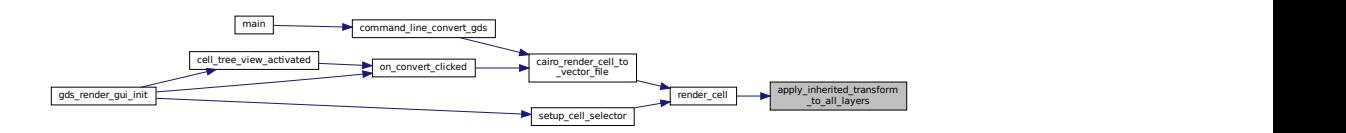

#### <span id="page-44-1"></span>**11.1.3.2 cairo\_render\_cell\_to\_vector\_file()**

```
void cairo_render_cell_to_vector_file (
   gds_cell * cell,
   GList ∗ layer_infos,
   char ∗ pdf_file,
   char ∗ svg_file,
   double scale )
```
Render cell to a PDF file specified by pdf\_file.

#### **Parameters**

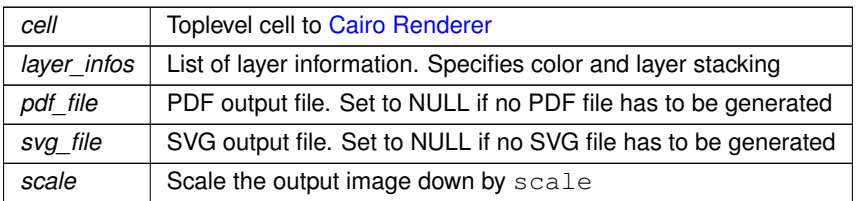

Definition at line [182](#page-212-0) of file [cairo-output.c.](#page-211-1)

Here is the call graph for this function:

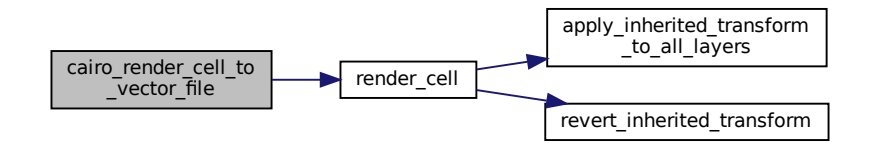

<span id="page-44-0"></span>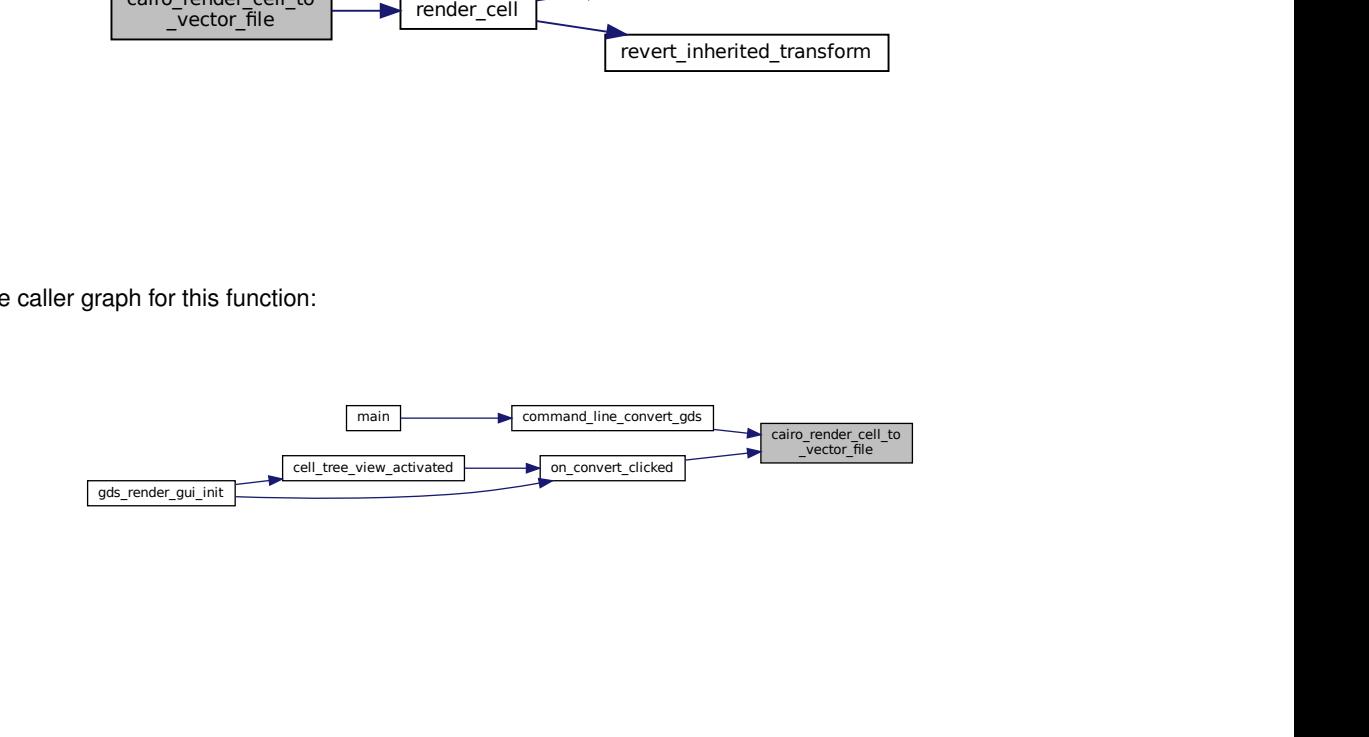

#### **11.1.3.3 render\_cell()**

```
static void render_cell (
  gds_cell * cell,
  cairo_layer * layers,
  double scale ) [static]
```
render cell Render a cell with its sub-cells

**Parameters**

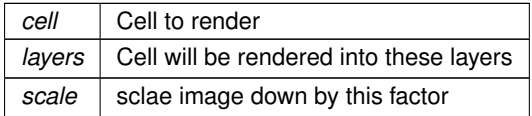

Definition at line [101](#page-212-1) of file [cairo-output.c.](#page-211-1)

Here is the call graph for this function:

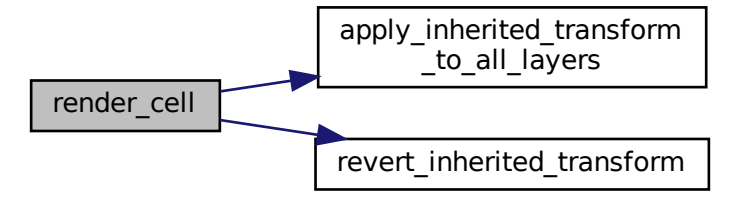

Here is the caller graph for this function:

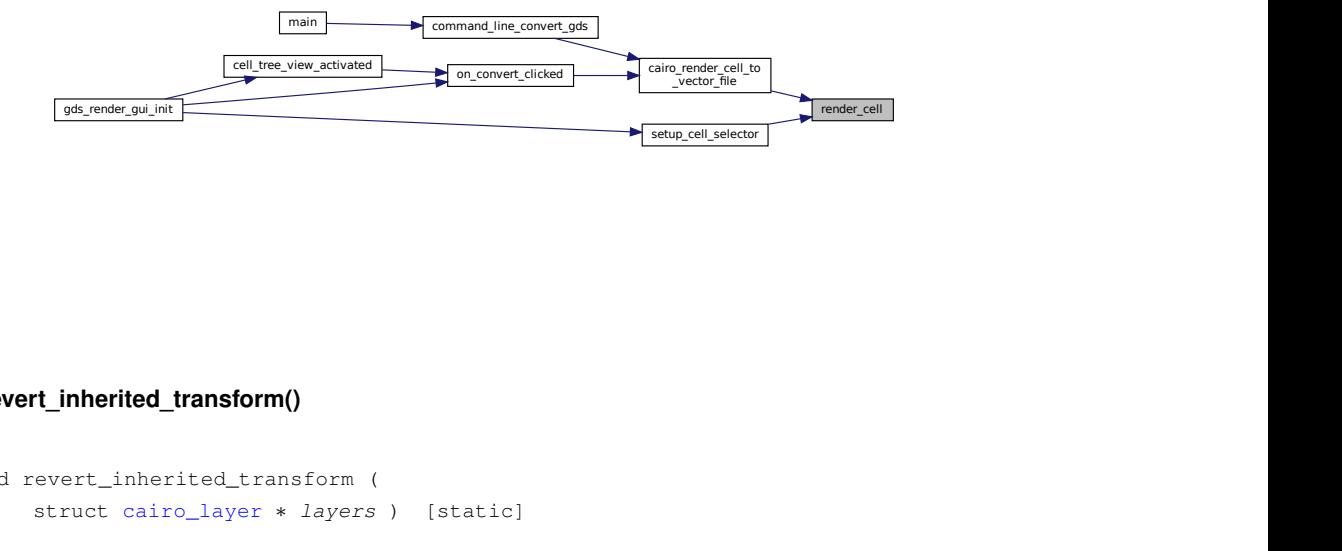

#### <span id="page-45-0"></span>**11.1.3.4 revert\_inherited\_transform()**

```
static void revert_inherited_transform (
  cairo_layer * layers ) [static]
```
Revert the last transformation on all layers.

### **11.1 Cairo Renderer 29**

**Parameters**

*layers* Pointer to [cairo\\_layer](#page-182-0) structures

Definition at line [51](#page-211-2) of file [cairo-output.c.](#page-211-1)

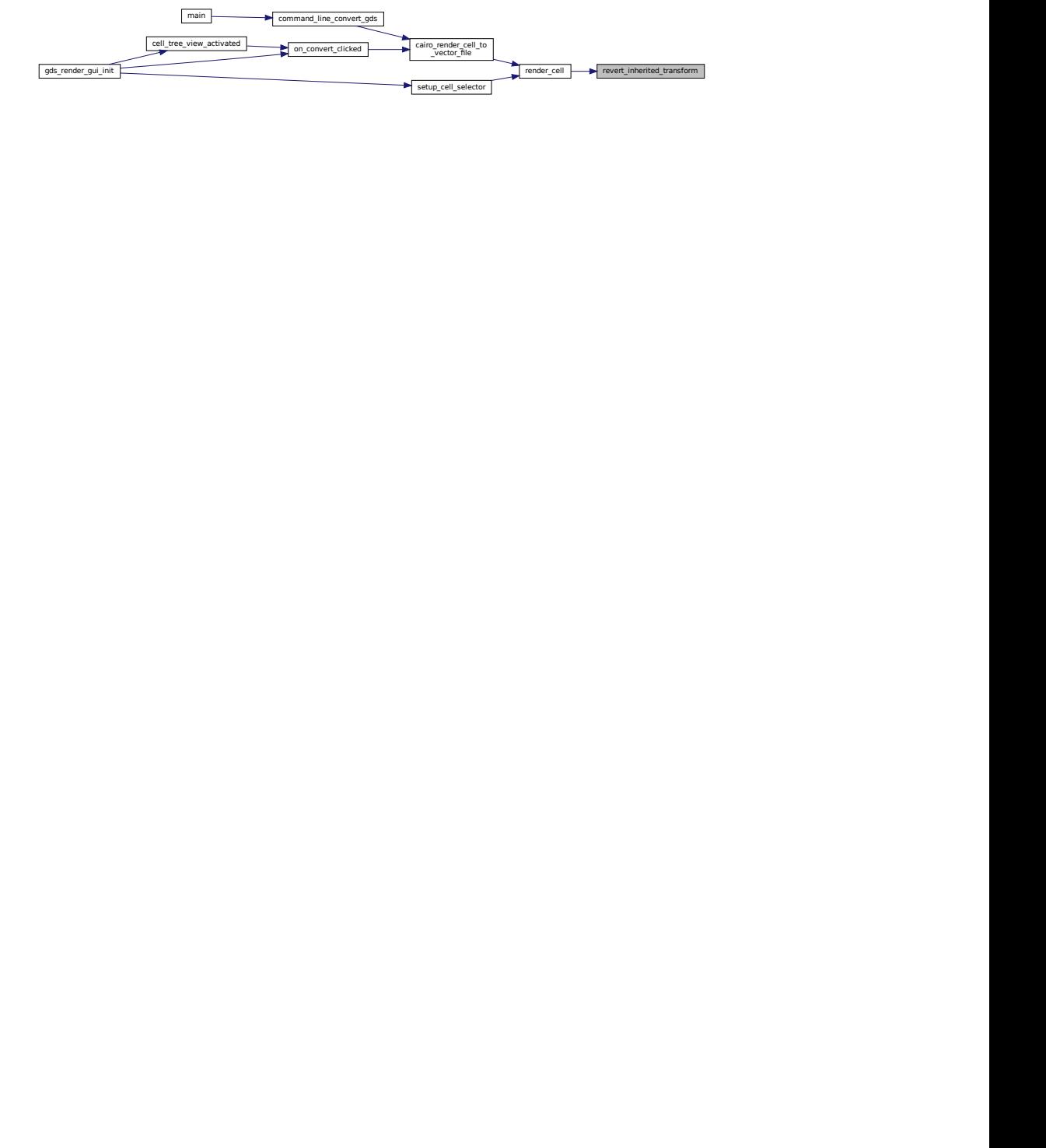

# <span id="page-47-0"></span>**11.2 Command Line Interface**

# **Functions**

- static void [delete\\_layer\\_info\\_with\\_name](#page-48-0) (struct [layer\\_info](#page-197-0) ∗info) *Delete [layer\\_info](#page-197-0) and free nem element.*
- void command line convert gds (char ∗gds name, char ∗pdf name, char ∗tex name, gboolean pdf, gboolean tex, char \*layer\_file, char \*cell\_name, double scale, gboolean pdf\_layers, gboolean pdf\_← standalone, gboolean svg, char ∗svg\_name, char ∗so\_name, char ∗so\_out\_file)

*Convert GDS according to supplied parameters.*

## **11.2.1 Detailed Description**

# <span id="page-47-1"></span>**11.2.2 Function Documentation**

#### **11.2.2.1 command\_line\_convert\_gds()**

```
void command_line_convert_gds (
    char * gds_name,
    char ∗ pdf_name,
    char * tex_name,
    gboolean pdf,
    gboolean tex,
    char ∗ layer_file,
    char * cell_name,
    double scale,
    gboolean pdf_layers,
    gboolean pdf_standalone,
    gboolean svg,
    char * svg_name,
    char * so_name,
    char * so_out_file )
```
Convert GDS according to supplied parameters.

#### **Parameters**

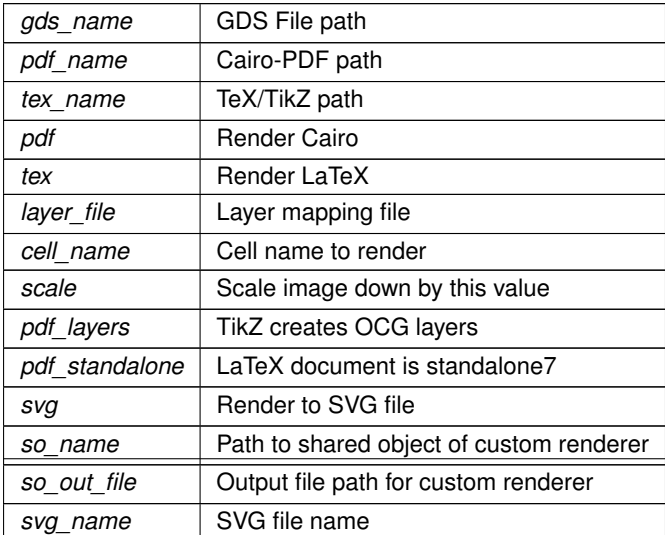

#### **Note**

This function is pretty damn retarded (Lots of parameters). Will be reworked when generating GObjects for renderers.

Definition at line [58](#page-222-0) of file [command-line.c.](#page-221-1)

Here is the call graph for this function:

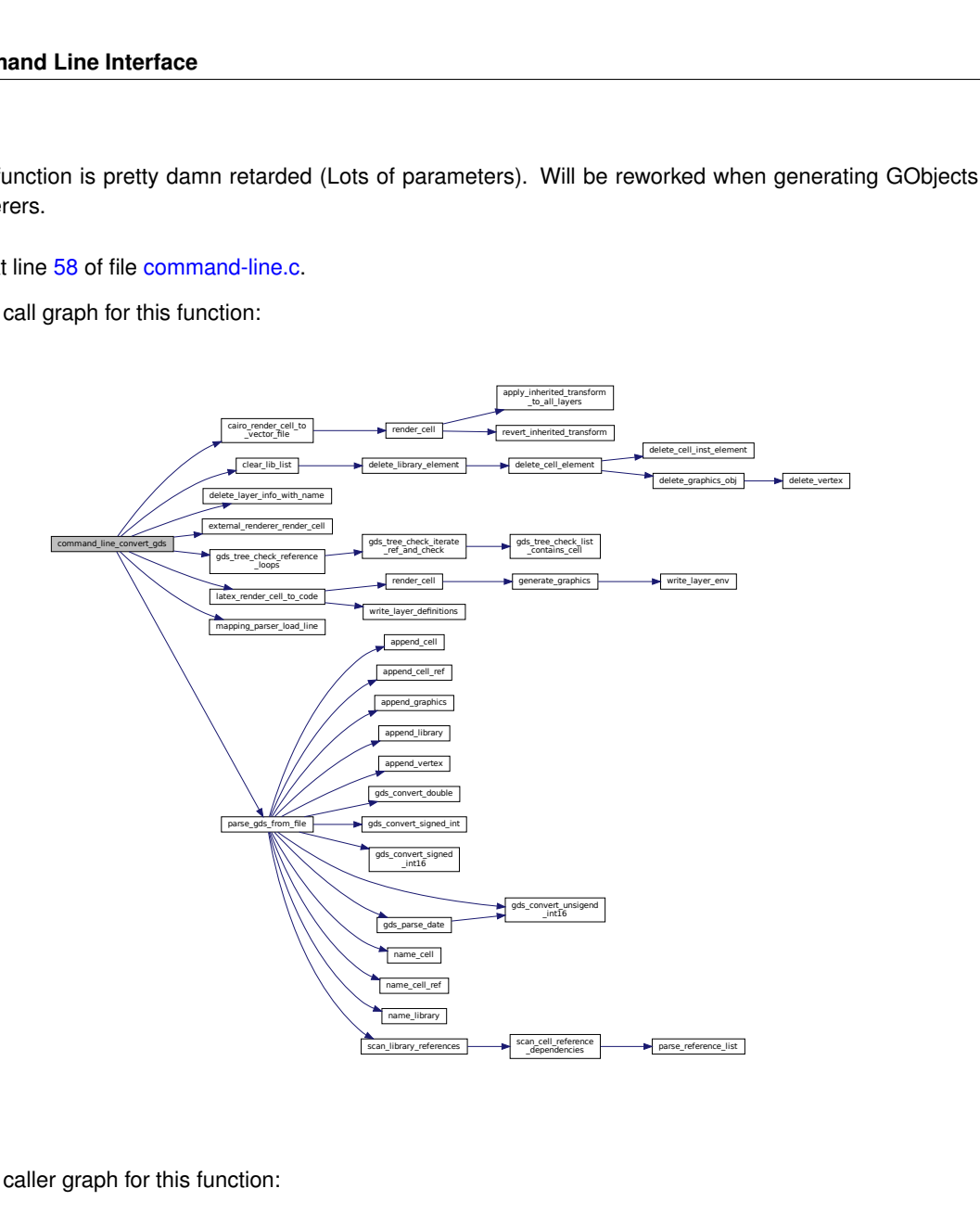

Here is the caller graph for this function:

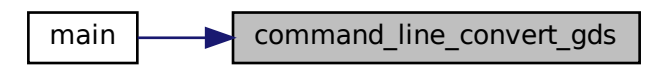

#### <span id="page-48-0"></span>**11.2.2.2 delete\_layer\_info\_with\_name()**

```
static void delete_layer_info_with_name (
  layer_info * info ) [static]
```
Delete [layer\\_info](#page-197-0) and free nem element.

Like delete\_layer\_info\_struct() but also frees [layer\\_info::name](#page-198-1)

#### **Parameters**

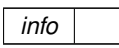

**Warning**

This function must not be used if the [layer\\_info::name](#page-198-1) field references the internal storage strings if e.g. an entry field

Definition at line [49](#page-222-1) of file [command-line.c.](#page-221-1)

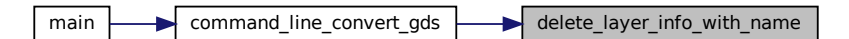

# <span id="page-50-0"></span>**11.3 External Shared Object Renderer**

Collaboration diagram for External Shared Object Renderer:

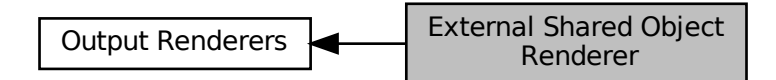

#### **Macros**

• #define [EXTERNAL\\_LIBRARY\\_FUNCTION](#page-50-1) "render\_cell\_to\_file" *function name expected to be found in external library.*

## **Functions**

• int [external\\_renderer\\_render\\_cell](#page-50-2) (struct [gds\\_cell](#page-183-0) ∗toplevel\_cell, GList ∗layer\_info\_list, char ∗output\_file, char ∗so\_path)

*external\_renderer\_render\_cell*

## **11.3.1 Detailed Description**

### <span id="page-50-1"></span>**11.3.2 Macro Definition Documentation**

#### **11.3.2.1 EXTERNAL\_LIBRARY\_FUNCTION**

#define EXTERNAL\_LIBRARY\_FUNCTION "render\_cell\_to\_file"

function name expected to be found in external library.

The function has to be defined as follows:

int function\_name[\(gds\\_cell](#page-183-0) \*toplevel, GList \*layer\_info\_list, char \*output\_file\_name)

Definition at line [45](#page-238-2) of file [external-renderer.h.](#page-238-3)

# <span id="page-50-2"></span>**11.3.3 Function Documentation**

#### **11.3.3.1 external\_renderer\_render\_cell()**

```
int external_renderer_render_cell (
   gds_cell * toplevel_cell,
   GList ∗ layer_info_list,
   char * output file,
   char ∗ so_path )
```
external renderer render cell

#### **Parameters**

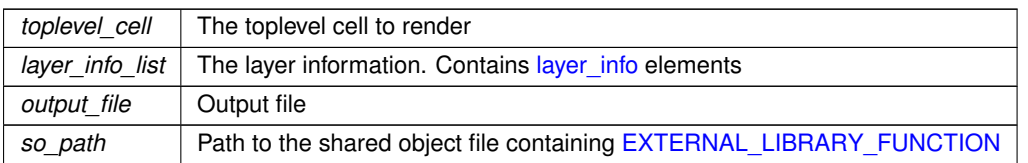

#### **Returns**

0 on success

Definition at line [36](#page-236-1) of file [external-renderer.c.](#page-235-0)

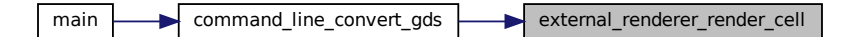

# <span id="page-52-0"></span>**11.4 Geometric Helper Functions**

The geometric helper function are used to calculate bounding boxes.

#### **Data Structures**

- union bounding box
- struct vector 2d

#### **Macros**

- #define  $MIN(a, b)$  $MIN(a, b)$  (((a) < (b)) ? (a) : (b)) *Return smaller number.*
- #define  $MAX(a, b)$  $MAX(a, b)$  (((a) > (b)) ? (a) : (b)) *Return bigger number.*
- #define ABS DBL(a) ((a)  $<$  0 ? -(a) : (a))
- #define ABS DBL(a) ((a)  $<$  0 ? -(a) : (a))
- #define  $DEG2RAD(a)$  $DEG2RAD(a)$  ((a) $*M_P1/180.0$ )

# **Typedefs**

• typedef void(\* [conv\\_generic\\_to\\_vector\\_2d\\_t\)](#page-54-0) (void \*, struct [vector\\_2d](#page-202-0) \*)

#### **Functions**

- void bounding box calculate\_polygon (GList \*vertices, [conv\\_generic\\_to\\_vector\\_2d\\_t](#page-54-0) conv\_func, union [bounding\\_box](#page-181-0) ∗box)
- void [bounding\\_box\\_update\\_box](#page-56-0) (union [bounding\\_box](#page-181-0) ∗destination, union bounding\_box ∗update)
- void bounding box prepare empty (union bounding box ∗box)
- static void calculate path miter points (struct vector 2d ∗a, struct vector 2d ∗b, struct vector 2d ∗c, struct [vector\\_2d](#page-202-0) ∗m1, struct vector\_2d ∗m2, double width)
- void [bounding\\_box\\_calculate\\_path\\_box](#page-55-1) (GList ∗vertices, double thickness, [conv\\_generic\\_to\\_vector\\_2d\\_t](#page-54-0) conv\_func, union [bounding\\_box](#page-181-0) ∗box)
- void [bounding\\_box\\_update\\_point](#page-57-0) (union [bounding\\_box](#page-181-0) ∗destination, [conv\\_generic\\_to\\_vector\\_2d\\_t](#page-54-0) conv\_← func, void ∗pt)
- void [bounding\\_box\\_apply\\_transform](#page-54-1) (double scale, double rotation\_deg, bool flip at x, union bounding box ∗box)

#### *Apply transformations onto bounding box.*

- static void [convert\\_gds\\_point\\_to\\_2d\\_vector](#page-59-0) (struct [gds\\_point](#page-193-0) ∗pt, struct vector 2d ∗vector)
- static void update box with gfx (union bounding box ∗box, struct gds graphics ∗gfx)

*Update the given bounding box with the bounding box of a graphics element.*

- void [calculate\\_cell\\_bounding\\_box](#page-57-1) (union [bounding\\_box](#page-181-0) ∗box, struct [gds\\_cell](#page-183-0) ∗cell)
	- *calculate\_cell\_bounding\_box Calculate bounding box of gds cell*
- double vector 2d scalar multipy (struct vector 2d ∗a, struct vector 2d ∗b)
- void [vector\\_2d\\_normalize](#page-63-0) (struct [vector\\_2d](#page-202-0) ∗vec)
- void vector 2d rotate (struct vector 2d ∗vec, double angle)
- struct [vector\\_2d](#page-202-0) ∗ [vector\\_2d\\_copy](#page-62-0) (struct vector\_2d ∗opt\_res, struct vector\_2d ∗vec)
- struct [vector\\_2d](#page-202-0) ∗ [vector\\_2d\\_alloc](#page-61-0) (void)
- void vector 2d free (struct vector 2d ∗vec)
- void vector 2d scale (struct vector 2d ∗vec, double scale)
- double vector 2d abs (struct vector 2d ∗vec)
- double vector 2d calculate angle between (struct vector 2d ∗a, struct vector 2d ∗b)
- void vector 2d subtract (struct vector 2d ∗res, struct vector 2d ∗a, struct vector 2d ∗b)
- void vector 2d add (struct vector 2d ∗res, struct vector 2d ∗a, struct vector 2d ∗b)

# **11.4.1 Detailed Description**

The geometric helper function are used to calculate bounding boxes.

**Warning**

Code is incomplete. Please double check for functionality!

# <span id="page-53-2"></span>**11.4.2 Macro Definition Documentation**

#### **11.4.2.1 ABS\_DBL [1/2]**

#define ABS\_DBL( a ) ((a)  $<$  0 ? -(a) : (a))

Definition at line [36](#page-323-0) of file [vector-operations.c.](#page-323-1)

#### **11.4.2.2 ABS\_DBL [2/2]**

#define ABS\_DBL( a )  $((a) < 0$  ?  $-(a)$  :  $(a)$ )

<span id="page-53-3"></span>Definition at line [38](#page-205-0) of file [bounding-box.c.](#page-205-1)

#### **11.4.2.3 DEG2RAD**

#define DEG2RAD( a ) ((a)∗M\_PI/180.0)

<span id="page-53-1"></span>Definition at line [42](#page-326-1) of file [vector-operations.h.](#page-326-2)

# **11.4.2.4 MAX**

#define MAX( a, b )  $((a) > (b))$  ?  $(a) : (b))$ 

Return bigger number.

<span id="page-53-0"></span>Definition at line [37](#page-205-2) of file [bounding-box.c.](#page-205-1)

**11.4.2.5 MIN**

#define MIN( a, b )  $((a) < (b))$  ? (a) : (b))

Return smaller number.

Definition at line [36](#page-205-3) of file [bounding-box.c.](#page-205-1)

## <span id="page-54-0"></span>**11.4.3 Typedef Documentation**

#### **11.4.3.1 conv\_generic\_to\_vector\_2d\_t**

typedef void(∗ conv\_generic\_to\_vector\_2d\_t) (void ∗, struct [vector\\_2d](#page-202-0) ∗)

Definition at line [47](#page-209-0) of file [bounding-box.h.](#page-209-1)

## <span id="page-54-1"></span>**11.4.4 Function Documentation**

#### **11.4.4.1 bounding\_box\_apply\_transform()**

```
void bounding_box_apply_transform (
  double scale,
   double rotation_deg,
  bool flip_at_x,
   bounding_box * box )
```
Apply transformations onto bounding box.

**Parameters**

 $\overline{a}$ 

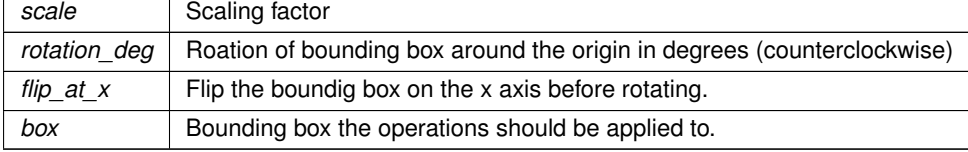

Definition at line [190](#page-207-2) of file [bounding-box.c.](#page-205-1)

Here is the call graph for this function:

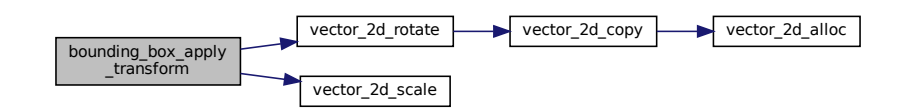

Here is the caller graph for this function:

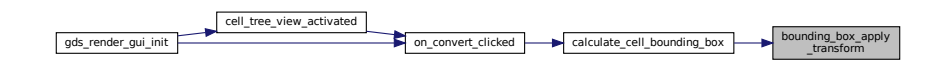

#### <span id="page-55-1"></span>**11.4.4.2 bounding\_box\_calculate\_path\_box()**

```
void bounding_box_calculate_path_box (
   GList ∗ vertices,
   double thickness,
   conv_generic_to_vector_2d_t conv_func,
   bounding_box * box )
```
Definition at line [137](#page-207-3) of file [bounding-box.c.](#page-205-1)

Here is the call graph for this function:

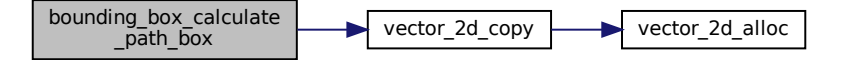

<span id="page-55-0"></span>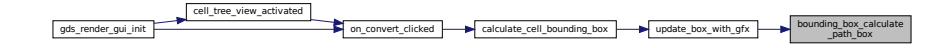

#### **11.4.4.3 bounding\_box\_calculate\_polygon()**

```
void bounding_box_calculate_polygon (
   GList ∗ vertices,
   conv_generic_to_vector_2d_t conv_func,
   bounding_box * box )
```
Definition at line [40](#page-205-4) of file [bounding-box.c.](#page-205-1)

Here is the call graph for this function:

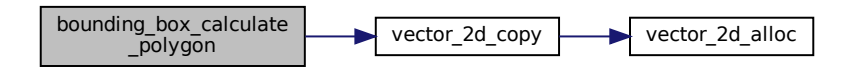

Here is the caller graph for this function:

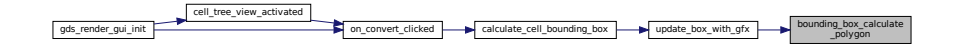

#### <span id="page-56-1"></span>**11.4.4.4 bounding\_box\_prepare\_empty()**

```
void bounding_box_prepare_empty (
  bounding_box * box )
```
Definition at line [86](#page-206-0) of file [bounding-box.c.](#page-205-1)

<span id="page-56-0"></span>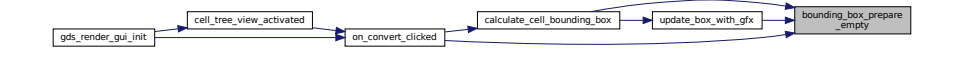

#### **11.4.4.5 bounding\_box\_update\_box()**

```
void bounding_box_update_box (
  bounding_box * destination,
  bounding_box * update )
```
Definition at line [71](#page-206-1) of file [bounding-box.c.](#page-205-1)

Here is the caller graph for this function:

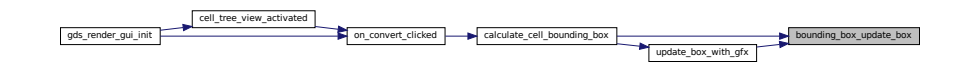

#### <span id="page-57-0"></span>**11.4.4.6 bounding\_box\_update\_point()**

```
void bounding_box_update_point (
   bounding_box * destination,
   conv_generic_to_vector_2d_t conv_func,
   void ∗ pt )
```
Definition at line [165](#page-207-4) of file [bounding-box.c.](#page-205-1)

Here is the call graph for this function:

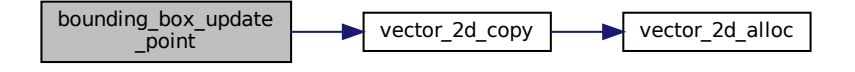

#### <span id="page-57-1"></span>**11.4.4.7 calculate\_cell\_bounding\_box()**

```
void calculate_cell_bounding_box (
  bounding_box * box,
  gds_cell * cell )
```
calculate\_cell\_bounding\_box Calculate bounding box of gds cell

**Parameters**

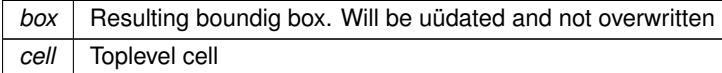

#### **Warning**

Path handling not yet implemented correctly.

Definition at line [80](#page-218-0) of file [cell-geometrics.c.](#page-217-0)

Here is the call graph for this function:

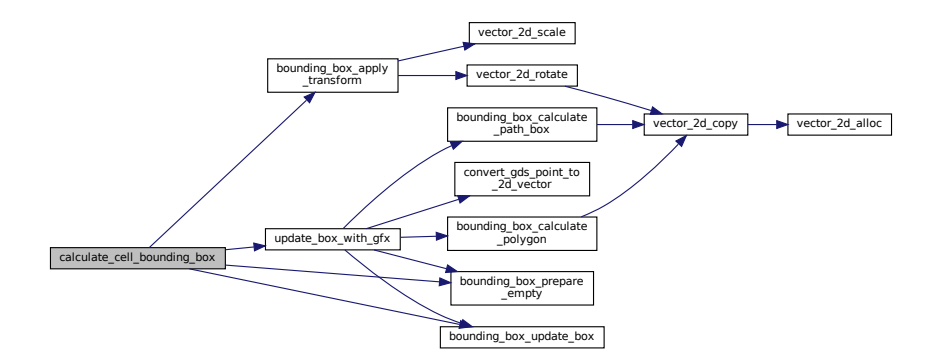

Here is the caller graph for this function:

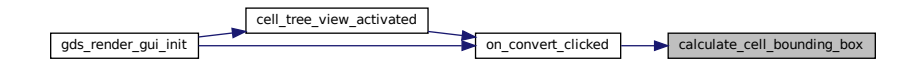

#### <span id="page-58-0"></span>**11.4.4.8 calculate\_path\_miter\_points()**

```
static void calculate_path_miter_points (
 vector_2d * a,
  struct vector_2d ∗ b,
  vector_2d * c,
  vector_2d * m1,
  vector_2d * m2,
  double width ) [static]
```
Definition at line [94](#page-206-2) of file [bounding-box.c.](#page-205-1)

Here is the call graph for this function:

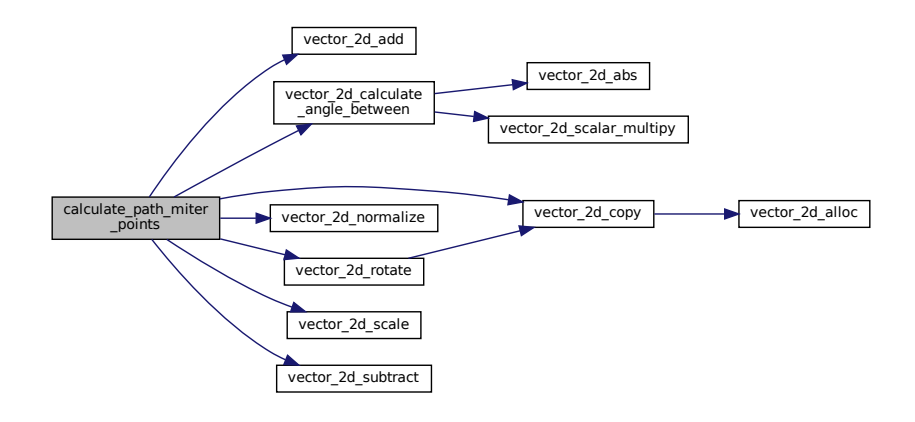

#### <span id="page-59-0"></span>**11.4.4.9 convert\_gds\_point\_to\_2d\_vector()**

```
static void convert_gds_point_to_2d_vector (
  struct gds_point ∗ pt,
  vector_2d * vector ) [static]
```
Definition at line [35](#page-218-1) of file [cell-geometrics.c.](#page-217-0)

Here is the caller graph for this function:

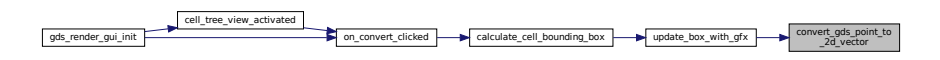

#### <span id="page-59-1"></span>**11.4.4.10 update\_box\_with\_gfx()**

```
static void update_box_with_gfx (
 bounding_box * box,
 gds_graphics * gfx ) [static]
```
Update the given bounding box with the bounding box of a graphics element.

#### **Parameters**

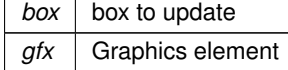

Definition at line [46](#page-218-2) of file [cell-geometrics.c.](#page-217-0)

Here is the call graph for this function:

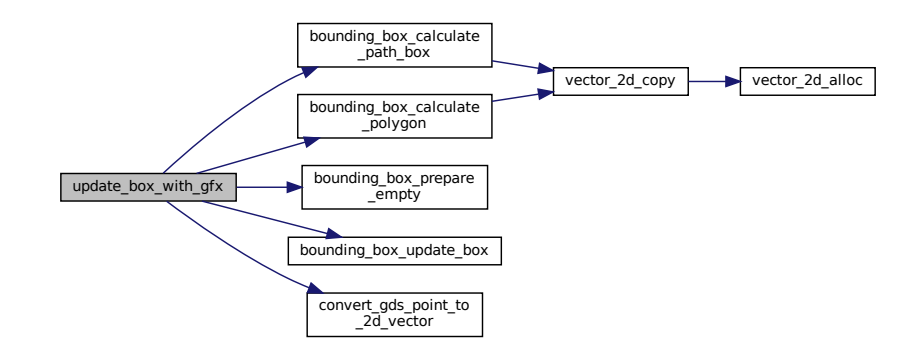

Here is the caller graph for this function:

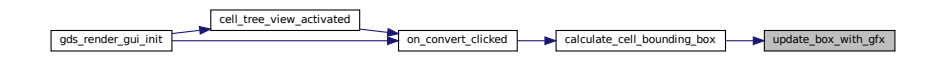

### <span id="page-60-0"></span>**11.4.4.11 vector\_2d\_abs()**

```
double vector_2d_abs (
   struct vector_2d ∗ vec )
```
Definition at line [114](#page-324-0) of file [vector-operations.c.](#page-323-1)

<span id="page-60-1"></span>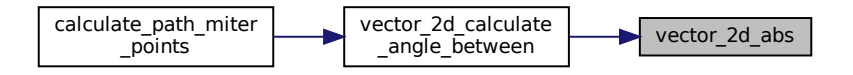

#### **11.4.4.12 vector\_2d\_add()**

```
void vector_2d_add (
vector_2d * res,
vector_2d * a,
vector_2d * b)
```
Definition at line [142](#page-324-1) of file [vector-operations.c.](#page-323-1)

Here is the caller graph for this function:

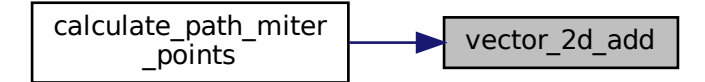

<span id="page-61-0"></span>**11.4.4.13 vector\_2d\_alloc()**

```
struct vector_2d ∗ vector_2d_alloc (
   void )
```
Definition at line [93](#page-324-2) of file [vector-operations.c.](#page-323-1)

<span id="page-61-1"></span>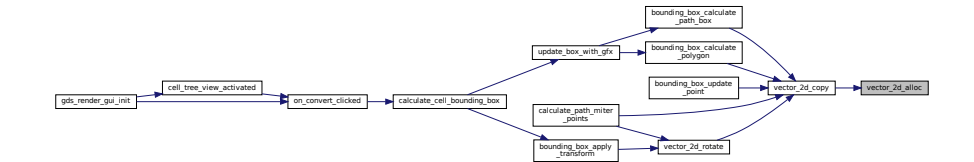

#### **11.4.4.14 vector\_2d\_calculate\_angle\_between()**

```
double vector_2d_calculate_angle_between (
 vector_2d * a,
 vector_2d * b)
```
Definition at line [123](#page-324-3) of file [vector-operations.c.](#page-323-1)

Here is the call graph for this function:

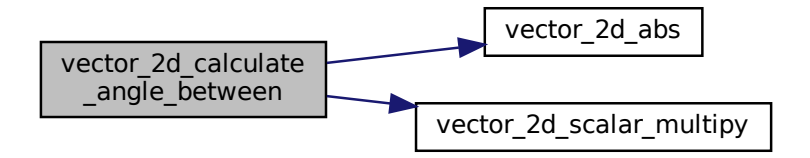

Here is the caller graph for this function:

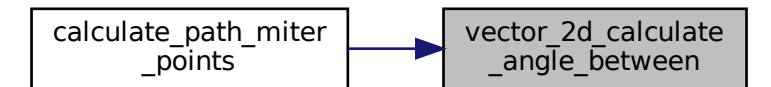

#### <span id="page-62-0"></span>**11.4.4.15 vector\_2d\_copy()**

```
struct vector_2d ∗ vector_2d_copy (
  vector_2d * opt_res,
   struct vector_2d ∗ vec )
```
Definition at line [74](#page-324-4) of file [vector-operations.c.](#page-323-1)

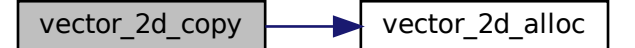

Here is the caller graph for this function:

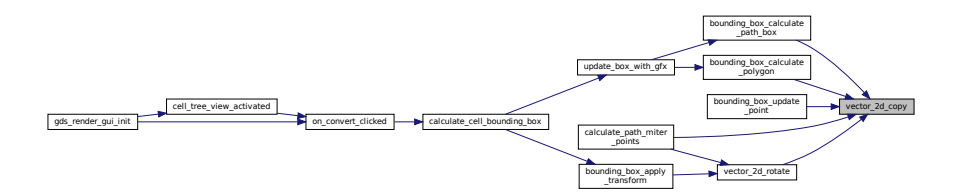

<span id="page-63-2"></span>**11.4.4.16 vector\_2d\_free()**

```
void vector_2d_free (
   struct vector_2d ∗ vec )
```
<span id="page-63-0"></span>Definition at line [98](#page-324-5) of file [vector-operations.c.](#page-323-1)

**11.4.4.17 vector\_2d\_normalize()**

```
void vector_2d_normalize (
   struct vector_2d ∗ vec )
```
Definition at line [46](#page-323-2) of file [vector-operations.c.](#page-323-1)

<span id="page-63-1"></span>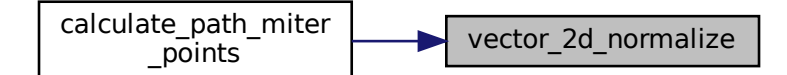

#### **11.4.4.18 vector\_2d\_rotate()**

```
void vector_2d_rotate (
  vector_2d * vec,
  double angle )
```
Definition at line [56](#page-323-3) of file [vector-operations.c.](#page-323-1)

Here is the call graph for this function:

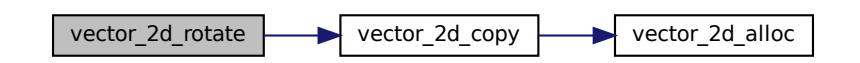

Here is the caller graph for this function:

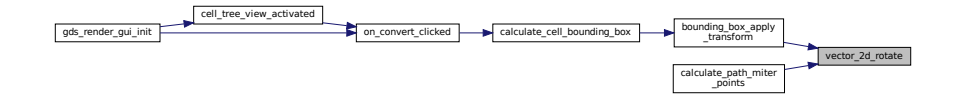

<span id="page-64-0"></span>**11.4.4.19 vector\_2d\_scalar\_multipy()**

```
double vector_2d_scalar_multipy (
 vector_2d * a,
 vector_2d * b)
```
Definition at line [38](#page-323-4) of file [vector-operations.c.](#page-323-1)

<span id="page-64-1"></span>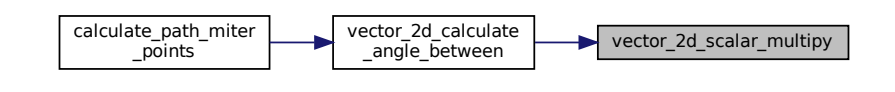

#### **11.4.4.20 vector\_2d\_scale()**

```
void vector_2d_scale (
  vector_2d * vec,
  double scale )
```
Definition at line [105](#page-324-6) of file [vector-operations.c.](#page-323-1)

Here is the caller graph for this function:

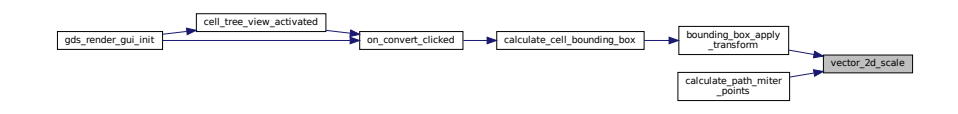

### <span id="page-65-0"></span>**11.4.4.21 vector\_2d\_subtract()**

```
void vector_2d_subtract (
vector_2d * res,
vector_2d * a,
vector_2d * b)
```
Definition at line [134](#page-324-7) of file [vector-operations.c.](#page-323-1)

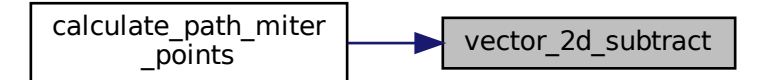

# <span id="page-66-0"></span>**11.5 Graphical User Interface**

Collaboration diagram for Graphical User Interface:

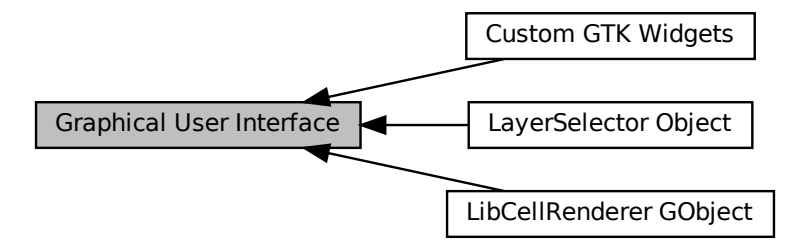

## **Modules**

- [LayerSelector Object](#page-88-0)
- [LibCellRenderer GObject](#page-110-0)
- [Custom GTK Widgets](#page-117-0)

# **Data Structures**

- struct [\\_GdsRenderGui](#page-168-1)
- struct [tree\\_stores](#page-200-0)

#### **Macros**

• #define [RENDERER\\_TYPE\\_GUI](#page-67-0) (gds\_render\_gui\_get\_type())

# **Enumerations**

- enum [gds\\_render\\_gui\\_signal\\_sig\\_ids](#page-68-0) { [SIGNAL\\_WINDOW\\_CLOSED](#page-68-1) = 0, [SIGNAL\\_COUNT](#page-68-2) }
- enum [cell\\_store\\_columns](#page-68-3) { [CELL\\_SEL\\_LIBRARY](#page-68-4) = 0, [CELL\\_SEL\\_CELL,](#page-68-5) [CELL\\_SEL\\_CELL\\_ERROR\\_STATE,](#page-68-6) [CELL\\_SEL\\_MODDATE,](#page-68-7) [CELL\\_SEL\\_ACCESSDATE,](#page-68-8) [CELL\\_SEL\\_COLUMN\\_COUNT](#page-68-9) }

*Columns of selection tree view.*

# **Functions**

- static gboolean on window close (gpointer window, GdkEvent ∗event, gpointer user) *Main window close event.*
- static GString ∗ [generate\\_string\\_from\\_date](#page-74-0) (struct [gds\\_time\\_field](#page-194-1) ∗date) *generate string from [gds\\_time\\_field](#page-194-1)*
- static void [on\\_load\\_gds](#page-75-0) (gpointer button, gpointer user) *Callback function of Load GDS button.*
- static void [on\\_convert\\_clicked](#page-74-1) (gpointer button, gpointer user) *Convert button callback.*
- static void [cell\\_tree\\_view\\_activated](#page-70-0) (gpointer tree\_view, GtkTreePath ∗path, GtkTreeViewColumn ∗column, gpointer user)
	- *cell\_tree\_view\_activated Callback for 'double click' on cell selector element*
- static void [cell\\_selection\\_changed](#page-68-10) (GtkTreeSelection ∗sel, GdsRenderGui ∗self) *Callback for cell-selection change event.*
- static void [sort\\_up\\_callback](#page-79-0) (GtkWidget ∗widget, gpointer user)
- static void [sort\\_down\\_callback](#page-78-0) (GtkWidget ∗widget, gpointer user)
- static void ads\_render\_qui\_dispose (GObject ∗gobject)
- static void [gds\\_render\\_gui\\_class\\_init](#page-71-1) (GdsRenderGuiClass ∗klass)
- GtkWindow ∗ [gds\\_render\\_gui\\_get\\_main\\_window](#page-72-0) (GdsRenderGui ∗gui) *Get main window.*
- static void [gds\\_render\\_gui\\_init](#page-72-1) (GdsRenderGui ∗self)
- GdsRenderGui \* [gds\\_render\\_gui\\_new](#page-73-0) ()
	- *Create new GdsRenderGui Object.*
- G\_BEGIN\_DECLS [G\\_DECLARE\\_FINAL\\_TYPE](#page-71-2) (GdsRenderGui, gds\_render\_gui, RENDERER, GUI, G←-Object)
- struct [tree\\_stores](#page-200-0) ∗ [setup\\_cell\\_selector](#page-77-0) (GtkTreeView ∗view, GtkEntry ∗search\_entry) *Setup a GtkTreeView with the necessary columns.*
- static gboolean [tree\\_sel\\_func](#page-79-1) (GtkTreeSelection ∗selection, GtkTreeModel ∗model, GtkTreePath ∗path, gboolean path\_currently\_selected, gpointer data)

*this function olny allows cells to be selected*

- static gboolean [cell\\_store\\_filter\\_visible\\_func](#page-69-0) (GtkTreeModel ∗model, GtkTreeIter ∗iter, gpointer data) *cell\_store\_filter\_visible\_func Decides whether an element of the tree model* model *is visible.*
- static void [change\\_filter](#page-71-3) (GtkWidget ∗entry, gpointer data)

#### **Variables**

• static guint [gds\\_render\\_gui\\_signals](#page-80-0) [\[SIGNAL\\_COUNT\]](#page-68-2)

#### **11.5.1 Detailed Description**

#### <span id="page-67-0"></span>**11.5.2 Macro Definition Documentation**

#### **11.5.2.1 RENDERER\_TYPE\_GUI**

#define RENDERER\_TYPE\_GUI (gds\_render\_gui\_get\_type())

Definition at line [40](#page-261-2) of file [gds-render-gui.h.](#page-261-3)

# <span id="page-68-3"></span>**11.5.3 Enumeration Type Documentation**

# **11.5.3.1 cell\_store\_columns**

enum [cell\\_store\\_columns](#page-68-3)

Columns of selection tree view.

**Enumerator**

<span id="page-68-8"></span><span id="page-68-7"></span><span id="page-68-6"></span><span id="page-68-5"></span><span id="page-68-4"></span>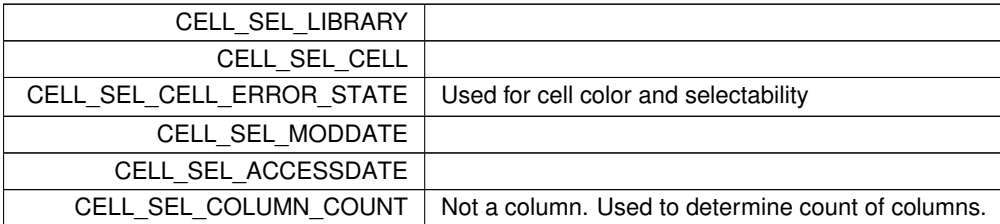

<span id="page-68-9"></span><span id="page-68-0"></span>Definition at line [37](#page-321-0) of file [tree-store.h.](#page-321-1)

#### **11.5.3.2 gds\_render\_gui\_signal\_sig\_ids**

enum [gds\\_render\\_gui\\_signal\\_sig\\_ids](#page-68-0)

**Enumerator**

<span id="page-68-2"></span><span id="page-68-1"></span>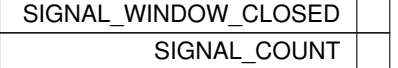

Definition at line [45](#page-254-0) of file [gds-render-gui.c.](#page-253-0)

# <span id="page-68-10"></span>**11.5.4 Function Documentation**

#### **11.5.4.1 cell\_selection\_changed()**

```
static void cell_selection_changed (
   GtkTreeSelection ∗ sel,
   GdsRenderGui ∗ self ) [static]
```
#### Callback for cell-selection change event.

This function activates/deactivates the convert button depending on whether a cell is selected for conversion or not

**Parameters**

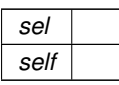

Definition at line [397](#page-258-0) of file [gds-render-gui.c.](#page-253-0)

Here is the caller graph for this function:

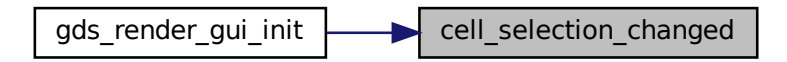

#### <span id="page-69-0"></span>**11.5.4.2 cell\_store\_filter\_visible\_func()**

```
static gboolean cell_store_filter_visible_func (
   GtkTreeModel ∗ model,
   GtkTreeIter ∗ iter,
   gpointer data ) [static]
```
cell store filter visible func Decides whether an element of the tree model model is visible.

**Parameters**

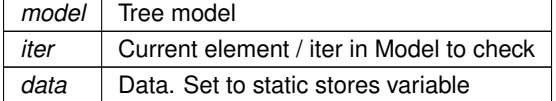

**Returns**

TRUE if visible, else FALSE

**Note**

TODO: Maybe implement Damerau-Levenshtein distance matching

Definition at line [79](#page-319-0) of file [tree-store.c.](#page-318-0)

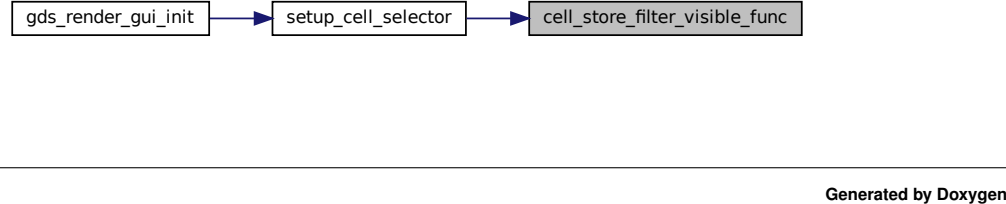

#### <span id="page-70-0"></span>**11.5.4.3 cell\_tree\_view\_activated()**

```
static void cell_tree_view_activated (
    gpointer tree_view,
    GtkTreePath ∗ path,
    GtkTreeViewColumn ∗ column,
    gpointer user ) [static]
```
cell\_tree\_view\_activated Callback for 'double click' on cell selector element

**Parameters**

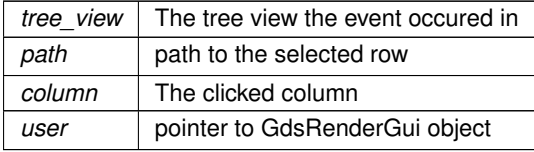

Definition at line [378](#page-257-0) of file [gds-render-gui.c.](#page-253-0)

Here is the call graph for this function:

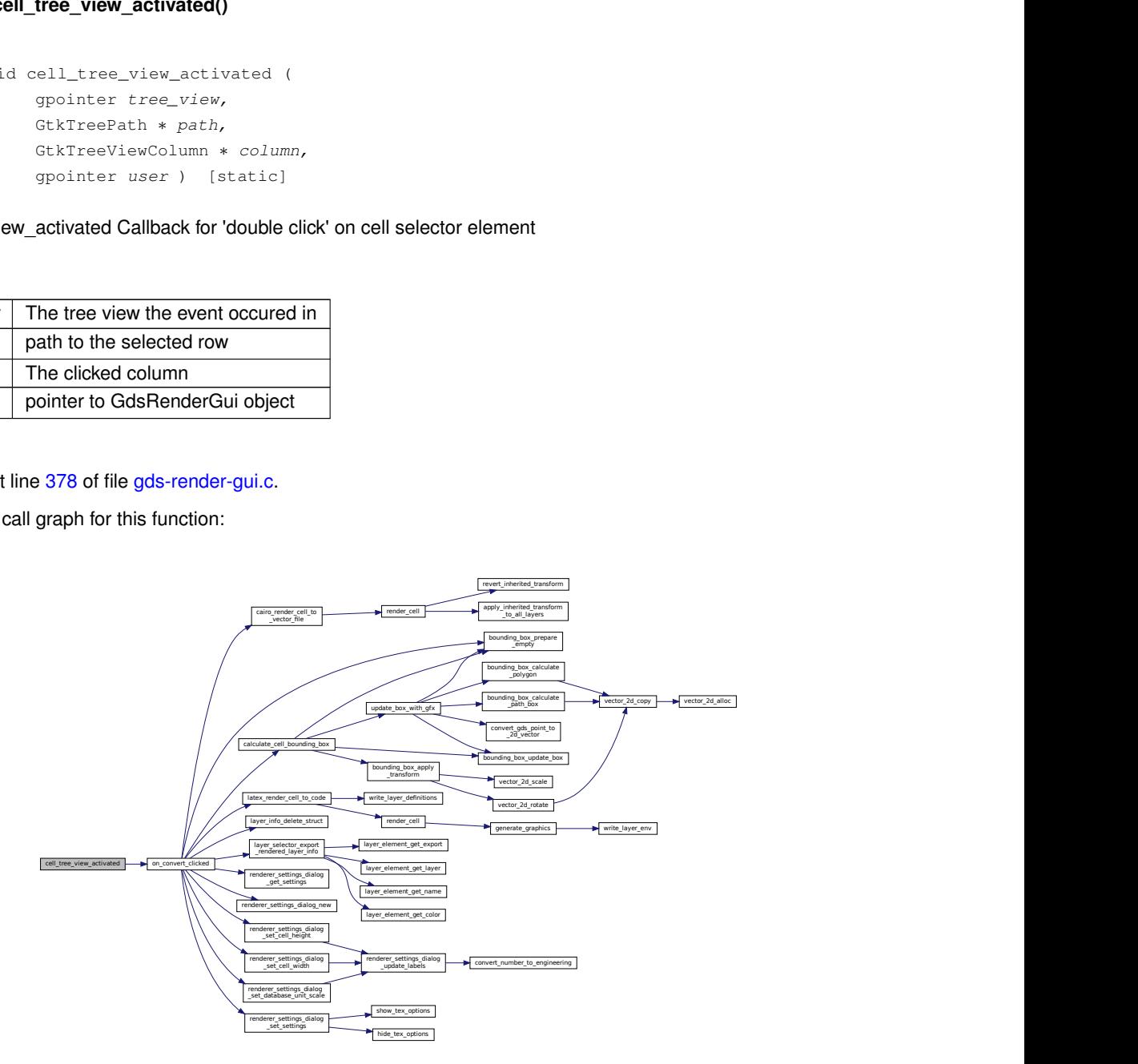

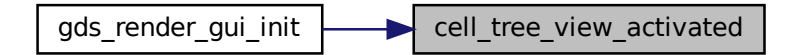

#### <span id="page-71-3"></span>**11.5.4.4 change\_filter()**

```
static void change_filter (
   GtkWidget ∗ entry,
   gpointer data ) [static]
```
Definition at line [115](#page-319-1) of file [tree-store.c.](#page-318-0)

Here is the caller graph for this function:

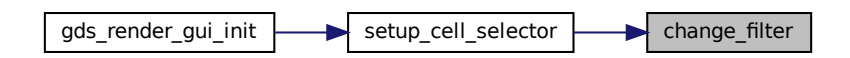

#### <span id="page-71-2"></span>**11.5.4.5 G\_DECLARE\_FINAL\_TYPE()**

```
G_BEGIN_DECLS G_DECLARE_FINAL_TYPE (
   GdsRenderGui ,
   gds_render_gui ,
   RENDERER ,
    GUI ,
   GObject )
```
#### <span id="page-71-1"></span>**11.5.4.6 gds\_render\_gui\_class\_init()**

```
static void gds_render_gui_class_init (
   GdsRenderGuiClass ∗ klass ) [static]
```
<span id="page-71-0"></span>Definition at line [456](#page-258-1) of file [gds-render-gui.c.](#page-253-0)

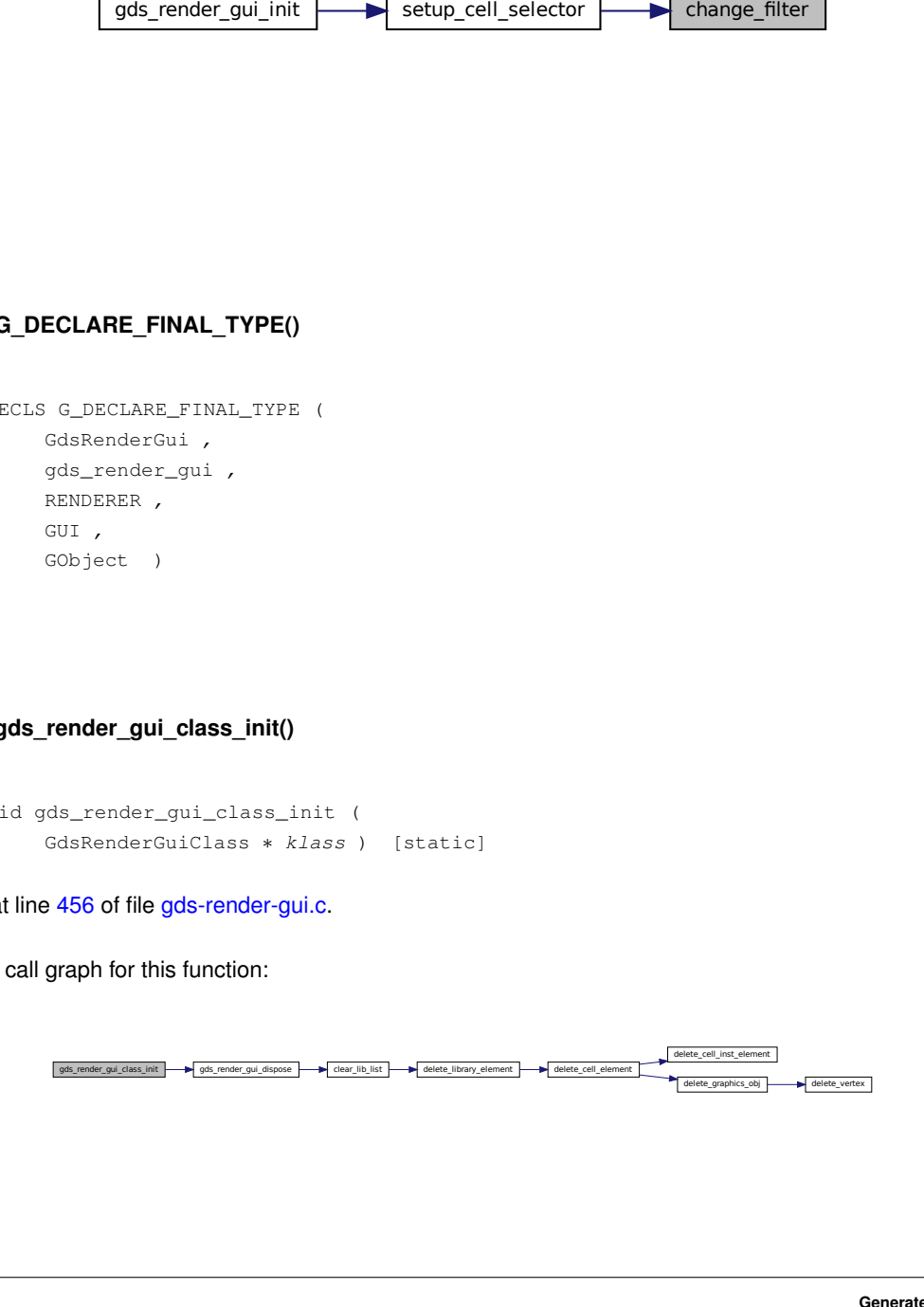
### **11.5.4.7 gds\_render\_gui\_dispose()**

```
static void gds_render_gui_dispose (
            GObject ∗ gobject ) [static]
```
Definition at line [432](#page-258-0) of file [gds-render-gui.c.](#page-253-0)

Here is the call graph for this function:

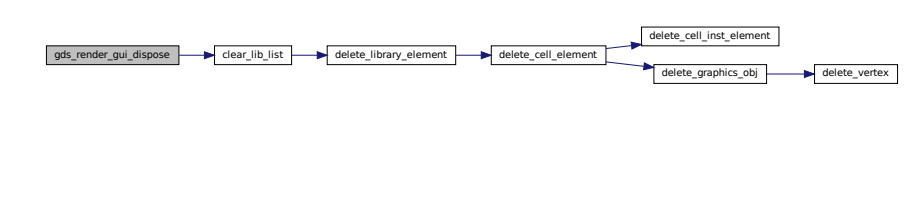

Here is the caller graph for this function:

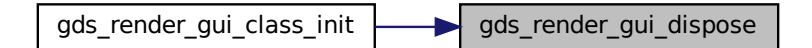

### **11.5.4.8 gds\_render\_gui\_get\_main\_window()**

```
GtkWindow ∗ gds_render_gui_get_main_window (
             GdsRenderGui ∗ gui )
```
Get main window.

This function returns the main window of the GUI, which can later be displayed. All handling of hte GUI is taken care of inside the GdsRenderGui Object

**Returns**

The generated main window

Definition at line [474](#page-258-1) of file [gds-render-gui.c.](#page-253-0)

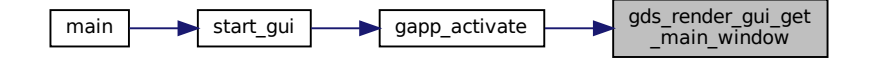

# **11.5.4.9 gds\_render\_gui\_init()**

```
static void gds_render_gui_init (
            GdsRenderGui ∗ self ) [static]
```
Definition at line [479](#page-259-0) of file [gds-render-gui.c.](#page-253-0)

Here is the call graph for this function:

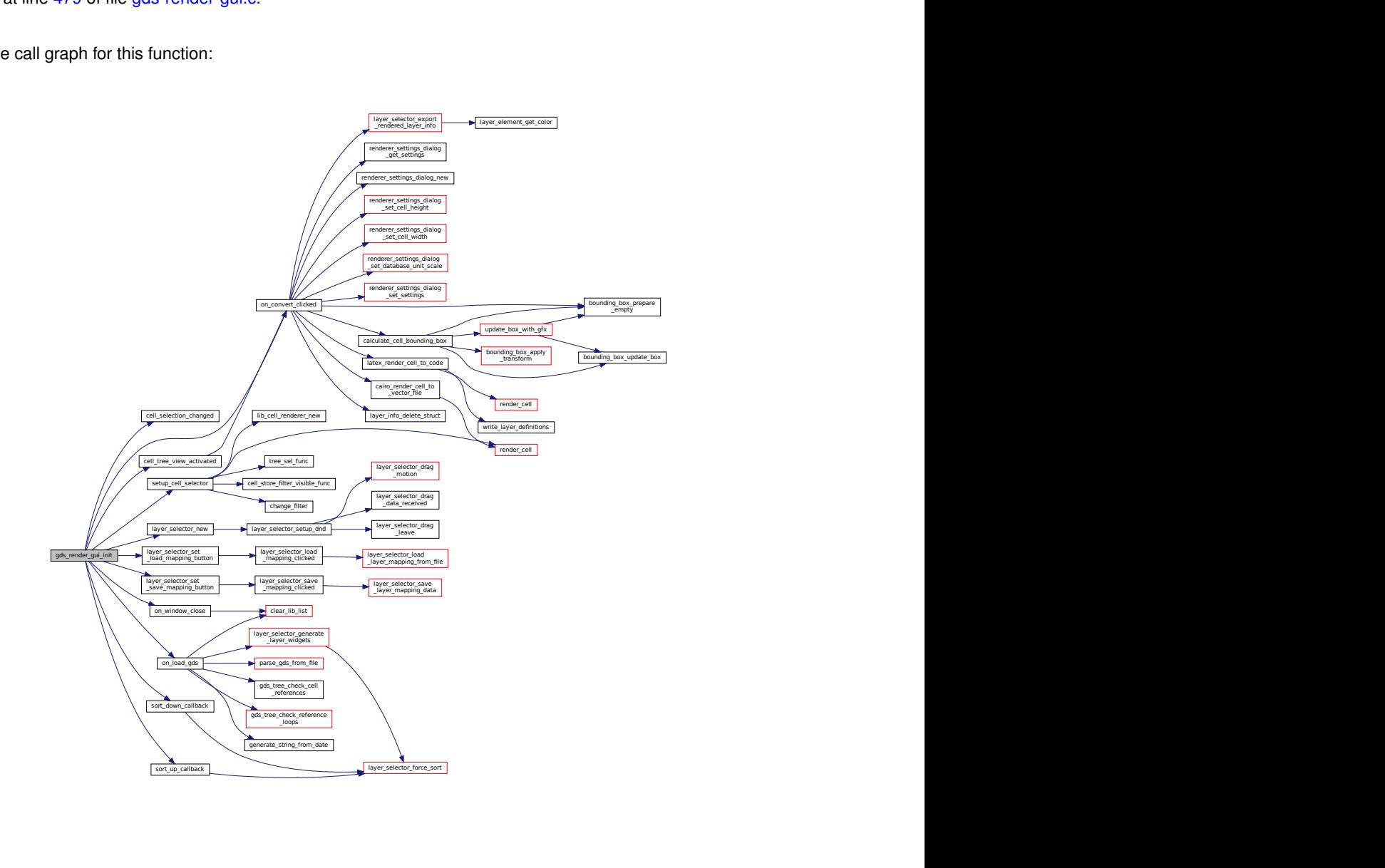

# **11.5.4.10 gds\_render\_gui\_new()**

GdsRenderGui ∗ gds\_render\_gui\_new ( )

Create new GdsRenderGui Object.

### **Returns**

New object

Definition at line [554](#page-259-1) of file [gds-render-gui.c.](#page-253-0)

Here is the caller graph for this function:

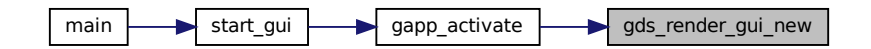

### **11.5.4.11 generate\_string\_from\_date()**

```
static GString∗ generate_string_from_date (
            struct gds_time_field ∗ date ) [static]
```
generate string from [gds\\_time\\_field](#page-194-0)

#### **Parameters**

date Date to convert

**Returns**

String with date

Definition at line [99](#page-254-0) of file [gds-render-gui.c.](#page-253-0)

Here is the caller graph for this function:

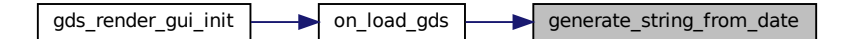

## **11.5.4.12 on\_convert\_clicked()**

```
static void on_convert_clicked (
             gpointer button,
             gpointer user ) [static]
```
Convert button callback.

**Parameters**

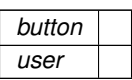

Definition at line [245](#page-256-0) of file [gds-render-gui.c.](#page-253-0)

Here is the call graph for this function:

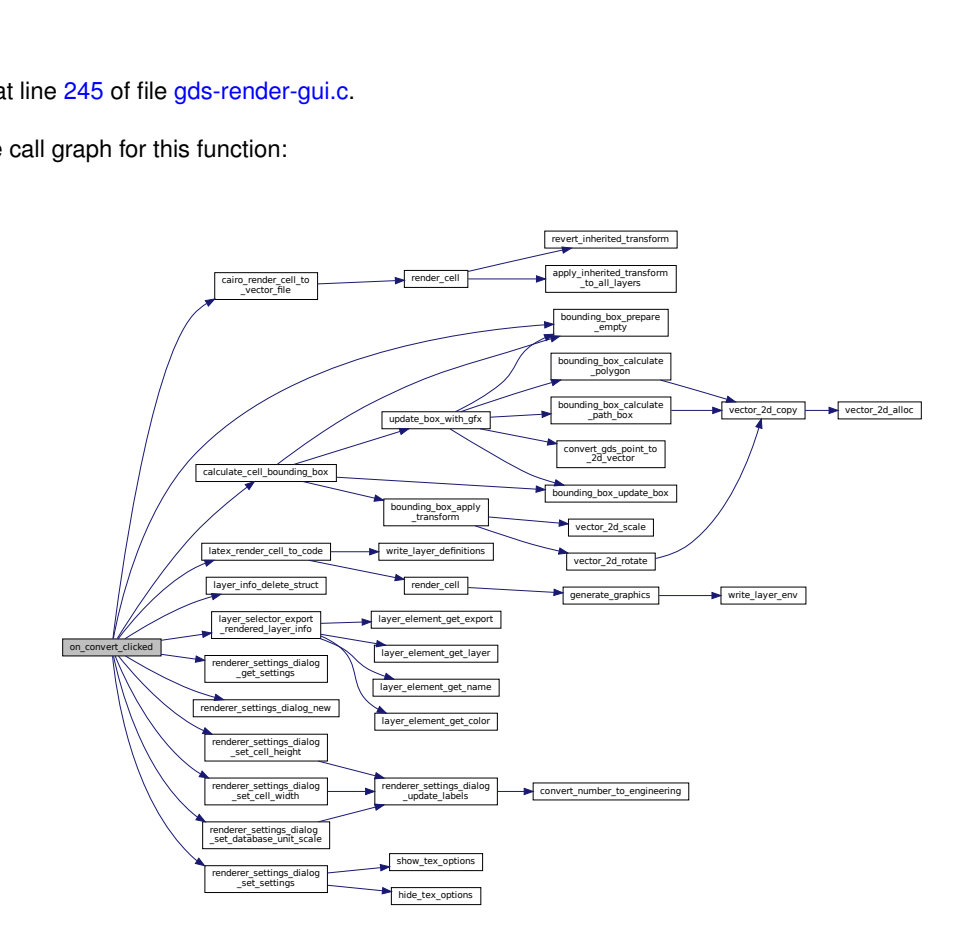

Here is the caller graph for this function:

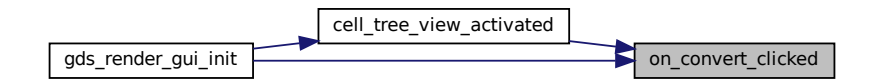

# **11.5.4.13 on\_load\_gds()**

static void on\_load\_gds ( gpointer button, gpointer user ) [static]

Callback function of Load GDS button.

**Parameters**

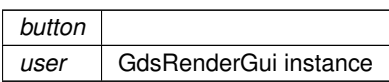

Definition at line [118](#page-255-0) of file [gds-render-gui.c.](#page-253-0)

Here is the call graph for this function:

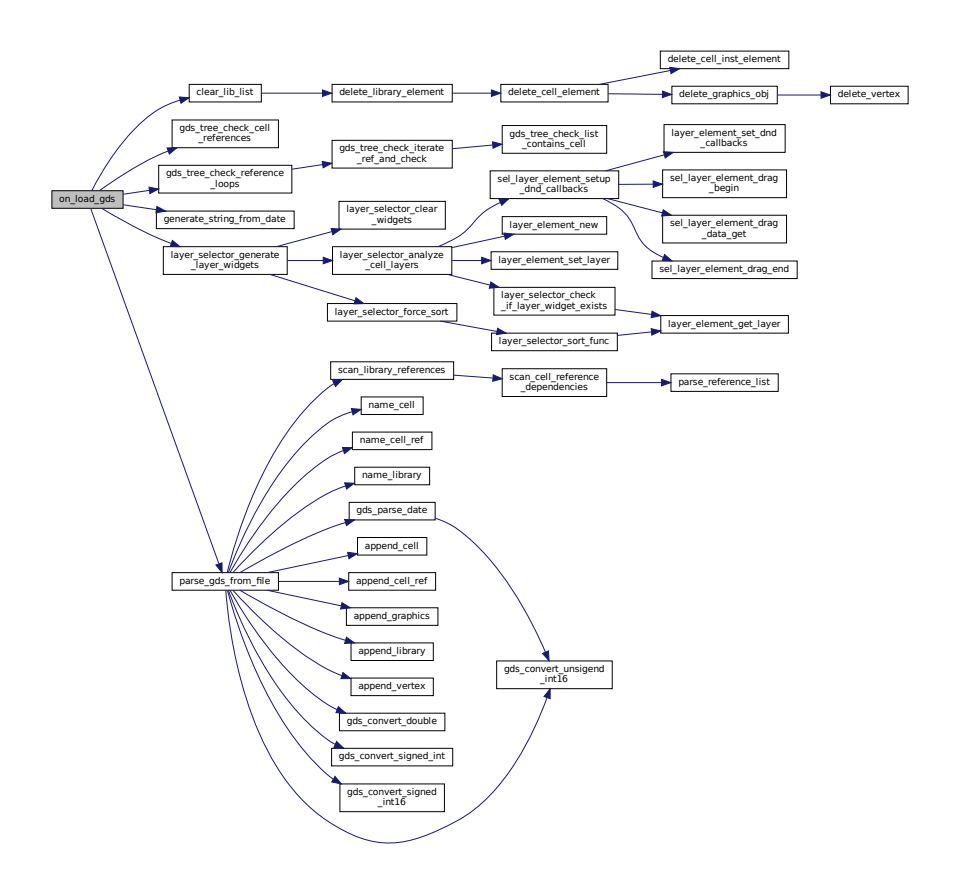

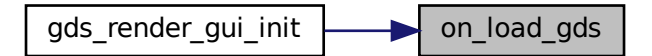

### **11.5.4.14 on\_window\_close()**

```
static gboolean on_window_close (
            gpointer window,
            GdkEvent ∗ event,
            gpointer user ) [static]
```
## Main window close event.

**Parameters**

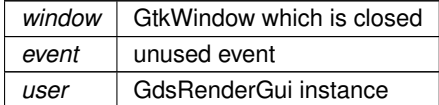

**Returns**

Status of the event handling. Always true.

Definition at line [73](#page-254-1) of file [gds-render-gui.c.](#page-253-0)

Here is the call graph for this function:

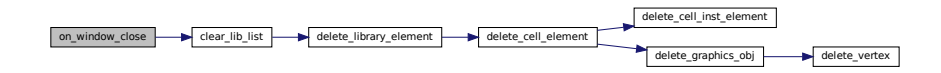

Here is the caller graph for this function:

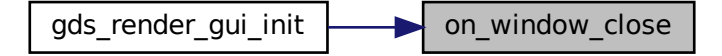

**11.5.4.15 setup\_cell\_selector()**

```
struct tree_stores ∗ setup_cell_selector (
            GtkTreeView ∗ view,
            GtkEntry ∗ search_entry )
```
Setup a GtkTreeView with the necessary columns.

### **Parameters**

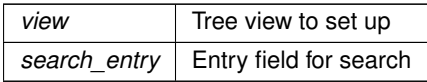

### **Returns**

Tree stores for storing data inside the GtkTreeView

Definition at line [129](#page-319-0) of file [tree-store.c.](#page-318-0)

Here is the call graph for this function:

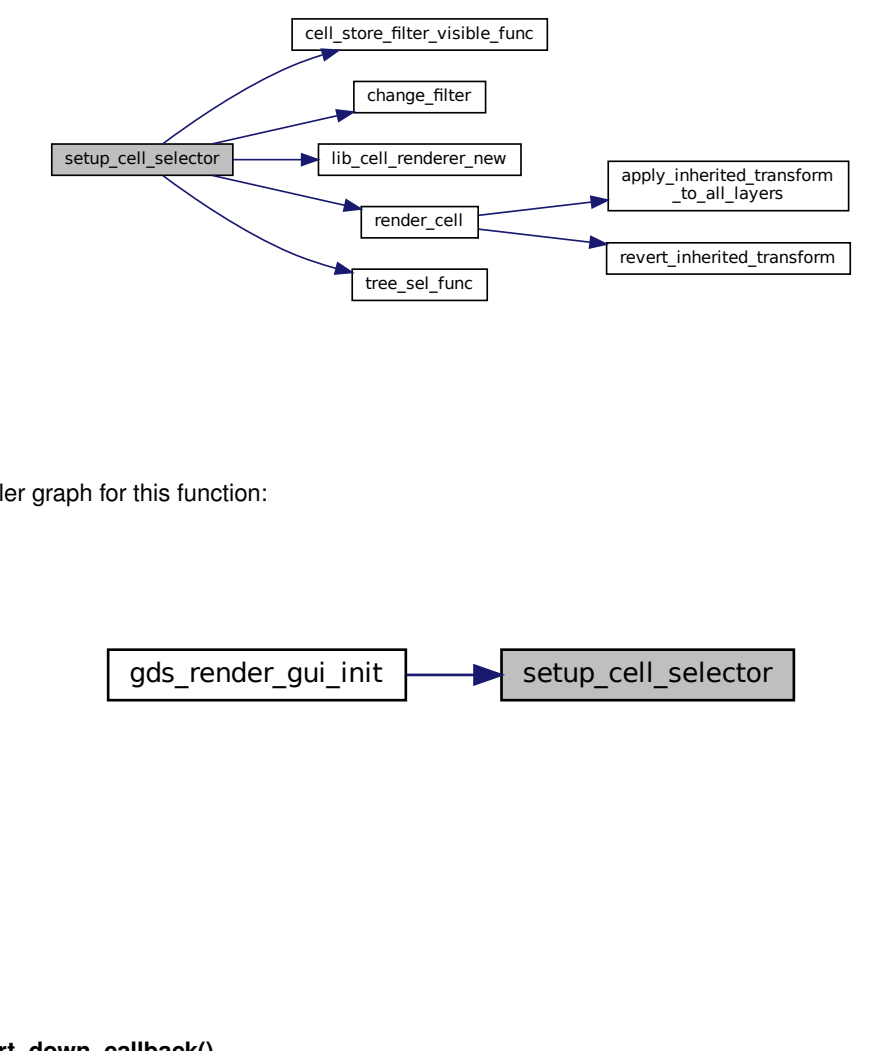

Here is the caller graph for this function:

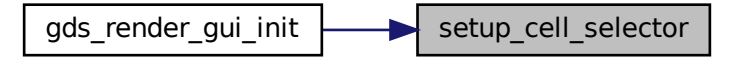

### **11.5.4.16 sort\_down\_callback()**

static void sort\_down\_callback ( GtkWidget ∗ widget, gpointer user ) [static]

Definition at line [421](#page-258-2) of file [gds-render-gui.c.](#page-253-0)

Here is the call graph for this function:

sort\_down\_callback | ayer\_selector\_force\_sort | ayer\_selector\_sort\_func | ayer\_element\_get\_layer

Here is the caller graph for this function:

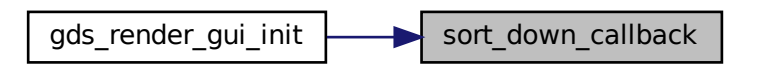

### **11.5.4.17 sort\_up\_callback()**

```
static void sort_up_callback (
            GtkWidget ∗ widget,
            gpointer user ) [static]
```
Definition at line [410](#page-258-3) of file [gds-render-gui.c.](#page-253-0)

Here is the call graph for this function:

sort\_up\_callback a layer\_selector\_force\_sort and layer\_selector\_sort\_func and layer\_element\_get\_layer

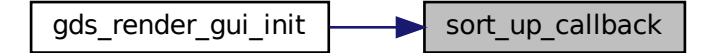

## **11.5.4.18 tree\_sel\_func()**

```
static gboolean tree_sel_func (
            GtkTreeSelection ∗ selection,
            GtkTreeModel ∗ model,
            GtkTreePath ∗ path,
            gboolean path_currently_selected,
            gpointer data ) [static]
```
### this function olny allows cells to be selected

## **Parameters**

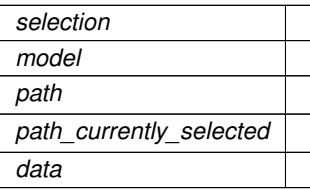

**Returns**

TRUE if element is selectable, FALSE if not

Definition at line [44](#page-318-1) of file [tree-store.c.](#page-318-0)

Here is the caller graph for this function:

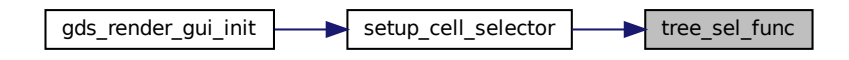

# **11.5.5 Variable Documentation**

# **11.5.5.1 gds\_render\_gui\_signals**

guint gds\_render\_gui\_signals[\[SIGNAL\\_COUNT\]](#page-68-0) [static]

Definition at line [47](#page-254-2) of file [gds-render-gui.c.](#page-253-0)

# **11.6 LaTeX/TikZ Renderer**

Collaboration diagram for LaTeX/TikZ Renderer:

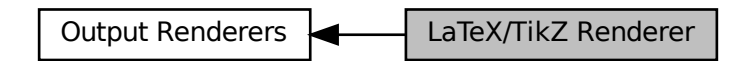

## **Macros**

- #define [LATEX\\_LINE\\_BUFFER\\_KB](#page-81-0) (10)
	- *Buffer for LaTeX Code line in KiB.*
- #define [WRITEOUT\\_BUFFER\(](#page-81-1)buff) fwrite((buff)->str, sizeof(char), (buff)->len, tex\_file) *Writes a GString* buffer *to the fixed file tex\_file.*

# **Functions**

- void latex render cell to code (struct gds cell ∗cell, GList ∗layer infos, FILE ∗tex file, double scale, gboolean create pdf layers, gboolean standalone document)
	- *Render* cell *to LateX/TikZ code.*
- static void [write\\_layer\\_definitions](#page-84-0) (FILE ∗tex\_file, GList ∗layer\_infos, GString ∗buffer)
	- *Write the layer declarration to TeX file.*
- static gboolean [write\\_layer\\_env](#page-86-0) (FILE ∗tex\_file, GdkRGBA ∗color, int layer, GList ∗linfo, GString ∗buffer) *Write layer Envirmonment.*
- static void [generate\\_graphics](#page-82-0) (FILE ∗tex\_file, GList ∗graphics, GList ∗linfo, GString ∗buffer, double scale) *Writes a graphics object to the specified tex\_file.*
- static void [render\\_cell](#page-84-1) (struct [gds\\_cell](#page-183-0) ∗cell, GList ∗layer\_infos, FILE ∗tex\_file, GString ∗buffer, double scale) *Render cell to file.*

# **11.6.1 Detailed Description**

# <span id="page-81-0"></span>**11.6.2 Macro Definition Documentation**

## **11.6.2.1 LATEX\_LINE\_BUFFER\_KB**

#define LATEX\_LINE\_BUFFER\_KB (10)

Buffer for LaTeX Code line in KiB.

<span id="page-81-1"></span>Definition at line [40](#page-275-0) of file [latex-output.h.](#page-274-0)

## **11.6.2.2 WRITEOUT\_BUFFER**

```
#define WRITEOUT_BUFFER(
             buff ) fwrite((buff)->str, sizeof(char), (buff)->len, tex_file)
```
Writes a GString buffer to the fixed file tex\_file.

```
Definition at line 36 of file latex-output.c.
```
# <span id="page-82-0"></span>**11.6.3 Function Documentation**

## **11.6.3.1 generate\_graphics()**

```
static void generate_graphics (
            FILE ∗ tex_file,
             GList ∗ graphics,
             GList ∗ linfo,
             GString ∗ buffer,
             double scale ) [static]
```
Writes a graphics object to the specified tex\_file.

This function opens the layer, writes a graphics object and closes the layer

#### **Parameters**

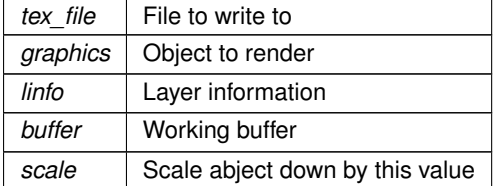

Definition at line [138](#page-271-1) of file [latex-output.c.](#page-270-0)

Here is the caller graph for this function:

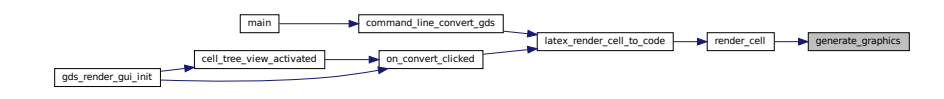

## <span id="page-83-0"></span>**11.6.3.2 latex\_render\_cell\_to\_code()**

```
void latex_render_cell_to_code (
            gds_cell * cell,
            GList ∗ layer_infos,
            FILE ∗ tex_file,
            double scale,
            gboolean create_pdf_layers,
            gboolean standalone_document )
```
Render cell to LateX/TikZ code.

### **Parameters**

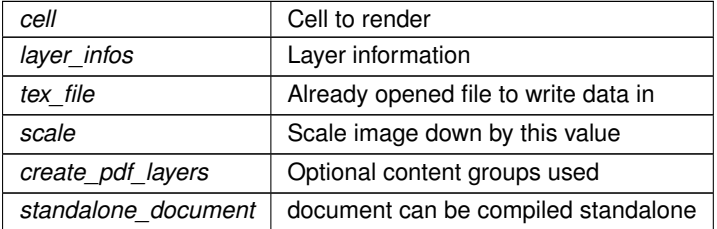

Definition at line [252](#page-273-0) of file [latex-output.c.](#page-270-0)

Here is the call graph for this function:

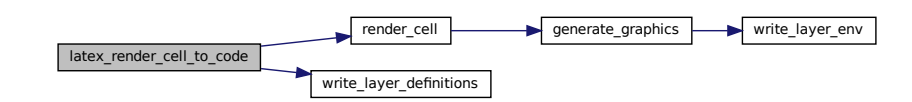

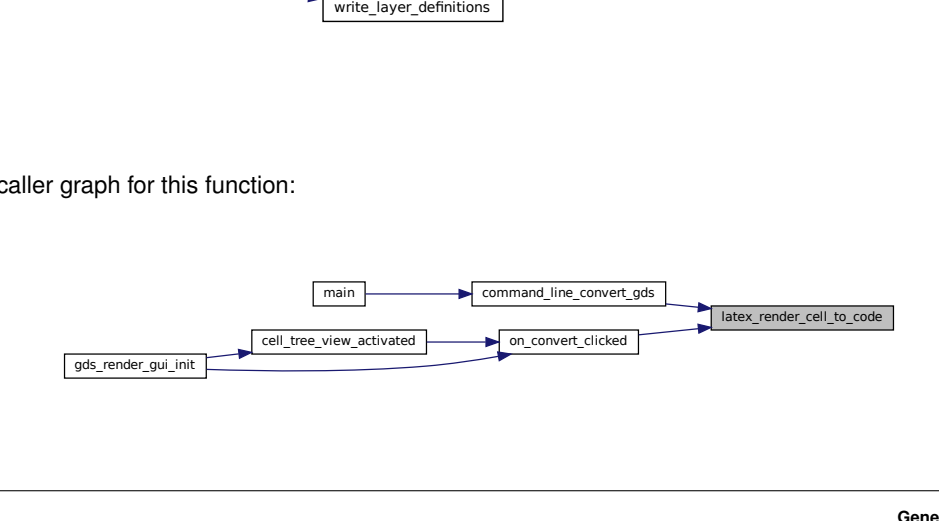

## <span id="page-84-1"></span>**11.6.3.3 render\_cell()**

```
static void render_cell (
            gds_cell * cell,
            GList ∗ layer_infos,
            FILE ∗ tex_file,
            GString ∗ buffer,
            double scale ) [static]
```
Render cell to file.

#### **Parameters**

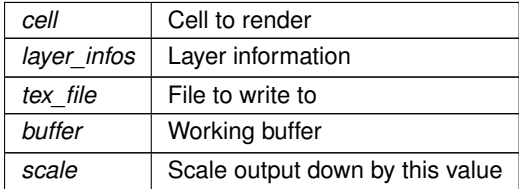

Definition at line [209](#page-272-0) of file [latex-output.c.](#page-270-0)

Here is the call graph for this function:

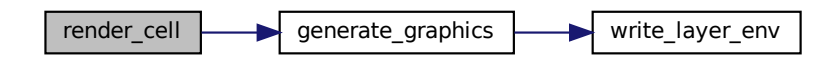

Here is the caller graph for this function:

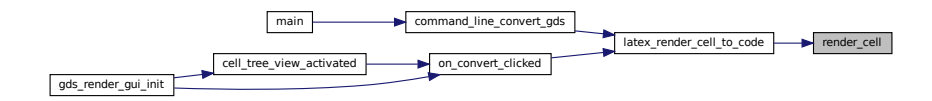

## <span id="page-84-0"></span>**11.6.3.4 write\_layer\_definitions()**

```
static void write_layer_definitions (
            FILE ∗ tex_file,
```

```
GList ∗ layer_infos,
GString * buffer ) [static]
```
Write the layer declarration to TeX file.

This writes the declaration of the layers and the mapping in which order the layers shall be rendered by TikZ. Layers are written in the order they are positioned inside the layer\_infos list.

### **Parameters**

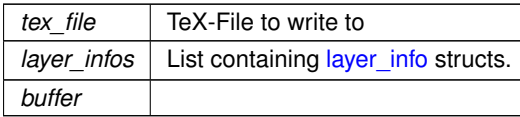

**Note**

The field layer info::stacked position is ignored. Stack depends on list order.

Definition at line [50](#page-271-2) of file [latex-output.c.](#page-270-0)

Here is the caller graph for this function:

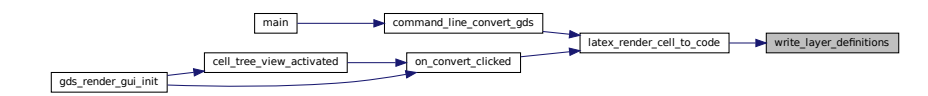

### <span id="page-86-0"></span>**11.6.3.5 write\_layer\_env()**

```
static gboolean write_layer_env (
            FILE ∗ tex_file,
            GdkRGBA ∗ color,
            int layer,
             GList ∗ linfo,
             GString ∗ buffer ) [static]
```
Write layer Envirmonment.

If the requested layer shall be rendered, this code writes the necessary code to open the layer. It also returns the color the layer shall be rendered in.

The followingenvironments are generated: \begin{pgfonlayer}{<layer>} % If pdf layers shall be used also this is enabled: \begin{scope}[ocg={ref=<layer>, status=visible,name={<Layer Name>}}]

Financial<br>Financial<br>Financial<br>Financial<br>Financial<br>Financial<br>Financial<br>Financial<br>Financial<br>Financial<br>Financial<br>Financial<br>Financial<br>Financial<br>Financial<br>Financial<br>Financial<br>Financial<br>Financial<br>Financial<br>Financial<br>Financial<br>Fi If the layer shall not be rendered, FALSE is returned and the color is not filled in and the cod eis not written to the file.

**Parameters**

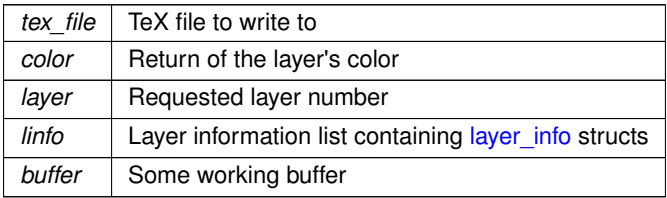

**Returns**

TRUE, if the layer shall be rendered.

## **Note**

The opened environments have to be closed afterwards

Definition at line [106](#page-271-3) of file [latex-output.c.](#page-270-0)

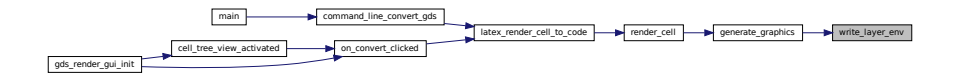

# **11.7 LayerSelector Object**

Collaboration diagram for LayerSelector Object:

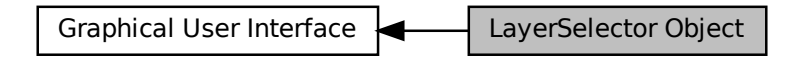

# **Data Structures**

• struct LayerSelector

## **Macros**

• #define [TYPE\\_LAYER\\_SELECTOR](#page-89-0) (layer\_selector\_get\_type())

# **Enumerations**

• enum [layer\\_selector\\_sort\\_algo](#page-90-0) { [LAYER\\_SELECTOR\\_SORT\\_DOWN](#page-90-1) = 0, [LAYER\\_SELECTOR\\_SORT\\_UP](#page-90-2) }

*Defines how to sort the layer selector list box.*

# **Functions**

- G\_BEGIN\_DECLS [G\\_DECLARE\\_FINAL\\_TYPE](#page-90-3) (LayerSelector, layer\_selector, [LAYER,](#page-122-0) SELECTOR, G←-Object)
- LayerSelector ∗ [layer\\_selector\\_new](#page-101-0) (GtkListBox ∗list\_box)

*layer\_selector\_new*

• void [layer\\_selector\\_generate\\_layer\\_widgets](#page-97-0) (LayerSelector ∗selector, GList ∗libs)

*Generate layer widgets in in the LayerSelector instance.*

• void [layer\\_selector\\_set\\_load\\_mapping\\_button](#page-104-0) (LayerSelector ∗selector, GtkWidget ∗button, GtkWindow ∗main\_window)

*Supply button for loading the layer mapping.*

• void [layer\\_selector\\_set\\_save\\_mapping\\_button](#page-105-0) (LayerSelector ∗selector, GtkWidget ∗button, GtkWindow ∗main\_window)

*Supply button for saving the layer mapping.*

• GList ∗ [layer\\_selector\\_export\\_rendered\\_layer\\_info](#page-95-0) (LayerSelector ∗selector)

*Get a list of all layers that shall be exported when rendering the cells.*

- void [layer\\_selector\\_force\\_sort](#page-96-0) (LayerSelector ∗selector, enum [layer\\_selector\\_sort\\_algo](#page-90-0) sort\_function) *Force the layer selector list to be sorted according to* sort\_function*.*
- static void [sel\\_layer\\_element\\_drag\\_begin](#page-107-0) (GtkWidget ∗widget, GdkDragContext ∗context, gpointer data)
- static void [sel\\_layer\\_element\\_drag\\_end](#page-108-0) (GtkWidget ∗widget, GdkDragContext ∗context, gpointer data)
- static void [sel\\_layer\\_element\\_drag\\_data\\_get](#page-107-1) (GtkWidget ∗widget, GdkDragContext ∗context, GtkSelection←- Data ∗selection\_data, guint info, guint time, gpointer data)
- static GtkListBoxRow ∗ [layer\\_selector\\_get\\_last\\_row](#page-98-0) (GtkListBox ∗list)
- static GtkListBoxRow ∗ [layer\\_selector\\_get\\_row\\_before](#page-99-0) (GtkListBox ∗list, GtkListBoxRow ∗row)
- static GtkListBoxRow ∗ [layer\\_selector\\_get\\_row\\_after](#page-98-1) (GtkListBox ∗list, GtkListBoxRow ∗row)
- static void [layer\\_selector\\_drag\\_data\\_received](#page-93-0) (GtkWidget ∗widget, GdkDragContext ∗context, gint x, gint y, GtkSelectionData ∗selection data, guint info, guint32 time, gpointer data)
- static gboolean [layer\\_selector\\_drag\\_motion](#page-94-0) (GtkWidget ∗widget, GdkDragContext ∗context, int x, int y, guint time)
- static void [layer\\_selector\\_drag\\_leave](#page-93-1) (GtkWidget ∗widget, GdkDragContext ∗context, guint time)
- static void [layer\\_selector\\_dispose](#page-93-2) (GObject ∗self)
- static void [layer\\_selector\\_class\\_init](#page-92-0) (LayerSelectorClass ∗klass)
- static void [layer\\_selector\\_setup\\_dnd](#page-105-1) (LayerSelector ∗self)
- static void [layer\\_selector\\_init](#page-99-1) (LayerSelector ∗self)
- static void [layer\\_selector\\_clear\\_widgets](#page-92-1) (LayerSelector ∗self)
- static gboolean [layer\\_selector\\_check\\_if\\_layer\\_widget\\_exists](#page-91-0) (LayerSelector ∗self, int layer) *Check if a specific layer element with the given layer number is present in the layer selector.*
- static void [sel\\_layer\\_element\\_setup\\_dnd\\_callbacks](#page-108-1) (LayerSelector ∗self, LayerElement ∗element) *Setup the necessary drag and drop callbacks of layer elements.*
- static void [layer\\_selector\\_analyze\\_cell\\_layers](#page-90-4) (LayerSelector ∗self, struct [gds\\_cell](#page-183-0) ∗cell) *Analyze* cell *layers and append detected layers to layer selector* self*.*
- static gint [layer\\_selector\\_sort\\_func](#page-106-0) (GtkListBoxRow ∗row1, GtkListBoxRow ∗row2, gpointer unused) *sort\_func Sort callback for list box*
- static LayerElement ∗ [layer\\_selector\\_find\\_layer\\_element\\_in\\_list](#page-96-1) (GList ∗el\_list, int layer) *Find LayerElement in list with specified layer number.*
- static void [layer\\_selector\\_load\\_layer\\_mapping\\_from\\_file](#page-99-2) (LayerSelector ∗self, gchar ∗file\_name) *Load the layer mapping from a CSV formatted file.*
- static void [layer\\_selector\\_load\\_mapping\\_clicked](#page-100-0) (GtkWidget ∗button, gpointer user\_data) *Callback for Load Mapping Button.*
- static void [layer\\_selector\\_save\\_layer\\_mapping\\_data](#page-102-0) (LayerSelector ∗self, const gchar ∗file\_name) *Save layer mapping of selector*  $self$  *to a file.*
- static void [layer\\_selector\\_save\\_mapping\\_clicked](#page-103-0) (GtkWidget ∗button, gpointer user\_data) *Callback for Save Layer Mapping Button.*

## **Variables**

• static const char  $∗$  [dnd\\_additional\\_css](#page-109-0)

## **11.7.1 Detailed Description**

This objects implements the layer selector and displays the layers in a list box. It uses [LayerElement](#page-159-0) objects to display the individual layers inside the list box.

## <span id="page-89-0"></span>**11.7.2 Macro Definition Documentation**

## **11.7.2.1 TYPE\_LAYER\_SELECTOR**

#define TYPE\_LAYER\_SELECTOR (layer\_selector\_get\_type())

Definition at line [41](#page-297-0) of file [layer-selector.h.](#page-296-0)

# <span id="page-90-0"></span>**11.7.3 Enumeration Type Documentation**

## **11.7.3.1 layer\_selector\_sort\_algo**

enum [layer\\_selector\\_sort\\_algo](#page-90-0)

Defines how to sort the layer selector list box.

**Enumerator**

<span id="page-90-2"></span><span id="page-90-1"></span>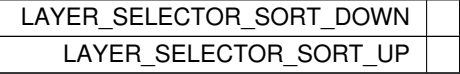

Definition at line [46](#page-297-1) of file [layer-selector.h.](#page-296-0)

# <span id="page-90-3"></span>**11.7.4 Function Documentation**

# **11.7.4.1 G\_DECLARE\_FINAL\_TYPE()**

```
G_BEGIN_DECLS G_DECLARE_FINAL_TYPE (
            LayerSelector ,
            layer_selector ,
            LAYER ,
            SELECTOR ,
            GObject )
```
## <span id="page-90-4"></span>**11.7.4.2 layer\_selector\_analyze\_cell\_layers()**

```
static void layer_selector_analyze_cell_layers (
            LayerSelector ∗ self,
            struct qds_cell * cell ) [static]
```
Analyze cell layers and append detected layers to layer selector self.

### **Parameters**

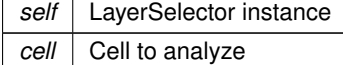

Definition at line [482](#page-292-0) of file [layer-selector.c.](#page-286-0)

### Here is the call graph for this function:

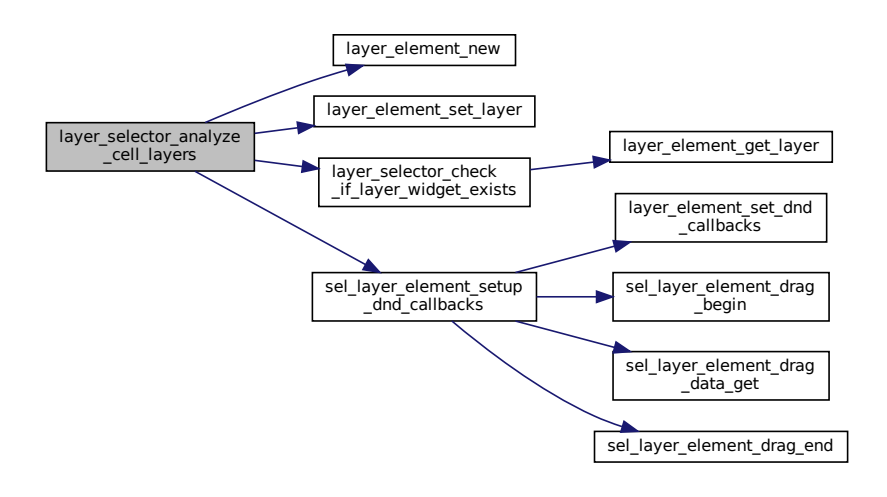

Here is the caller graph for this function:

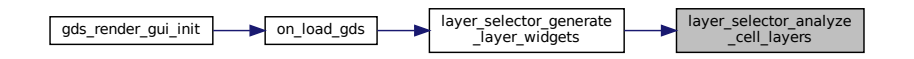

### <span id="page-91-0"></span>**11.7.4.3 layer\_selector\_check\_if\_layer\_widget\_exists()**

static gboolean layer\_selector\_check\_if\_layer\_widget\_exists ( LayerSelector ∗ self, int layer ) [static]

Check if a specific layer element with the given layer number is present in the layer selector.

**Parameters**

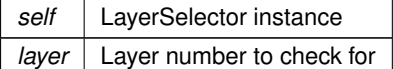

**Returns**

TRUE if layer is present, else FALSE

Definition at line [435](#page-291-0) of file [layer-selector.c.](#page-286-0)

Here is the call graph for this function:

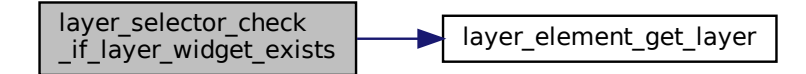

Here is the caller graph for this function:

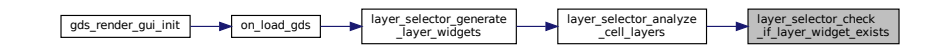

### <span id="page-92-0"></span>**11.7.4.4 layer\_selector\_class\_init()**

```
static void layer_selector_class_init (
            LayerSelectorClass ∗ klass ) [static]
```
Definition at line [321](#page-290-0) of file [layer-selector.c.](#page-286-0)

Here is the call graph for this function:

layer\_selector\_class\_init  $\leftarrow$  | layer\_selector\_dispose

<span id="page-92-1"></span>**11.7.4.5 layer\_selector\_clear\_widgets()**

static void layer\_selector\_clear\_widgets ( LayerSelector \* self ) [static]

Definition at line [409](#page-291-1) of file [layer-selector.c.](#page-286-0)

Here is the caller graph for this function:

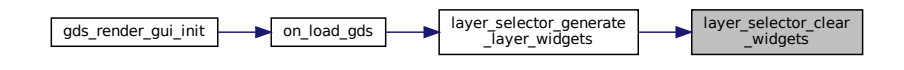

### <span id="page-93-2"></span>**11.7.4.6 layer\_selector\_dispose()**

```
static void layer_selector_dispose (
            GObject ∗ self ) [static]
```
Definition at line [302](#page-290-1) of file [layer-selector.c.](#page-286-0)

Here is the caller graph for this function:

layer\_selector\_class\_init layer\_selector\_dispose

## <span id="page-93-0"></span>**11.7.4.7 layer\_selector\_drag\_data\_received()**

```
static void layer_selector_drag_data_received (
             GtkWidget ∗ widget,
             GdkDragContext ∗ context,
             gint x,
             gint y,
             GtkSelectionData ∗ selection_data,
             guint info,
             guint32 time,
             gpointer data ) [static]
```
Definition at line [153](#page-288-0) of file [layer-selector.c.](#page-286-0)

<span id="page-93-1"></span>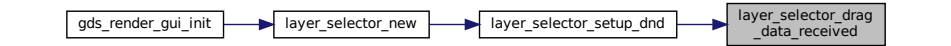

### **11.7.4.8 layer\_selector\_drag\_leave()**

```
static void layer_selector_drag_leave (
            GtkWidget ∗ widget,
            GdkDragContext ∗ context,
            guint time ) [static]
```
Definition at line [248](#page-289-0) of file [layer-selector.c.](#page-286-0)

Here is the caller graph for this function:

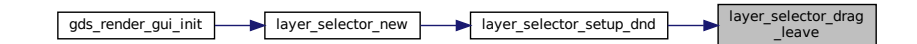

## <span id="page-94-0"></span>**11.7.4.9 layer\_selector\_drag\_motion()**

```
static gboolean layer_selector_drag_motion (
            GtkWidget ∗ widget,
            GdkDragContext ∗ context,
            int x,
            int y,
             guint time ) [static]
```
Definition at line [191](#page-289-1) of file [layer-selector.c.](#page-286-0)

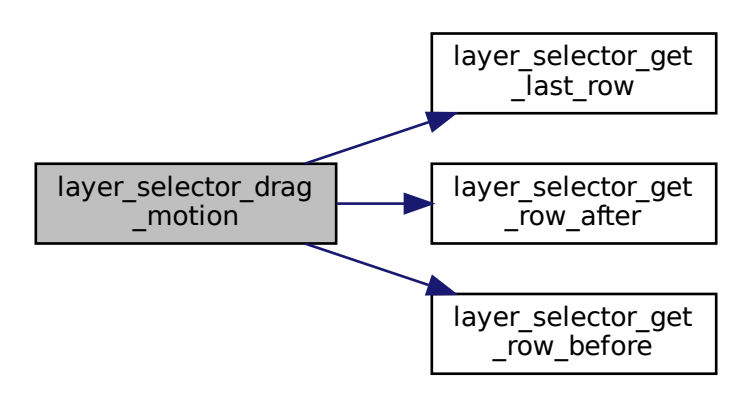

Here is the caller graph for this function:

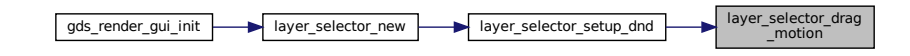

### <span id="page-95-0"></span>**11.7.4.10 layer\_selector\_export\_rendered\_layer\_info()**

```
GList ∗ layer_selector_export_rendered_layer_info (
            LayerSelector ∗ selector )
```
Get a list of all layers that shall be exported when rendering the cells.

### **Parameters**

*selector* Layer selector instance

**Returns**

List of [layer\\_info](#page-197-0) structures containing the layer information

Definition at line [374](#page-291-2) of file [layer-selector.c.](#page-286-0)

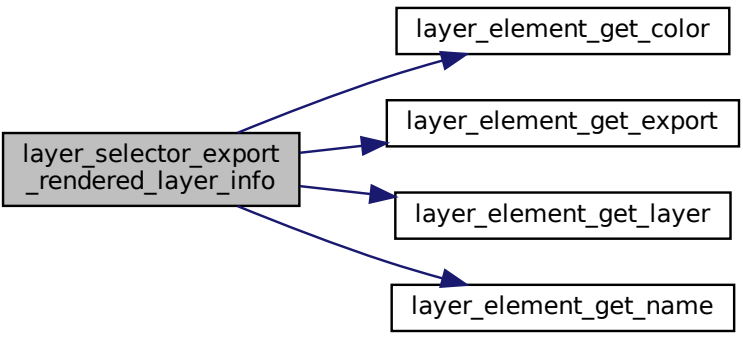

Here is the caller graph for this function:

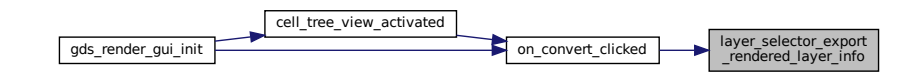

### <span id="page-96-1"></span>**11.7.4.11 layer\_selector\_find\_layer\_element\_in\_list()**

```
static LayerElement∗ layer_selector_find_layer_element_in_list (
            GList ∗ el_list,
            int layer ) [static]
```
Find LayerElement in list with specified layer number.

### **Parameters**

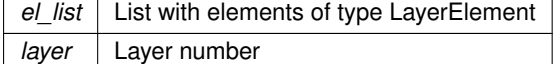

**Returns**

Found LayerElement. If nothing is found, NULL.

Definition at line [564](#page-293-0) of file [layer-selector.c.](#page-286-0)

Here is the call graph for this function:

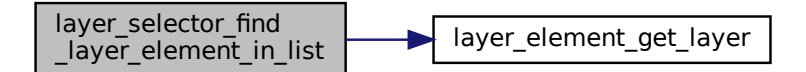

<span id="page-96-0"></span>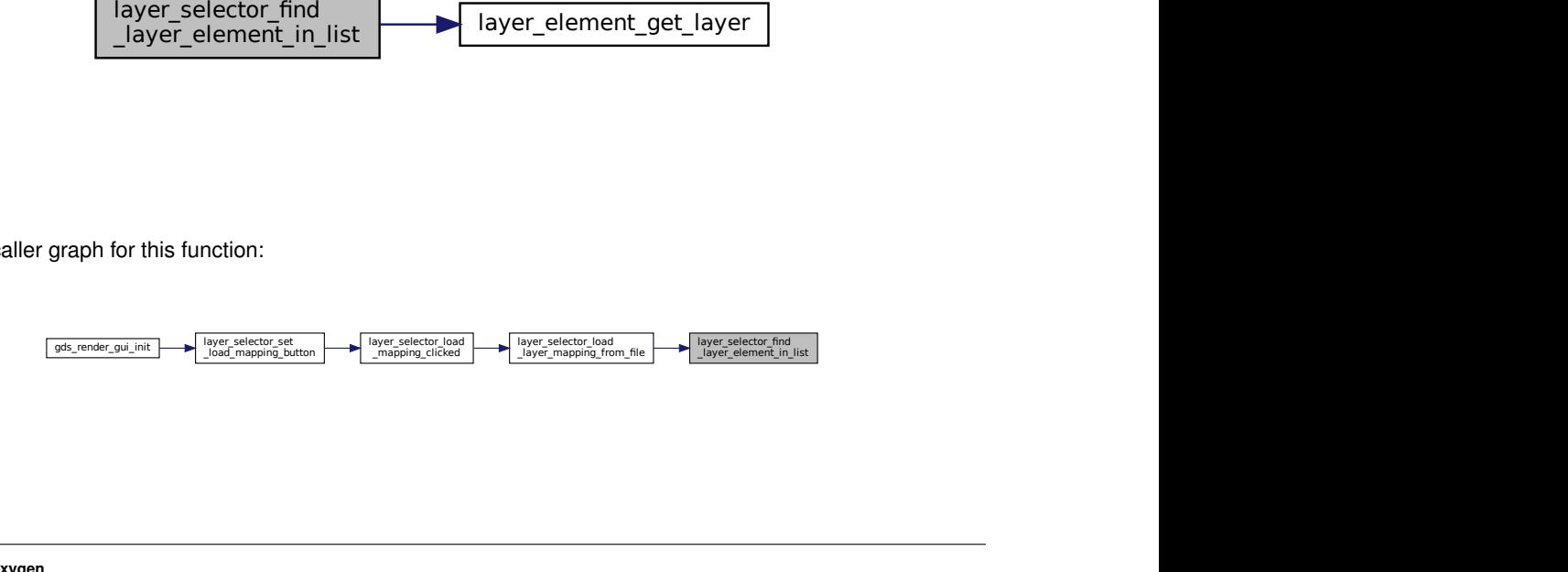

### **11.7.4.12 layer\_selector\_force\_sort()**

```
void layer_selector_force_sort (
            LayerSelector ∗ selector,
             enum layer_selector_sort_algo sort_function )
```
Force the layer selector list to be sorted according to sort\_function.

## **Parameters**

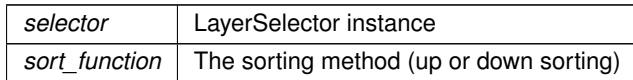

Definition at line [767](#page-295-0) of file [layer-selector.c.](#page-286-0)

Here is the call graph for this function:

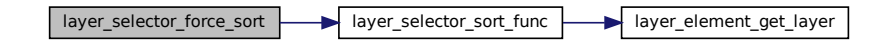

Here is the caller graph for this function:

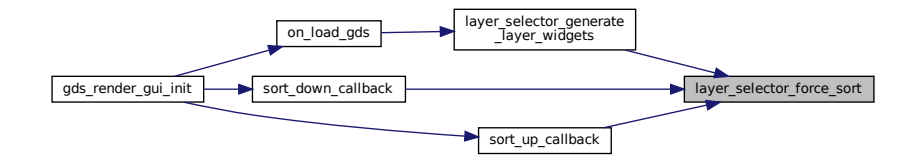

## <span id="page-97-0"></span>**11.7.4.13 layer\_selector\_generate\_layer\_widgets()**

```
void layer_selector_generate_layer_widgets (
             LayerSelector ∗ selector,
             GList ∗ libs )
```
Generate layer widgets in in the LayerSelector instance.

### **Note**

This clears all previously inserted elements

### **Parameters**

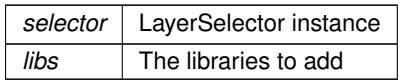

Definition at line [534](#page-292-1) of file [layer-selector.c.](#page-286-0)

Here is the call graph for this function:

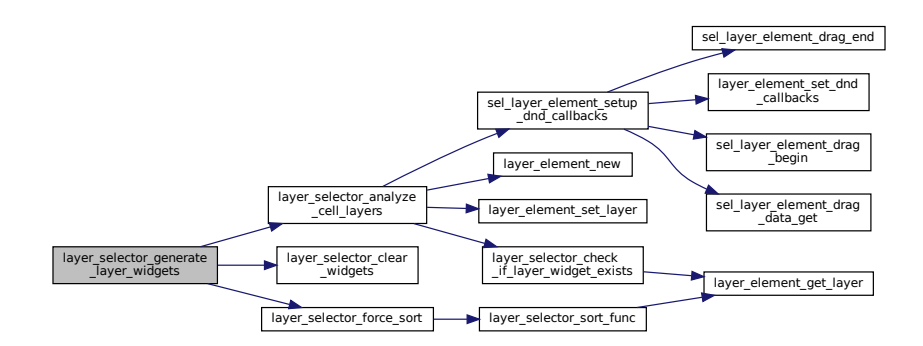

Here is the caller graph for this function:

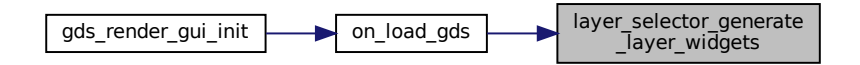

### <span id="page-98-0"></span>**11.7.4.14 layer\_selector\_get\_last\_row()**

static GtkListBoxRow∗ layer\_selector\_get\_last\_row ( GtkListBox ∗ list ) [static]

Definition at line [120](#page-288-1) of file [layer-selector.c.](#page-286-0)

<span id="page-98-1"></span>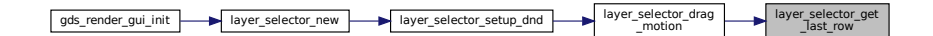

### **11.7.4.15 layer\_selector\_get\_row\_after()**

```
static GtkListBoxRow∗ layer_selector_get_row_after (
            GtkListBox ∗ list,
            GtkListBoxRow ∗ row ) [static]
```
Definition at line [145](#page-288-2) of file [layer-selector.c.](#page-286-0)

Here is the caller graph for this function:

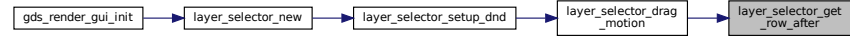

### <span id="page-99-0"></span>**11.7.4.16 layer\_selector\_get\_row\_before()**

```
static GtkListBoxRow∗ layer_selector_get_row_before (
            GtkListBox ∗ list,
            GtkListBoxRow ∗ row ) [static]
```
Definition at line [137](#page-288-3) of file [layer-selector.c.](#page-286-0)

Here is the caller graph for this function:

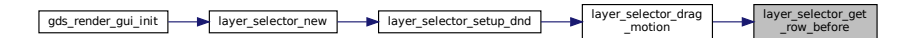

### <span id="page-99-1"></span>**11.7.4.17 layer\_selector\_init()**

```
static void layer_selector_init (
            LayerSelector * self ) [static]
```
<span id="page-99-2"></span>Definition at line [347](#page-290-2) of file [layer-selector.c.](#page-286-0)

### **11.7.4.18 layer\_selector\_load\_layer\_mapping\_from\_file()**

```
static void layer_selector_load_layer_mapping_from_file (
            LayerSelector ∗ self,
            gchar ∗ file_name ) [static]
```
Load the layer mapping from a CSV formatted file.

This function imports the layer specification from a file (see [Layer Mapping File Specification\)](#page-22-0). The layer ordering defined in the file is kept. All layers present in the current loaded library, which are not present in the layer mapping file are appended at the end of the layer selector list.

### **Parameters**

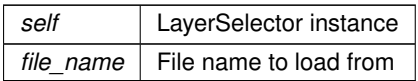

Definition at line [587](#page-293-1) of file [layer-selector.c.](#page-286-0)

Here is the call graph for this function:

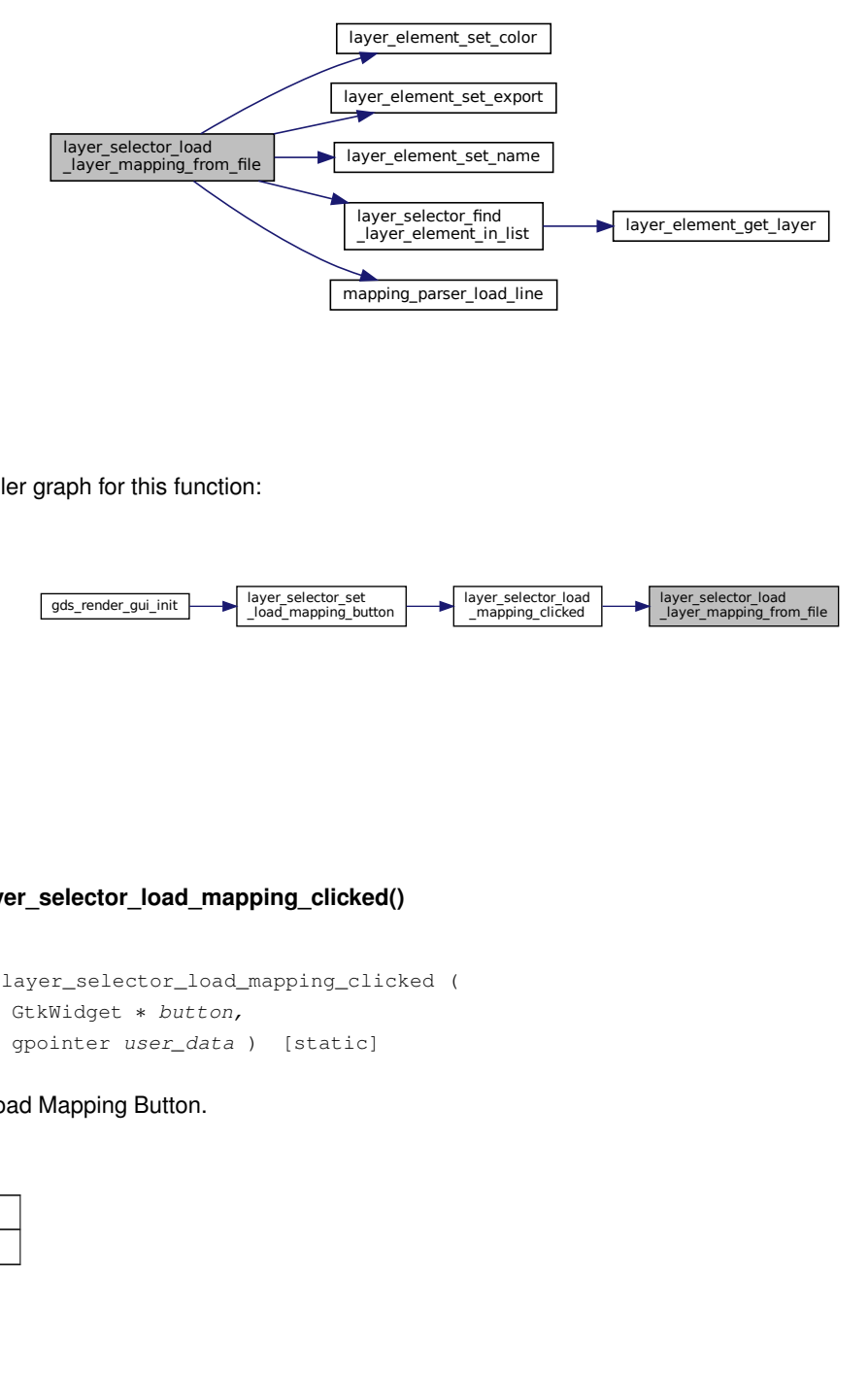

Here is the caller graph for this function:

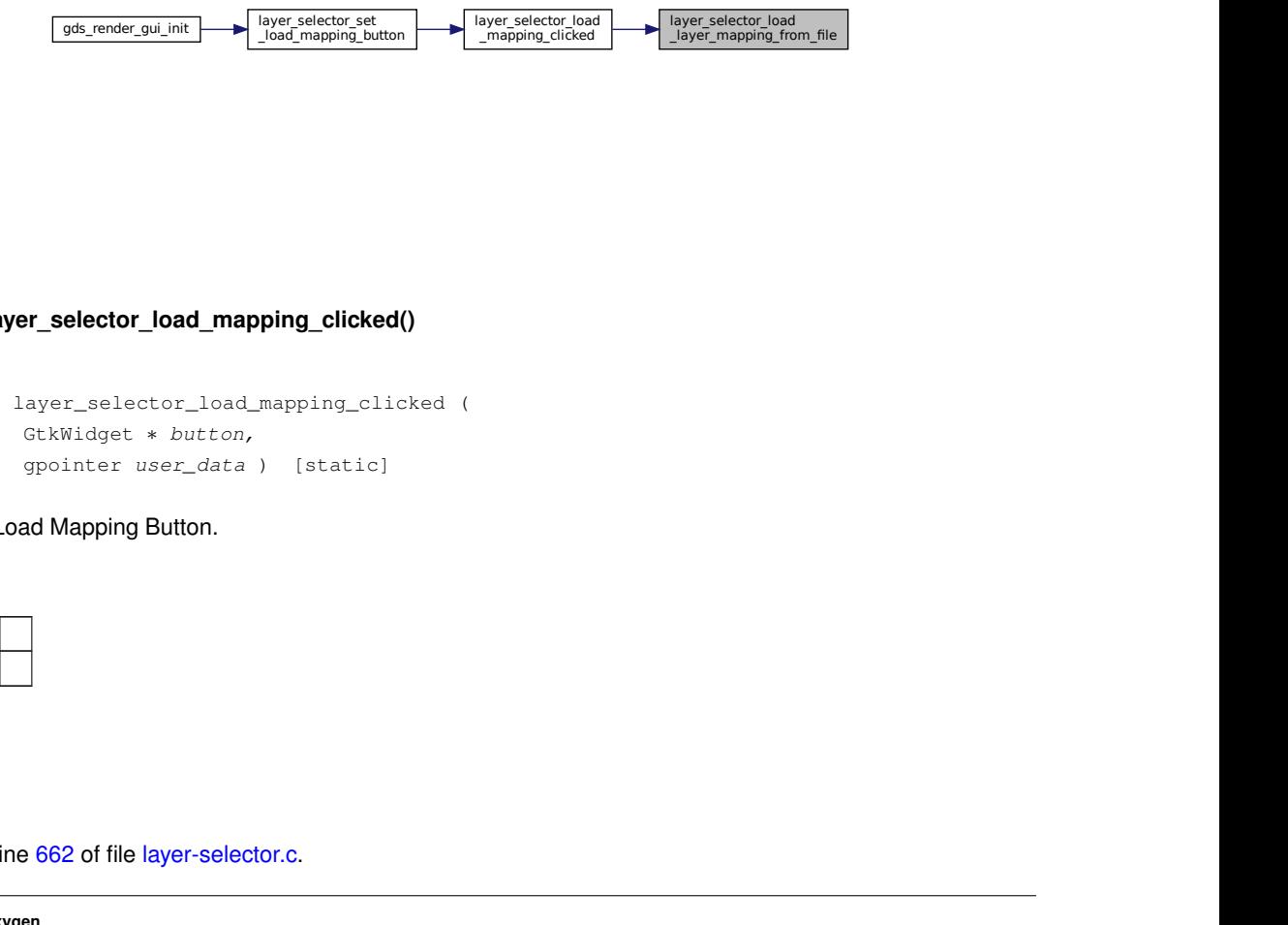

### <span id="page-100-0"></span>**11.7.4.19 layer\_selector\_load\_mapping\_clicked()**

static void layer\_selector\_load\_mapping\_clicked ( GtkWidget ∗ button, gpointer user\_data ) [static]

Callback for Load Mapping Button.

**Parameters**

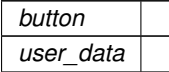

Definition at line [662](#page-294-0) of file [layer-selector.c.](#page-286-0)

Here is the call graph for this function:

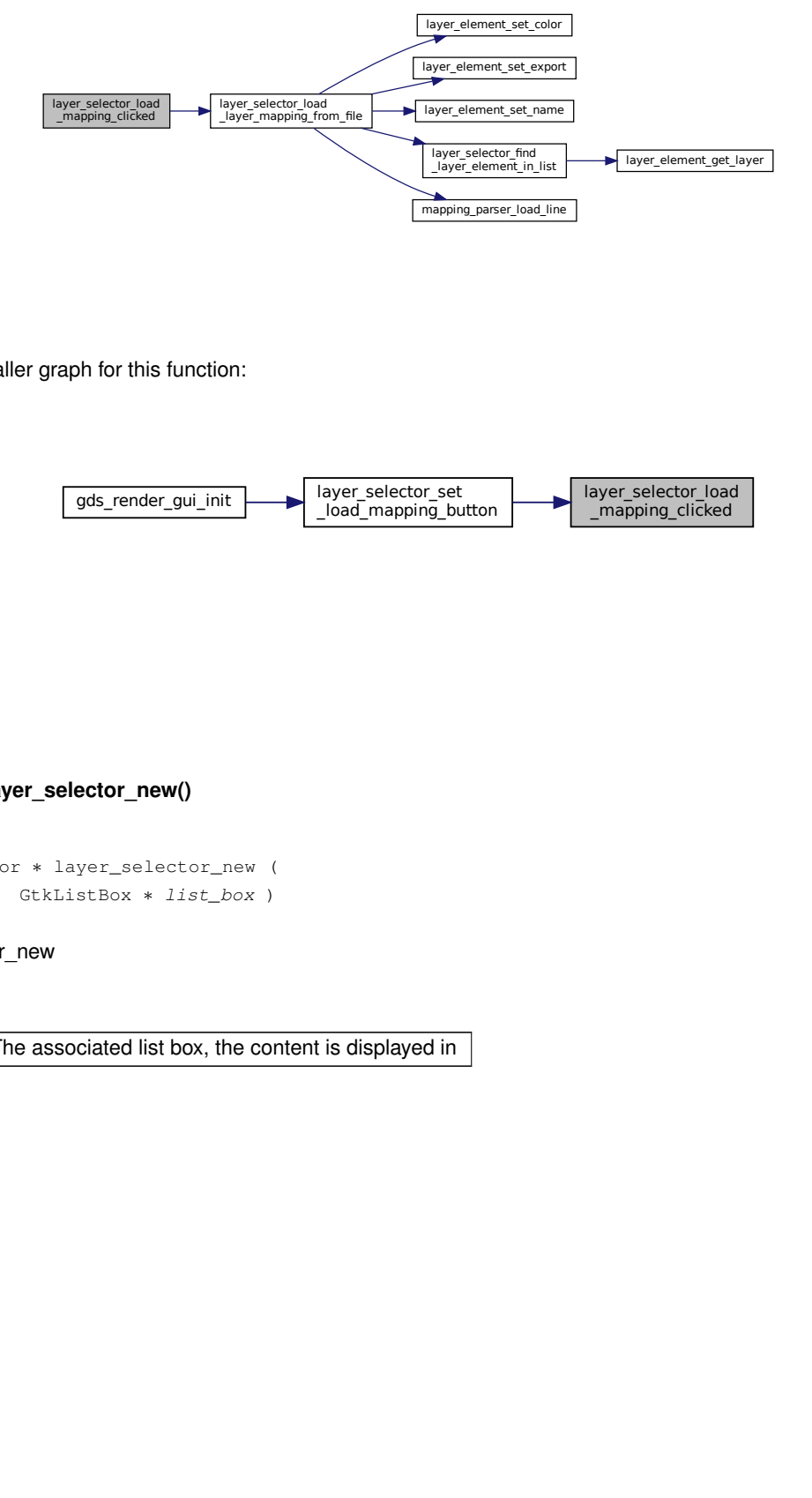

Here is the caller graph for this function:

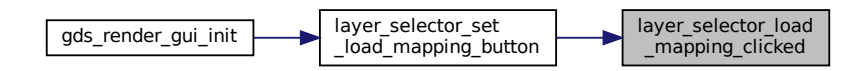

<span id="page-101-0"></span>**11.7.4.20 layer\_selector\_new()**

```
LayerSelector ∗ layer_selector_new (
            GtkListBox ∗ list_box )
```
layer\_selector\_new

**Parameters**

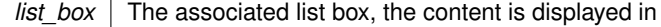

### **Returns**

Newly created layer selector

Definition at line [359](#page-291-3) of file [layer-selector.c.](#page-286-0)

Here is the call graph for this function:

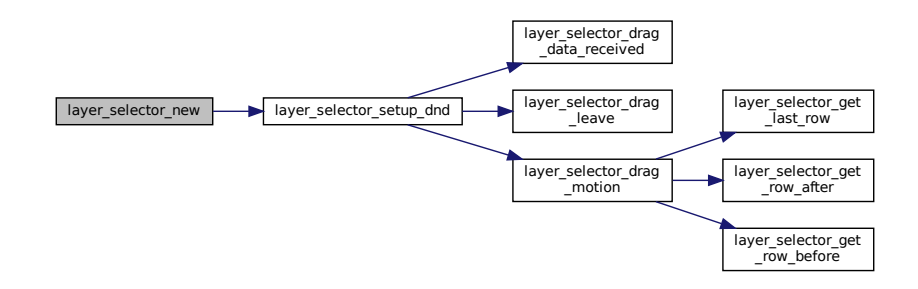

Here is the caller graph for this function:

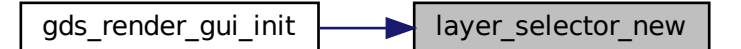

## <span id="page-102-0"></span>**11.7.4.21 layer\_selector\_save\_layer\_mapping\_data()**

```
static void layer_selector_save_layer_mapping_data (
            LayerSelector ∗ self,
            const gchar * file_name ) [static]
```
Save layer mapping of selector self to a file.

**Parameters**

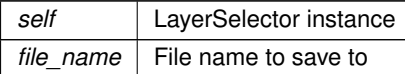

Definition at line [689](#page-294-1) of file [layer-selector.c.](#page-286-0)

Here is the call graph for this function:

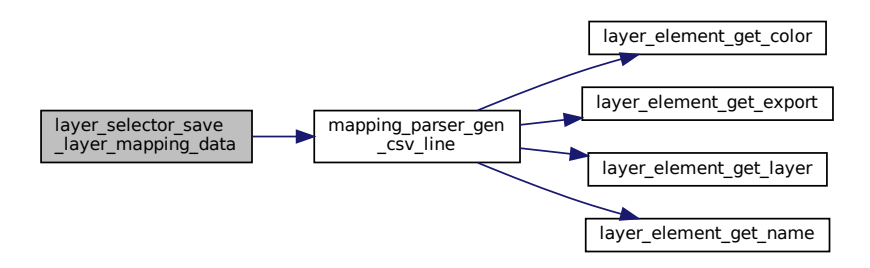

Here is the caller graph for this function:

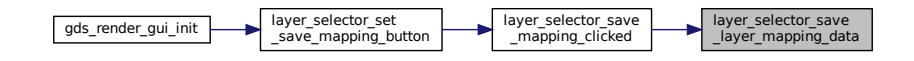

### <span id="page-103-0"></span>**11.7.4.22 layer\_selector\_save\_mapping\_clicked()**

```
static void layer_selector_save_mapping_clicked (
            GtkWidget ∗ button,
            gpointer user_data ) [static]
```
Callback for Save Layer Mapping Button.

### **Parameters**

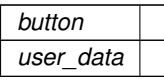

Definition at line [721](#page-294-2) of file [layer-selector.c.](#page-286-0)

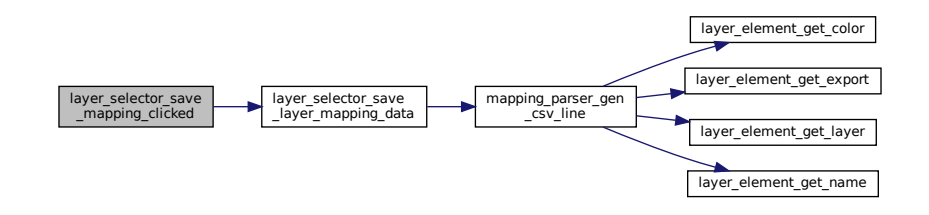

Here is the caller graph for this function:

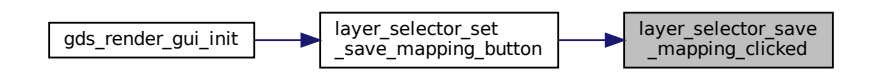

### <span id="page-104-0"></span>**11.7.4.23 layer\_selector\_set\_load\_mapping\_button()**

```
void layer_selector_set_load_mapping_button (
            LayerSelector ∗ selector,
             GtkWidget ∗ button,
             GtkWindow ∗ main_window )
```
Supply button for loading the layer mapping.

### **Parameters**

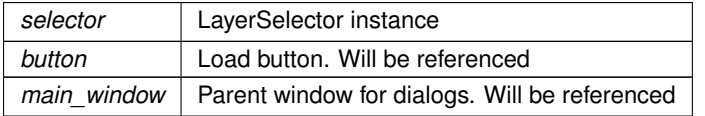

Definition at line [743](#page-294-3) of file [layer-selector.c.](#page-286-0)

Here is the call graph for this function:

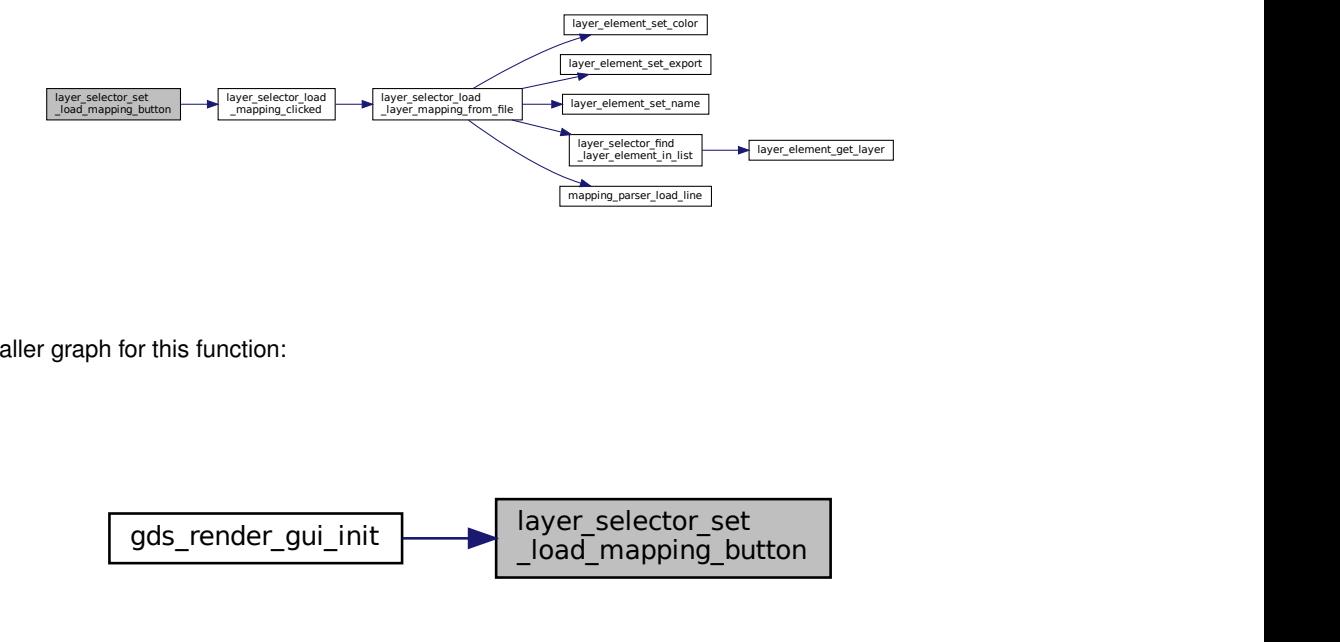

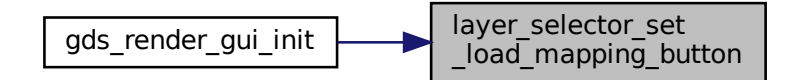

## <span id="page-105-0"></span>**11.7.4.24 layer\_selector\_set\_save\_mapping\_button()**

```
void layer_selector_set_save_mapping_button (
             LayerSelector ∗ selector,
             GtkWidget ∗ button,
            GtkWindow ∗ main_window )
```
### Supply button for saving the layer mapping.

### **Parameters**

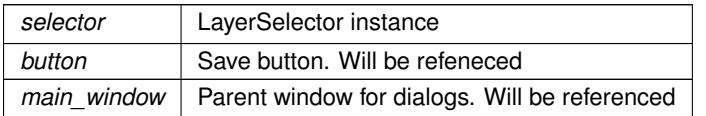

### Definition at line [755](#page-295-1) of file [layer-selector.c.](#page-286-0)

Here is the call graph for this function:

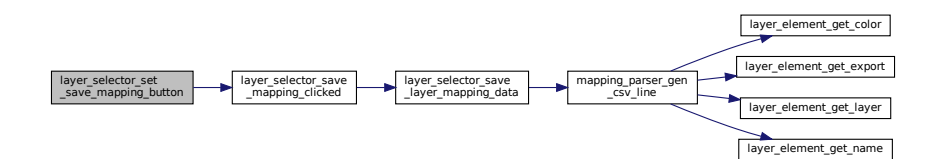

Here is the caller graph for this function:

layer\_selector\_set \_save\_mapping\_button gds\_render\_gui\_init

## <span id="page-105-1"></span>**11.7.4.25 layer\_selector\_setup\_dnd()**

```
static void layer_selector_setup_dnd (
            LayerSelector ∗ self ) [static]
```
Definition at line [337](#page-290-3) of file [layer-selector.c.](#page-286-0)

Here is the call graph for this function:

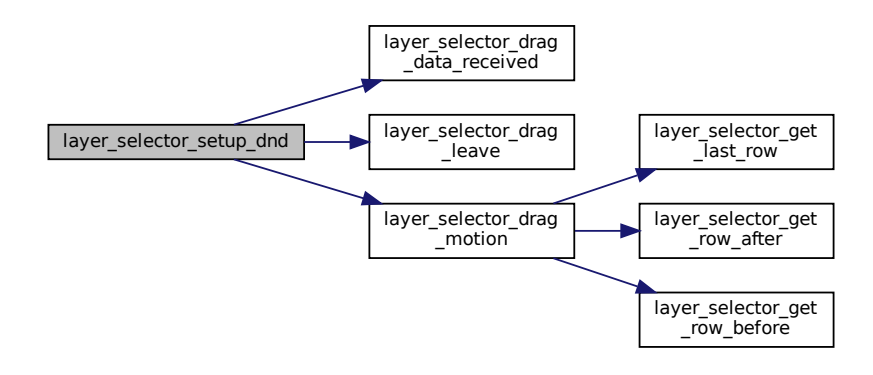

Here is the caller graph for this function:

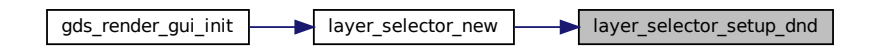

<span id="page-106-0"></span>**11.7.4.26 layer\_selector\_sort\_func()**

```
static gint layer_selector_sort_func (
            GtkListBoxRow ∗ row1,
            GtkListBoxRow ∗ row2,
            gpointer unused ) [static]
```
sort func Sort callback for list box

## **Parameters**

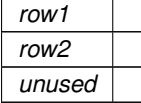

# **Note**

Do not use this function. This is an internal callback

**Returns**

See sort function documentation of GTK+

Definition at line [510](#page-292-2) of file [layer-selector.c.](#page-286-0)

Here is the call graph for this function:

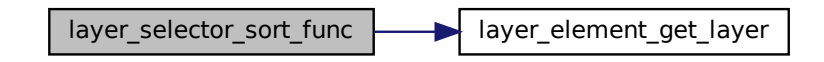

Here is the caller graph for this function:

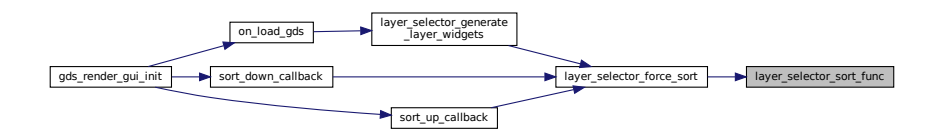

## <span id="page-107-0"></span>**11.7.4.27 sel\_layer\_element\_drag\_begin()**

static void sel\_layer\_element\_drag\_begin ( GtkWidget ∗ widget, GdkDragContext \* context, gpointer data ) [static]

Definition at line [63](#page-287-0) of file [layer-selector.c.](#page-286-0)

<span id="page-107-1"></span>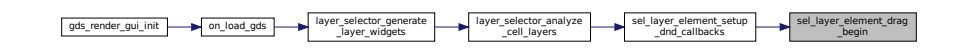
#### **11.7.4.28 sel\_layer\_element\_drag\_data\_get()**

```
static void sel_layer_element_drag_data_get (
            GtkWidget ∗ widget,
            GdkDragContext ∗ context,
             GtkSelectionData ∗ selection_data,
             guint info,
            guint time,
             gpointer data ) [static]
```
Definition at line [104](#page-288-0) of file [layer-selector.c.](#page-286-0)

Here is the caller graph for this function:

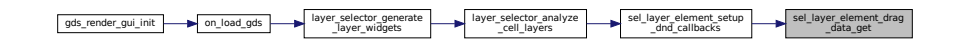

#### **11.7.4.29 sel\_layer\_element\_drag\_end()**

```
static void sel_layer_element_drag_end (
            GtkWidget ∗ widget,
             GdkDragContext ∗ context,
             gpointer data ) [static]
```
Definition at line [92](#page-287-0) of file [layer-selector.c.](#page-286-0)

Here is the caller graph for this function:

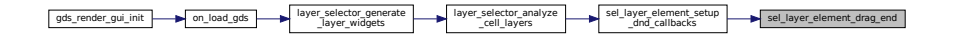

## **11.7.4.30 sel\_layer\_element\_setup\_dnd\_callbacks()**

```
static void sel_layer_element_setup_dnd_callbacks (
            LayerSelector ∗ self,
            LayerElement ∗ element ) [static]
```
Setup the necessary drag and drop callbacks of layer elements.

#### **Parameters**

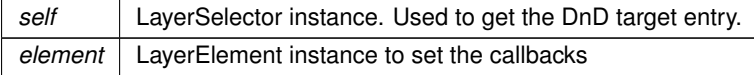

Definition at line [461](#page-292-0) of file [layer-selector.c.](#page-286-0)

Here is the call graph for this function:

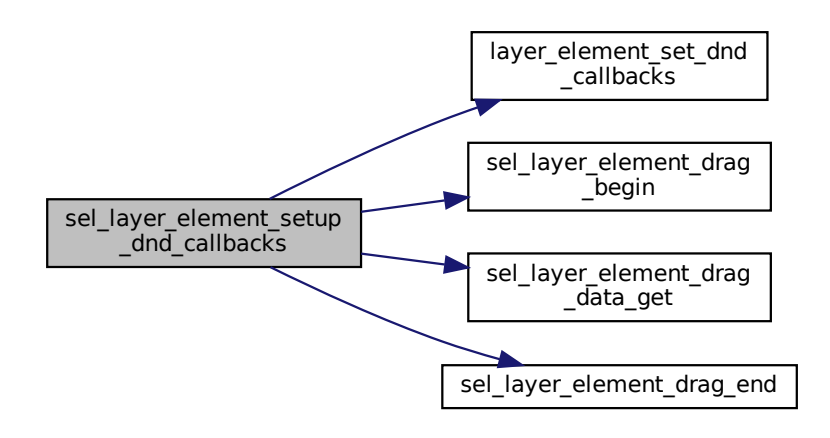

Here is the caller graph for this function:

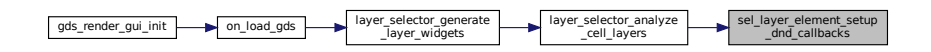

# **11.7.5 Variable Documentation**

#### **11.7.5.1 dnd\_additional\_css**

const char∗ dnd\_additional\_css [static]

Definition at line [266](#page-289-0) of file [layer-selector.c.](#page-286-0)

# **11.8 LibCellRenderer GObject**

Collaboration diagram for LibCellRenderer GObject:

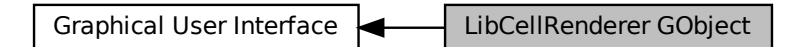

#### **Data Structures**

• struct [\\_LibCellRenderer](#page-175-0)

# **Macros**

- #define [TYPE\\_LIB\\_CELL\\_RENDERER](#page-111-0) [\(lib\\_cell\\_renderer\\_get\\_type\(](#page-114-0)))
- #define [LIB\\_CELL\\_RENDERER\\_ERROR\\_WARN](#page-111-1) (1U<<0)
- #define [LIB\\_CELL\\_RENDERER\\_ERROR\\_ERR](#page-111-2) (1U<<1)

# **Typedefs**

• typedef struct [LibCellRenderer](#page-111-3) LibCellRenderer

# **Enumerations**

• enum { [PROP\\_LIB](#page-112-0) = 1, [PROP\\_CELL,](#page-112-1) [PROP\\_ERROR\\_LEVEL,](#page-112-2) [PROP\\_COUNT](#page-112-3) }

# **Functions**

- GType [lib\\_cell\\_renderer\\_get\\_type](#page-114-0) (void)
	- *lib\_cell\_renderer\_get\_type*
- GtkCellRenderer ∗ [lib\\_cell\\_renderer\\_new](#page-114-1) (void)
	- *Create a new renderer for renderering [gds\\_cell](#page-183-0) and [gds\\_library](#page-191-0) elements.*
- void [lib\\_cell\\_renderer\\_init](#page-114-2) [\(LibCellRenderer](#page-111-3) ∗self)
- static void [lib\\_cell\\_renderer\\_constructed](#page-113-0) (GObject ∗obj)
- static void [convert\\_error\\_level\\_to\\_color](#page-112-4) (GdkRGBA ∗color, unsigned int error\_level)
- static void [lib\\_cell\\_renderer\\_set\\_property](#page-114-3) (GObject ∗object, guint param\_id, const GValue ∗value, GParam← Spec ∗pspec)
- static void [lib\\_cell\\_renderer\\_get\\_property](#page-113-1) (GObject ∗object, guint param\_id, GValue ∗value, GParamSpec ∗pspec)
- void [lib\\_cell\\_renderer\\_class\\_init](#page-112-5) (LibCellRendererClass ∗klass)

# **Variables**

• static GParamSpec ∗ [properties](#page-115-0) [\[PROP\\_COUNT\]](#page-148-0)

# **11.8.1 Detailed Description**

The LibCellRenderer Object is used to render gds cell and gds library elements to a GtkTreeView.

The LibCellRenderer class is derived from a GtkCellRendererText and works the same way. The additinal features are three new properties:

- *gds-lib*: This property can be used to set a [gds\\_library](#page-191-0) structure. The renderer will render the name of the library.
- *gds-cell*: This property can be used to set a gds cell structure. The renderer will render the name of the cell.
- *error-level*: Set the error level of the cell/library. This affects the foreground color of hte rendered output.

Internally the class operates by setting the 'text' property, which is inherited form the base class to the library/cell name [\(gds\\_library::name](#page-193-0) and [gds\\_cell::name](#page-185-0) fields). The error level [\(LIB\\_CELL\\_RENDERER\\_ERROR\\_WARN](#page-111-1) and [LIB\\_CELL\\_RENDERER\\_ERROR\\_ERR\)](#page-111-2) is translated to the inherited 'foreground-rgba' property.

# <span id="page-111-2"></span>**11.8.2 Macro Definition Documentation**

#### **11.8.2.1 LIB\_CELL\_RENDERER\_ERROR\_ERR**

#define LIB\_CELL\_RENDERER\_ERROR\_ERR (1U<<1)

<span id="page-111-1"></span>Definition at line [45](#page-302-0) of file [lib-cell-renderer.h.](#page-302-1)

#### **11.8.2.2 LIB\_CELL\_RENDERER\_ERROR\_WARN**

#define LIB\_CELL\_RENDERER\_ERROR\_WARN (1U<<0)

#### Error levels

<span id="page-111-0"></span>Definition at line [44](#page-302-2) of file [lib-cell-renderer.h.](#page-302-1)

#### **11.8.2.3 TYPE\_LIB\_CELL\_RENDERER**

#define TYPE\_LIB\_CELL\_RENDERER [\(lib\\_cell\\_renderer\\_get\\_type\(](#page-114-0)))

Definition at line [39](#page-302-3) of file [lib-cell-renderer.h.](#page-302-1)

## <span id="page-111-3"></span>**11.8.3 Typedef Documentation**

#### **11.8.3.1 LibCellRenderer**

typedef struct [\\_LibCellRenderer](#page-175-0) [LibCellRenderer](#page-111-3)

# **11.8.4 Enumeration Type Documentation**

#### **11.8.4.1 anonymous enum**

anonymous enum

**Enumerator**

<span id="page-112-3"></span><span id="page-112-2"></span><span id="page-112-1"></span><span id="page-112-0"></span>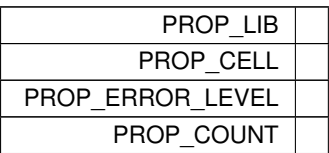

Definition at line [36](#page-0-0) of file [lib-cell-renderer.c.](#page-298-0)

# <span id="page-112-4"></span>**11.8.5 Function Documentation**

#### **11.8.5.1 convert\_error\_level\_to\_color()**

```
static void convert_error_level_to_color (
            GdkRGBA ∗ color,
            unsigned int error_level ) [static]
```
Definition at line [53](#page-299-0) of file [lib-cell-renderer.c.](#page-298-0)

<span id="page-112-5"></span>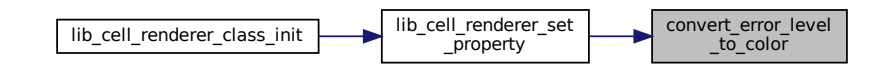

#### **11.8.5.2 lib\_cell\_renderer\_class\_init()**

```
void lib_cell_renderer_class_init (
            LibCellRendererClass ∗ klass )
```
Definition at line [123](#page-300-0) of file [lib-cell-renderer.c.](#page-298-0)

Here is the call graph for this function:

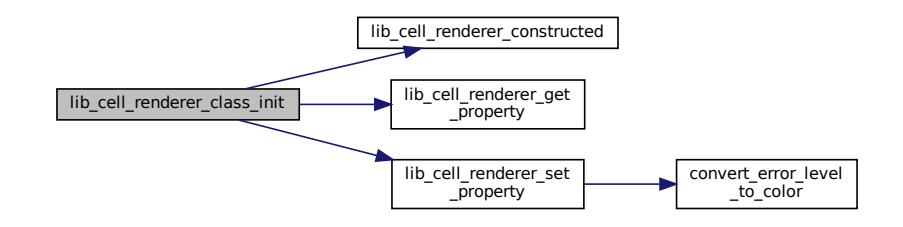

#### <span id="page-113-0"></span>**11.8.5.3 lib\_cell\_renderer\_constructed()**

static void lib\_cell\_renderer\_constructed ( GObject ∗ obj ) [static]

Definition at line [48](#page-299-1) of file [lib-cell-renderer.c.](#page-298-0)

Here is the caller graph for this function:

lib\_cell\_renderer\_class\_init lib\_cell\_renderer\_constructed

#### <span id="page-113-1"></span>**11.8.5.4 lib\_cell\_renderer\_get\_property()**

```
static void lib_cell_renderer_get_property (
            GObject ∗ object,
             guint param_id,
             GValue ∗ value,
             GParamSpec ∗ pspec ) [static]
```
Definition at line [109](#page-300-1) of file [lib-cell-renderer.c.](#page-298-0)

Here is the caller graph for this function:

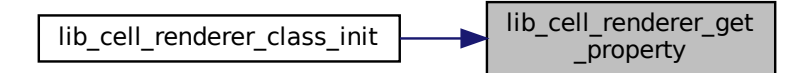

#### <span id="page-114-0"></span>**11.8.5.5 lib\_cell\_renderer\_get\_type()**

```
GType lib_cell_renderer_get_type (
            void )
```
lib\_cell\_renderer\_get\_type

**Returns**

<span id="page-114-2"></span>GObject Type

#### **11.8.5.6 lib\_cell\_renderer\_init()**

```
void lib_cell_renderer_init (
            LibCellRenderer ∗ self )
```
<span id="page-114-1"></span>Definition at line [43](#page-299-2) of file [lib-cell-renderer.c.](#page-298-0)

#### **11.8.5.7 lib\_cell\_renderer\_new()**

```
GtkCellRenderer ∗ lib_cell_renderer_new (
            void )
```
Create a new renderer for renderering [gds\\_cell](#page-183-0) and [gds\\_library](#page-191-0) elements.

**Returns**

New renderer object

Definition at line [143](#page-300-2) of file [lib-cell-renderer.c.](#page-298-0)

<span id="page-114-3"></span>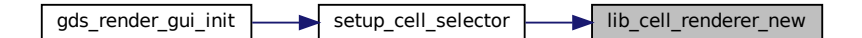

#### **11.8.5.8 lib\_cell\_renderer\_set\_property()**

```
static void lib_cell_renderer_set_property (
            GObject ∗ object,
            guint param_id,
             const GValue ∗ value,
            GParamSpec ∗ pspec ) [static]
```
Definition at line [77](#page-299-3) of file [lib-cell-renderer.c.](#page-298-0)

Here is the call graph for this function:

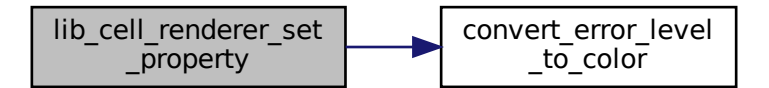

Here is the caller graph for this function:

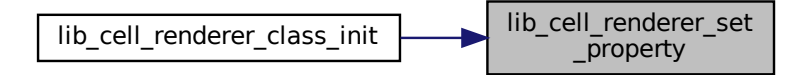

# <span id="page-115-0"></span>**11.8.6 Variable Documentation**

#### **11.8.6.1 properties**

GParamSpec∗ properties[\[PROP\\_COUNT\]](#page-148-0) [static]

Definition at line [121](#page-300-3) of file [lib-cell-renderer.c.](#page-298-0)

# **11.9 Output Renderers**

The renderers are used to convert the cell structures read from the GDS layout file into different output formats.

Collaboration diagram for Output Renderers:

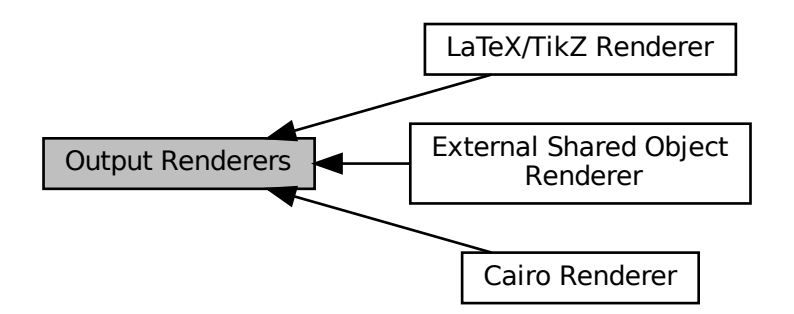

# **Modules**

- [Cairo Renderer](#page-42-0)
- [External Shared Object Renderer](#page-50-0)
- [LaTeX/TikZ Renderer](#page-81-0)

# **11.9.1 Detailed Description**

The renderers are used to convert the cell structures read from the GDS layout file into different output formats.

Currently the renders are statically implemented without the use of GObjects. This will probably change in future releases in order to make it easier to integrate new rendering methods.

# **11.10 Custom GTK Widgets**

Collaboration diagram for Custom GTK Widgets:

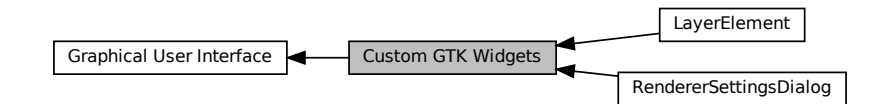

# **Modules**

- [RendererSettingsDialog](#page-147-0)
- [LayerElement](#page-159-0)

**11.10.1 Detailed Description**

# **11.11 GDS-Utilities**

# **Data Structures**

- struct [gds\\_point](#page-193-1)
	- *A point in the 2D plane. Sometimes references as vertex.*
- struct [gds\\_cell\\_checks](#page-186-0) *Stores the result of the cell checks.*
- struct [gds\\_time\\_field](#page-194-0)

*Date information for cells and libraries.*

• struct gds graphics

*A GDS graphics object.*

• struct [gds\\_cell\\_instance](#page-187-0)

*This represents an instanc of a cell inside another cell.*

• struct [gds\\_cell](#page-183-0)

*A Cell inside a [gds\\_library.](#page-191-0)*

• struct gds library

*GDS Toplevel library.*

# **Macros**

• #define [GDS\\_DEFAULT\\_UNITS](#page-120-0) (10E-9)

*Default units assumed for library.*

- #define [GDS\\_ERROR\(](#page-120-1)fmt, ...) printf("[PARSE\_ERROR] " fmt "\n", ## \_VA\_ARGS\_\_) *Print GDS error.*
- #define [GDS\\_WARN\(](#page-121-0)fmt, ...) printf("[PARSE\_WARNING] " fmt "\n", ## \_VA\_ARGS\_\_)
- *Print GDS warning.*
- #define [GDS\\_INF\(](#page-120-2)fmt, ...)
- #define [GDS\\_PRINT\\_DEBUG\\_INFOS](#page-121-1) (0)

*1: Print infos, 0: Don't print*

- #define [CELL\\_NAME\\_MAX](#page-120-3) (100) *Maximum length of a [gds\\_cell::name](#page-185-0) or a [gds\\_library::name.](#page-193-0)*
- #define  $MIN(a, b)$  $MIN(a, b)$  (((a) < (b)) ? (a) : (b)) *Return smaller number.*
- #define  $MAX(a, b)$  $MAX(a, b)$  (((a) > (b)) ? (a) : (b)) *Return bigger number.*

# **Enumerations**

```
gds_record {
 INVALID = 0x0000, HEADER = 0x0002, BGNLIB = 0x0102, LIBNAME = 0x0206,
 UNITS = 0x0305, ENDLIB = 0x0400, BGNSTR = 0x0502, STRNAME = 0x0606,
 ENDSTR = 0x0700, BOUNDARY = 0x0800, PATH = 0x0900, SREF = 0x0A00,
 ENDELXYMAGANGLE = 0x1C05,SNAME = 0x1206, STRANS = 0x1A01, BOX = 0x2D00, LAYER = 0x0D02,
 WIDTH = 0x0F03, PATHTYPE = 0x2102
```
- enum { GDS CELL CHECK NOT RUN = -1 } *Defintion of check counter default value that indicates that the corresponding check has not yet been executed.*
- enum graphics type { [GRAPHIC\\_PATH](#page-122-25) = 0, [GRAPHIC\\_POLYGON](#page-123-0) = 1, [GRAPHIC\\_BOX](#page-123-1) = 2 } *Types of graphic objects.*
- enum [path\\_type](#page-123-2) { [PATH\\_FLUSH](#page-123-3) = 0, [PATH\\_ROUNDED](#page-123-4) = 1, [PATH\\_SQUARED](#page-123-5) = 2 } *Defines the line caps of a path.*

# **Functions**

- static int [name\\_cell\\_ref](#page-137-0) (struct [gds\\_cell\\_instance](#page-187-0) ∗cell\_inst, unsigned int bytes, char ∗data) *Name cell reference.*
- static double [gds\\_convert\\_double](#page-130-0) (const char ∗data)
	- *Convert GDS 8-byte real to double.*
- static signed int [gds\\_convert\\_signed\\_int](#page-131-0) (const char ∗data) *Convert GDS INT32 to int.*
- static int16\_t [gds\\_convert\\_signed\\_int16](#page-132-0) (const char ∗data) *Convert GDS INT16 to int16.*
- static uint16\_t [gds\\_convert\\_unsigend\\_int16](#page-132-1) (const char ∗data) *Convert GDS UINT16 String to uint16.*
- static GList \* [append\\_library](#page-125-0) (GList \*curr\_list, struct [gds\\_library](#page-191-0) \*\*library\_ptr)
	- *Append library to list.*
- static GList ∗ [append\\_graphics](#page-124-0) (GList ∗curr\_list, enum [graphics\\_type](#page-122-24) type, struct [gds\\_graphics](#page-190-0) ∗∗graphics ← \_ptr)

*Append graphics to list.*

- static GList ∗ [append\\_vertex](#page-126-0) (GList ∗curr\_list, int x, int y)
	- *Appends vertext List.*
- static GList \* [append\\_cell](#page-123-6) (GList \*curr\_list, struct [gds\\_cell](#page-183-0) \*\*cell\_ptr)
	- *append\_cell Append a [gds\\_cell](#page-183-0) to a list*
- static GList ∗ [append\\_cell\\_ref](#page-124-1) (GList ∗curr\_list, struct [gds\\_cell\\_instance](#page-187-0) ∗∗instance\_ptr)
	- *Append a cell reference to the reference GList.*
- static int [name\\_library](#page-138-0) (struct [gds\\_library](#page-191-0) ∗current\_library, unsigned int bytes, char ∗data) *Name a [gds\\_library.](#page-191-0)*
- static int [name\\_cell](#page-137-1) (struct [gds\\_cell](#page-183-0) ∗cell, unsigned int bytes, char ∗data, struct [gds\\_library](#page-191-0) ∗lib) *Names a [gds\\_cell.](#page-183-0)*
- static void parse reference list (gpointer gcell ref, gpointer glibrary)
	- *Search for cell reference* gcell\_ref *in* glibrary*.*
- static void [scan\\_cell\\_reference\\_dependencies](#page-140-0) (gpointer gcell, gpointer library)
	- *Scans cell references inside cell This function searches all the references in gcell and updates the [gds\\_cell\\_instance::cell\\_ref](#page-189-0) field in each instance.*
- static void [scan\\_library\\_references](#page-141-0) (gpointer library\_list\_item, gpointer user)
	- *Scans library's cell references.*
- static void gds parse date (const char ∗buffer, int length, struct gds time field ∗mod date, struct [gds\\_time\\_field](#page-194-0) ∗access\_date)

#### *gds\_parse\_date*

- int [parse\\_gds\\_from\\_file](#page-138-1) (const char ∗filename, GList ∗∗library\_list)
- static void [delete\\_cell\\_inst\\_element](#page-128-0) (struct [gds\\_cell\\_instance](#page-187-0) ∗cell\_inst)

```
delete_cell_inst_element
```
• static void [delete\\_vertex](#page-130-1) (struct [gds\\_point](#page-193-1) ∗vertex)

#### *delete\_vertex*

• static void [delete\\_graphics\\_obj](#page-128-1) (struct [gds\\_graphics](#page-190-0) ∗gfx)

#### *delete\_graphics\_obj*

• static void [delete\\_cell\\_element](#page-127-0) (struct [gds\\_cell](#page-183-0) ∗cell)

*delete\_cell\_element*

- static void [delete\\_library\\_element](#page-129-0) (struct [gds\\_library](#page-191-0) ∗lib) *delete\_library\_element*
- int [clear\\_lib\\_list](#page-126-1) (GList ∗∗library\_list)

*Deletes all libraries including cells, references etc.*

• int [gds\\_tree\\_check\\_cell\\_references](#page-134-0) (struct [gds\\_library](#page-191-0) ∗lib)

- static int [gds\\_tree\\_check\\_list\\_contains\\_cell](#page-135-0) (GList \*list, struct [gds\\_cell](#page-183-0) \*cell) *Check if list contains a cell.*
- static int [gds\\_tree\\_check\\_iterate\\_ref\\_and\\_check](#page-134-1) (struct [gds\\_cell](#page-183-0) ∗cell\_to\_check, GList ∗∗visited\_cells) *This function follows down the reference list of a cell and marks each visited subcell and detects loops.*
- int [gds\\_tree\\_check\\_reference\\_loops](#page-136-0) (struct [gds\\_library](#page-191-0) ∗lib) *gds\_tree\_check\_reference\_loops checks if the given library contains reference loops*

#### **11.11.1 Detailed Description**

#### <span id="page-120-3"></span>**11.11.2 Macro Definition Documentation**

# **11.11.2.1 CELL\_NAME\_MAX**

#define CELL\_NAME\_MAX (100)

Maximum length of a [gds\\_cell::name](#page-185-0) or a [gds\\_library::name.](#page-193-0)

<span id="page-120-0"></span>Definition at line [37](#page-268-0) of file [gds-types.h.](#page-268-1)

## **11.11.2.2 GDS\_DEFAULT\_UNITS**

#define GDS\_DEFAULT\_UNITS (10E-9)

Default units assumed for library.

**Note**

This value is usually overwritten with the value defined in the library.

<span id="page-120-1"></span>Definition at line [50](#page-241-0) of file [gds-parser.c.](#page-240-0)

#### **11.11.2.3 GDS\_ERROR**

```
#define GDS_ERROR(
             fmt,
             ... ) printf("[PARSE_ERROR] " fmt "\n", ##__VA_ARGS__)
```
Print GDS error.

<span id="page-120-2"></span>Definition at line [52](#page-241-1) of file [gds-parser.c.](#page-240-0)

#### **11.11.2.4 GDS\_INF**

#define GDS\_INF( fmt, ... ) Definition at line [58](#page-241-2) of file [gds-parser.c.](#page-240-0)

# <span id="page-121-1"></span>**11.11.2.5 GDS\_PRINT\_DEBUG\_INFOS**

```
#define GDS_PRINT_DEBUG_INFOS (0)
1: Print infos, 0: Don't print
Definition at line 38 of file gds-parser.h.
```
# <span id="page-121-0"></span>**11.11.2.6 GDS\_WARN**

#define GDS\_WARN( fmt, ... ) printf("[PARSE\_WARNING] " fmt "\n", ##\_\_VA\_ARGS\_\_) Print GDS warning.

<span id="page-121-3"></span>Definition at line [53](#page-241-3) of file [gds-parser.c.](#page-240-0)

### **11.11.2.7 MAX**

#define MAX( a,

b )  $((a) > (b))$  ?  $(a) : (b)$ 

Return bigger number.

<span id="page-121-2"></span>Definition at line [41](#page-268-2) of file [gds-types.h.](#page-268-1)

#### **11.11.2.8 MIN**

#define MIN( a, b )  $(((a) < (b))$  ?  $(a)$  :  $(b))$ 

Return smaller number.

Definition at line [40](#page-268-3) of file [gds-types.h.](#page-268-1)

# **11.11.3 Enumeration Type Documentation**

#### **11.11.3.1 anonymous enum**

anonymous enum

Defintion of check counter default value that indicates that the corresponding check has not yet been executed.

**Enumerator**

<span id="page-122-23"></span>GDS\_CELL\_CHECK\_NOT\_RUN

<span id="page-122-0"></span>Definition at line [45](#page-268-4) of file [gds-types.h.](#page-268-1)

#### **11.11.3.2 gds\_record**

enum [gds\\_record](#page-122-0)

**Enumerator**

<span id="page-122-13"></span><span id="page-122-12"></span><span id="page-122-11"></span><span id="page-122-10"></span><span id="page-122-9"></span><span id="page-122-8"></span><span id="page-122-7"></span><span id="page-122-6"></span><span id="page-122-5"></span><span id="page-122-4"></span><span id="page-122-3"></span><span id="page-122-2"></span><span id="page-122-1"></span>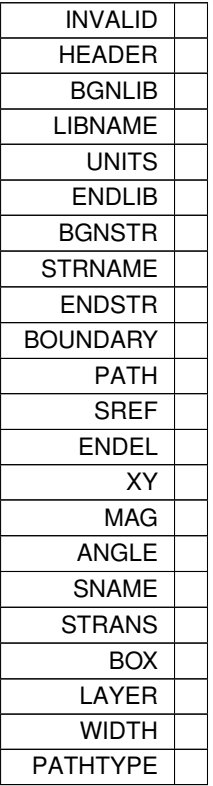

<span id="page-122-24"></span><span id="page-122-22"></span><span id="page-122-21"></span><span id="page-122-20"></span><span id="page-122-19"></span><span id="page-122-18"></span><span id="page-122-17"></span><span id="page-122-16"></span><span id="page-122-15"></span><span id="page-122-14"></span>Definition at line [60](#page-241-4) of file [gds-parser.c.](#page-240-0)

#### **11.11.3.3 graphics\_type**

#### enum [graphics\\_type](#page-122-24)

Types of graphic objects.

**Enumerator**

<span id="page-122-25"></span> $GRAPHIC_PATH$  Path. Esentially a line.

## **Enumerator**

<span id="page-123-1"></span><span id="page-123-0"></span>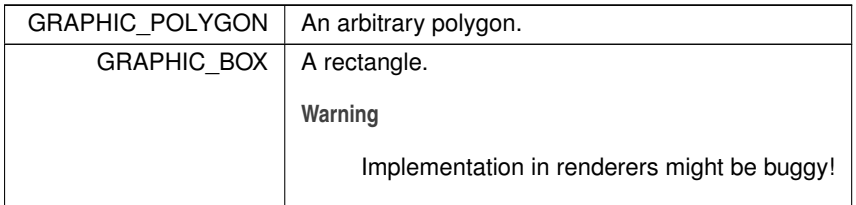

<span id="page-123-2"></span>Definition at line [48](#page-268-5) of file [gds-types.h.](#page-268-1)

#### **11.11.3.4 path\_type**

enum [path\\_type](#page-123-2)

Defines the line caps of a path.

**Enumerator**

<span id="page-123-5"></span><span id="page-123-4"></span><span id="page-123-3"></span>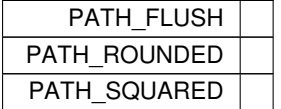

Definition at line [58](#page-268-6) of file [gds-types.h.](#page-268-1)

# <span id="page-123-6"></span>**11.11.4 Function Documentation**

## **11.11.4.1 append\_cell()**

```
static GList∗ append_cell (
           GList ∗ curr_list,
           gds_cell ** cell_ptr ) [static]
```
append\_cell Append a [gds\\_cell](#page-183-0) to a list

Usage similar to [append\\_cell\\_ref\(\).](#page-124-1)

**Parameters**

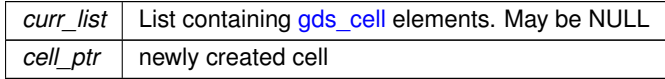

#### **Returns**

new pointer to list

Definition at line [292](#page-243-0) of file [gds-parser.c.](#page-240-0)

Here is the caller graph for this function:

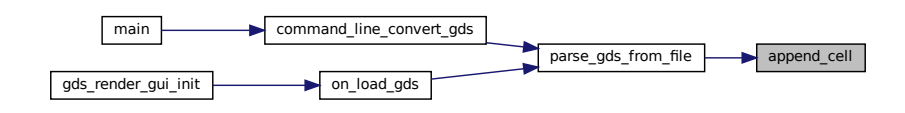

#### <span id="page-124-1"></span>**11.11.4.2 append\_cell\_ref()**

```
static GList∗ append_cell_ref (
            GList ∗ curr_list,
            struct gds_cell_instance ∗∗ instance_ptr ) [static]
```
Append a cell reference to the reference GList.

Appends a new [gds\\_cell\\_instance](#page-187-0) to curr\_list and returns the new element via instance\_ptr

**Parameters**

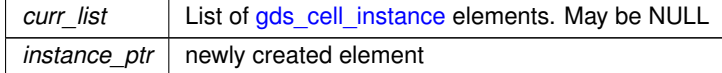

#### **Returns**

new GList pointer

<span id="page-124-0"></span>Definition at line [321](#page-243-1) of file [gds-parser.c.](#page-240-0)

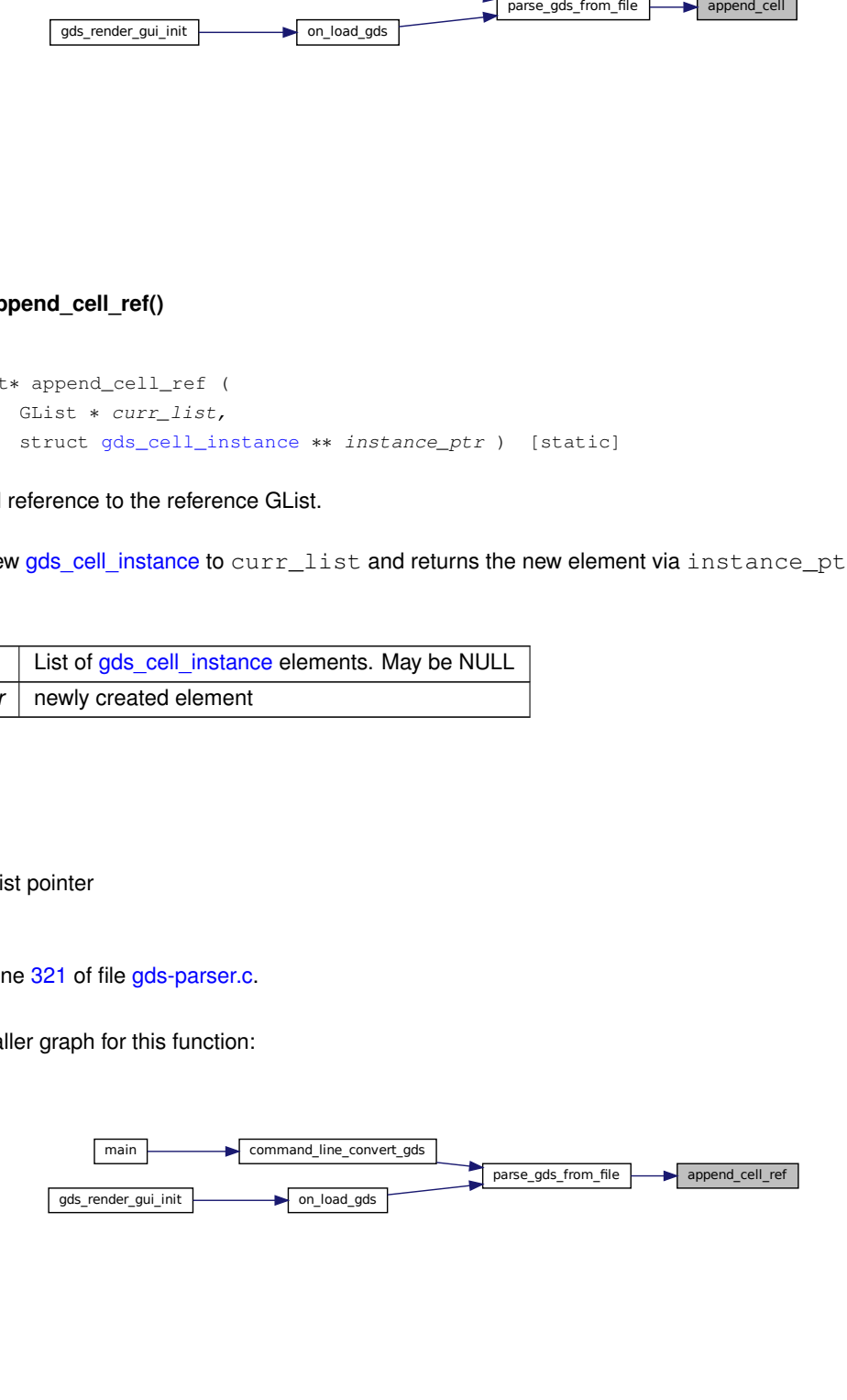

#### **11.11.4.3 append\_graphics()**

```
static GList∗ append_graphics (
            GList ∗ curr_list,
            enum graphics_type type,
            struct gds_graphics ∗∗ graphics_ptr ) [static]
```
#### Append graphics to list.

#### **Parameters**

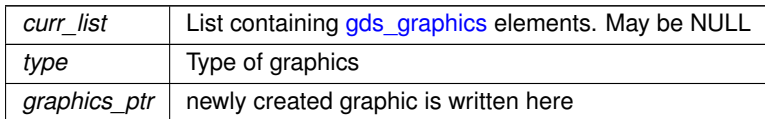

**Returns**

new list pointer

Definition at line [242](#page-243-2) of file [gds-parser.c.](#page-240-0)

Here is the caller graph for this function:

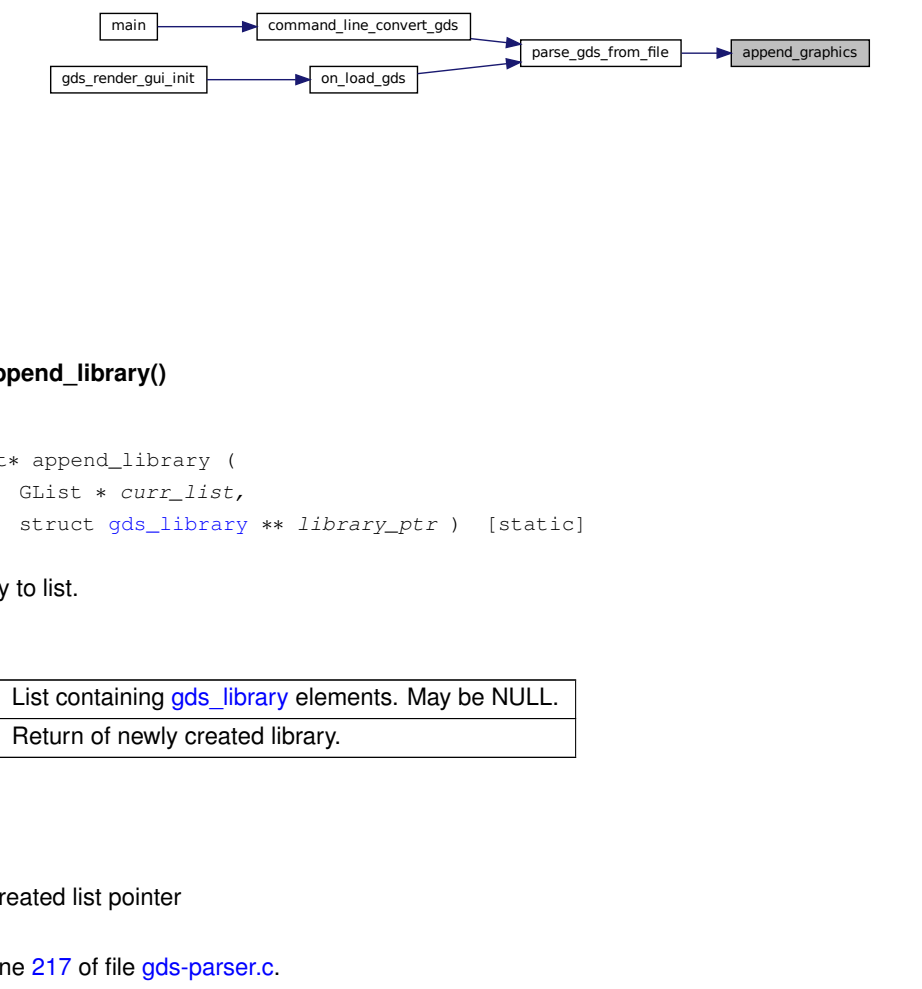

## <span id="page-125-0"></span>**11.11.4.4 append\_library()**

```
static GList∗ append_library (
           GList ∗ curr_list,
           gds_library ** library_ptr ) [static]
```
#### Append library to list.

**Parameters**

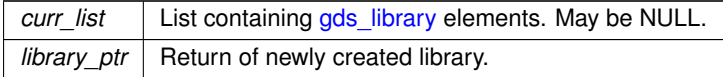

**Returns**

Newly created list pointer

Definition at line [217](#page-242-0) of file [gds-parser.c.](#page-240-0)

Here is the caller graph for this function:

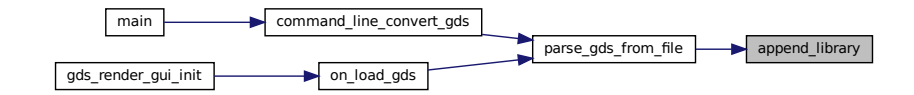

#### <span id="page-126-0"></span>**11.11.4.5 append\_vertex()**

```
static GList∗ append_vertex (
            GList ∗ curr_list,
            int x,
            int y ) [static]
```
#### Appends vertext List.

**Parameters**

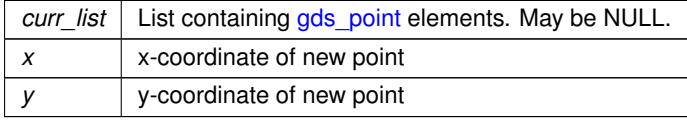

**Returns**

new Pointer to List.

Definition at line [271](#page-243-3) of file [gds-parser.c.](#page-240-0)

Here is the caller graph for this function:

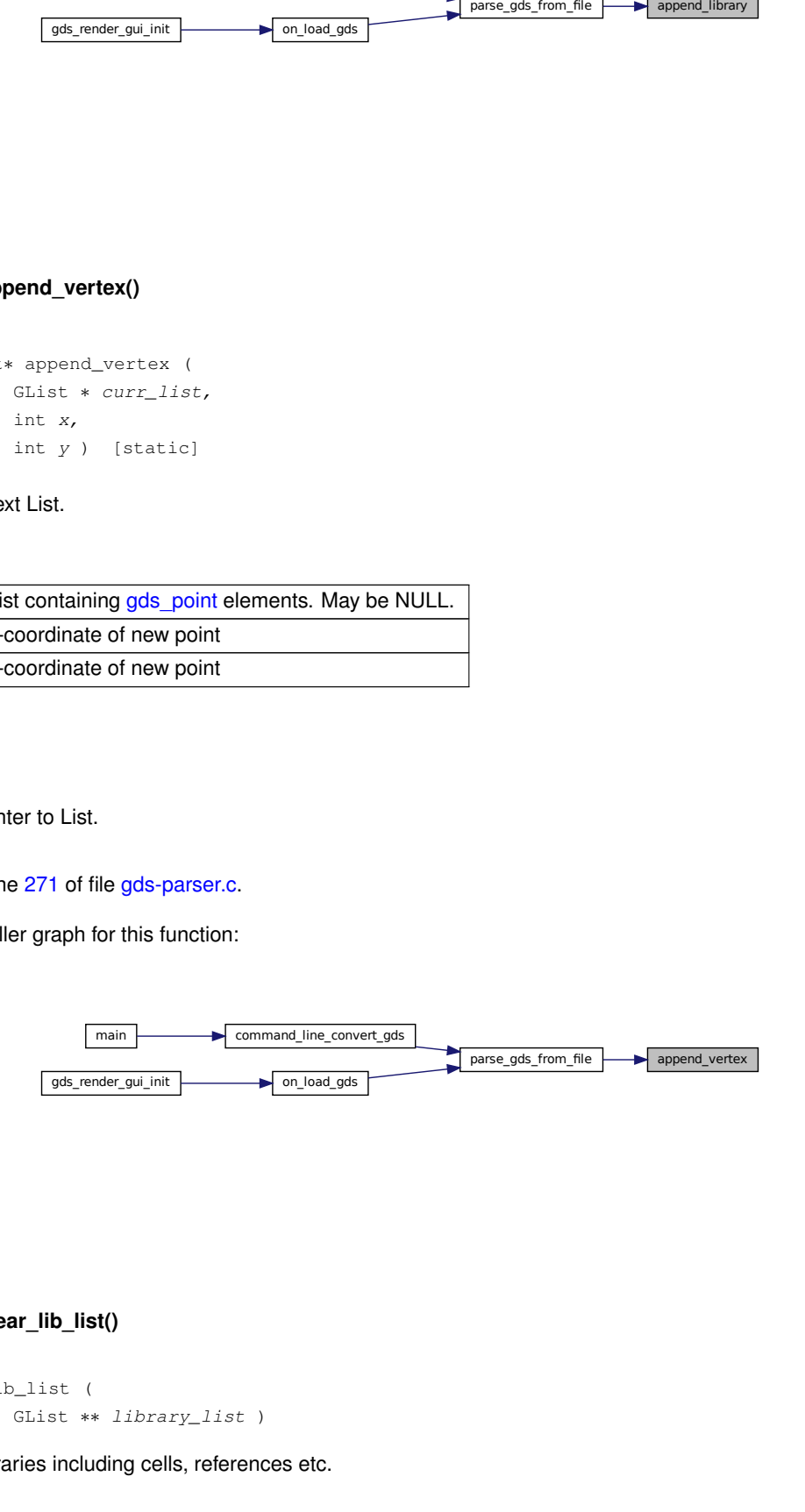

#### <span id="page-126-1"></span>**11.11.4.6 clear\_lib\_list()**

int clear\_lib\_list ( GList ∗∗ library\_list )

Deletes all libraries including cells, references etc.

#### **Parameters**

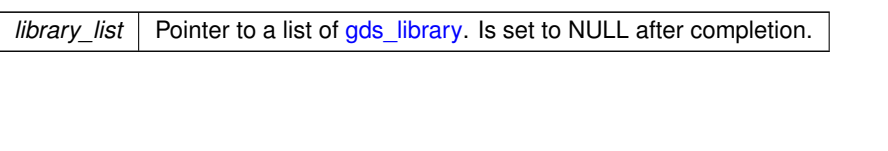

**Returns**

0

Definition at line [956](#page-250-0) of file [gds-parser.c.](#page-240-0)

Here is the call graph for this function:

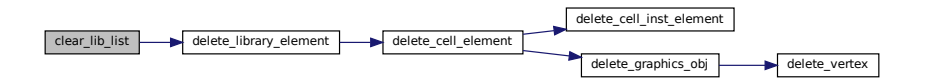

Here is the caller graph for this function:

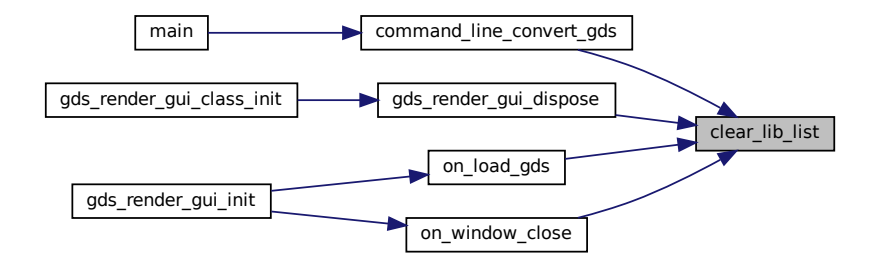

#### <span id="page-127-0"></span>**11.11.4.7 delete\_cell\_element()**

```
static void delete_cell_element (
           gds_cell * cell ) [static]
```
#### delete cell element

#### **Parameters**

*cell*

Definition at line [932](#page-250-1) of file [gds-parser.c.](#page-240-0)

Here is the call graph for this function:

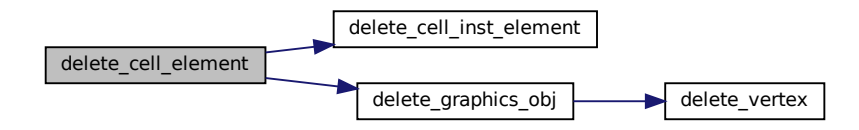

Here is the caller graph for this function:

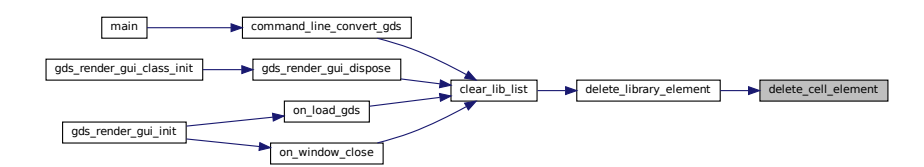

# <span id="page-128-0"></span>**11.11.4.8 delete\_cell\_inst\_element()**

```
static void delete_cell_inst_element (
           gds_cell_instance * cell_inst ) [static]
```
delete\_cell\_inst\_element

#### **Parameters**

*cell\_inst*

Definition at line [899](#page-249-0) of file [gds-parser.c.](#page-240-0)

<span id="page-128-1"></span>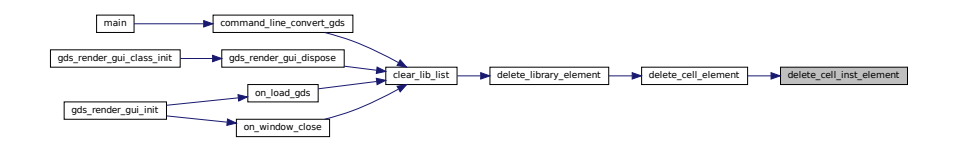

#### **11.11.4.9 delete\_graphics\_obj()**

```
static void delete_graphics_obj (
           gds_graphics * gfx ) [static]
```
#### delete\_graphics\_obj

#### **Parameters**

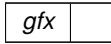

Definition at line [919](#page-250-2) of file [gds-parser.c.](#page-240-0)

Here is the call graph for this function:

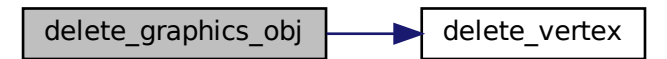

Here is the caller graph for this function:

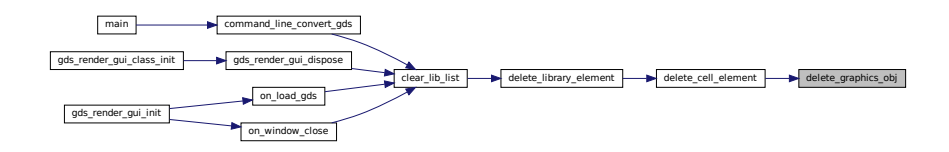

# <span id="page-129-0"></span>**11.11.4.10 delete\_library\_element()**

```
static void delete_library_element (
           gds_library * lib ) [static]
```
delete library element

#### **Parameters**

*lib*

Definition at line [946](#page-250-3) of file [gds-parser.c.](#page-240-0)

Here is the call graph for this function:

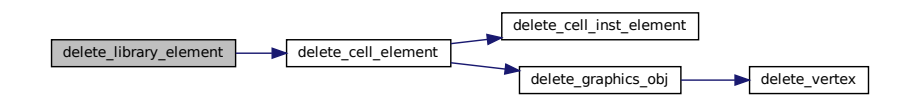

Here is the caller graph for this function:

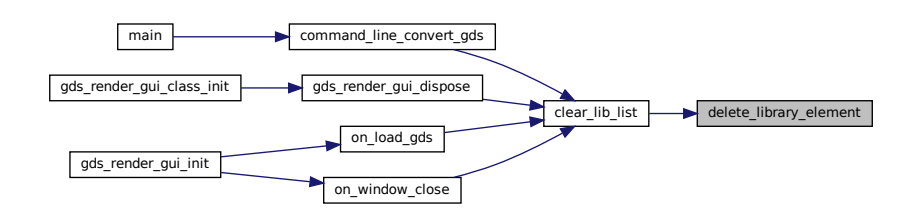

# <span id="page-130-1"></span>**11.11.4.11 delete\_vertex()**

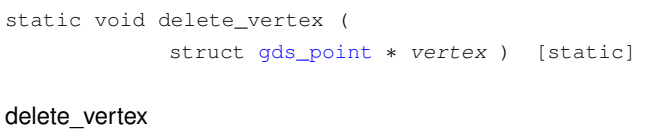

#### **Parameters**

*vertex*

Definition at line [909](#page-249-1) of file [gds-parser.c.](#page-240-0)

<span id="page-130-0"></span>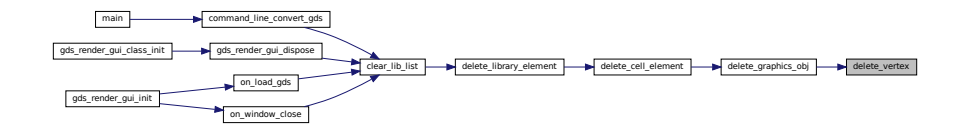

#### **11.11.4.12 gds\_convert\_double()**

```
static double gds_convert_double (
            const char ∗ data ) [static]
```
#### Convert GDS 8-byte real to double.

#### **Parameters**

data | 8 Byte GDS real

**Returns**

result

Definition at line [120](#page-242-1) of file [gds-parser.c.](#page-240-0)

Here is the caller graph for this function:

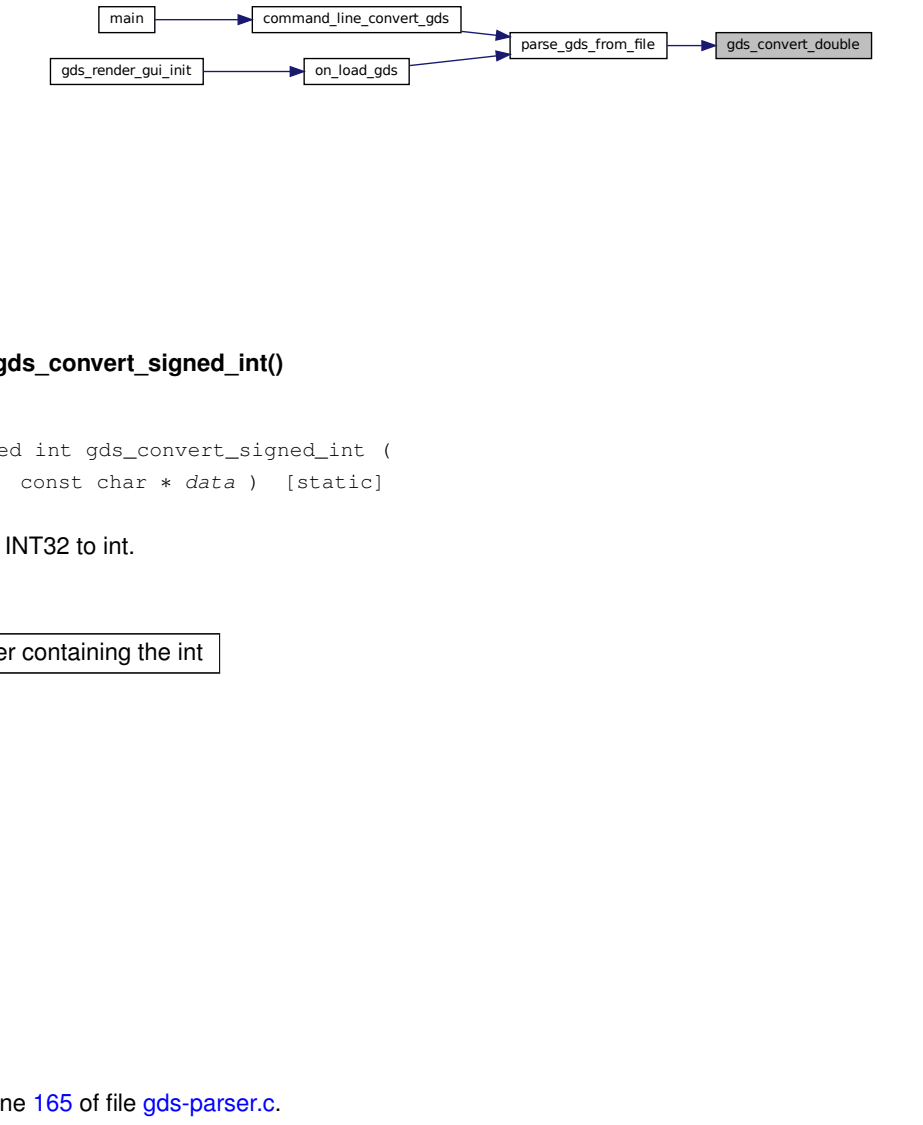

#### <span id="page-131-0"></span>**11.11.4.13 gds\_convert\_signed\_int()**

static signed int gds\_convert\_signed\_int ( const char ∗ data ) [static]

#### Convert GDS INT32 to int.

**Parameters**

data | Buffer containing the int

**Returns**

result

Definition at line [165](#page-242-2) of file [gds-parser.c.](#page-240-0)

Here is the caller graph for this function:

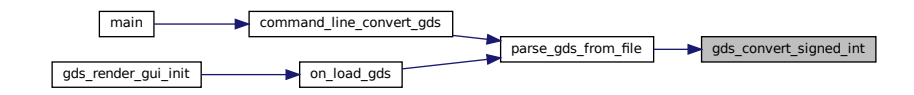

#### <span id="page-132-0"></span>**11.11.4.14 gds\_convert\_signed\_int16()**

static int16\_t gds\_convert\_signed\_int16 ( const char \* data ) [static]

Convert GDS INT16 to int16.

**Parameters**

data | Buffer containing the INT16

**Returns**

result

Definition at line [186](#page-242-3) of file [gds-parser.c.](#page-240-0)

Here is the caller graph for this function:

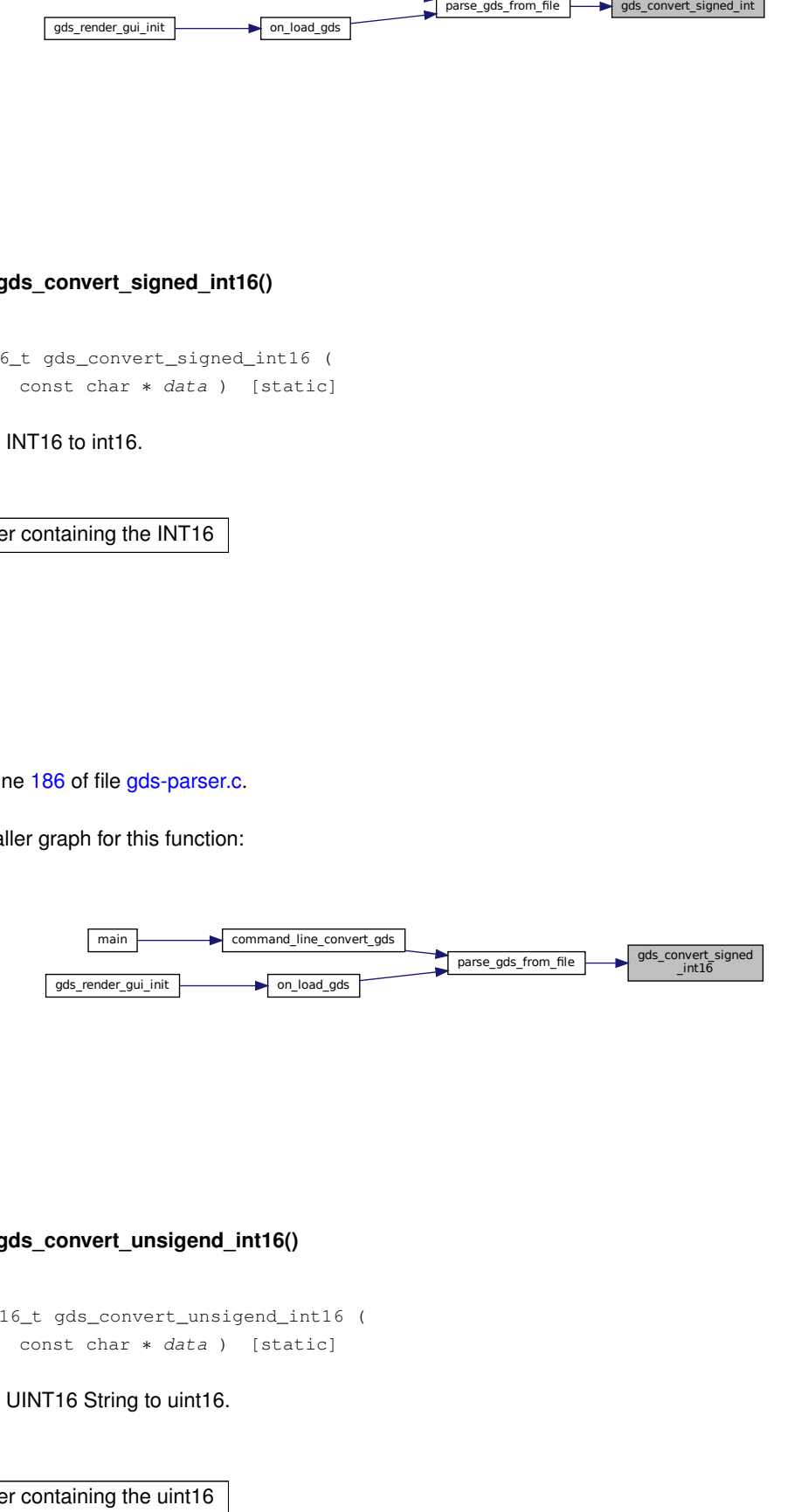

#### <span id="page-132-1"></span>**11.11.4.15 gds\_convert\_unsigend\_int16()**

static uint16\_t gds\_convert\_unsigend\_int16 ( const char ∗ data ) [static]

#### Convert GDS UINT16 String to uint16.

**Parameters**

data | Buffer containing the uint16

**Generated by Doxygen**

**Returns**

result

Definition at line [201](#page-242-4) of file [gds-parser.c.](#page-240-0)

Here is the caller graph for this function:

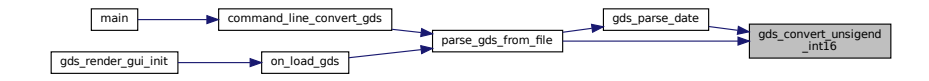

#### <span id="page-133-0"></span>**11.11.4.16 gds\_parse\_date()**

```
static void gds_parse_date (
           const char ∗ buffer,
           int length,
           gds_time_field * mod_date,
           gds_time_field * access_date ) [static]
```
#### gds\_parse\_date

**Parameters**

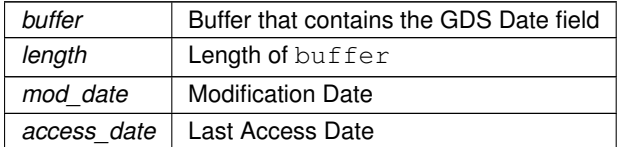

Definition at line [478](#page-245-0) of file [gds-parser.c.](#page-240-0)

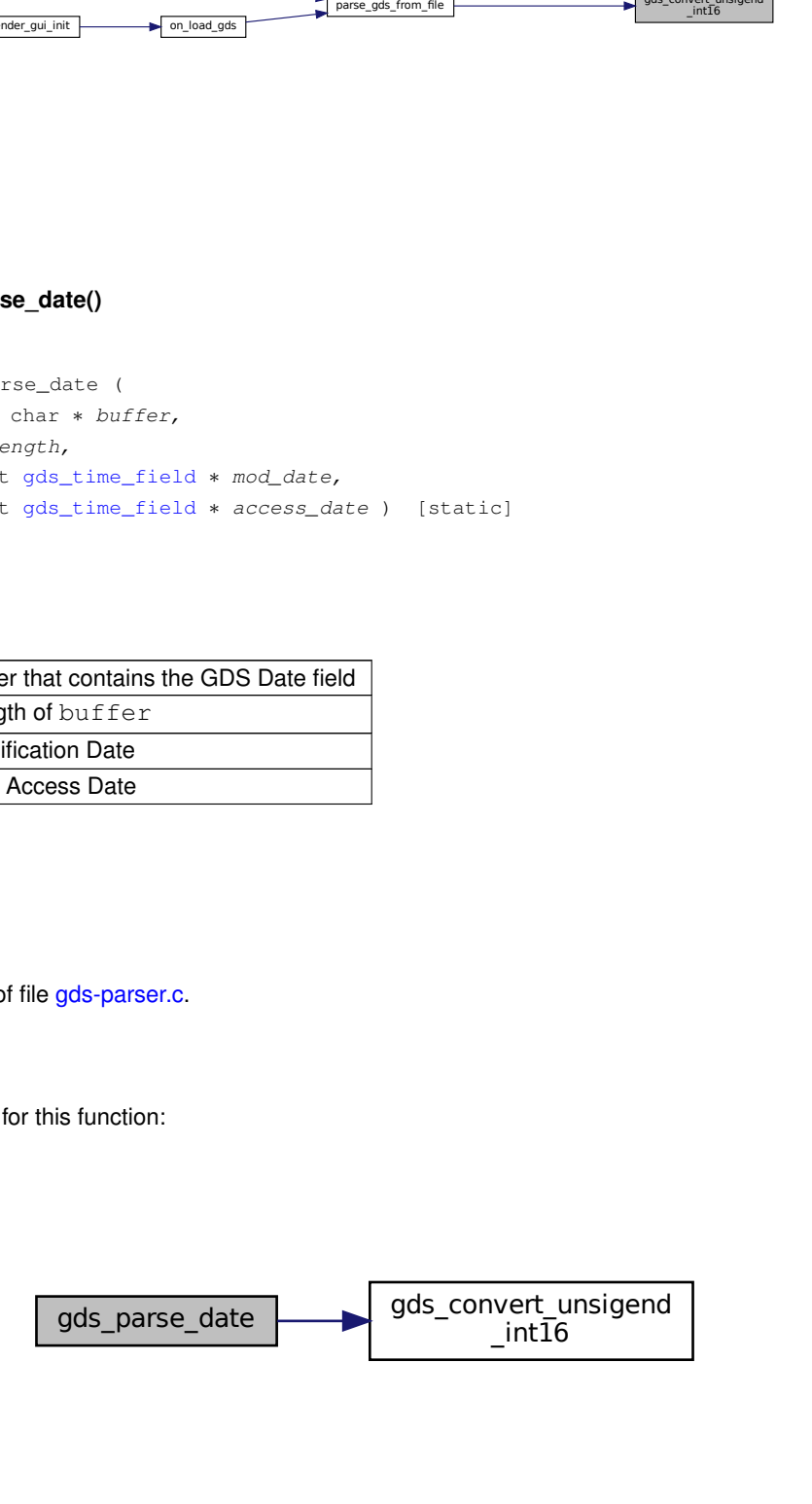

Here is the caller graph for this function:

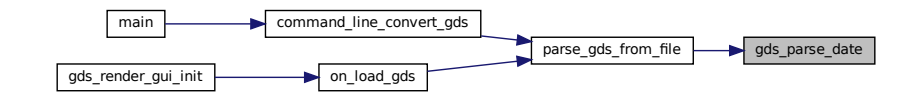

#### <span id="page-134-0"></span>**11.11.4.17 gds\_tree\_check\_cell\_references()**

```
int gds_tree_check_cell_references (
           gds_library * lib )
```
gds\_tree\_check\_cell\_references checks if all child cell references can be resolved in the given library

This function will only mark cells that directly contain unresolved references.

If a cell contains a reference to a cell with unresolved references, it is not flagged.

#### **Parameters**

*lib* The GDS library to check

#### **Returns**

File gas parse\_date<br>
id be resolved; greater the number<br>
of the state of the number<br>  $\frac{1}{2}$  and detects of the number<br>  $\frac{1}{2}$  and detects loop<br>  $\frac{1}{2}$  and detects loop less than 0 if an error occured during processing; 0 if all child cells could be resolved; greater than zero if the processing was successful but not all cell references could be resolved. In this case the number of unresolved references is returned

Definition at line [40](#page-263-0) of file [gds-tree-checker.c.](#page-262-0)

Here is the caller graph for this function:

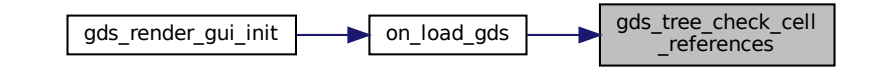

<span id="page-134-1"></span>**11.11.4.18 gds\_tree\_check\_iterate\_ref\_and\_check()**

static int gds\_tree\_check\_iterate\_ref\_and\_check ( struct [gds\\_cell](#page-183-0) ∗ cell\_to\_check, GList ∗∗ visited\_cells ) [static]

This function follows down the reference list of a cell and marks each visited subcell and detects loops.

#### **Parameters**

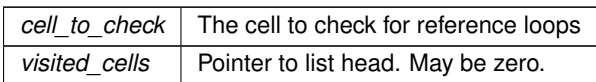

#### **Returns**

0 if no loops exist; error in processing:  $<$ 0; loop found:  $>$ 0

Definition at line [110](#page-263-1) of file [gds-tree-checker.c.](#page-262-0)

Here is the call graph for this function:

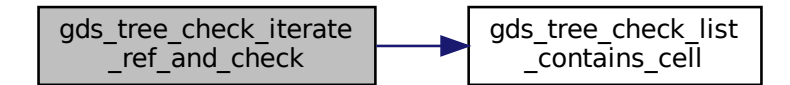

Here is the caller graph for this function:

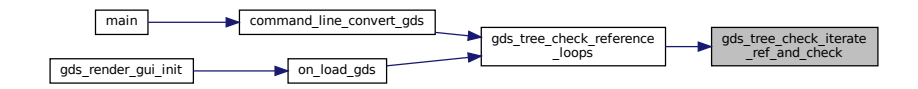

#### <span id="page-135-0"></span>**11.11.4.19 gds\_tree\_check\_list\_contains\_cell()**

```
static int gds_tree_check_list_contains_cell (
           GList ∗ list,
           gds_cell * cell ) [static]
```
Check if list contains a cell.

**Parameters**

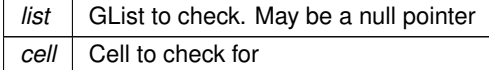

#### **Returns**

0 if cell is not in list. 1 if cell is in list

Definition at line [93](#page-263-2) of file [gds-tree-checker.c.](#page-262-0)

Here is the caller graph for this function:

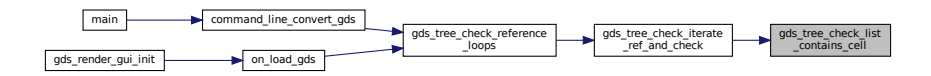

#### <span id="page-136-0"></span>**11.11.4.20 gds\_tree\_check\_reference\_loops()**

```
int gds_tree_check_reference_loops (
           gds_library * lib )
```
gds\_tree\_check\_reference\_loops checks if the given library contains reference loops

#### **Parameters**

*lib* GDS library

#### **Returns**

negative if an error occured, zero if there are no reference loops, else a positive number representing the number of affected cells

Definition at line [157](#page-264-0) of file [gds-tree-checker.c.](#page-262-0)

Here is the call graph for this function:

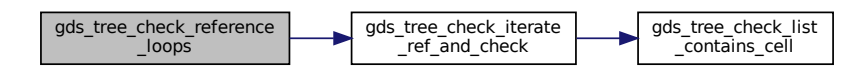

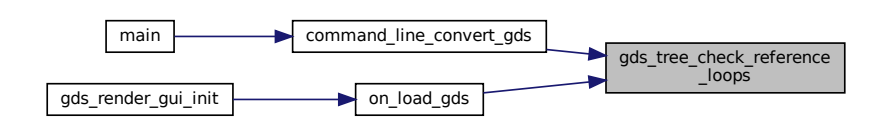

# <span id="page-137-1"></span>**11.11.4.21 name\_cell()**

```
static int name_cell (
           gds_cell * cell,
           unsigned int bytes,
           char ∗ data,
           gds_library * lib ) [static]
```
Names a [gds\\_cell.](#page-183-0)

**Parameters**

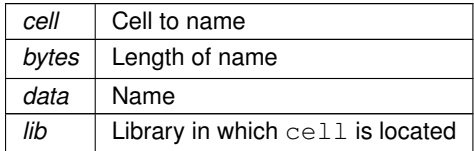

**Returns**

0 id successful

Definition at line [380](#page-244-0) of file [gds-parser.c.](#page-240-0)

Here is the caller graph for this function:

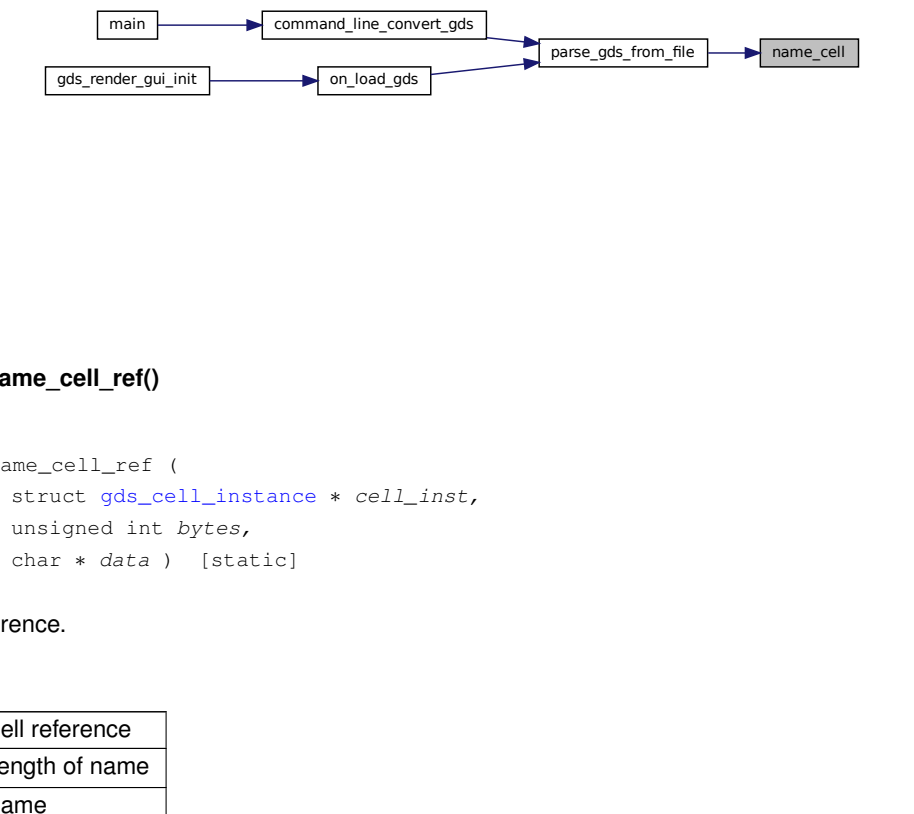

# <span id="page-137-0"></span>**11.11.4.22 name\_cell\_ref()**

```
static int name_cell_ref (
           gds_cell_instance * cell_inst,
           unsigned int bytes,
           char * data ) [static]
```
# Name cell reference.

### **Parameters**

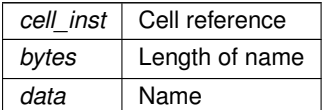

## **Returns**

0 if successful

Definition at line [92](#page-241-5) of file [gds-parser.c.](#page-240-0)

Here is the caller graph for this function:

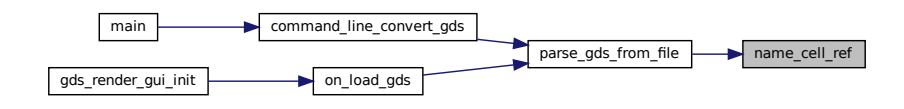

## <span id="page-138-0"></span>**11.11.4.23 name\_library()**

```
static int name_library (
            struct gds_library ∗ current_library,
            unsigned int bytes,
            char ∗ data ) [static]
```
#### Name a [gds\\_library.](#page-191-0)

### **Parameters**

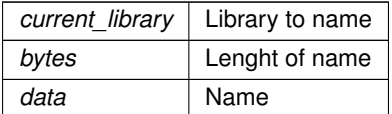

## **Returns**

0 if successful

<span id="page-138-1"></span>Definition at line [349](#page-243-4) of file [gds-parser.c.](#page-240-0)

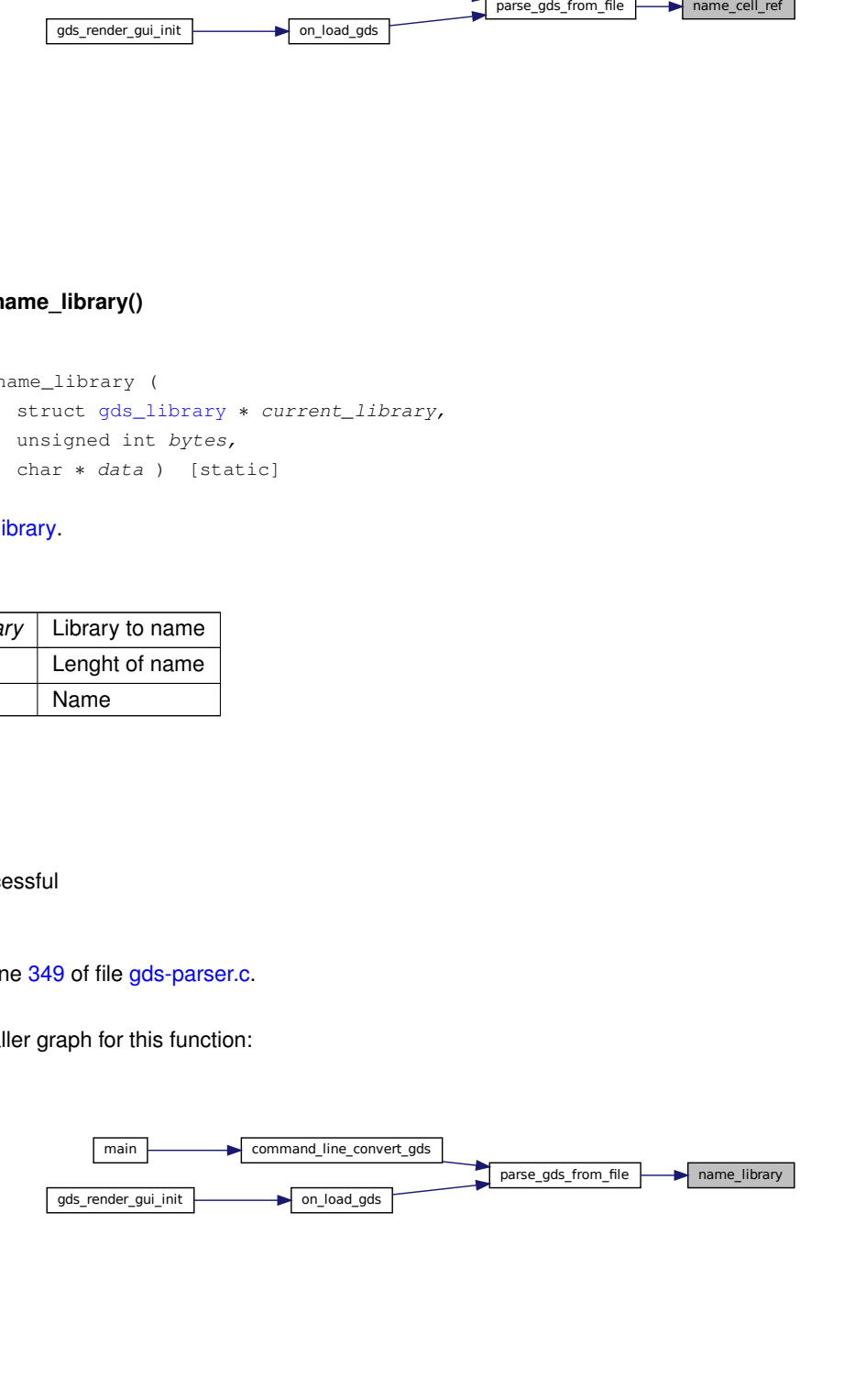

### **11.11.4.24 parse\_gds\_from\_file()**

```
int parse_gds_from_file (
            const char * filename,
             GList ∗∗ library_list )
```
Definition at line [512](#page-245-1) of file [gds-parser.c.](#page-240-0)

Here is the call graph for this function:

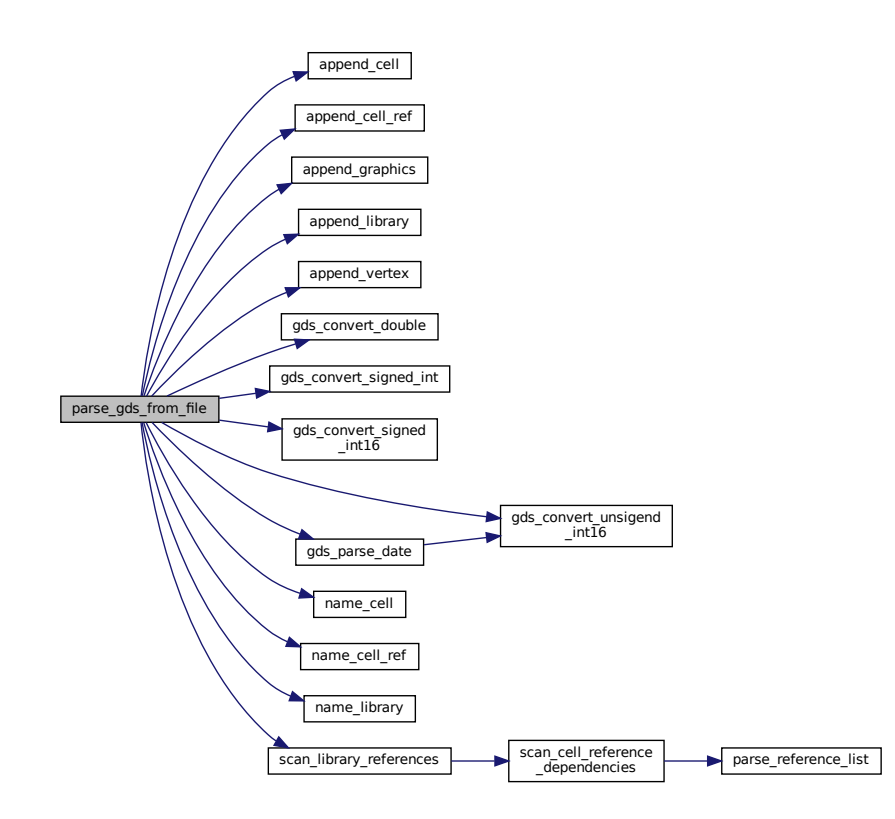

<span id="page-139-0"></span>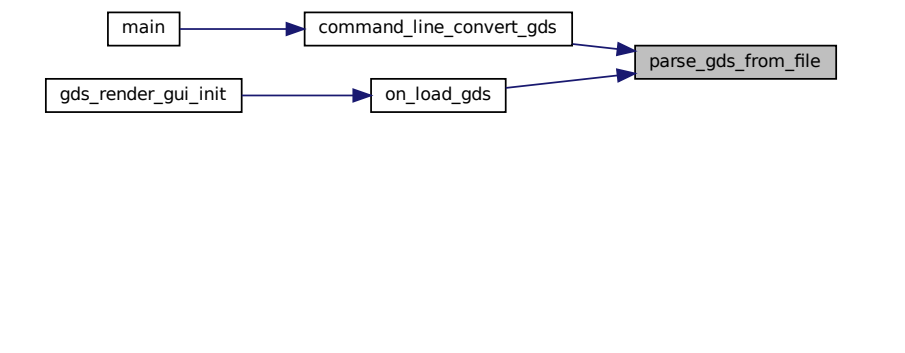

#### **11.11.4.25 parse\_reference\_list()**

```
static void parse_reference_list (
            gpointer gcell_ref,
            gpointer glibrary ) [static]
```
Search for cell reference gcell\_ref in glibrary.

Search cell referenced by  $qcell$  ref inside  $qlibrary$  and update gds cell instance::cell ref with found [gds\\_cell](#page-183-0)

**Parameters**

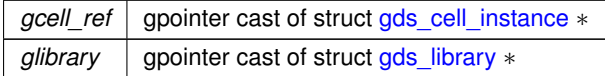

Definition at line [412](#page-244-1) of file [gds-parser.c.](#page-240-0)

Here is the caller graph for this function:

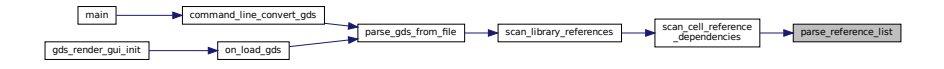

#### <span id="page-140-0"></span>**11.11.4.26 scan\_cell\_reference\_dependencies()**

```
static void scan_cell_reference_dependencies (
            gpointer gcell,
            gpointer library ) [static]
```
 $f(x) = \frac{f(x) - f(x)}{f(x)}$  for  $f(x) = \frac{f(x) - f(x)}{f(x)}$  for  $f(x) = \frac{f(x) - f(x)}{f(x)}$ . Scans cell references inside cell This function searches all the references in gcell and updates the [gds\\_cell\\_instance::cell\\_ref](#page-189-0) field in each instance.

**Parameters**

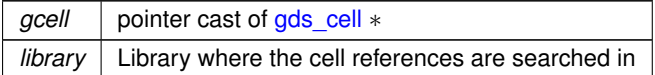

Definition at line [444](#page-244-2) of file [gds-parser.c.](#page-240-0)

Here is the call graph for this function:

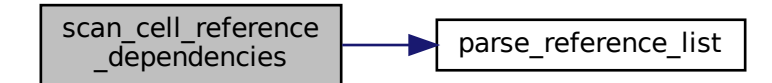

Here is the caller graph for this function:

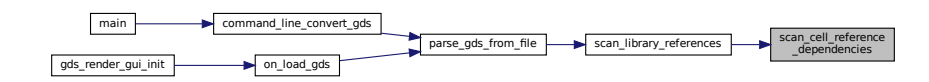

# <span id="page-141-0"></span>**11.11.4.27 scan\_library\_references()**

```
static void scan_library_references (
            gpointer library_list_item,
            gpointer user ) [static]
```
Scans library's cell references.

This function searches all the references between cells and updates the gds cell instance::cell ref field in each instance

**Parameters**

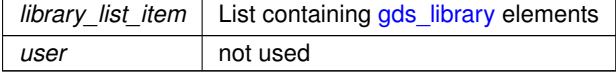

Definition at line [462](#page-244-3) of file [gds-parser.c.](#page-240-0)

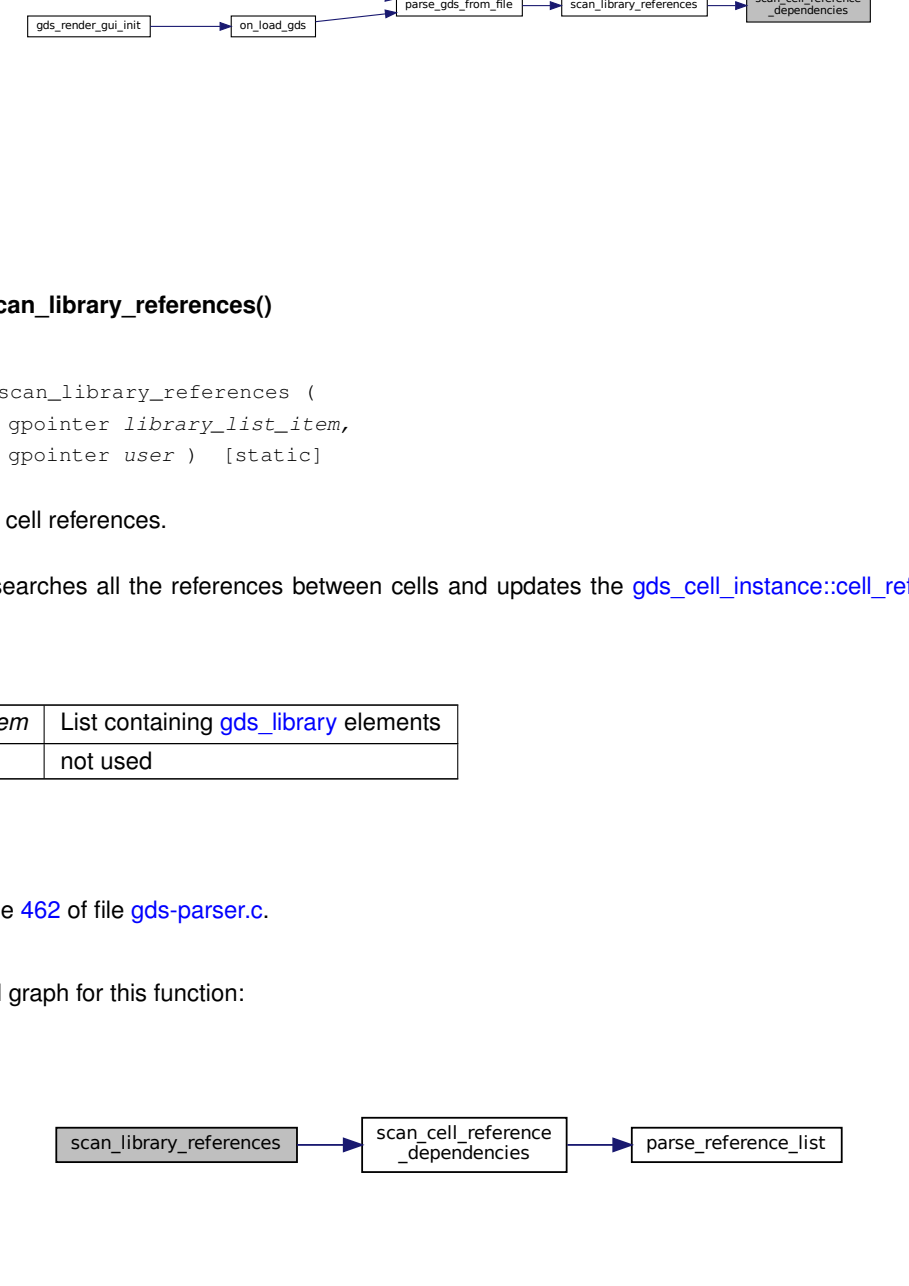

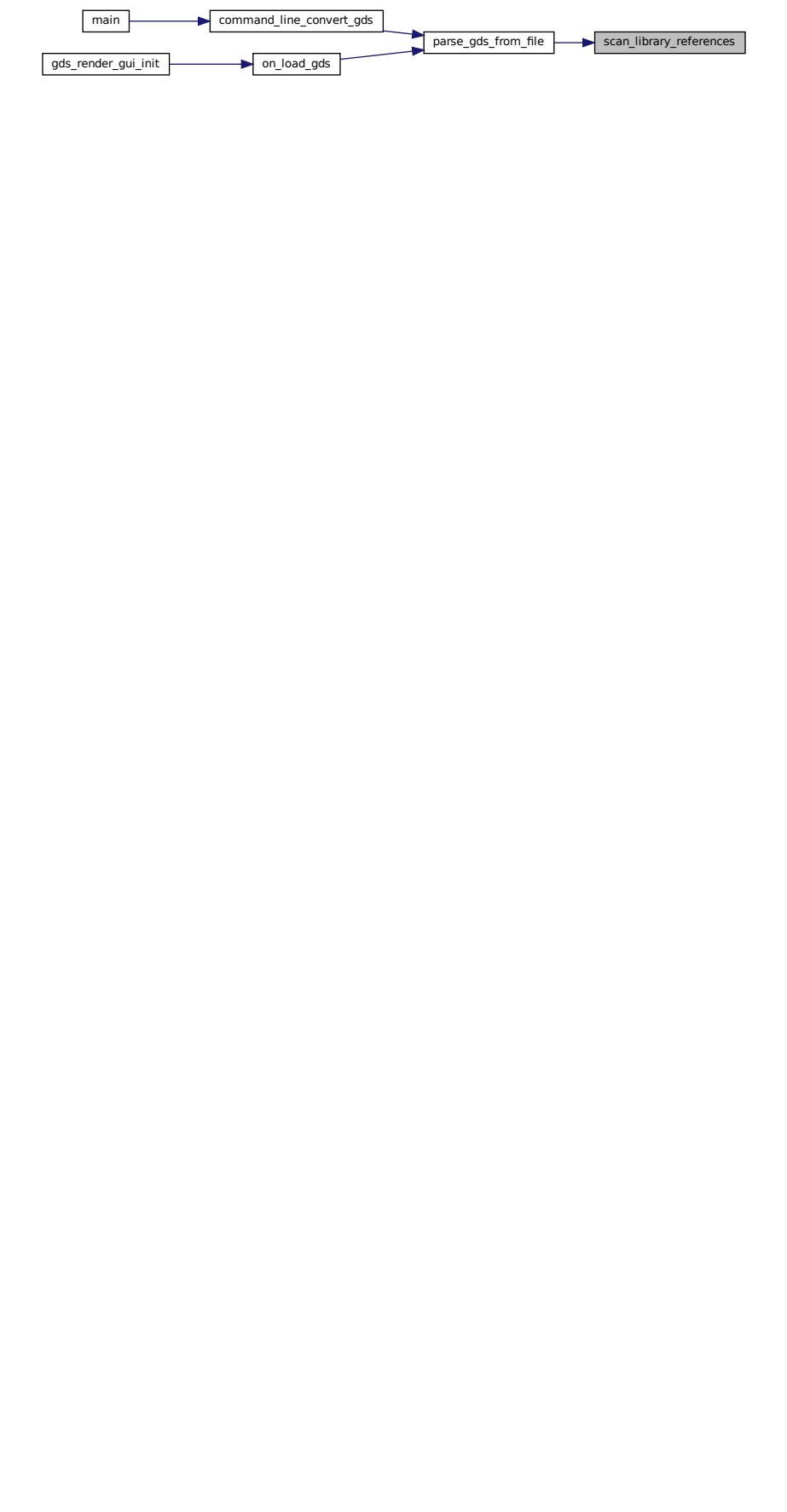

# **11.12 Mapping-Parser**

# **Functions**

• int [mapping\\_parser\\_load\\_line](#page-144-0) (GDataInputStream ∗stream, gboolean ∗export, char ∗∗name, int ∗layer, GdkRGBA ∗color)

Load a line from  $st$  ream and parse try to parse it as layer information.

• void [mapping\\_parser\\_gen\\_csv\\_line](#page-143-0) (LayerElement ∗layer\_element, char ∗line\_buffer, size\_t max\_len) *Create Line for LayerMapping file with supplied information.*

# **11.12.1 Detailed Description**

# <span id="page-143-0"></span>**11.12.2 Function Documentation**

#### **11.12.2.1 mapping\_parser\_gen\_csv\_line()**

```
void mapping_parser_gen_csv_line (
             LayerElement * layer_element,
            char ∗ line_buffer,
            size_t max_len )
```
#### Create Line for LayerMapping file with supplied information.

#### **Parameters**

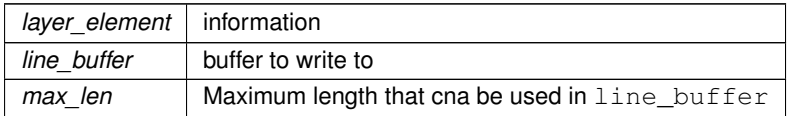
Here is the call graph for this function:

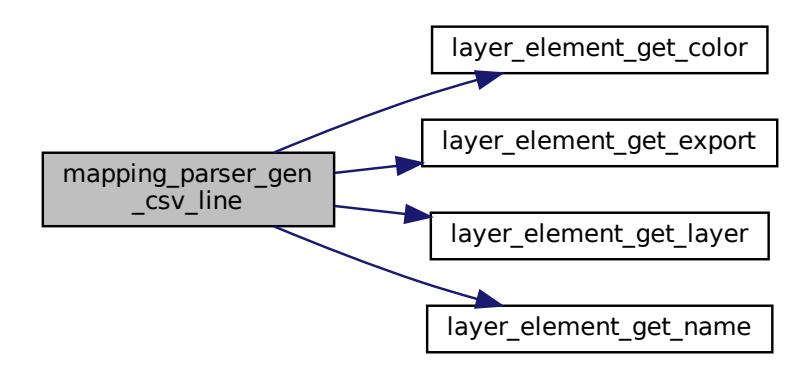

Here is the caller graph for this function:

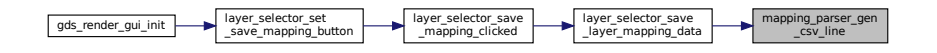

### **11.12.2.2 mapping\_parser\_load\_line()**

```
int mapping_parser_load_line (
 GDataInputStream ∗ stream,
 gboolean ∗ export,
 char ∗∗ name,
  int ∗ layer,
  GdkRGBA ∗ color )
```
Load a line from stream and parse try to parse it as layer information.

**Parameters**

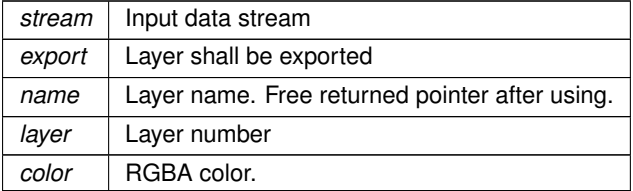

**Returns**

1 if malformatted line, 0 if parsing was successful and parameters are valid, -1 if file end

## Definition at line [34](#page-314-0) of file [mapping-parser.c.](#page-313-0)

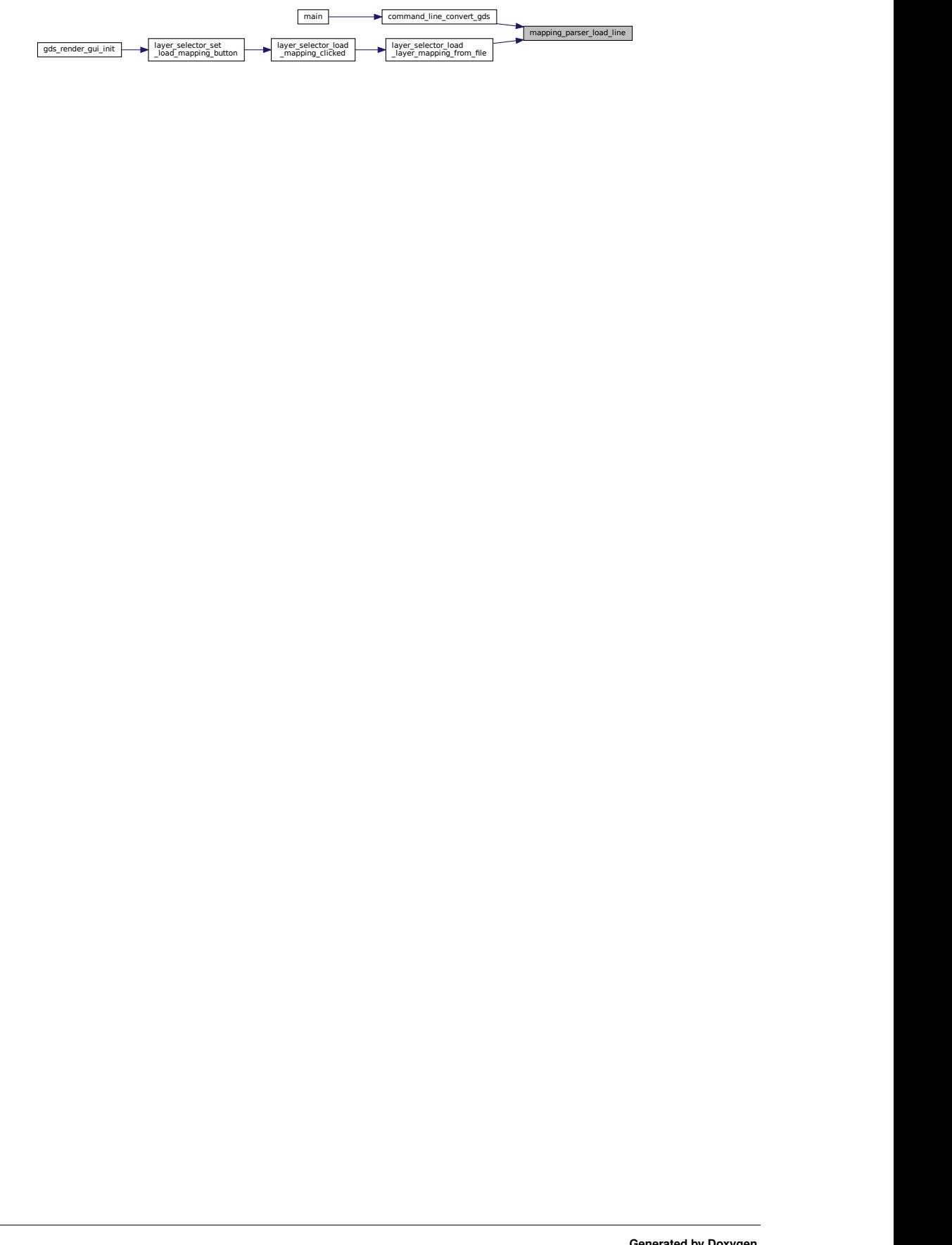

## **11.13 Version Number**

See [Git Based Version Number.](#page-26-0)

## **Variables**

- const char ∗ [\\_app\\_version\\_string](#page-146-0) *This string holds the [Git Based Version Number](#page-26-0) of the app.*
- const char  $*$  [\\_app\\_version\\_string](#page-146-0) = "! version not set !" *This string holds the [Git Based Version Number](#page-26-0) of the app.*

## **11.13.1 Detailed Description**

See [Git Based Version Number.](#page-26-0)

## <span id="page-146-0"></span>**11.13.2 Variable Documentation**

## **11.13.2.1 \_app\_version\_string [1/2]**

const char∗ \_app\_version\_string

This string holds the [Git Based Version Number](#page-26-0) of the app.

Definition at line [33](#page-327-0) of file [version.c.](#page-327-1)

### **11.13.2.2 \_app\_version\_string [2/2]**

const char∗ \_app\_version\_string = "! version not set !"

This string holds the [Git Based Version Number](#page-26-0) of the app.

Definition at line [33](#page-327-0) of file [version.c.](#page-327-1)

## **11.14 RendererSettingsDialog**

Collaboration diagram for RendererSettingsDialog:

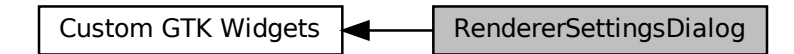

## **Data Structures**

- struct [render\\_settings](#page-199-0)
	- *This struct holds the renderer configuration.*
- struct [\\_RendererSettingsDialog](#page-176-0)

### **Macros**

• #define [RENDERER\\_TYPE\\_SETTINGS\\_DIALOG](#page-148-0) (renderer\_settings\_dialog\_get\_type())

### **Enumerations**

· enum [output\\_renderer](#page-148-1) { [RENDERER\\_LATEX\\_TIKZ,](#page-149-0) [RENDERER\\_CAIROGRAPHICS\\_PDF,](#page-149-1) RENDERER\_CAIROGRAPHICS }

*return type of the RedererSettingsDialog*

• enum { [PROP\\_CELL\\_NAME](#page-148-2) = 1, [PROP\\_COUNT](#page-148-3) }

## **Functions**

- RendererSettingsDialog ∗ [renderer\\_settings\\_dialog\\_new](#page-152-0) (GtkWindow ∗parent)
	- *Create a new RedererSettingsDialog GObject.*
- G\_END\_DECLS void [renderer\\_settings\\_dialog\\_set\\_settings](#page-155-0) (RendererSettingsDialog ∗dialog, struct [render\\_settings](#page-199-0) ∗settings)

*Apply settings to dialog.*

• void renderer settings dialog get settings (RendererSettingsDialog ∗dialog, struct render settings ∗settings)

*Get the settings configured in the dialog.*

- void [renderer\\_settings\\_dialog\\_set\\_cell\\_width](#page-153-0) (RendererSettingsDialog ∗dialog, unsigned int width) *renderer\_settings\_dialog\_set\_cell\_width Set width for rendered cell*
- void [renderer\\_settings\\_dialog\\_set\\_cell\\_height](#page-152-1) (RendererSettingsDialog ∗dialog, unsigned int height) *renderer\_settings\_dialog\_set\_cell\_height Set height for rendered cell*
- void [renderer\\_settings\\_dialog\\_set\\_database\\_unit\\_scale](#page-154-0) (RendererSettingsDialog ∗dialog, double unit\_in\_← meters)

*renderer\_settings\_dialog\_set\_database\_unit\_scale Set database scale*

• static void [renderer\\_settings\\_dialog\\_set\\_property](#page-155-1) (GObject ∗object, guint property\_id, const GValue ∗value, GParamSpec ∗pspec)

- static void [renderer\\_settings\\_dialog\\_get\\_property](#page-151-1) (GObject ∗object, guint property\_id, GValue ∗value, G←- ParamSpec ∗pspec)
- static void [renderer\\_settings\\_dialog\\_class\\_init](#page-150-0) (RendererSettingsDialogClass ∗klass)
- static void [show\\_tex\\_options](#page-157-0) (RendererSettingsDialog ∗self)
- static void [hide\\_tex\\_options](#page-149-3) (RendererSettingsDialog ∗self)
- static void [latex\\_render\\_callback](#page-149-4) (GtkToggleButton ∗radio, RendererSettingsDialog ∗dialog)
- static gboolean [shape\\_drawer\\_drawing\\_callback](#page-157-1) (GtkWidget ∗widget, cairo\_t ∗cr, gpointer data)
- static double [convert\\_number\\_to\\_engineering](#page-149-5) (double input, const char ∗∗out\_prefix)
- static void [renderer\\_settings\\_dialog\\_update\\_labels](#page-156-0) (RendererSettingsDialog ∗self)
- static void scale value changed (GtkRange ∗range, gpointer user data)
- static void [renderer\\_settings\\_dialog\\_init](#page-151-2) (RendererSettingsDialog ∗self)

### **Variables**

• static GParamSpec ∗ [properties](#page-158-0) [\[PROP\\_COUNT\]](#page-148-3)

## **11.14.1 Detailed Description**

<span id="page-148-0"></span>**11.14.2 Macro Definition Documentation**

### **11.14.2.1 RENDERER\_TYPE\_SETTINGS\_DIALOG**

#define RENDERER\_TYPE\_SETTINGS\_DIALOG (renderer\_settings\_dialog\_get\_type())

Definition at line [51](#page-234-0) of file [conv-settings-dialog.h.](#page-233-0)

### **11.14.3 Enumeration Type Documentation**

### **11.14.3.1 anonymous enum**

anonymous enum

**Enumerator**

<span id="page-148-3"></span><span id="page-148-2"></span>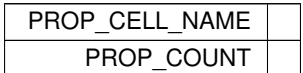

<span id="page-148-1"></span>Definition at line [57](#page-0-0) of file [conv-settings-dialog.c.](#page-227-0)

### **11.14.3.2 output\_renderer**

enum [output\\_renderer](#page-148-1)

return type of the RedererSettingsDialog

**Enumerator**

<span id="page-149-2"></span><span id="page-149-1"></span><span id="page-149-0"></span>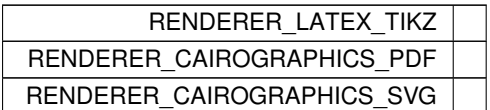

Definition at line [40](#page-234-1) of file [conv-settings-dialog.h.](#page-233-0)

## <span id="page-149-5"></span>**11.14.4 Function Documentation**

### **11.14.4.1 convert\_number\_to\_engineering()**

```
static double convert_number_to_engineering (
 double input,
  const char ∗∗ out_prefix ) [static]
```
Definition at line [181](#page-229-0) of file [conv-settings-dialog.c.](#page-227-0)

Here is the caller graph for this function:

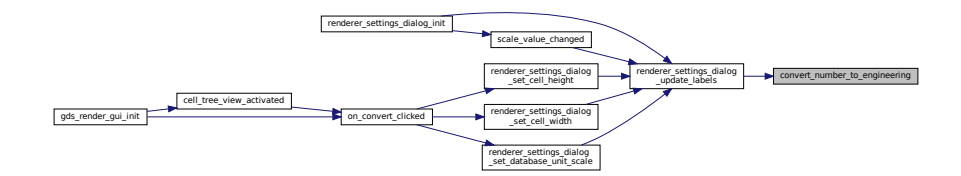

### <span id="page-149-3"></span>**11.14.4.2 hide\_tex\_options()**

```
static void hide_tex_options (
 RendererSettingsDialog ∗ self ) [static]
```
Definition at line [120](#page-228-0) of file [conv-settings-dialog.c.](#page-227-0)

<span id="page-149-4"></span>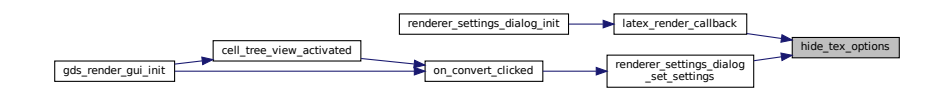

### **11.14.4.3 latex\_render\_callback()**

```
static void latex_render_callback (
 GtkToggleButton ∗ radio,
 RendererSettingsDialog ∗ dialog ) [static]
```
Definition at line [126](#page-228-1) of file [conv-settings-dialog.c.](#page-227-0)

Here is the call graph for this function:

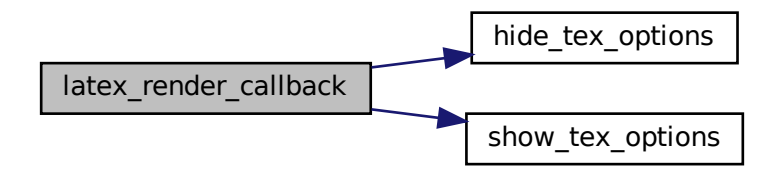

Here is the caller graph for this function:

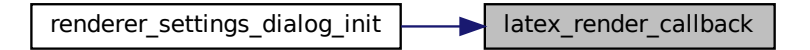

### <span id="page-150-0"></span>**11.14.4.4 renderer\_settings\_dialog\_class\_init()**

```
static void renderer_settings_dialog_class_init (
 RendererSettingsDialogClass ∗ klass ) [static]
```
Definition at line [97](#page-228-2) of file [conv-settings-dialog.c.](#page-227-0)

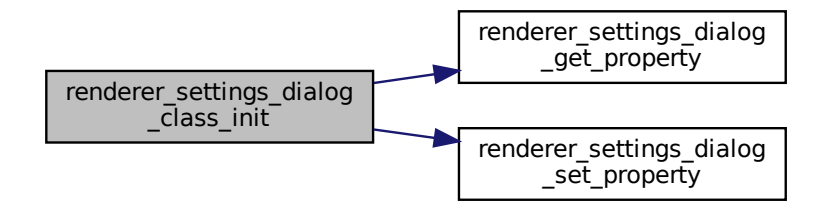

### <span id="page-151-1"></span>**11.14.4.5 renderer\_settings\_dialog\_get\_property()**

```
static void renderer_settings_dialog_get_property (
  GObject ∗ object,
 guint property_id,
 GValue ∗ value,
  GParamSpec ∗ pspec ) [static]
```
Definition at line [81](#page-228-3) of file [conv-settings-dialog.c.](#page-227-0)

Here is the caller graph for this function:

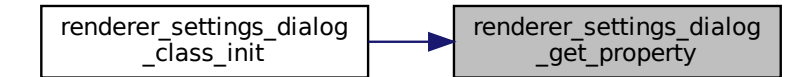

### <span id="page-151-0"></span>**11.14.4.6 renderer\_settings\_dialog\_get\_settings()**

```
void renderer_settings_dialog_get_settings (
 RendererSettingsDialog ∗ dialog,
 render_settings * settings )
```
Get the settings configured in the dialog.

### **Parameters**

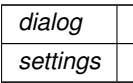

Definition at line [317](#page-231-0) of file [conv-settings-dialog.c.](#page-227-0)

<span id="page-151-2"></span>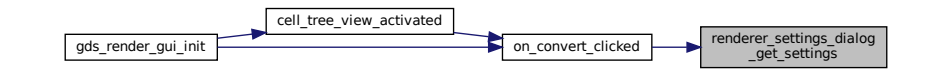

### **11.14.4.7 renderer\_settings\_dialog\_init()**

```
static void renderer_settings_dialog_init (
 RendererSettingsDialog * self ) [static]
```
Definition at line [265](#page-230-0) of file [conv-settings-dialog.c.](#page-227-0)

Here is the call graph for this function:

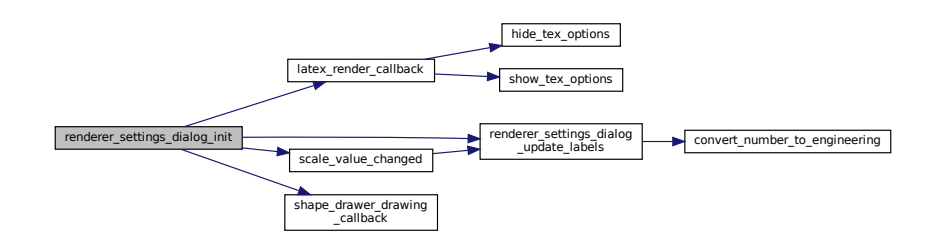

### <span id="page-152-0"></span>**11.14.4.8 renderer\_settings\_dialog\_new()**

RendererSettingsDialog ∗ renderer\_settings\_dialog\_new ( GtkWindow ∗ parent )

Create a new RedererSettingsDialog GObject.

### **Parameters**

*parent* | Parent window

**Returns**

Created dialog object

Definition at line [306](#page-230-1) of file [conv-settings-dialog.c.](#page-227-0)

<span id="page-152-1"></span>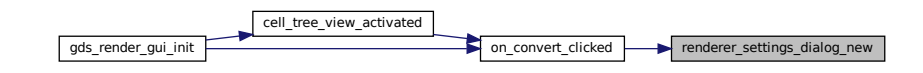

### **11.14.4.9 renderer\_settings\_dialog\_set\_cell\_height()**

```
void renderer_settings_dialog_set_cell_height (
  RendererSettingsDialog ∗ dialog,
  unsigned int height )
```
### renderer\_settings\_dialog\_set\_cell\_height Set height for rendered cell

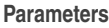

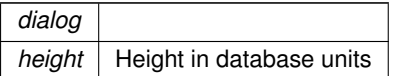

Definition at line [374](#page-231-1) of file [conv-settings-dialog.c.](#page-227-0)

Here is the call graph for this function:

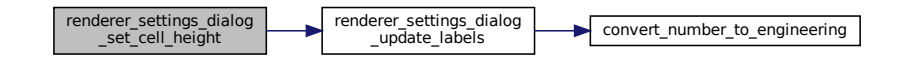

Here is the caller graph for this function:

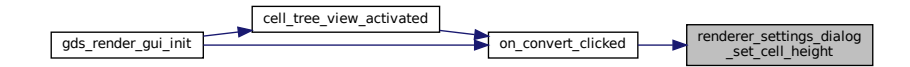

### <span id="page-153-0"></span>**11.14.4.10 renderer\_settings\_dialog\_set\_cell\_width()**

```
void renderer_settings_dialog_set_cell_width (
  RendererSettingsDialog ∗ dialog,
  unsigned int width )
```
renderer\_settings\_dialog\_set\_cell\_width Set width for rendered cell

### **Parameters**

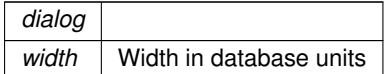

Definition at line [362](#page-231-2) of file [conv-settings-dialog.c.](#page-227-0)

Here is the call graph for this function:

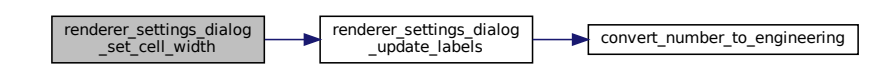

Here is the caller graph for this function:

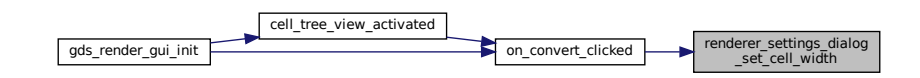

### <span id="page-154-0"></span>**11.14.4.11 renderer\_settings\_dialog\_set\_database\_unit\_scale()**

```
void renderer_settings_dialog_set_database_unit_scale (
  RendererSettingsDialog ∗ dialog,
  double unit_in_meters )
```
renderer\_settings\_dialog\_set\_database\_unit\_scale Set database scale

#### **Parameters**

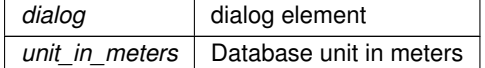

Definition at line [386](#page-231-3) of file [conv-settings-dialog.c.](#page-227-0)

Here is the call graph for this function:

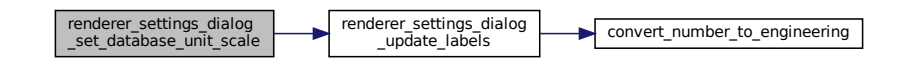

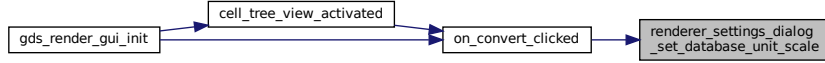

### <span id="page-155-1"></span>**11.14.4.12 renderer\_settings\_dialog\_set\_property()**

```
static void renderer_settings_dialog_set_property (
 GObject ∗ object,
 guint property_id,
 const GValue ∗ value,
 GParamSpec ∗ pspec ) [static]
```
Definition at line [64](#page-228-4) of file [conv-settings-dialog.c.](#page-227-0)

Here is the caller graph for this function:

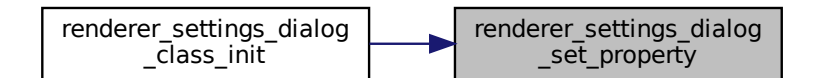

### <span id="page-155-0"></span>**11.14.4.13 renderer\_settings\_dialog\_set\_settings()**

```
void renderer_settings_dialog_set_settings (
 RendererSettingsDialog ∗ dialog,
 render_settings * settings )
```
Apply settings to dialog.

### **Parameters**

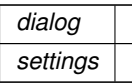

Definition at line [337](#page-231-4) of file [conv-settings-dialog.c.](#page-227-0)

Here is the call graph for this function:

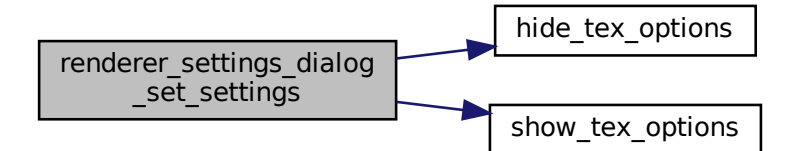

Here is the caller graph for this function:

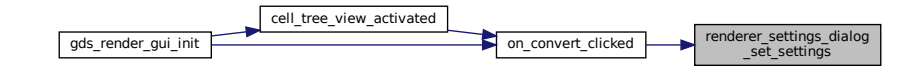

### <span id="page-156-0"></span>**11.14.4.14 renderer\_settings\_dialog\_update\_labels()**

```
static void renderer_settings_dialog_update_labels (
 RendererSettingsDialog * self ) [static]
```
Definition at line [220](#page-229-1) of file [conv-settings-dialog.c.](#page-227-0)

Here is the call graph for this function:

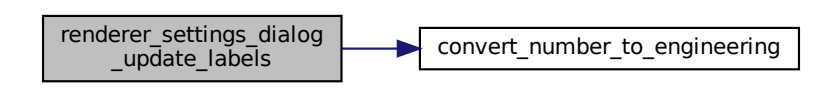

<span id="page-156-1"></span>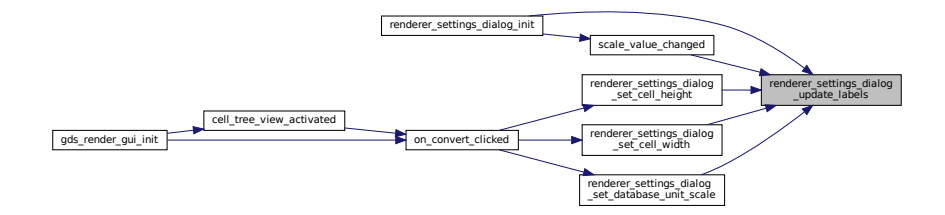

### **11.14.4.15 scale\_value\_changed()**

```
static void scale_value_changed (
 GtkRange * range,
 gpointer user_data ) [static]
```
Definition at line [256](#page-230-2) of file [conv-settings-dialog.c.](#page-227-0)

Here is the call graph for this function:

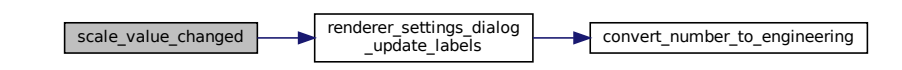

Here is the caller graph for this function:

renderer\_settings\_dialog\_init  $\leftarrow$  scale\_value\_changed

### <span id="page-157-1"></span>**11.14.4.16 shape\_drawer\_drawing\_callback()**

```
static gboolean shape_drawer_drawing_callback (
 GtkWidget ∗ widget,
 cairo_t ∗ cr,
 gpointer data ) [static]
```
Definition at line [134](#page-228-5) of file [conv-settings-dialog.c.](#page-227-0)

<span id="page-157-0"></span>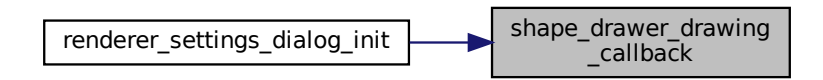

### **11.14.4.17 show\_tex\_options()**

```
static void show_tex_options (
 RendererSettingsDialog * self ) [static]
```
Definition at line [113](#page-228-6) of file [conv-settings-dialog.c.](#page-227-0)

Here is the caller graph for this function:

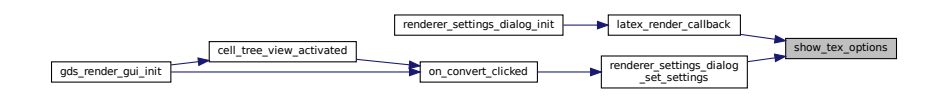

## <span id="page-158-0"></span>**11.14.5 Variable Documentation**

### **11.14.5.1 properties**

GParamSpec∗ properties[\[PROP\\_COUNT\]](#page-148-3) [static]

Definition at line [62](#page-228-7) of file [conv-settings-dialog.c.](#page-227-0)

## **11.15 LayerElement**

Collaboration diagram for LayerElement:

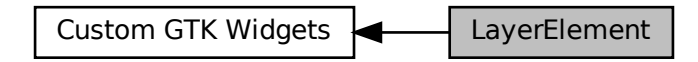

### **Data Structures**

- struct [\\_LayerElementPriv](#page-172-0)
- struct LayerElement
- struct layer element dnd data

*This structure holds the necessary data to set up a LayerElement for Drag'n'Drop.*

### **Macros**

• #define [TYPE\\_LAYER\\_ELEMENT](#page-160-0) (layer\_element\_get\_type())

### **Typedefs**

• typedef struct [\\_LayerElementPriv](#page-172-0) [LayerElementPriv](#page-160-1)

### **Functions**

• GtkWidget \* [layer\\_element\\_new](#page-164-0) (void)

*Create new layer element object.*

- const char ∗ [layer\\_element\\_get\\_name](#page-163-0) (LayerElement ∗elem) *get name of the layer*
- void [layer\\_element\\_set\\_name](#page-166-0) (LayerElement ∗elem, const char ∗name) *layer\_element\_set\_name*
- void [layer\\_element\\_set\\_layer](#page-166-1) (LayerElement ∗elem, int layer)
	- *Set layer number for this layer.*
- int [layer\\_element\\_get\\_layer](#page-162-0) (LayerElement ∗elem) *Get layer number.*
- void [layer\\_element\\_set\\_export](#page-165-0) (LayerElement ∗elem, gboolean export) *Set export flag for this layer.*
- gboolean [layer\\_element\\_get\\_export](#page-162-1) (LayerElement ∗elem) *Get export flag of layer.*
- void [layer\\_element\\_get\\_color](#page-161-0) (LayerElement ∗elem, GdkRGBA ∗rgba) *Get color of layer.*
- void [layer\\_element\\_set\\_color](#page-164-1) (LayerElement ∗elem, GdkRGBA ∗rgba) *Set color of layer.*
- void [layer\\_element\\_set\\_dnd\\_callbacks](#page-165-1) (LayerElement ∗elem, struct [layer\\_element\\_dnd\\_data](#page-196-0) ∗data) *Setup drag and drop of* elem *for use in the LayerSelector.*
- static void [layer\\_element\\_dispose](#page-161-1) (GObject ∗obj)
- static void [layer\\_element\\_constructed](#page-160-2) (GObject ∗obj)
- static void [layer\\_element\\_class\\_init](#page-160-3) (LayerElementClass ∗klass)
- static void [layer\\_element\\_init](#page-163-1) (LayerElement ∗self)

## **11.15.1 Detailed Description**

<span id="page-160-0"></span>**11.15.2 Macro Definition Documentation**

### **11.15.2.1 TYPE\_LAYER\_ELEMENT**

#define TYPE\_LAYER\_ELEMENT (layer\_element\_get\_type())

Definition at line [42](#page-280-0) of file [layer-element.h.](#page-280-1)

## <span id="page-160-1"></span>**11.15.3 Typedef Documentation**

### **11.15.3.1 LayerElementPriv**

typedef struct [\\_LayerElementPriv](#page-172-0) [LayerElementPriv](#page-160-1)

## <span id="page-160-3"></span>**11.15.4 Function Documentation**

### **11.15.4.1 layer\_element\_class\_init()**

```
static void layer_element_class_init (
 LayerElementClass * klass ) [static]
```
Definition at line [54](#page-277-0) of file [layer-element.c.](#page-276-0)

<span id="page-160-2"></span>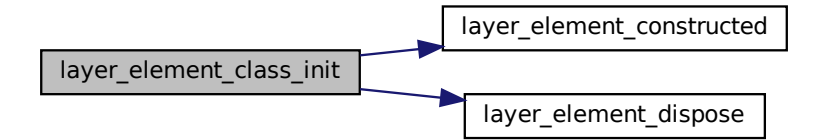

### **11.15.4.2 layer\_element\_constructed()**

```
static void layer_element_constructed (
 GObject ∗ obj ) [static]
```
Definition at line [49](#page-277-1) of file [layer-element.c.](#page-276-0)

Here is the caller graph for this function:

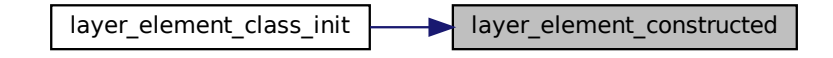

### <span id="page-161-1"></span>**11.15.4.3 layer\_element\_dispose()**

```
static void layer_element_dispose (
 GObject ∗ obj ) [static]
```
Definition at line [43](#page-277-2) of file [layer-element.c.](#page-276-0)

Here is the caller graph for this function:

layer\_element\_class\_init **| a** layer\_element\_dispose

### <span id="page-161-0"></span>**11.15.4.4 layer\_element\_get\_color()**

```
void layer_element_get_color (
  LayerElement ∗ elem,
  GdkRGBA ∗ rgba )
```
Get color of layer.

### **Parameters**

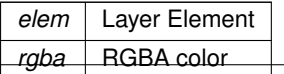

Definition at line [120](#page-278-0) of file [layer-element.c.](#page-276-0)

Here is the caller graph for this function:

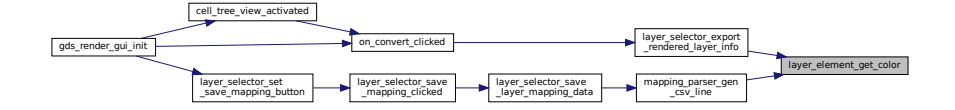

### <span id="page-162-1"></span>**11.15.4.5 layer\_element\_get\_export()**

```
gboolean layer_element_get_export (
 LayerElement ∗ elem )
```
Get export flag of layer.

**Parameters**

*elem* Layer Element

**Returns**

Definition at line [115](#page-277-3) of file [layer-element.c.](#page-276-0)

Here is the caller graph for this function:

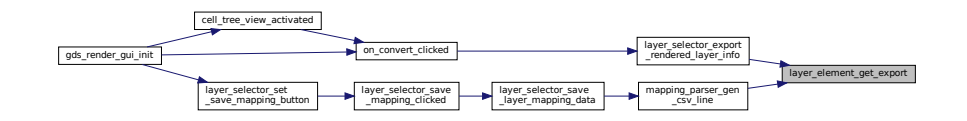

### <span id="page-162-0"></span>**11.15.4.6 layer\_element\_get\_layer()**

```
int layer_element_get_layer (
 LayerElement ∗ elem )
```
Get layer number.

**Parameters**

*elem* Layer Element

**Returns**

Number of this layer

Definition at line [105](#page-277-4) of file [layer-element.c.](#page-276-0)

Here is the caller graph for this function:

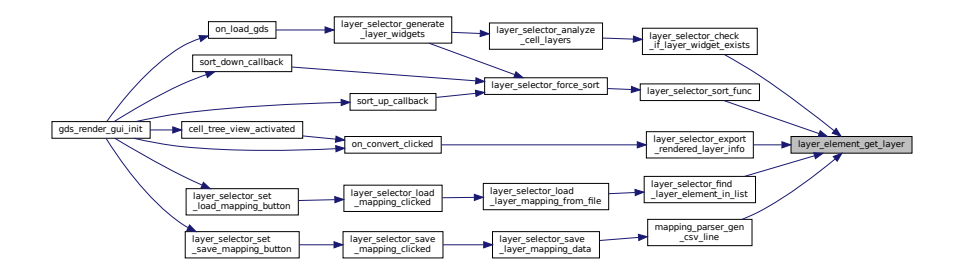

## <span id="page-163-0"></span>**11.15.4.7 layer\_element\_get\_name()**

```
const char ∗ layer_element_get_name (
  LayerElement ∗ elem )
```
### get name of the layer

### **Parameters**

*elem* Layer element

**Returns**

Name. Must not be changed, freed or anything else.

<span id="page-163-1"></span>Definition at line [84](#page-277-5) of file [layer-element.c.](#page-276-0)

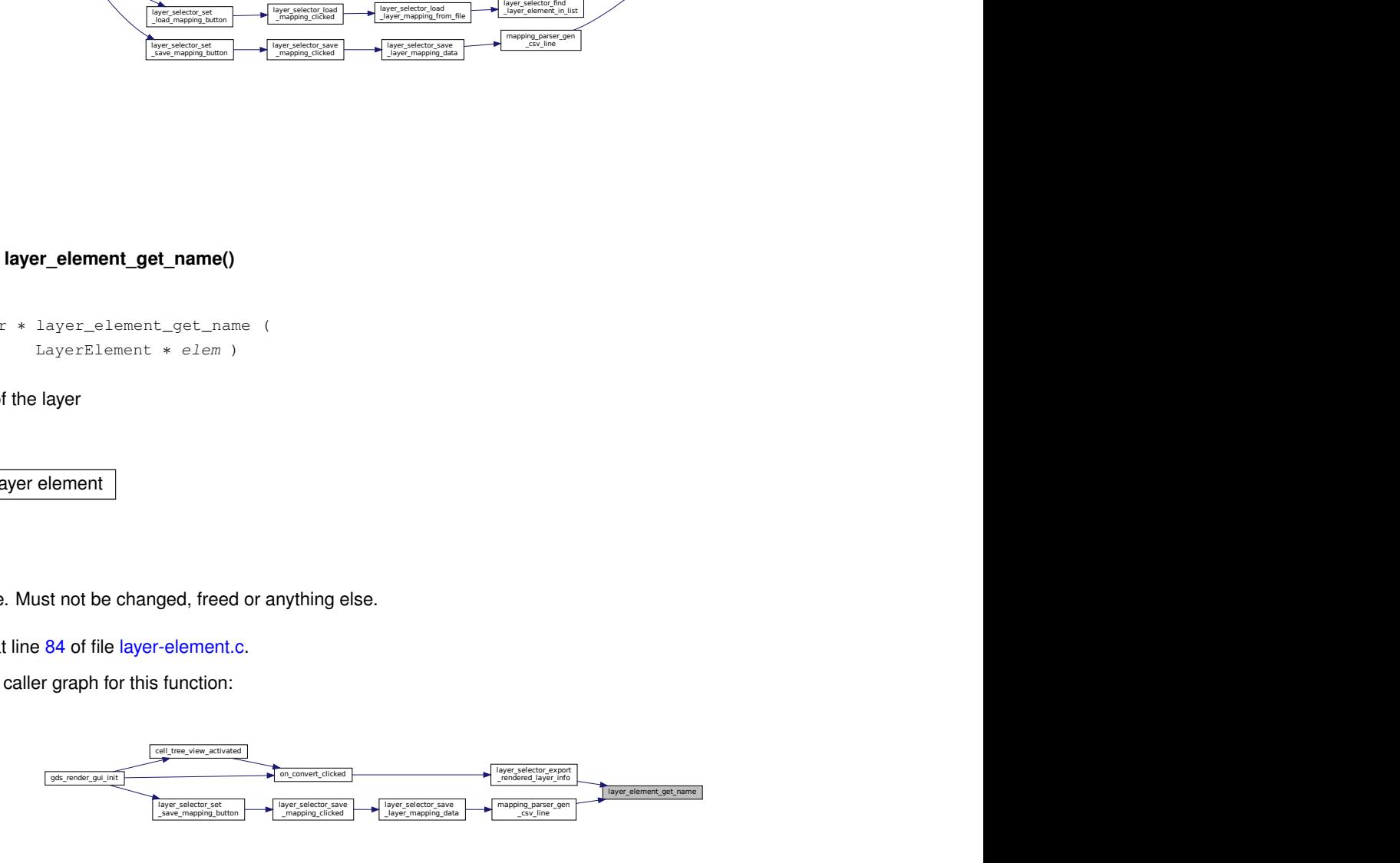

### **11.15.4.8 layer\_element\_init()**

```
static void layer_element_init (
 LayerElement * self ) [static]
```
<span id="page-164-0"></span>Definition at line [61](#page-277-6) of file [layer-element.c.](#page-276-0)

### **11.15.4.9 layer\_element\_new()**

```
GtkWidget ∗ layer_element_new (
void )
```
Create new layer element object.

**Returns**

new object

Definition at line [79](#page-277-7) of file [layer-element.c.](#page-276-0)

Here is the caller graph for this function:

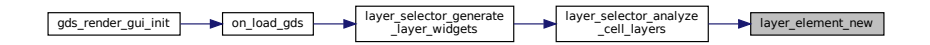

### <span id="page-164-1"></span>**11.15.4.10 layer\_element\_set\_color()**

```
void layer_element_set_color (
 LayerElement ∗ elem,
 GdkRGBA ∗ rgba )
```
### Set color of layer.

### **Parameters**

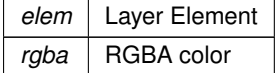

Definition at line [128](#page-278-1) of file [layer-element.c.](#page-276-0)

Here is the caller graph for this function:

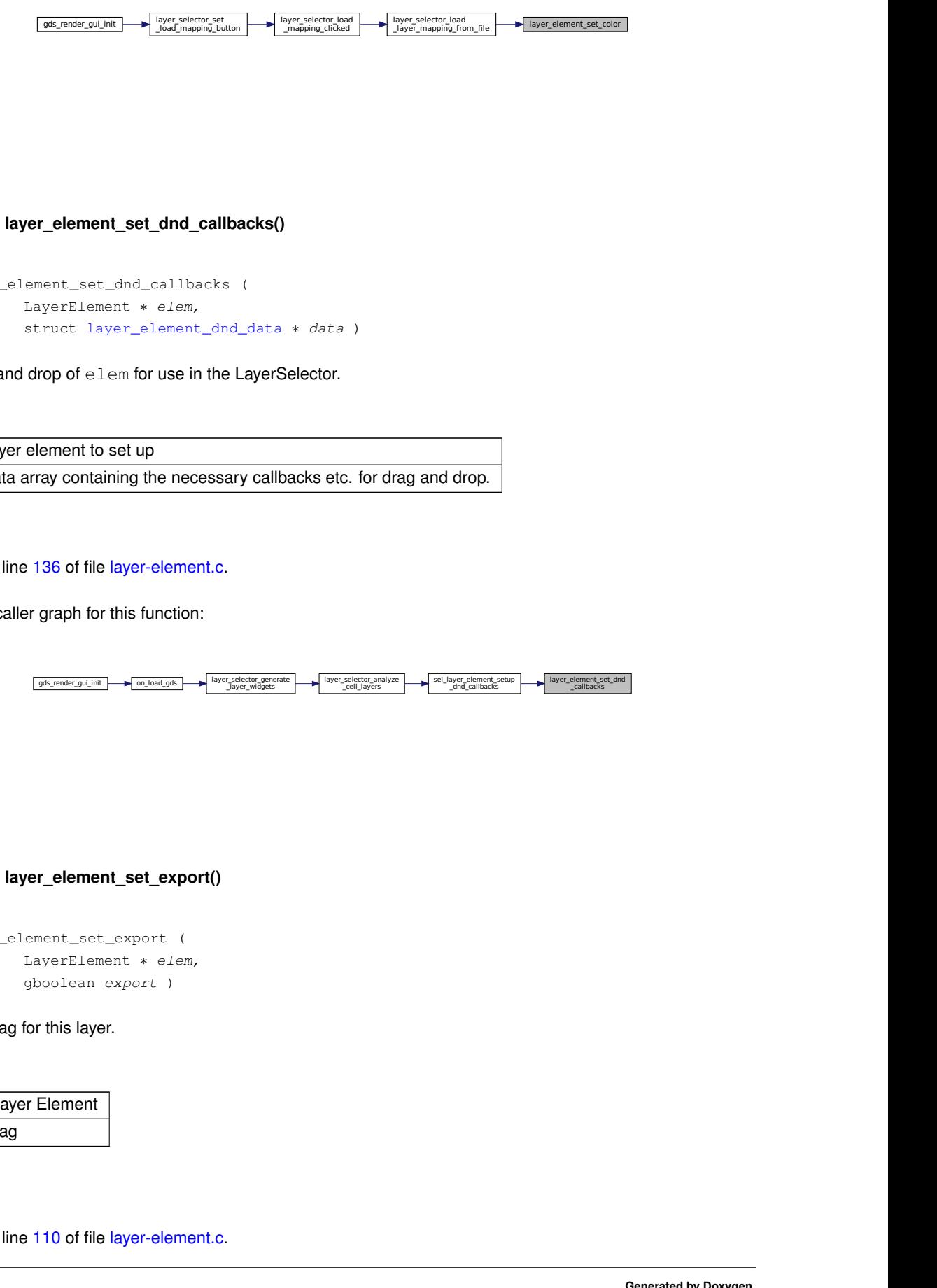

### <span id="page-165-1"></span>**11.15.4.11 layer\_element\_set\_dnd\_callbacks()**

```
void layer_element_set_dnd_callbacks (
LayerElement * elem,
 layer_element_dnd_data * data )
```
Setup drag and drop of elem for use in the LayerSelector.

### **Parameters**

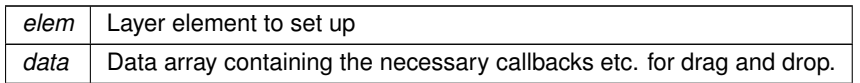

Definition at line [136](#page-278-2) of file [layer-element.c.](#page-276-0)

Here is the caller graph for this function:

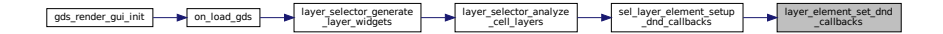

### <span id="page-165-0"></span>**11.15.4.12 layer\_element\_set\_export()**

```
void layer_element_set_export (
 LayerElement ∗ elem,
 gboolean export )
```
### Set export flag for this layer.

### **Parameters**

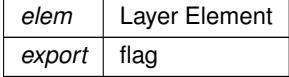

Definition at line [110](#page-277-8) of file [layer-element.c.](#page-276-0)

Here is the caller graph for this function:

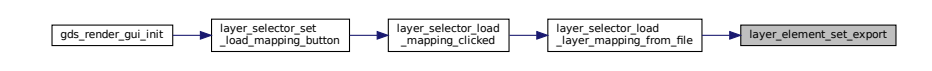

### <span id="page-166-1"></span>**11.15.4.13 layer\_element\_set\_layer()**

```
void layer_element_set_layer (
 LayerElement ∗ elem,
  int layer )
```
Set layer number for this layer.

**Parameters**

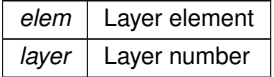

Definition at line [94](#page-277-9) of file [layer-element.c.](#page-276-0)

Here is the caller graph for this function:

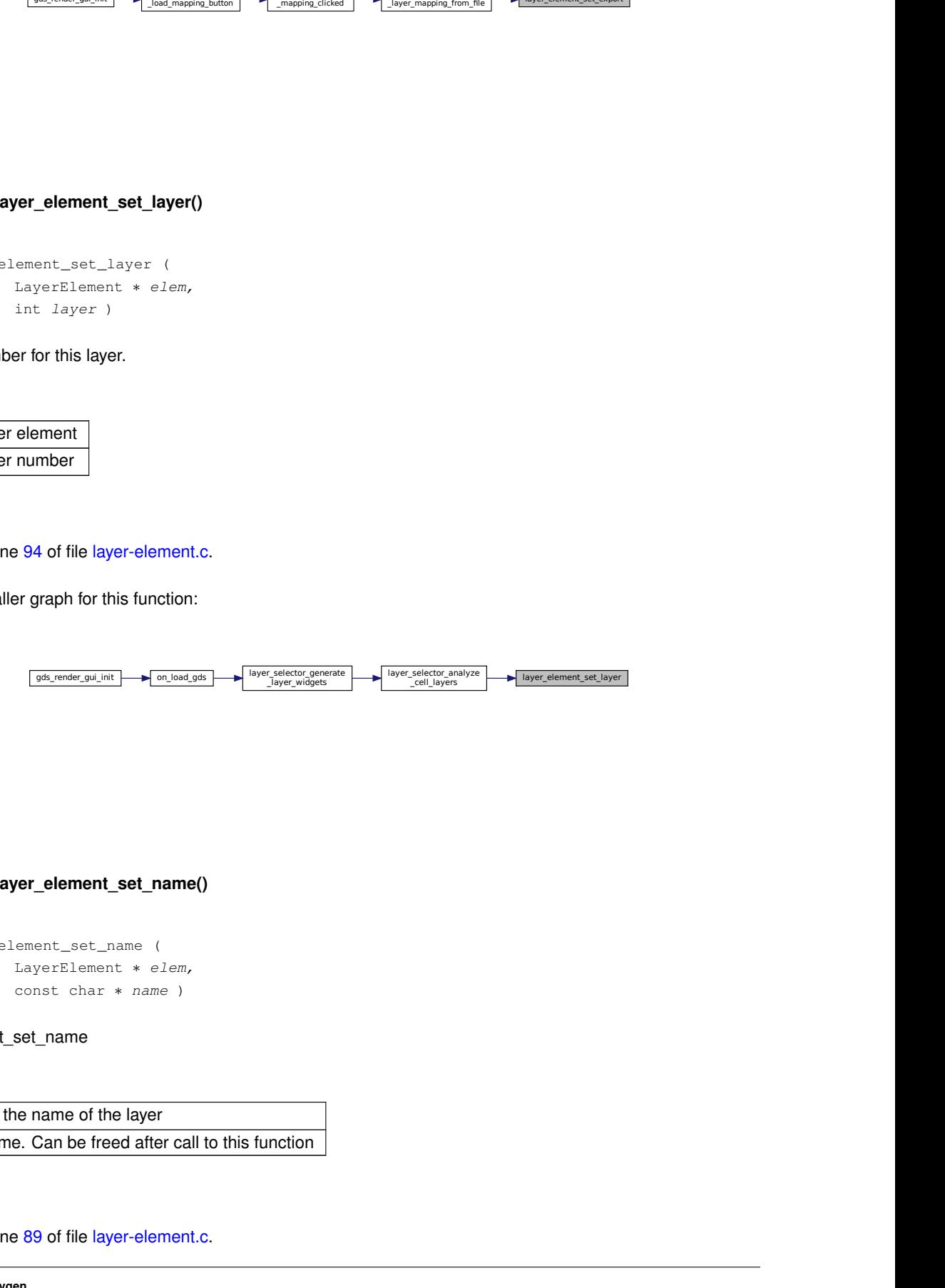

### <span id="page-166-0"></span>**11.15.4.14 layer\_element\_set\_name()**

```
void layer_element_set_name (
 LayerElement ∗ elem,
 const char * name )
```
layer\_element\_set\_name

## **Parameters**

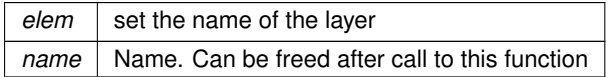

Definition at line [89](#page-277-10) of file [layer-element.c.](#page-276-0)

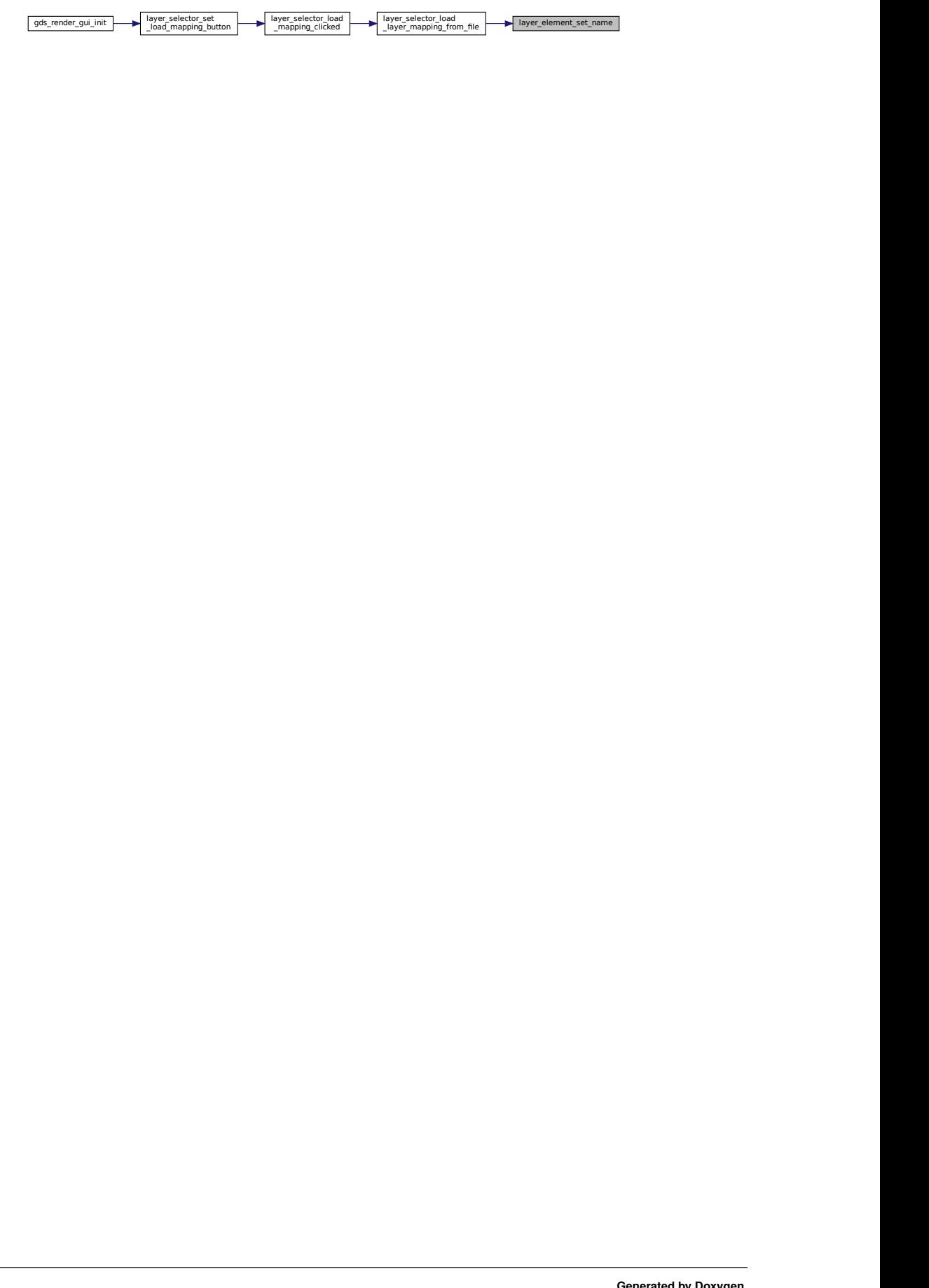

# **Chapter 12**

# **Data Structure Documentation**

# 12.1 gds cell checks:: check internals Struct Reference

For the internal use of the checker.

#include <gds-types.h>

## **Data Fields**

• int [marker](#page-168-0)

## **12.1.1 Detailed Description**

For the internal use of the checker.

**Warning**

Do not use this structure and its contents!

Definition at line [78](#page-268-0) of file [gds-types.h.](#page-268-1)

## <span id="page-168-0"></span>**12.1.2 Field Documentation**

## **12.1.2.1 marker**

int marker

Definition at line [79](#page-268-2) of file [gds-types.h.](#page-268-1)

The documentation for this struct was generated from the following file:

• [gds-types.h](#page-266-0)

# **12.2 \_GdsRenderGui Struct Reference**

Collaboration diagram for \_GdsRenderGui:

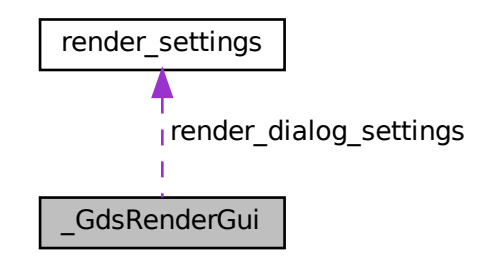

## **Data Fields**

- GObject [parent](#page-170-0)
- GtkWindow ∗ [main\\_window](#page-170-1)
- GtkWidget ∗ [convert\\_button](#page-170-2)
- GtkTreeStore ∗ [cell\\_tree\\_store](#page-169-0)
- GtkWidget ∗ [cell\\_search\\_entry](#page-169-1)
- LayerSelector ∗ [layer\\_selector](#page-170-3)
- GtkTreeView \* [cell\\_tree\\_view](#page-170-4)
- GList ∗ [gds\\_libraries](#page-170-5)
- struct [render\\_settings](#page-199-0) [render\\_dialog\\_settings](#page-171-1)

## **12.2.1 Detailed Description**

Definition at line [49](#page-254-0) of file [gds-render-gui.c.](#page-253-0)

## <span id="page-169-1"></span>**12.2.2 Field Documentation**

### **12.2.2.1 cell\_search\_entry**

GtkWidget∗ cell\_search\_entry

<span id="page-169-0"></span>Definition at line [57](#page-254-1) of file [gds-render-gui.c.](#page-253-0)

### **12.2.2.2 cell\_tree\_store**

GtkTreeStore∗ cell\_tree\_store

<span id="page-170-4"></span>Definition at line [56](#page-254-2) of file [gds-render-gui.c.](#page-253-0)

### **12.2.2.3 cell\_tree\_view**

GtkTreeView∗ cell\_tree\_view

<span id="page-170-2"></span>Definition at line [59](#page-254-3) of file [gds-render-gui.c.](#page-253-0)

### **12.2.2.4 convert\_button**

GtkWidget∗ convert\_button

<span id="page-170-5"></span>Definition at line [55](#page-254-4) of file [gds-render-gui.c.](#page-253-0)

### **12.2.2.5 gds\_libraries**

GList∗ gds\_libraries

<span id="page-170-3"></span>Definition at line [60](#page-254-5) of file [gds-render-gui.c.](#page-253-0)

**12.2.2.6 layer\_selector**

LayerSelector∗ layer\_selector

<span id="page-170-1"></span>Definition at line [58](#page-254-6) of file [gds-render-gui.c.](#page-253-0)

### **12.2.2.7 main\_window**

GtkWindow∗ main\_window

<span id="page-170-0"></span>Definition at line [54](#page-254-7) of file [gds-render-gui.c.](#page-253-0)

### **12.2.2.8 parent**

GObject parent

<span id="page-171-1"></span>Definition at line [51](#page-254-8) of file [gds-render-gui.c.](#page-253-0)

### **12.2.2.9 render\_dialog\_settings**

struct [render\\_settings](#page-199-0) render\_dialog\_settings

Definition at line [61](#page-254-9) of file [gds-render-gui.c.](#page-253-0)

The documentation for this struct was generated from the following file:

<span id="page-171-0"></span>• [gds-render-gui.c](#page-252-0)

# **12.3 \_LayerElement Struct Reference**

```
#include <layer-element.h>
```
Collaboration diagram for \_LayerElement:

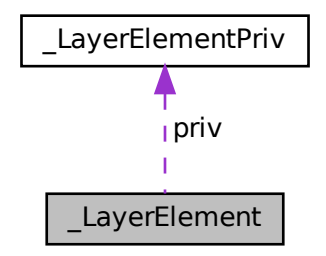

## **Data Fields**

- GtkListBoxRow [parent](#page-172-1)
- [LayerElementPriv](#page-160-1) [priv](#page-172-2)

## **12.3.1 Detailed Description**

Definition at line [53](#page-280-2) of file [layer-element.h.](#page-280-1)

## <span id="page-172-1"></span>**12.3.2 Field Documentation**

### **12.3.2.1 parent**

GtkListBoxRow parent

<span id="page-172-2"></span>Definition at line [55](#page-280-3) of file [layer-element.h.](#page-280-1)

**12.3.2.2 priv**

[LayerElementPriv](#page-160-1) priv

Definition at line [57](#page-280-4) of file [layer-element.h.](#page-280-1)

The documentation for this struct was generated from the following file:

<span id="page-172-0"></span>• [layer-element.h](#page-278-3)

# **12.4 \_LayerElementPriv Struct Reference**

#include <layer-element.h>

## **Data Fields**

- GtkEntry ∗ [name](#page-173-0)
- GtkLabel ∗ [layer](#page-173-1)
- int [layer\\_num](#page-173-2)
- GtkEventBox ∗ [event\\_handle](#page-173-3)
- GtkColorButton ∗ [color](#page-172-3)
- GtkCheckButton ∗ [export](#page-173-4)

## **12.4.1 Detailed Description**

Definition at line [44](#page-280-5) of file [layer-element.h.](#page-280-1)

## <span id="page-172-3"></span>**12.4.2 Field Documentation**

### **12.4.2.1 color**

GtkColorButton∗ color

<span id="page-173-3"></span>Definition at line [49](#page-280-6) of file [layer-element.h.](#page-280-1)

### **12.4.2.2 event\_handle**

GtkEventBox∗ event\_handle

<span id="page-173-4"></span>Definition at line [48](#page-280-7) of file [layer-element.h.](#page-280-1)

### **12.4.2.3 export**

GtkCheckButton∗ export

<span id="page-173-1"></span>Definition at line [50](#page-280-8) of file [layer-element.h.](#page-280-1)

### **12.4.2.4 layer**

GtkLabel∗ layer

<span id="page-173-2"></span>Definition at line [46](#page-280-9) of file [layer-element.h.](#page-280-1)

### **12.4.2.5 layer\_num**

int layer\_num

<span id="page-173-0"></span>Definition at line [47](#page-280-10) of file [layer-element.h.](#page-280-1)

#### **12.4.2.6 name**

GtkEntry∗ name

Definition at line [45](#page-280-11) of file [layer-element.h.](#page-280-1)

The documentation for this struct was generated from the following file:

• [layer-element.h](#page-278-3)

## **12.5 \_LayerSelector Struct Reference**

## **Data Fields**

- GObject [parent](#page-175-0)
- GtkWidget ∗ [associated\\_load\\_button](#page-174-0)
- GtkWidget ∗ [associated\\_save\\_button](#page-174-1)
- GtkWindow \* [load\\_parent\\_window](#page-175-1)
- GtkWindow ∗ [save\\_parent\\_window](#page-175-2)
- GtkListBox ∗ [list\\_box](#page-175-3)
- GtkTargetEntry [dnd\\_target](#page-174-2)
- gpointer [dummy](#page-174-3) [4]

## **12.5.1 Detailed Description**

Definition at line [42](#page-287-0) of file [layer-selector.c.](#page-286-0)

## <span id="page-174-0"></span>**12.5.2 Field Documentation**

### **12.5.2.1 associated\_load\_button**

GtkWidget∗ associated\_load\_button

<span id="page-174-1"></span>Definition at line [46](#page-287-1) of file [layer-selector.c.](#page-286-0)

### **12.5.2.2 associated\_save\_button**

GtkWidget∗ associated\_save\_button

<span id="page-174-2"></span>Definition at line [47](#page-287-2) of file [layer-selector.c.](#page-286-0)

### **12.5.2.3 dnd\_target**

GtkTargetEntry dnd\_target

<span id="page-174-3"></span>Definition at line [52](#page-287-3) of file [layer-selector.c.](#page-286-0)

### **12.5.2.4 dummy**

gpointer dummy[4]

<span id="page-175-3"></span>Definition at line [54](#page-287-4) of file [layer-selector.c.](#page-286-0)

### **12.5.2.5 list\_box**

GtkListBox∗ list\_box

<span id="page-175-1"></span>Definition at line [50](#page-287-5) of file [layer-selector.c.](#page-286-0)

### **12.5.2.6 load\_parent\_window**

GtkWindow∗ load\_parent\_window

<span id="page-175-0"></span>Definition at line [48](#page-287-6) of file [layer-selector.c.](#page-286-0)

### **12.5.2.7 parent**

GObject parent

<span id="page-175-2"></span>Definition at line [44](#page-287-7) of file [layer-selector.c.](#page-286-0)

### **12.5.2.8 save\_parent\_window**

GtkWindow∗ save\_parent\_window

Definition at line [49](#page-287-8) of file [layer-selector.c.](#page-286-0)

The documentation for this struct was generated from the following file:

• [layer-selector.c](#page-284-0)

# **12.6 \_LibCellRenderer Struct Reference**

```
#include <lib-cell-renderer.h>
```
## **Data Fields**

• GtkCellRendererText [super](#page-176-1)

### **12.6.1 Detailed Description**

Definition at line [48](#page-302-0) of file [lib-cell-renderer.h.](#page-302-1)

## <span id="page-176-1"></span>**12.6.2 Field Documentation**

**12.6.2.1 super**

GtkCellRendererText super

Definition at line [50](#page-302-2) of file [lib-cell-renderer.h.](#page-302-1)

The documentation for this struct was generated from the following file:

<span id="page-176-0"></span>• [lib-cell-renderer.h](#page-300-0)

## **12.7 \_RendererSettingsDialog Struct Reference**

## **Data Fields**

- GtkDialog [parent](#page-177-0)
- GtkWidget ∗ [radio\\_latex](#page-178-0)
- GtkWidget ∗ [radio\\_cairo\\_pdf](#page-177-1)
- GtkWidget ∗ [radio\\_cairo\\_svg](#page-177-2)
- GtkWidget ∗ [scale](#page-178-1)
- GtkWidget ∗ [layer\\_check](#page-177-3)
- GtkWidget ∗ [standalone\\_check](#page-178-2)
- GtkDrawingArea ∗ [shape\\_drawing](#page-178-3)
- GtkLabel ∗ [x\\_label](#page-178-4)
- GtkLabel ∗ [y\\_label](#page-179-0)
- GtkLabel ∗ [x\\_output\\_label](#page-179-1)
- GtkLabel ∗ [y\\_output\\_label](#page-179-2)
- unsigned int [cell\\_height](#page-177-4)
- unsigned int cell width
- double [unit\\_in\\_meters](#page-178-5)

## **12.7.1 Detailed Description**

Definition at line [34](#page-227-1) of file [conv-settings-dialog.c.](#page-227-0)

### <span id="page-177-4"></span>**12.7.2 Field Documentation**

**12.7.2.1 cell\_height**

unsigned int cell\_height

<span id="page-177-5"></span>Definition at line [50](#page-228-8) of file [conv-settings-dialog.c.](#page-227-0)

**12.7.2.2 cell\_width**

unsigned int cell\_width

<span id="page-177-3"></span>Definition at line [51](#page-228-9) of file [conv-settings-dialog.c.](#page-227-0)

**12.7.2.3 layer\_check**

GtkWidget∗ layer\_check

<span id="page-177-0"></span>Definition at line [41](#page-227-2) of file [conv-settings-dialog.c.](#page-227-0)

**12.7.2.4 parent**

GtkDialog parent

<span id="page-177-1"></span>Definition at line [35](#page-227-3) of file [conv-settings-dialog.c.](#page-227-0)

### **12.7.2.5 radio\_cairo\_pdf**

GtkWidget∗ radio\_cairo\_pdf

<span id="page-177-2"></span>Definition at line [38](#page-227-4) of file [conv-settings-dialog.c.](#page-227-0)

### **12.7.2.6 radio\_cairo\_svg**

GtkWidget∗ radio\_cairo\_svg

<span id="page-178-0"></span>Definition at line [39](#page-227-5) of file [conv-settings-dialog.c.](#page-227-0)

### **12.7.2.7 radio\_latex**

GtkWidget∗ radio\_latex

<span id="page-178-1"></span>Definition at line [37](#page-227-6) of file [conv-settings-dialog.c.](#page-227-0)

### **12.7.2.8 scale**

GtkWidget∗ scale

<span id="page-178-3"></span>Definition at line [40](#page-227-7) of file [conv-settings-dialog.c.](#page-227-0)

### **12.7.2.9 shape\_drawing**

GtkDrawingArea∗ shape\_drawing

<span id="page-178-2"></span>Definition at line [43](#page-227-8) of file [conv-settings-dialog.c.](#page-227-0)

### **12.7.2.10 standalone\_check**

GtkWidget∗ standalone\_check

<span id="page-178-5"></span>Definition at line [42](#page-227-9) of file [conv-settings-dialog.c.](#page-227-0)

### **12.7.2.11 unit\_in\_meters**

double unit\_in\_meters

<span id="page-178-4"></span>Definition at line [52](#page-228-10) of file [conv-settings-dialog.c.](#page-227-0)

### **12.7.2.12 x\_label**

GtkLabel∗ x\_label

<span id="page-179-1"></span>Definition at line [44](#page-227-10) of file [conv-settings-dialog.c.](#page-227-0)

### **12.7.2.13 x\_output\_label**

GtkLabel∗ x\_output\_label

<span id="page-179-0"></span>Definition at line [47](#page-227-11) of file [conv-settings-dialog.c.](#page-227-0)

**12.7.2.14 y\_label**

GtkLabel∗ y\_label

<span id="page-179-2"></span>Definition at line [45](#page-227-12) of file [conv-settings-dialog.c.](#page-227-0)

### **12.7.2.15 y\_output\_label**

GtkLabel∗ y\_output\_label

Definition at line [48](#page-227-13) of file [conv-settings-dialog.c.](#page-227-0)

The documentation for this struct was generated from the following file:

• [conv-settings-dialog.c](#page-225-0)

# **12.8 bounding\_box::\_vectors Struct Reference**

#include <bounding-box.h>

Collaboration diagram for bounding box:: vectors:

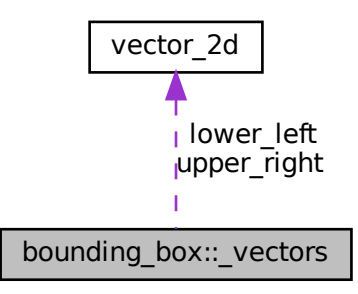
# **Data Fields**

- struct vector 2d [lower\\_left](#page-180-0)
- struct vector 2d upper right

# **12.8.1 Detailed Description**

Coordinate System is (y up  $\vert x \rangle$  right)

Definition at line [40](#page-209-0) of file [bounding-box.h.](#page-209-1)

#### <span id="page-180-0"></span>**12.8.2 Field Documentation**

#### **12.8.2.1 lower\_left**

struct [vector\\_2d](#page-202-0) lower\_left

<span id="page-180-1"></span>Definition at line [41](#page-209-2) of file [bounding-box.h.](#page-209-1)

#### **12.8.2.2 upper\_right**

```
struct vector_2d upper_right
```
Definition at line [42](#page-209-3) of file [bounding-box.h.](#page-209-1)

The documentation for this struct was generated from the following file:

• [bounding-box.h](#page-207-0)

# **12.9 application\_data Struct Reference**

Structure containing The GtkApplication and a list containing the GdsRenderGui objects.

# **Data Fields**

- GtkApplication ∗ [app](#page-181-0)
- GList ∗ [gui\\_list](#page-181-1)

# **12.9.1 Detailed Description**

Structure containing The GtkApplication and a list containing the GdsRenderGui objects.

Definition at line [38](#page-309-0) of file [main.c.](#page-309-1)

# <span id="page-181-0"></span>**12.9.2 Field Documentation**

# **12.9.2.1 app**

GtkApplication∗ app

<span id="page-181-1"></span>Definition at line [39](#page-309-2) of file [main.c.](#page-309-1)

#### **12.9.2.2 gui\_list**

```
GList∗ gui_list
```
Definition at line [40](#page-309-3) of file [main.c.](#page-309-1)

The documentation for this struct was generated from the following file:

<span id="page-181-2"></span>• [main.c](#page-302-0)

# **12.10 bounding\_box Union Reference**

#include <bounding-box.h>

Collaboration diagram for bounding\_box:

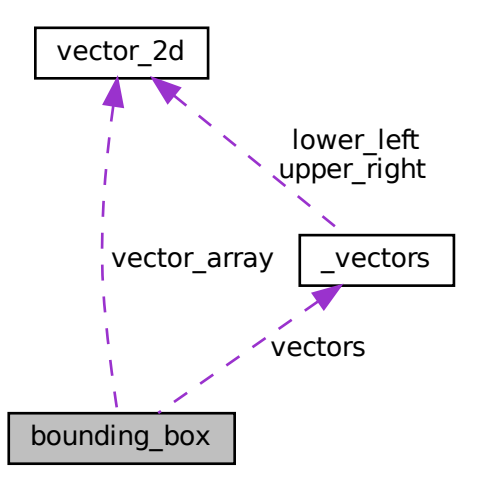

## **Data Structures**

• struct [\\_vectors](#page-179-0)

# **Data Fields**

- struct bounding box:: [vectors](#page-182-0) vectors
- struct [vector\\_2d](#page-202-0) [vector\\_array](#page-182-1) [2]

## **12.10.1 Detailed Description**

Definition at line [38](#page-209-4) of file [bounding-box.h.](#page-209-1)

# <span id="page-182-1"></span>**12.10.2 Field Documentation**

#### **12.10.2.1 vector\_array**

<span id="page-182-0"></span>struct [vector\\_2d](#page-202-0) vector\_array[2] Definition at line [44](#page-209-5) of file [bounding-box.h.](#page-209-1)

#### **12.10.2.2 vectors**

struct [bounding\\_box::\\_vectors](#page-179-0) vectors

The documentation for this union was generated from the following file:

<span id="page-182-2"></span>• [bounding-box.h](#page-207-0)

# **12.11 cairo\_layer Struct Reference**

The [cairo\\_layer](#page-182-2) struct Each rendered layer is represented by this struct. Collaboration diagram for cairo\_layer:

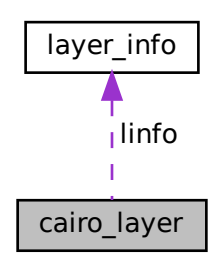

# **Data Fields**

- cairo\_t ∗ [cr](#page-183-0)
	- *cairo context for layer*
- cairo\_surface\_t ∗ [rec](#page-183-1)
	- *Recording surface to hold the layer.*
- struct [layer\\_info](#page-197-0) ∗ [linfo](#page-183-2) *Reference to layer information.*

# **12.11.1 Detailed Description**

The [cairo\\_layer](#page-182-2) struct Each rendered layer is represented by this struct.

Definition at line [41](#page-211-0) of file [cairo-output.c.](#page-211-1)

# <span id="page-183-0"></span>**12.11.2 Field Documentation**

## **12.11.2.1 cr**

cairo\_t∗ cr

cairo context for layer

<span id="page-183-2"></span>Definition at line [42](#page-211-2) of file [cairo-output.c.](#page-211-1)

#### **12.11.2.2 linfo**

struct [layer\\_info](#page-197-0)∗ linfo

Reference to layer information.

<span id="page-183-1"></span>Definition at line [44](#page-211-3) of file [cairo-output.c.](#page-211-1)

#### **12.11.2.3 rec**

cairo\_surface\_t∗ rec

Recording surface to hold the layer.

Definition at line [43](#page-211-4) of file [cairo-output.c.](#page-211-1)

The documentation for this struct was generated from the following file:

<span id="page-183-3"></span>• [cairo-output.c](#page-210-0)

# **12.12 gds\_cell Struct Reference**

A Cell inside a [gds\\_library.](#page-191-0)

#include <gds-types.h>

Collaboration diagram for gds\_cell:

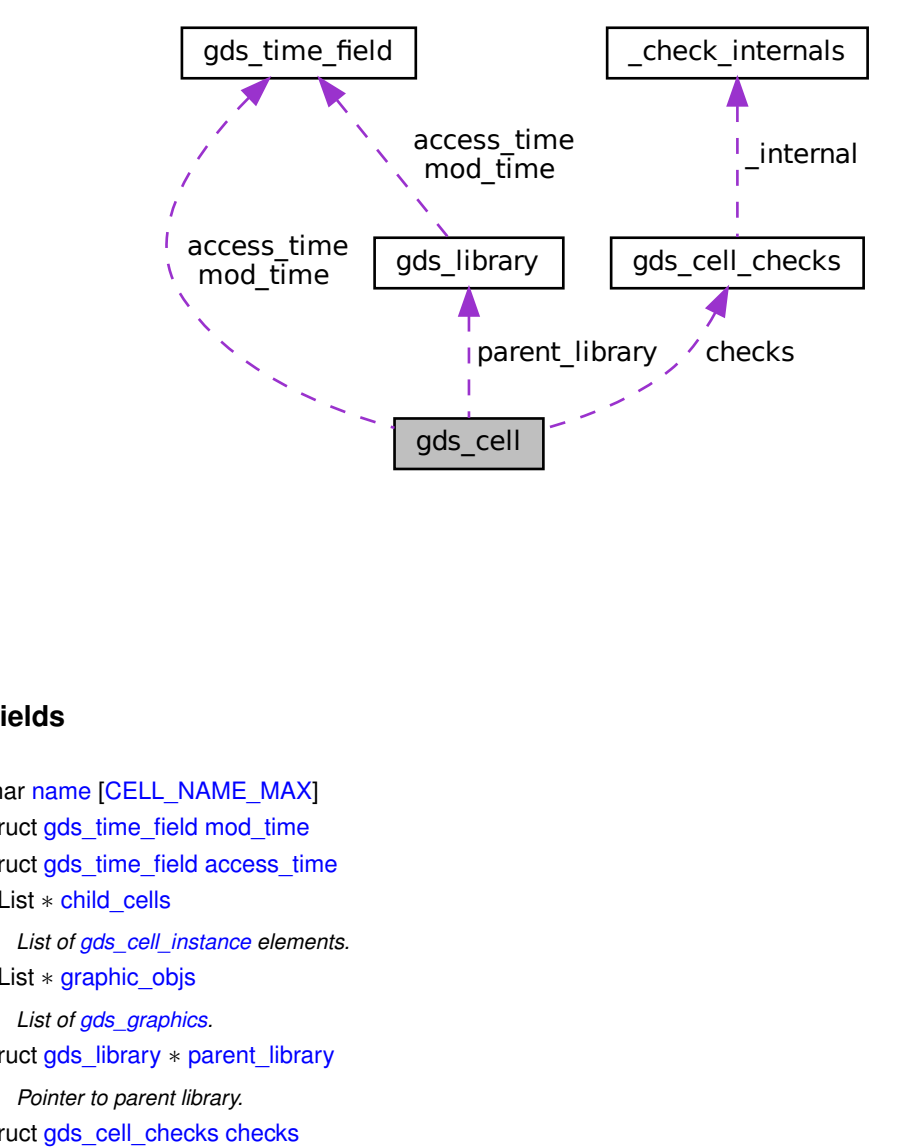

## **Data Fields**

- char [name](#page-185-0) [\[CELL\\_NAME\\_MAX\]](#page-120-0)
- struct [gds\\_time\\_field](#page-194-0) [mod\\_time](#page-185-1)
- struct [gds\\_time\\_field](#page-194-0) [access\\_time](#page-185-2)
- GList ∗ [child\\_cells](#page-185-3)

*List of [gds\\_cell\\_instance](#page-187-0) elements.*

- GList ∗ [graphic\\_objs](#page-185-4) *List of [gds\\_graphics.](#page-190-0)*
- struct [gds\\_library](#page-191-0) ∗ [parent\\_library](#page-186-0) *Pointer to parent library.*
- struct [gds\\_cell\\_checks](#page-186-1) [checks](#page-185-5) *Checking results.*

# **12.12.1 Detailed Description**

A Cell inside a [gds\\_library.](#page-191-0)

Definition at line [122](#page-269-0) of file [gds-types.h.](#page-268-0)

#### <span id="page-185-2"></span>**12.12.2 Field Documentation**

#### **12.12.2.1 access\_time**

struct [gds\\_time\\_field](#page-194-0) access\_time

<span id="page-185-5"></span>Definition at line [125](#page-269-1) of file [gds-types.h.](#page-268-0)

## **12.12.2.2 checks**

struct [gds\\_cell\\_checks](#page-186-1) checks

Checking results.

<span id="page-185-3"></span>Definition at line [129](#page-269-2) of file [gds-types.h.](#page-268-0)

#### **12.12.2.3 child\_cells**

GList∗ child\_cells

List of [gds\\_cell\\_instance](#page-187-0) elements.

<span id="page-185-4"></span>Definition at line [126](#page-269-3) of file [gds-types.h.](#page-268-0)

#### **12.12.2.4 graphic\_objs**

GList∗ graphic\_objs

List of [gds\\_graphics.](#page-190-0)

<span id="page-185-1"></span>Definition at line [127](#page-269-4) of file [gds-types.h.](#page-268-0)

#### **12.12.2.5 mod\_time**

struct [gds\\_time\\_field](#page-194-0) mod\_time

<span id="page-185-0"></span>Definition at line [124](#page-269-5) of file [gds-types.h.](#page-268-0)

#### **12.12.2.6 name**

char name[\[CELL\\_NAME\\_MAX\]](#page-120-0)

<span id="page-186-0"></span>Definition at line [123](#page-269-6) of file [gds-types.h.](#page-268-0)

#### **12.12.2.7 parent\_library**

struct [gds\\_library](#page-191-0)∗ parent\_library

Pointer to parent library.

Definition at line [128](#page-269-7) of file [gds-types.h.](#page-268-0)

The documentation for this struct was generated from the following file:

<span id="page-186-1"></span>• [gds-types.h](#page-266-0)

# **12.13 gds\_cell\_checks Struct Reference**

Stores the result of the cell checks.

#include <gds-types.h>

Collaboration diagram for gds\_cell\_checks:

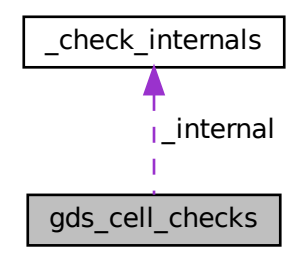

# **Data Structures**

• struct check internals *For the internal use of the checker.*

# **Data Fields**

- int [unresolved\\_child\\_count](#page-187-1)
	- *Number of unresolved cell instances inside this cell. Default: [GDS\\_CELL\\_CHECK\\_NOT\\_RUN.](#page-122-0)*
- int affected by reference loop
	- *1 if the cell is affected by a reference loop and therefore not renderable. Default: [GDS\\_CELL\\_CHECK\\_NOT\\_RUN](#page-122-0)*
- struct [gds\\_cell\\_checks::\\_check\\_internals](#page-168-0) [\\_internal](#page-187-3)

## **12.13.1 Detailed Description**

Stores the result of the cell checks.

Definition at line [71](#page-268-1) of file [gds-types.h.](#page-268-0)

# <span id="page-187-3"></span>**12.13.2 Field Documentation**

#### **12.13.2.1 \_internal**

<span id="page-187-2"></span>struct [gds\\_cell\\_checks::\\_check\\_internals](#page-168-0) \_internal

#### **12.13.2.2 affected\_by\_reference\_loop**

int affected\_by\_reference\_loop

1 if the cell is affected by a reference loop and therefore not renderable. Default: [GDS\\_CELL\\_CHECK\\_NOT\\_RUN](#page-122-0)

<span id="page-187-1"></span>Definition at line [73](#page-268-2) of file [gds-types.h.](#page-268-0)

#### **12.13.2.3 unresolved\_child\_count**

int unresolved\_child\_count

Number of unresolved cell instances inside this cell. Default: [GDS\\_CELL\\_CHECK\\_NOT\\_RUN.](#page-122-0)

Definition at line [72](#page-268-3) of file [gds-types.h.](#page-268-0)

The documentation for this struct was generated from the following file:

<span id="page-187-0"></span>• [gds-types.h](#page-266-0)

# **12.14 gds\_cell\_instance Struct Reference**

This represents an instanc of a cell inside another cell.

#include <gds-types.h>

Collaboration diagram for gds\_cell\_instance:

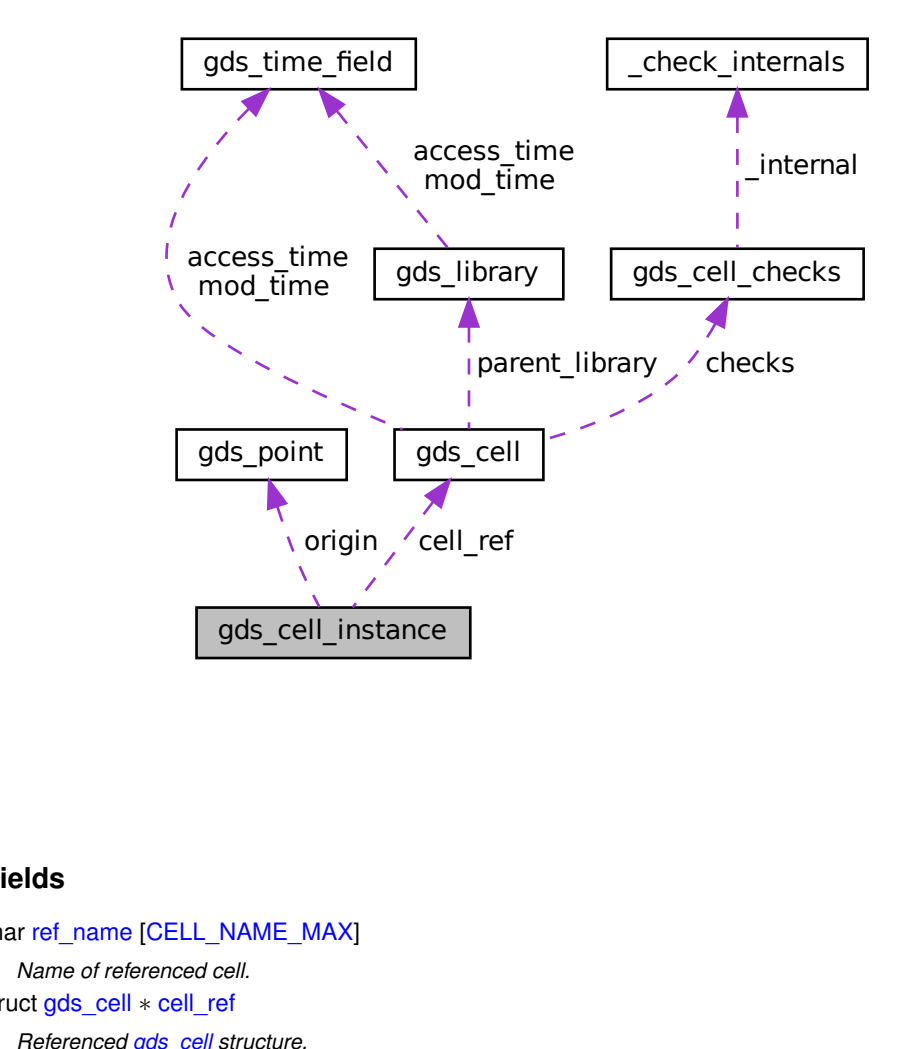

## **Data Fields**

- char [ref\\_name](#page-189-0) [\[CELL\\_NAME\\_MAX\]](#page-120-0) *Name of referenced cell.* • struct [gds\\_cell](#page-183-3)  $*$  [cell\\_ref](#page-189-1)
	- *Referenced [gds\\_cell](#page-183-3) structure.*
- struct [gds\\_point](#page-193-0) [origin](#page-189-2)
	- *Origin.*
- int [flipped](#page-189-3)

*Mirrored on x-axis before rotation.*

• double [angle](#page-189-4)

*Angle of rotation (counter clockwise) in degrees.*

• double [magnification](#page-189-5) *magnification*

# **12.14.1 Detailed Description**

This represents an instanc of a cell inside another cell.

Definition at line [110](#page-269-8) of file [gds-types.h.](#page-268-0)

#### <span id="page-189-4"></span>**12.14.2 Field Documentation**

#### **12.14.2.1 angle**

double angle

Angle of rotation (counter clockwise) in degrees.

<span id="page-189-1"></span>Definition at line [115](#page-269-9) of file [gds-types.h.](#page-268-0)

#### **12.14.2.2 cell\_ref**

struct [gds\\_cell](#page-183-3)∗ cell\_ref

Referenced [gds\\_cell](#page-183-3) structure.

<span id="page-189-3"></span>Definition at line [112](#page-269-10) of file [gds-types.h.](#page-268-0)

#### **12.14.2.3 flipped**

int flipped

Mirrored on x-axis before rotation.

<span id="page-189-5"></span>Definition at line [114](#page-269-11) of file [gds-types.h.](#page-268-0)

#### **12.14.2.4 magnification**

double magnification

magnification

<span id="page-189-2"></span>Definition at line [116](#page-269-12) of file [gds-types.h.](#page-268-0)

## **12.14.2.5 origin**

struct [gds\\_point](#page-193-0) origin

Origin.

<span id="page-189-0"></span>Definition at line [113](#page-269-13) of file [gds-types.h.](#page-268-0)

#### **12.14.2.6 ref\_name**

char ref\_name[\[CELL\\_NAME\\_MAX\]](#page-120-0)

Name of referenced cell.

Definition at line [111](#page-269-14) of file [gds-types.h.](#page-268-0)

The documentation for this struct was generated from the following file:

<span id="page-190-0"></span>• [gds-types.h](#page-266-0)

# **12.15 gds\_graphics Struct Reference**

```
A GDS graphics object.
```

```
#include <gds-types.h>
```
# **Data Fields**

- enum [graphics\\_type](#page-122-1) [gfx\\_type](#page-190-1)
	- *Type of graphic.*
- GList ∗ [vertices](#page-191-1)
- *List of [gds\\_point.](#page-193-0)* • enum [path\\_type](#page-123-0) [path\\_render\\_type](#page-191-2)
	- *Line cap.*
- int [width\\_absolute](#page-191-3)

*Width. Not used for objects other than paths.*

• int16 t [layer](#page-191-4)

*Layer the graphic object is on.*

• uint16\_t [datatype](#page-190-2)

# **12.15.1 Detailed Description**

A GDS graphics object.

Definition at line [98](#page-268-4) of file [gds-types.h.](#page-268-0)

# <span id="page-190-2"></span>**12.15.2 Field Documentation**

#### **12.15.2.1 datatype**

uint16\_t datatype

<span id="page-190-1"></span>Definition at line [104](#page-269-15) of file [gds-types.h.](#page-268-0)

#### **12.15.2.2 gfx\_type**

enum [graphics\\_type](#page-122-1) gfx\_type

Type of graphic.

<span id="page-191-4"></span>Definition at line [99](#page-268-5) of file [gds-types.h.](#page-268-0)

**12.15.2.3 layer**

int16\_t layer

Layer the graphic object is on.

<span id="page-191-2"></span>Definition at line [103](#page-269-16) of file [gds-types.h.](#page-268-0)

#### **12.15.2.4 path\_render\_type**

enum [path\\_type](#page-123-0) path\_render\_type

Line cap.

<span id="page-191-1"></span>Definition at line [101](#page-268-6) of file [gds-types.h.](#page-268-0)

#### **12.15.2.5 vertices**

GList∗ vertices

List of [gds\\_point.](#page-193-0)

<span id="page-191-3"></span>Definition at line [100](#page-268-7) of file [gds-types.h.](#page-268-0)

#### **12.15.2.6 width\_absolute**

int width\_absolute

Width. Not used for objects other than paths.

Definition at line [102](#page-269-17) of file [gds-types.h.](#page-268-0)

The documentation for this struct was generated from the following file:

<span id="page-191-0"></span>• [gds-types.h](#page-266-0)

# **12.16 gds\_library Struct Reference**

GDS Toplevel library.

#include <gds-types.h>

Collaboration diagram for gds\_library:

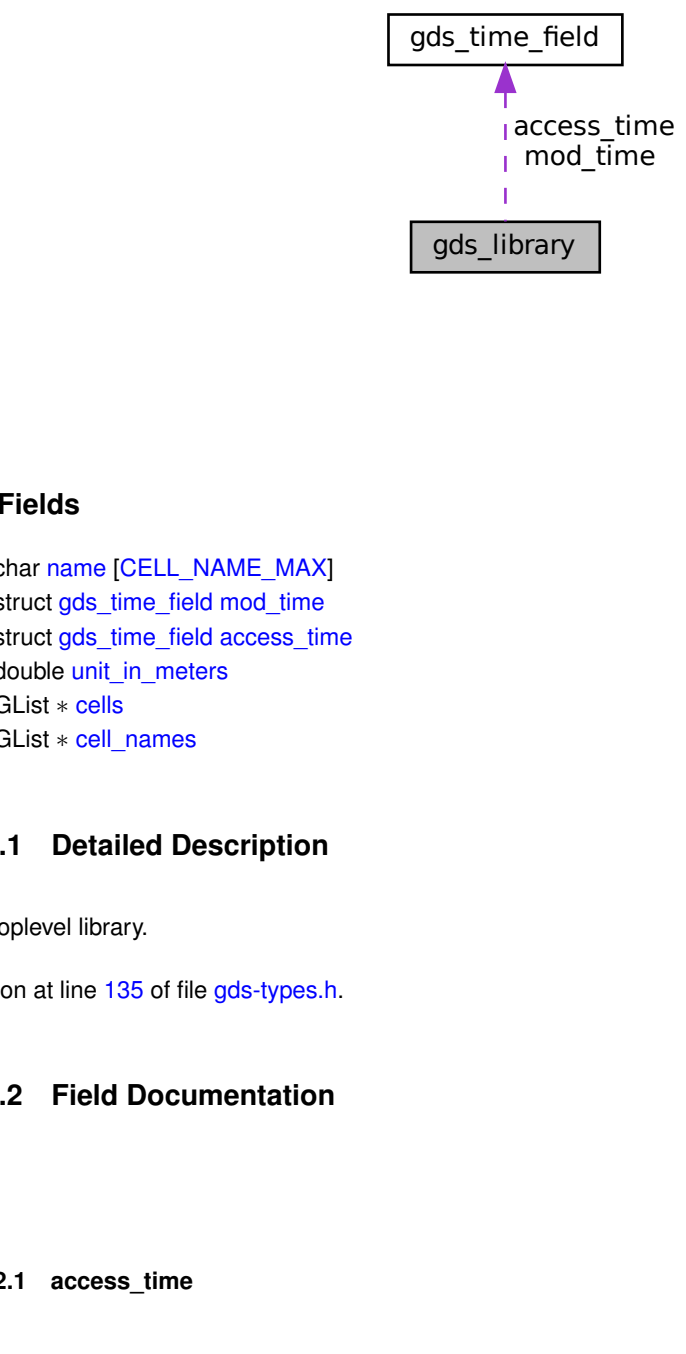

# **Data Fields**

- char [name](#page-193-1) [\[CELL\\_NAME\\_MAX\]](#page-120-0)
- struct [gds\\_time\\_field](#page-194-0) [mod\\_time](#page-193-2)
- struct [gds\\_time\\_field](#page-194-0) [access\\_time](#page-192-0)
- double [unit\\_in\\_meters](#page-193-3)
- GList ∗ [cells](#page-193-4)
- GList ∗ [cell\\_names](#page-192-1)

# **12.16.1 Detailed Description**

GDS Toplevel library.

Definition at line [135](#page-269-18) of file [gds-types.h.](#page-268-0)

# <span id="page-192-0"></span>**12.16.2 Field Documentation**

#### **12.16.2.1 access\_time**

struct [gds\\_time\\_field](#page-194-0) access\_time

<span id="page-192-1"></span>Definition at line [138](#page-269-19) of file [gds-types.h.](#page-268-0)

#### **12.16.2.2 cell\_names**

GList∗ cell\_names

< List of strings that contains all cell names

<span id="page-193-4"></span>Definition at line [141](#page-269-20) of file [gds-types.h.](#page-268-0)

#### **12.16.2.3 cells**

GList∗ cells

List of [gds\\_cell](#page-183-3) that contains all cells in this library

<span id="page-193-2"></span>Definition at line [140](#page-269-21) of file [gds-types.h.](#page-268-0)

## **12.16.2.4 mod\_time**

struct [gds\\_time\\_field](#page-194-0) mod\_time

<span id="page-193-1"></span>Definition at line [137](#page-269-22) of file [gds-types.h.](#page-268-0)

#### **12.16.2.5 name**

char name[\[CELL\\_NAME\\_MAX\]](#page-120-0)

<span id="page-193-3"></span>Definition at line [136](#page-269-23) of file [gds-types.h.](#page-268-0)

#### **12.16.2.6 unit\_in\_meters**

double unit\_in\_meters

Length of a database unit in meters

Definition at line [139](#page-269-24) of file [gds-types.h.](#page-268-0)

The documentation for this struct was generated from the following file:

<span id="page-193-0"></span>• [gds-types.h](#page-266-0)

# **12.17 gds\_point Struct Reference**

A point in the 2D plane. Sometimes references as vertex.

```
#include <gds-types.h>
```
# **Data Fields**

- $\cdot$  int  $x$
- int [y](#page-194-2)

# **12.17.1 Detailed Description**

A point in the 2D plane. Sometimes references as vertex.

Definition at line [63](#page-268-8) of file [gds-types.h.](#page-268-0)

# <span id="page-194-1"></span>**12.17.2 Field Documentation**

#### **12.17.2.1 x**

int x

<span id="page-194-2"></span>Definition at line [64](#page-268-9) of file [gds-types.h.](#page-268-0)

## **12.17.2.2 y**

int y

Definition at line [65](#page-268-10) of file [gds-types.h.](#page-268-0)

The documentation for this struct was generated from the following file:

<span id="page-194-0"></span>• [gds-types.h](#page-266-0)

# **12.18 gds\_time\_field Struct Reference**

Date information for cells and libraries.

```
#include <gds-types.h>
```
# **Data Fields**

- uint16\_t [year](#page-196-0)
- uint16\_t [month](#page-195-0)
- uint16\_t [day](#page-195-1)
- uint16 t [hour](#page-195-2)
- uint16 t [minute](#page-195-3)
- uint16\_t [second](#page-195-4)

# **12.18.1 Detailed Description**

Date information for cells and libraries.

Definition at line [86](#page-268-11) of file [gds-types.h.](#page-268-0)

# <span id="page-195-1"></span>**12.18.2 Field Documentation**

**12.18.2.1 day**

uint16\_t day

<span id="page-195-2"></span>Definition at line [89](#page-268-12) of file [gds-types.h.](#page-268-0)

#### **12.18.2.2 hour**

uint16\_t hour

<span id="page-195-3"></span>Definition at line [90](#page-268-13) of file [gds-types.h.](#page-268-0)

**12.18.2.3 minute**

uint16\_t minute

<span id="page-195-0"></span>Definition at line [91](#page-268-14) of file [gds-types.h.](#page-268-0)

# **12.18.2.4 month**

uint16\_t month

<span id="page-195-4"></span>Definition at line [88](#page-268-15) of file [gds-types.h.](#page-268-0)

#### **12.18.2.5 second**

uint16\_t second

<span id="page-196-0"></span>Definition at line [92](#page-268-16) of file [gds-types.h.](#page-268-0)

#### **12.18.2.6 year**

```
uint16_t year
```
Definition at line [87](#page-268-17) of file [gds-types.h.](#page-268-0)

The documentation for this struct was generated from the following file:

• [gds-types.h](#page-266-0)

# **12.19 layer\_element\_dnd\_data Struct Reference**

This structure holds the necessary data to set up a LayerElement for Drag'n'Drop.

```
#include <layer-element.h>
```
## **Data Fields**

- GtkTargetEntry ∗ [entries](#page-197-1)
- *Array of target entries for the DnD operation.*
- int [entry\\_count](#page-197-2)

*Count of elements in [layer\\_element\\_dnd\\_data::entries](#page-197-1) array.*

- void(∗ [drag\\_begin](#page-196-1) )(GtkWidget ∗, GdkDragContext ∗, gpointer)
	- *Callback function for drag\_begin event.*
- void(∗ [drag\\_data\\_get](#page-197-3) )(GtkWidget ∗, GdkDragContext ∗, GtkSelectionData ∗, guint, guint, gpointer) *Callback fucktion for data\_get event.*
- void(∗ [drag\\_end](#page-197-4) )(GtkWidget ∗, GdkDragContext ∗, gpointer) *Callback function for drag\_end event.*

## **12.19.1 Detailed Description**

This structure holds the necessary data to set up a LayerElement for Drag'n'Drop.

Definition at line [63](#page-280-0) of file [layer-element.h.](#page-280-1)

#### <span id="page-196-1"></span>**12.19.2 Field Documentation**

#### **12.19.2.1 drag\_begin**

void(∗ drag\_begin) (GtkWidget ∗, GdkDragContext ∗, gpointer)

Callback function for drag\_begin event.

<span id="page-197-3"></span>Definition at line [69](#page-280-2) of file [layer-element.h.](#page-280-1)

#### **12.19.2.2 drag\_data\_get**

void(∗ drag\_data\_get) (GtkWidget ∗, GdkDragContext ∗, GtkSelectionData ∗, guint, guint, gpointer)

Callback fucktion for data\_get event.

<span id="page-197-4"></span>Definition at line [71](#page-280-3) of file [layer-element.h.](#page-280-1)

#### **12.19.2.3 drag\_end**

void(∗ drag\_end) (GtkWidget ∗, GdkDragContext ∗, gpointer)

Callback function for drag\_end event.

<span id="page-197-1"></span>Definition at line [73](#page-280-4) of file [layer-element.h.](#page-280-1)

#### **12.19.2.4 entries**

GtkTargetEntry∗ entries

Array of target entries for the DnD operation.

<span id="page-197-2"></span>Definition at line [65](#page-280-5) of file [layer-element.h.](#page-280-1)

#### **12.19.2.5 entry\_count**

int entry\_count

Count of elements in [layer\\_element\\_dnd\\_data::entries](#page-197-1) array.

Definition at line [67](#page-280-6) of file [layer-element.h.](#page-280-1)

The documentation for this struct was generated from the following file:

<span id="page-197-0"></span>• [layer-element.h](#page-278-0)

# **12.20 layer\_info Struct Reference**

Layer information.

#include <layer-info.h>

# **Data Fields**

- int [layer](#page-198-0)
	- *Layer number.*
- char ∗ [name](#page-198-1) *Layer name.*
- int [stacked\\_position](#page-199-0)

*Position of layer in output.*

• GdkRGBA [color](#page-198-2) *RGBA color used to render this layer.*

## **12.20.1 Detailed Description**

Layer information.

This structs contains information on how to render a layer

Definition at line [36](#page-284-0) of file [layer-info.h.](#page-284-1)

# <span id="page-198-2"></span>**12.20.2 Field Documentation**

**12.20.2.1 color**

GdkRGBA color

RGBA color used to render this layer.

<span id="page-198-0"></span>Definition at line [41](#page-284-2) of file [layer-info.h.](#page-284-1)

#### **12.20.2.2 layer**

int layer

Layer number.

<span id="page-198-1"></span>Definition at line [38](#page-284-3) of file [layer-info.h.](#page-284-1)

#### **12.20.2.3 name**

char∗ name

Layer name.

<span id="page-199-0"></span>Definition at line [39](#page-284-4) of file [layer-info.h.](#page-284-1)

#### **12.20.2.4 stacked\_position**

int stacked\_position

Position of layer in output.

#### **Warning**

This parameter is not used by any renderer so far

#### **Note**

Lower is bottom, higher is top

Definition at line [40](#page-284-5) of file [layer-info.h.](#page-284-1)

The documentation for this struct was generated from the following file:

```
• layer-info.h
```
# **12.21 render\_settings Struct Reference**

This struct holds the renderer configuration.

#include <conv-settings-dialog.h>

# **Data Fields**

• double [scale](#page-200-0)

*Scale image down by this factor.*

- enum [output\\_renderer](#page-148-0) [renderer](#page-200-1)
- gboolean [tex\\_pdf\\_layers](#page-200-2)
- gboolean [tex\\_standalone](#page-200-3)

## **12.21.1 Detailed Description**

This struct holds the renderer configuration.

Definition at line [56](#page-234-0) of file [conv-settings-dialog.h.](#page-233-0)

#### <span id="page-200-1"></span>**12.21.2 Field Documentation**

#### **12.21.2.1 renderer**

enum [output\\_renderer](#page-148-0) renderer

The renderer to use

<span id="page-200-0"></span>Definition at line [58](#page-234-1) of file [conv-settings-dialog.h.](#page-233-0)

**12.21.2.2 scale**

double scale

Scale image down by this factor.

**Note**

Used to keep image in bound of maximum coordinate limit

<span id="page-200-2"></span>Definition at line [57](#page-234-2) of file [conv-settings-dialog.h.](#page-233-0)

#### **12.21.2.3 tex\_pdf\_layers**

gboolean tex\_pdf\_layers

Create OCG layers when rendering with TikZ

<span id="page-200-3"></span>Definition at line [59](#page-234-3) of file [conv-settings-dialog.h.](#page-233-0)

#### **12.21.2.4 tex\_standalone**

gboolean tex\_standalone

Create a standalone compile TeX file

Definition at line [60](#page-234-4) of file [conv-settings-dialog.h.](#page-233-0)

The documentation for this struct was generated from the following file:

• [conv-settings-dialog.h](#page-232-0)

# **12.22 tree\_stores Struct Reference**

#include <tree-store.h>

# **Data Fields**

- GtkTreeView ∗ [base\\_tree\\_view](#page-201-0)
- GtkTreeStore ∗ [base\\_store](#page-201-1)
- GtkTreeModelFilter ∗ [filter](#page-201-2)
- GtkEntry ∗ [search\\_entry](#page-201-3)

# **12.22.1 Detailed Description**

Definition at line [46](#page-322-0) of file [tree-store.h.](#page-321-0)

# <span id="page-201-1"></span>**12.22.2 Field Documentation**

**12.22.2.1 base\_store**

GtkTreeStore∗ base\_store

<span id="page-201-0"></span>Definition at line [48](#page-322-1) of file [tree-store.h.](#page-321-0)

**12.22.2.2 base\_tree\_view**

GtkTreeView∗ base\_tree\_view

<span id="page-201-2"></span>Definition at line [47](#page-322-2) of file [tree-store.h.](#page-321-0)

#### **12.22.2.3 filter**

GtkTreeModelFilter∗ filter

<span id="page-201-3"></span>Definition at line [49](#page-322-3) of file [tree-store.h.](#page-321-0)

#### **12.22.2.4 search\_entry**

GtkEntry∗ search\_entry

Definition at line [50](#page-322-4) of file [tree-store.h.](#page-321-0)

The documentation for this struct was generated from the following file:

<span id="page-202-0"></span>• [tree-store.h](#page-320-0)

# **12.23 vector\_2d Struct Reference**

#include <vector-operations.h>

# **Data Fields**

- double [x](#page-202-1)
- double [y](#page-202-2)

#### **12.23.1 Detailed Description**

Definition at line [37](#page-326-0) of file [vector-operations.h.](#page-326-1)

#### <span id="page-202-1"></span>**12.23.2 Field Documentation**

## **12.23.2.1 x**

double x

<span id="page-202-2"></span>Definition at line [38](#page-326-2) of file [vector-operations.h.](#page-326-1)

## **12.23.2.2 y**

double y

Definition at line [39](#page-326-3) of file [vector-operations.h.](#page-326-1)

The documentation for this struct was generated from the following file:

• [vector-operations.h](#page-325-0)

# **Chapter 13**

# **File Documentation**

# **13.1 bounding-box.c File Reference**

Calculation of bounding boxes.

```
#include <stdio.h>
#include <math.h>
#include <gds-render/geometric/bounding-box.h>
Include dependency graph for bounding-box.c:
```
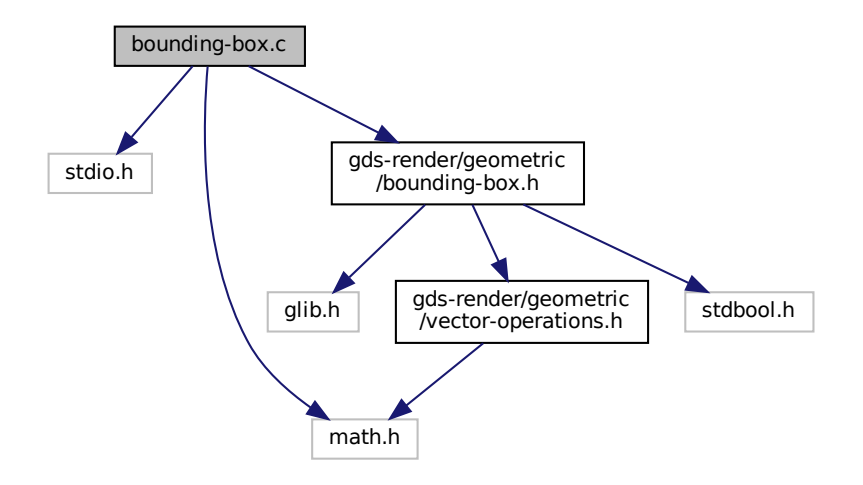

# **Macros**

- #define  $MIN(a, b)$  $MIN(a, b)$  (((a) < (b)) ? (a) : (b)) *Return smaller number.*
- #define  $MAX(a, b)$  $MAX(a, b)$  (((a) > (b)) ? (a) : (b)) *Return bigger number.*
- #define  $\overline{ABS\_DBL(a)}$  ((a) < 0 ? -(a) : (a))

# **Functions**

- void [bounding\\_box\\_calculate\\_polygon](#page-55-0) (GList ∗vertices, [conv\\_generic\\_to\\_vector\\_2d\\_t](#page-54-0) conv\_func, union [bounding\\_box](#page-181-2) ∗box)
- void [bounding\\_box\\_update\\_box](#page-56-0) (union [bounding\\_box](#page-181-2) ∗destination, union bounding\_box ∗update)
- void bounding box prepare empty (union bounding box ∗box)
- static void calculate path\_miter\_points (struct [vector\\_2d](#page-202-0) ∗a, struct vector\_2d ∗b, struct vector\_2d ∗c, struct [vector\\_2d](#page-202-0) ∗m1, struct vector\_2d ∗m2, double width)
- void bounding box calculate path box (GList \*vertices, double thickness, [conv\\_generic\\_to\\_vector\\_2d\\_t](#page-54-0) conv\_func, union [bounding\\_box](#page-181-2) ∗box)
- void [bounding\\_box\\_update\\_point](#page-57-0) (union [bounding\\_box](#page-181-2) ∗destination, [conv\\_generic\\_to\\_vector\\_2d\\_t](#page-54-0) conv\_← func, void ∗pt)
- void bounding box apply transform (double scale, double rotation deg, bool flip at x, union bounding box ∗box)

*Apply transformations onto bounding box.*

#### **13.1.1 Detailed Description**

Calculation of bounding boxes.

#### **Author**

Mario Hüttel [mario.huettel@gmx.net](mailto:mario.huettel@gmx.net)

<span id="page-205-0"></span>Definition in file [bounding-box.c.](#page-205-0)

# **13.2 bounding-box.c**

```
00001 /*<br>00002 *
00002 * GDSII-Converter<br>00003 * Convright (C) 2
        00003 * Copyright (C) 2018 Mario Hüttel <mario.huettel@gmx.net>
00004<br>00005
        * This file is part of GDSII-Converter.
00006
00007 * GDSII-Converter is free software: you can redistribute it and/or modify
00008 * it under the terms of the GNU General Public License version 2 as<br>00009 * published by the Free Software Foundation
       * published by the Free Software Foundation.
00010 *
00011 * GDSII-Converter is distributed in the hope that it will be useful,
00012 * but WITHOUT ANY WARRANTY; without even the implied warranty of
00013 * MERCHANTABILITY or FITNESS FOR A PARTICULAR PURPOSE. See the
00014 * GNU General Public License for more details.
00015 *
00016 * You should have received a copy of the GNU General Public License
00017 * along with GDSII-Converter. If not, see <http://www.gnu.org/licenses/>.
00018 */
00019
00031 #include <stdio.h>
00032 #include <math.h>
00033
00034 #include <gds-render/geometric/bounding-box.h>
00035
00036 #define MIN(a,b) (((a) < (b)) ? (a) : (b))
00037 #define MAX(a,b) (((a) > (b)) ? (a) : (b))
00038 #define ABS_DBL(a) ((a) < 0 ? -(a) : (a))
00039
00040 void bounding box calculate polygon(GList *vertices, conv generic to vector 2d t conv func, union
        bounding_box *box)
00041 {<br>00042
00042 double xmin = DBL_MAX, xmax = -DBL_MAX, ymin = DBL_MAX, ymax = -DBL_MAX;<br>00043 struct vector 2d temp vec:
vector_2d temp_vec;<br>00044 GList +list item:
           GList *list_item;
00045
00046 \frac{1}{x} Check for errors \frac{x}{1}<br>00047 if (!cony func II !box
00047 if (!conv_func || !box || !vertices)<br>00048 return:
                 nd<br>return;
```

```
00049
00050 for (list_item = vertices; list_item != NULL; list_item = g_list_next(list_item)) {<br>00051 /* Convert generic vertex to vector 2d */
00051 /* Convert generic vertex to vector_2d */<br>00052 if (conv func)
00052 if (conv_func)<br>00053 conv func (
               conv_func((void *)list_item->data, &temp_vec);
00054<br>00055
                   vector_2d_copy(vector_2d *)list_item->data);
00056
00057 /* Update bounding coordinates with vertex */
00058 MIN(.x);<br>00059 xmax = MAX(xmax, temp, vec.x);00059 MAX(.x);<br>00060 vmin = MIN(vmin, temp\_vec.y);MIN(.y);<br>00061 ymax = MAX(ymax, temp vec.y);
           .y);00062 }
00063
00064 \frac{1}{x} Fill bounding box with results */<br>00065 box->vectors lower left x = xmin.
          >vectorsx = xmin;
>vectors.lower_left.y = ymin;<br>00067 box->vectors.upper right.x = xmax
>vectors.upper_right.x = xmax;<br>00068 box->vectors.upper right.v = ymax;
           >vectors.upper_right.y = ymax;00069 }
00070
00071 void bounding_box_update_box(union bounding_box *destination, union bounding_box *update)
00072 {<br>00073
00073 if (!destination || !update)<br>00074 return:
               return;
00075
           >vectors.lower_left.xMIN(>vectors.lower_left.x,
>vectors.lower_left.x);<br>00078 destination->vectors.lower_left.y = MIN(destination
>vectors.lower_left.yMIN(>vectors.lower_left.y,<br>00079 update->vectors.lower left.y);
00079 update \rightarrow vectors.lower\_left.y;>vectors.upper.right.x = MAX (destination-
>vectors.upper_right.xMAX(.upper_right.x,<br>00081 update->vectors.upper_right.x):
                                 >vectors.upper_right.x);
>vectors.upper_right.yMAX(.upper_right.y,
>vectors.upper_right.y);
00084 }
00085
00086 void bounding_box_prepare_empty(union bounding_box *box)
00087 {
>vectors.lower_left.x = DBL_MAX;<br>00089 box->vectors.lower_left.y = DBL_MAX:
           00089 box->vectors.lower_left.y = DBL_MAX;
>vectors.upper_right.x = -DBL_MAX;<br>00091 box->vectors.upper right.y = -DBL MAX;
           >vectors.upper_right.y = -DBL_MAX;
00092 }
00093
00094calculate_path_miter_points(vector_2d *a, struct vector_2d *b, struct vector_2d *c, 00095
                            vector_2d *m1, struct vector_2d *m2, double width)
00096 {
00097 double angle, angle_sin, u;<br>00098 struct vector 2d ba, bc, u
          struct vector 2d ba, bc, u_vec, v_vec, ba_norm;
00099<br>00100
          if (!a || !b || !c || !m1 || !m2)00101 return;
00102<br>00103
           vector 2d subtract(&ba, a, b);
vector_2d_subtract(&bc, c, b);
00105
           angle = vector_2d_calculated\_angle_between(\&ba, \&bc);00107
00108 if (ABS_DBL(angle) < 0.05 || ABS_DBL(angle - M_PI) < 0.1) {
vector_2d_copy(&ba_norm, &ba);
vector_2d_rotate(DEG2RAD(90));
vector_2d_normalize(&ba_norm);<br>00113 vector_2d_scale(&ba_norm__widt
vector_2d_scale(\deltaba_norm, width/2.0);<br>00114 vector_2d_add(m1 b_$ba_norm);
vector_2d_add(vector_2d_subtract(m2, b, &ba_norm);
00116 return;
00117<br>00118
00118 angle_sin = sin(angle);<br>00119 u = width/(2*angle sin)
           u = width/(2*angle\_sin);00120
vector_2d_copy(&u_vec, &ba);<br>00122 vector 2d copy(&v vec, &bc);
           vector_2d_copy(&v_vec, &bc);
vector_2d_normalize(\&u_vec);<br>00124 vector 2d normalize(&v vec);
vector_2d_normalize(\&v_vec);<br>00125 vector_2d_scale(&v_vec, u);
vector_2d_scale(\&u_vec, u);<br>00126 vector_2d_scale(&u_vec_u);
           vector_2d scale(&v_vec, u);
00127
vector_2d_copy(vector_2d_add(m1, m1, &u_vec);
vector_2d_add(m1, m1, &v_vec);
00131<br>00132
vector_2d_copy(m2, b);<br>00133 vector_2d_subtract(m2
           vector_2d_subtract(m2, m2, &u_vec);
00134 vector_2d_subtract(m2, m2, &v_vec);
00135 }
```

```
00136
00137bounding_box_calculate_path_box(GList *vertices, double thickness, 00138
                            conv_generic_to_vector_2d_tbounding_box *box)
00139 {
00140 GList *vertex_iterator;<br>00141 struct vector 2d pt;
          struct vector 2d pt:
00142<br>00143
          printf("Warning! Function bounding_box_calculate_path_box not yet implemented correctly!\n");
00144
00145 if (!vertices || !box)
00146 return;
00147<br>00148
           for (vertex_iterator = vertices; vertex_iterator != NULL; vertex_iterator =
       g_list_next(vertex_iterator)) {
00149
00150 if (conv func != NULL)
00151 conv func(vertex iterator->data, &pt);
00152 else<br>00153
                   )vector_2d_copy(vector_2d *)vertex_iterator->data);
00154
00155 /* These are approximations.<br>00156 * Used as long as miter poi
               * Used as long as miter point calculation is not fully implemented \frac{1}{100}00157 00158
>vectors.lower_left.xMIN(x,.x - thickness/2);<br>00159 box->vectors.lower_left.y = MIN(box->vectors.lower_left.y, pt.y - thickness/2);
>vectors.lower_left.yMIN(y,.y - thickness/2);<br>00160 box->vectors.upper right.x = MAX(box->vectors.upper right.x, pt.x + thickness/2);
>vectors.upper_right.xMAX(x,.x + thickness/2);<br>00161 box->vectors.upper_right.y = MAX(box->vectors.upper_right.y. pt.y + thickness/2);
          >vectors.upper_right.yMAX(y,.y + thickness/2);
00162 }
00163 }
00164
00165conv_generic_to_vector_2d_t conv_func,
       void *pt)
00166 {
vector_2d point;
00168
00169 if (!destination II !pt)
00170 return;
00171<br>00172
00172 if (conv_func)<br>00173 conv func(
00173 conv_func(pt, &point);<br>00174 else
          else
)vector_2d_copy(vector_2d *)pt);
00176<br>00177
          >vectors.lower_left.xMIN(>vectors.lower_left.x,.x);
>vectors.lower_left.yMIN(>vectors.lower_left.y,.y);<br>00179 destination->vectors.upper.right.y = MAX(destination->vectors.upper.right.y.point.y
>vectors.upper_right.xMAX(.upper_right.x,.x);<br>00180 destination->vectors.upper_right_v = MAX(destination->vectors_upper_right_v_point_v);
           >vectors.upper_right.yMAX(.upper_right.y,.y);
00181 }
00182
00190bounding_box_apply_transform(double scale, double rotation_deg, bool flip_at_x, union
       bounding box *box)00191 {
00192 int i;
00193<br>00194
00194 \prime + Due to linearity, the order of the operations does not matter.<br>00195 \prime flip must be applied before rotation as defined by the GDS for
           * flip must be applied before rotation as defined by the GDS format
00196<br>0019700197 for (i = 0; i < 2; i++) {<br>00198 hov-byector array[i]
>vector_array[.y * = (\text{flip\_at\_x ? -1 : 1});<br>00199 vector 2d rotate(shox->vector_array[i]. rotatio
vector_2d_rotate(>vector_array[i], rotation_deg * M_PI / 180);<br>00200 vector 2d scale(&box->vector_array[i], scale);
          vector_2d_scale(>vector_array[i], scale);
0020100202 }
00203
```
# <span id="page-207-0"></span>**13.3 bounding-box.h File Reference**

Header for calculation of bounding boxes.

```
#include <glib.h>
#include <gds-render/geometric/vector-operations.h>
#include <stdbool.h>
```
Include dependency graph for bounding-box.h:

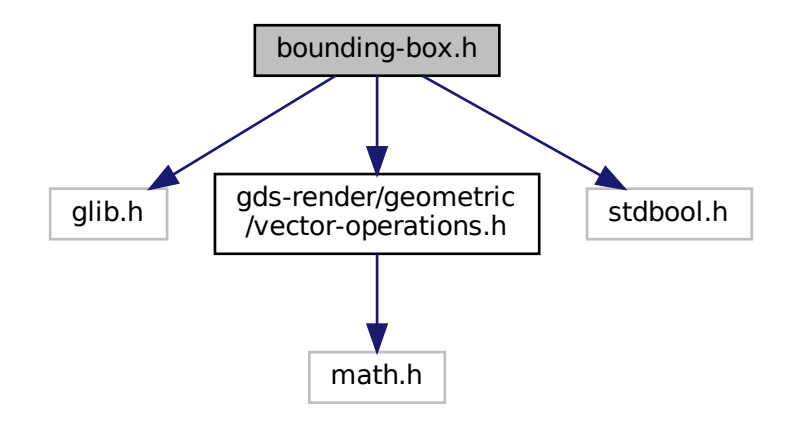

This graph shows which files directly or indirectly include this file:

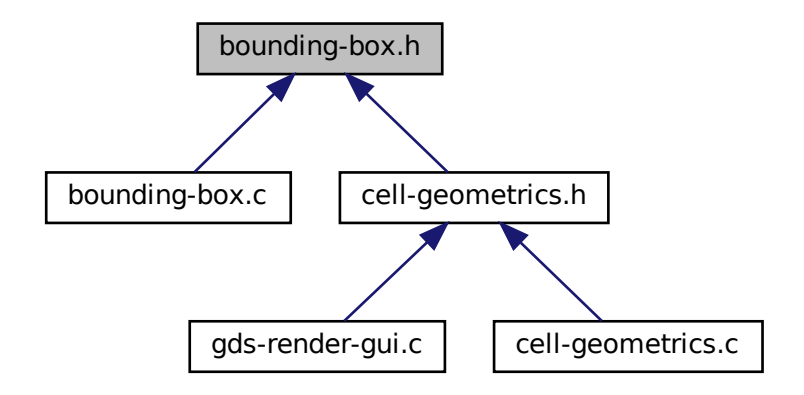

## **Data Structures**

- union [bounding\\_box](#page-181-2)
- struct [bounding\\_box::\\_vectors](#page-179-0)

# **Typedefs**

• typedef void(∗ [conv\\_generic\\_to\\_vector\\_2d\\_t\)](#page-54-0) (void ∗, struct [vector\\_2d](#page-202-0) ∗)

# **Functions**

- void [bounding\\_box\\_calculate\\_polygon](#page-55-0) (GList ∗vertices, [conv\\_generic\\_to\\_vector\\_2d\\_t](#page-54-0) conv\_func, union [bounding\\_box](#page-181-2) ∗box)
- void bounding box update box (union bounding box ∗destination, union bounding box ∗update)
- void [bounding\\_box\\_prepare\\_empty](#page-56-1) (union [bounding\\_box](#page-181-2) ∗box)
- void bounding box update point (union bounding box ∗destination, [conv\\_generic\\_to\\_vector\\_2d\\_t](#page-54-0) conv\_← func, void ∗pt)
- void [bounding\\_box\\_apply\\_transform](#page-54-1) (double scale, double rotation\_deg, bool flip\_at\_x, union [bounding\\_box](#page-181-2) ∗box)

*Apply transformations onto bounding box.*

• void bounding box calculate path box (GList ∗vertices, double thickness, conv generic to vector 2d t conv\_func, union [bounding\\_box](#page-181-2) ∗box)

#### **13.3.1 Detailed Description**

Header for calculation of bounding boxes.

#### **Author**

Mario Hüttel [mario.huettel@gmx.net](mailto:mario.huettel@gmx.net)

<span id="page-209-1"></span>Definition in file [bounding-box.h.](#page-209-1)

# **13.4 bounding-box.h**

```
00001 /*<br>00002 *
00002 * GDSII-Converter<br>00003 * Copyright (C) 2
       00003 * Copyright (C) 2018 Mario Hüttel <mario.huettel@gmx.net>
00004 00005
       * This file is part of GDSII-Converter.
00006 +00007 * GDSII-Converter is free software: you can redistribute it and/or modify
00008 * it under the terms of the GNU General Public License version 2 as
00009 * published by the Free Software Foundation.
00010 *00011 \star GDSII-Converter is distributed in the hope that it will be useful,
00012 * but WITHOUT ANY WARRANTY; without even the implied warranty of
00013 * MERCHANTABILITY or FITNESS FOR A PARTICULAR PURPOSE. See the
00014 * GNU General Public License for more details.
00015 *
00016 * You should have received a copy of the GNU General Public License
00017 * along with GDSII-Converter. If not, see <http://www.gnu.org/licenses/>.
00018 */
00019
00031 #ifndef _BOUNDING_BOX_H_
00032 #define _BOUNDING_BOX_H_
00033
00034 #include <glib.h>
00035 #include <gds-render/geometric/vector-operations.h>
00036 #include <stdbool.h>
00037
00038bounding_box {<br>00040 struct _vectors
       _vectors {
00041vector_2dlower_left;
00042vector_2dupper_right;
vectors;<br>00044 struct vec
          00044 struct vector_2d vector_array[2];
00045 };
00046
00047*conv_generic_to_vector_2d_t)vector_2d *);
00048
bounding_box_calculate_polygon(conv_generic_to_vector_2d_t conv_func, union
       bounding_box *box);
bounding_box_update_box(bounding_box *destination, union bounding_box *update);
bounding_box_prepare_empty(bounding_box *box);
```

```
00052 void bounding_box_update_point(union bounding_box *destination, conv_generic_to_vector_2d_t conv_func,
       void *pt);
bounding_box_apply_transform(double scale, double rotation_deg, bool flip_at_x, union
      bounding_box *box);
00054 void bounding box calculate path box(GList *vertices, double thickness, conv generic to vector 2d t
      conv_func, union bounding_box *box);
00055
00056 #endif /* _BOUNDING_BOX_H_ */
00057
```
# <span id="page-210-0"></span>**13.5 cairo-output.c File Reference**

#### Output renderer for Cairo PDF export.

```
#include <math.h>
#include <stdlib.h>
#include <cairo.h>
#include <cairo-pdf.h>
#include <cairo-svg.h>
#include <gds-render/cairo-renderer/cairo-output.h>
Include dependency graph for cairo-output.c:
```
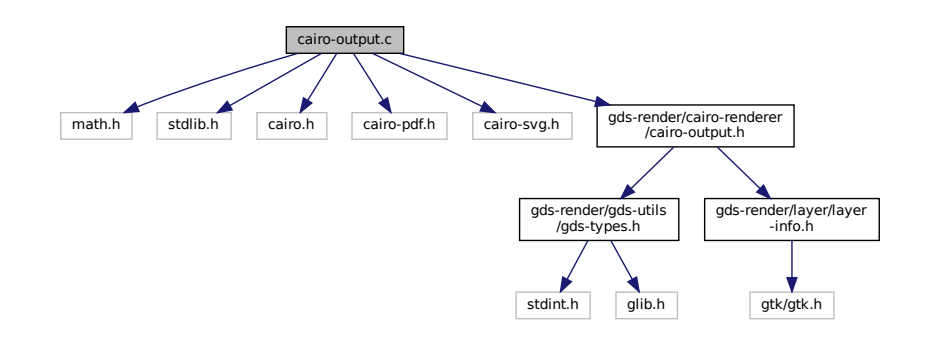

## **Data Structures**

• struct cairo layer

*The [cairo\\_layer](#page-182-2) struct Each rendered layer is represented by this struct.*

## **Functions**

• static void [revert\\_inherited\\_transform](#page-45-0) (struct [cairo\\_layer](#page-182-2) ∗layers)

*Revert the last transformation on all layers.*

• static void [apply\\_inherited\\_transform\\_to\\_all\\_layers](#page-43-0) (struct [cairo\\_layer](#page-182-2) ∗layers, const struct [gds\\_point](#page-193-0) ∗origin, double magnification, gboolean flipping, double rotation, double scale)

*Applies transformation to all layers.*

- static void [render\\_cell](#page-44-0) (struct [gds\\_cell](#page-183-3) ∗cell, struct [cairo\\_layer](#page-182-2) ∗layers, double scale) *render\_cell Render a cell with its sub-cells*
- void [cairo\\_render\\_cell\\_to\\_vector\\_file](#page-44-1) (struct [gds\\_cell](#page-183-3) ∗cell, GList \*layer\_infos, char \*pdf\_file, char \*svg\_file, double scale)

*Render* cell *to a PDF file specified by* pdf\_file*.*

#### **13.5.1 Detailed Description**

Output renderer for Cairo PDF export.

**Author**

Mario Hüttel [mario.huettel@gmx.net](mailto:mario.huettel@gmx.net)

<span id="page-211-1"></span>Definition in file [cairo-output.c.](#page-211-1)

# **13.6 cairo-output.c**

```
00001 /*
00002 * GDSII-Converter<br>00003 * Copyright (C) 2
         00003 * Copyright (C) 2018 Mario Hüttel <mario.huettel@gmx.net>
0000400005 * This file is part of GDSII-Converter.
00006 *
00007 * GDSII-Converter is free software: you can redistribute it and/or modify
00008 * it under the terms of the GNU General Public License version 2 as
00009 * published by the Free Software Foundation.
00010 *
00011 * GDSII-Converter is distributed in the hope that it will be useful,<br>00012 * but WITHOUT ANY WARRANTY; without even the implied warranty of<br>00013 * MERCHANTABILITY or FITNESS FOR A PARTICULAR PURPOSE. See the<br>00014 *
00015 *
00016 * You should have received a copy of the GNU General Public License
00017 * along with GDSII-Converter. If not, see <http://www.gnu.org/licenses/>.
00018 + /00029 #include <math.h>
00030 #include <stdlib.h>
00031 #include <cairo.h>
00032 #include <cairo-pdf.h>
00033 #include <cairo-svg.h>
00034
00035 #include <gds-render/cairo-renderer/cairo-output.h>
00036
00041cairo_layer {<br>00042 cairo t *cr:
00042*cr;<br>00043 cairo surfac
00043 cairo_surface_t \starrec;<br>00044 struct laver info \starli
             layer_info*linfo;
00045 };
00046
00051 static void revert_inherited_transform(struct cairo_layer *layers)
00052 {
             int i;
00054
00055 for (i = 0; i < MAX\_LAYERS; i++) {<br>00056 if (layers[i].cr == NULL)00056 if \left(\text{layers}[i].\text{cr} = \text{NULL}\right)<br>00057 continue:
00057 continue;<br>00058 cairo_restore
             cairo_restore(layers[i].cr);
0005900060 }
00061
00071apply_inherited_transform_to_all_layers(cairo_layer *layers,<br>00072 const struct gds point *origin.
gds_point *origin,<br>00073 double magnification.
00073 double magnification,<br>00074 double magnification,<br>00074 doolean flipping.
                                             gboolean flipping,
00075 double rotation,<br>00076 double scale)
                                             double scale)
00077 {
00078 int i;<br>00079 cairo
             cairo_t *temp_layer_cr;
00080
00081 for (i = 0; i < MAX\_LAYERS; i++).cr;
00083 if (temp_layer_cr == NULL)<br>00084 continue;
                        continue;
00085
00086 \frac{1}{x} Save the state and apply transformation \frac{x}{x}<br>00087 cairo save (temp laver cr):
00087 cairo_save(temp_layer_cr);<br>00088 cairo translate(temp_layer
                  >x/>y/scale);
00089 cairo_rotate(temp_layer_cr, M_PI*rotation/180.0);<br>00090 cairo scale(temp layer cr, magnification,
00090 cairo_scale(temp_layer_cr, magnification,<br>00091 (flipping == TRUE ? -magnification : magnification));
00092 }
```

```
00093 }
00094
00101 static void render_cell(struct gds_cell *cell, struct cairo_layer *layers, double scale)
00102 {
00103 GList *instance_list;<br>00104 struct gds cell *temp
gds_cell *temp_cell;<br>00105 struct gds cell instance *c
gds_cell_instance *cell_instance;<br>00106 GList *qfx list:
00106 GList \sqrt{g}fx_list;
00107 struct gds\_graphs *gfx;<br>00108 GList *vertex list:
00108 GList *vertex_list;<br>00109 struct ads point *v
gds_point *vertex;<br>00110 cairo t *cr:
          cairo_t *cr;
00111
00112 /* Render child cells */<br>00113 for (instance_list = cel
           >child_cells; instance_list != NULL; instance_list =
       instance_list->next) {
gds_cell_instance *)instance_list->data;<br>00115 if ((temp cell = cell instance->cell ref) != NULL) {
00115 if ((temp_cell = cell_instance->cell_ref) != NULL) {
00116 apply_inherited_transform_to_all_layers(layers,
00117 \text{cell} \text{ instance} \rightarrow \text{origin},<br>
00118 \text{cell} \text{ instance} \rightarrow \text{margin},>magnification,<br>00119 cell_instance->flinned
                                          >flipped,
>angle,<br>00121 scale): scale();
00121 scale);<br>00122 sender cell(temp cell, laye
render_cell(temp_cell, layers, scale);<br>00123 revert inherited transform(layers);
                   revert_inherited_transform(layers);
00124 }<br>00125 }
00125 }
00126<br>00127
00127 /* Render graphics */<br>00128 for (qfx list = cell-
>graphic_objs;gds_graphics *)gfx_list->data;
00130
00131 \frac{1}{4} Get layer renderer \frac{1}{4}<br>00132 if \frac{1}{4} (gfy->layer >= MAX IA
               >layerMAX_LAYERS)00133 continue;
00134 if >layer].cr) == NULL)<br>00135 continue:
                    continue;
00136
00137 /* Apply settings */<br>00138 cairo set line width
               00138 cairo_set_line_width(cr, (gfx->width_absolute ? gfx->width_absolute/scale : 1));
00139<br>00140
>path_render_type) {<br>00141 case PATH FLUSH:
               PATH_FLUSH:
00142 cairo_set_line_cap(cr, CAIRO_LINE_CAP_BUTT);<br>00143 break:
00143 break;<br>00144 case PATH
PATH_ROUNDED:<br>00145 cairo set line
00145 cairo_set_line_cap(cr, CAIRO_LINE_CAP_ROUND);<br>00146 break;
00146 break;<br>00147 case PATH 9
PATH_SQUARED:<br>00148 cairo_set_line
00148 cairo_set_line_cap(cr, CAIRO_LINE_CAP_SQUARE);<br>00149 break:
                   break;00150 }
00151<br>00152
00152 /* Add vertices */<br>00153 for (vertex list =
>vertices;gds_point *)vertex_list->data;
00155
00156 /* If first point \rightarrow move to, else line to */ 00157 if (vertex list->prev == NIILL)
                   if (vertex list->prev == NULL)
>x/>y/scale);<br>00159 else
00159<br>00160>x/>y/scale);
00161
00162 }
00163
00164 /* Create graphics object */<br>00165 switch (qfx->qfx type) {
00165 switch (gfx->gfx_type) {
GRAPHIC_PATH:<br>00167 cairo_stroke(c
00167 cairo_stroke(cr);<br>00168 break;
                   break;
00169 case GRAPHIC_BOX:
00170 case GRAPHIC_POLYGON:
00171 cairo_set_line_width(cr, 0.1/scale);
00172 cairo_close_path(cr);<br>00173 cairo stroke preserve
00173 cairo_stroke_preserve(cr); // Prevent graphic glitches<br>00174 cairo_fill(cr);
00174 \text{cairc\_fill}(\text{cr});<br>00175 \text{break}:break:
00176 }
00177
00178 }
00179
00180 }
00181
00182cairo_render_cell_to_vector_file(gds_cell *cell, GList *layer_infos, char *pdf_file, char
       *svg_file, double scale)
00183 {
```

```
00184 cairo_surface_t *pdf_surface, *svg_surface;<br>00185 cairo t *pdf cr *svg_cr;
00185 cairo_t *pdf_cr, *svg_cr;<br>00186 struct layer info *linfo;
layer_info *linfo;<br>00187 struct cairo layer *layer
cairo_layer *layers;<br>00188 struct cairo layer *lay:
cairo_layer *lay;<br>00189 GList *info list;
00189 GList \starinfo_list;<br>00190 int i;
00190 int i;<br>00191 double
00191 double rec\_x0, rec\_y0, rec\_width, rec\_height;<br>00192 double vmin = INT32 MAX vmax = INT32 MIN vm
             double xmin = INT32_MAX, xmax = INT32_MIN, ymin = INT32_MAX, ymax = INT32_MIN;
00193
00194 if pdf_file == NULL & sy_file == NULL<br>00195 /* No output specified */
00195 /* No output specified */<br>00196 ^{\prime\prime} return:
             return;
00197 }
00198
(MAX_LAYERS, sizeof(struct cairo layer));
00200
00201 /* Clear layers */<br>00202 for (i = 0; i < M)00202 for (i = 0; i < MAX\_LAYERS; i++) {<br>00203 lavers[i].cr = NULL;
00203 \text{layers}[i].\text{cr} = \text{NULL};<br>00204 \text{layers}[i].\text{rec} = \text{NULL};.rec = NULL;
00205 }
00206<br>00207
00207 /* Create recording surface for each layer */ 00208 for (info list = layer infos: info list != NU
00208 for (info_list = layer_infos; info_list != NULL; info_list = g_list_next(info_list)) {<br>00209 linfo = (struct layer info *)info list->data;
00209 \lim_{\text{for } n \to \infty}linfolayer_info *)info_list->data;
00210 if \left(\frac{\text{linfo}-\text{layer}}{\text{low}-\text{S}}\right) (natural state) {
                        >layer]);
00212 1a^{-}\lambda \ln 6 = 1 \ln 6;<br>00213 1a^{-}\lambda \ln 6 = 1 \ln 6;>rec = cairo_recording_surface_create(CAIRO_CONTENT_COLOR_ALPHA,
00214 NULL);<br>00215 1av\rightarrow cr = cairo create (layer)>cr>layer].rec);<br>00216 cairo_scale(lay->cr, 1, -1); // Fix coordinate system
                        >cr, 1, -1); // Fix coordinate system
00217 cairo_set_source_rgb(lay->cr, linfo->color.red, linfo->color.green, linfo->color.blue);
00218 } else {<br>00219 <br>prin
                       >layer);
00220 goto ret_clear_layers;
00221<br>0022200222 }
00223
00224
render_cell(cell, layers, scale);
00226<br>0022700227 /* get size of image and top left coordinate */ 00228 for (info list = layer infos; info list != NULL
00228 for (inf0_1]ist = layer_infos; info_1list != NULL; info_1ist = g_list_next(inf0_1]ist)) {<br>00229 linfo = (struct_1|aver_1|f0_1|)info_list->data:
                  layer_info *)info_list ->data;00230
>layerMAX_LAYERS) {<br>00232 brintf("Laver outside of Spec
00232 printf("Layer outside of Spec.\binom{n}{n};<br>00233 continue;
                  continue;
0023400235
00236 /* Print size */<br>00237 cairo recording
00237 cairo_recording_surface_ink_extents(layers[linfo->layer].rec, &rec_x0, &rec_y0,
                             &rec_width, &rec_height);
00239 printf("Size of layer \frac{1}{8}d\frac{1}{8}s : <\frac{1}{8}lf x \frac{1}{8}lf | \frac{1}{8}lf | \frac{1}{8}lf | \frac{1}{8}lf | \frac{1}{8}lf | \frac{1}{8}lf | \frac{1}{8}lf | \frac{1}{8}lf | \frac{1}{8}lf | \frac{1}{8}lf | \frac{1}{8}lf | >layer,<br>00241 (linfo->name)
>name \&\&\text{ linfo->name}[0]>name[0] ? linfo->name
>name>name[0] ? linfo->name : ""),<br>00243 (linfo->name && linfo->name[0] ? ")" : ""),
00244 rec_width, rec_height, rec_x0, rec_y0);
00245<br>0024600246 /* update bounding box */<br>00247 xmin = MIN(xmin, rec x0);00247 MIN(xmin, rec_x0);<br>00248 xmax = MAX(xmax, rec_x0);00248 MAX(xmax, rec_x0);<br>00249 xmin = MIN(xmin, rec_x0);MIN(ymin, rec_y0);00250 \frac{1}{\text{ymax}} = \frac{\text{MAX}}{\text{ymax}}, rec_y0);<br>00251 \frac{\text{min}}{\text{xmin}} = \frac{\text{MIN}}{\text{xmin}}, rec x0+r
00251 x_{\text{min}} = \text{MIN}(x_{\text{min}}, \text{rec}_x0 + \text{rec}_x \text{width});<br>00252 x_{\text{max}} = \text{MAX}(x_{\text{max}}, \text{rec}_x0 + \text{rec}_x \text{width});00252 MAX(xmax, rec_x0+rec_width);<br>00253 vmin = MIN(wmin, rec_x0+rec_hidth);MIN(ymin, rec_y0+rec_height);<br>00254 ymax = MAX(ymax, rec_y0+rec_height);
                  \bar{y}MAX(\bar{y}max, rec_y0+rec_height);
00255
00256 }
00257
00258 printf("Cell bounding box: (\ell f + \ell f) -- (\ell f + \ell f)\n", xmin, ymin, xmax, ymax);
00259<br>00260
00260 if pdf_file) {<br>00261 bdf surface
                  \text{pdf\_surface} = \text{cairo\_pdf\_surface\_create(pdf\_file, xmax-xmin, ymax-ymin)};
00262 pdf_cr = cairo_create(pdf_surface);
00263 }
00264if (svg_file) {
00266 svg_surface = cairo_svg_surface_create(svg_file, xmax-xmin, ymax-ymin);<br>00267 svg cr = cairo create(svg surface):
             \text{svg\_cr} = \text{cairo\_create}(\text{svg\_surface});
0026800269<br>00270
             /* Write layers to PDF */
```

```
00271 for (info_list = layer_infos; info_list != NULL; info_list = g_list_next(info_list)) {<br>00272 linfo = (struct layer info *)info list->data:
              layer_info *)info_list ->data;00273
>layerMAX_LAYERS) {<br>00275 printf("Layer outside of Spec.\n");
00276 continue;
00277 }
00278<br>00279
              if (pdf_file) {
>layer].rec,>color.alpha);
00282 }
00283<br>0028400284 if (svg_file) {<br>00285 cairo_set_s
                   >layer].rec, -xmin, -ymin);
>color.alpha);<br>00287 }
00287 }
00288
00289 }
00290<br>00291
00291 if (pdf_file) {<br>00292 cairo show
              cairo_show_page(pdf_cr);
00293 cairo_destroy(pdf_cr);<br>00294 cairo surface destroy(
         cairo_surface_destroy(pdf_surface);
00295 }
0029600297 if (svg_file) {<br>00298 cairo show
              cairo_show_page(svg_cr);
00299 cairo_destroy(svg_cr);<br>00300 cairo_surface_destroy(
              cairo_surface_destroy(svg_surface);
00301 }
00302
00303 ret_clear_layers:
00304 \overline{f} for (i = 0; i < \text{MAX} LAYERS; i++) {
00305 \qquad \qquad \text{lay} = \text{alayers[i]},<br>00306 \qquad \qquad \text{if (law-2cr)} \qquad \text{if (law-2cr)}00306 >cr) {<br>00307 cairo dest
>cr)>rec);
00309 }
00310<br>00311
          free(layers);
00312<br>00313
          printf("cairo export finished. It might still be buggy!\langle n" \rangle;
00314 }
00315
```
# <span id="page-214-0"></span>**13.7 cairo-output.h File Reference**

Header File for Cairo output renderer.

```
#include <gds-render/gds-utils/gds-types.h>
#include <gds-render/layer/layer-info.h>
```
Include dependency graph for cairo-output.h:

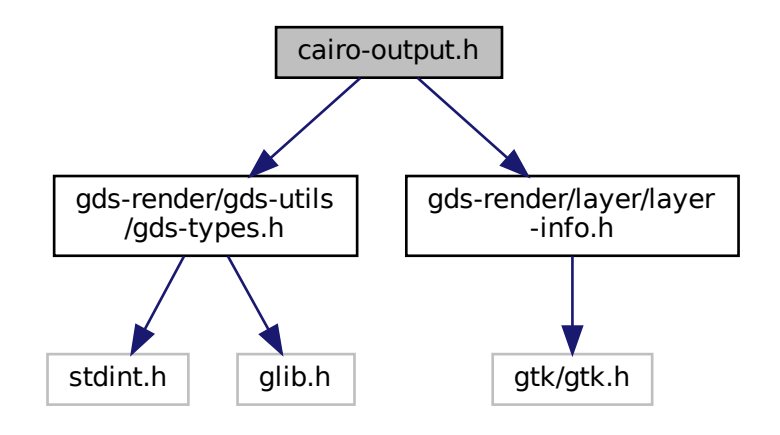

This graph shows which files directly or indirectly include this file:

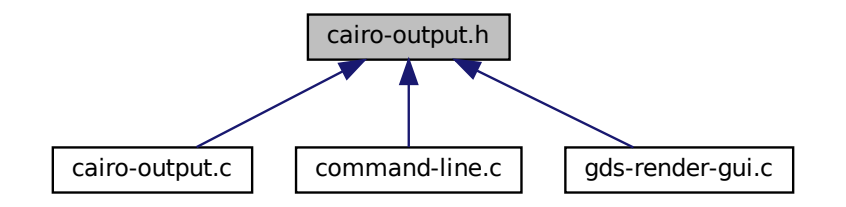

#### **Macros**

• #define [MAX\\_LAYERS](#page-43-1) (300)

*Maximum layer count the output renderer can process. Typically GDS only specifies up to 255 layers.*

# **Functions**

• void cairo render cell to\_vector\_file (struct [gds\\_cell](#page-183-3) ∗cell, GList ∗layer\_infos, char ∗pdf\_file, char ∗svg\_file, double scale)

*Render* cell *to a PDF file specified by* pdf\_file*.*

## **13.7.1 Detailed Description**

Header File for Cairo output renderer.

**Author**

Mario Hüttel [mario.huettel@gmx.net](mailto:mario.huettel@gmx.net)

<span id="page-215-0"></span>Definition in file [cairo-output.h.](#page-215-0)
# **13.8 cairo-output.h**

```
00001 /*<br>00002 *
00002 \times GBSII-Converter<br>00003 \times Convriath (C)00003 * Copyright (C) 2018 Mario Hüttel <mario.huettel@gmx.net>
00004 *
00005 * This file is part of GDSII-Converter.
00006 *
00007 * GDSII-Converter is free software: you can redistribute it and/or modify
00008 * it under the terms of the GNU General Public License version 2 as
00009 * published by the Free Software Foundation.
00010 :
00011 * GDSII-Converter is distributed in the hope that it will be useful,<br>00012 * but WITHOUT ANY WARRANTY; without even the implied warranty of<br>00013 * MERCHANTABILITY or FITNESS FOR A PARTICULAR PURPOSE. See the<br>00014 *
00015 *
00016 * You should have received a copy of the GNU General Public License
00017 * along with GDSII-Converter. If not, see <http://www.gnu.org/licenses/>.
00018 + /00024 #ifndef _CAIRO_OUTPUT_H_
00025 #define _CAIRO_OUTPUT_H_
00026
00027 #include <gds-render/gds-utils/gds-types.h>
00028 #include <gds-render/layer/layer-info.h>
00029
00034 #define MAX_LAYERS (300)
00044 void cairo_render_cell_to_vector_file(struct gds_cell *cell, GList *layer_infos, char *pdf_file, char
         *svg_file, double scale);
0004500048 #endif /* _CAIRO_OUTPUT_H_ */
```
### **13.9 cairo-renderer.dox File Reference**

### **13.10 cell-geometrics.c File Reference**

Calculation of [gds\\_cell](#page-183-0) trigonometrics.

```
#include <math.h>
#include <gds-render/geometric/cell-geometrics.h>
```
Include dependency graph for cell-geometrics.c:

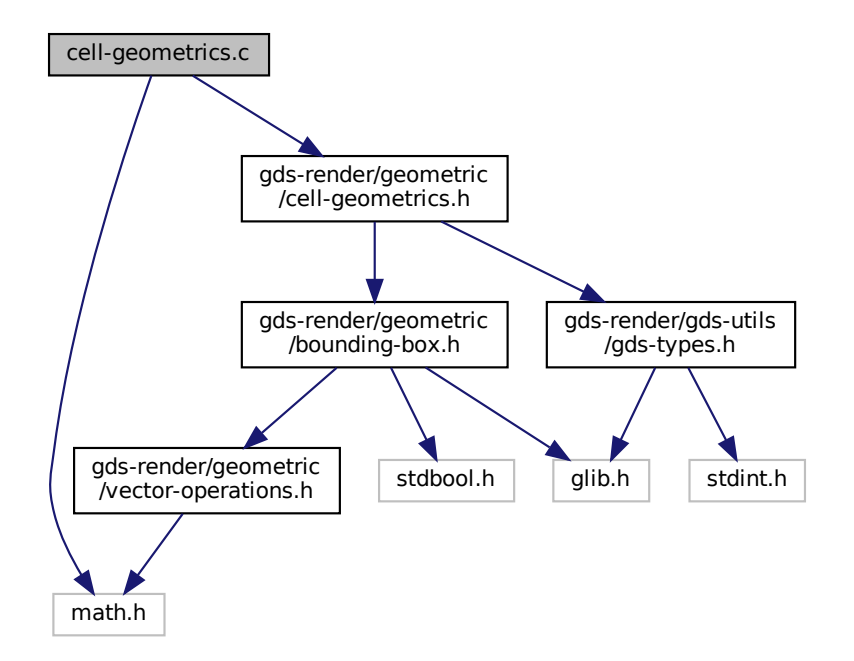

### **Functions**

- static void [convert\\_gds\\_point\\_to\\_2d\\_vector](#page-59-0) (struct [gds\\_point](#page-193-0) ∗pt, struct [vector\\_2d](#page-202-0) ∗vector)
- static void [update\\_box\\_with\\_gfx](#page-59-1) (union [bounding\\_box](#page-181-0) ∗box, struct [gds\\_graphics](#page-190-0) ∗gfx) *Update the given bounding box with the bounding box of a graphics element.*
- void [calculate\\_cell\\_bounding\\_box](#page-57-0) (union [bounding\\_box](#page-181-0) ∗box, struct [gds\\_cell](#page-183-0) ∗cell) *calculate\_cell\_bounding\_box Calculate bounding box of gds cell*

### **13.10.1 Detailed Description**

Calculation of [gds\\_cell](#page-183-0) trigonometrics.

**Author**

Mario Hüttel [mario.huettel@gmx.net](mailto:mario.huettel@gmx.net)

<span id="page-217-0"></span>Definition in file [cell-geometrics.c.](#page-217-0)

# **13.11 cell-geometrics.c**

```
00001 / *00002 * GDSII-Converter<br>00003 * Copyright (C) 2
        00003 * Copyright (C) 2018 Mario Hüttel <mario.huettel@gmx.net>
00004* This file is part of GDSII-Converter.
00006
00007 * GDSII-Converter is free software: you can redistribute it and/or modify
00008 * it under the terms of the GNU General Public License version 2 as
00009 * published by the Free Software Foundation.
00010 *00011 * GDSII-Converter is distributed in the hope that it will be useful,
00012 * but WITHOUT ANY WARRANTY; without even the implied warranty of
00013 * MERCHANTABILITY or FITNESS FOR A PARTICULAR PURPOSE. See the
00014 * GNU General Public License for more details.
00015 +00016 * You should have received a copy of the GNU General Public License
00017 * along with GDSII-Converter. If not, see <http://www.gnu.org/licenses/>.
00018 + /00019
00026 #include <math.h>
00027
00028 #include <gds-render/geometric/cell-geometrics.h>
00029
00035convert_gds_point_to_2d_vector(gds_pointvector_2d *vector)
00036 {
00037 vector->x = pt \rightarrow x;<br>00038 vector->y = pt \rightarrow y;>y>y;00039 }
00040
00046update_box_with_gfx(bounding_boxgds_graphics *gfx)
00047 {<br>00048
            union bounding box current box;
00049<br>00050
            bounding_box_prepare_empty(&current_box);
00051<br>00052
>gfx_type) {<br>00053 Gase GRAPHIC BOX:
            GRAPHIC_BOX:
00054 /* Expected fallthrough */<br>00055 case GRAPHIC POLYGON:
GRAPHIC_POLYGON:<br>00056 bounding box calc
                bounding_box_calculate_polygon(>vertices,
00057 (conv_generic_to_vector_2d_t)&convert_gds_point_to_2d_vector,
00058 &current_box);
                break;
00060 case GRAPHIC_PATH:
00061 /*
00062 * This is not implemented correctly.<br>00063 * Please be aware if paths are the o
00063 * Please be aware if paths are the outmost elements of your cell.<br>00064 * You might end up with a completely wrong calculated cell size.
                 * You might end up with a completely wrong calculated cell size.
00065 00066
bounding_box_calculate_path_box(>vertices,>width_absolute,<br>00067 (conv generic to vector 2d t)&convert gds point
                                          00067 (conv_generic_to_vector_2d_t)&convert_gds_point_to_2d_vector,
00068 \& current_box);
00069 break;<br>00070 default:
00070 default:<br>00071 /* U
00071 /* Unknown graphics object. */<br>00072 /* Print error? Nab */
00072 / * Print error? Nah.. */ 00073 hreak:
            break;
0007400075<br>00076
00076 /* Update box with results */<br>00077 bounding box update box (box
            bounding_box_update_box(box, &current_box);
00078 }
00079
00080 void calculate cell bounding box(union bounding box *box, struct gds cell *cell)
00081 {
00082 GList *gfx_list;<br>00083 struct ads graph
00083 struct gds_graphics *gfx;<br>00084 GList *sub cell list:
00084 GList *sub_cell_list;<br>00085 struct gds cell insta
gds_cell_instance *sub_cell;<br>00086 union bounding box temp box:
            bounding_box temp_box;
00087<br>00088
00088 if (!box || !cell)<br>00089 return;
                return;
00090
00091 \rightarrow Update box with graphic elements \ast/<br>00092 for (gfx list = cell->graphic obis: gf
>graphic_objs;gds_graphics *)gfx_list->data;
update_box_with_gfx(box, gfx);
00095 }
00096<br>00097
00097 \frac{1}{x} Update bounding box with boxes of subcells \frac{x}{100098} for (subcell list = cell->child cells: subcell
00098 for \{\text{sub\_cell\_list} = \text{cell}\text{-\text{child\_cells}};\ \text{sub\_cell\_list} = \text{NULL};\}\begin{array}{ccc} 00099 & \text{sub\_cell\_list = sub\_cell\_list - \text{next}) \\ 00100 & \text{sub\_cell = (struct ads cell instance * )sub cell list - \text{right}} \end{array}gds_cell_instance *)sub_cell_list->data;<br>00101 hounding hox prepare empty(&temp hox);
                 bounding_box_prepare_empty(&temp_box);
```
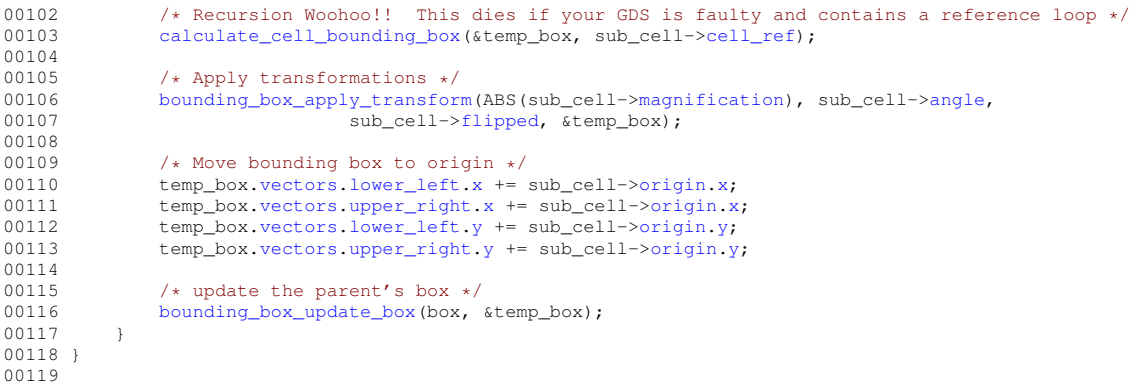

# <span id="page-219-0"></span>**13.12 cell-geometrics.h File Reference**

Calculation of [gds\\_cell](#page-183-0) geometrics.

```
#include <gds-render/geometric/bounding-box.h>
#include <gds-render/gds-utils/gds-types.h>
Include dependency graph for cell-geometrics.h:
```
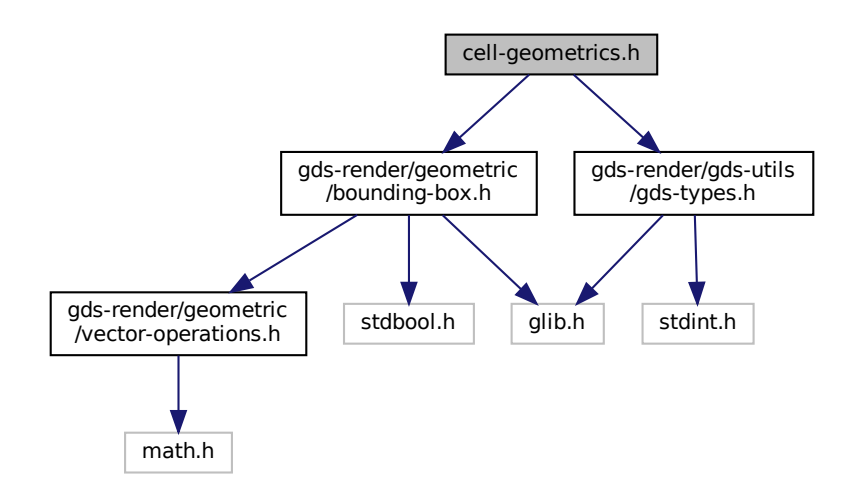

This graph shows which files directly or indirectly include this file:

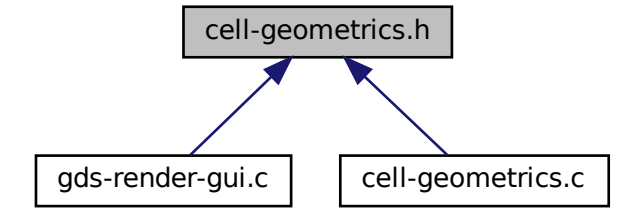

### **Functions**

• void [calculate\\_cell\\_bounding\\_box](#page-57-0) (union [bounding\\_box](#page-181-0) ∗box, struct [gds\\_cell](#page-183-0) ∗cell) *calculate\_cell\_bounding\_box Calculate bounding box of gds cell*

#### **13.12.1 Detailed Description**

Calculation of [gds\\_cell](#page-183-0) geometrics.

#### **Author**

Mario Hüttel [mario.huettel@gmx.net](mailto:mario.huettel@gmx.net)

<span id="page-220-0"></span>Definition in file [cell-geometrics.h.](#page-220-0)

# **13.13 cell-geometrics.h**

```
00001 /*
00002 * GDSII-Converter
00003 * Copyright (C) 2018 Mario Hüttel <mario.huettel@gmx.net>
00004 *
00005 * This file is part of GDSII-Converter.
00006 +00007 * GDSII-Converter is free software: you can redistribute it and/or modify
00008 * it under the terms of the GNU General Public License version 2 as
00009 * published by the Free Software Foundation.
00010 *00011 * GDSII-Converter is distributed in the hope that it will be useful,
00012 * but WITHOUT ANY WARRANTY; without even the implied warranty of
00013 * MERCHANTABILITY or FITNESS FOR A PARTICULAR PURPOSE. See the
00014 * GNU General Public License for more details.
00015 *
00016 * You should have received a copy of the GNU General Public License
00017 * along with GDSII-Converter. If not, see <http://www.gnu.org/licenses/>.
00018 */
00019
00031 #ifndef _CELL_GEOMETRICS_H_<br>00032 #define _CELL_GEOMETRICS_H_
00033
00034 #include <gds-render/geometric/bounding-box.h>
00035 #include <gds-render/gds-utils/gds-types.h>
00036
calculate_cell_bounding_box(bounding_boxgds_cell *cell);
00044
00045 #endif /* _CELL_GEOMETRICS_H_ */
00046
```
# **13.14 command-line.c File Reference**

Function to render according to command line parameters.

```
#include <stdio.h>
#include <gds-render/command-line.h>
#include <gds-render/gds-utils/gds-parser.h>
#include <gds-render/layer/mapping-parser.h>
#include <gds-render/layer/layer-info.h>
#include <gds-render/cairo-renderer/cairo-output.h>
#include <gds-render/latex-renderer/latex-output.h>
#include <gds-render/external-renderer.h>
#include <gds-render/gds-utils/gds-tree-checker.h>
Include dependency graph for command-line.c:
```
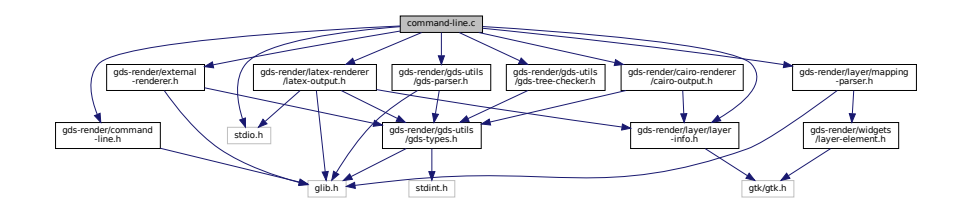

# **Functions**

• static void [delete\\_layer\\_info\\_with\\_name](#page-48-0) (struct [layer\\_info](#page-197-0) ∗info)

*Delete [layer\\_info](#page-197-0) and free nem element.*

• void command line convert gds (char ∗gds name, char ∗pdf name, char ∗tex name, gboolean pdf, gboolean tex, char ∗layer\_file, char ∗cell\_name, double scale, gboolean pdf\_layers, gboolean pdf\_← standalone, gboolean svg, char ∗svg\_name, char ∗so\_name, char ∗so\_out\_file)

*Convert GDS according to supplied parameters.*

#### **13.14.1 Detailed Description**

Function to render according to command line parameters.

**Author**

Mario Hüttel [mario.huettel@gmx.net](mailto:mario.huettel@gmx.net)

<span id="page-221-0"></span>Definition in file [command-line.c.](#page-221-0)

## **13.15 command-line.c**

```
00001 /*
00002 * GDSII-Converter<br>00003 * Copyright (C) 2
         00003 * Copyright (C) 2018 Mario Hüttel <mario.huettel@gmx.net>
00004* This file is part of GDSII-Converter.
00006 *
00007 \star GDSII-Converter is free software: you can redistribute it and/or modify<br>00008 \star it under the terms of the GNU General Public License version 2 as
00008 * it under the terms of the GNU General Public License version 2 as<br>00009 * published by the Free Software Foundation.
        * published by the Free Software Foundation.
00010 *00011 * GDSII-Converter is distributed in the hope that it will be useful,
00012 * but WITHOUT ANY WARRANTY; without even the implied warranty of
00013 * MERCHANTABILITY or FITNESS FOR A PARTICULAR PURPOSE. See the
00014 * GNU General Public License for more details.
00015 *
00016 * You should have received a copy of the GNU General Public License
00017 * along with GDSII-Converter. If not, see <http://www.gnu.org/licenses/>.
00018 + /00019
00031 #include <stdio.h>
00032
00033 #include <gds-render/command-line.h>
00034 #include <gds-render/gds-utils/gds-parser.h>
00035 #include <gds-render/layer/mapping-parser.h>
00036 #include <gds-render/layer/layer-info.h>
00037 #include <gds-render/cairo-renderer/cairo-output.h>
<gds-render/latex-renderer/latex-output.h>
00039 #include <gds-render/external-renderer.h>
<gds-render/gds-utils/gds-tree-checker.h>
00041
00049 static void delete_layer_info_with_name(struct layer_info *info)
00050 {<br>00051
00051 if (info) {<br>00052 if (inf
>name)<br>00053 g free (info
>name);<br>00054 free(info);
            free(info);00055 }
00056 }
00057
00058command_line_convert_gds(char *gds_name, char *pdf_name, char *tex_name, gboolean pdf, gboolean
        tex,
00059 char *layer_file, char *cell_name, double scale, gboolean pdf_layers, 00060 char *svanme. char *so name.
                              00060 gboolean pdf_standalone, gboolean svg, char *svg_name, char *so_name, char
         *so_out_file)
00061 {<br>00062
00062 GList *libs = NULL;<br>00063 FILE *tex_file;
00063 FILE *tex_file;<br>00064 int res:
            int res;
00065 GFile *file;<br>00066 int i:
00066 int i;<br>00067 GFileT
00067 GFileInputStream *stream;<br>00068 GDataInputStream *dstream
00068 GDataInputStream *dstream;<br>00069 gboolean laver export:
00069 gboolean layer_export;<br>00070 GdkRGBA layer color:
00070 GdkRGBA layer_color;<br>00071 int layer;
            int layer;
00072 char *layer_name;<br>00073 GList *layer info
00073 GList *layer_info_list = NULL;<br>00074 GList *cell_list;
layer_info *linfo_temp;<br>00076 struct gds library *first lib;
gds_library *first_lib;<br>00077 struct gds cell *topleyel.cell
            gds_cell *toplevel_cell = NULL, *temp_cell;
00078
00079
00080 /* Check if parameters are valid */ 00081 if (lads name II (lodf name % of)
00081 if (!gds_name || (!pdf_name && pdf) || (!tex_name && tex) || !layer_file || !cell_name) {<br>00082 printf ("Probably missing argument. Check --help option\n");
00082 printf("Probably missing argument. Check --help option\n");<br>00083 return:
                 return;
00084 }
00085<br>00086
00086 /* Load GDS */
clear_lib_list(&libs);<br>00088 res = parse gds from f
parse_gds_from_file(gds_name, &libs);<br>00089 if (res)
            if (res)
00090 goto ret_destroy_library_list;
00091
00092 file = g_file_new_for_path(layer_file);<br>00093 stream = g_ffile_read(file, NULL, NULL);
00094<br>00095
00095 if (!stream) {<br>00096 printf("Layer mapping not readable!\n");
00097 goto ret_destroy_file;
00098<br>00099
00099 dstream = g_{data\_input\_stream\_new(G_{INPUT\_STEREAM}(stream));<br>00100 i = 0:
00100 i = 0;<br>00101 do {
            do {
```

```
mapping_parser_load_line(dstream, \&layer_export, \&layer_name, \&layer, \&layer_color);<br>00103 if (res == 0) {
00103 if (res == 0) {<br>00104 if (laver
                      if (!layer_export)
00105 continue;<br>00106 1info temp =
layer_infolayer_info));<br>00107 if (!linfo temp) {
00107 if (!linfo_temp) {<br>00108 printf("Out of
00108 printf("Out of memory\n");<br>00109 ooto ret clear laver list:
                           goto ret_clear_layer_list;
00110 }
>color.alpha = layer_color.alpha;
>color.red = layer_color.red;<br>00113 linfo temp->color.green = layer_color.gr
00113 linfo_temp->color.green = layer_color.green;
>color.blue = layer_color.blue;<br>00115 linfo temp->name = layer name:
>name = layer_name;<br>00116 linfo_temp->stacked_position =
                      >stacked_position = i++;
00117 \text{linfo\_temp}>layerlayer;<br>00118 \text{layer} info list = \alpha list at
                      00118 layer_info_list = g_list_append(layer_info_list, (gpointer)linfo_temp);
00119<br>00120
            } while(res >= 0);
00121
0012200123 /* find_{cell} in first library. */<br>00124 if (This)00124 if (!libs)<br>00125 aotore
                 00125 goto ret_clear_layer_list;
00126
gds_library *)libs->data;<br>00128 if (!first_lib) {
00128 if (!first_lib) {<br>00129 fprintf(stder
                 fprintf(stderr, "No library in library list. This should not happen.\langle n" \rangle;
00130 goto ret_clear_layer_list;
00131 }
00132<br>00133
>cells; cell_list != NULL; cell_list = g_list_next(cell_list)) {<br>00134 temp cell = (struct gds cell *)cell list->data:
gds_cell *)cell_list->data;<br>00135 if (!strcmp(temp_cell->name, cell name)) {
                 00135 if (!strcmp(temp_cell->name, cell_name)) {
00136 \qquad \qquad \text{toplevel\_cell} = \text{temp\_cell};<br>00137 \qquad \qquad \text{break};break:
00138 }<br>00139 }
00139 }
00140
00141 if (!toplevel_cell) {<br>00142 printf("Couldn't"
                 printf("Couldn't find cell in first library!\n");
00143 goto ret_clear_layer_list;<br>00144 }
00144 }
00145
00146 \frac{1}{2} /* Check if cell passes vital checks */<br>00147 res = gds tree check reference loops (to
gds_tree_check_reference_loops(>parent_library);<br>00148 if (res < 0) {
00148 if (res < 0) {<br>00149 forintf(st)
>name);<br>00150 foto ret clear laver list:
00150 goto ret_clear_layer_list;
00151 } else if (res > 0) {
00152 fprintf(stderr, "%d reference loops found.\n", res);
00153
00154 /* do further checking if the specified cell and/or its subcells are affected */<br>00155 if (topleye) cell->checks affected by reference loop == 1) {
>checks.affected_by_reference_loop == 1) {<br>00156 forintf(stderr. "Cell is affected by reference loop. Abo
                      deprever_corn xenceRo.driceced_by_reference_roop 17 (the fprintf(stderr, "Cell is affected by reference loop. Abort!\n");
00157 goto ret_clear_layer_list;<br>00158 }
00158 }
00159 }
00160>checks.affected_by_reference_loopGDS_CELL_CHECK_NOT_RUN)<br>00162 fprintf(stderr, "Cell was not checked. This should not happen. Please report this issue. Will<br>continue either way.\n");
00163
00164 /* Note: unresolved references are not an abort condition.<br>00165 * + Deal with it
             * Deal with it.
00166
00167<br>00168
00168 /* Render outputs */<br>00169 if (pdf == TRUE || s
00169 if (pdf == TRUE || sy == TRUE)<br>00170 cairo render cell to vector f
                 00170 cairo_render_cell_to_vector_file(toplevel_cell, layer_info_list, (pdf == TRUE ? pdf_name :
        NULL),
00171 (svg == TRUE ? svg_name : NULL), scale);
00172 }
00173
00174 if (tex == TRUE) {<br>00175 tex file = fope
00175 tex_file = fopen(tex_name, "w");<br>00176 if (!tex_file)
00176 if (!tex_file)<br>00177 if (?ex_file)
                      goto ret_clear_layer_list;
latex_render_cell_to_code(toplevel_cell, layer_info_list, tex_file, scale, pdf_layers,
        pdf_standalone);
00179 fclose(tex_file);
00180 }
00181<br>00182
00182 if (so_name &&\text{so\_out\_file}) {<br>00183 if (strlen(so_name) == 0
00183 if (strlen(so_name) == 0 || strlen(so_out_file) == 0)<br>00184 goto ret_clear_layer_list;
00185
```

```
00186 \frac{1}{x} Render output using external renderer \frac{x}{y} \frac{1}{y}00187 printf("Invoking external renderer!\binom{n}{r};<br>00188 external renderer render cell(toplevel c
                  external_renderer_render_cell(toplevel_cell, layer_info_list, so_out_file, so_name);
00189 printf("External renderer finished!\n\begin{bmatrix} n' \\ n' \end{bmatrix};
00190 }
00191
00192 ret_clear_layer_list:
             00193 g_list_free_full(layer_info_list, (GDestroyNotify)delete_layer_info_with_name);
00194
00195 g_object_unref(dstream);
00196 g_object_unref(stream);
00197 ret_destroy_file:
00198 g_object_unref(file);
00199 /* Delete all allocated libraries */
00200 ret_destroy_library_list:
clear_lib_list(&libs);
00202 }
00203
```
# **13.16 command-line.dox File Reference**

# <span id="page-224-0"></span>**13.17 command-line.h File Reference**

Render according to command line parameters.

#include <glib.h> Include dependency graph for command-line.h:

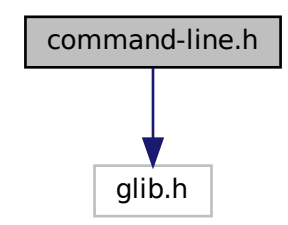

This graph shows which files directly or indirectly include this file:

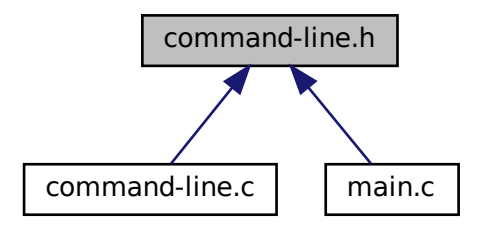

### **Functions**

• void command line convert gds (char ∗gds name, char ∗pdf name, char ∗tex name, gboolean pdf, gboolean tex, char ∗layer\_file, char ∗cell\_name, double scale, gboolean pdf\_layers, gboolean pdf\_← standalone, gboolean svg, char ∗svg\_name, char ∗so\_name, char ∗so\_out\_file)

*Convert GDS according to supplied parameters.*

#### **13.17.1 Detailed Description**

Render according to command line parameters.

**Author**

Mario Hüttel [mario.huettel@gmx.net](mailto:mario.huettel@gmx.net)

<span id="page-225-0"></span>Definition in file [command-line.h.](#page-225-0)

# **13.18 command-line.h**

```
00001 /*
00002 * GDSII-Converter
00003 * Copyright (C) 2018 Mario Hüttel <mario.huettel@gmx.net>
0000400005 * This file is part of GDSII-Converter.
00006 *
00007 * GDSII-Converter is free software: you can redistribute it and/or modify
00008 * it under the terms of the GNU General Public License version 2 as
00009 * published by the Free Software Foundation.
00010 *00011 * GDSII-Converter is distributed in the hope that it will be useful, 00012 * but WITHOUT ANY WARRANTY; without even the implied warranty of
00013 * MERCHANTABILITY or FITNESS FOR A PARTICULAR PURPOSE. See the
00014 * GNU General Public License for more details.
00015 *
00016 * You should have received a copy of the GNU General Public License
00017 * along with GDSII-Converter. If not, see <http://www.gnu.org/licenses/>.
00018 + 700019
00031 #ifndef _COMMAND_LINE_H_
00032 #define _COMMAND_LINE_H_
00033
00034 #include <glib.h>
00035
00055 void command line convert gds(char *gds name, char *pdf name, char *tex name, gboolean pdf, gboolean
        tex,
00056 char *layer_file, char *cell_name, double scale, gboolean pdf_layers, \frac{1}{2} char *sum char *sume. char *sume. char *sume. char *sume. char *sume. char *sume. char *sume. char *sume. char *sume. char *sume. char 
                               00057 gboolean pdf_standalone, gboolean svg, char *svg_name, char *so_name, char
         *so_out_file);
00058
00059 #endif /* _COMMAND_LINE_H_ */
00060
```
# **13.19 compilation.dox File Reference**

### **13.20 conv-settings-dialog.c File Reference**

Implementation of the setting dialog.

#include <gds-render/widgets/conv-settings-dialog.h> Include dependency graph for conv-settings-dialog.c:

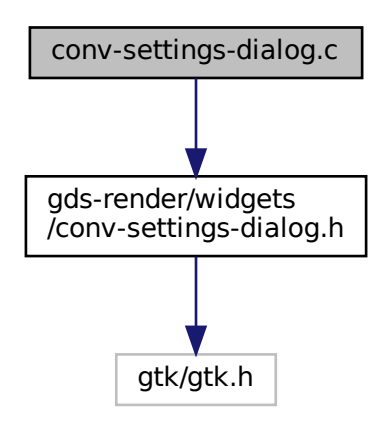

#### **Data Structures**

• struct [\\_RendererSettingsDialog](#page-176-0)

#### **Enumerations**

• enum { [PROP\\_CELL\\_NAME](#page-148-0) = 1, [PROP\\_COUNT](#page-148-1) }

#### **Functions**

- static void [renderer\\_settings\\_dialog\\_set\\_property](#page-155-0) (GObject ∗object, guint property\_id, const GValue ∗value, GParamSpec ∗pspec)
- static void [renderer\\_settings\\_dialog\\_get\\_property](#page-151-0) (GObject ∗object, guint property\_id, GValue ∗value, G←- ParamSpec ∗pspec)
- static void [renderer\\_settings\\_dialog\\_class\\_init](#page-150-0) (RendererSettingsDialogClass ∗klass)
- static void [show\\_tex\\_options](#page-157-0) (RendererSettingsDialog ∗self)
- static void [hide\\_tex\\_options](#page-149-0) (RendererSettingsDialog ∗self)
- static void [latex\\_render\\_callback](#page-149-1) (GtkToggleButton ∗radio, RendererSettingsDialog ∗dialog)
- static gboolean [shape\\_drawer\\_drawing\\_callback](#page-157-1) (GtkWidget ∗widget, cairo\_t ∗cr, gpointer data)
- static double [convert\\_number\\_to\\_engineering](#page-149-2) (double input, const char ∗∗out\_prefix)
- static void [renderer\\_settings\\_dialog\\_update\\_labels](#page-156-0) (RendererSettingsDialog ∗self)
- static void scale value changed (GtkRange ∗range, gpointer user data)
- static void [renderer\\_settings\\_dialog\\_init](#page-151-1) (RendererSettingsDialog ∗self)
- RendererSettingsDialog ∗ [renderer\\_settings\\_dialog\\_new](#page-152-0) (GtkWindow ∗parent)

*Create a new RedererSettingsDialog GObject.*

- void renderer settings dialog get settings (RendererSettingsDialog ∗dialog, struct render settings ∗settings)
	- *Get the settings configured in the dialog.*
- G\_END\_DECLS void [renderer\\_settings\\_dialog\\_set\\_settings](#page-155-1) (RendererSettingsDialog ∗dialog, struct [render\\_settings](#page-199-1) ∗settings)
	- *Apply settings to dialog.*
- void [renderer\\_settings\\_dialog\\_set\\_cell\\_width](#page-153-0) (RendererSettingsDialog ∗dialog, unsigned int width) *renderer\_settings\_dialog\_set\_cell\_width Set width for rendered cell*
- void [renderer\\_settings\\_dialog\\_set\\_cell\\_height](#page-152-1) (RendererSettingsDialog ∗dialog, unsigned int height) *renderer\_settings\_dialog\_set\_cell\_height Set height for rendered cell*
- void [renderer\\_settings\\_dialog\\_set\\_database\\_unit\\_scale](#page-154-0) (RendererSettingsDialog ∗dialog, double unit\_in ← meters)

*renderer\_settings\_dialog\_set\_database\_unit\_scale Set database scale*

#### **Variables**

• static GParamSpec ∗ [properties](#page-158-0) [\[PROP\\_COUNT\]](#page-148-1)

### **13.20.1 Detailed Description**

Implementation of the setting dialog.

#### **Author**

Mario Hüttel [mario.huettel@gmx.net](mailto:mario.huettel@gmx.net)

<span id="page-227-0"></span>Definition in file [conv-settings-dialog.c.](#page-227-0)

# **13.21 conv-settings-dialog.c**

```
00001 /*<br>00002 *
        00002 * GDSII-Converter
00003 * Copyright (C) 2018 Mario Hüttel <mario.huettel@gmx.net>
00004<br>00005* This file is part of GDSII-Converter.
00006 *
00007 * GDSII-Converter is free software: you can redistribute it and/or modify
00008 * it under the terms of the GNU General Public License version 2 as
00009 * published by the Free Software Foundation.
00010 *00011 * GDSII-Converter is distributed in the hope that it will be useful,
00012 * but WITHOUT ANY WARRANTY; without even the implied warranty of
00013 * MERCHANTABILITY or FITNESS FOR A PARTICULAR PURPOSE. See the
00014 * GNU General Public License for more details.
00015 *
00016 * You should have received a copy of the GNU General Public License
00017 * along with GDSII-Converter. If not, see <http://www.gnu.org/licenses/>.
00018 + /00019
00032 #include <gds-render/widgets/conv-settings-dialog.h>
00033
00034_RendererSettingsDialog {<br>00035 GikDialog parent:
00035 GtkDialog parent;
00036 /* Private loot */
00037*radio_latex;<br>00038 GtkWidget *radio_cairo
00038*radio_cairo_pdf;<br>00039 GtkWidget *radio_cairo_swg;
00039*radio_cairo_svg;<br>00040 GtkWidget *scale:
00040*scale;<br>00041 GtkWidget *laver
00041*layer_check;<br>00042 GtkWidget *standalone c
00042*standalone_check;<br>00043 GtkDrawingArea *shape_drawin
00043*shape_drawing;<br>00044 GtkLabel *x label:
00044*x_label;<br>00045 GtkLabel *v_label;
                *y_label;
00046
00047*x_output_label;<br>00048 GtkLabel *v output label:
                *y_output_label;
00049
```

```
00050cell_height;<br>00051 unsigned int cell width;
00051cell_width;<br>00052 double unit in meters:
               unit_in_meters;
00053 };
00054
00055 G_DEFINE_TYPE(RendererSettingsDialog, renderer_settings_dialog, GTK_TYPE_DIALOG)
00056
00057 enum {
          PROP_CELL_NAME = 1,
00059 PROP_COUNT
00060 };
00061
00062 static GParamSpec *properties[PROP_COUNT];
00063
00064renderer_settings_dialog_set_property(GObject *object, guint property_id,<br>00065 const GValue *value GParamSpec *pspec)
                                   const GValue *value, GParamSpec *pspec)
00066 {
          const gchar *title = NULL;00068
00069 switch (property_id) {<br>00070 case PROP CELL NAME:
00070 case PROP_CELL_NAME<br>00071 title = \sigma value
              title = g_value.get_string(value);00072 if (title)<br>00073 otk wi
00073 gtk_window_set_title(GTK_WINDOW(object), title);<br>00074 break;
00074 break;<br>00075 default:
00075 default:<br>00076 G OB
00076 G_OBJECT_WARN_INVALID_PROPERTY_ID(object, property_id, pspec);<br>00077 break:
          break;
00078 }
00079 }
00080
00081renderer_settings_dialog_get_property(GObject *object, guint property_id,<br>00082 6Value *value, GParamSpec *pspec)
                                   00082 GValue *value, GParamSpec *pspec)
00083 {
00084 const gchar *title:
00085<br>00086
00086 switch (property_id) {<br>00087 = case PROP CELL NAME:
PROP_CELL_NAME:<br>00088 title = qtk wind
00088 title = gtk_window_get\_title(GTK_wINDOW(object));<br>00089 a value set string(value title);
00089 g_value_set_string(value, title);<br>00090 break:
               break;
00091 default:<br>00092 G OE
00092 G_OBJECT_WARN_INVALID_PROPERTY_ID(object, property_id, pspec);<br>00093 break;
               break;
00094 }
00095 }
00096
00097 static void renderer_settings_dialog_class_init(RendererSettingsDialogClass *klass)
00098 {
          60bjectClass *oclass = G_OBJECT_CLASS(klass);
00100<br>00101
00101 /* Override virtual functions */<br>00102 001ass->set property = renderer
renderer_settings_dialog_set_property;renderer_settings_dialog_get_property;
00104
properties[PROP_CELL_NAME] = g_param_spec_string("cell-name",<br>00106 mcell-name",
00107 "Cell name to be displayed in header bar",<br>"I"00108 "",
00109 G_PARAM_READWRITE);
PROP_COUNT,properties);
00111 }
00112
00113 static void show_tex_options(RendererSettingsDialog *self)
00114 {<br>00115
           gtk_widget_show(self->layer_check);
00116 gtk_widget_show(self->standalone check);
00117
00118 }
00119
00120 static void hide_tex_options(RendererSettingsDialog *self)
00121 {
00122 gtk_widget_hide(self->layer_check);<br>00123 atk widget hide(self->standalone ch
          qtk_widget_hide(self->standalone_check);
00124 }
00125
00126 static void latex_render_callback(GtkToggleButton *radio, RendererSettingsDialog *dialog)
00127 {
00128 if (gtk_toggle_button_get_active(radio))
show_tex_options(dialog);<br>00130 else
00130<br>00131
               hide_tex_options(dialog);
00132 }
00133
00134shape_drawer_drawing_callback(GtkWidget *widget, cairo_t *cr, gpointer data)
00135 {<br>00136
          int width;
```

```
00137 int height;<br>00138 C+ks+sl=Con00138 GtkStyleContext *style_context;<br>00139 GdkRGBA foreground color:
              GdkRGBA foreground_color;
00140 RendererSettingsDialog *dialog = (RendererSettingsDialog *)data;<br>00141 double usable width:
00141 double usable_width;<br>00142 double usable height
00142 double usable_height;<br>00143 double height scale;
00143 double height_scale;<br>00144 double width scale:
00144 double width_scale;<br>00145 double final scale:
              double final_scale_value;
00146
00147 style_context = gtk_widget_get_style_context(widget);<br>00148 width = gtk widget get allocated width(widget);
00148 width = gtk_widget_get_allocated_width(widget);<br>00149 height = gtk_widget get_allocated_beight(widget)
              mediate = gtk_widget_get_allocated_height(widget);
00150
              gtk_render_background(style_context, cr, 0, 0, width, height);
00152
              gtk_style_context_get_color(style_context, gtk_style_context_get_state(style_context),
00154 &foreground_color);
00155
              gdk_cairo_set_source_rgba(cr, &foreground_color);
00157cairo save(cr);
00159<br>00160
00160 /* Tranform coordiante system */<br>00161 cairo scale (cr, 1, -1);
00161 cairo_scale(cr, 1, -1);<br>00162 cairo translate(cr, (do
              cairo_Ltranslate(cr, (double)width/2.0, -(double)height/2.0);
00163<br>00164
00164 \prime\prime Define usable drawing area \prime, 00165 usable width = (0.95 \times (d) ouble) width = 0.95 (double) width = 0.95 (double) width = 0.95 (double) width = 0.95 (double) width = 0.95 (double) width = 0.95 (double) wi
00165 usable_width = (0.95*(\text{double})\text{width}) - 15.0;<br>00166 usable height = (0.95*(\text{double})\text{height}) - 15.usable\_n40000t = (0.95*(double)height) - 15.0;00167<br>00168
00168 width_scale = usable_width/(double)dialog->cell_width;<br>00169 height_scale = usable_height/(double)dialog->cell_heig
              height_scale = usable_height/(double)dialog->cell_height;
00170
00171 final scale value = (width scale < height scale ? width scale : height scale);
00172
00173 cairo_rectangle(cr, -(double)dialog->cell_width*final_scale_value/2.0,
          -(double)dialog->cell_height*final_scale_value/2.0,
00174 (double)dialog->cell_width*final_scale_value,
          (double)dialog->cell_height*final_scale_value);
00175 cairo_stroke(cr);
00176 cairo_restore(cr);
00177<br>00178
              return FALSE;
00179 }
00180
00181 static double convert_number_to_engineering(double input, const char **out_prefix)
00182 {<br>0018300183 const char *selected_prefix = NULL;<br>00184 double return val = 0.0;
00184 double return_val = 0.0;<br>00185 int idx:
00185 int idx;<br>00186 const st
00186 const static char * prefixes[] = {"y", "z", "a", "f", "p", "n", "u", "m", "c", "d", /* < 1 */<br>00187 \cdots, /* 1 */
00187 "", /* 1 */<br>
00188 "h", "k", "M", "G", "T", "P", "E", "Z", "Y"}; /* > 1 */<br>
00189 const static double scale[] = {1E-24, 1E-21, 1E-18, 1E-15, 1E-12, 1E-9, 1E-6, 1E-3, 1E-2, 1E-1,<br>
00190 1,
00191 1E2, 1E3, 1E6, 1E9, 1E12, 1E15, 1E18, 1E21, 1E24};<br>00192 const int prefix count = (int)(sizeof(prefixes)/sizeof(char *));
              const int prefix_count = (int)(sizeof(prefixes)/sizeof(char *));
00193
00194 \frac{1}{x} If pointer is invalid, return NaN */<br>00195 if (lout prefix)
00195 if (!out_prefix)<br>00196 return 0.0 /
                    return 0.0 / 0.0;
00197
00198 /* Start with the 2nd smallest prefix */<br>00199 for (idy = 1: idy < prefix count: idy++)
00199 for idx = 1; idx < prefix\_count; idx++) {<br>00200 if (input < scale[idy]) }
                    if (input < scale[idx]) {
00201 /* This prefix is bigger than the number. Take the previous one */ 00202 selected prefix = prefixes [idx-1];
00202 selected_prefix = prefixes[idx-1];<br>00203 return val = input / scale[idx-1];
00203 return\_val = input / scale[idx-1];<br>00204 break;break;
00205 }
00206 }
00207<br>00208
00208 /* Check if prefix was set by loop. Else take the largest in the list */<br>00209 if (selected prefix == NULL) {
00209 if (selected_prefix == NULL) {<br>00210 selected prefix = prefixes
00210 selected_prefix = prefixes[prefix_count-1];<br>00211 return_val = input / scale[prefix_count-1];
              return\_val = input / scale[prefix\_count-1];00212 }
```
00213

00216

 $00218$  } 00219

00221 {

 $00214$  if (out\_prefix)<br> $00215$  \* out\_prefix

00217 return return val;

 $\overline{\phantom{a}}$  \*out\_prefix = selected\_prefix;

[00220](#page-156-0) static void [renderer\\_settings\\_dialog\\_update\\_labels\(](#page-156-0)RendererSettingsDialog \*self)

```
00222 char default_buff[100];<br>00223 double scale:
00223 double scale;<br>00224 double width
            double width_meters;
00225 double height_meters;<br>00226 double width engineer
00226 double width_engineering;<br>00227 const char +width prefix:
00227 const char *width_prefix;<br>00228 double height engineering
00228 double height_engineering;<br>00229 const char *height prefix:
            const char *height prefix;
00230
00231 if (!self)
00232 return;
00233<br>00234
00234 width_meters = (double)self->cell_width * self->unit_in_meters;<br>00235 height meters = (double)self->cell height * self->unit in meter
            height meters = (double)self->cell height * self->unit in meters;
00236
convert_number_to_engineering(width_meters, &width_prefix);<br>00238 beight_engineering = convert_number_to_engineering(beight_meters_&beight_prefi
            height engineering = convert number to engineering (height meters, \&height prefix);
00239
00240 snprintf(default_buff, sizeof(default_buff), "Width: %.3lf %sm", width_engineering, width_prefix);<br>00241 otk label set text(self->x label, default buff);
00241 gtk_label_set_text(self->x_label, default_buff);<br>00242 snprintf(default_buff, sizeof(default_buff). "He
             snprintf(default_buff, sizeof(default_buff), "Height: %.3lf %sm", height_engineering,
        height_prefix);
00243 gtk_label_set_text(self->y_label, default_buff);
00244<br>00245
             scale = qtk range qet value(GTK_RANGE(self->scale));
00246
00247 /* Set the pixel sizes */ 00248 sporint f(default buff, si
00248 snprintf(default_buff, sizeof(default_buff), "Output Width: %u px",<br>00249 (unsigned int)((double)self->cell_width / scale));
00250 gtk_label_set_text(self->x_output_label, default_buff);
00251 snprintf(default_buff, sizeof(default_buff), "Output Height: %u px",
00252 (unsigned int)((double)self->cell_height / scale));<br>00253 of k label set text(self->v output label, default buff):
             gtk_label_set_text(self->y_output_label, default_buff);
00254 }
00255
00256 static void scale_value_changed(GtkRange *range, gpointer user_data)
00257 {<br>00258
00258 (void)range;<br>00259 RendererSett
             RendererSettingsDialog *dialog;
00260
             dialog = RENDERER_SETTINGS_DIALOG(user_data);
renderer_settings_dialog_update_labels(dialog);
00263 }
00264
00265 static void renderer_settings_dialog_init(RendererSettingsDialog *self)
00266 {
00267 GtkBuilder *builder;<br>00268 GtkWidget *box:
00268 GtkWidget *box;<br>00269 GtkDialog *dial
            GtkDialog *dialog;
00270<br>00271
             dialoq = %self->parent;00272
00273 builder = gtk_builder_new_from_resource("/dialog.glade");<br>00274 box = GTK_WIDGET(gtk_builder_get_object(builder, "dialog-box"));
00275 self->radio_latex = GTK_WIDGET(gtk_builder_get_object(builder, "latex-radio"));
00276 self->radio_cairo_pdf = GTK_WIDGET(gtk_builder_get_object(builder, "cairo-pdf-radio"));<br>00277 self->radio_cairo_svg = GTK_WIDGET(gtk_builder_get_object(builder, "cairo-svg-radio"));
00278 self->scale = GTK_WIDGET(gtk_builder_get_object(builder, "dialog-scale"));<br>00279 self->standalone check = GTK_WIDGET(gtk_builder get_object(builder, "stand
             self->standalone_check = GTK_WIDGET(gtk_builder_get_object(builder, "standalone-check"));
00280 self->layer_check = GTK_WIDGET(gtk_builder_get_object(builder, "layer-check"));
00281 self->shape_drawing = GTK_DRAWING_AREA(gtk_builder_get_object(builder, "shape-drawer"));<br>00282 self->x_label = GTK_LABEL(gtk_builder_get_object(builder, "x-label"));
00283 self->y_label = GTK_LABEL(gtk_builder_get_object(builder, "y-label"));
00284 self->x_output_label = GTK_LABEL(gtk_builder_get_object(builder, "x-output-label"));
00285 self->y_output_label = GTK_LABEL(gtk_builder_get_object(builder, "y-output-label"));
00286
00287 gtk_dialog_add_buttons(dialog, "Cancel", GTK_RESPONSE_CANCEL, "OK", GTK_RESPONSE_OK, NULL);<br>00288 gtk container add(GTK CONTAINER(gtk dialog get content area(dialog)), box);
00288 gtk_container_add(GTK_CONTAINER(gtk_dialog_get_content_area(dialog)), box);<br>00289 gtk_window_set_title(GTK_WINDOW(self). "Renderer_Settings"):
             gtk_window_set_title(GTK_WINDOW(self), "Renderer Settings");
00290
             00291 g_signal_connect(self->radio_latex, "toggled", G_CALLBACK(latex_render_callback), (gpointer)self);
00292 g_signal_connect(G_OBJECT(self->shape_drawing),
(shape_drawer_drawing_callback), (gpointer)self);
00294
(scale_value_changed), (gpointer)self);
00296<br>00297
00297 /* Default values */<br>00298 self->cell width = 1
             self->cell_width = 1;
00299 self->cell_height = 1;
renderer_settings_dialog_update_labels(self);
00302
00303 g_object_unref(builder);
00304 }
00305
00306 RendererSettingsDialog *renderer_settings_dialog_new(GtkWindow *parent)
00307 {
```

```
00308 RendererSettingsDialog *res;
00309
           00310 res = RENDERER_SETTINGS_DIALOG(g_object_new(RENDERER_TYPE_SETTINGS_DIALOG, NULL));
00311 if (res & parent) {<br>00312 of k window set t
               qtk_window_set_transient_for(GTK_WINDOW(res), parent);
00313 }<br>00314 r
           return res;
00315 }
00316
00317 void renderer_settings_dialog_get_settings(RendererSettingsDialog *dialog, struct render_settings
        *settings)
00318 {
00319
00320 if (!settings || !dialog)<br>00321 return:
                 eturn;
>scale = gtk_range_get_value(GTK_RANGE(dialog->scale));
00323
00324 /* Get active radio button selection */<br>00325 if (gtk toggle button get active GTK TO
00325 if (gtk_toggle_button_get_active(GTK_TOGGLE_BUTTON(dialog->radio_latex)) == TRUE) {<br>00326 settings->renderer = RENDERER LATEX TIKZ;
>rendererRENDERER_LATEX_TIKZ;<br>00327 belse if (gtk togale button get active (GTK T
00327 } else if (gtk\_toggle_button_get_active(GTK_TOGGLE_bUTTON(idialog\rightarrow radio_acirc_pdf)) == TRUE) {<br>00328 settings->renderer = RENDERER CAIROGRAPHICS PDF;
               >rendererRENDERER_CAIROGRAPHICS_PDF;
>rendererRENDERER_CAIROGRAPHICS_SVG;
00331 }
00332
>tex_pdf_layers = gtk_toggle_button_get_active(GTK_TOGGLE_BUTTON(dialog->layer_check));<br>00334 settings->tex_standalone =
           >tex_standalone =
        gtk_toggle_button_get_active(GTK_TOGGLE_BUTTON(dialog->standalone_check));
00335 }
00336
00337renderer_settings_dialog_set_settings(render_settings
        *settings)
00338 {
00339 if (!settings || !dialog)<br>00340 return:
               return:
00341
>scale), settings->scale);<br>00343 gtk toggle button set active(GTK TOGGLE BUTTON(dialog->layer ch
00343 gtk_toggle_button_set_active(GTK_TOGGLE_BUTTON(dialog->layer_check), settings->tex_pdf_layers);
           00344 gtk_toggle_button_set_active(GTK_TOGGLE_BUTTON(dialog->standalone_check),
        >tex_standalone);
00345<br>00346
>renderer) {<br>00347 case RENDERER LATEX TIKZ:
           RENDERER_LATEX_TIKZ:
00348 gtk_toggle_button_set_active(GTK_TOGGLE_BUTTON(dialog->radio_latex), TRUE);<br>00349 show tex options(dialog);
show_tex_options(dialog);<br>00350 break:
00350 break;<br>00351 case RENDE
RENDERER_CAIROGRAPHICS_PDF:<br>00352 hide tex options (dialog);
hide_tex_options(dialog);<br>00353 atk toggle button set act
00353 gtk_toggle_button_set_active(GTK_TOGGLE_BUTTON(dialog->radio_cairo_pdf), TRUE);<br>00354 break;
00354 break;<br>00355 case RENDE
           RENDERER_CAIROGRAPHICS_SVG:
hide_tex_options(dialog);
00357 gtk_toggle_button_set_active(GTK_TOGGLE_BUTTON(dialog->radio_cairo_svg), TRUE);<br>00358 break:
               break:
00359 }
00360 }
00361
00362renderer_settings_dialog_set_cell_width(RendererSettingsDialog *dialog, unsigned int width)
00363 {
00364 if (!dialog)<br>00365 return;
               return;
00366
00367 if (width == 0)<br>00368 width = 1.
                width = 1;
00369
00370 dialog->cell_width = width;<br>00371 renderer settings dialog up
           renderer settings dialog update labels(dialog);
00372 }
00373
00374 void renderer_settings_dialog_set_cell_height(RendererSettingsDialog *dialog, unsigned int height)
00375 {
00376 if (!dialog)<br>00377 return:
               return:
00378<br>00379
00379 if (height == 0)<br>00380 height = 1;
               height = 1;00381
00382 dialog->cell_height = height;
renderer_settings_dialog_update_labels(dialog);
00384 }
00385
00386 void renderer_settings_dialog_set_database_unit_scale(RendererSettingsDialog *dialog, double
        unit_in_meters)
00387 {
00388 if (!dialog)<br>00389 return:
               return;
```

```
00390<br>00391
00391 if (unit_in_meters < 0)<br>00392 unit_in_meters \ast = -
                    unit_in\_meters *= -1;00393<br>00394
00394 dialog->unit_in_meters = unit_in_meters;<br>00395 renderer settings dialog update labels(d
              renderer_settings_dialog_update_labels(dialog);
00396 }
00397
```
# <span id="page-232-0"></span>**13.22 conv-settings-dialog.h File Reference**

Header file for the Conversion Settings Dialog.

#include <gtk/gtk.h> Include dependency graph for conv-settings-dialog.h:

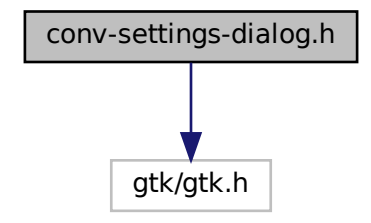

This graph shows which files directly or indirectly include this file:

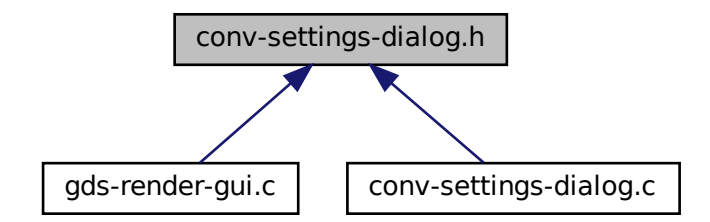

#### **Data Structures**

• struct [render\\_settings](#page-199-1)

*This struct holds the renderer configuration.*

#### **Macros**

• #define [RENDERER\\_TYPE\\_SETTINGS\\_DIALOG](#page-148-2) (renderer\_settings\_dialog\_get\_type())

#### **Enumerations**

• enum [output\\_renderer](#page-148-3) { [RENDERER\\_LATEX\\_TIKZ,](#page-149-3) [RENDERER\\_CAIROGRAPHICS\\_PDF,](#page-149-4) [RENDERER\\_CAIROGRAPHICS\\_SVG](#page-149-5) }

*return type of the RedererSettingsDialog*

### **Functions**

- RendererSettingsDialog ∗ [renderer\\_settings\\_dialog\\_new](#page-152-0) (GtkWindow ∗parent) *Create a new RedererSettingsDialog GObject.*
- G\_END\_DECLS void [renderer\\_settings\\_dialog\\_set\\_settings](#page-155-1) (RendererSettingsDialog ∗dialog, struct [render\\_settings](#page-199-1) ∗settings)

*Apply settings to dialog.*

• void renderer settings dialog get settings (RendererSettingsDialog ∗dialog, struct render settings ∗settings)

*Get the settings configured in the dialog.*

- void [renderer\\_settings\\_dialog\\_set\\_cell\\_width](#page-153-0) (RendererSettingsDialog ∗dialog, unsigned int width) *renderer\_settings\_dialog\_set\_cell\_width Set width for rendered cell*
- void [renderer\\_settings\\_dialog\\_set\\_cell\\_height](#page-152-1) (RendererSettingsDialog ∗dialog, unsigned int height) *renderer\_settings\_dialog\_set\_cell\_height Set height for rendered cell*
- void [renderer\\_settings\\_dialog\\_set\\_database\\_unit\\_scale](#page-154-0) (RendererSettingsDialog ∗dialog, double unit\_in\_← meters)

*renderer\_settings\_dialog\_set\_database\_unit\_scale Set database scale*

# **13.22.1 Detailed Description**

Header file for the Conversion Settings Dialog.

**Author**

[Mario.Huettel@gmx.net](mailto:Mario.Huettel@gmx.net) [mario.huettel@gmx.net](mailto:mario.huettel@gmx.net)

<span id="page-233-0"></span>Definition in file [conv-settings-dialog.h.](#page-233-0)

# **13.23 conv-settings-dialog.h**

```
00001 /*
00002 * GDSII-Converter<br>00003 * Copyright (C) 2
          00003 * Copyright (C) 2018 Mario Hüttel <mario.huettel@gmx.net>
00004 *
00005 * This file is part of GDSII-Converter.
00006 -00007 \star GDSII-Converter is free software: you can redistribute it and/or modify 00008 \star it under the terms of the GNU General Public License version 2 as
00008 * it under the terms of the GNU General Public License version 2 as 00009 * published by the Free Software Foundation.
           * published by the Free Software Foundation.
00010 *
00011 * GDSII-Converter is distributed in the hope that it will be useful,<br>00012 * but WITHOUT ANY WARRANTY; without even the implied warranty of<br>00013 * MERCHANTABILITY or FITNESS FOR A PARTICULAR PURPOSE. See the
00014 * GNU General Public License for more details.
00015 *
00016 * You should have received a copy of the GNU General Public License
00017 * along with GDSII-Converter. If not, see <http://www.gnu.org/licenses/>.
00018 + 700019
00032 #ifndef __CONV_SETTINGS_DIALOG_H__
00033 #define CONV_SETTINGS_DIALOG_H_
00034
```

```
00035 #include <gtk/gtk.h>
00036
00037 G_BEGIN_DECLS
00038
00040output_renderer{RENDERER_LATEX_TIKZ,RENDERER_CAIROGRAPHICS_PDF,RENDERER_CAIROGRAPHICS_SVG};
00041
00042 G_DECLARE_FINAL_TYPE(RendererSettingsDialog, renderer_settings_dialog, RENDERER, SETTINGS_DIALOG,
       GtkDialog)
0004300044
00049 RendererSettingsDialog *renderer_settings_dialog_new(GtkWindow *parent);
00050
00051 #define RENDERER_TYPE_SETTINGS_DIALOG (renderer_settings_dialog_get_type())
00052
00056 struct render_settings {
00057scale;<br>00058 enum output r
00058output_rendererrenderer;<br>00059 gboolean tex_pdf_layers;
00059tex_pdf_layers;00060tex_standalone;
00061 };
00062
00063 G_END_DECLS
00064
00070 void renderer_settings_dialog_set_settings(RendererSettingsDialog *dialog, struct render_settings
      *settings);
00071
renderer_settings_dialog_get_settings(render_settings
       *settings);
00078
renderer_settings_dialog_set_cell_width(RendererSettingsDialog *dialog, unsigned int width);
00085
renderer_settings_dialog_set_cell_height(RendererSettingsDialog *dialog, unsigned int height);
00092
00098 void renderer_settings_dialog_set_database_unit_scale(RendererSettingsDialog *dialog, double
      unit_in_meters);
00099
00100 #endif /* __CONV_SETTINGS_DIALOG_H__ */
00101
```
# **13.24 external-renderer.c File Reference**

This file implements the dynamic library loading for the external rendering feature.

```
#include <dlfcn.h>
#include <stdio.h>
#include <gds-render/external-renderer.h>
```
**Generated by Doxygen**

Include dependency graph for external-renderer.c:

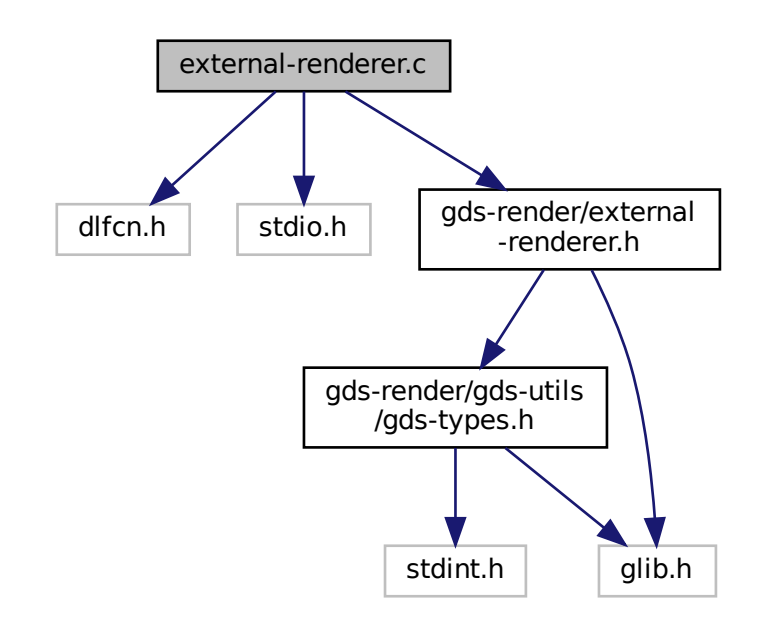

### **Functions**

• int [external\\_renderer\\_render\\_cell](#page-50-0) (struct [gds\\_cell](#page-183-0) ∗toplevel\_cell, GList ∗layer\_info\_list, char ∗output\_file, char ∗so\_path)

*external\_renderer\_render\_cell*

### **13.24.1 Detailed Description**

This file implements the dynamic library loading for the external rendering feature.

#### **Author**

```
Mario Hüttel mario.huettel@gmx.net
```
<span id="page-235-0"></span>Definition in file [external-renderer.c.](#page-235-0)

# **13.25 external-renderer.c**

```
00001 / *00002 * GDSII-Converter<br>00003 * Copyright (C) 2
          00003 * Copyright (C) 2018 Mario Hüttel <mario.huettel@gmx.net>
00004 *<br>00005 *
         * This file is part of GDSII-Converter.
00006 *
00007 \star GDSII-Converter is free software: you can redistribute it and/or modify 00008 \star it under the terms of the GNU General Public License version 2 as
00008 * it under the terms of the GNU General Public License version 2 as<br>00009 * published by the Free Software Foundation.
         * published by the Free Software Foundation.
```

```
00010 \times00011 * GDSII-Converter is distributed in the hope that it will be useful, 00012 * but WITHOUT ANY WARRANTY, without even the implied warranty of
00013 * MERCHANTABILITY or FITNESS FOR A PARTICULAR PURPOSE. See the
00014 * GNU General Public License for more details.
00015 *
00016 * You should have received a copy of the GNU General Public License
00017 * along with GDSII-Converter. If not, see <http://www.gnu.org/licenses/>.
00018 */
00019
00031 #include <dlfcn.h>
00032 #include <stdio.h>
00033
00034 #include <gds-render/external-renderer.h>
00035
00036external_renderer_render_cell(gds_cell *toplevel_cell, GList *layer_info_list,<br>00037 char toutput file char tso path)
                                 char *output file, char *so path)
00038 {
gds_cell \star, GList \star, char \star) = NULL;<br>00040 void \starso_handle = NULL;
00040 void *so\_handle = NULL;<br>00041 char *error msa:
00041 char *error_msg;<br>00042 int ret = 0:
             int ret = 0;00043<br>00044
00044 /* Check parameter sanity */<br>00045 if (!output file || !so path
00045 if (!output_file || !so_path || !toplevel_cell || !layer_info_list)
                   return -3000;00047<br>00048
00048 /* Load shared object */<br>00049 so handle = dlopen (so pa
00049 so_handle = dlopen(so_path, RTLD_LAZY);<br>00050 if (!so handle) {
             if (!so_handle) {
00051 printf("Could not load external library '%s'\nDetailed error is:\n%s\n", so_path, dlerror());<br>00052 return -2000;
             return -2000;00053 }
00054
00055 \prime\star Load symbol from library \star/<br>00056 so render func = (int (\star)) (stru
             \overline{\text{so\_render\_func}} = (\text{int } (\star) (\text{struct gds\_cell } \star, \text{ Glist } \star, \text{ char } \star)) \text{dlsym}(\text{so\_handle},EXTERNAL_LIBRARY_FUNCTION);<br>00057 error_msg = dlerror();
00058 if (error_msg != NULL)<br>00059 printf("Rendering
00059 printf("Rendering function not found in library:\n\frac{\text{sgn}}{\text{sgn}}, error_msg);<br>00060 goto ret close so handle:
                   goto ret_close_so_handle;
00061 }
00062<br>00063
00063  /* Execute */<br>00064  if (so_render
00064 if (so_render_func)<br>00065 so render func(
                   so_render_func(toplevel_cell, layer_info_list, output_file);
00066
00067 ret_close_so_handle:<br>00068 dlclose(so handl
             dlclose(so_handle);
00069 return ret;
```

```
00070 }
00071
```
# <span id="page-236-0"></span>**13.26 external-renderer.dox File Reference**

# **13.27 external-renderer.h File Reference**

Render according to command line parameters.

```
#include <gds-render/gds-utils/gds-types.h>
#include <glib.h>
```
Include dependency graph for external-renderer.h:

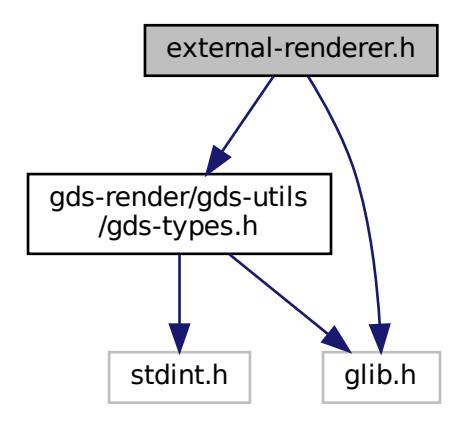

This graph shows which files directly or indirectly include this file:

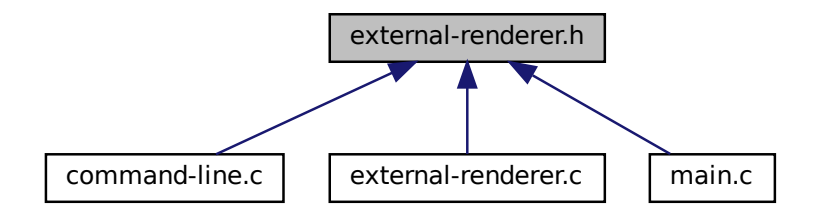

#### **Macros**

• #define [EXTERNAL\\_LIBRARY\\_FUNCTION](#page-50-1) "render\_cell\_to\_file" *function name expected to be found in external library.*

# **Functions**

• int [external\\_renderer\\_render\\_cell](#page-50-0) (struct [gds\\_cell](#page-183-0) ∗toplevel\_cell, GList ∗layer\_info\_list, char ∗output\_file, char ∗so\_path)

*external\_renderer\_render\_cell*

#### **13.27.1 Detailed Description**

Render according to command line parameters.

**Author**

Mario Hüttel [mario.huettel@gmx.net](mailto:mario.huettel@gmx.net)

<span id="page-238-0"></span>Definition in file [external-renderer.h.](#page-238-0)

# **13.28 external-renderer.h**

```
00001 /*
00002 * GDSII-Converter
00003 * Copyright (C) 2018 Mario Hüttel <mario.huettel@gmx.net>
00004 \rightarrow00005 * This file is part of GDSII-Converter.
00006 *
00007 * GDSII-Converter is free software: you can redistribute it and/or modify
00008 * it under the terms of the GNU General Public License version 2 as
00009 * published by the Free Software Foundation.
0001000011 * GDSII-Converter is distributed in the hope that it will be useful,<br>00012 * but WITHOUT ANY WARRANTY; without even the implied warranty of<br>00013 * MERCHANTABILITY or FITNESS FOR A PARTICULAR PURPOSE. See the<br>00014 *
00015 +00016 * You should have received a copy of the GNU General Public License
00017 * along with GDSII-Converter. If not, see <http://www.gnu.org/licenses/>.
00018 + /00019
00031 #ifndef _EXTERNAL_RENDERER_H_
00032 #define _EXTERNAL_RENDERER_H_
00033
<gds-render/gds-utils/gds-types.h><br>00035 #include <glib.h>
00036
00045 #define EXTERNAL_LIBRARY_FUNCTION "render_cell_to_file"
00046external_renderer_render_cell(gds_cell *toplevel_cell, GList *layer_info_list, char
        *output_file, char *so_path);
00056
00057 #endif /* _EXTERNAL_RENDERER_H_ */
00058
```
## **13.29 gds-parser.c File Reference**

Implementation of the GDS-Parser.

```
#include <stdlib.h>
#include <stdio.h>
#include <string.h>
#include <stdbool.h>
#include <math.h>
#include <cairo.h>
```
#include <gds-render/gds-utils/gds-parser.h> Include dependency graph for gds-parser.c:

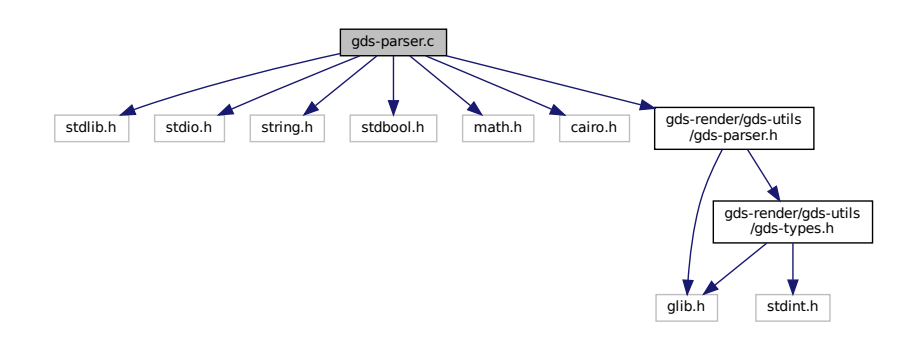

#### **Macros**

• #define [GDS\\_DEFAULT\\_UNITS](#page-120-0) (10E-9)

*Default units assumed for library.*

- #define [GDS\\_ERROR\(](#page-120-1)fmt, ...) printf("[PARSE\_ERROR] " fmt "\n", ##\_VA\_ARGS\_) *Print GDS error.*
- #define [GDS\\_WARN\(](#page-121-0)fmt, ...) printf("[PARSE\_WARNING] " fmt "\n", ##\_\_VA\_ARGS\_\_) *Print GDS warning.*
- #define [GDS\\_INF\(](#page-120-2)fmt, ...)

### **Enumerations**

```
gds_record {
 INVALID = 0x0000, HEADER = 0x0002, BGNLIB = 0x0102, LIBNAME = 0x0206,
 UNITS = 0x0305, ENDLIB = 0x0400, BGNSTR = 0x0502, STRNAME = 0x0606,
 ENDSTR = 0x0700, BOUNDARY = 0x0800, PATH = 0x0900, SREF = 0x0A00,
 ENDEL = 0x1100, XY = 0x1003, MAG = 0x1B05, ANGLE = 0x1C05,
 SNAME = 0x1206, STRANS = 0x1A01, BOX = 0x2D00, LAYER = 0x0D02,
 WIDTH = 0x0F03, PATHTYPE = 0x2102
```
### **Functions**

- static int [name\\_cell\\_ref](#page-137-0) (struct [gds\\_cell\\_instance](#page-187-0) ∗cell\_inst, unsigned int bytes, char ∗data) *Name cell reference.*
- static double [gds\\_convert\\_double](#page-130-0) (const char ∗data)

*Convert GDS 8-byte real to double.*

• static signed int [gds\\_convert\\_signed\\_int](#page-131-0) (const char ∗data)

*Convert GDS INT32 to int.*

- static int16 t [gds\\_convert\\_signed\\_int16](#page-132-0) (const char ∗data) *Convert GDS INT16 to int16.*
- static uint16\_t [gds\\_convert\\_unsigend\\_int16](#page-132-1) (const char ∗data) *Convert GDS UINT16 String to uint16.*
- static GList ∗ [append\\_library](#page-125-0) (GList ∗curr\_list, struct [gds\\_library](#page-191-2) ∗∗library\_ptr) *Append library to list.*
- static GList ∗ [append\\_graphics](#page-124-0) (GList ∗curr\_list, enum [graphics\\_type](#page-122-25) type, struct [gds\\_graphics](#page-190-0) ∗∗graphics← \_ptr)
- *Append graphics to list.*
- static GList ∗ [append\\_vertex](#page-126-1) (GList ∗curr\_list, int x, int y)

*Appends vertext List.*

• static GList ∗ [append\\_cell](#page-123-2) (GList ∗curr\_list, struct [gds\\_cell](#page-183-0) ∗∗cell\_ptr)

*append\_cell Append a [gds\\_cell](#page-183-0) to a list*

- static GList ∗ [append\\_cell\\_ref](#page-124-1) (GList ∗curr\_list, struct [gds\\_cell\\_instance](#page-187-0) ∗∗instance\_ptr) *Append a cell reference to the reference GList.*
- static int [name\\_library](#page-138-1) (struct [gds\\_library](#page-191-2) ∗current\_library, unsigned int bytes, char ∗data) *Name a [gds\\_library.](#page-191-2)*
- static int [name\\_cell](#page-137-1) (struct [gds\\_cell](#page-183-0) ∗cell, unsigned int bytes, char ∗data, struct [gds\\_library](#page-191-2) ∗lib) *Names a [gds\\_cell.](#page-183-0)*
- static void parse reference list (gpointer gcell ref, gpointer glibrary)

*Search for cell reference* gcell\_ref *in* glibrary*.*

- static void [scan\\_cell\\_reference\\_dependencies](#page-140-0) (gpointer gcell, gpointer library)
	- Scans cell references inside cell This function searches all the references in gcell and updates the *[gds\\_cell\\_instance::cell\\_ref](#page-189-0) field in each instance.*
- static void [scan\\_library\\_references](#page-141-0) (gpointer library\_list\_item, gpointer user)

*Scans library's cell references.*

• static void [gds\\_parse\\_date](#page-133-0) (const char ∗buffer, int length, struct [gds\\_time\\_field](#page-194-2) ∗mod\_date, struct [gds\\_time\\_field](#page-194-2) ∗access\_date)

*gds\_parse\_date*

- int [parse\\_gds\\_from\\_file](#page-138-0) (const char ∗filename, GList ∗∗library\_list)
- static void [delete\\_cell\\_inst\\_element](#page-128-0) (struct [gds\\_cell\\_instance](#page-187-0) ∗cell\_inst) *delete\_cell\_inst\_element*
- static void [delete\\_vertex](#page-130-1) (struct [gds\\_point](#page-193-0) ∗vertex)

```
delete_vertex
```
• static void [delete\\_graphics\\_obj](#page-128-1) (struct [gds\\_graphics](#page-190-0) ∗gfx)

*delete\_graphics\_obj*

• static void [delete\\_cell\\_element](#page-127-0) (struct [gds\\_cell](#page-183-0) ∗cell)

*delete\_cell\_element*

• static void [delete\\_library\\_element](#page-129-0) (struct [gds\\_library](#page-191-2) ∗lib)

*delete\_library\_element*

• int [clear\\_lib\\_list](#page-126-0) (GList ∗∗library\_list) *Deletes all libraries including cells, references etc.*

#### **13.29.1 Detailed Description**

Implementation of the GDS-Parser.

**Author**

Mario Hüttel [mario.huettel@gmx.net](mailto:mario.huettel@gmx.net)

What's missing? - A lot: Support for 4 Byte real Support for pathtypes Support for datatypes (only layer so far) etc...

<span id="page-240-0"></span>Definition in file [gds-parser.c.](#page-240-0)

# **13.30 gds-parser.c**

```
00001 /*
00002 \times GDSII-Converter<br>00003 * Copyright (C) 2
       00003 * Copyright (C) 2018 Mario Hüttel <mario.huettel@gmx.net>
00004 *
00005 * This file is part of GDSII-Converter.
00006 *
00007 * GDSII-Converter is free software: you can redistribute it and/or modify
00008 * it under the terms of the GNU General Public License version 2 as<br>00009 * published by the Free Software Foundation.
       00009 * published by the Free Software Foundation.
00010 *00011 * GDSII-Converter is distributed in the hope that it will be useful,
00012 * but WITHOUT ANY WARRANTY; without even the implied warranty of
00013 * MERCHANTABILITY or FITNESS FOR A PARTICULAR PURPOSE. See the
00014 * GNU General Public License for more details.
00015 *
00016 * You should have received a copy of the GNU General Public License
00017 * along with GDSII-Converter. If not, see <http://www.gnu.org/licenses/>.
00018 + /00019
00037 #include <stdlib.h>
00038 #include <stdio.h>
00039 #include <string.h>
00040 #include <stdbool.h>
00041 #include <math.h>
00042 #include <cairo.h>
00043
00044 #include <gds-render/gds-utils/gds-parser.h>
00045
00050 #define GDS_DEFAULT_UNITS (10E-9)
00051
0005200053 #define GDS_WARN(fmt, ...) printf("[PARSE_WARNING] " fmt "\n", ##__VA_ARGS__)<br>00055 #if GDS_PRINT_DEBUG_INFOS
00056 #define GDS_INF(fmt, ...) printf(fmt, ##__VA_ARGS__)
00057 #else<br>00058 #
            #define GDS_INF(fmt, ...)
00059 #endif
00060 enum gds_record {
00061 INVALID = 0x0000,
00062HEADER = 0x0002,
00063BGNLIB = 0 \times 0102,<br>00064 LIBNAME = 0 \times 020600064LIBNAME = 0 \times 0206<br>00065 UNITS = 0 \times 0305.
            UNITS = 0 \times 0.305.
00066ENDLIB00067BGNSTR = 0x0502,
00068STRNAME = 0 \times 0606,<br>00069 ENDSTR = 0 \times 0700,
00069ENDSTR = 0x0700,<br>00070 BOUNDARY = 0x080
            BOUNDARY = 0x0800,00071PATH = 0 \times 0900,
00072SREF = 0x0A00<br>00073 ENDEL = 0x110
00073ENDEL = 0x1100,<br>00074 XY = 0x1003,
00074 XY = 0x1003,<br>00075 MAG = 0x1B0500075MAG = 0x1B05<br>00076 ANGLE = 0x1C
00076ANGLE = 0x1C05,<br>00077 SNAME = 0x1206.
            SNAME = 0x1206,0.0078STRANS = 0 \times 100100079 \text{Box} = 0 \times 2000,<br>00080 \text{LAYER} = 0 \times 00000080LAYER = 0x0D02,<br>00081 WIDTH = 0x0F03,
00081WIDTH = 0 \times 00082<br>PATHTYPE = 0 \times 21PATHTYPE = 0x210200083 };
00084
00092name_cell_ref(gds_cell_instance *cell_inst, 00093 unsigned int bytes, char *data)
                       unsigned int bytes, char *data)
00094 {
             int len;
00096
00097 if (cell_inst == NULL) {
00098 GDS_ERROR("Naming cell ref with no opened cell ref");
00099 return -1:
00100<br>00101
00101 data[bytes] = 0; // Append '0'<br>00102 len = (int)strlen(data);
             len = (int) strlen(data);CELL_NAME_MAX-GDS_ERROR("Cell name '%s' too long: %d\n", data, len);
00105 return -1;<br>00106 }
0010600107
00108 /* else: */<br>00109 strcpy(cell
>ref_name, data);<br>00110 GDS INF("\tCell referenced: x \sin"
            GDS_INF(>ref_name);
00111<br>00112
             return 0:
00113 }
00114
```

```
00120 static double gds_convert_double(const char *data)
00121 {<br>00122
            bool sign_bit;
00123 int i;<br>00124 double ret_val;
00125 char current_byte;<br>00126 int bit = 0;
00126 int bit = 0;<br>00127 int exponent
            int exponent;
00128
00129 sign_bit = ((data[0] & 0x80) ? true : false);
00130<br>00131
00131 /* Check for real 0 * / 00132 for (i = 0; i < 8; i++)00132 for (i = 0; i < 8; i++) {<br>00133 if (data[i] != 0)
00133 if (data[i] != 0)<br>00134 break;
                       break;
00135 if (i == 7) {<br>00136 (i + 7) byte
00136 / * 7 bytes all 0 */<br>00137  return 0.0;
                 return 0.0;00138<br>00139 }
00139 }
0014000141 /* Value is other than 0 \times / 00142 ret yal = 0.0:
00142 ret\_val = 0.0;<br>00143 for (i = 8; i < 64; i++)00144 current_byte = data[i/8];<br>00145 bit = i \frac{1}{8} 8;
00145 bit = i * 8;<br>00146 /* isolate b
00146 /* isolate bit */<br>00147 if ((current byte
00147 if ((current_byte & (0x80 » bit)))<br>00148 ret_val += pow(2, ((double)(-i+7)));
00149
00150 }
00151<br>00152
00152 /* Parse exponent and sign bit */<br>00153 exponent = (int)(data[0] & 0x7F);<br>00154 exponent -= 64;
00155 ret_val *= pow(16, exponent) * (sign_bit == true ? -1 : 1);
00156<br>00157
            return ret_val;
00158 }
00159
00165 static signed int gds_convert_signed_int(const char *data)
00166 {<br>00167
            int ret:
00168
00169 if (!data) {<br>00170 GDS ERRO
GDS_ERROR("This should not happen");<br>00171 return 0:
            return 0;
00172 }
00173<br>00174
00174 ret = (signed int)(((((int)data[0]) & 0xFF) « 24) | 00175 ((((int)data[1]) & 0xFF) « 16) |
00175 ((((int)data[1]) & 0xFF) « 16) |<br>00176 (((int)data[2]) & 0xFF) « 16) |
                       ((int) (data[2]) & 0xFF) & 8)00177 (((int)(data[3]) & 0xFF) « 0));
00178 return ret;
00179 }
00180
00186 static int16_t gds_convert_signed_int16(const char *data)
00187 {
            if (!data)GDS_ERROR("This should not happen");
00190 return 0;<br>00191 }
00191<br>00192
00192 return (int16_t)((((int16_t)(data[0]) & 0xFF) « 8) | 00193 (((int16_t)(data[1]) & 0xFF) « 0));
                      ((int16_t)(data[1]) & 0xFF) & 0);00194 }
00195
00201 static uint16 t gds convert unsigend int16(const char *data)
00202 {<br>00203
00203 if (!data) {<br>00204 GDS ERRO
GDS_ERROR("This should not happen");<br>00205 return 0:
                 return 0;00206 }
00207 return (uint16_t)((((uint16_t)(data[0]) & 0xFF) « 8) | 00208 (((uint16 t)(data[1]) & 0xFF) « 0)):
                       ((uint16 t)(data[1]) & 0xFF) & 0);
00209 }
00210
00217 static GList *append_library(GList *curr_list, struct gds_library **library_ptr)
00218 {
00219 struct gds library *lib;
00220
gds_librarygds_library));<br>00222 if (lib) {
            if (lib) {
00223 11b - \text{cells} = \text{NULL};<br>00224 11b - \text{name}[0] = 0;
00224 \frac{1 \text{ ib} - \text{name}[0]}{1 \text{ ib} - \text{sum}[0]} = 0;>unit_in_metersGDS_DEFAULT_UNITS;>cell_names = NULL;
00227 } else
```

```
00228 return NULL;<br>00229 if (library ptr)
00229 if (library_ptr)<br>00230 *library_ptr
               *library\_ptr = lib;00231<br>00232
           return g_list_append(curr_list, lib);
00233 }
00234
00242*append_graphics(graphics_type type, 00243
                         gds_graphics **graphics_ptr)
00244 {<br>00245
           struct gds graphics *gfx;
00246<br>00247
gds_graphicsgds_graphics));<br>00248 if (qfx) {
00248 if (gfx) {<br>00249 gfx > dgfx-\text{datatype} = 0;00250 gfx \rightarrow layer = 0;<br>00251 gfx \rightarrow water \text{ } 0;>vertices = NULL;00252 gfx \rightarrow width\_absolute = 0;<br>00253 gfx \rightarrow afx + ype = type:
00253 gfx \rightarrow gfx_type = type;<br>00254 gfx \rightarrow path\_render\_type;00254>path_render_typePATH_FLUSH;<br>00255 \bigcup_{P\subseteq S} P00255 } else
               return NULL;
00257<br>00258
00258 if (graphics_ptr)<br>00259 * straphics ptr
               *graphics ptr = qfx;00260
           return g_list_append(curr_list, gfx);
00262 }
00263
00271 static GList *append_vertex(GList *curr_list, int x, int y)
00272 {<br>00273
           gds_point *vertex;
00274
gds_pointgds_point));<br>00276 if (vertex) {
00276 if (vertex) {<br>00277 vertex->x
00277 vertex->xx;<br>00278 vertex->y = y;>yy;<br>00279 } else
00279 } else<br>00280 ret
00280 return NULL;<br>00281 return q list ap
           return g_list_append(curr_list, vertex);
00282 }
00283
00292*append_cell(GList *curr_list, struct_qds_cell **cell_ptr)
00293 {
gds_cell *cell;
00295<br>00296
gds_cellgds_cell));<br>00297 if (cell) {
00297 if (cell) {<br>00298 cell->cl
>child_cells = NULL;<br>00299 cell->graphic objs = NULL
>graphic_objs>name[0] = 0;
>parent_library = NULL;
>checks.unresolved_child_countGDS_CELL_CHECK_NOT_RUN;
>checks.affected_by_reference_loopGDS_CELL_CHECK_NOT_RUN;<br>00304 kelse
          00304 } else
00305 return NULL;<br>00306 /* return cell *
00306 /* return cell */<br>00307 if (cell ptr)
00307 if \text{cell\_ptr}<br>00308 to the training
               \text{cell\_ptr} = \text{cell};00309
00310 return g_list_append(curr_list, cell);
00311 }
00312
00321*append_cell_ref(gds_cell_instance **instance_ptr)
00322 {
           gds_cell_instance *inst;
00324<br>00325
gds_cell_instance *)<br>00326 malloc(sizeof(struct gds ce
gds_cell_instance));<br>00327 if (inst) {
00327 if (inst) {<br>00328 inst->ce
              inst>cell_ref = NULL;
>ref_name[0] = 0;
00330 inst-\n300>magnification = 1;<br>00331 inst-\n51ipped = 0;
               inst\rightarrow flipped = 0;00332 \text{inst}\rightarrow\text{angle} = 0;<br>00333 } else
00333 } else<br>00334 ret
               return NULL;
00335
00336 if (instance_ptr)
00337 *instance_ptr = inst;
00338
           return g_list_append(curr_list, inst);
00340 }
00341
00349name_library(gds_library *current_library, 00350 unsigned int bytes, char *data)
                    unsigned int bytes, char *data)
00351 {
```

```
00352 int len;
00353
           if (current_library == NULL) {
GDS_ERROR("Naming cell with no opened library");<br>00356 return -1:
               return -1:
00357 }
00358
00359 data[bytes] = 0; // Append '0'<br>00360 len = (int)strlen(data)
           len = (int) strlen(data);00361 if (len > CELL_NAME_MAX-1) {
00362 GDS_ERROR("Library name '%s' too long: %d\n", data, len);
00363 return -1;<br>00364 }
00364 }
00365
>name,GDS_INF(>name);
00368
00369 return 0;
00370 }
00371
00380name_cell(gds_cell *cell, unsigned int bytes, 00381 char +data struct gds library +lib)
                     gds_library *lib)
00382 {
           00383 int len;
00384
00385 if (cell == NULL) {<br>00386 GDS ERROR ("Nami
GDS_ERROR("Naming library with no opened library");<br>00387 return -1:
               return -1;
00388 }<br>00389 d
           data[bytes] = 0; // Append '0'
CELL_NAME_MAX-1) {
GDS_ERROR("Cell name '%s' too long: \frac{d}{n}, data, len);<br>00393 return -1;
               return -1;0.0394 }
00395
>name,GDS_INF(>name);
00398<br>00398
00399 /* Append cell name to lib's list of names */ 00400 lib->cell names = \sigma list append(lib->cell names)
           >cell_names>cell_names,>name);
00401<br>00402
           return 0:
00403 }
00404
00412 static void parse_reference_list(gpointer gcell_ref, gpointer glibrary)
00413 {<br>00414
gds_cell_instance *inst = (struct gds_cell_instance *)gcell_ref;<br>00415 struct gds library *lib = (struct gds library *)glibrary;
gds_library *lib = (struct gds_library *)glibrary;<br>00416 GList *cell item;
00416 GList *cell_item;<br>00417 struct gds cell *
           struct qds_cell *cell;
00418
GDS_INF(>ref_name);
00420 /* Find cell */<br>00421 for (cell item
           \frac{1}{\pi}>cells; cell_item != NULL;
00422 cell_item = cell_item->next) {
00423<br>00424
gds_cell *)cell_item->data;<br>00425 (* Check if cell is found *)
00425 /* Check if cell is found */<br>00426 if (!strcmp(cell->name, inst
               >name,>ref_name)) {
GDS_INF("found\n");<br>00428 /* update reference
00428 /* update reference link */<br>00429 inst->cell ref = cell:
                   inst>cell_ref = cell;
00430 return;<br>00431 }
00431<br>00432 }
00432 }
00433<br>00434
GDS_INF("MISSING!\n");<br>00435 GDS WARN("referenced c
           GDS WARN("referenced cell could not be found in library");
00436 }
00437
00444 static void scan_cell_reference_dependencies(gpointer gcell, gpointer library)
00445 {
           struct qds_{cell} *cell = (struct gds_{cell} *)gcell;00447<br>00448
           GDS_INF(>name);
00449
00450 /* Scan all library references */<br>00451 \sigma list foreach (cell->child cells
           >child_cells,parse_reference_list, library);
00452
00453 }
00454
00462 static void scan_library_references(gpointer library_list_item, gpointer user)
00463 {
gds_library *lib = (struct gds_library *)library_list_item;<br>00465 (void)user:
           (void)user:
00466
```

```
GDS_INF("Scanning Library: \frac{1}{5}\ln>name);<br>00468 G list foreach(lib->cells scan cell reference
            >cells,scan_cell_reference_dependencies, lib);
00469 }
00470
00478gds_parse_date(gds_time_field *mod_date, struct
        qds time field *access date)
00479 {
00480
            gds_time_field *temp_date;
00482
00483 if (!access_date || !mod_date) {<br>00484    GDS WARN("Date structures in
GDS_WARN("Date structures invalid");<br>00485 return;
            return;
00486 }
00487
00488 if \text{(length)} = (2 * 6 * 2) {<br>00489 GDS WARN("Could not :
GDS_WARN("Could not parse date field! Not the specified length");<br>00490 feturn;
            return;<br>}
00491 }
00492
00493 for temp\_date = mod\_date; 1; temp\_date = access\_date { 00494 form date-byear = gds convert unsigend intl6(buffer)
                 temp\_date \rightarrow year = gds\_convert\_unsigend\_int16(buffer);00495 buffer += 2;<br>00496 temp date->m
>monthgds_convert_unsigend_int16(buffer);<br>00497 buffer += 2;
00497 buffer += 2;<br>00498 temp date->da
>daygds_convert_unsigend_int16(buffer);<br>00499 buffer += 2.
00499 buffer += 2;<br>00500 tom data-bb
>hourgds_convert_unsigend_int16(buffer);<br>00501 buffer += 2:
00501 buffer += 2;<br>00502 temp_date->m
                 >minute = qds_convert_unsigend_int16(buffer);
00503 buffer += 2;<br>00504 temp date->se
>secondgds_convert_unsigend_int16(buffer);<br>00505 buffer += 2;
                 buffer += 2;00506
00507 if temp_data = access_data)<br>00508 break:
                      break:
00509 }
00510 }
00511
00512 int parse_gds_from_file(const char *filename, GList **library_list)
00513 {
00514 char *workbuff;<br>00515 int read;
00515 int read;<br>00516 int i:
            int i;
00517 int run = 1;<br>00518 FILE + cds fi
00518 FILE \stargds_file = NULL;<br>00519 = uint16 t rec data leng
00519 uint16_t rec_data_length;<br>00520 enum gds record rec type:
gds_record rec_type;<br>00521 struct gds library *curre
gds_library *current_lib = NULL;<br>00522 struct gds_eil *current cell = NULL;
gds_cell *current_cell = NULL;<br>00523 struct gds graphics *current graphics
gds_graphics *current_graphics = NULL;<br>00523 struct gds_graphics *current_graphics = NULL;
gds_cell_instance *current_s_reference = NULL;<br>00525 int x, y;
00525 int x, y;
00527 GList *lib_list;
00528
00529 lib list = *library list;
00530
00531 /* Allocate working buffer */<br>00532 workbuff = (char +)malloc(size
            workbuff = (char *)malloc(sizeof(char)*128*1024);
00533
00534 if('workbuffer)<br>00535 return -1return -100;00536
00537 /* open File */<br>00538 \cos file = fope
00538 gds_file = fopen(filename, "rb");<br>00539 if (gds file == NULL) {
GDS_ERROR("Could not open File %s", filename);
00541 return -1;
00542 }
0054300544 /* Record parser */<br>00545 while (run == 1) {
00545 while (run == 1) {<br>00546 rec_type = INVALID;
00547 read = fread(workbuff, sizeof(char), 2, gds_file);<br>00548 if (read != 2 && (current_cell != NULL ||
00548 if (read != 2 \& (current_cell != NULL || 00549 current graphics != NULL ||
00549 current_graphics != NULL ||<br>00550 current_lib != NULL ||
00550 current_lib != NULL ||
00551 current_s_reference != NULL)) {<br>00552 CDS ERROR ("End of File with openend
                      GDS_ERROR("End of File. with openend structs/libs");
00553 run = -2;<br>00554 break:
00554 break;<br>00555 } else if
00555 } else if (read != 2) {<br>00556 <br>/* EOF */
00556 /* EOF * /<br>00557 run = 0:00557 run = 0;<br>00558 hreak;
                 break;
00559 }
00560
```

```
gds_convert_unsigend_int16(workbuff);
00562
               if (rec_data_length < 4) {
00564 /* Possible Zero-Padding: */<br>00565 run = 0:
00565 run = 0;<br>00566 GDS WARN
GDS_WARN("Zero Padding detected!");<br>00567 if (current_cell != NULL ||
00567 if (current_cell != NULL ||<br>00568 current graphics !=
00568 current_graphics != NULL ||<br>00569 current lib != NULL ||
                            current_lib != NULL ||
00570 current_s_reference != NULL) {
00571 GDS_ERROR("Not all structures closed");
00572 run = -2;<br>00573 }
00573<br>00574break;
00575 }
00576 rec data length - = 4;
00577<br>00578
00578 read = fread(workbuff, sizeof(char), 2, gds_file);<br>00579 if (read != 2) {
00579 if (read != 2) {<br>00580 run = -2;
00580 run = -2;<br>00581 GDS ERROR
GDS_ERROR("Unexpected end of file");<br>00582 break:
                   break:00583<br>00584
               gds_convert_unsigend_int16(workbuff);
00585
00586 / if begin: Allocate structures */<br>00587 switch (rec type) {
00587 switch (rec_type) {<br>00588 3350 PCNITP.
BGNLIB:<br>00589 1ib list
00589 \frac{1 \text{ lb\_list}}{1 \text{ lb\_list}} = \text{append\_library}\left(\frac{1 \text{ lb\_list}}{1 \text{ ts\_list}}\right);
GDS_ERROR("Allocating memory failed");
00592 run = -3;<br>00593 break:
                       break;
00594
00595<br>00596
00596 GDS_INF("Entering Lib\n');<br>00597 break;
00597 break;<br>00598 case ENDLI
ENDLIB:<br>00599 if (curr
00599 if (current_lib == NULL) {<br>00600 \sin = -4;
00600 run = -4;<br>00601 GDS ERROR
                       GDS_ERROR("Closing Library with no opened library");
00602 break;<br>00603 }
00603 }
00604
00605 /* Check for open Cells */<br>00606 if (current cell != NUIJJ)
00606 if (current_cell != NULL) {<br>00607 run = -4;
00607 run = -4;<br>00608 GDS ERROR
00608 CDS_ERROR("Closing Library with opened cells");<br>00609 break;
                       break;
00610 }<br>00611 c
00611 current_lib = NULL;<br>00612 GDS_INF ("Leaving Li
                   GDS_INF("Leaving Library\n");
00613 break;
BGNSTR:<br>00615 if (curr
                   if (current_lib == NULL) {
GDS_ERROR("Defining Cell outside of library!\n\ln");<br>00617 run = -4:
00617 run = -4;<br>00618 break;break;
00619 }
>cellsappend_cell(>cells,GDS_ERROR("Allocating memory failed");
00623 run = -3;
00624 break;<br>00625 }
00625 }
00626
>parent_library = current_lib;
00628<br>00629
GDS_INF("Entering Cell\langle n^{n} \rangle;<br>00630 break;
00630 break;<br>00631 case ENDST
               ENDSTR:
00632 if (current_cell == NULL) {
00633 run = -4;<br>00634 GDS ERROR
                       GDS_ERROR("Closing cell with no opened cell");
00635 break:
00636 }<br>00637 /
00637 /* Check for open Elements */<br>00638 \frac{1}{2} f (current graphics I = NIIIif (current_graphics != NULL || current_s_reference != NULL) {
00639 run = -4:
GDS_ERROR("Closing cell with opened Elements");<br>00641 break;
                       break:00642 }<br>00643 c
00643 current_cell = NULL;<br>00644 GDS INF ("Leaving Cel
GDS_INF("Leaving Cell\n");<br>00645 break:
00645 break;<br>00646 case BOX:
BOX:<br>00647 case BOUN
               BOUNDARY:
```

```
00651 break:
00652 }<br>00653 c
00653 current_cell->graphic_objs = append_graphics(current_cell->graphic_objs,
BOUNDARYGRAPHIC_POLYGONGRAPHIC_BOX),<br>(00655 (rec_type == BOUNDARY ? GRAPHIC_POLYGON : GRAPHIC_BOX),
00655 \text{acurrent\_graphs};<br>00656 \text{if (current, cell->graphic, obs == NULL)}if>graphic_objs == NULL)
GDS_ERROR("Memory allocation failed");<br>00658 run = -4:
00658 run = -4;<br>00659 break:
                      break:
00660<br>00661
00661 GDS\_INF(T\tEntering boundary/Box\n^n);<br>00662 break;
                  break;
SREF:<br>00664 if (cu
                  if (current_cell == NULL) {
GDS_ERROR("Cell Reference outside of cell");<br>00666 run = -3;
00666 run = -3;<br>00667 break;
                  break;
00668 00669
                  current\_cell->child\_cells>child_cells,
00670 &current_s_reference);
00671 if (current_cell->child_cells == NULL) {
GDS_ERROR("Memory allocation failed");<br>00673 run = -4;
00673 run = -4;<br>00674 break:
                  break;
00675 }
00676<br>00677
GDS_INF("\tEntering reference\n");<br>00678 break;
00678 break;<br>00679 case PATH:
PATH:<br>00680 if (cu
                 if (current_cell == NULL) {
GDS_ERROR("Path outside of cell");
00682 run = -3;<br>00683 break:
                      break:
00684 }
>graphic_objsappend_graphics(>graphic_objs,<br>00686 cRAPHIC PATH, &current graphics);
GRAPHIC_PATH, \text{de} current_graphics);<br>00687 if (current cell->graphic chis == NIII) J
>graphic_objs == NULL) {<br>00688         GDS ERROR ("Memory allocation failed")
                      GDS_ERROR("Memory allocation failed");
00689 run = -4;<br>00690 break;
                      break;
00691 }
GDS_INF("\tEntering Path\n");<br>00693 hreak;
00693 break;<br>00694 case ENDEL
ENDEL:<br>00695 if (cur
                  if (current_graphics != NULL) {
00696
GDS_INF("\tLeaving s\>gfx_typeGRAPHIC_POLYGON ? "boundary"
       : "path"));
00698 current_graphics = NULL;00699 }
00700 if (current_s_reference != NULL) {<br>00701 6DS INF("\tLeaving Reference\n
00700<br>
00701GDS_INF("\tLeaving Reference\n");<br>
00702 current_s_reference = NULL;
                      current s reference = NULL;
00703 }<br>00704 b
00704 break;<br>00705 case xy.
XY:<br>00706 if (
                  if (current_graphics) {
00707
00708 } else if (current_s_reference) {<br>00709 <br>if (rec data length != 8) {
00709 if (rec_data_length != 8) {<br>00710 6DS_WARN("Instance has \,
                      GDS_WARN("Instance has weird coordinates. Rendered output might be screwed!");
00711<br>00712 }
00712 }
00713<br>00714
                  break:
00715<br>00716
MAG:<br>00717 break
                 break;
ANGLE:<br>00719 break:
00719 break;<br>00720 case STRAN
STRANS:<br>00721 break;
00721 break;<br>00722 case WIDTH
WIDTH:<br>00723 break;
00723 break;<br>00724 case PATHT
PATHTYPE:<br>00725 break:
                 break:
UNITS:<br>00727 break:
00727 break;<br>00728 default:
              default:
00729 //GDS_WARN("Record: %04x, len: %u", (unsigned int)rec_type, (unsigned
       int)rec_data_length);
00730 break;<br>00731 1/x switch
              \frac{1}{x} /* switch(rec_type) */
00732
```

```
00733
00734 /* No Data -> No Processing, go back to top */<br>00735 if (Irec data length II run != 1) continue
              if (!rec_data_length || run != 1) continue;
00736<br>00737
              read = freqd(workbuffer, sizeof(char), rec_data.length, adsfile);00738<br>00739
00739 if (read != rec_data_length) {<br>00740 6DS ERROR("Could not read
GDS_ERROR("Could not read enough data: requested: \text{u}, read: \text{u} | Type: 0x%04x\n",<br>00741 (unsigned int)rec data length (unsigned int)read (unsigned int)rec type)
                        (unsigned int)rec_data_length, (unsigned int)read, (unsigned int)rec_type);
00742 run = -5;<br>00743 break:
              break;
00744 }
00745
              switch (rec_type) {
00747
HEADER:<br>00749 case ENDLIB:
ENDLIB:<br>00750 case ENDSTR:
ENDSTR:<br>00751 case BOUNDAE
BOUNDARY:<br>00752 case PATH:
PATH:<br>00753 case SREE:
SREF:<br>00754 case ENDEI
              ENDEL:
BOX:<br>00756 case INVA
INVALID:<br>00757 break;
                 break;
00758
UNITS:<br>00760 if (lay
GDS_WARN("Units defined outside of library!\n");
00762 break;
00763 }
00764
                  if (rec\_data\_length != 16)00766 GDS_WARN("Unit define incomplete. Will assume database unit of %E meters\n",
      current_lib->unit_in_meters);
of the controller that the break;
00768 }
00769<br>00770
>unit_in_metersgds_convert_double(&workbuff[8]);<br>00771 CDS_INE("Length of database unit: *F meters)n" current lib->un
GDS_INF("Length of database unit: E>unit_in_meters);<br>00772 break:
                  break;
BGNLIB:<br>00774 /* Parse
00774 /* Parse date record */
gds_parse_date(>mod_time,>access_time);<br>00776 break; break)
00776 break;
BGNSTR:<br>00778 ads pars
gds_parse_date(>mod_time,>access_time);<br>00779 break:
00779 break;<br>00780 case LIBNA
LIBNAME:<br>00781 name libr
name_library(current_lib, (unsigned int)read, workbuff);<br>00782 break;
00782 break;<br>00783 case STRNA
              STRNAME:
name_cell(current_cell, (unsigned int)read, workbuff, current_lib);
00785 break;<br>00786 case XY:
XY:<br>00787 if (c
00787 if (current_s_reference) {<br>00788 /* Get origin of refer
00788 \overline{)}/* Get origin of reference \overline{*}/<br>00789 current s reference->origin.x
>origin.x = gds_convert_signed_int(workbuff);<br>00790 current s reference->origin y = gds convert signed int(tworkbuff);
>origin.ygds_convert_signed_int(GDS_INF(x,
>origin.y);<br>00793 alse if (current graphics) {
00793 } else if (current_graphics) {<br>00793 } else if (current_graphics) {<br>00794 for (i = 0; i < read/8; i+
00794 for (i = 0; i < read/8; i++) {<br>00795 x = gds_convert_signed_int
00795 x = gds\_convert\_signed\_int(\&workbuffer\_f[i*8]);<br>00796 y = gds\_convert\_signal\_int(\&workbuffer\_f[i*8+4])00796 y = gds\_{convert}\_signed\_{int}(\&workbuffer[i*8+4]);<br>00797 current graphics->vertices =
>vertices =<br>00798 append vertex (current
00798 append_vertex(current_graphics->vertices, x, y);
                           GDS_INF("\t\tSet coordinate: d\sd\n", x, y);
00800
00801 }
00802 }
00803 break;
STRANS:<br>00805 if (!cur
                  if (!current s_reference) {
GDS_ERROR("Transformation defined outside of instance");<br>00807 break:
                      break;
00808 }<br>00809 }
                  \text{current}\_\text{s}\_\text{reference}\text{-}\text{flipped} = ((workbuff[0] & 0x80) ? 1 : 0);
00810 break:
00811<br>00812
SNAME:<br>00813 if (cur
                  if (current_s_reference) {
00814 name_cell_ref(current_s_reference, (unsigned int)read, workbuff);
00815 } else {<br>00816 <br>cns
                      GDS_ERROR("reference name set outside of cell reference.\n");
00817 }<br>00818 <br>br
                  break;
```

```
WIDTH:<br>00820 if (lcu
00820 if (!current_graphics) {<br>00821 cns WARN("Width defi
                     GDS_WARN("Width defined outside of path element");
00822 }<br>00823 c
>width_absolutegds_convert_signed_int(workbuff);<br>00824 break;
00824 break;<br>00825 case LAYER
LAYER:<br>00826 if (!cu
00826 if (!current_graphics) {<br>00827 GDS WARN("Laver has
                     00827 GDS_WARN("Layer has to be defined inside graphics object. Probably unknown object.
      Implement it yourself!");
00828 break;
00829 }<br>00830 c
>layergds_convert_signed_int16(workbuff);<br>00831 if (current graphics->layer < 0) {
>layer < 0) {<br>00832 GDS WARN("Laver negative!\n"):
                     GDS_WARN("Layer negative!\n");
00833 }<br>00834 G
                 GDS_>layer);
00835 break;<br>00836 case MAG:
MAG:<br>00837 if (re
00837 if (rec_data_length != 8) {<br>00838        GDS WARN("Magnification
                     GDS_WARN("Magnification is not an 8 byte real. Results may be wrong");
00839 }
GDS_ERROR("Open Graphics and Cell Reference\n\tMissing ENDEL?");
00842 run = -6;<br>00843 break:
                     break;
0084400845 if (current_s_reference != NULL) {<br>00846 current s reference->magnifica
>magnificationgds_convert_double(workbuff);<br>00847 GDS_INF("\t\tMagnification defined: %lf\n", current_s_reference->m
                     >magnification);
00848 }<br>00849 b
00849 break;<br>00850 case ANGLE
             ANGLE:
GDS_WARN("Angle is not an 8 byte real. Results may be wrong");
00853 }<br>00854 }
00854 if (current_graphics != NULL && current_s_reference != NULL) {
GDS_ERROR("Open Graphics and Cell Reference\n\tMissing ENDEL?");<br>00856 run = -6;
00856 run = -6;<br>00857 hreak
                     break;
00858 }
00859 if (current_s_reference != NULL) {<br>00860 current s reference->angle = q
>anglegds_convert_double(workbuff);<br>00861 GDS INF("\t\tAngle defined: %lf\n", current s reference->a
                     GDS_INF(>angle);
00862 }<br>00863
00863 break;<br>00864 case PATHT
PATHTYPE:<br>00865 if (current
00865 if (current_graphics == NULL) {<br>00866 6DS WARN ("Path type defined
GDS_WARN("Path type defined outside of path. Ignoring");<br>00867 break;
                  break;
00868
                 >gfx_typeGRAPHIC_PATH) {
>path_render_type = (enum
      path_type)gds_convert_signed_int16(workbuff):
00871 GDS_INF("\t\tPathtype: %d\n", current_graphics->path_render_type);
00872 } else {<br>00873            GDS
                     GDS_WARN("Path type defined inside non-path graphics object. Ignoring");
00874
                 break;
00876
00877 }
00878
         \} /* while(run == 1) */
00880<br>00881
         fclose(gds_file);
00882
00883 if (!run) {<br>00884 /* Itera
00884 /* Iterate and find references to cells */<br>00885 q list foreach(lib list, scan library refe
          scan_library_references, NULL);
00886 }
00887
00888 *library_list = lib_list;
00889
         free(workbuff);
00891<br>00892
         return run;
00893 }
00894
00899 static void delete cell inst element(struct gds cell instance *cell inst)
00900 {
00901 if (cell_inst)<br>00902 free(cell
             free(cell_inst);
00903 }
00904
00909 static void delete_vertex(struct gds_point *vertex)
00910 {<br>00911
         if (vertex)
```
### **13.31 gds-parser.h File Reference 233**

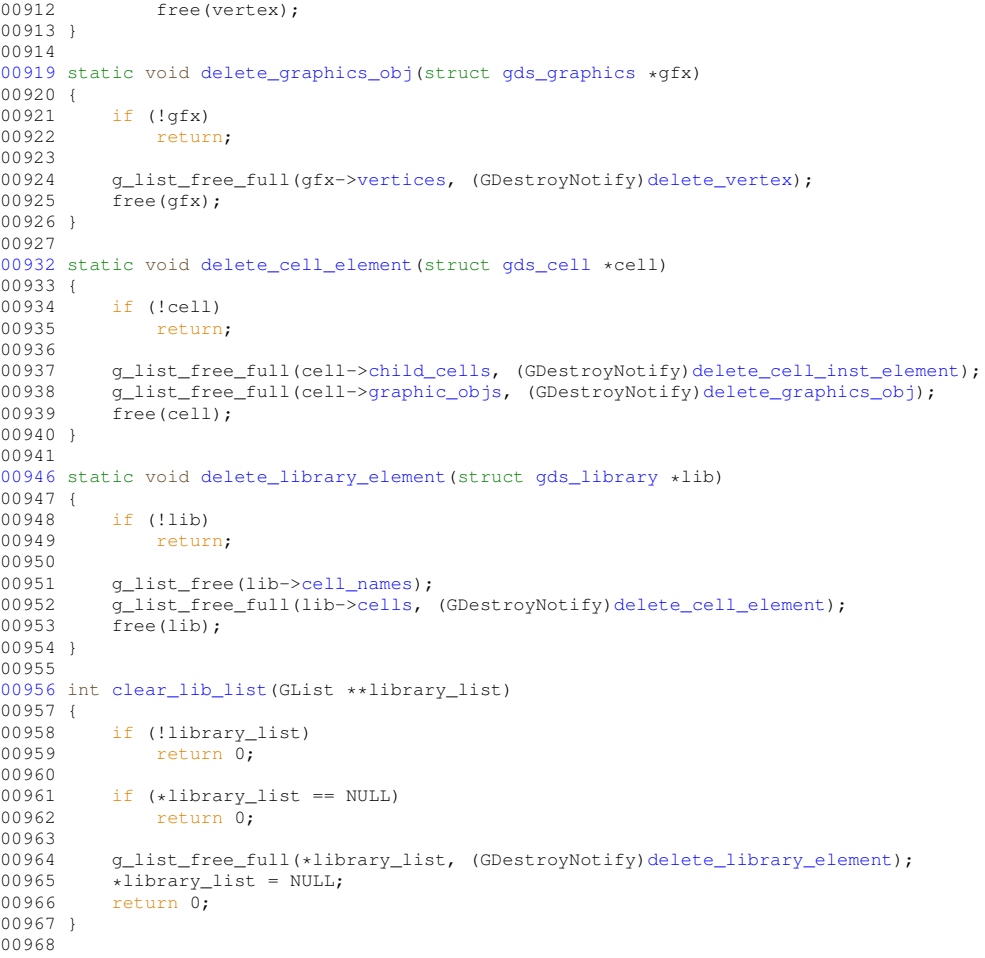

# <span id="page-250-0"></span>**13.31 gds-parser.h File Reference**

Header file for the GDS-Parser.

```
#include <glib.h>
#include <gds-render/gds-utils/gds-types.h>
```
Include dependency graph for gds-parser.h:

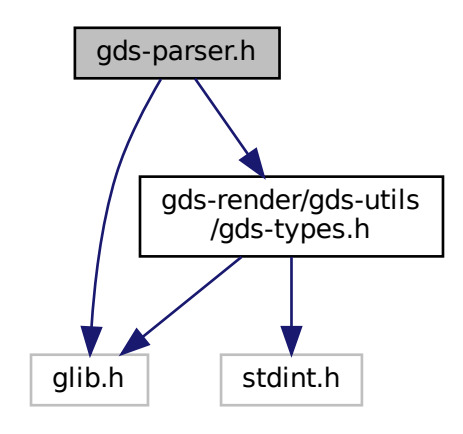

This graph shows which files directly or indirectly include this file:

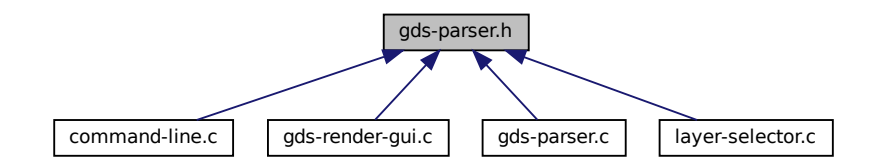

#### **Macros**

• #define [GDS\\_PRINT\\_DEBUG\\_INFOS](#page-121-1) (0) *1: Print infos, 0: Don't print*

### **Functions**

- int [parse\\_gds\\_from\\_file](#page-138-0) (const char ∗filename, GList ∗∗library\_list)
- int [clear\\_lib\\_list](#page-126-0) (GList ∗∗library\_list) *Deletes all libraries including cells, references etc.*

### **13.31.1 Detailed Description**

Header file for the GDS-Parser.

**Author**

Mario Hüttel [mario.huettel@gmx.net](mailto:mario.huettel@gmx.net)

<span id="page-251-0"></span>Definition in file [gds-parser.h.](#page-251-0)
## **13.32 gds-parser.h**

```
00001 /*<br>00002 *
00002 * GDSII-Converter<br>00003 * Copyright (C) 2
       00003 * Copyright (C) 2018 Mario Hüttel <mario.huettel@gmx.net>
00004* This file is part of GDSII-Converter.
0000600007 * GDSII-Converter is free software: you can redistribute it and/or modify
00008 * it under the terms of the GNU General Public License version 2 as
00009 * published by the Free Software Foundation.
00010 *
00011 \star GDSII-Converter is distributed in the hope that it will be useful, 00012 \star but WITHOUT ANY WARRANTY: without even the implied warranty of
      * but WITHOUT ANY WARRANTY; without even the implied warranty of
00013 * MERCHANTABILITY or FITNESS FOR A PARTICULAR PURPOSE. See the
00014 * GNU General Public License for more details.
00015 *
00016 * You should have received a copy of the GNU General Public License
00017 * along with GDSII-Converter. If not, see <http://www.gnu.org/licenses/>.
00018 */
00019
00031 #ifndef _GDSPARSER_H_
00032 #define _GDSPARSER_H_
00033
00034 #include <glib.h>
00035
00036 #include <gds-render/gds-utils/gds-types.h>
00037
00038 #define GDS_PRINT_DEBUG_INFOS (0)
00040 int parse_gds_from_file(const char *filename, GList **library_array);
00041
clear_lib_list(GList **library_list);
00047
00050 #endif /* _GDSPARSE_H_ */
```
### **13.33 gds-render-gui.c File Reference**

#### Handling of GUI.

```
#include <stdio.h>
#include <gtk/gtk.h>
#include <gds-render/gds-render-gui.h>
#include <gds-render/gds-utils/gds-parser.h>
#include <gds-render/gds-utils/gds-tree-checker.h>
#include <gds-render/layer/layer-selector.h>
#include <gds-render/tree-renderer/tree-store.h>
#include <gds-render/tree-renderer/lib-cell-renderer.h>
#include <gds-render/latex-renderer/latex-output.h>
#include <gds-render/cairo-renderer/cairo-output.h>
#include <gds-render/widgets/conv-settings-dialog.h>
#include <gds-render/geometric/cell-geometrics.h>
#include <gds-render/version.h>
Include dependency graph for gds-render-gui.c:
```
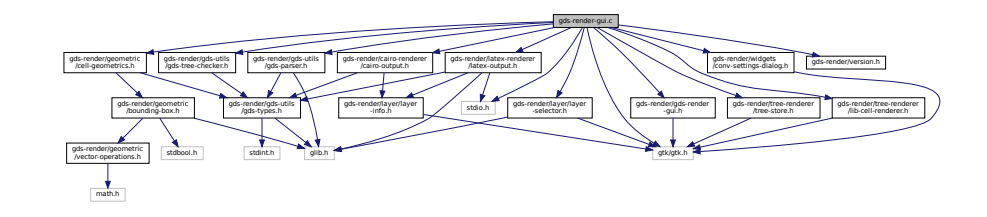

### **Data Structures**

• struct [\\_GdsRenderGui](#page-168-0)

### **Enumerations**

• enum [gds\\_render\\_gui\\_signal\\_sig\\_ids](#page-68-0) { [SIGNAL\\_WINDOW\\_CLOSED](#page-68-1) = 0, [SIGNAL\\_COUNT](#page-68-2) }

### **Functions**

- static gboolean [on\\_window\\_close](#page-76-0) (gpointer window, GdkEvent ∗event, gpointer user) *Main window close event.*
- static GString ∗ [generate\\_string\\_from\\_date](#page-74-0) (struct [gds\\_time\\_field](#page-194-0) ∗date) *generate string from [gds\\_time\\_field](#page-194-0)*
- static void on load gds (gpointer button, gpointer user)

*Callback function of Load GDS button.*

- static void [on\\_convert\\_clicked](#page-74-1) (gpointer button, gpointer user)
	- *Convert button callback.*
- static void [cell\\_tree\\_view\\_activated](#page-70-0) (gpointer tree\_view, GtkTreePath ∗path, GtkTreeViewColumn ∗column, gpointer user)

*cell\_tree\_view\_activated Callback for 'double click' on cell selector element*

- static void [cell\\_selection\\_changed](#page-68-3) (GtkTreeSelection ∗sel, GdsRenderGui ∗self) *Callback for cell-selection change event.*
- static void [sort\\_up\\_callback](#page-79-0) (GtkWidget ∗widget, gpointer user)
- static void [sort\\_down\\_callback](#page-78-0) (GtkWidget ∗widget, gpointer user)
- static void [gds\\_render\\_gui\\_dispose](#page-71-0) (GObject ∗gobject)
- static void [gds\\_render\\_gui\\_class\\_init](#page-71-1) (GdsRenderGuiClass ∗klass)
- GtkWindow ∗ [gds\\_render\\_gui\\_get\\_main\\_window](#page-72-0) (GdsRenderGui ∗gui) *Get main window.*
- static void [gds\\_render\\_gui\\_init](#page-72-1) (GdsRenderGui ∗self)
- GdsRenderGui ∗ [gds\\_render\\_gui\\_new](#page-73-0) ()

*Create new GdsRenderGui Object.*

### **Variables**

• static guint [gds\\_render\\_gui\\_signals](#page-80-0) [\[SIGNAL\\_COUNT\]](#page-68-2)

### **13.33.1 Detailed Description**

Handling of GUI.

**Author**

Mario Hüttel [mario.huettel@gmx.net](mailto:mario.huettel@gmx.net)

<span id="page-253-0"></span>Definition in file [gds-render-gui.c.](#page-253-0)

### **13.34 gds-render-gui.c**

```
00001 /*<br>00002 *
00002 * GDSII-Converter<br>00003 * Copyright (C) 2
        00003 * Copyright (C) 2018 Mario Hüttel <mario.huettel@gmx.net>
00004* This file is part of GDSII-Converter.
00006 0000700007 \star GDSII-Converter is free software: you can redistribute it and/or modify<br>00008 \star it under the terms of the GNU General Public License version 2 as
00008 * it under the terms of the GNU General Public License version 2 as<br>00009 * published by the Free Software Foundation.
        * published by the Free Software Foundation.
00010 *00011 * GDSII-Converter is distributed in the hope that it will be useful,
00012 * but WITHOUT ANY WARRANTY; without even the implied warranty of
00013 * MERCHANTABILITY or FITNESS FOR A PARTICULAR PURPOSE. See the
00014 * GNU General Public License for more details.
00015 +00016 * You should have received a copy of the GNU General Public License
00017 * along with GDSII-Converter. If not, see <http://www.gnu.org/licenses/>.
00018 + /00019
00030 #include <stdio.h>
00031 #include <gtk/gtk.h>
00032
00033 #include <gds-render/gds-render-gui.h>
00034 #include <gds-render/gds-utils/gds-parser.h>
00035 #include <gds-render/gds-utils/gds-tree-checker.h>
<gds-render/layer/layer-selector.h>
00037 #include <gds-render/tree-renderer/tree-store.h>
<gds-render/tree-renderer/lib-cell-renderer.h>
00039 #include <gds-render/latex-renderer/latex-output.h>
00040 #include <gds-render/cairo-renderer/cairo-output.h>
00041 #include <gds-render/widgets/conv-settings-dialog.h>
00042 #include <gds-render/geometric/cell-geometrics.h>
00043 #include <gds-render/version.h>
00044
00045 enum gds_render_gui_signal_sig_ids {SIGNAL_WINDOW_CLOSED = 0, SIGNAL_COUNT};
00046
00047 static guint gds_render_gui_signals[SIGNAL_COUNT];
00048
00049 struct _GdsRenderGui {
00050 /* Parent GObject */<br>00051 GObject parent:
           parent;
00052
00053 /* Custom fields */<br>00054 GtkWindow *main win
00054*main_window;<br>00055 GtkWidget *convert butt
00055*convert_button;<br>00056 GtkTreeStore *cell tree st
00056*cell_tree_store;<br>00057 GtkWidget *cell search entry:
00057*cell_search_entry;<br>00055 GtkWidget *cell_search_entry;
00058*layer_selector;<br>00059 GtkTreeView *cell tree view:
00059*cell_tree_view;00060*gds_libraries;
00061render_settingsrender_dialog_settings;
00062 };
00063
00064 G_DEFINE_TYPE(GdsRenderGui, gds_render_gui, G_TYPE_OBJECT)
00065
00066
00073 static gboolean on window close(gpointer window, GdkEvent *event, gpointer user)
00074 {<br>00075
           GdsRenderGui *self;
00076<br>00077
00077 self = RENDERER_GUI(user);<br>00078 /+ Don't close window in c
00078 /* Don't close window in case of error */ 00079 if (1self)
00079 if (!self)<br>00080 return
                return TRUE;
00081<br>00082
00082 /* Close Window. Leads to termination of the program/the current instance */<br>00083 a clear object (&self->main window):
           g_clear_object(&self->main_window);
00084 gtk_widget_destroy(GTK_WIDGET(window));
00085<br>00086
00086 /* Delete loaded library data */
           clear_lib_list(&self->qds_libraries);
00088
           gds_render_gui_signals[SIGNAL_WINDOW_CLOSED], 0);
00090
00091 return TRUE;
00092 }
00093
00099 static GString *generate_string_from_date(struct gds_time_field *date)
00100 {
           GString *str;
00102
00103 str = g_{string\_new\_len(NULL, 50)};<br>00104 \alpha string printf(str. "$02u.$02u.$
00104 g_string_printf(str, "802u.802u.8u - 802u:802u",>day,
00106 (unsigned int)date->month,
```

```
>year,<br>00108 (unsigned int)date->bour
>hour,<br>00109 (unsigned int)date->minut
                        >minute);
00110 return str:
00111 }
00112
00118 static void on_load_gds(gpointer button, gpointer user)
00119 {
00120 GList *cell;<br>00121 GtkTreeTter
             GtkTreeIter libiter;
00122 GtkTreeIter celliter;<br>00123 GList *lib:
00123 GList *lib;<br>00124 struct gds
gds_library *gds_lib;<br>00125 struct gds cell *gds c:
gds_cell *gds_c;<br>00126 GdsRenderGui *self;
00126 GdsRenderGui *self;<br>00127 GtkWidget *open_dia
00127 GtkWidget *open_dialog;<br>00128 GtkFileChooser tfile ch
00128 GtkFileChooser *file_chooser;<br>00129 GtkFileFilter *filter;
00129 GtkFileFilter *filter;<br>00130 GtkFileFilter *filter;
00130 GtkStyleContext *button_style;<br>00131 gint dialog result;
00131 gint dialog_result;<br>00132 int gds result:
00132 int gds_result;<br>00133 char *filename:
00133 char \overline{*}filename;<br>00134 GString \overline{*}mod da
00134 GString *mod_date;<br>00135 GString *acc_date;
00135 GString *acc_date;<br>00136 unsigned int cell
             unsigned int cell error level;
00137<br>00138
00138 self = RENDERER_GUI(user);<br>00139 if (!self)
             if (!self)
00140 return:
00141
00142 open_dialog = gtk_file_chooser_dialog_new("Open GDSII File", self->main_window,<br>00143 GTK FILE CHOOSER ACTION OPEN,
00143 GTK_FILE_CHOOSER_ACTION_OPEN,<br>00144 GTK_FILE_CHOOSER_ACTION_OPEN,<br>"Cancel". GTK_RESPONSE_CANCEI
                                           "Cancel", GTK_RESPONSE_CANCEL,
00145 "Open GDSII", GTK_RESPONSE_ACCEPT,
00146 NULL);<br>00147 file chooser = GTK FILE CHOO
             file chooser = GTK FILE CHOOSER(open dialog);
00148<br>00149
00149 /* Add GDS II Filter */<br>00150 filter = qtk file filte
00150 filter = gtk_ffile_filler_new();<br>00151 gtk_ffile_fifter_raddnsttern(fi)00151 gtk_file_filter_add_pattern(filter, "*.gds");<br>00152 gtk_file_filter_set_name(filter, "GDSTT-Files
             gtk_file_filter_set_name(filter, "GDSII-Files");
00153 gtk_file_chooser_add_filter(file_chooser, filter);
00154
             dialog\_result = gtk\_dialog\_run(GTK\_DIALOG(open\_dialog));
00156
00157 if (dialog_result != GTK_RESPONSE_ACCEPT)<br>00158 coto end destroy:
                  goto end_destroy;
00159<br>00160
00160 /* Get File name */<br>00161 filename = qtk file
             filename = \text{atk} file chooser get filename(file chooser):
00162<br>00163
             gtk_tree_store_clear(self->cell_tree_store);
clear_lib_list(&self->gds_libraries);
00165
00166 /* Parse new GDSII file */<br>00167 \sigmads result = parse qds fro
             gds\_result = parse_gds\_from\_file(filename, %self->gds\_libraries);00168<br>00169
00169 /* Delete file name afterwards */<br>00170 (a free (filename):
             g_free(filename);
00171 if (gds_result)
00172 goto end_destroy;
00173<br>00174
00174 \prime\star remove suggested action from Open button \star/<br>00175 button_style = qtk_widget_qet_style_context(GT
00175 button_style = gtk_widget_get_style_context(GTK_WIDGET(button));<br>00176 atk style_context_remove_class(button_style_"suggested-action");
             gtk_style_context_remove_class(button_style, "suggested-action");
00177
00178 for (lib = self->gds_libraries; lib != NULL; lib = lib->next) {<br>00179 gds lib = (struct gds library *)lib->data;
00179 gds_lib = (struct gds_library *)lib->data;
00180 /* Create top level iter */
00181 gtk_tree_store_append(self->cell_tree_store, &libiter, NULL);
00182
generate_string_from_date(>mod_time);
generate_string_from_date(>access_time);
00186
00187 gtk_tree_store_set(self->cell_tree_store, &libiter,<br>00188 CELL_SEL_LIBRARY, gds_lib,
CELL_SEL_LIBRARY, gds_lib,<br>00189 CELL_SEL_LIBRARY, gds_lib,
                                 CELL_SEL_MODDATE, mod_date->str,
00190 CELL_SEL_ACCESSDATE, acc_date->str,
0.0191 -1):
00192
00193 /* Check this library. This might take a while */ 00194 (void) ods tree check cell references (ords lib):
)gds_tree_check_cell_references(gds_lib);<br>00195 (void)gds_tree_check_reference_loops(gds_lib);
)gds_tree_check_reference_loops(gds_lib);<br>00196 /* Delete GStrings including string data */
00196 \frac{1}{x} Delete GStrings including string data. \frac{x}{x} 00197 \frac{1}{x} Cell store copies String type data items
00197 /* Cell store copies String type data items */<br>00198 9 string free (mod date, TRUE);
                  q string free(mod date, TRUE);
```

```
00199 g_string_free(acc_date, TRUE);
00200<br>00201
                   >cells; cell != NULL; cell = cell->next) {
00202 gds_c = (struct gds_cell *)cell->data;
00203 gtk_tree_store_append(self->cell_tree_store, &celliter, &libiter);
00204 /* Convert dates to String */<br>00205 mod date = generate string fr
generate_string_from_date(\&qds>mod_time);<br>00206 acc date = generate string from date(\&qds c->access time
                        >access_time);00207
00208 /* Get the checking results for this cell */ 00209 cell error level = 0:
00209 cell_error_level = 0;<br>00210 if \frac{1}{2} if \frac{1}{2} celects.unr
>checks.unresolved_child_count)<br>00211 cell error level I = I \cdot IR CELL RENDERER
                              LIB_CELL_RENDERER_ERROR_WARN;
00212<br>00213
00213 /* Check if it is completely b0rken */<br>00214 if (ods c->checks affected by reference
>checks.affected_by_reference_loop)<br>00215 cell error level I = I, IR CELL RENDERER ERE
                              LIB_CELL_RENDERER_ERROR_ERR;
00216
00217 \frac{1}{x} Add cell to tree store model */<br>00218 otk tree store set(self->cell tree
00218 gtk_tree_store_set(self->cell_tree_store, &celliter,<br>00219 cELL SEL CELL, ads.c.
CELL_SEL_CELL, gds_c,<br>00220 CELL SEL MODATE mod
                                        CELL_SEL_MODDATE, mod_date->str,
00221 CELL_SEL_ACCESSDATE, acc_date->str,
00222 CELL_SEL_CELL_ERROR_STATE, cell_error_level,
00223 -1;
00224
00225 /* Delete GStrings including string data. */ 00226 /* Cell store copies String type data items
00226 /* Cell store copies String type data items */ 00227 \sigma string free (mod date. TRUE):
00227 g_string_free(mod_date, TRUE);<br>00228 g_string_free(acc_date, TRUE);
                        g_string_free(acc_date, TRUE);
00229 } /* for cells */<br>00230 } /* for libraries */
             00230 } /* for libraries */
00231
00232 /* Create Layers in Layer Box */<br>00233 layer selector generate layer wi
             layer_selector_generate_layer_widgets(self->layer_selector, self->gds_libraries);
00234
00235 end_destroy:<br>00236 /* Destr
00236 \overline{'}\times Destroy dialog and filter \overline{\star}/<br>00237 atk widget destroy (open dialog)
             gtk_widget_destroy(open_dialog);
00238 }
00239
00245 static void on_convert_clicked(gpointer button, gpointer user)
00246 {
              (void)button;
00248 GdsRenderGui *self;<br>00249 GtkTreeSelection +s
00249 GtkTreeSelection *selection;<br>00250 GtkTreeTter iter:
00250 GtkTreeIter iter;<br>00251 GtkTreeModel *mod
00251 GtkTreeModel *model;<br>00252 GList *laver list;
00252 GList *layer_list;<br>00253 struct qds cell *c
gds_cell *cell_to_render;<br>00254 FILE *output_file;
00254 FILE *output_file;<br>00255 GtkWidget *dialog:
00255 GtkWidget *dialog;<br>00256 RendererSettingsDi
00256 RendererSettingsDialog *settings;<br>00257 GtkFileFilter tfilter:
00257 GtkFileFilter *filter;<br>00258 gint res:
             gint res;
00259 char *file_name;<br>00260 union bounding b
bounding_box cell_box;<br>00261 unsigned int height, width;
00261 unsigned int height, width;<br>00262 struct render settings test
             render_settings *sett;
00263
00264 self = RENDERER_GUI(user);
00265<br>00266
             if (!self)
00267 return;
00268
             sett = &self->render_dialog_settings;
00270<br>00271
00271 /* Get selected cell */<br>00272 selection = qtk tree vi
00272 selection = gtk\_tree\_view\_get\_selection(self->cell\_tree\_view;<br>00273 if (qtk_tree_selection_qet_selected(selection, &model, &iter)
00273 if (gtk_tree_selection_get_selected(selection, &model, &iter) == FALSE)<br>00273 if (gtk_tree_selection_get_selected(selection, &model, &iter) == FALSE)
                   return;
00275
00276 gtk tree model get(model, &iter, CELL SEL CELL, &cell to render, -1);
00277
00278 if (!cell_to_render)<br>00279 return;
                   return;
00280<br>00281
00281 \frac{1}{2} /* Get layers that are rendered */<br>00282 layer list = layer selector export
             00282 layer_list = layer_selector_export_rendered_layer_info(self->layer_selector);
00283<br>00284
00284 /* Calculate cell size in DB units */<br>00285 bounding box prepare empty(&cell box)
             bounding box prepare empty(&cell box);
00286 calculate_cell_bounding_box(&cell_box, cell_to_render);
00287<br>00288
00288 \prime\star Calculate size in database units<br>00289 \star Note that the results are bound
00289 \star Note that the results are bound to be positive,<br>00290 \star so casting them to unsigned int is absolutely v
               * so casting them to unsigned int is absolutely valid
```

```
00291.vectors.upper_right.y.lower_left.y).x.lower_left.x);
00294
00295 /* Show settings dialog */<br>00296 settings = renderer setting
renderer_settings_dialog_new(GTK_WINDOW(self->main_window));<br>00297 renderer settings dialog set settings(settings, sett);
renderer_settings_dialog_set_settings(settings, sett);<br>00298 renderer_settings_dialog_set_database_unit_scale(setti
            00298 renderer_settings_dialog_set_database_unit_scale(settings,
        cell_to_render->parent_library->unit_in_meters);
renderer_settings_dialog_set_cell_height(settings, height);<br>00300 renderer settings dialog set cell width(settings, width):
renderer_settings_dialog_set_cell_width(>name, NULL);
00302
00303 res = gtk_dialog_run(GTK_DIALOG(settings));<br>00304 if (res == GTK RESPONSE OK) {
           if (res == GTK_RESPONSE_OK) {
renderer_settings_dialog_get_settings(settings, sett);<br>00306 oft widget destroy(GTK WIDGET(settings));
                qtk_widget_destroy(GTK_WIDGET(settings));
00307 } else {<br>00308 atk
00308 gtk_widget_destroy(GTK_WIDGET(settings));<br>00309 goto ret laver destrov:
           goto ret_layer_destroy;
00310 }
00311
00312 /* save file dialog */<br>00313 dialog = gtk file choo
>rendererRENDERER_LATEX_TIKZ<br>00314 ? "Save LaTeX File" : "Save PDF").
00314 ? "Save LaTeX File" : "Save PDF"),
00315 GTK_WINDOW(self->main_window), GTK_FILE_CHOOSER_ACTION_SAVE,
00316 "Cancel", GTK_RESPONSE_CANCEL, "Save", GTK_RESPONSE_ACCEPT, NULL);<br>00317 /* Set file filter according to settings */
00317 /* Set file filter according to settings */<br>00318 filter = gtk_file_filter_new();
00319 switch (sett->renderer) {
RENDERER_LATEX_TIKZ:<br>00321 otk file filter add p
00321 gtk_file_filter_add_pattern(filter, "*.tex");<br>00322 gtk_file_filter_add_pattern(filter, "LaTeX-Files
00322 gtk_file_filter_set_name(filter, "LaTeX-Files");<br>00323 break:
                break;
00324 case RENDERER CAIROGRAPHICS PDF:
00325 gtk_file_filter_add_pattern(filter, "*.pdf");<br>00326 otk file filter set name(filter, "PDF-Files")
00326 gtk_file_filter_set_name(filter, "PDF-Files");<br>00327 break:
00327 break;<br>00328 case RENDE
RENDERER_CAIROGRAPHICS_SVG:<br>00329 atk file filter add pattern (
00329 gtk_file_filter_add_pattern(filter, "*.svg");<br>00330 ofk file filter set name(filter, "SVG-Files")
                gtk_file_filter_set_name(filter, "SVG-Files");
00331 break;<br>00332 }
00332 }
00333
00334 gtk_file_chooser_add_filter(GTK_FILE_CHOOSER(dialog), filter);
00335
           00336 gtk_file_chooser_set_do_overwrite_confirmation(GTK_FILE_CHOOSER(dialog), TRUE);
00337<br>00338
           res = \text{atk dilado} run(GTK DIALOG(dialoa));
00339 if (res == GTK_RESPONSE_ACCEPT) {<br>00340 file name = gtk file chooser
00340 file_name = gtk_file_chooser_get_filename(GTK_FILE_CHOOSER(dialog));<br>00341 dtk widget destrov(dialog);
                \frac{1}{\pi} gtk_widget_destroy(dialog);
00342
>renderer) {<br>00344 case RENDERER LATEX TIKZ:
                case RENDERER LATEX TIKZ:
00345 output_file = fopen(file_name, "w");<br>00346 latex render cell to code(cell to red
latex_render_cell_to_code(>scale, 00347 sett->tex pdf layers, sett->tex standalone);
>tex_pdf_layers,>tex_standalone);<br>00348 felese(output file);
                    fclose(output_file);
00349 break;
00350 case RENDERER_CAIROGRAPHICS_SVG:
RENDERER_CAIROGRAPHICS_PDF:<br>00351 case RENDERER_CAIROGRAPHICS_PDF:<br>00352 cairo render cell to vector
                    00352 cairo_render_cell_to_vector_file(cell_to_render, layer_list,
00353 (sett->renderer == RENDERER_CAIROGRAPHICS_PDF
00354 ? file_name <br>00355 . NIIL.1.
                                          : NULL),
00356 (sett->renderer == RENDERER_CAIROGRAPHICS_SVG
00357 ? file_name <br>00358 ? : NULLO
0.358 : NULL),<br>00358 : NULL),
>scale);<br>00360 break: sett->scale);
                    break;
00361 }
00362 <br>g_free(file_name);
00363
00364 } else {
               gtk_widget_destroy(dialog);
00366 }
00367 ret layer destroy:
)layer_info_delete_struct);
00369 }
00370
00378 static void cell_tree_view_activated(gpointer tree_view, GtkTreePath *path,
                               GtkTreeViewColumn *column, gpointer user)
00380 {
            (void)tree_view;
00382 (void)path;<br>00383 (void)colum
            (void)column;
```
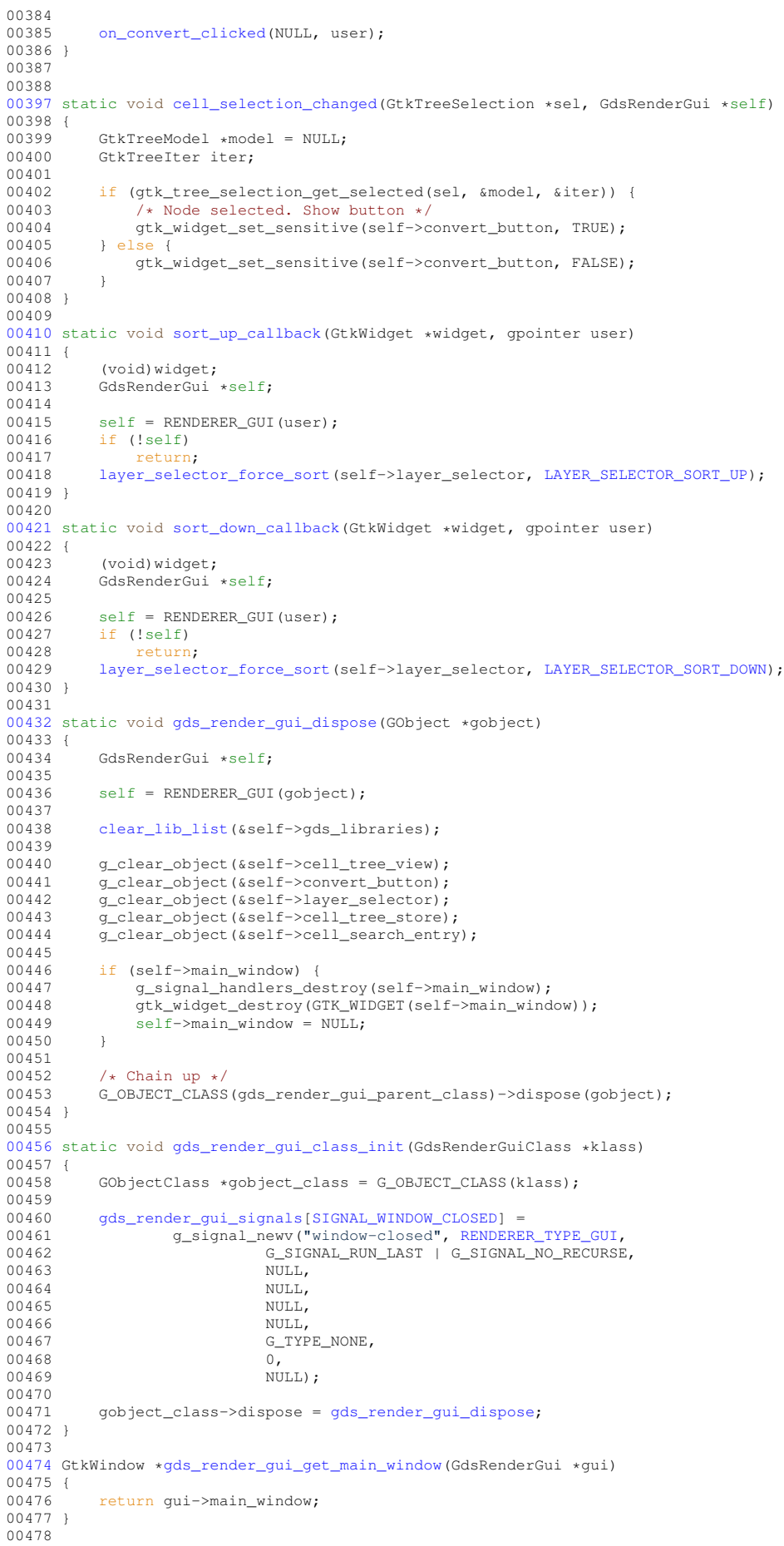

```
00479 static void gds_render_gui_init(GdsRenderGui *self)
00480 {
00481 GtkBuilder *main_builder;<br>00482 GtkWidget *listbox:
00482 GtkWidget *listbox;<br>00483 GtkHeaderBar *heade
00483 GtkHeaderBar *header_bar;<br>00484 struct tree stores *cell
tree_stores *cell_selector_stores;<br>00485 GtkWidget *sort up button;
00485 GtkWidget *sort_up_button;<br>00486 GtkWidget +sort_down_butto
             GtkWidget *sort_down_button;
00487
00488 main_builder = gtk_builder_new_from_resource("/main.glade");
00489
00490 self->cell_tree_view = GTK_TREE_VIEW(gtk_builder_get_object(main_builder, "cell-tree"));<br>00491 self->cell_search_entry = GTK_WIDGET(gtk_builder_get_object(main_builder, "cell-search"));
00492<br>00493
             00493 cell_selector_stores = setup_cell_selector(self->cell_tree_view,
         GTK_ENTRY(self->cell_search_entry));
00494<br>00495
             >base_store;
00496<br>00497
00497 self->main_window = GTK_WINDOW(gtk_builder_get_object(main_builder, "main-window"));<br>00498 g signal connect(GTK_WIDGET(gtk_builder_get_object(main_builder_"button-load-gds"));
00498 g_signal_connect(GTK_WIDGET(gtk_builder_get_object(main_builder, "button-load-gds")),<br>00499       "clicked" G_CALLBACK(on_load_gds) (gmointer)self)
                         (on_load_gds), (gpointer)self);
00500<br>00501
00501 self->convert_button = GTK_WIDGET(gtk_builder_get_object(main_builder, "convert-button"));<br>00502 g signal connect(self->convert button, "clicked", G CALLBACK(on convert clicked), (gpointe
            00502 g_signal_connect(self->convert_button, "clicked", G_CALLBACK(on_convert_clicked), (gpointer)self);
00503
00504 listbox = GTK_WIDGET(gtk_builder_get_object(main_builder, "layer-list"));<br>00505 (+ Croate layer selector + /
00505 /* Create layer selector */<br>00506 self->layer selector = laye
             layer_selector_new(GTK_LIST_BOX(listbox));
00507
00508
00509 \prime\star Callback for selection change of cell selector \star/<br>00510 \sigma signal connect (G OBJECT (gik tree view get selection
             00510 g_signal_connect(G_OBJECT(gtk_tree_view_get_selection(self->cell_tree_view)), "changed",
(cell_selection_changed)(cell_tree_view_activated),
         self);
00513<br>00514
00514 /* Set version in main window subtitle */ 00515 header bar = GTK HEADER BAR(gtk builder g
00515 header_bar = GTK_HEADER_BAR(gtk_builder_get_object(main_builder, "header-bar"));<br>00516 atk beader bar set subtitle(beader bar sam version string);
             _app_version_string);
00517
00518 /* Get layer sorting buttons and set callbacks */
00519 sort_up_button = GTK_WIDGET(gtk_builder_get_object(main_builder, "button-up-sort"));
00520 sort_down_button = GTK_WIDGET(gtk_builder_get_object(main_builder, "button-down-sort"));
00521
(sort_up_callback), self);<br>00523 g_signal_connect(sort_down_button_"clicked" G_CALLBACK(sort_down_callback) se
             00523 g_signal_connect(sort_down_button, "clicked", G_CALLBACK(sort_down_callback), self);
00524<br>00525
00525 /* Set buttons for loading and saving */ 00526 laver selector set load mapping button (s
layer_selector_set_load_mapping_button(self->layer_selector,<br>00527 GTK WIDGET(gtk builder get object(mai
00527 GTK_WIDGET(gtk_builder_get_object(main_builder, "button-load-mapping")),<br>00528 self->main window):
out->main_window);<br>00529 layer_selector_set_save_mapping_button(sel
00529 layer_selector_set_save_mapping_button(self->layer_selector,
GTK_WIDGET(gtk_builder_get_object(main_builder, "button-save-mapping")),
00530 self->main_window);
00531
00532 /* Connect delete-event */ 00533 \alpha signal connect (GTK WIDGE)
00533 g_signal_connect(GTK_WIDGET(self->main_window), "delete-event",
                         (on_window_close), self);
00535
00536 g_object_unref(main_builder);
00538
00538 /* Set default conversion/rendering settings */<br>00539 self->render dialog settings.scale = 1000;
00539 self->render_dialog_settings.scale = 1000;<br>00540 self->render dialog settings renderer = RED
RENDERER_LATEX_TIKZ;<br>00541 self->render_dialog_settings_tex_ndf_layers = FALSE;
00541 self->render_dialog_settings.tex_pdf_layers = FALSE;<br>00542 self->render dialog settings.tex standalone = FALSE;
             self->render_dialog_settings.tex_standalone = FALSE;
00543
00544
00545 /* Reference all objects referenced by this object */<br>00546 - a object ref(self->main window):
             g_object_ref(self->main_window);
00547 g_object_ref(self->cell_tree_view);
00548 g_object_ref(self->convert_button);<br>00549 g object ref(self->laver selector);
             g_object_ref(self->layer_selector);
00550 g_object_ref(self->cell_tree_store);<br>00551 g object ref(self->cell search entry
             00551 g_object_ref(self->cell_search_entry);
00552 }
00553
00554 GdsRenderGui *gds_render_gui_new()
00555 {
             00556 return RENDERER_GUI(g_object_new(RENDERER_TYPE_GUI, NULL));
00557 }
00558
```
### **13.35 gds-render-gui.h File Reference**

Header for GdsRenderGui Object.

#include <gtk/gtk.h> Include dependency graph for gds-render-gui.h:

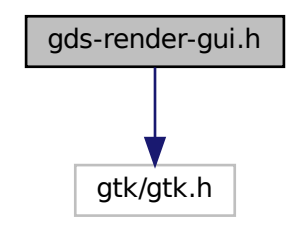

This graph shows which files directly or indirectly include this file:

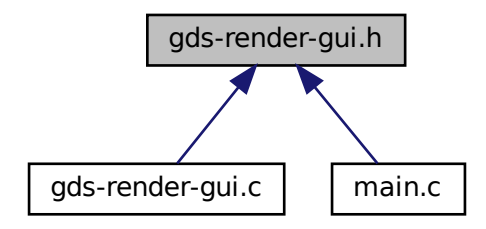

#### **Macros**

• #define [RENDERER\\_TYPE\\_GUI](#page-67-0) (gds\_render\_gui\_get\_type())

### **Functions**

- G\_BEGIN\_DECLS [G\\_DECLARE\\_FINAL\\_TYPE](#page-71-2) (GdsRenderGui, gds\_render\_gui, RENDERER, GUI, G←- Object)
- GdsRenderGui ∗ [gds\\_render\\_gui\\_new](#page-73-0) () *Create new GdsRenderGui Object.*
- GtkWindow ∗ [gds\\_render\\_gui\\_get\\_main\\_window](#page-72-0) (GdsRenderGui ∗gui) *Get main window.*

#### **13.35.1 Detailed Description**

Header for GdsRenderGui Object.

#### **Author**

Mario Hüttel [mario.huettel@gmx.net](mailto:mario.huettel@gmx.net)

<span id="page-261-0"></span>Definition in file [gds-render-gui.h.](#page-261-0)

### **13.36 gds-render-gui.h**

```
00001 /*
00002 * GDSII-Converter
00003 * Copyright (C) 2018 Mario Hüttel <mario.huettel@gmx.net>
0000400005 * This file is part of GDSII-Converter.
00006 \rightarrow00007 * GDSII-Converter is free software: you can redistribute it and/or modify
00008 \star it under the terms of the GNU General Public License version 2 as 00009 \star published by the Free Software Foundation.
00010 *<br>00011 * GDSII-Converter is distributed in the hope that it will be useful,<br>00012 * but WITHOUT ANY WARRANTY; without even the implied warranty of<br>00013 * MERCHANTABILITY or FITNESS FOR A PARTICULAR PURPOSE. See the
00013 * MERCHANTABILITY or FITNESS FOR A PARTICULAR PURPOSE. See the 00014 * GNU General Public License for more details.
0001500016 * You should have received a copy of the GNU General Public License
00017 * along with GDSII-Converter. If not, see <http://www.gnu.org/licenses/>.
00018 */
00019
00026 #ifndef _GDS_RENDER_GUI_
00027 #define _GDS_RENDER_GUI_
00028
00034 #include <gtk/gtk.h>
00035
00036 G_BEGIN_DECLS
00037
00038 G_DECLARE_FINAL_TYPE(GdsRenderGui, gds_render_gui, RENDERER, GUI, GObject);
00039
00040 #define RENDERER TYPE GUI (gds render qui get type())
00041
00046 GdsRenderGui *gds_render_gui_new();
00047
*gds_render_gui_get_main_window(GdsRenderGui *gui);
00056
00057 G_END_DECLS
00058
00061 #endif /* _GDS_RENDER_GUI_ */
```
### **13.37 gds-tree-checker.c File Reference**

Checking functions of a cell tree.

```
#include <stdio.h>
#include <gds-render/gds-utils/gds-tree-checker.h>
```
Include dependency graph for gds-tree-checker.c:

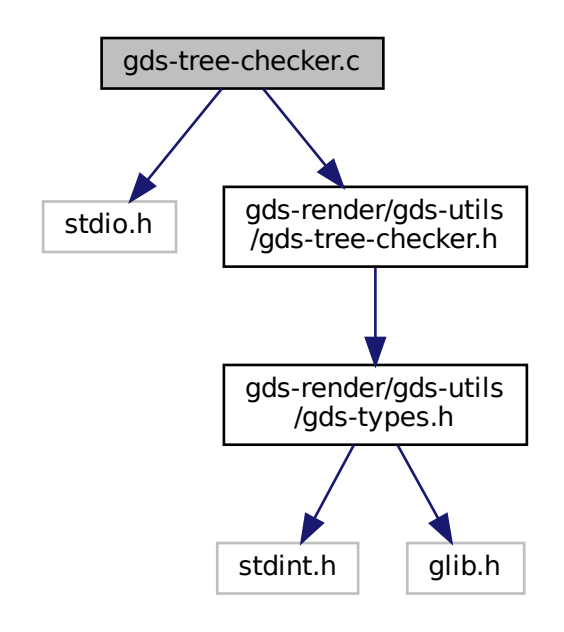

### **Functions**

- int [gds\\_tree\\_check\\_cell\\_references](#page-134-0) (struct [gds\\_library](#page-191-0) ∗lib) *gds\_tree\_check\_cell\_references checks if all child cell references can be resolved in the given library*
- static int [gds\\_tree\\_check\\_list\\_contains\\_cell](#page-135-0) (GList \*list, struct [gds\\_cell](#page-183-0) \*cell)
	- *Check if list contains a cell.*
- static int [gds\\_tree\\_check\\_iterate\\_ref\\_and\\_check](#page-134-1) (struct [gds\\_cell](#page-183-0) ∗cell\_to\_check, GList ∗∗visited\_cells) *This function follows down the reference list of a cell and marks each visited subcell and detects loops.*
- int [gds\\_tree\\_check\\_reference\\_loops](#page-136-0) (struct [gds\\_library](#page-191-0) ∗lib)

*gds\_tree\_check\_reference\_loops checks if the given library contains reference loops*

### **13.37.1 Detailed Description**

Checking functions of a cell tree.

This file contains cehcking functions for the GDS cell tree. These functions include checks if all child references could be resolved, and if the cell tree contains loops.

**Author**

Mario Hüttel [mario.huettel@gmx.net](mailto:mario.huettel@gmx.net)

<span id="page-262-0"></span>Definition in file [gds-tree-checker.c.](#page-262-0)

### **13.38 gds-tree-checker.c**

```
00001 /*
00002 * GDSII-Converter<br>00003 * Copyright (C) 2
        00003 * Copyright (C) 2019 Mario Hüttel <mario.huettel@gmx.net>
00004* This file is part of GDSII-Converter.
00006 0000700007 \star GDSII-Converter is free software: you can redistribute it and/or modify<br>00008 \star it under the terms of the GNU General Public License version 2 as
00008 * it under the terms of the GNU General Public License version 2 as<br>00009 * published by the Free Software Foundation.
        * published by the Free Software Foundation.
00010 *<br>00011 *
        * GDSII-Converter is distributed in the hope that it will be useful,
00012 * but WITHOUT ANY WARRANTY; without even the implied warranty of
00013 * MERCHANTABILITY or FITNESS FOR A PARTICULAR PURPOSE. See the
00014 * GNU General Public License for more details.
00015<br>00016* You should have received a copy of the GNU General Public License
00017 * along with GDSII-Converter. If not, see <http://www.gnu.org/licenses/>.
00018 +00019
00036 #include <stdio.h>
00037
00038 #include <gds-render/gds-utils/gds-tree-checker.h>
00039
00040 int gds_tree_check_cell_references(struct gds_library *lib)
00041 {<br>00042
00042 GList *cell_iter;<br>00043 struct ads cell *
gds_cell *cell;<br>00044 GList *instance iter:
00044 GList *instance_iter;<br>00045 struct ads cell inst
gds_cell_instance *cell_inst;<br>00046 int total_unresolved_count = 0;
            int total_unresolved_count = 0;00047<br>00048
00048 if (!lib)<br>00049 retur
                return -1;
00050
00051 \prime\star Iterate over all cells in library \star/00052 for (cell_iter = lib->cells; cell_iter
>cells; cell_iter != NULL; cell_iter = g_list_next(cell_iter)) {<br>00053 cell = (struct gds cell +)cell iter->data;
                 cell = (struct gds_{cell} \star) cell_{iter} > data;00054<br>00055
00055 /* Check if this list element is broken. This should never happen */ 00056 if (!cell) {
                 if (!cell)00057 fprintf(stderr, "Broken cell list item found. Will continue.\langle n''\rangle;
                continue;
00059 }
00060<br>00061
00061 /* Reset the unresolved cell reference counter to 0 \times / 00062 cell->checks.unresolved child count = 0;
                cell>checks.unresolved child count = 0:
00063<br>00064
00064 /* Iterate through all child cell references and check if the references are set */<br>00065 for (instance iter = cell->child cells; instance iter != NULL;
                 >child_cells; instance_iter != NULL;
00066 \qquad \qquad \text{instance\_iter} = \text{g\_list\_next}(\text{instance\_iter}) { 00067 \\ cell inst = (struct ads cell instance *) instance iter
                     cell_inst = (struct qds_cell_instance *)instance_iter->data;
00068<br>00069
00069 /* Check if broken. This should not happen */ 00070 if (!cell inst) {
00070 if (!cell_inst) {<br>00071 fprintf(stder
                          fprintf(stderr, "Broken cell list item found in cell %s. Will continue.\n",
>name);
00073 continue;<br>00074 }
0007400075
00076 /* Check if instance is valid; else increment "error" counter of cell */<br>00077 if (leall inst->cell ref) {
>cell_ref) {<br>non78 total unresolved count+
                           total_unresolved_count++;
>checks.unresolved_child_count++;
00080 }
00081 }<br>00082 }
00082 }
00083
00084 return total_unresolved_count;
00085 }
00086
00093gds_tree_check_list_contains_cell(gds_cell *cell) {<br>00094 GList *iter;
00095<br>00096
            for (iter = list; iter != NULL; iter = g_list_next(iter)) {
gds_cell *)iter->data == cell)<br>00098 return 1:
            return 1;<br>}
00099 }
00100
00101 return 0;
00102 }
00103
00110gds_tree_check_iterate_ref_and_check(gds_cell *cell_to_check, GList **visited_cells)
00111 {<br>00112
00112 GList *ref_iter;<br>00113 struct ads cell
           gds_cell_instance *ref;
```

```
gds_cell *sub_cell;<br>00115 int res:
             int res;
00116
00117 if (!cell_to_check)
00118 return -1;
00119<br>00120
00120 /* Check if this cell is already contained in visited cells. This indicates a loop */<br>00121 if (gds tree check list contains cell(*visited cells, cell to check))
(gds_tree_check_list_contains_cell(*visited_cells, cell_to_check))<br>00122 return 1:
                  return 1;
00123
00124 /* Add cell to visited cell list */<br>00125 *visited cells = a list append(*vis
            *visited_cells = g_list_append(*visited_cells, (gpointer)cell_to_check);
00126
00127 /* Mark references and process sub cells */ 00128  for (ref iter = cell to check->child cells:
             for (ref_iter = cell_to_check->child_cells; ref_iter != NULL; ref_iter = g_list_next(ref_iter)) {
gds_cell_instance *)ref_iter->data;
00130
00131 if (!ref)<br>00132 return
                      return -1;00133
                 sub\_cell = ref->cell\_ref;00135
00136 \frac{1}{x} If cell is not resolved, ignore. No harm there \frac{x}{1 + x} if (1sub cell)
00137 if (!sub_cell)<br>00138 continue;
                       continue;
00139
00140 res = gds\_tree\_check\_iterate\_ref\_and\_check(sub\_cell, visited\_cells);<br>00141 if (res \leq 0) {
                  if (res < 0) {
00142 /* Error. return. */<br>00143 return -3:
                      return -3:
00144 } else if (res > 0)<br>00145 <br>/* Loop in subce
00145 /* Loop in subcell found. Propagate to top */<br>00146 <br>point of the subcell found. Propagate to top */
                      return 1;00147 }
00148 }
00149
00150 /* Remove cell from visted cells */<br>00151 *visited cells = \sigma list remove (*vis
            *visited_cells = g_list_remove(*visited_cells, cell_to_cbeck);
0015200153 /* No error found in this chain */<br>00154 return 0:
             return 0:
00155 }
00156
00157 int gds_tree_check_reference_loops(struct gds_library *lib)
00158 {
00159 int res;<br>00160 int loop
            int loop_count = 0;00161 GList *cell_iter;<br>00162 struct ads cell *
gds_cell *cell_to_check;<br>00163 GList *visited cells = NULL;
            GList *visited cells = NULL;00164
00165
00166 if (!lib)
00167 return -1;
00168
>cells; cell_iter != NULL; cell_iter = g_list_next(cell_iter)) {<br>00170 cell to check = (struct qds cell *)cell iter->data;
                  cell_to_{check} = (struct gds_{cell} \star)cell\_iter-\text{data};00171<br>00172
00172 /* A broken cell reference will be counted fatal in this case */<br>00173 if (leell to check)
                 if (!cell_to_check)
00174 return -2;
00175<br>00176
00176 /* iterate through references and check if loop exists */ 00177 res = qds_tree_check_iterate_ref_and_check(cell_to_check,
                 00177 res = gds_tree_check_iterate_ref_and_check(cell_to_check, &visited_cells);
00178<br>00179
                  if (visited cells) {
00180 /* If cell contains no loop, print error when list not empty.<br>00181 * In case of a loop, it is completely normal that the list is
00181 \star In case of a loop, it is completely normal that the list is not empty,<br>00182 \star due to the instant return from gds tree check iterate ref and check()
                        * due to the instant return from gds_tree_check_iterate_ref_and_check()
00183if (res == 0)
00185 fprintf(stderr, "Visited cell list should be empty. This is a bug. Please report
        this.\ln");
00186 g_list_free(visited_cells);
00187 }
00188
00189 if (res < 0) {<br>00190 /t Frror +
00190 /* Error */<br>00191 /* Error */return res;
00192 } else if (res > 0) {<br>00193 /* Loop found: in
00193 /* Loop found: increment loop count and flag cell \neq 00194 (ell to check->checks.affected by reference loop = 1
>checks.affected_by_reference_loop = 1;<br>00195 loop_count++;
00195 loop_count++;
00196 } else if (res == 0) {
00197 /* No error found for this cell */<br>00198 cell to check->checks affected by
```
cell\_to\_check-[>checks](#page-185-2)[.affected\\_by\\_reference\\_loop](#page-187-1) = 0;

00199 }

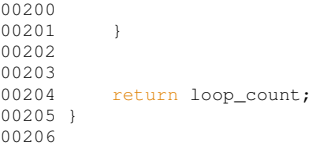

## <span id="page-265-0"></span>**13.39 gds-tree-checker.h File Reference**

Checking functions of a cell tree (Header)

#include <gds-render/gds-utils/gds-types.h> Include dependency graph for gds-tree-checker.h:

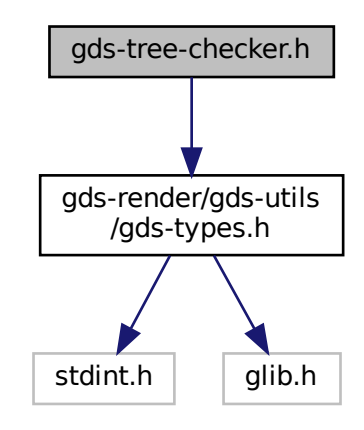

This graph shows which files directly or indirectly include this file:

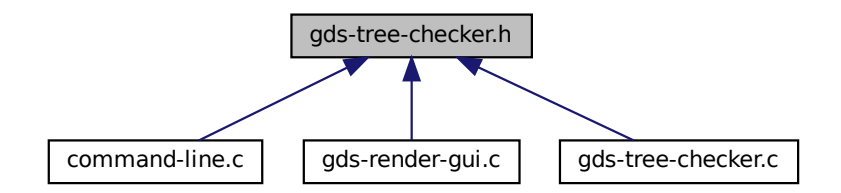

### **Functions**

• int [gds\\_tree\\_check\\_cell\\_references](#page-134-0) (struct [gds\\_library](#page-191-0) ∗lib)

*gds\_tree\_check\_cell\_references checks if all child cell references can be resolved in the given library*

• int [gds\\_tree\\_check\\_reference\\_loops](#page-136-0) (struct [gds\\_library](#page-191-0) ∗lib) *gds\_tree\_check\_reference\_loops checks if the given library contains reference loops*

#### **13.39.1 Detailed Description**

Checking functions of a cell tree (Header)

**Author**

Mario Hüttel [mario.huettel@gmx.net](mailto:mario.huettel@gmx.net)

<span id="page-266-1"></span>Definition in file [gds-tree-checker.h.](#page-266-1)

### **13.40 gds-tree-checker.h**

```
00001 /*<br>00002 *
00002 * GDSII-Converter<br>00003 * Copyright (C) 2
        00003 * Copyright (C) 2019 Mario Hüttel <mario.huettel@gmx.net>
00004* This file is part of GDSII-Converter.
00006 *
00007 * GDSII-Converter is free software: you can redistribute it and/or modify
00008 * it under the terms of the GNU General Public License version 2 as
00009 * published by the Free Software Foundation.
00010 \cdot00011 * GDSII-Converter is distributed in the hope that it will be useful,
00012 * but WITHOUT ANY WARRANTY; without even the implied warranty of
00013 * MERCHANTABILITY or FITNESS FOR A PARTICULAR PURPOSE. See the
00014 * GNU General Public License for more details.
00015 *
00016 * You should have received a copy of the GNU General Public License
00017 * along with GDSII-Converter. If not, see <http://www.gnu.org/licenses/>.
00018 + 400019
00031 #ifndef _GDS_TREE_CHECKER_H_
00032 #define _GDS_TREE_CHECKER_H_
00033
00034 #include <gds-render/gds-utils/gds-types.h>
00035
gds_tree_check_cell_references(gds_library *lib);
00050
gds_tree_check_reference_loops(gds_library *lib);
00058
00059 #endif /* _GDS_TREE_CHECKER_H_ */
00060
```
## <span id="page-266-0"></span>**13.41 gds-types.h File Reference**

Defines types and macros used by the GDS-Parser.

```
#include <stdint.h>
#include <glib.h>
Include dependency graph for gds-types.h:
```
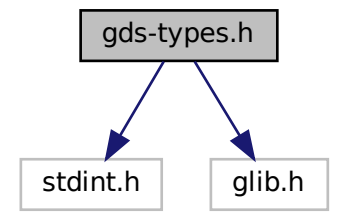

This graph shows which files directly or indirectly include this file:

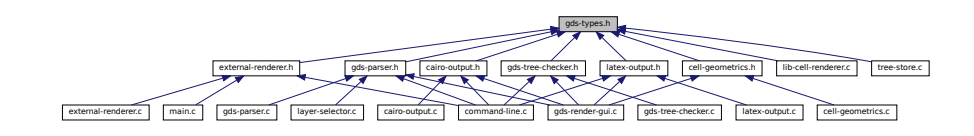

### **Data Structures**

• struct [gds\\_point](#page-193-3)

*A point in the 2D plane. Sometimes references as vertex.*

• struct [gds\\_cell\\_checks](#page-186-1)

*Stores the result of the cell checks.*

• struct [gds\\_cell\\_checks::\\_check\\_internals](#page-168-1)

*For the internal use of the checker.*

• struct [gds\\_time\\_field](#page-194-0)

*Date information for cells and libraries.*

• struct [gds\\_graphics](#page-190-0)

*A GDS graphics object.*

• struct [gds\\_cell\\_instance](#page-187-2)

*This represents an instanc of a cell inside another cell.*

• struct [gds\\_cell](#page-183-0)

*A Cell inside a [gds\\_library.](#page-191-0)*

• struct [gds\\_library](#page-191-0)

*GDS Toplevel library.*

### **Macros**

• #define [CELL\\_NAME\\_MAX](#page-120-0) (100)

*Maximum length of a [gds\\_cell::name](#page-185-3) or a [gds\\_library::name.](#page-193-4)*

- #define  $MIN(a, b)$  $MIN(a, b)$  (((a) < (b)) ? (a) : (b)) *Return smaller number.*
	-
- #define  $MAX(a, b)$  $MAX(a, b)$  (((a) > (b)) ? (a) : (b)) *Return bigger number.*

### **Enumerations**

• enum { GDS CELL CHECK NOT RUN = -1 }

*Defintion of check counter default value that indicates that the corresponding check has not yet been executed.*

- enum [graphics\\_type](#page-122-1) { [GRAPHIC\\_PATH](#page-122-2) = 0, [GRAPHIC\\_POLYGON](#page-123-0) = 1, [GRAPHIC\\_BOX](#page-123-1) = 2 } *Types of graphic objects.*
- enum [path\\_type](#page-123-2) { [PATH\\_FLUSH](#page-123-3) = 0, [PATH\\_ROUNDED](#page-123-4) = 1, [PATH\\_SQUARED](#page-123-5) = 2 }

*Defines the line caps of a path.*

#### **13.41.1 Detailed Description**

Defines types and macros used by the GDS-Parser.

**Author**

Mario Hüttel [mario.huettel@gmx.net](mailto:mario.huettel@gmx.net)

<span id="page-268-0"></span>Definition in file [gds-types.h.](#page-268-0)

### **13.42 gds-types.h**

```
00001 /*
00002 * GDSII-Converter<br>00003 * Copyright (C) 2
        00003 * Copyright (C) 2018 Mario Hüttel <mario.huettel@gmx.net>
00004 *
00005 * This file is part of GDSII-Converter.
00006 *
00007 * GDSII-Converter is free software: you can redistribute it and/or modify
00008 * it under the terms of the GNU General Public License version 2 as
00009 * published by the Free Software Foundation.
00010 -*
00011 * GDSII-Converter is distributed in the hope that it will be useful,<br>00012 * but WITHOUT ANY WARRANTY; without even the implied warranty of<br>00013 * MERCHANTABILITY or FITNESS FOR A PARTICULAR PURPOSE. See the<br>00014 *
00015 *
00016 * You should have received a copy of the GNU General Public License
00017 * along with GDSII-Converter. If not, see <http://www.gnu.org/licenses/>.
00018 + /00019
00031 #ifndef __GDS_TYPES_H_
00032 #define __GDS_TYPES_H__
00033
00034 #include <stdint.h>
00035 #include <glib.h>
00036
00037 #define CELL_NAME_MAX (100)
00039 /* Maybe use the macros that ship with the compiler? */
00040 #define MIN(a,b) (((a) < (b)) ? (a) : (b))
0004100045 enum {GDS_CELL_CHECK_NOT_RUN = -1};
00046
00048 enum graphics_type
00049 {<br>00050
00050GRAPHIC_PATH = 0,<br>00051 GRAPHIC_POLYGON =
00051 GRAPHIC_POLYGON = 1,
00052 GRAPHIC_BOX = 2
00053 };
00054
00058path_type{PATH_FLUSHPATH_ROUNDEDPATH_SQUARED = 2};
00063gds_point {
00064x;<br>00065 int y;
            y;
00066 };
00067
00071gds_cell_checks {<br>00072 int unresolved_child
00072unresolved_child_count;<br>00073 int affected by reference 1
            affected_by_reference_loop;
00078_check_internals {
00079marker;<br>00080 } internal:
            do 100 mm<br>conternal;
00081 };
00082
00086 struct gds_time_field {
00087 uint16_t year;
00088month;
00089day;00090hour;
00091minute;<br>00092 uint16_t second;
            second;
00093 };
00094
00098gds_graphics {<br>00099 enum graphics typ
00099graphics_typegfx_type;<br>00100 GList *vertices;
00100*vertices;<br>00101 enum path_type pa
            path_typepath_render_type;
```
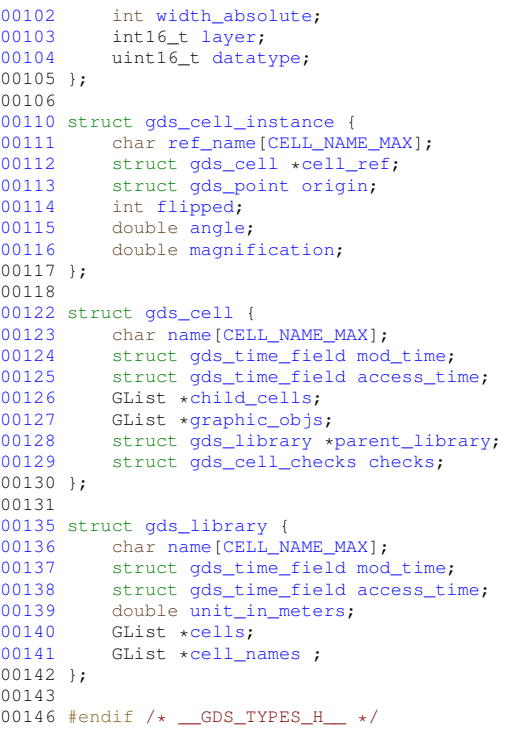

# **13.43 geometric.dox File Reference**

## **13.44 gpl-2.0.md File Reference**

# **13.45 gui.dox File Reference**

## **13.46 latex-output.c File Reference**

LaTeX output renderer.

```
#include <math.h>
#include <gds-render/latex-renderer/latex-output.h>
```
Include dependency graph for latex-output.c:

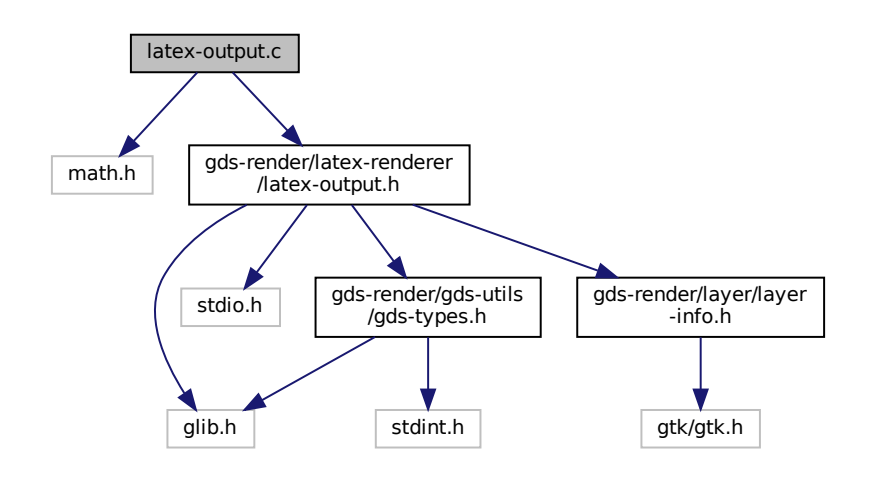

#### **Macros**

• #define [WRITEOUT\\_BUFFER\(](#page-81-0)buff) fwrite((buff)->str, sizeof(char), (buff)->len, tex\_file) *Writes a GString* buffer *to the fixed file tex\_file.*

### **Functions**

- static void [write\\_layer\\_definitions](#page-84-0) (FILE ∗tex\_file, GList ∗layer\_infos, GString ∗buffer) *Write the layer declarration to TeX file.*
- static gboolean [write\\_layer\\_env](#page-86-0) (FILE ∗tex\_file, GdkRGBA ∗color, int layer, GList ∗linfo, GString ∗buffer) *Write layer Envirmonment.*
- static void [generate\\_graphics](#page-82-0) (FILE ∗tex\_file, GList ∗graphics, GList ∗linfo, GString ∗buffer, double scale) *Writes a graphics object to the specified tex\_file.*
- static void [render\\_cell](#page-84-1) (struct [gds\\_cell](#page-183-0) ∗cell, GList ∗layer\_infos, FILE ∗tex\_file, GString ∗buffer, double scale) *Render cell to file.*
- void [latex\\_render\\_cell\\_to\\_code](#page-83-0) (struct [gds\\_cell](#page-183-0) ∗cell, GList ∗layer\_infos, FILE ∗tex\_file, double scale, gboolean create\_pdf\_layers, gboolean standalone\_document)

*Render* cell *to LateX/TikZ code.*

#### **13.46.1 Detailed Description**

LaTeX output renderer.

**Author**

Mario Hüttel [mario.huettel@gmx.net](mailto:mario.huettel@gmx.net)

<span id="page-270-0"></span>Definition in file [latex-output.c.](#page-270-0)

### **13.47 latex-output.c**

```
00001 /*<br>00002 *
00002 * GDSII-Converter<br>00003 * Copyright (C) 2
        00003 * Copyright (C) 2018 Mario Hüttel <mario.huettel@gmx.net>
00004* This file is part of GDSII-Converter.
00006<br>0000700007 \star GDSII-Converter is free software: you can redistribute it and/or modify<br>00008 \star it under the terms of the GNU General Public License version 2 as
00008 * it under the terms of the GNU General Public License version 2 as<br>00009 * published by the Free Software Foundation.
       * published by the Free Software Foundation.
00010 *<br>00011 *
       * GDSII-Converter is distributed in the hope that it will be useful,
00012 * but WITHOUT ANY WARRANTY; without even the implied warranty of
00013 * MERCHANTABILITY or FITNESS FOR A PARTICULAR PURPOSE. See the
00014 * GNU General Public License for more details.
00015 +00016 * You should have received a copy of the GNU General Public License
00017 * along with GDSII-Converter. If not, see <http://www.gnu.org/licenses/>.
00018 +00019
00026 #include <math.h>
00027
00028 #include <gds-render/latex-renderer/latex-output.h>
00029
00036 #define WRITEOUT_BUFFER(buff) fwrite((buff)->str, sizeof(char), (buff)->len, tex_file)
00037
00050 static void write layer definitions(FILE *tex_file, GList *layer_infos, GString *buffer)
00051 {<br>00052
00052 GList *list;<br>00053 struct laver
layer_info *lifo;<br>00054 char +end str:
           char *end_str;
00055<br>00056
00056 for (list = layer_infos; list != NULL; list = list->next) {<br>00057 lifo = (struct layer info *)list->data;
00057 lifo = (struct layer_info *)list->data;
00058 g_string_printf(buffer, "\\pgfdeclarelayer{l%d}\n\\definecolor{c%d}{rgb}{%lf,%lf,%lf}\n",
>layer, lifo->layer,<br>00060 lifo->color.red, lifo->co
>color.red, lifo->color.green, lifo->color.blue);<br>00061 WRITEOUT BUEFER(buffer);
               WRITEOUT_BUFFER(buffer);
00062 }
00063<br>00064
00064 g_string_printf(buffer, "\\pgfsetlayers{");<br>00065 MRITEOUT BUFFER(buffer);
           WRITEOUT_BUFFER(buffer);
00066<br>00067
           for (list = layer_infos; list != NULL; list = list->next) {
layer_info *)list->data;
00069<br>00070
00070 if (list->next == NULL)<br>00071 end_str = ",main}";
00072 else
00073 end_str = ",";
>layer, end_str);<br>00075 WRITEOUT BUFFER(buffer):
               WRITEOUT_BUFFER(buffer);
00076<br>00077
           fwrite("\\n", sizeof(char), 1, text_file);00078 }
00079
00106 static gboolean write_layer_env(FILE *tex_file, GdkRGBA *color, int layer, GList *linfo, GString
        *buffer)
00107 {
00108 GList *temp;<br>00109 struct layer
           layer_info *inf;
00110
           for (temp = linfo; temp != NULL; temp = temp->next) {
layer_info>layerlayer) {
color->color.alpha;<br>00115 color->red = inf->color.red:
color->color.red;<br>00116 color->green = inf->color.gr
                    color->color.green;
color->color.blue;
00118 g_string_printf(buffer,
        "\\begin{pgfonlayer}{l%d}\n\\ifcreatepdflayers\n\\begin{scope}[ocg={ref=%d,
status=visible,name={%s}}]\n\\fi\n",
00119 layer, layer, inf->name);
WRITEOUT_BUFFER(buffer);
00121 return TRUE;
00122 }
00123 }<br>00124 r
           .<br>return FALSE;
00125 }
00126
00138generate_graphics(FILE *tex_file, GList *graphics, GList *linfo, GString *buffer, double
       scale)
00139 {<br>0014000140 GList *temp;<br>00141 GList *temp
00141 GList *temp_vertex;<br>00142 struct ads graphics
           gds_graphics *gfx;
```

```
gds_point *pt;<br>00144 GdkPGBA color:
00144 GdkRGBA color;<br>00145 static const C
           static const char *line_caps[] = {"butt", "round", "rect"};
00146
00147 for (temp = graphics; temp != NULL; temp = temp->next) {<br>00148 qfx = (struct gds graphics *)temp->data;
gds_graphics *)temp->data;<br>00149 if (write laver env(tex file, &color, (i
               00149 if (write_layer_env(tex_file, &color, (int)gfx->layer, linfo, buffer) == TRUE) {
00150
>gfx_typeGRAPHIC_POLYGONGRAPHIC_BOX ) {<br>00153       g_string_printf(buffer, "\\draw[line width=0.00001 pt, draw={c%d}, fill={c%d}, fill
       opacity={8lf}}>layer, gfx->layer, color.alpha);<br>00155 wRTTEOUT BUFFER(buffer):
WRITEOUT_BUFFER(buffer);<br>00156 /* Append vertices */
00156 /* Append vertices */<br>00157 \frac{1}{2} for \frac{1}{2} temp vertex = \frac{1}{2}for (temp_vertex = gfx>vertices; temp_vertex != NULL; temp_vertex =
       temp_vertex->next) {
00158 pt = (struct gds_point *)temp_vertex->data;
00159 g_string_printf(buffer, "(%lf pt, %lf pt) -- ", ((double)pt->x)/scale,
       ((double)pt->y)/scale);
WRITEOUT_BUFFER(buffer);
00161 }
00162 g_{\text{string\_printf}}(\text{buffer, "cycle}\n)^n;<br>00163 WRITEOUT BUFFER(buffer):
00163 WRITEOUT_BUFFER(buffer);
                   \frac{1}{\sqrt{2}} else if (qfx->qfx type == GRAPHIC PATH) {
00165
>vertices) < 2) {<br>00167 mintf("Cannot write path with less
                            printf("Cannot write path with less than 2 points\n");
00168 break:
00169 }
00170
00171 if (gfx->path_render_type < 0 || gfx->path_render_type > 2) {
00172 printf("Path type unrecognized. Setting to 'flushed'\n");<br>00173 printf("Path render type = PATH FLUSH:
                            00173 gfx->path_render_type = PATH_FLUSH;
0.0174 100175
00176 9_string_printf(buffer, "\\draw[line width=%lf pt, draw={c%d}, opacity={%lf}, cap=%s]
       ",
>width_absolute/>layer, color.alpha,<br>
line caps (gfx->path render type)):
00178 line_caps[gfx->path_render_type]);
                       WRITEOUT_BUFFER(buffer);
00180<br>00181
00181 \overline{\smash{\big)}\xspace} /* Append vertices */<br>00182 \overline{\smash{\big)}\xspace} for (temp_vertex = gi
                       \overline{100}>vertices; temp_vertex != NULL; temp_vertex =
       temp_vertex->next) {
gds_point *)temp_vertex->data;<br>00184 c string printf(buffer, "(%lf pt, %lf pt)%s
>x)/scale,
00186 ((double)pt->y)/scale,
00187 (temp_vertex->next ? " -- " : ""));
00188 WRITEOUT_BUFFER(buffer);
00189 }
00190 g_{\text{string\_printf}}(\text{buffer, "};\n);
WRITEOUT_BUFFER(buffer):
00192 }
00193<br>00194
00194 g_string_printf(buffer, "\\ifcreatepdflayers\n\\end{scope}\n\\fi\n\\end{pgfonlayer}\n");<br>00195 MRITEOUT BUFFER(buffer);
               WRITEOUT_BUFFER(buffer);
0019600197
00198 \rightarrow /* For graphics */
00199 }
00200
00209render_cell(gds_cell *cell, GList *layer_infos, FILE *tex_file, GString *buffer,
       double scale)
00210 {
00211<br>00212
00212 GList *list_child;<br>00213 struct ads cell in
          gds_cell_instance *inst:
00214
00215 /* Draw polygons of current cell */<br>00216 generate graphics (tex file, cell->g
          generate_graphics(>graphic_objs, layer_infos, buffer, scale);
00217<br>00218
00218 /* Draw polygons of childs */<br>00219 for (list child = cell->child
>child_cells;gds_cell_instance *)list_child->data;
00221
00222 /* Abort if cell has no reference */<br>00223 if (linst->cell ref)
               if (!inst->cell ref)
00224 continue;
00225<br>00226
00226 /* generate translation scope */ 00227 \sigma string printf(buffer, "\\begin
00227 g_string_printf(buffer, "\\begin{scope}[shift={(%lf pt, %lf pt)}]\n"<br>00228 ((double)inst->origin x)/scale ((double)inst->origin y)/sca
>origin.x)y)/scale);<br>00229 MRITEOUT BUEEER(buffer);
               WRITEOUT_BUFFER(buffer);
00230<br>00231
               \alpha>angle);
```

```
WRITEOUT_BUFFER(buffer);
00233<br>00234
                 >flipped ?
        -1*inst->magnification : inst->magnification),
>magnification);<br>00236 WRITEOUT BUFFER(buffer);
                 WRITEOUT_BUFFER(buffer);
00237<br>00238
                 render_cell(>cell_ref, layer_infos, tex_file, buffer, scale);
00239
00240 g_string_printf(buffer, "\\end{scope}\n");
00241 WRITEOUT BUFFER(buffer);
00242<br>00243
00243 g_string_printf(buffer, "\\end{scope}\n");<br>00244 WRITEOUT BUFFER(buffer):
                WRITEOUT_BUFFER(buffer);
00245
00246    q_string_printf(buffer, "\\end{scope}\n");
WRITEOUT_BUFFER(buffer):
00248 }
00249
00250 }
00251
00252latex_render_cell_to_code(gds_cell *cell, GList *layer_infos, FILE *tex_file, double
        scale,
00253 gboolean create_pdf_layers, gboolean standalone_document)
00254 {<br>00255
            GString *working_line;
00256
00257<br>00258
00258 if (!tex_file || !layer_infos || !cell)
                return:
00260
00261 \frac{1}{10} /* 10 kB Line working buffer should be enough */<br>00262 working_line = g_string_new_len(NULL, LATEX_LINE
            LATEX_LINE_BUFFER_KB*1024);
00263
00264 /* standalone foo */<br>00265 \sigma string printf (work
00265 g_string_printf(working_line, "\\newif\\iftestmode\n\\testmode%s\n",<br>00266 (standalone_document ? "true" : "false"));
WRITEOUT_BUFFER(working_line);<br>00268 a string printf(working line.
00268 g_string_printf(working_line, "\\newif\\ifcreatepdflayers\n\\createpdflayers%s\n",<br>00269 (create_pdf_layers ? "true" : "false"));
WRITEOUT_BUFFER(working_line);<br>00271 g_string_printf(working_line, "\\iftestmode\n");<br>00272 WRITEOUT_BUFFER(working_line);
00273 g_string_printf(working_line,
        "\\documentclass[tikz]{standalone}\n\\usepackage{xcolor}\n\\usetikzlibrary{ocgx}\n\\begin{document}\n");
WRITEOUT_BUFFER(working_line);<br>00275 g_string_printf(working_line, "\\fi\n");
WRITEOUT_BUFFER(working_line);
00277<br>00278
00278 /* Write layer definitions *, 00279 write layer definitions (tex_i
            write_layer_definitions(tex_file, layer_infos, working_line);
00280
00281 \prime\star Open tikz Pictute \star/<br>00282 \sigma string printf working
00282 g_string_printf(working_line, "\\begin{tikzpicture}\n");<br>00283 WRITEOUT BUFFER(working line);
            WRITEOUT_BUFFER(working_line);
00284
00285 \prime\star Generate graphics output \star/<br>00286 render cell (cell, layer infos,
            render_cell(cell, layer_infos, tex_file, working_line, scale);
00287
00288
00289 g_string_printf(working_line, "\\end{tikzpicture}\n");
00290 WRITEOUT_BUFFER(working_line);
00291
00292 g_string_printf(working_line, "\\iftestmode\n");<br>00293 WRITEQUT BUEEER(working line);
WRITEOUT_BUFFER(working_line);<br>00294 g_string_printf(working_line, "\\end{document}\n");
WRITEOUT_BUFFER(working_line);<br>00296 g_string_printf(working_line, "\\fi\n");
00297 WRITEOUT BUFFER(working line);
00298fflush(tex_file);
00300 g_string_free(working_line, TRUE);
00301 }
00302
```
## <span id="page-273-0"></span>**13.48 latex-output.h File Reference**

#### LaTeX output renderer.

```
#include <glib.h>
#include <stdio.h>
```
#include "gds-render/layer/layer-info.h" #include <gds-render/gds-utils/gds-types.h> Include dependency graph for latex-output.h:

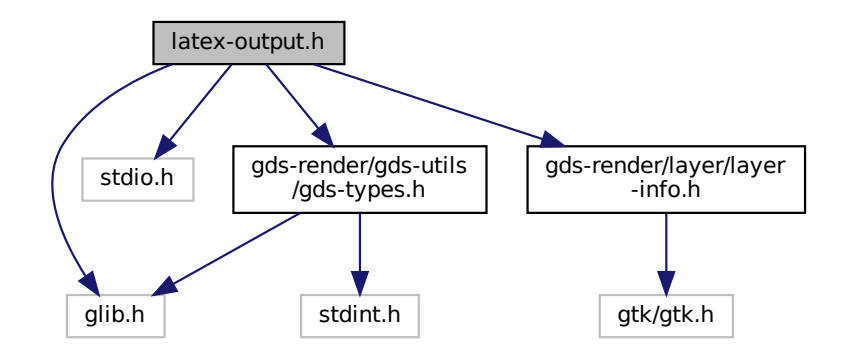

This graph shows which files directly or indirectly include this file:

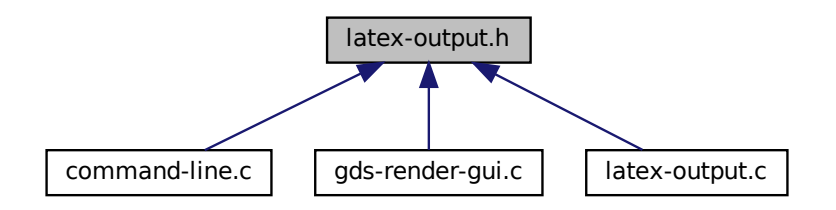

#### **Macros**

• #define [LATEX\\_LINE\\_BUFFER\\_KB](#page-81-1) (10) *Buffer for LaTeX Code line in KiB.*

### **Functions**

• void latex render cell to code (struct gds cell ∗cell, GList ∗layer infos, FILE ∗tex file, double scale, gboolean create\_pdf\_layers, gboolean standalone\_document) *Render* cell *to LateX/TikZ code.*

#### **13.48.1 Detailed Description**

LaTeX output renderer.

**Author**

Mario Hüttel [mario.huettel@gmx.net](mailto:mario.huettel@gmx.net)

<span id="page-274-0"></span>Definition in file [latex-output.h.](#page-274-0)

### **13.49 latex-output.h**

```
00001 /*<br>00002 *
00002 \times GBSII-Converter<br>00003 * Copyright (C) 2
        00003 * Copyright (C) 2018 Mario Hüttel <mario.huettel@gmx.net>
00004<br>00005* This file is part of GDSII-Converter.
00006 +00007 * GDSII-Converter is free software: you can redistribute it and/or modify
00008 * it under the terms of the GNU General Public License version 2 as
00009 * published by the Free Software Foundation.
00010 *
00011 * GDSII-Converter is distributed in the hope that it will be useful,
00012 * but WITHOUT ANY WARRANTY; without even the implied warranty of
00013 * MERCHANTABILITY or FITNESS FOR A PARTICULAR PURPOSE. See the
00014 * GNU General Public License for more details.
00015 *
00016 * You should have received a copy of the GNU General Public License
00017 * along with GDSII-Converter. If not, see <http://www.gnu.org/licenses/>.
00018 */
00019
00026 #ifndef __LATEX_OUTPUT_H__<br>00027 #define __LATEX_OUTPUT_H__
00028
00034 #include <glib.h>
00035 #include <stdio.h>
00036
00037 #include "gds-render/layer/layer-info.h"
00038 #include <gds-render/gds-utils/gds-types.h>
00039
00040 #define LATEX_LINE_BUFFER_KB (10)
00051 void latex_render_cell_to_code(struct gds_cell *cell, GList *layer_infos, FILE *tex_file, double
        scale,
00052 (1992) gboolean create_pdf_layers, gboolean standalone_document);
00053
00056 #endif /* __LATEX_OUTPUT_H__ */
```
## **13.50 latex-renderer.dox File Reference**

### **13.51 layer-element.c File Reference**

Implementation of the layer element used for configuring layer colors etc.

```
#include <gds-render/widgets/layer-element.h>
Include dependency graph for layer-element.c:
```
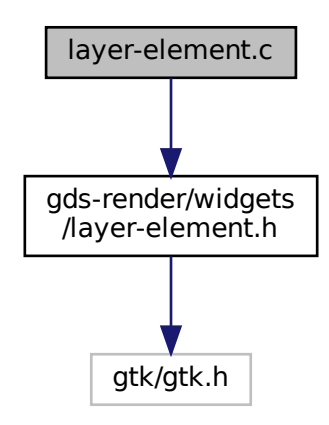

### **Functions**

- static void [layer\\_element\\_dispose](#page-161-0) (GObject ∗obj)
- static void [layer\\_element\\_constructed](#page-160-0) (GObject ∗obj)
- static void [layer\\_element\\_class\\_init](#page-160-1) (LayerElementClass ∗klass)
- static void [layer\\_element\\_init](#page-163-0) (LayerElement ∗self)
- GtkWidget ∗ [layer\\_element\\_new](#page-164-0) (void)

*Create new layer element object.*

- const char ∗ [layer\\_element\\_get\\_name](#page-163-1) (LayerElement ∗elem) *get name of the layer*
- void [layer\\_element\\_set\\_name](#page-166-0) (LayerElement ∗elem, const char ∗name) *layer\_element\_set\_name*
- void [layer\\_element\\_set\\_layer](#page-166-1) (LayerElement ∗elem, int layer)
	- *Set layer number for this layer.*
- int [layer\\_element\\_get\\_layer](#page-162-0) (LayerElement ∗elem)

*Get layer number.*

- void [layer\\_element\\_set\\_export](#page-165-0) (LayerElement ∗elem, gboolean export) *Set export flag for this layer.*
- gboolean layer element get export (LayerElement ∗elem) *Get export flag of layer.*
- void [layer\\_element\\_get\\_color](#page-161-1) (LayerElement ∗elem, GdkRGBA ∗rgba) *Get color of layer.*
- void [layer\\_element\\_set\\_color](#page-164-1) (LayerElement ∗elem, GdkRGBA ∗rgba) *Set color of layer.*
- void [layer\\_element\\_set\\_dnd\\_callbacks](#page-165-1) (LayerElement ∗elem, struct [layer\\_element\\_dnd\\_data](#page-196-1) ∗data) *Setup drag and drop of* elem *for use in the LayerSelector.*

### **13.51.1 Detailed Description**

Implementation of the layer element used for configuring layer colors etc.

#### **Author**

```
mario.huettel@gmx.net
```
<span id="page-276-0"></span>Definition in file [layer-element.c.](#page-276-0)

## **13.52 layer-element.c**

```
00001 /00002 * GDSII-Converter
00003 * Copyright (C) 2018 Mario Hüttel <mario.huettel@gmx.net>
00004 *
00005 * This file is part of GDSII-Converter.
0000600007 * GDSII-Converter is free software: you can redistribute it and/or modify
00008 * it under the terms of the GNU General Public License version 2 as
00009 * published by the Free Software Foundation.
00010 *00011 * GDSII-Converter is distributed in the hope that it will be useful, 00012 * but WITHOUT ANY WARRANTY; without even the implied warranty of
00013 * MERCHANTABILITY or FITNESS FOR A PARTICULAR PURPOSE. See the
00014 * GNU General Public License for more details.
00015<br>00016
00016 * You should have received a copy of the GNU General Public License<br>00017 * along with GDSII-Converter. If not, see <http://www.gnu.org/lice
        00017 * along with GDSII-Converter. If not, see <http://www.gnu.org/licenses/>.
00018 */
```
 $00020 / *$ 00021 \* The drag and drop implementation is adapted from 00022 \* https://gitlab.gnome.org/GNOME/gtk/blob/gtk-3-22/tests/testlist3.c 00023 \* 00024 \* Thanks to the GTK3 people for creating these examples.  $00025 +$ 00026 00039 #include [<gds-render/widgets/layer-element.h>](#page-278-0) 00040 00041 G\_DEFINE\_TYPE(LayerElement, layer\_element, GTK\_TYPE\_LIST\_BOX\_ROW) 00042 [00043](#page-161-0) static void [layer\\_element\\_dispose\(](#page-161-0)GObject \*obj)  $00044$  {<br>00045 00045 /\* destroy parent container. This destroys all widgets inside \*/ 00046 G\_OBJECT\_CLASS(layer\_element\_parent\_class)->dispose(obj);  $000471$ 00048 [00049](#page-160-0) static void [layer\\_element\\_constructed\(](#page-160-0)GObject \*obj)  $00050$  { 00051 G\_OBJECT\_CLASS(layer\_element\_parent\_class)->constructed(obj); 00052 } 00053 [00054](#page-160-1) static void [layer\\_element\\_class\\_init\(](#page-160-1)LayerElementClass \*klass)  $00055$  { 00056 GObjectClass \*oclass = G\_OBJECT\_CLASS(klass);<br>00057 oclass->dispose = laver element dispose; 00057 oclass->dispose =  $layer_element_dispose;$ <br>00058 oclass->constructed = layer element cons oclass->constructed = [layer\\_element\\_constructed;](#page-160-0) 00059 } 00060 [00061](#page-163-0) static void layer element init(LayerElement \*self)  $00062$  {<br>00063 00063 GtkBuilder \*builder;<br>00064 GtkWidget \*glade\_box 00064 GtkWidget \*glade\_box;<br>00065 builder = qtk builder 00065 builder = gtk\_builder\_new\_from\_resource("/layer-widget.glade");<br>00066 alade box = GTK WIDGET(atk builder get object(builder. "box")); 00066 glade\_box = GTK\_WIDGET(gtk\_builder\_get\_object(builder, "box"));<br>00067 atk container add(GTK CONTAINER(self), glade box); gtk\_container\_add(GTK\_CONTAINER(self), glade\_box); 00068<br>00069 00069  $/*$  Get Elements  $*/$ <br>00070 self->priv.color = 00070 self->priv.color = GTK\_COLOR\_BUTTON(gtk\_builder\_get\_object(builder, "color"));<br>00071 self->priv.export = GTK\_CHECK\_BUTTON(gtk\_builder\_get\_object(builder, "export") 00071 self->priv.export = GTK\_CHECK\_BUTTON(gtk\_builder\_get\_object(builder, "export")); 00072 self->priv.layer = GTK\_LABEL(gtk\_builder\_get\_object(builder, "layer")); 00073 self->priv.name = GTK\_ENTRY(gtk\_builder\_get\_object(builder, "entry")); 00074 self->priv.event\_handle = GTK\_EVENT\_BOX(gtk\_builder\_get\_object(builder, "event-box")); 00075<br>00076 g\_object\_unref(builder); 00077 } 00078 [00079](#page-164-0) GtkWidget [\\*layer\\_element\\_new\(](#page-164-0)void) 00080 { 00081 return GTK\_WIDGET(g\_object\_new[\(TYPE\\_LAYER\\_ELEMENT,](#page-160-2) NULL)); 00082 } 00083 [00084](#page-163-1) const char \*layer element get name(LayerElement \*elem) 00085 { 00086 return gtk\_entry\_get\_text(elem->priv.name); 00087 } 00088 [00089](#page-166-0) void [layer\\_element\\_set\\_name\(](#page-166-0)LayerElement \*elem, const char\* name) 00090 { 00091 gtk\_entry\_set\_text(elem->priv.name, name); 00092 } 00093 [00094](#page-166-1) void [layer\\_element\\_set\\_layer\(](#page-166-1)LayerElement \*elem, int layer)  $00095$  { GString \*string; 00097 00098 string =  $g_{\text{string new\_len}}(NULL, 100)$ ;<br>00099 g string printf(string, "Layer:  $d''$ , 00099 g\_string\_printf(string, "Layer: %d", layer); 00100 gtk\_label\_set\_text(elem->priv.layer, (const gchar \*)string->str); 00101 elem->priv.layer\_num = layer; 00102 g\_string\_free(string, TRUE); 00103 } 00104 [00105](#page-162-0) int [layer\\_element\\_get\\_layer\(](#page-162-0)LayerElement \*elem) 00106 { return elem->priv.layer\_num; 00108 } 00109 [00110](#page-165-0) void [layer\\_element\\_set\\_export\(](#page-165-0)LayerElement \*elem, gboolean export)  $00111$  {<br>00112 00112 gtk\_toggle\_button\_set\_active(GTK\_TOGGLE\_BUTTON(elem->priv.export), export); 00113 } 00114 [00115](#page-162-1) gboolean [layer\\_element\\_get\\_export\(](#page-162-1)LayerElement \*elem)  $00116$   $($ <br>00117 return gtk\_toggle\_button\_get\_active(GTK\_TOGGLE\_BUTTON(elem->priv.export));

00019

#### **13.53 layer-element.h File Reference 261**

```
00118 }
00119
00120 void layer_element_get_color(LayerElement *elem, GdkRGBA *rgba)
00121 {
00122 if (!rgba)<br>00123 return
               return:
00124gtk_color_chooser_get_rgba(GTK_COLOR_CHOOSER(elem->priv.color), rgba);
00126 }
00127
00128 void layer element set color(LayerElement *elem, GdkRGBA *rgba)
00129 {<br>00130
00130 if (!elem || !rgba)<br>00131 return;
               return;
00132
00133 gtk_color_chooser_set_rgba(GTK_COLOR_CHOOSER(elem->priv.color), rgba);
00134 }
00135
00136layer_element_set_dnd_callbacks(layer_element_dnd_data *data)
00137 {<br>00138
00138 if (!elem || !data)<br>00139 return:
                return;
00140<br>00141
00141 /* Setup drag and drop */ 00142  qtk style context add cla
00142 gtk_style_context_add_class (gtk_widget_get_style_context(GTK_WIDGET(elem)), "row");<br>00143 gtk_drag_source_set(GTK_WIDGET(elem->priv.event_handle), GDK_BUTTON1_MASK, data->ent
           00143 gtk_drag_source_set(GTK_WIDGET(elem->priv.event_handle), GDK_BUTTON1_MASK, data->entries,
       data->entry_count, GDK_ACTION_MOVE);
>drag_begin)>drag_data_get), NULL);<br>00146 g_signal_con
00147
00148 }
00149
```
## <span id="page-278-0"></span>**13.53 layer-element.h File Reference**

Omplementation of the layer element used for configuring layer colors etc.

#include <gtk/gtk.h> Include dependency graph for layer-element.h:

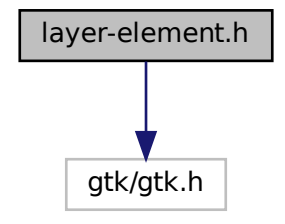

This graph shows which files directly or indirectly include this file:

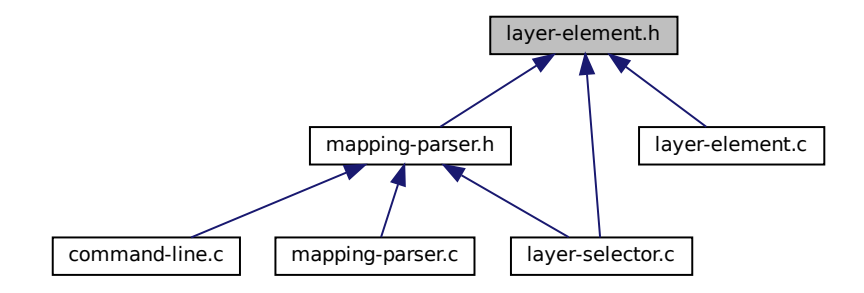

### **Data Structures**

- struct LayerElementPriv
- struct [\\_LayerElement](#page-171-1)
- struct [layer\\_element\\_dnd\\_data](#page-196-1)

*This structure holds the necessary data to set up a LayerElement for Drag'n'Drop.*

#### **Macros**

• #define [TYPE\\_LAYER\\_ELEMENT](#page-160-2) (layer\_element\_get\_type())

#### **Typedefs**

• typedef struct [\\_LayerElementPriv](#page-172-0) [LayerElementPriv](#page-160-3)

### **Functions**

- GtkWidget \* [layer\\_element\\_new](#page-164-0) (void) *Create new layer element object.*
- const char ∗ [layer\\_element\\_get\\_name](#page-163-1) (LayerElement ∗elem) *get name of the layer*
- void [layer\\_element\\_set\\_name](#page-166-0) (LayerElement ∗elem, const char ∗name) *layer\_element\_set\_name*
- void [layer\\_element\\_set\\_layer](#page-166-1) (LayerElement ∗elem, int layer)
	- *Set layer number for this layer.*
- int [layer\\_element\\_get\\_layer](#page-162-0) (LayerElement ∗elem) *Get layer number.*
- void [layer\\_element\\_set\\_export](#page-165-0) (LayerElement ∗elem, gboolean export)
	- *Set export flag for this layer.*
- gboolean [layer\\_element\\_get\\_export](#page-162-1) (LayerElement ∗elem) *Get export flag of layer.*
- void [layer\\_element\\_get\\_color](#page-161-1) (LayerElement ∗elem, GdkRGBA ∗rgba) *Get color of layer.*
- void [layer\\_element\\_set\\_color](#page-164-1) (LayerElement ∗elem, GdkRGBA ∗rgba) *Set color of layer.*
- void layer element set dnd callbacks (LayerElement ∗elem, struct layer element dnd data ∗data) *Setup drag and drop of* elem *for use in the LayerSelector.*

#### **13.53.1 Detailed Description**

Omplementation of the layer element used for configuring layer colors etc.

**Author**

Mario Hüttel [mario.huettel@gmx.net](mailto:mario.huettel@gmx.net)

<span id="page-280-0"></span>Definition in file [layer-element.h.](#page-280-0)

### **13.54 layer-element.h**

```
00001 /*
00002 * GDSII-Converter<br>00003 * Copyright (C) 2
        00003 * Copyright (C) 2018 Mario Hüttel <mario.huettel@gmx.net>
00004<br>00005* This file is part of GDSII-Converter.
00006 *
00007 * GDSII-Converter is free software: you can redistribute it and/or modify
00008 * it under the terms of the GNU General Public License version 2 as
00009 * published by the Free Software Foundation.
00010 *00011 * GDSII-Converter is distributed in the hope that it will be useful, 00012 * but WITHOUT ANY WARRANTY; without even the implied warranty of
00013 * MERCHANTABILITY or FITNESS FOR A PARTICULAR PURPOSE. See the 00014 * GNU General Public License for more details.
00015 *
00016 * You should have received a copy of the GNU General Public License
00017 * along with GDSII-Converter. If not, see <http://www.gnu.org/licenses/>.
00018 + /00019
00032 #ifndef __LAYER_ELEMENT_H__
00033 #define __LAYER_ELEMENT_H__
00034
00035 #include <gtk/gtk.h>
00036
00037 G_BEGIN_DECLS
00038
00039 /* Creates Class structure etc */
00040 G_DECLARE_FINAL_TYPE(LayerElement, layer_element, LAYER, ELEMENT, GtkListBoxRow)
00041
00042 #define TYPE_LAYER_ELEMENT (layer_element_get_type())
00043
00044_LayerElementPriv00045*name;
00046*layer;<br>00047 int laver num:
            layer_num;
00048*event_handle;<br>00049 GtkColorButton *color:
00049*color;<br>00050 GtkCheckButton *export
           *export;
00051 } LayerElementPriv;
00052
00053 struct \text{LayerElement} {<br>00054 /* Inheritance */
00054 /* Inheritance */<br>00055 G_t kL i s t R 0 x R 0 w n a r00055parent;<br>00056 /* Custom Elements */
00056 /* Custom Elements *<br>00057 LaverElementPriv pri
            LayerElementPriv priv:
00058 };
00059
00063 struct layer_element_dnd_data {
00065*entries;<br>00067 int entry count:
            int entry count;
00069*drag_begin)00071*drag_data_get)(GtkWidget *, GdkDragContext *, GtkSelectionData *, guint, guint, gpointer);
00073*drag_end) (GtkWidget *, GdkDragContext *, gpointer);
00074 };
00075
*layer_element_new(void);
00081
00087 const char *layer_element_get_name(LayerElement *elem);
00088
00094 void layer_element_set_name(LayerElement *elem, const char* name);
00095
00101 void layer_element_set_layer(LayerElement *elem, int layer);
00102
layer_element_get_layer(LayerElement *elem);
00109
```

```
layer_element_set_export(LayerElement *elem, gboolean export);
00116
00122 gboolean layer_element_get_export(LayerElement *elem);
00123
00129 void layer_element_get_color(LayerElement *elem, GdkRGBA *rgba);
00130
layer_element_set_color(LayerElement *elem, GdkRGBA *rgba);
00137
00143 void layer_element_set_dnd_callbacks(LayerElement *elem, struct layer_element_dnd_data *data);
00144
00145 G_END_DECLS
00146
00147 #endif /* __LAYER_ELEMENT_H__ */
00148
```
## **13.55 layer-info.c File Reference**

Helper functions for layer info struct.

#include <gds-render/layer/layer-info.h> Include dependency graph for layer-info.c:

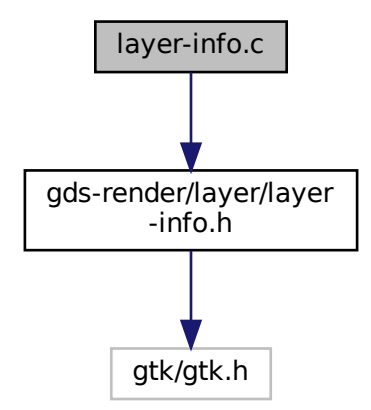

### **Functions**

• void [layer\\_info\\_delete\\_struct](#page-282-1) (struct [layer\\_info](#page-197-0) ∗info) *Delete a [layer\\_info](#page-197-0) struct.*

### **13.55.1 Detailed Description**

Helper functions for layer info struct.

**Author**

Mario Hüttel [mario.huettel@gmx.net](mailto:mario.huettel@gmx.net)

Definition in file [layer-info.c.](#page-282-2)

#### <span id="page-282-1"></span>**13.55.2 Function Documentation**

**13.55.2.1 layer\_info\_delete\_struct()**

```
void layer_info_delete_struct (
           layer_info * info )
```
Delete a [layer\\_info](#page-197-0) struct.

**Parameters**

*info* Struct to be deleted.

**Note**

The [layer\\_info::name](#page-198-2) Element has to be freed manually

Definition at line [28](#page-282-3) of file [layer-info.c.](#page-282-2)

Here is the caller graph for this function:

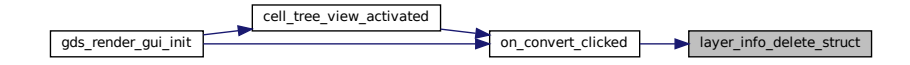

### <span id="page-282-2"></span>**13.56 layer-info.c**

```
00001 /*
00002 * GDSII-Converter<br>00003 * Convright (C) 2
        00003 * Copyright (C) 2019 Mario Hüttel <mario.huettel@gmx.net>
00004* This file is part of GDSII-Converter.
00006 *
00007 * GDSII-Converter is free software: you can redistribute it and/or modify
00008 * it under the terms of the GNU General Public License version 2 as
00009 * published by the Free Software Foundation.
00010<br>00011
        * GDSII-Converter is distributed in the hope that it will be useful,
00011 * GDD11 CONVERCE IS GIVEN BEEN TO LET THE Implied warranty of
00013 * MERCHANTABILITY or FITNESS FOR A PARTICULAR PURPOSE. See the 00014 * GNU General Public License for more details.
       * GNU General Public License for more details.
00015 *
00016 * You should have received a copy of the GNU General Public License
00017 * along with GDSII-Converter. If not, see <http://www.gnu.org/licenses/>.
00018 + /00019
00026 #include <gds-render/layer/layer-info.h>
00027
00028 void layer_info_delete_struct(struct layer_info *info)
00029 {
00030 if (info)<br>00031 free
                  free(info):00032 }
00033
```
## **13.57 layer-info.h File Reference**

Helper functions and definition of layer info struct.

#include <gtk/gtk.h> Include dependency graph for layer-info.h:

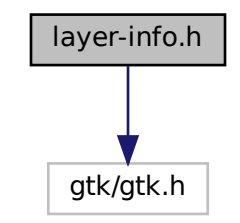

This graph shows which files directly or indirectly include this file:

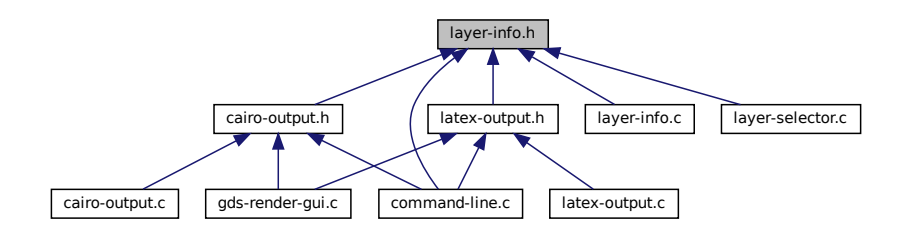

#### **Data Structures**

• struct [layer\\_info](#page-197-0) *Layer information.*

### **Functions**

• void [layer\\_info\\_delete\\_struct](#page-284-0) (struct [layer\\_info](#page-197-0) ∗info) *Delete a [layer\\_info](#page-197-0) struct.*

### **13.57.1 Detailed Description**

Helper functions and definition of layer info struct.

#### **Author**

Mario Hüttel [mario.huettel@gmx.net](mailto:mario.huettel@gmx.net)

Definition in file [layer-info.h.](#page-284-1)

### <span id="page-284-0"></span>**13.57.2 Function Documentation**

#### **13.57.2.1 layer\_info\_delete\_struct()**

```
void layer_info_delete_struct (
           layer_info * info )
```
Delete a [layer\\_info](#page-197-0) struct.

#### **Parameters**

*info* Struct to be deleted.

**Note**

The [layer\\_info::name](#page-198-2) Element has to be freed manually

Definition at line [28](#page-282-3) of file [layer-info.c.](#page-282-2)

Here is the caller graph for this function:

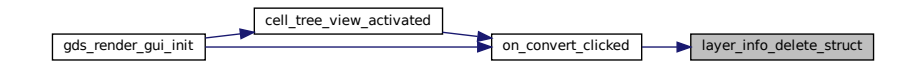

### <span id="page-284-1"></span>**13.58 layer-info.h**

```
00001 /*<br>00002 *
00002 * GDSII-Converter<br>00003 * Copyright (C) 2
       00003 * Copyright (C) 2019 Mario Hüttel <mario.huettel@gmx.net>
00004<br>00005* This file is part of GDSII-Converter.
00006 *
00007 * GDSII-Converter is free software: you can redistribute it and/or modify
00008 * it under the terms of the GNU General Public License version 2 as
00009 * published by the Free Software Foundation.
00010 *
00011 * GDSII-Converter is distributed in the hope that it will be useful,
00012 * but WITHOUT ANY WARRANTY; without even the implied warranty of
00013 * MERCHANTABILITY or FITNESS FOR A PARTICULAR PURPOSE. See the
00014 * GNU General Public License for more details.
00015 \frac{1}{2}* You should have received a copy of the GNU General Public License
00017 * along with GDSII-Converter. If not, see <http://www.gnu.org/licenses/>.
00018 + /00019
00026 #ifndef _LAYER_INFO_H_
00027 #define _LAYER_INFO_H_
00028
00029 #include <gtk/gtk.h>
00030
00036 struct layer_info
00037 {
00038layer;<br>00039 char *name
00039*name;<br>00040 int stacked
00040stacked_position;<br>00041 GdkBGBA_color:
           color;
00042 };
00043
00049 void layer info delete struct (struct layer info *info);
00050
00051 #endif // _LAYER_INFO_H_
```
### **13.59 layer-selector.c File Reference**

Implementation of the layer selector.

```
#include <glib.h>
#include <string.h>
#include <stdio.h>
#include <stdlib.h>
#include <gds-render/layer/layer-selector.h>
#include <gds-render/layer/layer-info.h>
#include <gds-render/gds-utils/gds-parser.h>
#include <gds-render/widgets/layer-element.h>
#include <gds-render/layer/mapping-parser.h>
Include dependency graph for layer-selector.c:
```
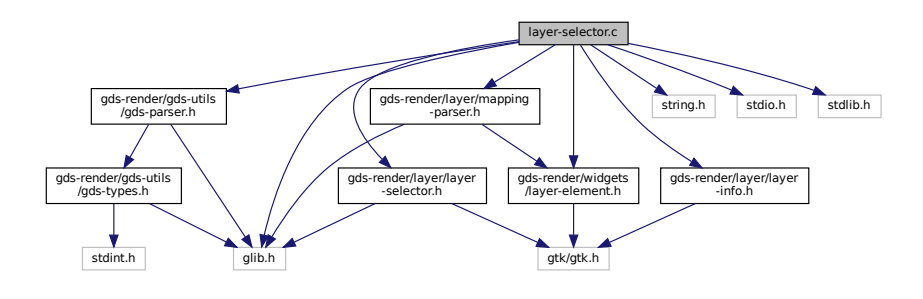

#### **Data Structures**

• struct LayerSelector

#### **Functions**

- static void [sel\\_layer\\_element\\_drag\\_begin](#page-107-0) (GtkWidget ∗widget, GdkDragContext ∗context, gpointer data)
- static void [sel\\_layer\\_element\\_drag\\_end](#page-108-0) (GtkWidget ∗widget, GdkDragContext ∗context, gpointer data)
- static void [sel\\_layer\\_element\\_drag\\_data\\_get](#page-107-1) (GtkWidget ∗widget, GdkDragContext ∗context, GtkSelection←-Data ∗selection data, guint info, guint time, gpointer data)
- static GtkListBoxRow ∗ [layer\\_selector\\_get\\_last\\_row](#page-98-0) (GtkListBox ∗list)
- static GtkListBoxRow ∗ [layer\\_selector\\_get\\_row\\_before](#page-99-0) (GtkListBox ∗list, GtkListBoxRow ∗row)
- static GtkListBoxRow ∗ [layer\\_selector\\_get\\_row\\_after](#page-98-1) (GtkListBox ∗list, GtkListBoxRow ∗row)
- static void [layer\\_selector\\_drag\\_data\\_received](#page-93-0) (GtkWidget ∗widget, GdkDragContext ∗context, gint x, gint y, GtkSelectionData ∗selection\_data, guint info, guint32 time, gpointer data)
- static gboolean [layer\\_selector\\_drag\\_motion](#page-94-0) (GtkWidget ∗widget, GdkDragContext ∗context, int x, int y, guint time)
- static void [layer\\_selector\\_drag\\_leave](#page-93-1) (GtkWidget ∗widget, GdkDragContext ∗context, guint time)
- static void [layer\\_selector\\_dispose](#page-93-2) (GObject ∗self)
- static void [layer\\_selector\\_class\\_init](#page-92-0) (LayerSelectorClass ∗klass)
- static void [layer\\_selector\\_setup\\_dnd](#page-105-1) (LayerSelector ∗self)
- static void [layer\\_selector\\_init](#page-99-1) (LayerSelector ∗self)
- LayerSelector \* [layer\\_selector\\_new](#page-101-0) (GtkListBox ∗list\_box)

#### *layer\_selector\_new*

• GList \* [layer\\_selector\\_export\\_rendered\\_layer\\_info](#page-95-0) (LayerSelector ∗selector)

- static void [layer\\_selector\\_clear\\_widgets](#page-92-1) (LayerSelector ∗self)
- static gboolean [layer\\_selector\\_check\\_if\\_layer\\_widget\\_exists](#page-91-0) (LayerSelector ∗self, int layer) *Check if a specific layer element with the given layer number is present in the layer selector.*
- static void [sel\\_layer\\_element\\_setup\\_dnd\\_callbacks](#page-108-1) (LayerSelector ∗self, LayerElement ∗element) *Setup the necessary drag and drop callbacks of layer elements.*
- static void [layer\\_selector\\_analyze\\_cell\\_layers](#page-90-2) (LayerSelector ∗self, struct [gds\\_cell](#page-183-0) ∗cell) *Analyze* cell *layers and append detected layers to layer selector* self*.*
- static gint [layer\\_selector\\_sort\\_func](#page-106-0) (GtkListBoxRow ∗row1, GtkListBoxRow ∗row2, gpointer unused) *sort\_func Sort callback for list box*
- void [layer\\_selector\\_generate\\_layer\\_widgets](#page-97-0) (LayerSelector ∗selector, GList ∗libs)

*Generate layer widgets in in the LayerSelector instance.*

- static LayerElement ∗ [layer\\_selector\\_find\\_layer\\_element\\_in\\_list](#page-96-1) (GList ∗el\_list, int layer) *Find LayerElement in list with specified layer number.*
- static void [layer\\_selector\\_load\\_layer\\_mapping\\_from\\_file](#page-99-2) (LayerSelector ∗self, gchar ∗file\_name) *Load the layer mapping from a CSV formatted file.*
- static void [layer\\_selector\\_load\\_mapping\\_clicked](#page-100-0) (GtkWidget ∗button, gpointer user\_data) *Callback for Load Mapping Button.*
- static void [layer\\_selector\\_save\\_layer\\_mapping\\_data](#page-102-0) (LayerSelector ∗self, const gchar ∗file\_name) *Save layer mapping of selector*  $self$  *to a file.*
- static void [layer\\_selector\\_save\\_mapping\\_clicked](#page-103-0) (GtkWidget ∗button, gpointer user\_data) *Callback for Save Layer Mapping Button.*
- void [layer\\_selector\\_set\\_load\\_mapping\\_button](#page-104-0) (LayerSelector ∗selector, GtkWidget ∗button, GtkWindow ∗main\_window)

*Supply button for loading the layer mapping.*

• void [layer\\_selector\\_set\\_save\\_mapping\\_button](#page-105-0) (LayerSelector ∗selector, GtkWidget ∗button, GtkWindow ∗main\_window)

*Supply button for saving the layer mapping.*

• void [layer\\_selector\\_force\\_sort](#page-96-0) (LayerSelector ∗selector, enum [layer\\_selector\\_sort\\_algo](#page-90-3) sort\_function) *Force the layer selector list to be sorted according to* sort\_function*.*

### **Variables**

• static const char  $*$  [dnd\\_additional\\_css](#page-109-0)

### **13.59.1 Detailed Description**

Implementation of the layer selector.

**Author**

Mario Hüttel [mario.huettel@gmx.net](mailto:mario.huettel@gmx.net)

<span id="page-286-0"></span>Definition in file [layer-selector.c.](#page-286-0)

### **13.60 layer-selector.c**

```
00001 /*
00002 * GDSII-Converter<br>00003 * Copyright (C) 2
        00003 * Copyright (C) 2018 Mario Hüttel <mario.huettel@gmx.net>
00004* This file is part of GDSII-Converter.
0000600007 \star GDSII-Converter is free software: you can redistribute it and/or modify<br>00008 \star it under the terms of the GNU General Public License version 2 as
00008 * it under the terms of the GNU General Public License version 2 as<br>00009 * published by the Free Software Foundation.
       * published by the Free Software Foundation.
00010 *00011 * GDSII-Converter is distributed in the hope that it will be useful,
00012 * but WITHOUT ANY WARRANTY; without even the implied warranty of
00013 * MERCHANTABILITY or FITNESS FOR A PARTICULAR PURPOSE. See the
00014 * GNU General Public License for more details.
00015 *
00016 * You should have received a copy of the GNU General Public License
00017 * along with GDSII-Converter. If not, see <http://www.gnu.org/licenses/>.
0.0018 + /00019
00031 #include <glib.h>
00032 #include <string.h>
00033 #include <stdio.h>
00034 #include <stdlib.h>
00035
00036 #include <gds-render/layer/layer-selector.h>
00037 #include <gds-render/layer/layer-info.h>
00038 #include <gds-render/gds-utils/gds-parser.h>
00039 #include <gds-render/widgets/layer-element.h>
<gds-render/layer/mapping-parser.h>
00041
00042 struct _LayerSelector {
00043 /* Parent */
00044 GObject parent;
00045 /* Own fields */
00046*associated_load_button;<br>00047 GtkWidget *associated save button;
00047*associated_save_button;
00048*load_parent_window;<br>00049 GtkWindow *save_parent_window;
00049*save_parent_window;00050*list_box;
00051
00052dnd_target;
00053<br>00054
           dummy[4];
00055 };
00056
00057 G_DEFINE_TYPE(LayerSelector, layer_selector, G_TYPE_OBJECT)
00058
00059 /* Drag and drop code
00060 * Original code from https://blog.gtk.org/2017/06/01/drag-and-drop-in-lists-revisited/
00061 *00062
00063sel_layer_element_drag_begin(GtkWidget *widget, GdkDragContext *context, gpointer data)
00064 {<br>00065
00065 GtkWidget *row;<br>00066 GtkAllocation a
            GtkAllocation alloc;
00067 cairo_surface_t *surface;<br>00068 cairo t *cr:
00068 cairo_t *cr;<br>00069 int x, y;
00069 int x, y;<br>00070 (void)dat
           (void) data;00071<br>00072
00072 row = gtk_widget\_get\_ancestor(widget, GTK_TYPE_LIST_BOX_ROW);<br>00073 atk_widget, get allocation(row_kalloc):gtk_widget_get_allocation(row, &alloc);
00074 surface = cairo_image_surface_create(CAIRO_FORMAT_ARGB32, alloc.width, alloc.height);<br>00075 cr = cairo create(surface);
            cr = cairo\_create(surface);00076
00077 gtk_style_context_add_class (gtk_widget_get_style_context(row), "drag-icon");<br>00078 atk widget draw (row. cr):
            qtk widget draw (row, cr);
00079 gtk_style_context_remove_class(gtk_widget_get_style_context(row), "drag-icon");
00080<br>00081
            gtk_widget_translate_coordinates (widget, row, 0, 0, &x, &y);
00082 cairo_surface_set_device_offset (surface, -x, -y);<br>00083 ofk drag set icon surface (context, surface);
            00083 gtk_drag_set_icon_surface (context, surface);
00084
00085 cairo_destroy (cr);
00086 cairo_surface_destroy (surface);
00087<br>00088
ocoups<br>00088 g_object_set_data(G_OBJECT(gtk_widget_get_parent(row)), "drag-row", row);<br>00089 atk style context add class(gtk widget get style context(row), "drag-row"
            gtk_style_context_add_class(gtk_widget_get_style_context(row), "drag-row");
00090 }
00091
00092 static void sel_layer_element_drag_end(GtkWidget *widget, GdkDragContext *context, gpointer data)
00093 {
00094 GtkWidget *row;<br>00095 (void)context:
00095 (void)context;<br>00096 (void)data:
            (void)data;
```
00097 00098 row = gtk\_widget\_get\_ancestor(widget, GTK\_TYPE\_LIST\_BOX\_ROW);<br>00099 c object set data(G OBJECT(gtk widget get parent(row)) "drag 00099 g\_object\_set\_data(G\_OBJECT(gtk\_widget\_get\_parent(row)), "drag-row", NULL);<br>00100 gtk\_style\_context\_remove\_class(gtk\_widget\_get\_style\_context(row), "drag-row");<br>00101 gtk\_style\_context\_remove\_class(gtk\_widget\_get\_styl 00102 } 00103 [00104](#page-107-0) static void [sel\\_layer\\_element\\_drag\\_data\\_get\(](#page-107-0)GtkWidget \*widget, GdkDragContext \*context, 00105 00105 GtkSelectionData \*selection\_data,<br>00106 ouint info, quint time, goointer guint info, guint time, gpointer data) 00107 {<br>00108 00108 (void)context;<br>00109 (void)info: 00109 (void)info;<br>00110 (void)time; 00110 (void)time;<br>00111 (void)data;  $(void) data;$ 00112 GdkAtom atom; 00113 00114 atom = gdk\_atom\_intern\_static\_string("GTK\_LIST\_BOX\_ROW"); 00115<br>00116 00116 gtk\_selection\_data\_set(selection\_data, atom, 00117  $0.32$ , (const quchar \*) &widget, sizeof(qpointer)); 00118 } 00119 [00120](#page-98-0) static GtkListBoxRow [\\*layer\\_selector\\_get\\_last\\_row](#page-98-0) (GtkListBox \*list)  $00121$  {<br> $00122$ 00122 int i;<br>00123 GtkLis GtkListBoxRow \*row; 00124 00125  $row = NULL;$ <br>00126 for  $(i = 0;$ for  $(i = 0; j; i++)$ 00127 GtkListBoxRow \*tmp;<br>00128 tmp = qtk list box 00128 tmp = gtk\_list\_box\_get\_row\_at\_index(list, i);<br>00128 tmp = gtk\_list\_box\_get\_row\_at\_index(list, i);<br>00129 if (tmp == NULL)  $if (tmp == NULL)$ 00130 **break**; 00131  $row = tmp;$ <br>00132 } 00132 } 00133 return row; 00135 } 00136 [00137](#page-99-0) static GtkListBoxRow [\\*layer\\_selector\\_get\\_row\\_before](#page-99-0) (GtkListBox \*list, GtkListBoxRow \*row) 00138 { int pos; 00140 00141  $pos = gtk_list-box-row.get_index (row);$ <br>00142  $return$  of urbit box get row at index (1) return gtk\_list\_box\_get\_row\_at\_index (list, pos - 1); 00143 } 00144 [00145](#page-98-1) static GtkListBoxRow \*layer selector get row after (GtkListBox \*list, GtkListBoxRow \*row)  $00146$  {<br>00147 int pos; 00148 00149 pos = gtk\_list\_box\_row\_get\_index(row); 00150 return gtk\_list\_box\_get\_row\_at\_index(list, pos + 1); 00151 } 00152 [00153](#page-93-0) static void [layer\\_selector\\_drag\\_data\\_received\(](#page-93-0)GtkWidget \*widget, GdkDragContext \*context, gint x, gint y, 00154<br>
GtkSelectionData \*selection\_data, guint info, guint32 time,<br>
mointer data) qpointer data)  $00156$  { 00157 GtkWidget \*row\_before, \*row\_after;<br>00158 GtkWidget \*row: 00158 GtkWidget  $*row;$ <br>00159 GtkWidget  $*source$ 00159 GtkWidget \*source; int pos; 00161 00162 row\_before = GTK\_WIDGET(g\_object\_get\_data(G\_OBJECT(widget), "row-before"));<br>00163 row after = GTK\_WIDGET(g\_object\_get\_data(G\_OBJECT(widget), "row-after")); row\_after = GTK\_WIDGET(g\_object\_get\_data(G\_OBJECT(widget), "row-after")); 00164<br>00165 00165 g\_object\_set\_data(G\_OBJECT(widget), "row-before", NULL);<br>00166 g\_object\_set\_data(G\_OBJECT(widget), "row-after", NULL); 00167 00168 if (row\_before)<br>00169 otk style o 00169 gtk\_style\_context\_remove\_class(gtk\_widget\_get\_style\_context(row\_before), "drag-hover-bottom"); 00170 if (row\_after)<br>00171 gtk style gtk\_style\_context\_remove\_class(gtk\_widget\_get\_style\_context(row\_after), "drag-hover-top");  $00172$ 00173 row = (gpointer) \*((gpointer \*)gtk\_selection\_data\_get\_data(selection\_data));<br>00174 source = gtk widget get ancestor(row GTK TYPE LIST BOX BOW); source = gtk\_widget\_get\_ancestor(row, GTK\_TYPE\_LIST\_BOX\_ROW); 00175<br>00176 00176 if (source  $== row_after$ )<br>00177 return: return; 00178<br>00179 00179 g\_object\_ref(source);<br>00180 otk\_container\_remove( gtk\_container\_remove(GTK\_CONTAINER(gtk\_widget\_get\_parent(source)), source); 00181<br>00182 if (row after)

```
00183 pos = gtk_list_box_row_get_index(GTK_LIST_BOX_ROW(row_after));<br>00184 else
00184pos = gtk_list_box_row_get_index(GTK_LIST_BOX_ROW(row_before)) + 1;
00186
00187 gtk_list_box_insert(GTK_LIST_BOX(widget), source, pos);<br>00188 g object unref(source);
            \alpha object_unref(source);
00189 }
00190
00191layer_selector_drag_motion(GtkWidget *widget, GdkDragContext *context, int x, int y,
guint time)
00192 {
00193 GtkAllocation alloc;<br>00194 GtkWidget *row:
00194 GtkWidget *row;<br>00195 int hover row y
00195 int hover_row_y;<br>00196 int hover_row_he
             int hover_row_height;
00197 GtkWidget *drag_row;<br>00198 GtkWidget *row befor
00198 GtkWidget *row_before;<br>00199 GtkWidget *row after;
            GtkWidget *row_after;
00200<br>00201
            row = GTK_WIDGET(gtk_list_box_get_row_at_y(GTK_LIST_BOX(widget), y));
00202
            drag_row = GTK_WIDGET(g_object_get_data(G_OBJECT(widget), "drag-row"));
00204 row_after = GTK_WIDGET(g_object_get_data(G_OBJECT(widget), "row-after"));<br>00205 row_before = GTK_WIDGET(g_object_get_data(G_OBJECT(widget), "row-before"));
00206
00207 gtk_style_context_remove_class(gtk_widget_get_style_context(drag_row), "drag-hover");<br>00208 if (row before)
00208 if (row_before)<br>00209 otkstyle.com
                 gtk_style_context_remove_class(gtk_widget_get_style_context(row_before), "drag-hover-bottom");
00210 if (\text{row\_after})<br>00211 \text{atk style}gtk_style_context_remove_class(gtk_widget_get_style_context(row after), "drag-hover-top");
00212<br>00213
00213 if (row)<br>00214 gtk_w:
                 gtk_widget_get_allocation(row, &alloc);
00215 hover_row_y = alloc.y;<br>00216 hover_row_height = alloc.height;
00217
00218 if (y < hour_{row_y} + hour_{row\_height}/2) {<br>00219 row after = row:
00219 row_after = row;<br>00220 row_before = GTK
00220 \text{row\_before} = \text{GTK\_WIDGET}(\text{layer\_selector\_get\_row\_before}(\text{GTK\_LIST\_BOX}(\text{widget}),00221 GTK_LIST_BOX_ROW(row)));
                 00222 } else {
00223 row_before = row;<br>00224 row after = GTK \theta(layer_selector_get_row_after(GTK_LIST_BOX(widget),<br>00225 com_after = GTK_WIDGET(layer_selector_get_row_after(GTK_LIST_BOX(widget),
                                                         GTK_LIST_BOX_ROW(row)));
00226 }<br>00227 } els
00227 } else {<br>00228 com
(layer_selector_get_last_row(GTK_LIST_BOX(widget)));<br>00229 row_after = NULL:
                 row after = NULL;
00230 }
00231<br>00232
oncor<br>00232 g_object_set_data(G_OBJECT(widget), "row-before", row_before);<br>00233 g object set data(G_OBJECT(widget). "row-after", row after);
            g_object_set_data(G_OBJECT(widget), "row-after", row_after);
00234
00235 if \frac{1}{2} (drag_row == row_before || drag_row == row_after) {<br>00236 atk style context add class (grk widget get style c
                 00236 gtk_style_context_add_class(gtk_widget_get_style_context(drag_row), "drag-hover");
00237 return FALSE;<br>00238 }
00238 }
00239
            if (row_before)
00241 gtk_style_context_add_class(gtk_widget_get_style_context(row_before), "drag-hover-bottom");
00242 if (row_after)<br>00243 otkstyle
                 00243 gtk_style_context_add_class(gtk_widget_get_style_context(row_after), "drag-hover-top");
00244
00245 return TRUE;
00246 }
00247
00248 static void layer selector drag_leave(GtkWidget *widget, GdkDragContext *context, guint time)
00249 {<br>00250
00250 GtkWidget *drag_row;<br>00251 GtkWidget *row befor
00251 GtkWidget *row_before;<br>00252 GtkWidget *row_after:
            GtkWidget *row_after;
00253<br>00254
00254 drag_row = GTK_WIDGET(g_object_get_data(G_OBJECT(widget), "drag-row"));<br>00255 row before = GTK WIDGET(g object get data(G OBJECT(widget), "row-before
            row_before = GTK_WIDGET(g_object_get_data(G_OBJECT(widget), "row-before"));
00256 row_after = GTK_WIDGET(g_object_get_data(G_OBJECT(widget), "row-after"));
00257
00258 gtk_style_context_remove_class(gtk_widget_get_style_context(drag_row), "drag-hover");<br>00259 if (row before)
             if (row_before)
00260 gtk_style_context_remove_class(gtk_widget_get_style_context(row_before), "drag-hover-bottom");
00261 if (row_after)<br>00262 qtk_style_
                 00262 gtk_style_context_remove_class(gtk_widget_get_style_context(row_after), "drag-hover-top");
00263
00264 }
00265
00266*dnd_additional_css =<br>00267 ".row:not(:first-child) { "
00268 " border-top: 1px solid alpha(gray,0.5); "
```

```
00269 " border-bottom: 1px solid transparent;<br>00270 "
00270 00271
          \sqrt{m}.row:first-child { \sqrt{m}00272 " border-top: 1px solid transparent; "
00273 " border-bottom: 1px solid transparent; "<br>00274 "1"
00274<br>0027500275 ".row:last-child { "
00276 " border-top: 1px solid alpha(gray,0.5); "
00270 " border-bottom: 1px solid alpha(gray,0.5); "
00278 "}"
00279 ".row.drag-icon {<br>00280 " background: #28
00280 " background: #282828; "<br>00280 " background: #282828; "<br>00281 " border: 1px solid blue
          " border: 1px solid blue; "\frac{1}{n}"
00282 00283\frac{0}{\pi}.row.drag-row {
00284 " color: gray; "
00285 " background: alpha(gray,0.2); "
00286 "}"<br>00287 ".r
00287 ".row.drag-row.drag-hover { "<br>00288 " border-top: lpx solid #4e9
00288 " border-top: 1px solid #4e9a06; "
00289 " border-bottom: 1px solid #4e9a06; "
00290 "}"
00291 ".row.drag-hover image, "
00292 ".row.drag-hover label { "
00293 " color: #4e9a06;<br>00294 "'"
00294 0029500295 ".row.drag-hover-top {"
00296 " border-top: 1px solid #4e9a06; "
00297 00298".row.drag-hover-bottom {"
00299 " border-bottom: 1px solid #4e9a06; "<br>00300 "1":
0030000301
00302 static void layer_selector_dispose(GObject *self)
00303 {
00304 LayerSelector *sel = LAYER SELECTOR(self);
00305
00306 g_clear_object(&sel->list_box);<br>00307 g_clear_object(&sel->load_paren
00307 g_clear_object(&sel->load_parent_window);<br>00308 g_clear_object(&sel->saye_parent_window);
00308 g_clear_object(\&sel->save_parent_window);<br>00309 g_clear_object(\&sel->associated load butt
             g_clear_object(&sel->associated_load_button);
00310 g_clear_object(&sel->associated_save_button);
00311
             if (sel->dnd target.target) {
00313 g_free(sel->dnd_target.target);<br>00314 sel->dnd_target_target_=_NIII.
                   sel->dnd_target.target = NULL;
00315 }
00316<br>00317
00317 /* Chain up to parent's dispose function */<br>00318 G OBJECT CLASS (laver selector parent class)
             00318 G_OBJECT_CLASS(layer_selector_parent_class)->dispose(self);
00319 }
00320
00321 static void layer_selector_class_init(LayerSelectorClass *klass)
00322 {<br>00323
00323 GObjectClass *object_class = G_OBJECT_CLASS(klass);<br>00324 GtkCssProvider *provider;
             GtkCssProvider *provider;
00325<br>00326
00326 \prime\star Implement handles to virtual functions \star/<br>00327 object class->dispose = layer selector dispo
             00327 object_class->dispose = layer_selector_dispose;
00328
00329 \prime \star Setup the CSS provider for the drag and drop animations once \star/<br>00330 provider = qtk css provider new():
00330 provider = gtk\_css\_provider_new();<br>00331 atk css provider load from data (pro
             dnd_additional_css, -1, NULL);
00332 gtk_style_context_add_provider_for_screen(gdk_screen_get_default(), GTK_STYLE_PROVIDER(provider),
         800;
00333
00334 g object unref(provider);
00335 }
00336
00337 static void layer selector setup dnd(LayerSelector *self)
00338 {
00339 gtk_drag_dest_set(GTK_WIDGET(self->list_box), GTK_DEST_DEFAULT_MOTION | GTK_DEST_DEFAULT_DROP,
         &self->dnd_target, 1, GDK_ACTION_MOVE);
00340 g_signal_connect(self->list_box, "drag-data-received",
(layer_selector_drag_data_received)(layer_selector_drag_motion), NULL);<br>00342 g_signal_connect(self->list_box, "drag-leave", G_CALLBACK(lay
00343 }
00344
00345 /* Drag and drop end */00346
00347 static void layer_selector_init(LayerSelector *self)
00348 {
00349 self > load_parent_window = NULL;<br>00350 self->save_parent_window = NULL;
             self->save_parent_window = NULL;
00351 self->associated_load_button = NULL;<br>00352 self->associated save button = NULL;
             self->associated save button = NULL;
```

```
00353
00354 self->dnd_target.target = g_{\text{1}}strdup_printf("LAYER_SELECTOR_DND_%p", self);<br>00355 self->dnd_target_info_= 0;
            self->dnd_target.info = 0;
00356 self->dnd_target.flags = GTK_TARGET_SAME_APP;
00357 }
00358
00359 LayerSelector *layer_selector_new(GtkListBox *list_box)
00360 {<br>00361
            LayerSelector *selector;
00362
00363 if (GTK_ISLIST_BOX(list_box) == FALSE)<br>00364 return NULL:
                return NULL;
00365
(TYPE_LAYER_SELECTOR, NULL));<br>00367 selector->list_box = list_box;
            selectron-1ist\_box = list\_box;layer_selector_setup_dnd(selector);<br>00369 g object ref(G OBJECT(list box));
            q_object_ref(G_OBJECT(list_box));
00370<br>00371
            return selector;
00372 }
00373
00374 GList *layer_selector_export_rendered_layer_info(LayerSelector *selector)
00375 {<br>00376
00376 GList \starinfo_list = NULL;<br>00377 LayerElement \starle;
00377 LayerElement *le;<br>00378 struct laver info
layer_info *linfo;<br>00379 GList trow list:
00379 GList \starrow_list;<br>00380 GList \startemp:
00380 GList *temp;<br>00381 int i:
            int i:
00382
00383 if (!selector)<br>00384 return NUI
                .<br>Peturn NULL;
00385
00386 row_list = gtk_container_get_children(GTK_CONTAINER(selector->list_box));
00387<br>00388
00388 /* Iterate through widgets and add layers that shall be exported */<br>00389 for (i = 0, t_{\text{emp}} = row list: t_{\text{emp}} != NULL: t_{\text{emp}} = t_{\text{emp}} > \text{next}, i++)for (i = 0, temp = row_list; temp != NULL; temp = temp->next, i++) {
00390<br>00391
                 le = LAYER ELEMENT(temp->data);
00392
                 00393 if (layer_element_get_export(le) == TRUE) {
layer_infolayer_info));
layer_element_get_color(>color);
00397 \lim_{\text{no-squared}} = \text{layer\_element\_get\_layer}(\text{le});00398 \lim>stacked_position = i;<br>00399 \limfo->name = (char +)layer (char +)
                      >name)layer_element_get_name(le);
00400<br>00401
00401 /* Append to list */<br>00402 info list = q list a
                 info\_list = g\_list\_append(info\_list, (gpointer)linfo);00403<br>00404 }
0040400405
00406 return info list;
00407 }
00408
00409 static void layer_selector_clear_widgets(LayerSelector *self)
00410 {
00411 GList *list;<br>00412 GList *temp:
            GList *temp;
00413<br>00414
00414 list = gtk_container_get_children(GTK_CONTAINER(self->list_box));<br>00415 for (temp = list; temp != NULL; temp = temp->next) {
            for (temp = list; temp != NULL; temp = temp->next) {
00416 gtk_container_remove(GTK_CONTAINER(self->list_box), GTK_WIDGET(temp->data));
00417<br>00418
            /* Widgets are already destroyed when removed from box because they are only referenced inside the
        container */
00419<br>00420
            a list free(list);
00421<br>00422
00422 /* Deactivate buttons */<br>00423 if (self->associated load
            if (self->associated_load_button)
00424 gtk_widget_set_sensitive(self->associated_load_button, FALSE);<br>00425 if (self->associated save button)
            if (self->associated save button)
00426 gtk_widget_set_sensitive(self->associated_save_button, FALSE);
00427 }
00428
00435layer_selector_check_if_layer_widget_exists(layer) {<br>00436 GList +list:
00436 GList *list;<br>00437 GList *temp:
00437 GList *temp;<br>00438 LaverElement
00438 LayerElement *widget;<br>00439 aboolean ret = FALSE:
            qboolean ret = FALSE;
00440<br>00441
            list = gtk_container_get_children(GTK_CONTAINER(self->list_box));
00442
00443 for (temp = list; temp != NULL; temp = temp->next) {<br>00444 widget = LAYER ELEMENT(temp->data);
                widget = LAYER ELEMENT(temp->data);
```

```
00445 if (\text{layer\_element\_get\_layer}(\text{wide}) == \text{layer}) {
00446 ret = TRUE;<br>00447 hreak:
                    break;
00448 }
00449 }
00450
           g_list_free(list);
00452
           return ret;
00454 }
00455
00461sel_layer_element_setup_dnd_callbacks(LayerSelector *self, LayerElement *element)
00462 {<br>00463
           struct layer element dnd data dnd data;
00464
00465 if (!self || !element)<br>00466 return:
               return:
00467
.entries = \&self->dnd_target;<br>00469 dnd data.entry count = 1;
.entry_count = 1;<br>00470 dnd data.drag end = sel 1
.drag_end = sel\_layer\_element\_drag\_end;<br>00471 dnd data drag begin = sel_layer_element_drag_be
           00471 dnd_data.drag_begin = sel_layer_element_drag_begin;
00472 dnd_data.drag_data_get = sel_layer_element_drag_data_get;
00473
           layer element set dnd callbacks(element, &dnd data);
00475 }
00476
00482layer_selector_analyze_cell_layers(gds_cell *cell)
00483 {
00484 GList *graphics;<br>00485 struct ads graph
gds_graphics *gfx;<br>00486 int laver:
layer;<br>00487 GtkWidget
           GtkWidget *le;
00488
>graphic_objs; graphics != NULL; graphics = graphics->next) {<br>00490 ofx = (struct ods graphics *)graphics->data:
00490 gfx = (struct gds\_graphics * ) graphics \rightarrow data;<br>00491 laver = (int) afx \rightarrow laver;00491layer>layer;<br>00492 if (layer selector check
00492 if layer) == FALSE) {00493 le = layer element new();
layer_element_new();<br>00494 sel layer element setup d
sel_layer_element_setup_dnd_callbacks(self, LAYER_ELEMENT(le));<br>00495 1ayer_element_set_layer(LAYER_ELEMENT(le),_layer);
                    layer_element_set_layer(layer);
00496 gtk\_list\_box\_insert(self->list\_box, le, -1);<br>00497 gtk \text{ widget show}(le);qtk_widget_show(le);
00498 }
00499 }
00500 }
00501
00510 static gint layer selector sort func(GtkListBoxRow *row1, GtkListBoxRow *row2, gpointer unused)
00511 {<br>00512
00512 LayerElement *le1, *le2;<br>00513 cint ret:
00513 gint ret;<br>00514 static co
           layer_selector_sort_algoLAYER_SELECTOR_SORT_DOWN;
00515 const enum layer_selector_sort_algo *algo = (const enum layer_selector_sort_algo *)unused;
00516
00517 /* Assume downward sorting */<br>00518 /* TODO: This is nasty. Find
00518 /* TODO: This is nasty. Find a better way */ 00519 if (lalgo)
00519 if (!algo)<br>00520 algo =
               alogo = 8default_sort;
00521
00522 le1 = LAYER ELEMENT(row1):
00523 le2 = LAYER_ELEMENT(row2);
00524
00525 /* Determine sort fow downward sort */<br>00526 ret = laver element get laver (lel) - l
           00526 ret = layer_element_get_layer(le1) - layer_element_get_layer(le2);
00527
LAYER_SELECTOR_SORT_DOWN ? 1 : -1);
00530<br>00531
           return ret:
00532 }
00533
00534 void layer_selector_generate_layer_widgets(LayerSelector *selector, GList *libs)
00535 {
00536 GList *cell_list = NULL;<br>00537 struct gds library *lib;
           gds_library *lib;
00538
           layer_selector_clear_widgets(selector);
00540
           for (; libs != NULL; libs = libs->next) {
00542 lib = (struct gds_library *)libs->data;
00543 for (cell_list = lib->cells; cell_list != NULL; cell_list = cell_list->next) {
layer_selector_analyze_cell_layers(gds_cell *)cell_list->data);<br>00545 } /* For Cell List */
00545 } /* For Cell List */<br>00546 } /* For libs */
           \} /* For libs */
00547
00548 /* Sort the layers */<br>00549 layer selector force
           layer_selector_force_sort(LAYER_SELECTOR_SORT_DOWN);
```

```
00550
00551 /* Activate Buttons */<br>00552 if (selector->associate
            if (selector->associated_load_button)
00553 gtk_widget_set_sensitive(selector->associated_load_button, TRUE);<br>00554 if (selector->associated save button)
00554 if (selector->associated_save_button)<br>00555                dtk widget set sensitive(selector
                 of the consumption of the set of the sensitive (selector->associated save button, TRUE);
00556 }
00557
00564 static LayerElement *layer_selector_find_layer_element_in_list(GList *el_list, int layer)
00565 {
00566 LayerElement *ret = NULL;<br>00567 for (t, e) list != NULL: e
00567 for \left(; el_list != NULL; el_list = el_list->next) {<br>00568 if (laver element get laver(LAYER ELEMENT(el l
(layer_element_get_layer(LAYER_ELEMENT(el_list->data)) == layer) {<br>00569 fet = LAYER ELEMENT(el list->data);
00569 ret = LAYER_ELEMENT(el_list->data);<br>00570 break;
                       break;
00571 }
00572 }<br>00573 r
             return ret;
00574 }
00575
00587layer_selector_load_layer_mapping_from_file(LayerSelector *self, gchar *file_name)
00588 {
00589 GFile *file;<br>00590 GFileInputSt
00590 GFileInputStream *stream;<br>00591 GDataInputStream *dstream
00591 GDataInputStream *dstream;<br>00592 LaverElement *le:
00592 LayerElement *le;<br>00593 char +name:
*name;
00594 gboolean export;<br>00595 int laver:
00595 int layer;<br>00596 GdkRGBA co
            GdkRGBA color:
00597 int result;<br>00598 GList *rows
00598 GList *rows;<br>00599 GList *temp:
            GList *temp;
00600
00601 file = g_{\text{file_new}} for path(file_name);<br>00602 stream = g file read(file, NULL, NULL)
            stream = g_file_read(file, NULL, NULL);
00603
00604 if (!stream)<br>00605 qoto des
                 goto destroy_file;
00606
            dstream = g_data_input_stream_new(G_INPUT_STREAM(stream));
00608<br>00609
            rows = qtk container qet children(GTK CONTAINER(self->list box));
00610
00611 /* Reference and remove all rows from box */ 00612 for (temp = rows: temp != NIILL: temp = temp-
00612 for (temp = rows; temp != NULL; temp = temp->next) {<br>00613 le = LAYER ELEMENT (temp->data);
                  le = LAYER_ELEMENT(temp->data);
00614 /* Referencing protets the widget from being deleted when removed */<br>00615 		 q object ref(G OBJECT(le));
00615 g_object_ref(G_OBJECT(le));
             00616 gtk_container_remove(GTK_CONTAINER(self->list_box), GTK_WIDGET(le));
00617 }
00618
mapping_parser_load_line(&name, &layer, &color)) >= 0) {
00620 /* skip broken line */<br>00621 if (result == 1)
00622 continue;
00623<br>00624
00624 /* Add rows in the same order as in file \star/<br>00625 if ((le = layer selector find layer element)
                  00625 if ((le = layer_selector_find_layer_element_in_list(rows, layer))) {
00626 gtk\_list\_box\_insert(self->list\_box, GTK\_WIDGET(le), -1);00627<br>00628
layer_element_set_color(le, &color);<br>00629 laver element set export(le, export)
                       layer_element_set_export(le, export);
layer_element_set_name(name);<br>00631 g free(name);
                       (name);
00632
00633 /* Dereference and remove from list */<br>00634 \sigma object unref (G OBJECT(le)):
00634 g_object_unref(G_OBJECT(le));<br>00635 rows = q list remove(rows, le
                  rows = g\_list\_remove(rows, le);0063600637 }
00638
00639 /* Add remaining elements */<br>00640 for (temp = rows; temp != NU
            for (temp = rows; temp != NULL; temp = temp->next) {
00641 le = LAYER_ELEMENT(temp->data);<br>00642 /* Referencing protets the widget from being deleted when removed */
00643 gtk_list_box_insert(self->list_box, GTK_WIDGET(le), -1);<br>00644 gebiert unref(C_ORIECT(le));
```
g\_object\_unref(G\_OBJECT(le)); 00645 }

00646<br>00647 00647  $/*$  Delete list  $*/$ <br>00648  $\alpha$  list free (rows) g\_list\_free(rows); 00649 00650  $/*$  read line  $*/$ <br>00651  $\sigma$  object unref( g\_object\_unref(dstream);

00652 g\_object\_unref(stream); 00653 destroy\_file:

```
00654 g_object_unref(file);
00655 }
00656
00662 static void layer_selector_load_mapping_clicked(GtkWidget *button, gpointer user_data)
00663 {<br>00664
00664 LayerSelector *sel;<br>00665 GtkWidget *dialog;
00665 GtkWidget *dialog;<br>00666 gint res;
00666 gint res;<br>00667 gchar *fi
            gchar *file_name;
00668
0.0669 sel = LAYER SELECTOR(user data):
00670
             dialog = gtk_file_chooser_dialog_new("Load Mapping File", GTK_WINDOW(sel->load_parent window),
         GTK_FILE_CHOOSER_ACTION_OPEN,
00672 - - "Cancel", GTK_RESPONSE_CANCEL, "Load Mapping", GTK_RESPONSE_ACCEPT, NULL);
00673 res = gtk_dialog_run(GTK_DIALOG(dialog));<br>00674 if (res == GTK RESPONSE ACCEPT) {
             if (res == GTK RESPONSE ACCEPT) {
layer_selector_load_layer_mapping_from_file(sel, file_name);
00677 g_free(file_name);
00678<br>00679
             gtk_widget_destroy(dialog);
00680 }
00681
00682
00683
00689 static void layer_selector_save_layer_mapping_data(LayerSelector *self, const gchar *file_name)
00690 {
00691 FILE *file;<br>00692 char workbu
            char workbuff[512];
00693 GList *le_list;<br>00694 GList *temp:
            GList *femn:00695
00696 /* Overwrite existing file */<br>00697 file = foren((const char +)fi
            file = fopen((const char *)file_name, "w");
00698
00699 le list = gtk container get children(GTK CONTAINER(self->list box));
00700<br>00701
00701 /* File format is CSV: <Layer>,<target_pos>,<R>,<G>,<B>,<Alpha>,<Export?>,<Name> */<br>00702 for (temp = le list: temp != NULL: temp = temp->next) {
00702 for (temp = le_list; temp \frac{1}{1} NULL; temp = temp->next) {<br>00703 /* To be sure it is a valid string */
00703 /* To be sure it is a valid string */ 00704 workbuff[01 = 0:
00704 workbuff[0] = 0;<br>00705 mapping parser q
mapping_parser_gen_csv_line(LAYER_ELEMENT(temp->data), workbuff, sizeof(workbuff));<br>00706 fwrite(workbuff, sizeof(char), strlen(workbuff), file);
                  fwrite(workbuff, sizeof(char), strlen(workbuff), file);
00707 }
00708<br>00709
            g_list_free(le_list);
00710<br>00711
00711 /* Save File */<br>00712 fflush(file);
00712 fflush(file);<br>00713 fclose(file);
             fclose(file);
00714 }
00715
00721 static void layer selector save mapping clicked(GtkWidget *button, gpointer user data)
00722 {
00723 GtkWidget *dialog;<br>00724 gint res;
00724 gint res;<br>00725 gchar *fi
00725 gchar *file_name;
            LayerSelector *sel;
00727
00728 sel = LAYER SELECTOR(user data);
00729<br>00730
            dialog = gtk_file_chooser_dialog_new("Save Mapping File", GTK_WINDOW(sel->save_parent_window),
        GTK_FILE_CHOOSER_ACTION_SAVE,
00731 "Cancel", GTK_RESPONSE_CANCEL, "Save Mapping", GTK_RESPONSE_ACCEPT, NULL);<br>00732 ofk file chooser set do overwrite confirmation (GTK FILE CHOOSER (dialog) TRUE);
             00732 gtk_file_chooser_set_do_overwrite_confirmation(GTK_FILE_CHOOSER(dialog), TRUE);
00733
00734 res = gtk_dialog_run(GTK_DIALOG(dialog));<br>00735 if (res == GTK RESPONSE ACCEPT) {
00735 if (res == GTK_RESPONSE_ACCEPT) {<br>00736 file name = gtk file chooser
00736 file_name = gtk_file_chooser_get_filename(GTK_FILE_CHOOSER(dialog));<br>00737 laver selector save laver mapping data(sel, file name);
                  layer_selector_save_layer_mapping_data(sel, file_name);
00738 g_free(file_name);
00739 }<br>00740 0
            qtk widget destroy(dialog);
00741 }
00742
00743layer_selector_set_load_mapping_button(LayerSelector *selector, GtkWidget *button, GtkWindow
         *main_window)
00744 {<br>00745
00745 g_clear_object(&selector->load_parent_window);<br>00746 g_clear_object(&selector->associated_load_button);
00747<br>00748
00748 g_object_ref(G_OBJECT(button));<br>00749 g_object_ref(G_OBJECT(main_wind
00749 g_object_ref(G_OBJECT(main_window));<br>00750 selector=>associated load button = b
00750 selector->associated_load_button = button;<br>00751 selector->load parent window = main window
00751 selector->load_parent_window = main_window;<br>00751 selector->load_parent_window = main_window;<br>00752 g signal connect (button, "clicked", G CALLE
            (layer_selector_load_mapping_clicked), selector);
```
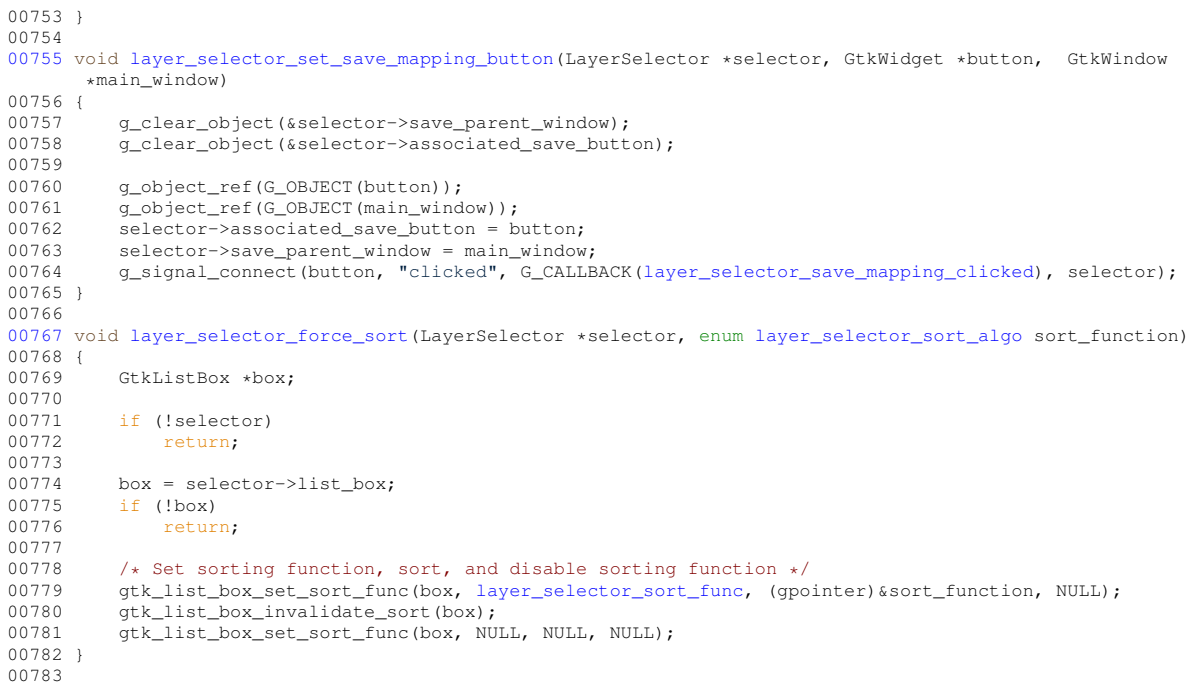

# **13.61 layer-selector.dox File Reference**

# **13.62 layer-selector.h File Reference**

Implementation of the Layer selection list.

#include <gtk/gtk.h> #include <glib.h> Include dependency graph for layer-selector.h:

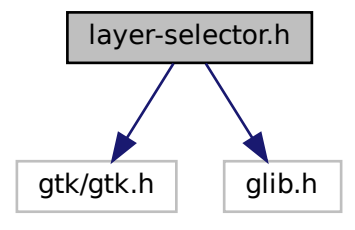

This graph shows which files directly or indirectly include this file:

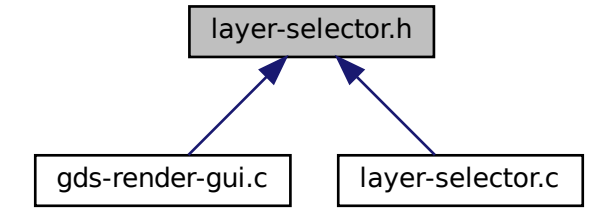

#### **Macros**

• #define [TYPE\\_LAYER\\_SELECTOR](#page-89-0) (layer\_selector\_get\_type())

#### **Enumerations**

• enum [layer\\_selector\\_sort\\_algo](#page-90-1) { [LAYER\\_SELECTOR\\_SORT\\_DOWN](#page-90-2) = 0, [LAYER\\_SELECTOR\\_SORT\\_UP](#page-90-3) }

*Defines how to sort the layer selector list box.*

## **Functions**

- G\_BEGIN\_DECLS [G\\_DECLARE\\_FINAL\\_TYPE](#page-90-4) (LayerSelector, layer\_selector, [LAYER,](#page-122-0) SELECTOR, G← Object)
- LayerSelector ∗ [layer\\_selector\\_new](#page-101-0) (GtkListBox ∗list\_box) *layer\_selector\_new*
- void [layer\\_selector\\_generate\\_layer\\_widgets](#page-97-0) (LayerSelector ∗selector, GList ∗libs) *Generate layer widgets in in the LayerSelector instance.*
- void [layer\\_selector\\_set\\_load\\_mapping\\_button](#page-104-0) (LayerSelector ∗selector, GtkWidget ∗button, GtkWindow ∗main\_window)
	- *Supply button for loading the layer mapping.*
- void [layer\\_selector\\_set\\_save\\_mapping\\_button](#page-105-1) (LayerSelector ∗selector, GtkWidget ∗button, GtkWindow ∗main\_window)
	- *Supply button for saving the layer mapping.*
- GList ∗ [layer\\_selector\\_export\\_rendered\\_layer\\_info](#page-95-0) (LayerSelector ∗selector) *Get a list of all layers that shall be exported when rendering the cells.*
- void [layer\\_selector\\_force\\_sort](#page-96-0) (LayerSelector ∗selector, enum [layer\\_selector\\_sort\\_algo](#page-90-1) sort\_function) *Force the layer selector list to be sorted according to* sort\_function*.*

#### **13.62.1 Detailed Description**

Implementation of the Layer selection list.

#### **Author**

Mario Hüttel [mario.huettel@gmx.net](mailto:mario.huettel@gmx.net)

<span id="page-296-0"></span>Definition in file [layer-selector.h.](#page-296-0)

## **13.63 layer-selector.h**

```
00001 /*<br>00002 *
00002 * GDSII-Converter<br>00003 * Copyright (C) 2
       00003 * Copyright (C) 2018 Mario Hüttel <mario.huettel@gmx.net>
00004* This file is part of GDSII-Converter.
00006 *
00007 * GDSII-Converter is free software: you can redistribute it and/or modify
00008 * it under the terms of the GNU General Public License version 2 as
00009 * published by the Free Software Foundation.
00010 *
00011 * GDSII-Converter is distributed in the hope that it will be useful,
00012 * but WITHOUT ANY WARRANTY; without even the implied warranty of
00013 * MERCHANTABILITY or FITNESS FOR A PARTICULAR PURPOSE. See the
00014 * GNU General Public License for more details.
00015 *
00016 * You should have received a copy of the GNU General Public License
00017 * along with GDSII-Converter. If not, see <http://www.gnu.org/licenses/>.
00018 */
00019
00031 #ifndef __LAYER_SELECTOR_H__<br>00032 #define __LAYER_SELECTOR_H__
00033
00034 #include <gtk/gtk.h>
00035 #include <glib.h>
00036
00037 G_BEGIN_DECLS
00038
00039 G_DECLARE_FINAL_TYPE(LayerSelector, layer_selector, LAYER, SELECTOR, GObject);
00040
00041 #define TYPE_LAYER_SELECTOR (layer_selector_get_type())
00042
00046 enum layer selector sort algo {LAYER SELECTOR SORT DOWN = 0, LAYER SELECTOR SORT UP};
00047
*layer_selector_new(GtkListBox *list_box);
00054
layer_selector_generate_layer_widgets(LayerSelector *selector, GList *libs);
00062
00069 void layer selector set load mapping button(LayerSelector *selector, GtkWidget *button, GtkWindow
       *main_window);
00070
layer_selector_set_save_mapping_button(LayerSelector *selector, GtkWidget *button, GtkWindow
       *main_window);
00078
*layer_selector_export_rendered_layer_info(LayerSelector *selector);
00085
layer_selector_force_sort(layer_selector_sort_algo sort_function);
00092
00093 G_END_DECLS
00094
00095 #endif /* LAYER_SELECTOR_H_ */
00096
```
# **13.64 lib-cell-renderer.c File Reference**

LibCellRenderer GObject Class.

```
#include <gds-render/tree-renderer/lib-cell-renderer.h>
#include <gds-render/gds-utils/gds-types.h>
```
Include dependency graph for lib-cell-renderer.c:

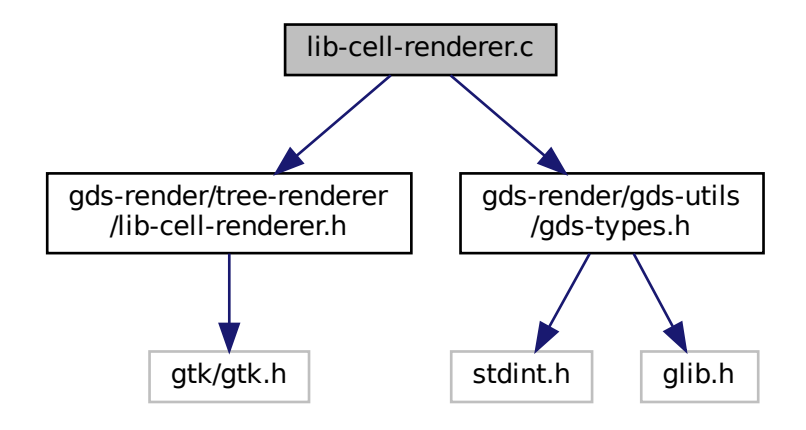

#### **Enumerations**

• enum { [PROP\\_LIB](#page-112-0) = 1, [PROP\\_CELL,](#page-112-1) [PROP\\_ERROR\\_LEVEL,](#page-112-2) [PROP\\_COUNT](#page-112-3) }

#### **Functions**

- void [lib\\_cell\\_renderer\\_init](#page-114-0) [\(LibCellRenderer](#page-111-0) ∗self)
- static void [lib\\_cell\\_renderer\\_constructed](#page-113-0) (GObject ∗obj)
- static void [convert\\_error\\_level\\_to\\_color](#page-112-4) (GdkRGBA \*color, unsigned int error\_level)
- static void [lib\\_cell\\_renderer\\_set\\_property](#page-114-1) (GObject ∗object, guint param\_id, const GValue ∗value, GParam← Spec ∗pspec)
- static void [lib\\_cell\\_renderer\\_get\\_property](#page-113-1) (GObject ∗object, guint param\_id, GValue ∗value, GParamSpec ∗pspec)
- void [lib\\_cell\\_renderer\\_class\\_init](#page-112-5) (LibCellRendererClass ∗klass)
- GtkCellRenderer ∗ [lib\\_cell\\_renderer\\_new](#page-114-2) (void) *Create a new renderer for renderering [gds\\_cell](#page-183-0) and [gds\\_library](#page-191-1) elements.*

### **Variables**

• static GParamSpec ∗ [properties](#page-115-0) [\[PROP\\_COUNT\]](#page-148-0)

## **13.64.1 Detailed Description**

LibCellRenderer GObject Class.

**Author**

Mario Hüttel [mario.huettel@gmx.net](mailto:mario.huettel@gmx.net)

<span id="page-298-0"></span>Definition in file [lib-cell-renderer.c.](#page-298-0)

# **13.65 lib-cell-renderer.c**

```
00001 /*
00002 * GDSII-Converter<br>00003 * Copyright (C) 2
        00003 * Copyright (C) 2018 Mario Hüttel <mario.huettel@gmx.net>
00004* This file is part of GDSII-Converter.
00006 *
00007 \star GDSII-Converter is free software: you can redistribute it and/or modify<br>00008 \star it under the terms of the GNU General Public License version 2 as
00008 * it under the terms of the GNU General Public License version 2 as<br>00009 * published by the Free Software Foundation.
       * published by the Free Software Foundation.
00010 *00011 * GDSII-Converter is distributed in the hope that it will be useful,
00012 * but WITHOUT ANY WARRANTY; without even the implied warranty of
00013 * MERCHANTABILITY or FITNESS FOR A PARTICULAR PURPOSE. See the
00014 * GNU General Public License for more details.
00015 +00016 * You should have received a copy of the GNU General Public License
00017 * along with GDSII-Converter. If not, see <http://www.gnu.org/licenses/>.
00018 + 400019
00031 #include <gds-render/tree-renderer/lib-cell-renderer.h>
00032 #include <gds-render/gds-utils/gds-types.h>
00033
00034 G_DEFINE_TYPE(LibCellRenderer, lib_cell_renderer, GTK_TYPE_CELL_RENDERER_TEXT)
00035
00036 enum {
00037PROP_LIB = 1,<br>00038 PROP_CELL,
00038PROP_CELL,<br>00039 PROP_ERROR
00039PROP_ERROR_LEVEL,<br>00040 PROP_COUNT
           PROP_COUNT
00041 };
0001200043(LibCellRenderer *self)
00044 {<br>00045
            /* Nothing to do */
00046 }
00047
00048 static void lib cell renderer constructed(GObject *obj)
00049 {
            G_OBJECT_CLASS(lib_cell_renderer_parent_class)->constructed(obj);
00051 }
00052
00053 static void convert_error_level_to_color(GdkRGBA *color, unsigned int error_level)
00054 {
00055<br>00056
00056 \frac{1}{x} Always use no transparency \frac{x}{x}<br>00057 color->alpha = 1.0;
            color->alpha = 1.0;
00058
            LIB_CELL_RENDERER_ERROR_ERR) {
00060 /* Error set. Color cell red */<br>00061 color->red = 1.0;
00062 color->blue = 0.0;
00063 color->green = 0.0;<br>00064 lelse if (error level)
LIB_CELL_RENDERER_ERROR_WARN) {<br>00065 /* Only warning set; orange color */
00065 \frac{1}{x} Only warning set; orange color \frac{x}{x}<br>00066 color->red = 1.0;
                 color-<del>-</del>red = 1.0;00067 color->blue = 0.0;
00068 color->green = 0.6;<br>00069 } else {
00069 } else {<br>00070 /* E
00070 /* Everything okay; green color */<br>00071 color->red = (double)61.0/(double)
00071 color->red = (double)61.0/(double)255.0;<br>00072 color->green = (double)152.0/(double)255
00072 color->green = (double)152.0/(double)255.0;<br>00073 color->blue = 0.0;
                 \text{color}=0.0;00074 }
00075 }
00076
00077lib_cell_renderer_set_property(GObject *object,<br>00077 static void lib_cell_renderer_set_property(GObject *object,
                                                   param_id,
00079 const GValue *value<br>00080 const GParamSpec *pspec
                                   GParamSpec *pspec)
00081 {
00082 GValue val = G_VALUE_INIT;<br>00083 GdkRGBA color:
            GdkRGBA color;
00084
00085 switch (param_id) {
00086 case PROP LIB:
00087 g_value_init(\deltaval, G_TYPE_STRING);<br>00088 g_value_set_string(\deltaval, ((struct)
gds_library>name);<br>00088 g_value_set_string(&val, ((struct gds_library *)g_value_get_pointer(value))->name);
                 g_object_set_property(object, "text", &val);
00090 break;<br>00091 case PROP
PROP_CELL:<br>00092 \alpha value ini
                g_value_init(&val, G_TYPE_STRING);
gds_cell>name);<br>00094 g_object_set_property(object, "text", &val);
00095 break;<br>00096 case PROP_
            PROP_ERROR_LEVEL:
```

```
00097 /* Set cell color according to error level */ 00098 \sigma value init ($val. GDK TYPE RGBA):
00098 g_value_init(&val, GDK_TYPE_RGBA);<br>00099 convert error level to color(&colo
                 convert_error_level_to_color(&color, g_value_get_uint(value));
00100 g_value_set_boxed(&val, &color);<br>00101 g_object_set_property(object, "foreground-rgba", &val);
00102 break;<br>00103 default:
00103 default:<br>00104 G_OB
00104 G_OBJECT_WARN_INVALID_PROPERTY_ID(object, param_id, pspec);<br>00105 break:
                 break;
00106 }
00107 }
00108
00109lib_cell_renderer_get_property(GObject *object,<br>00110 9 yuint param_id,
00110 guint param_id, 00110 guint param_id,
outil and the contract of the set of the set of the set of the set of the set of the set of the set of the set<br>
Contract the set of the set of the set of the set of the set of the set of the set of the set of the set of t
                                     GParamSpec *pspec)
00113 {
00114 switch (param_id) {<br>00115 default:
00115 default:<br>00116 G_OB
00116 G_OBJECT_WARN_INVALID_PROPERTY_ID(object, param_id, pspec);<br>00117 break:
            break;
00118 }
00119 }
00120
00121PROP_COUNT];
00122
00123 void lib_cell_renderer_class_init(LibCellRendererClass *klass)
00124 {
00125 GObjectClass *oclass = G_OBJECT_CLASS(klass);
00126
00127 oclass->constructed = lib\_cell\_render\_constructed;<br>00128 oclass->set property = lib cell renderer set propert
lib_cell_renderer_set_property;<br>00128 oclass->set_property = lib_cell_renderer_set_property;<br>00129 oclass->get_property = lib_cell_renderer_get_property;
            00129 oclass->get_property = lib_cell_renderer_get_property;
00130
properties[PROP_LIB] = g_param_spec_pointer("gds-lib", "gds-lib",<br>00132 <br>Fibrary reference to be displayed",
00133 G_PARAM_WRITABLE);
properties[PROP_CELL] = g_param_spec_pointer("gds-cell", "gds-cell",<br>00135 <br>cell reference to be displayed",
00136 G_PARAM_WRITABLE;<br>00137 properties (PROP ERROR LEVEL) = q param spec
            properties[PROP_ERROR_LEVEL] = g_param_spec_uint("error-level", "error-level",
00138 "Error level of this cell", 0, 255, 0, G_PARAM_WRITABLE);
00139<br>00140
            properties);
00141 }
00142
00143 GtkCellRenderer *lib_cell_renderer_new()
00144 {
             00145 return GTK_CELL_RENDERER(g_object_new(TYPE_LIB_CELL_RENDERER, NULL));
00146 }
00147
```
## <span id="page-300-0"></span>**13.66 lib-cell-renderer.dox File Reference**

# **13.67 lib-cell-renderer.h File Reference**

Header file for the LibCellRenderer GObject Class.

#include <gtk/gtk.h> Include dependency graph for lib-cell-renderer.h:

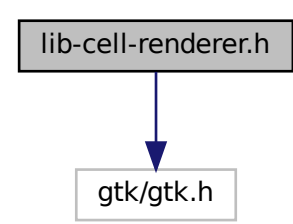

This graph shows which files directly or indirectly include this file:

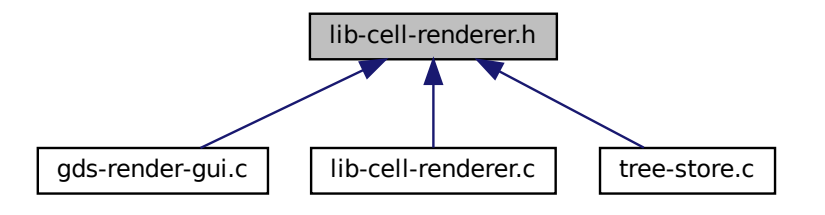

### **Data Structures**

• struct LibCellRenderer

#### **Macros**

- #define [TYPE\\_LIB\\_CELL\\_RENDERER](#page-111-3) [\(lib\\_cell\\_renderer\\_get\\_type\(](#page-114-3)))
- #define [LIB\\_CELL\\_RENDERER\\_ERROR\\_WARN](#page-111-2) (1U<<0)
- #define [LIB\\_CELL\\_RENDERER\\_ERROR\\_ERR](#page-111-1) (1U<<1)

## **Typedefs**

• typedef struct [\\_LibCellRenderer](#page-175-0) [LibCellRenderer](#page-111-0)

## **Functions**

- GType [lib\\_cell\\_renderer\\_get\\_type](#page-114-3) (void)
	- *lib\_cell\_renderer\_get\_type*
- GtkCellRenderer ∗ [lib\\_cell\\_renderer\\_new](#page-114-2) (void) *Create a new renderer for renderering [gds\\_cell](#page-183-0) and [gds\\_library](#page-191-1) elements.*

#### **13.67.1 Detailed Description**

Header file for the LibCellRenderer GObject Class.

**Author**

Mario Hüttel [mario.huettel@gmx.net](mailto:mario.huettel@gmx.net)

<span id="page-302-0"></span>Definition in file [lib-cell-renderer.h.](#page-302-0)

# **13.68 lib-cell-renderer.h**

```
00001 /*<br>00002 *
00002 \times GBSII-Converter<br>00003 * Copyright (C) 2
       00003 * Copyright (C) 2018 Mario Hüttel <mario.huettel@gmx.net>
00004 00005
       * This file is part of GDSII-Converter.
00006 +00007 * GDSII-Converter is free software: you can redistribute it and/or modify
00008 * it under the terms of the GNU General Public License version 2 as
00009 * published by the Free Software Foundation.
00010 *00011 * GDSII-Converter is distributed in the hope that it will be useful,<br>00012 * but WITHOUT ANY WARRANTY; without even the implied warranty of<br>00013 * MERCHANTABILITY or FITNESS FOR A PARTICULAR PURPOSE. See the
00014 * GNU General Public License for more details.
00015 *
00016 * You should have received a copy of the GNU General Public License
00017 * along with GDSII-Converter. If not, see <http://www.gnu.org/licenses/>.
00018 */
00019
00031 #ifndef __LIB_CELL_RENDERER_H__
00032 #define __LIB_CELL_RENDERER_H__
00033
00034 #include <gtk/gtk.h>
00035
00036 G_BEGIN_DECLS
00037
00038 G_DECLARE_FINAL_TYPE(LibCellRenderer, lib_cell_renderer, LIB_CELL, RENDERER, GtkCellRendererText)
00039 #define TYPE_LIB_CELL_RENDERER (lib_cell_renderer_get_type())
00040
00044 #define LIB_CELL_RENDERER_ERROR_WARN (1U«0)
00045 #define LIB_CELL_RENDERER_ERROR_ERR (1U«1)
00046
00048_LibCellRenderer {<br>00049 \rightarrow Thheritance */
00049 /* Inheritance */<br>00050 GtkCellRendererTe
00050super;<br>00051 /* Custom Elements */
                 /* Custom Elements */LibCellRenderer;
00053
00058 GType lib_cell_renderer_get_type(void);
00059
*lib_cell_renderer_new(void);
00065
00066 G_END_DECLS
00067
00068 #endif /* __LIB_CELL_RENDERER_H__ */
00069
```
# **13.69 lmf-spec.dox File Reference**

**13.70 main-page.dox File Reference**

# <span id="page-302-1"></span>**13.71 main.c File Reference**

[main.c](#page-302-1)

```
#include <stdio.h>
#include <gtk/gtk.h>
#include <glib.h>
#include <gds-render/gds-render-gui.h>
#include <gds-render/command-line.h>
#include <gds-render/external-renderer.h>
#include <gds-render/version.h>
Include dependency graph for main.c:
```
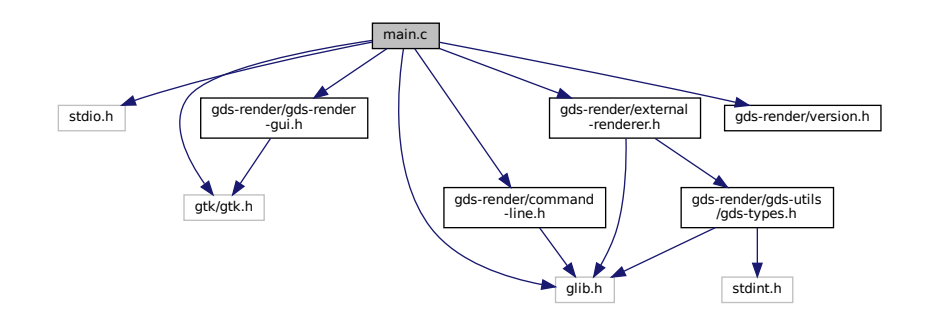

### **Data Structures**

• struct application data

*Structure containing The GtkApplication and a list containing the GdsRenderGui objects.*

## **Functions**

- static void [app\\_quit](#page-304-0) (GSimpleAction ∗action, GVariant ∗parameter, gpointer user\_data) *Callback for the menu entry 'Quit'.*
- static void [app\\_about](#page-304-1) (GSimpleAction \*action, GVariant \*parameter, gpointer user\_data) *Callback for the 'About' menu entry.*
- static void [gui\\_window\\_closed\\_callback](#page-306-0) (GdsRenderGui ∗gui, gpointer user\_data) *Called when a GUI main window is closed.*
- static void [gapp\\_activate](#page-305-0) (GApplication ∗app, gpointer user\_data) *Activation of the GUI.*
- static int [start\\_gui](#page-308-0) (int argc, char ∗∗argv)

*Start the graphical interface.*

- static void [print\\_version](#page-307-0) (void)
	- *Print the application version string to stdout.*
- int [main](#page-306-1) (int argc, char ∗∗argv) *The "entry point" of the application.*

### **Variables**

• const static GActionEntry [app\\_actions](#page-309-0) [ ] *Contains the application menu entries.*

#### **13.71.1 Detailed Description**

[main.c](#page-302-1)

**Author**

Mario Hüttel [mario.huettel@gmx.net](mailto:mario.huettel@gmx.net)

Definition in file [main.c.](#page-309-1)

## <span id="page-304-1"></span>**13.71.2 Function Documentation**

#### **13.71.2.1 app\_about()**

```
static void app_about (
            GSimpleAction ∗ action,
            GVariant ∗ parameter,
            gpointer user_data ) [static]
```
Callback for the 'About' menu entry.

This function shows the about dialog.

**Parameters**

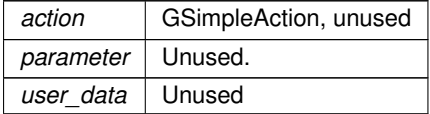

<span id="page-304-0"></span>Definition at line [83](#page-310-0) of file [main.c.](#page-309-1)

#### **13.71.2.2 app\_quit()**

```
static void app_quit (
            GSimpleAction ∗ action,
            GVariant * parameter,
            gpointer user_data ) [static]
```
Callback for the menu entry 'Quit'.

Destroys all GUIs contained in the [application\\_data](#page-180-0) structure provided by user\_data.

The complete suspension of all main windows leads to the termination of the GApplication.

**Parameters**

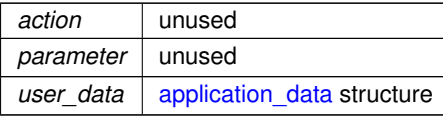

<span id="page-305-0"></span>Definition at line [56](#page-310-1) of file [main.c.](#page-309-1)

#### **13.71.2.3 gapp\_activate()**

```
static void gapp_activate (
            GApplication ∗ app,
            gpointer user_data ) [static]
```
Activation of the GUI.

**Parameters**

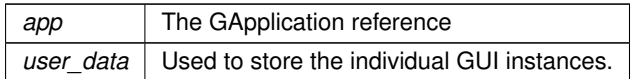

Definition at line [148](#page-310-2) of file [main.c.](#page-309-1)

Here is the call graph for this function:

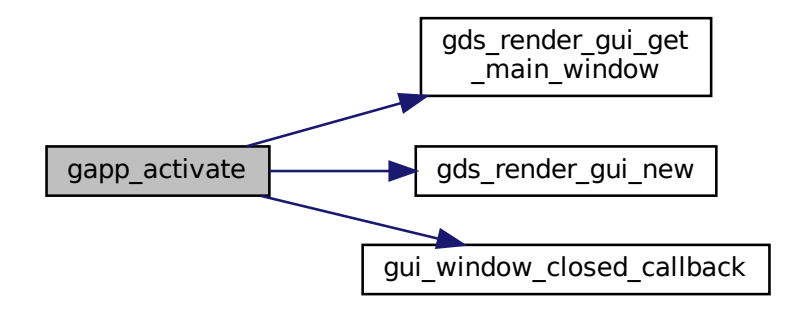

Here is the caller graph for this function:

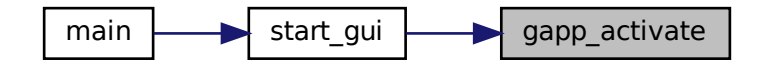

#### <span id="page-306-0"></span>**13.71.2.4 gui\_window\_closed\_callback()**

```
static void gui_window_closed_callback (
            GdsRenderGui ∗ gui,
            gpointer user_data ) [static]
```
Called when a GUI main window is closed.

The GdsRenderGui object associated with the closed main window is removed from the list of open GUIs (user← \_data) and unreferenced.

**Parameters**

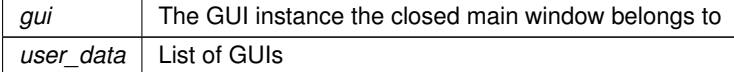

Definition at line [134](#page-310-3) of file [main.c.](#page-309-1)

Here is the caller graph for this function:

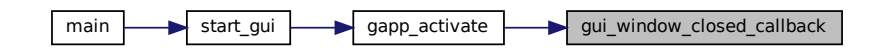

<span id="page-306-1"></span>**13.71.2.5 main()**

int main ( int argc, char ∗∗ argv )

The "entry point" of the application.

#### **Parameters**

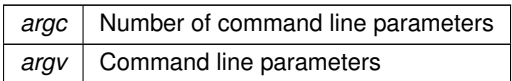

**Returns**

Execution status of the application

Definition at line [237](#page-311-0) of file [main.c.](#page-309-1)

Here is the call graph for this function:

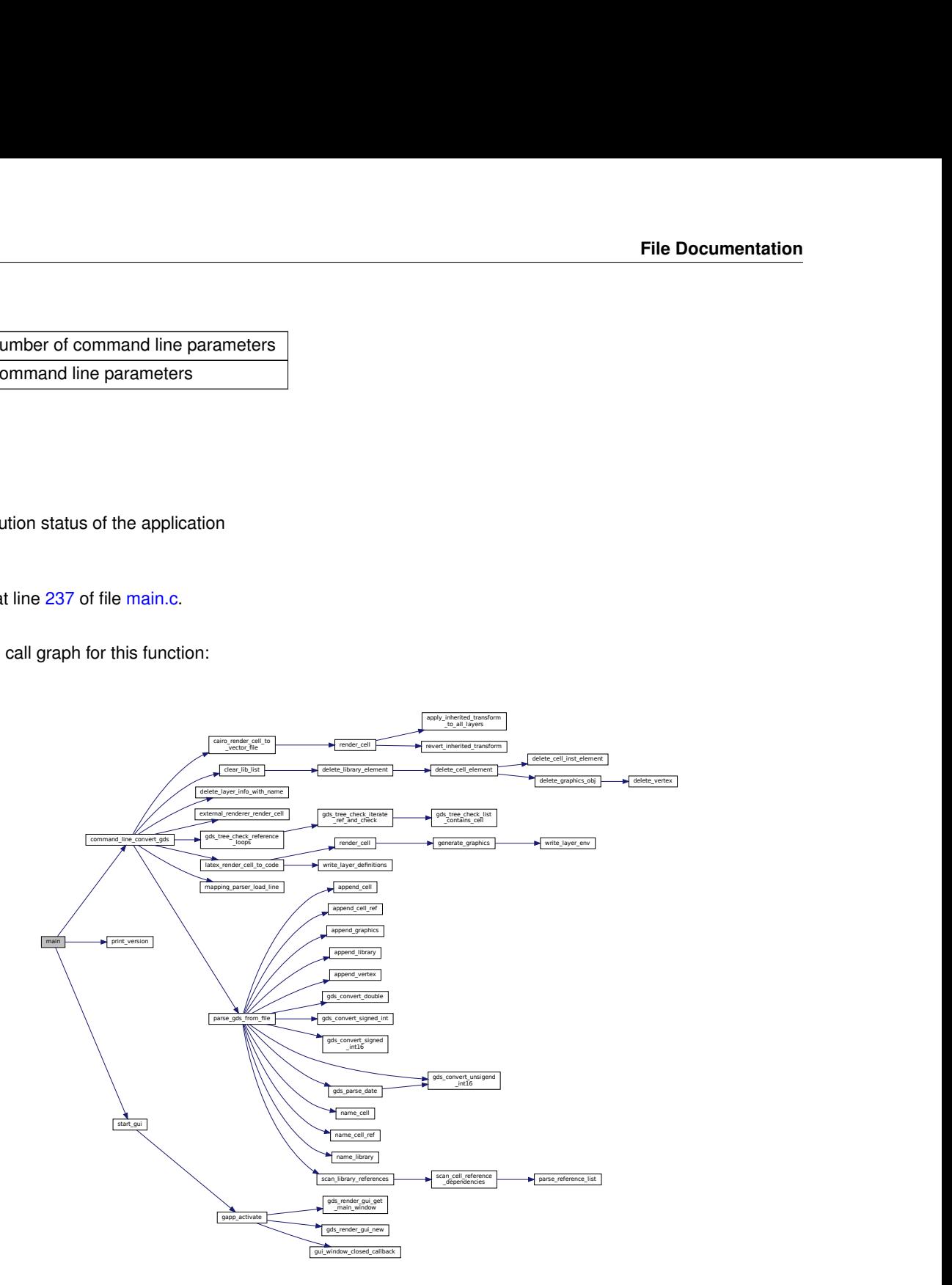

### <span id="page-307-0"></span>**13.71.2.6 print\_version()**

static void print\_version ( void ) [static]

Print the application version string to stdout.

Definition at line [225](#page-311-1) of file [main.c.](#page-309-1)

Here is the caller graph for this function:

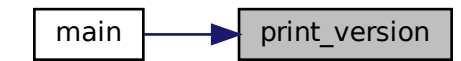

#### <span id="page-308-0"></span>**13.71.2.7 start\_gui()**

```
static int start_gui (
            int argc,
            char ∗∗ argv ) [static]
```
Start the graphical interface.

This function starts the GUI. If there's already a running instance of this program, a second window will be created in that instance and the second one is terminated.

**Parameters**

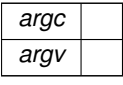

**Returns**

Definition at line [177](#page-310-4) of file [main.c.](#page-309-1)

Here is the call graph for this function:

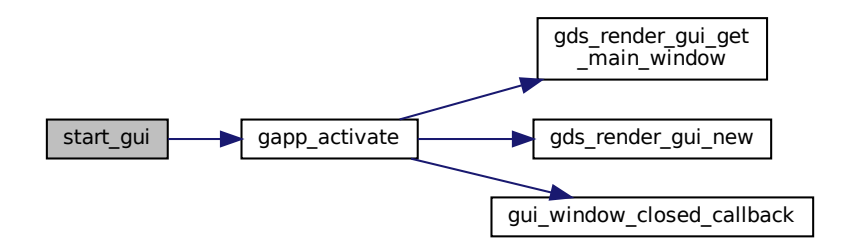

Here is the caller graph for this function:

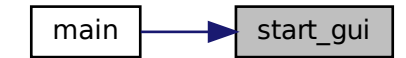

#### <span id="page-309-0"></span>**13.71.3 Variable Documentation**

## **13.71.3.1 app\_actions**

```
const static GActionEntry app_actions[ ] [static]
```
#### **Initial value:**

```
= {
       {"quit", app_quit, NULL, NULL, NULL, {0}},
{"about", app_about, NULL, NULL, NULL, {0}}
}
```
Contains the application menu entries.

<span id="page-309-1"></span>Definition at line [120](#page-310-5) of file [main.c.](#page-309-1)

# **13.72 main.c**

```
00001 / *00002 * GDSII-Converter
00003 * Copyright (C) 2018 Mario Hüttel <mario.huettel@gmx.net>
00004 *
00005 \star This file is part of GDSII-Converter.<br>00006 \star00006<br>00007
        00007 * GDSII-Converter is free software: you can redistribute it and/or modify
00008 \star it under the terms of the GNU General Public License version 2 as<br>00009 \star published by the Free Software Foundation
        * published by the Free Software Foundation.
00010 *00011 * GDSII-Converter is distributed in the hope that it will be useful,<br>00012 * but WITHOUT ANY WARRANTY; without even the implied warranty of<br>00013 * MERCHANTABILITY or FITNESS FOR A PARTICULAR PURPOSE. See the
00014 * GNU General Public License for more details.
0001500016 * You should have received a copy of the GNU General Public License
00017 * along with GDSII-Converter. If not, see <http://www.gnu.org/licenses/>.
00018 */
00019
00026 #include <stdio.h>
00027 #include <gtk/gtk.h>
00028 #include <glib.h>
00029
00030 #include <gds-render/gds-render-gui.h>
00031 #include <gds-render/command-line.h>
00032 #include <gds-render/external-renderer.h>
00033 #include <gds-render/version.h>
00034
00038 struct application_data {
00039*app;<br>00040 GList *qui list;
                   *gui_list;
00041 };
00042
```

```
00056 static void app_quit(GSimpleAction *action, GVariant *parameter, gpointer user_data)
00057 {
application_data * const appdata = (struct application_data *)user_data;<br>00059 (void)action:
00059 (void)action;<br>00060 (void)paramet
00060 (void)parameter;<br>00061 GList *list iter
00061 GList *list_iter;<br>00062 GdsRenderGui *gui
           GdsRenderGui *gui;
00063<br>00064
00064 \prime\star Dispose all GUIs \star/<br>00065 for (list iter = appda
           00065 for (list_iter = appdata->gui_list; list_iter != NULL; list_iter = g_list_next(list_iter)) {
00066 gui = RENDERER\_GUI(list\_iter \rightarrow data);<br>00067 g object unref(gui):
                g_object_unref(gui);
00068 }
00069
           >gui_list);
>gui_list = NULL;
00072 }
00073
00083 static void app_about(GSimpleAction *action, GVariant *parameter, gpointer user_data)
00084 {
00085 GtkBuilder *builder;<br>00086 GtkDialog *dialog:
00086 GtkDialog *dialog;<br>00087 GdkPixbuf *logo bu
00087 GdkPixbuf *logo_buf;<br>00088 GError *error = NULI
00088 GError *error = NULL;<br>00089 (void)user data;
00089 (void)user_data;<br>00090 (void)action:
00090 (void) action;<br>00091 (void) paramet
           (void)parameter;
00092
00093 builder = gtk_builder_new_from_resource("/about.glade");<br>00094 dialog = GTK DIALOG(gtk builder get object(builder. "abo
00094 dialog = GTK_DIALOG(gtk_builder_get_object(builder, "about-dialog"));<br>00095 gtk_window_set_transient_for(GTK_WINDOW(dialog), NULL);
_app_version_string);
00097
00098 /* Load icon from resource */<br>00099 |cos \theta| = \pi dk nivbuf new from
00099 log_buf = gdk_pixbuf_new_from_resource_at_scale("/logo.svg", 100, 100, TRUE, &error);<br>00100 if (logo_buf) {
           if (logo_buf) {
00101 /* Set logo */<br>00102  atk about dial
                gtk_about_dialog_set_logo(GTK_ABOUT_DIALOG(dialog), logo_buf);
00103
00104 /* Pixbuf is now owned by about dialog. Unref */ 00105 \sigma object unref (logo buf):
                g_object_unref(logo_buf);
00106  } else if (error) {<br>00107  fprintf(stderr, "Logo could not be displayed: %s\n", error->message);
00108 g_error_free(error);
00109 }
00110<br>00111
           gtk_dialog_run(dialog);
00112<br>00113
           otk_widget_destroy(GTK_WIDGET(dialog));
00114 g_object_unref(builder);
00115 }
00116
00120app_actions[app_quit,app_about, NULL, NULL, NULL, {0}}
00123 };
00124
00134gui_window_closed_callback(GdsRenderGui *gui, gpointer user_data)
00135 {
00136 GList **qui_list = (GList **)user_data;
00137<br>00138
00138 /* Dispose of Gui element */<br>00139 * and list = a list remove (* a
00139 **gui_list, gui);<br>00140 a object unref(qui);
           g_object_unref(gui);
00141 }
00142
00148 static void gapp activate (GApplication *app, gpointer user data)
00149 {<br>00150
00150 GtkWindow *main_window;<br>00151 GdsRenderGui *qui:
           GdsRenderGui *qui;
00152
application_data * const appdata = (struct application_data *)user_data;
00154<br>00155
           gds_render_gui_new();
>gui_list>gui_list, gui);
00157<br>00158
           (gui_window_closed_callback),
        &appdata->gui_list);
00159
00160 main_window = qds_render_qui_qet_main_window(qui);
00161
           (app), main_window);
00163 gtk_widget_show(GTK_WIDGET(main_window));
00164 }
00165
00177 static int start_gui(int argc, char **argv)
00178 {
```
<span id="page-310-5"></span><span id="page-310-4"></span><span id="page-310-3"></span><span id="page-310-2"></span>**Generated by Doxygen**

```
00179<br>00180
00180 GtkApplication *gapp;<br>00181 int app status:
             int app_status;
00182 static struct application_data appdata = {
             gui\_list = NULL00184<br>0018500185 GMenu *menu;<br>00186 GMenu *m qui
00186 GMenu *m_quit;<br>00187 GMenu *m_about
             GMenu *m_about;
00188
00189 gapp = gtk_application_new("de.shimatta.gds-render", G_APPLICATION_FLAGS_NONE);<br>00190 g application register(G_APPLICATION(gapp), NULL, NULL):
00190 g_application_register(G_APPLICATION(gapp), NULL, NULL);
             q_signal_connect(qapp, "activate", G_CALLBACK(qapp_activate), &appdata);
00192<br>00193
              if (g_application_get_is_remote(G_APPLICATION(gapp)) == TRUE) {
00194 g_application_activate(G_APPLICATION(gapp));
00195 printf("There is already an open instance. Will open second window in said instance.\n");
00196 return 0;<br>00197 }
00197 }
00198
00199 menu = g_menu_new();<br>00200 m quit = q menu new(
             m<sup>-quit = q_menu_new();</sup>
00201 m_about = g_menu_new();
00202 g_menu_append(m_quit, "Quit", "app.quit");
00203 g_menu_append(m_about, "About", "app.about");
00204 g_menu_append_section(menu, NULL, G_MENU_MODEL(m_about));<br>00205 g_menu_append_section(menu NIII.L, G_MENII_MODEL(m_guit));
00205 g_menu_append_section(menu, NULL, G_MENU_MODEL(m_quit));<br>00206 g_action_map_add_action_entries(G_ACTION_MAP(gapp),_app
             app_actions,
00207 G_N_ELEMENTS(app_actions), &appdata);
00208 gtk_application_set_app_menu(GTK_APPLICATION(gapp), G_MENU_MODEL(menu));
00209
00210 g_object_unref(m_quit);<br>00211 g_object_unref(m_about)
             g_object_unref(m_about);
00212 g_object_unref(menu);
00213<br>00214
             app_status = g_application_run(G_APPLICATION(gapp), argc, argv);
00215 g_object_unref(gapp);
00216<br>00217
             .gui_list);
00218
             return app_status;
00220 }
00221
00225 static void print_version(void)
00226 {
00227 printf("This is gds-render, version: %s\n\nFor a list of supported commands execute with --help
         option.\n",
00228 app version string):
00229 }
00230
00237 int main(int argc, char **argv)
00238 {
00239 int i;
00240 GError *error = NULL;<br>00241 GOptionContext *conte
00241 GOptionContext *context;<br>00242 gchar *gds name:
00242 gchar *gds_name;<br>00243 gchar *basename:
00243 gchar *basename;<br>00244 gchar *pdfname =
00244 gchar *pdfname = NULL, *texname = NULL, *mappingname = NULL, *cellname = NULL, *svgname = NULL;<br>00245 gcharian tikz = FAISE, pdf = FAISE, pdf lavars = FAISE, pdf standalone = FAISE, svg = FAISE.
              00245 gboolean tikz = FALSE, pdf = FALSE, pdf_layers = FALSE, pdf_standalone = FALSE, svg = FALSE;
00246 gboolean version = FALSE;
00247 gchar *custom_library_path = NULL;<br>00248 gchar *custom_library_file_name = NULL;
00249 int scale = 1000;
00250 int app_status = 0;
00251
             GOptionEntry entries[] = {
00253 {"version", 'v', 0, G_OPTION_ARG_NONE, &version, "Print version", NULL},<br>00254 {"tikz", 't', 0, G_OPTION_ARG_NONE, &tikz, "Output TikZ code", NULL },<br>00255 {"pdf", 'p', 0, G_OPTION_ARG_NONE, &pdf, "Output PDF documen
00257 {"scale", 's', 0, G_OPTION_ARG_INT, &scale, "Divide output coordinates by <SCALE>", "<SCALE>"
         },
00258 {"tex-output", 'o', 0, G_OPTION_ARG_FILENAME, &texname, "Optional path for TeX file", "PATH"
         },
00259 {"pdf-output", 'O', 0, G OPTION ARG FILENAME, &pdfname, "Optional path for PDF file", "PATH"
         },
00260 //{"svg-output", 0, 0, G_OPTION_ARG_FILENAME, &svgname, "Optional path for PDF file", "PATH"}<br>00261 //"menning" /m/ 0 G OPTION APG FILENAME (menningname "Path for Laver Manning File", "PATH"
                   00261 {"mapping", 'm', 0, G_OPTION_ARG_FILENAME, &mappingname, "Path for Layer Mapping File", "PATH"
         },
00262              {"cell", 'c', 0, G_OPTION_ARG_STRING, &cellname, "Cell to render", "NAME" },<br>00263            {"tex-standalone", 'a', 0, G_OPTION_ARG_NONE, &pdf_standalone, "Create standalone PDF", NULL
         },
("tex-layers", '1', O, G_OPTION_ARG_NONE, &pdf_layers, "Create PDF Layers (OCG)", NULL },<br>00265 {"custom-render-lib", 'P', O, G_OPTION_ARG_FILENAME, &custom_library_path, "Path to a custom<br>shared object, that implements th
```

```
00267 {NULL}<br>00268 };
00268
00269
00270 context = g_option_context_new(" FILE - Convert GDS file <FILE> to graphic");<br>00271 o option context add main entries (context, entries, NULL);
00271 g_option_context_add_main_entries(context, entries, NULL);<br>00272 g option context add group(context, gtk get option group(T)
             q_option_context_add_group(context, gtk_get_option_group(TRUE));
00273<br>00274
00274 if (!g_option_context_parse(context, &argc, &argv, &error)) {<br>00275 q print("Option parsing failed: s_5 \n\ln", error->message):
                  g_print("Option parsing failed: %s\n", error->message);
00276 exit(1);<br>00277 }
00277 }
00278<br>00279
00279 if (version) {<br>00280 print vers
print_version();<br>00281 goto ret_status;
                  goto ret_status;
00282 }
00283
00284 if (argc >= 2) {<br>00285 if (scale <
00285 if (scale < 1) {<br>00286 printf("Scal
00286 printf("Scale < 1 not allowed. Setting to 1\ n");<br>00287 scale = 1:
                  scale = 1;00288 }
00289<br>00290
00290 /* No format selected */<br>00291 if (!(tikz || pdf || svg
00291 \text{if } (\text{!}(tikz \mid \text{!} \text{pdf} \mid \text{!} \text{svg}))<br>00292 \text{tikz} = \text{TRUE};
                       tikz = TRUE;00293<br>00294
00294 /* Get gds name *<br>00295 ads name = argy[1]
                  qds\_name = argv[1];00296
00297 /* Print out additional arguments as ignored */ 00298 for (i = 2; i < argc; i++) {
00299 printf("Ignored argument: %s", argv[i]);
00300 }
00301<br>00302
00302 /* Check if PDF/TeX names are supplied. if not generate */<br>00303 basename = \alpha path get basename (gds name):
                  basename = g_path_get_basename(gds_name);
00304<br>00305
00305 if (!texname)<br>00306 texname =
                        texname = g_strdup_printf("./%s.tex", basename);
00307
00308 if (!pdfname)<br>00309 pdfname =
                        pdfname = g_strdup_printf("./%s.pdf", basename);
00310
00311 if (!svgname)<br>00312 svgname =
                        svgname = g_strdup_printf("./%s.svg", basename);
00313
command_line_convert_gds(gds_name, pdfname, texname, pdf, tikz, 00315 mappingname, cellname, (double)scale,
00315 mappingname, cellname, (double)scale,
00316 pdf_layers, pdf_standalone, svg, svgname,
00317 custom_library_path, custom_library_file_name);<br>00318 /* Clean up */
00318 /* Clean up */<br>00319 \sigma free (pdfname)
                  g_free(pdfname);
00320 g_free(texname);<br>00321 g free(sygname);
                  g_free(svgname);
00322 g_free(basename);<br>00323 if (mappingname)
00324 \frac{1}{2} g_free(mappingname);
                  if (cellname)
00326 g_free(cellname);
00327 app_status = 0;<br>00328 } else {
00328 } else {<br>00329 app_s
                  app_status = start_qui(argc, argv);
00330 }
00331
00332 ret_status:
00333 return app_status;
00334 }
```
# **13.73 mapping-parser.c File Reference**

```
Function to read a mapping file line and parse it.
```
#include <gds-render/layer/mapping-parser.h> Include dependency graph for mapping-parser.c:

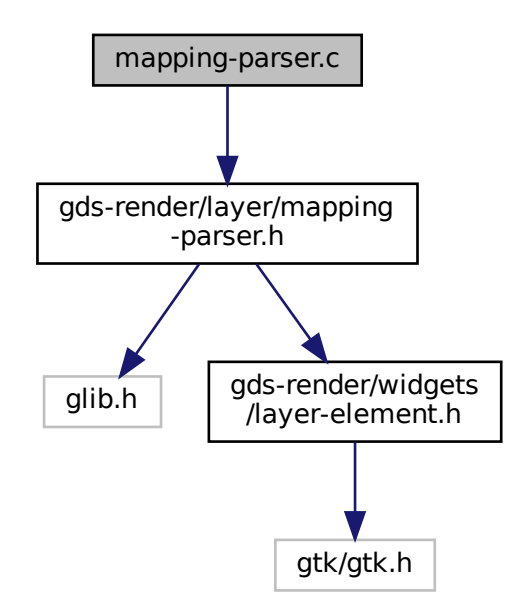

## **Functions**

• int [mapping\\_parser\\_load\\_line](#page-144-0) (GDataInputStream ∗stream, gboolean ∗export, char ∗∗name, int ∗layer, GdkRGBA ∗color)

Load a line from  $st$  ream and parse try to parse it as layer information.

• void [mapping\\_parser\\_gen\\_csv\\_line](#page-143-0) (LayerElement ∗layer\_element, char ∗line\_buffer, size\_t max\_len) *Create Line for LayerMapping file with supplied information.*

#### **13.73.1 Detailed Description**

Function to read a mapping file line and parse it.

**Author**

Mario Hüttel [mario.huettel@gmx.net](mailto:mario.huettel@gmx.net)

<span id="page-313-0"></span>Definition in file [mapping-parser.c.](#page-313-0)

## **13.74 mapping-parser.c**

```
00001 / *00002<br>0000300003 * GDSII-Converter<br>00004 * Copyright (C) 2
          00004 * Copyright (C) 2018 Mario Hüttel <mario.huettel@gmx.net>
00005 *
00006 * This file is part of GDSII-Converter.
00007 *
00008 * GDSII-Converter is free software: you can redistribute it and/or modify
00009 * it under the terms of the GNU General Public License version 2 as
00010 * published by the Free Software Foundation.
00011 *
00012 * GDSII-Converter is distributed in the hope that it will be useful,
00013 * but WITHOUT ANY WARRANTY; without even the implied warranty of
00014 \star MERCHANTABILITY or FITNESS FOR A PARTICULAR PURPOSE. See the 00015 \star GNU General Public License for more details.
        * GNU General Public License for more details.
00016 *
00017 * You should have received a copy of the GNU General Public License
00018 * along with GDSII-Converter. If not, see <http://www.gnu.org/licenses/>.
00019 + 700020
00032 #include <gds-render/layer/mapping-parser.h>
00033
00034 int mapping_parser_load_line(GDataInputStream *stream, gboolean *export, char **name, int *layer,
          GdkRGBA *color)
00035 {
00036 int ret;<br>00037 gsize le
00037 gsize len;<br>00038 gchar *lin
00038 gchar *line;<br>00038 gchar *line;
00039 GRegex *regex;
00040 GMatchInfo *mi;<br>00041 char *match:
              char *match;
00042<br>00043
00043 if ((!export) || (!name) || (!layer) || (!color)) {<br>00044 ret = 1:
00044 ret = 1;<br>00045 goto ret
                   goto ret_direct;
00046 }
00047
00048 regex =
          g_regex_new("^(?<layer>[0-9]+),(?<r>[0-9\\.]+),(?<g>[0-9\\.]+),(?<b>[0-9\\.]+),(?<a>[0-9\\.]+),(?<export>[01]),(?<name>.*)$",
          0, 0,  \overline{\text{NULL}};
00049
00050 line = g_{data\_input\_stream\_read\_line(stream, \&len, NULL, NULL);<br>00051 if (!line) {
              if (lline) {
00052 ret = -1;00053 goto destroy_regex;
00054 }
00055
00056 \frac{1}{x} Match line in CSV \frac{x}{y}<br>00057 or regex match (regex. 1)
              g_regex_match(regex, line, 0, &mi);
00058 if (g_matrix_info_matrix_info{\text{]}(mi)}) {<br>00059 /* Line is valid */
00059 /* Line is valid */<br>00060 match = \alpha match inf
00060 match = g_match_info_fetch_named(mi, "layer");
00061 *layer = (int)g_ascii_strtoll(match, NULL, 10);
00062 g free(match);<br>00063 match = g matc
                   m = g_{\text{match}} info_fetch_named(mi, "r");
00064 color->red = g_ascii_strtod(match, NULL);
00065 g_free(match);<br>00066 match = q_matc
00066 match = g_match_info_fetch_named(mi, "g");<br>00066 match = g_match_info_fetch_named(mi, "g");<br>00067 color->green = g_ascii_strtod(match, NULL)
                   color\text{-}{}\text{color}\text{-}\text{green} = \frac{1}{9}\text{asci}_\text{1strtod(match, NULL)};
00068 g_free(match);<br>00069 match = g match
00069 \overline{m} match = g_match_info_fetch_named(mi, "b");<br>00070 color->blue = q ascii strtod(match. NULL);
                   color->>blue = g_ascii_strtod(match, NULL);00071 g_free(match);<br>00072 match = q match
00072 match = g_match_info_fetch_named(mi, "a");<br>00072 match = g_match_info_fetch_named(mi, "a");<br>00073 color->alpha = g ascii strtod(match, NULL)
00073 color->alpha = \frac{1}{9} ascii_strtod(match, NULL);<br>00074 q_free(match);
00074 g_free(match);<br>00075 match = \sigma match
                   match = g_match_info_fetch_named(mi, "export");
00076 *export = ((!strcmp(match, "1")) ? TRUE : FALSE);<br>00077 a free(match):
00077 g_free(match);<br>00078 match = \sigma match
00078 match = g_{\text{match}} info_fetch_named(mi, "name");<br>00079 *name = match;
                   *name = match;
00080<br>00081
                    ret = 0;00082 } else {
00083 /* Line is malformatted */
00084 printf("Could not recognize line in CSV as valid entry: \frac{1}{n}, line);<br>00085 ret = 1:
                    ret = 1;
00086 }
00087<br>00088
00088 g\_match\_info\_free(mi);<br>00089 g\_free(line);g_free(line);
00090 destroy_regex:<br>00091 a regex un
             g_regex_unref(regex);
00092 ret_direct:<br>00093 return:
              -<br>|return ret;
```
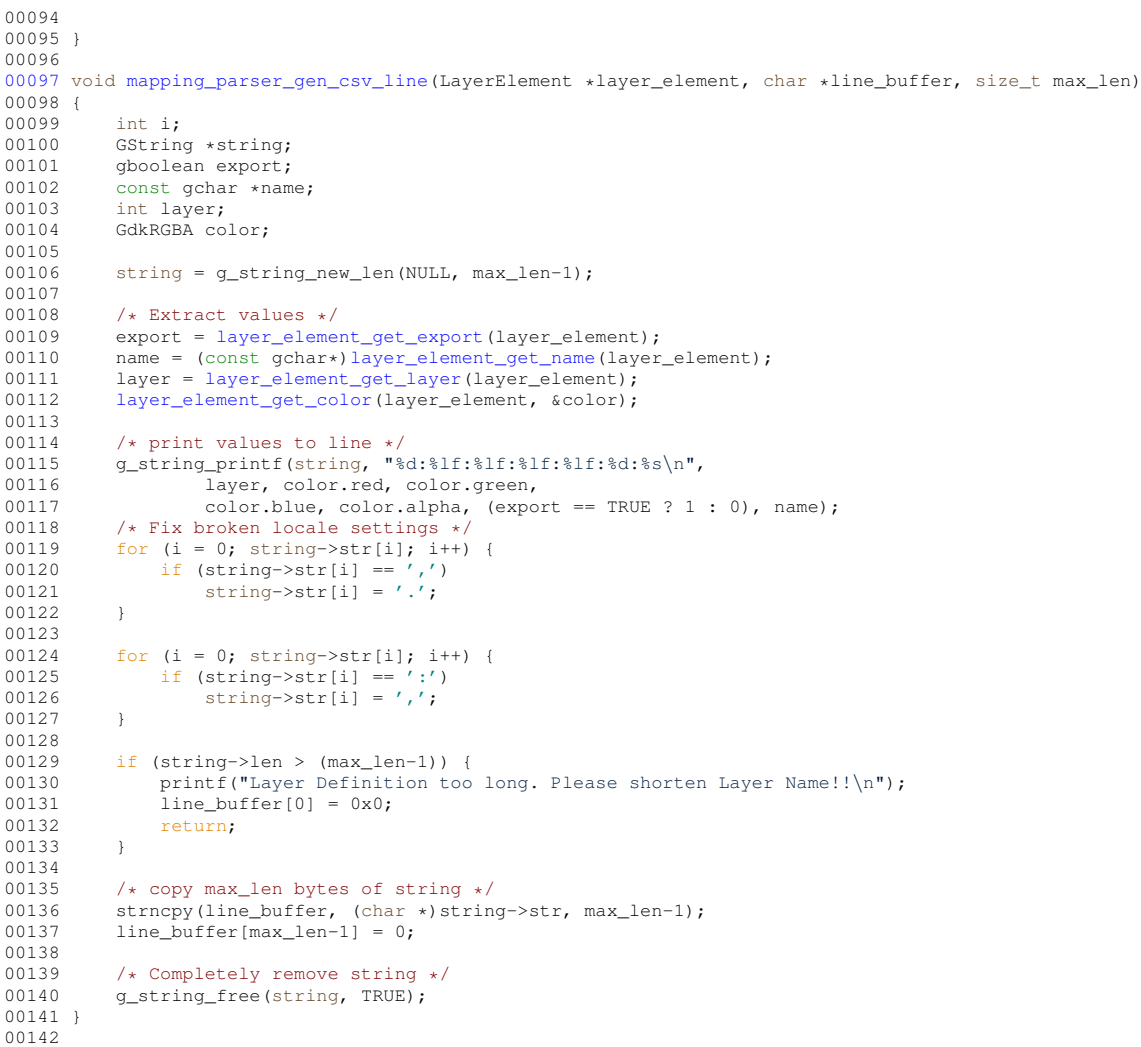

# <span id="page-315-0"></span>**13.75 mapping-parser.h File Reference**

Function to read a mapping file line and parse it.

```
#include <glib.h>
#include <gds-render/widgets/layer-element.h>
```
Include dependency graph for mapping-parser.h:

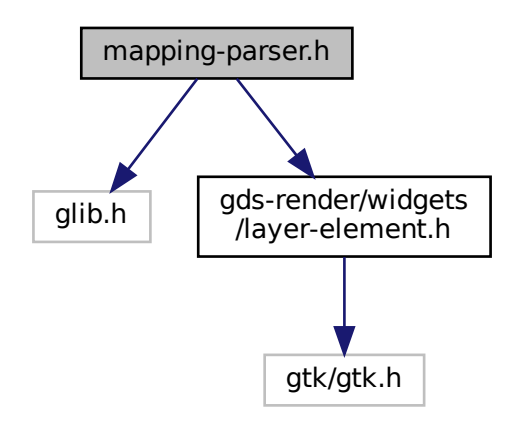

This graph shows which files directly or indirectly include this file:

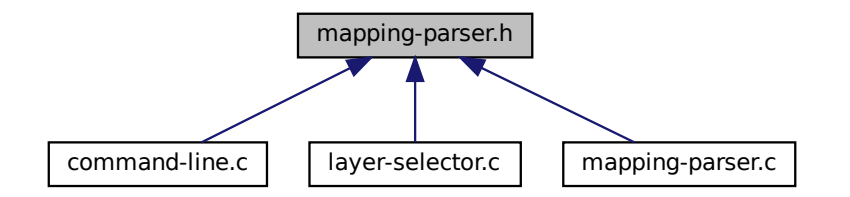

#### **Functions**

• int [mapping\\_parser\\_load\\_line](#page-144-0) (GDataInputStream ∗stream, gboolean ∗export, char ∗∗name, int ∗layer, GdkRGBA ∗color)

Load a line from  $st$  ream and parse try to parse it as layer information.

• void [mapping\\_parser\\_gen\\_csv\\_line](#page-143-0) (LayerElement ∗layer\_element, char ∗line\_buffer, size\_t max\_len) *Create Line for LayerMapping file with supplied information.*

#### **13.75.1 Detailed Description**

Function to read a mapping file line and parse it.

**Author**

Mario Hüttel [mario.huettel@gmx.net](mailto:mario.huettel@gmx.net)

<span id="page-316-0"></span>Definition in file [mapping-parser.h.](#page-316-0)

# **13.76 mapping-parser.h**

```
00001 /*<br>00002 *
00002 \times GBSII-Converte<br>00003 * Convright (C) 2
        00003 * Copyright (C) 2018 Mario Hüttel <mario.huettel@gmx.net>
00004<br>00005* This file is part of GDSII-Converter.
0000600007 * GDSII-Converter is free software: you can redistribute it and/or modify
00008 * it under the terms of the GNU General Public License version 2 as 00009 * published by the Free Software Foundation.
      * published by the Free Software Foundation.
00010 \times00011 \star GDSII-Converter is distributed in the hope that it will be useful,
00012 * but WITHOUT ANY WARRANTY; without even the implied warranty of
00013 * MERCHANTABILITY or FITNESS FOR A PARTICULAR PURPOSE. See the
00014 * GNU General Public License for more details.
00015 *
00016 * You should have received a copy of the GNU General Public License
00017 * along with GDSII-Converter. If not, see <http://www.gnu.org/licenses/>.
00018 */
0001900026 #ifndef __MAPPING_PARSER_H__
00027 #define __MAPPING_PARSER_H__
00028
00034 #include <glib.h>
00035
00036 #include <gds-render/widgets/layer-element.h>
00037
00047 int mapping_parser_load_line(GDataInputStream *stream, gboolean *export, char **name, int *layer,
        GdkRGBA *color);
00048
mapping_parser_gen_csv_line(LayerElement *layer_element, char *line_buffer, size_t max_len);
00056
00059 #endif /* __MAPPING_PARSER_H__ */
```
# **13.77 README.MD File Reference**

# **13.78 README.MD**

```
00001 # GDS-Render Readme
00002
00003 This software is a rendering programm for GDS2 layout files.
00004 The GDS2 format is mainly used in integrated circuit development.
00005 This program allows the conversion of a GDS file to a vector graphics file.
00006
00007 ## Output Formats
00008 * Export GDS Layout to LaTeX (using TikZ).
00009 * Export to PDF (Cairographics).
00010
00011 # Features
00012 Note: Due to various size limitations of both TikZ and the PDF export, the layout might not render
       correctly. In this case adjust the scale value. A higher scale value scales down your design.
00013
00014 * Configurable layer stack-up.
00015 * Layer colors configurable as ARGB color values.
00016 \star Command line interface.<br>00017 \star Awesome Somehow usa
                    Somehow usable GUI.
00018
00019 # License and Other Stuff
00020 * Free software (GPLv2 _only_)
00021 * Coded in plain C using GTK+3.0, Glib2, and Cairographics
```
# **13.79 renderers.dox File Reference**

# **13.80 tree-store.c File Reference**

```
#include <gds-render/tree-renderer/tree-store.h>
#include <gds-render/tree-renderer/lib-cell-renderer.h>
```
#include <gds-render/gds-utils/gds-types.h> Include dependency graph for tree-store.c:

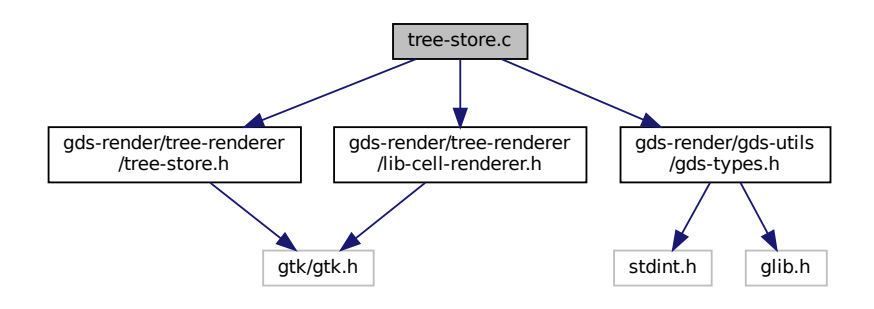

### **Functions**

• static gboolean [tree\\_sel\\_func](#page-79-0) (GtkTreeSelection ∗selection, GtkTreeModel ∗model, GtkTreePath ∗path, gboolean path\_currently\_selected, gpointer data)

*this function olny allows cells to be selected*

- static gboolean [cell\\_store\\_filter\\_visible\\_func](#page-69-0) (GtkTreeModel ∗model, GtkTreeIter ∗iter, gpointer data)
- *cell\_store\_filter\_visible\_func Decides whether an element of the tree model* model *is visible.* • static void change filter (GtkWidget ∗entry, gpointer data)
- struct [tree\\_stores](#page-200-0) \* [setup\\_cell\\_selector](#page-77-0) (GtkTreeView ∗view, GtkEntry ∗search\_entry)

*Setup a GtkTreeView with the necessary columns.*

# **13.81 tree-store.c**

```
00001 /*<br>00002 *
00002 \times GBSII-Converter<br>00003 * Copyright (C) 2
       00003 * Copyright (C) 2018 Mario Hüttel <mario.huettel@gmx.net>
00004<br>00005* This file is part of GDSII-Converter.
00006 *
00007 * GDSII-Converter is free software: you can redistribute it and/or modify
00008 * it under the terms of the GNU General Public License version 2 as
00009 * published by the Free Software Foundation.
00010 *
00011 \star GDSII-Converter is distributed in the hope that it will be useful,
00012 * but WITHOUT ANY WARRANTY; without even the implied warranty of
00013 * MERCHANTABILITY or FITNESS FOR A PARTICULAR PURPOSE. See the
00014 * GNU General Public License for more details.
00015<br>00016* You should have received a copy of the GNU General Public License
00017 * along with GDSII-Converter. If not, see <http://www.gnu.org/licenses/>.
00018 + /00019
00031 #include <gds-render/tree-renderer/tree-store.h>
00032 #include <gds-render/tree-renderer/lib-cell-renderer.h>
00033 #include <gds-render/gds-utils/gds-types.h>
00034
00044tree_sel_func(GtkTreeSelection *selection,<br>00045 (StkTreeModel *model
00045 GtkTreeModel *model,<br>00046 GtkTreePath *path.
00046 GtkTreePath *path,
00047 gboolean path_currently_selected,
00048 gpointer data)
00049 {
00050 GtkTreeIter iter;<br>00051 struct ads cell *
gds_cell *cell;<br>00052 unsigned int error lev
00052 unsigned int error_level;<br>00053 oboolean ret = FALSE:
00053 gboolean ret = FALSE;<br>00054 (void)selection;
00054 (void)selection;<br>00055 (void)path_curre
            (void)path_currently_selected;
```
**Generated by Doxygen**

```
00056 (void)data;
00057<br>00058
          gtk_tree_model_get_iter(model, &iter, path);
00059 gtk_tree_model_get(model, &iter, CELL_SEL_CELL, &cell, CELL_SEL_CELL_ERROR_STATE, &error_level,
       -1):
00060<br>00061
00061 \frac{1}{x} Allow only rows with _valid_ cell to be selected */<br>00062 if (cell) {
00062 if (cell) {<br>00063 /* Cell
00063 /* Cell available. Check if it passed the critical checks */ 00064 + if (Lerror level & LIR CELL RENDERER ERROR ERRI)
              LIB_CELL_RENDERER_ERROR_ERR))
00065 ret = TRUE:
00066 }
00067<br>00068
          return ret;
00069 }
00070
00079 static gboolean cell store filter visible func(GtkTreeModel *model, GtkTreeIter *iter, gpointer data)
00080 {
tree_stores *stores = (struct tree_stores *)data;<br>00082 struct qds cell *cell;
gds_cell *cell;<br>00083 struct gds library *li
00083 struct gds_llibrary *lib;<br>00084 shoolean result = FALSE;
          qboolean result = FALSE;
00085 const char *search_string;
00086<br>00087
00087 if (!model || !iter || !stores)<br>00088 ooto exit filter:
             goto exit_filter;
00089
          00090 gtk_tree_model_get(model, iter, CELL_SEL_CELL, &cell, CELL_SEL_LIBRARY, &lib, -1);
00091<br>00092
          if (lib) f00093 result = TRUE;<br>00094 qoto exit filt
          goto exit_filter;
00095 }
00096
00097 if (!cell)<br>00098 acto e
              goto exit_filter;
00099<br>00100
         >search_entry);
00101
00102 \left(\frac{1}{2}\right)^{3} /* Show all, if field is empty */
          if (!strlen(search_string))
00104 result = TRUE;
00105<br>00106
          >name, search_string))
00107 result = TRUE;
00108<br>00109
          >base_tree_view);
00110
00111 exit_filter:
00112 return result;
00113 }
00114
00115 static void change_filter(GtkWidget *entry, gpointer data)
00116 {<br>00117
tree_stores *stores = (struct tree_stores *)data;<br>00118 (void)entry:
          (void)entry;
00119<br>00120
          >filter);
00121 }
00122
00129 struct tree_stores *setup_cell_selector(GtkTreeView* view, GtkEntry *search_entry)
00130 {<br>00131
          static struct tree stores stores;
00132 GtkCellRenderer *render_dates;<br>00133 GtkCellRenderer *render_cell;
*render_cell;<br>00134 GtkCellRenderer *render lib:
00134 GtkCellRenderer *render_lib;<br>00135 GtkTreeViewColumn *column:
          00135 GtkTreeViewColumn *column;
00136<br>00137
.base_tree_view = view;<br>00138 stores.search entry = search
          \overline{\text{stores}}.search_entrysearch_entry;
00139
00140 stores.base_store = gtk_tree_store_new(CELL_SEL_COLUMN_COUNT, G_TYPE_POINTER, G_TYPE_POINTER,
       G_TYPE_UINT, G_TYPE_STRING, G_TYPE_STRING);
00141
00142 /* Searching */<br>00143 if (search entr
          (search_entry) {
.filter
       GTK_TREE_MODEL_FILTER(gtk_tree_model_filter_new(GTK_TREE_MODEL(stores.base_store), NULL));
.filter,
00146 (GtkTreeModelFilterVisibleFunc)cell_store_filter_visible_func,
00147<br>100148 and metalson (GTK_SEARCH_ENTRY (search
              (search_entry)(change_filter),
       &stores);
00149 }
00150
.filter));
00152
```

```
render_celllib_cell_renderer_new();
00155 \qquad \qquadlib_cell_renderer_new();
00156
00157 column = gtk_tree_view_column_new_with_attributes("Library", render_lib, "gds-lib",
       CELL_SEL_LIBRARY, NULL);
00158 gtk_tree_view_append_column(view, column);
00159<br>00160
          00160 column = gtk_tree_view_column_new_with_attributes("Cell", render_cell, "gds-cell", CELL_SEL_CELL,
00161 "error-level", CELL_SEL_CELL_ERROR_STATE, NULL);
00162 gtk_tree_view_append_column(view, column);
00163<br>00164
          00164 column = gtk_tree_view_column_new_with_attributes("Mod. Date", render_dates, "text",
       CELL_SEL_MODDATE, NULL);
00165 gtk_tree_view_append_column(view, column);
00166
CELL_SEL_ACCESSDATE, NULL);
00168 gtk_tree_view_append_column(view, column);
00169<br>00170
00170 /* Callback for selection<br>00171 * This prevents selection
00171 * This prevents selecting a library */ 00172 qtk tree selection set select function (
          00172 gtk_tree_selection_set_select_function(gtk_tree_view_get_selection(view), tree_sel_func, NULL,
       NULL);
00173
          return &stores;
00175 }
```
# <span id="page-320-0"></span>**13.82 tree-store.h File Reference**

Header file for Tree store implementation.

#include <gtk/gtk.h> Include dependency graph for tree-store.h:

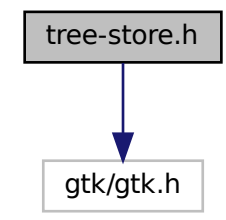

This graph shows which files directly or indirectly include this file:

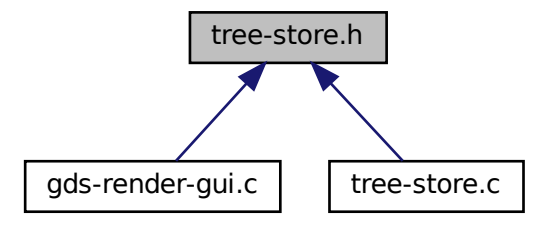

### **Data Structures**

• struct [tree\\_stores](#page-200-0)

#### **Enumerations**

• enum [cell\\_store\\_columns](#page-68-6) { [CELL\\_SEL\\_LIBRARY](#page-68-2) = 0, [CELL\\_SEL\\_CELL,](#page-68-0) [CELL\\_SEL\\_CELL\\_ERROR\\_STATE,](#page-68-1) [CELL\\_SEL\\_MODDATE,](#page-68-4) [CELL\\_SEL\\_ACCESSDATE,](#page-68-5) [CELL\\_SEL\\_COLUMN\\_COUNT](#page-68-3) }

*Columns of selection tree view.*

### **Functions**

• struct [tree\\_stores](#page-200-0) ∗ [setup\\_cell\\_selector](#page-77-0) (GtkTreeView ∗view, GtkEntry ∗search\_entry) *Setup a GtkTreeView with the necessary columns.*

### **13.82.1 Detailed Description**

Header file for Tree store implementation.

Tree store implementation.

**Author**

Mario Hüttel [mario.huettel@gmx.net](mailto:mario.huettel@gmx.net)

<span id="page-321-0"></span>Definition in file [tree-store.h.](#page-321-0)

# **13.83 tree-store.h**

```
00001 /*
00002 * GDSII-Converter
00003 * Copyright (C) 2018 Mario Hüttel <mario.huettel@gmx.net>
00004 *
00005 * This file is part of GDSII-Converter.
00006 *
00007 * GDSII-Converter is free software: you can redistribute it and/or modify
00008 * it under the terms of the GNU General Public License version 2 as
00009 * published by the Free Software Foundation.
00010 *<br>00011 * GDSII-Converter is distributed in the hope that it will be useful,<br>00012 * but WITHOUT ANY WARRANTY; without even the implied warranty of<br>00013 * MERCHANTABILITY or FITNESS FOR A PARTICULAR PURPOSE. See the
00014 * GNU General Public License for more details.
0001500016 * You should have received a copy of the GNU General Public License
00017 * along with GDSII-Converter. If not, see <http://www.gnu.org/licenses/>.
00018 */
00019
00031 #ifndef __TREE_STORE_H__
00032 #define __TREE_STORE_H__
00033
00034 #include <gtk/gtk.h>
00035
00037cell_store_columns {<br>00038 CELL_SEL_LIBRARY
00038CELL_SEL_LIBRARY = 0,<br>00039 CELL SEL CELL.
00039CELL_SEL_CELL,
            CELL_SEL_CELL_ERROR_STATE,
00041CELL_SEL_MODDATE,00042CELL_SEL_ACCESSDATE,
00043 CELL_SEL_COLUMN_COUNT
00044 };
```

```
00045
00046tree_stores {<br>00047 GtkTreeView
00047*base_tree_view;<br>00048 GtkTreeStore +base_store;
00048 GtkTreeStore *base_store;
00049 GtkTreeModelFilter *filter;
00050*search_entry;
00051 };
00052
tree_stores*setup_cell_selector(*search_entry);
00054
00055 #endif /* __TREE_STORE_H__ */
00056
```
# **13.84 usage.dox File Reference**

## **13.85 vector-operations.c File Reference**

```
2D Vector operations
```

```
#include <math.h>
#include <stdlib.h>
#include <gds-render/geometric/vector-operations.h>
Include dependency graph for vector-operations.c:
```
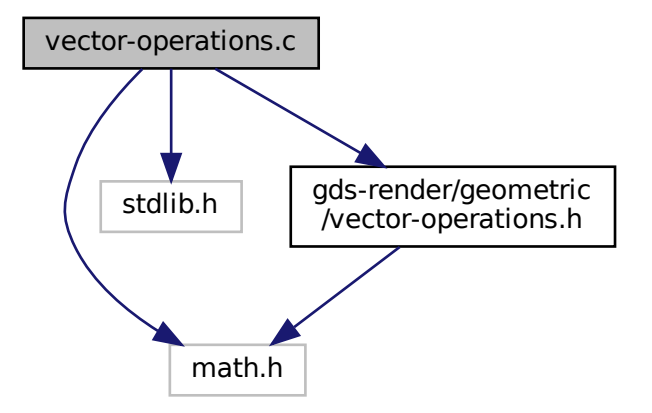

#### **Macros**

• #define ABS DBL(a) ((a)  $<$  0 ? -(a) : (a))

### **Functions**

- double vector 2d scalar multipy (struct vector 2d ∗a, struct vector 2d ∗b)
- void vector 2d normalize (struct vector 2d ∗vec)
- void vector 2d rotate (struct vector 2d ∗vec, double angle)
- struct [vector\\_2d](#page-202-0) \* [vector\\_2d\\_copy](#page-62-0) (struct vector\_2d \*opt\_res, struct vector\_2d \*vec)
- struct [vector\\_2d](#page-202-0) ∗ [vector\\_2d\\_alloc](#page-61-0) (void)
- void [vector\\_2d\\_free](#page-63-2) (struct [vector\\_2d](#page-202-0) ∗vec)
- void [vector\\_2d\\_scale](#page-64-1) (struct [vector\\_2d](#page-202-0) ∗vec, double scale)
- double vector 2d abs (struct vector 2d ∗vec)
- double [vector\\_2d\\_calculate\\_angle\\_between](#page-61-1) (struct [vector\\_2d](#page-202-0) ∗a, struct vector\_2d ∗b)
- void [vector\\_2d\\_subtract](#page-65-0) (struct [vector\\_2d](#page-202-0) ∗res, struct [vector\\_2d](#page-202-0) ∗a, struct [vector\\_2d](#page-202-0) ∗b)
- void vector 2d add (struct vector 2d ∗res, struct vector 2d ∗a, struct vector 2d ∗b)

#### **13.85.1 Detailed Description**

2D Vector operations

**Author**

Mario Hüttel [mario.huettel@gmx.net](mailto:mario.huettel@gmx.net)

<span id="page-323-0"></span>Definition in file [vector-operations.c.](#page-323-0)

## **13.86 vector-operations.c**

```
00001 /*
00002 * GDSII-Converter<br>00003 * Convright (C) 2
       00003 * Copyright (C) 2018 Mario Hüttel <mario.huettel@gmx.net>
00004<br>00005* This file is part of GDSII-Converter.
00006
00007 * GDSII-Converter is free software: you can redistribute it and/or modify
00008 * it under the terms of the GNU General Public License version 2 as
00009 * published by the Free Software Foundation.
00010 *00011 \star GDSII-Converter is distributed in the hope that it will be useful, 00012 \star but WITHOUT ANY WARRANTY; without even the implied warranty of
      00012 * but WITHOUT ANY WARRANTY; without even the implied warranty of
00013 * MERCHANTABILITY or FITNESS FOR A PARTICULAR PURPOSE. See the
00014 * GNU General Public License for more details
00015 *
00016 * You should have received a copy of the GNU General Public License
00017 * along with GDSII-Converter. If not, see <http://www.gnu.org/licenses/>.
00018 */
00019
00031 #include <math.h>
00032 #include <stdlib.h>
00033
00034 #include <gds-render/geometric/vector-operations.h>
00035
00036 #define ABS_DBL(a) ((a) < 0 ? -(a) : (a))
00037
00038 double vector_2d_scalar_multipy(struct vector_2d *a, struct vector_2d *b)
00039 {
00040 if (a & b)<br>00041 return
           return (a\rightarrow x * b\rightarrow x) + (a\rightarrow y * b\rightarrow y);<br>else
00042return 0.0;
00044 }
00045
00046 void vector 2d normalize(struct vector 2d *vec)
00047 {<br>00048
00048 double len;<br>00049 if (!vec)
           if (!vec)
>x,>y,2));
>x>x/>y>y/len;
00054 }
00055
00056 void vector_2d_rotate(struct vector_2d *vec, double angle)
00057 {
00058 double sin_val, cos_val;<br>00059 struct vector 2d temp;
           struct vector 2d temp:
00060
           if (!vec)
```
```
00062 return;
00063<br>00064
           sin\_val = sin(angle);
00065 cos_val = cos(angle);
00066<br>00067
           vector 2d copy(&temp, vec);
00068<br>00069
00069 /* Apply rotation matrix */
00070 vec->x.x).y);<br>00071 vec->y = (sin val * temp.x) + (cos val * temp.y);>y.x).y);00072 }
00073
00074vector_2d*vector_2d_copy(struct vector_2d *opt_res, struct vector_2d *vec)
00075 {<br>00076
           vector_2d *res;
00077<br>00078
00078 if (!vec)<br>00079 retur
               return NULL;
00080<br>00081
00081 if (opt_res)<br>00082 res = op
           res = opt\_res;else
00083
vector_2d_alloc();
00085
00086 if (res) {<br>00087 res->x
00087 res-\overline{x} = vec-\overline{x};<br>00088 res-\overline{x} = vec-\overline{x};
          res - \geq y = vec - \geq y;00089 }
               return res;
00091 }
00092
00093 struct vector_2d *vector_2d_alloc(void)
00094 {
vector_2dvector_2d));
00096<sub>1</sub>00097
00098 void vector_2d_free(struct vector_2d *vec)
00099 {
00100 if (vec) {<br>00101 free (v
           \text{free}(\text{vec});00102 }
00103 }
00104
00105 void vector_2d_scale(struct vector_2d *vec, double scale)
00106 {
00107 if (!vec)
               return;
00109<br>00110
00110 vec->x \neq scale;<br>00111 vec->y \neq scale;
           vec>> * = scale;00112 }
00113
00114vector_2d_abs(vector_2d *vec)
00115 {<br>00116
           double len = 0.0:
00117 if (vec) {<br>00118 len = :
               >x,>y,2));
00119 }<br>00120 re
           .<br>return len;
00121 }
00122
00123vector_2d_calculate_angle_between(vector_2d *a, struct vector_2d *b)
00124 {<br>00125
           double cos_angle;
00126
           if (!a || !b)
00128 return 0.0;
00129<br>00130
00130 cos_angle = \text{ABS\_DBL}(vector\_2d\_scalar\_multiply(a, b))(vector_2d_abs(vector_2d_abs(b));<br>00131 return acos(cos_angle);
           return acos(cos_angle);
00132 }
00133
00134 void vector 2d subtract(struct vector 2d *res, struct vector 2d *a, struct vector 2d *b)
00135 {
00136 if (res & a & a b) {<br>00137 res ->x = a->x -
>x>x;<br>00138 res->y = a->y - b->y;
           res \rightarrow y = a \rightarrow y - b \rightarrow y;0013900140 }
00141
00142vector_2d_add(vector_2d *res, struct vector_2d *a, struct vector_2d *b)
00143 {<br>00144
00144 if (res &6 & a & 6 & b)<br>00145 &7a5-2y = a-2y +00145 res - \ge x = a - \ge x + b - \ge x;<br>00146 res - \ge y = a - \ge y + b - \ge xres - \geq y = a - \geq y + b - \geq y;00147 }
00148 }
```
<span id="page-325-0"></span>00149

# **13.87 vector-operations.h File Reference**

Header for 2D Vector operations.

#include <math.h> Include dependency graph for vector-operations.h:

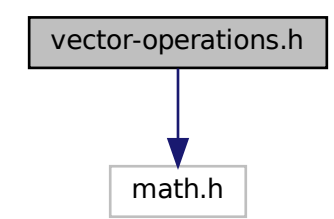

This graph shows which files directly or indirectly include this file:

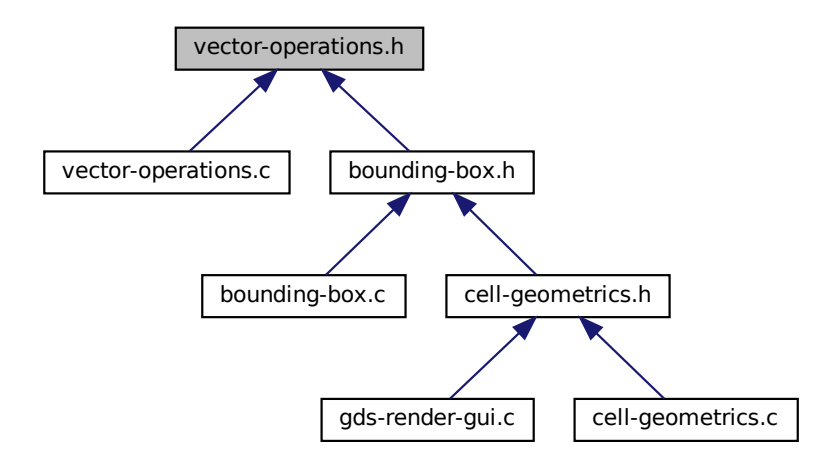

## **Data Structures**

• struct vector 2d

# **Macros**

• #define [DEG2RAD\(](#page-53-1)a) ((a)∗M\_PI/180.0)

#### <span id="page-326-1"></span>**Functions**

- double vector 2d scalar\_multipy (struct vector 2d ∗a, struct vector 2d ∗b)
- void vector 2d normalize (struct vector 2d ∗vec)
- void vector 2d rotate (struct vector 2d ∗vec, double angle)
- struct vector 2d ∗ vector 2d copy (struct vector 2d ∗opt\_res, struct vector 2d ∗vec)
- struct vector 2d ∗ vector 2d alloc (void)
- void vector 2d free (struct vector 2d ∗vec)
- void vector 2d scale (struct vector 2d ∗vec, double scale)
- double vector 2d abs (struct vector 2d ∗vec)
- double [vector\\_2d\\_calculate\\_angle\\_between](#page-61-1) (struct [vector\\_2d](#page-202-2) ∗a, struct vector\_2d ∗b)
- void [vector\\_2d\\_subtract](#page-65-0) (struct [vector\\_2d](#page-202-2) ∗res, struct [vector\\_2d](#page-202-2) ∗a, struct [vector\\_2d](#page-202-2) ∗b)
- void vector 2d add (struct vector 2d ∗res, struct vector 2d ∗a, struct vector 2d ∗b)

#### **13.87.1 Detailed Description**

Header for 2D Vector operations.

#### **Author**

Mario Hüttel [mario.huettel@gmx.net](mailto:mario.huettel@gmx.net)

<span id="page-326-0"></span>Definition in file [vector-operations.h.](#page-326-0)

# **13.88 vector-operations.h**

```
00001 / \n0000200002 * GDSII-Converter
00003 * Copyright (C) 2018 Mario Hüttel <mario.huettel@gmx.net>
00004 \frac{1}{2}* This file is part of GDSII-Converter.
00006 *
00007 * GDSII-Converter is free software: you can redistribute it and/or modify
00008 * it under the terms of the GNU General Public License version 2 as 00009 * published by the Free Software Foundation.
      * published by the Free Software Foundation.
00010 *
00011 * GDSII-Converter is distributed in the hope that it will be useful,
00012 * but WITHOUT ANY WARRANTY; without even the implied warranty of
00013 * MERCHANTABILITY or FITNESS FOR A PARTICULAR PURPOSE. See the
00014 * GNU General Public License for more details.
00015 +00016 * You should have received a copy of the GNU General Public License
00017 * along with GDSII-Converter. If not, see <http://www.gnu.org/licenses/>.
00018 +00019
00032 #ifndef _VECTOR_OPERATIONS_H_
00033 #define _VECTOR_OPERATIONS_H_
00034
00035 #include <math.h>
00036
00037vector_2d {<br>00038 double x;
00038x;<br>00039 double x;
          y;
00040 };
00041
00042 #define DEG2RAD(a) ((a)*M_PI/180.0)
00043
vector_2d_scalar_multipy(vector_2d *a, struct vector_2d *b);
vector_2d_normalize(vector_2d *vec);
vector_2d_rotate(vector_2d *vec, double angle);
vector_2d*vector_2d_copy(struct vector_2d *opt_res, struct vector_2d *vec);
vector_2d*vector_2d_alloc(vector_2d_free(struct vector_2d *vec);
vector_2d_scale(vector_2d *vec, double scale);
vector_2d_abs(vector_2d *vec);
vector_2d_calculate_angle_between(vector_2d *a, struct vector_2d *b);
vector_2d_subtract(vector_2d *res, struct vector_2d *a, struct vector_2d *b);
00054 void vector_2d_add(struct vector_2d *res, struct vector_2d *a, struct vector_2d *b);
00055
00056 #endif /* _VECTOR_OPERATIONS_H_ */
00057
```
# <span id="page-327-0"></span>**13.89 version.c File Reference**

#### **Variables**

• const char ∗ [\\_app\\_version\\_string](#page-146-0) = "! version not set !" *This string holds the [Git Based Version Number](#page-26-0) of the app.*

# **13.90 version.c**

```
00001 /*<br>00002 *
00002 * GDSII-Converter<br>00003 * Copyright (C) 2
        00003 * Copyright (C) 2018 Mario Hüttel <mario.huettel@gmx.net>
00004<br>00005* This file is part of GDSII-Converter.
00006 *
      00007 * GDSII-Converter is free software: you can redistribute it and/or modify
00008 * it under the terms of the GNU General Public License version 2 as 00009 * published by the Free Software Foundation.
      * published by the Free Software Foundation.
00010 \rightarrow00011 * GDSII-Converter is distributed in the hope that it will be useful,
00012 * but WITHOUT ANY WARRANTY; without even the implied warranty of
00013 * MERCHANTABILITY or FITNESS FOR A PARTICULAR PURPOSE. See the
00014 * GNU General Public License for more details.
00015 +00016 * You should have received a copy of the GNU General Public License
00017 * along with GDSII-Converter. If not, see <http://www.gnu.org/licenses/>.
00018 + /00019
00020
00028 #ifdef PROJECT_GIT_VERSION
00029 #define xstr(a) str(a)
00030 #define str(a) #a
*_app_version_string = xstr(PROJECT_GIT_VERSION);
00032 #else
00033 const char *_{app\_version\_string} = "! version not set !";
00034 #endif
00035
```
# **13.91 version.h File Reference**

This graph shows which files directly or indirectly include this file:

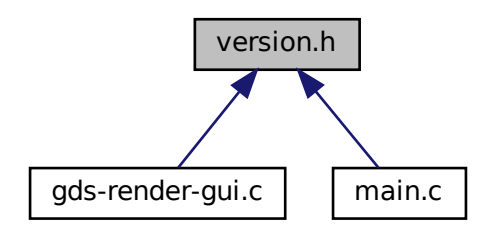

## **Variables**

• const char \* app\_version\_string *This string holds the [Git Based Version Number](#page-26-0) of the app.*

# <span id="page-328-0"></span>**13.92 version.h**

```
00001 /*
00002 * GDSII-Converter
00003 * Copyright (C) 2018 Mario Hüttel <mario.huettel@gmx.net>
0000400005 * This file is part of GDSII-Converter.
00006 *
00007 * GDSII-Converter is free software: you can redistribute it and/or modify<br>00008 * it under the terms of the GNU General Public License version 2 as<br>00009 * published by the Free Software Foundation.
00010 *<br>00011 * GDSII-Converter is distributed in the hope that it will be useful,<br>00012 * but WITHOUT ANY WARRANTY; without even the implied warranty of<br>00013 * MERCHANTABILITY or FITNESS FOR A PARTICULAR PURPOSE. See the
00014 * GNU General Public License for more details.
00015 *
00016 * You should have received a copy of the GNU General Public License
00017 * along with GDSII-Converter. If not, see <http://www.gnu.org/licenses/>.
00018 */
00019
*_app_version_string;
```
# **13.93 versioning.dox File Reference**

## **13.94 widgets.dox File Reference**

# **Index**

\_internal gds\_cell\_checks, [170](#page-187-0) ABS\_DBL Geometric Helper Functions, [36](#page-53-2) access\_time gds cell, [168](#page-185-0) gds\_library, [175](#page-192-0) affected by reference loop gds\_cell\_checks, [170](#page-187-0) ANGLE GDS-Utilities, [105](#page-122-0) angle gds cell instance, [172](#page-189-0) app application\_data, [164](#page-181-0) app\_about main.c, [287](#page-304-0) app\_actions main.c, [292](#page-309-0) app\_quit main.c, [287](#page-304-0) append\_cell GDS-Utilities, [106](#page-123-0) append\_cell\_ref GDS-Utilities, [107](#page-124-0) append\_graphics GDS-Utilities, [107](#page-124-0) append\_library GDS-Utilities, [108](#page-125-0) append\_vertex GDS-Utilities, [109](#page-126-0) application\_data, [163](#page-180-0) app, [164](#page-181-0) gui\_list, [164](#page-181-0) apply\_inherited\_transform\_to\_all\_layers Cairo Renderer, [26](#page-43-0) associated\_load\_button \_LayerSelector, [157](#page-174-0) associated\_save\_button \_LayerSelector, [157](#page-174-0) base store tree\_stores, [184](#page-201-0) base\_tree\_view tree\_stores, [184](#page-201-0) BGNLIB GDS-Utilities, [105](#page-122-0) **BGNSTR** GDS-Utilities, [105](#page-122-0)

BOUNDARY GDS-Utilities, [105](#page-122-0) bounding-box.c, [187,](#page-204-0) [188](#page-205-0) bounding-box.h, [190,](#page-207-0) [192](#page-209-0) bounding\_box, [164](#page-181-0) vector\_array, [165](#page-182-0) vectors, [165](#page-182-0) bounding\_box::\_vectors, [162](#page-179-0) lower\_left, [163](#page-180-0) upper\_right, [163](#page-180-0) bounding\_box\_apply\_transform Geometric Helper Functions, [37](#page-54-0) bounding box calculate path box Geometric Helper Functions, [38](#page-55-0) bounding\_box\_calculate\_polygon Geometric Helper Functions, [38](#page-55-0) bounding\_box\_prepare\_empty Geometric Helper Functions, [39](#page-56-0) bounding box update box Geometric Helper Functions, [39](#page-56-0) bounding\_box\_update\_point Geometric Helper Functions, [40](#page-57-0) BOX GDS-Utilities, [105](#page-122-0) Cairo Renderer, [25](#page-42-0) apply\_inherited\_transform\_to\_all\_layers, [26](#page-43-0) cairo render cell to vector file, [27](#page-44-0) MAX\_LAYERS, [26](#page-43-0) render\_cell, [27](#page-44-0) revert\_inherited\_transform, [28](#page-45-0) cairo-output.c, [193,](#page-210-0) [194](#page-211-0) cairo-output.h, [197,](#page-214-0) [199](#page-216-0) cairo-renderer.dox, [199](#page-216-0) cairo\_layer, [165](#page-182-0) cr, [166](#page-183-0) linfo, [166](#page-183-0) rec, [166](#page-183-0) cairo\_render\_cell\_to\_vector\_file Cairo Renderer, [27](#page-44-0) calculate\_cell\_bounding\_box Geometric Helper Functions, [40](#page-57-0) calculate\_path\_miter\_points Geometric Helper Functions, [41](#page-58-0) cell-geometrics.c, [199,](#page-216-0) [201](#page-218-0) cell-geometrics.h, [202,](#page-219-0) [203](#page-220-0) cell\_height \_RendererSettingsDialog, [160](#page-177-0) CELL\_NAME\_MAX GDS-Utilities, [103](#page-120-0) cell\_names gds\_library, [175](#page-192-0) cell\_ref gds\_cell\_instance, [172](#page-189-0) cell\_search\_entry \_GdsRenderGui, [152](#page-169-0) CELL\_SEL\_ACCESSDATE Graphical User Interface, [51](#page-68-0) CELL\_SEL\_CELL

Graphical User Interface, [51](#page-68-0) CELL\_SEL\_CELL\_ERROR\_STATE Graphical User Interface, [51](#page-68-0) CELL\_SEL\_COLUMN\_COUNT Graphical User Interface, [51](#page-68-0) CELL\_SEL\_LIBRARY Graphical User Interface, [51](#page-68-0) CELL\_SEL\_MODDATE Graphical User Interface, [51](#page-68-0) cell\_selection\_changed Graphical User Interface, [51](#page-68-0) cell\_store\_columns Graphical User Interface, [51](#page-68-0) cell store filter visible func Graphical User Interface, [52](#page-69-0) cell tree\_store GdsRenderGui, [152](#page-169-0) cell tree\_view \_GdsRenderGui, [153](#page-170-0) cell\_tree\_view\_activated Graphical User Interface, [53](#page-70-0) cell\_width \_RendererSettingsDialog, [160](#page-177-0) cells ads\_library, [176](#page-193-0) change\_filter Graphical User Interface, [54](#page-71-0) checks gds cell, [168](#page-185-0) child\_cells gds\_cell, [168](#page-185-0) clear\_lib\_list GDS-Utilities, [109](#page-126-0) color \_LayerElementPriv, [155](#page-172-0) layer\_info, [181](#page-198-0) Command Line Interface, [30](#page-47-0) command\_line\_convert\_gds, [30](#page-47-0) delete\_layer\_info\_with\_name, [31](#page-48-0) command-line.c, [204](#page-221-0) command-line.dox, [207](#page-224-0) command-line.h, [207,](#page-224-0) [208](#page-225-0) command\_line\_convert\_gds Command Line Interface, [30](#page-47-0) compilation.dox, [208](#page-225-0) conv-settings-dialog.c, [208,](#page-225-0) [210](#page-227-0) conv-settings-dialog.h, [215,](#page-232-0) [216](#page-233-0) conv\_generic\_to\_vector\_2d\_t Geometric Helper Functions, [37](#page-54-0) convert\_button \_GdsRenderGui, [153](#page-170-0) convert\_error\_level\_to\_color LibCellRenderer GObject, [95](#page-112-0) convert\_gds\_point\_to\_2d\_vector Geometric Helper Functions, [42](#page-59-0) convert\_number\_to\_engineering RendererSettingsDialog, [132](#page-149-0) cr

cairo\_layer, [166](#page-183-0) Custom GTK Widgets, [100](#page-117-0) datatype gds\_graphics, [173](#page-190-0) day gds\_time\_field, [178](#page-195-0) DEG2RAD Geometric Helper Functions, [36](#page-53-2) delete cell element GDS-Utilities, [110](#page-127-0) delete\_cell\_inst\_element GDS-Utilities, [111](#page-128-0) delete graphics obj GDS-Utilities, [111](#page-128-0) delete\_layer\_info\_with\_name Command Line Interface, [31](#page-48-0) delete library element GDS-Utilities, [112](#page-129-0) delete\_vertex GDS-Utilities, [113](#page-130-0) dnd additional css LayerSelector Object, [92](#page-109-0) dnd target \_LayerSelector, [157](#page-174-0) drag\_begin layer\_element\_dnd\_data, [179](#page-196-0) drag\_data\_get layer\_element\_dnd\_data, [180](#page-197-0) drag\_end layer\_element\_dnd\_data, [180](#page-197-0) dummy \_LayerSelector, [157](#page-174-0) **ENDEL** GDS-Utilities, [105](#page-122-0) ENDLIB GDS-Utilities, [105](#page-122-0) ENDSTR GDS-Utilities, [105](#page-122-0) entries layer\_element\_dnd\_data, [180](#page-197-0) entry\_count layer\_element\_dnd\_data, [180](#page-197-0) event\_handle LayerElementPriv, [156](#page-173-0) export LayerElementPriv, [156](#page-173-0) External Shared Object Renderer, [33](#page-50-0) EXTERNAL\_LIBRARY\_FUNCTION, [33](#page-50-0) external renderer render cell, [33](#page-50-0) external-renderer.c, [217](#page-234-0) external-renderer.dox, [219](#page-236-0) external-renderer.h, [219,](#page-236-0) [221](#page-238-0) EXTERNAL\_LIBRARY\_FUNCTION External Shared Object Renderer, [33](#page-50-0) external renderer render cell External Shared Object Renderer, [33](#page-50-0)

filter tree\_stores, [184](#page-201-0) flipped gds\_cell\_instance, [172](#page-189-0) G\_DECLARE\_FINAL\_TYPE Graphical User Interface, [54](#page-71-0) LayerSelector Object, [73](#page-90-0) gapp\_activate main.c, [288](#page-305-0) gds-parser.c, [221,](#page-238-0) [224](#page-241-0) gds-parser.h, [233,](#page-250-0) [235](#page-252-0) gds-render-gui.c, [235](#page-252-0) gds-render-gui.h, [243,](#page-260-0) [244](#page-261-0) gds-tree-checker.c, [244,](#page-261-0) [246](#page-263-0) gds-tree-checker.h, [248,](#page-265-0) [249](#page-266-0) gds-types.h, [249,](#page-266-0) [251](#page-268-0) GDS-Utilities, [101](#page-118-0) ANGLE, [105](#page-122-0) append\_cell, [106](#page-123-0) append\_cell\_ref, [107](#page-124-0) append\_graphics, [107](#page-124-0) append\_library, [108](#page-125-0) append\_vertex, [109](#page-126-0) BGNLIB, [105](#page-122-0) BGNSTR, [105](#page-122-0) BOUNDARY, [105](#page-122-0) BOX, [105](#page-122-0) CELL\_NAME\_MAX, [103](#page-120-0) clear\_lib\_list, [109](#page-126-0) delete cell element, [110](#page-127-0) delete cell inst element, [111](#page-128-0) delete graphics obj, [111](#page-128-0) delete\_library\_element, [112](#page-129-0) delete\_vertex, [113](#page-130-0) ENDEL, [105](#page-122-0) ENDLIB, [105](#page-122-0) ENDSTR, [105](#page-122-0) GDS\_CELL\_CHECK\_NOT\_RUN, [105](#page-122-0) gds\_convert\_double, [113](#page-130-0) gds\_convert\_signed\_int, [114](#page-131-0) ads\_convert\_signed\_int16, [115](#page-132-0) gds convert unsigend int16, [115](#page-132-0) GDS\_DEFAULT\_UNITS, [103](#page-120-0) GDS\_ERROR, [103](#page-120-0) GDS\_INF, [103](#page-120-0) gds parse date, [116](#page-133-0) GDS\_PRINT\_DEBUG\_INFOS, [104](#page-121-0) gds record, [105](#page-122-0) gds\_tree\_check\_cell\_references, [117](#page-134-0) gds\_tree\_check\_iterate\_ref\_and\_check, [117](#page-134-0) gds\_tree\_check\_list\_contains\_cell, [118](#page-135-0) gds\_tree\_check\_reference\_loops, [119](#page-136-0) GDS\_WARN, [104](#page-121-0) GRAPHIC\_BOX, [106](#page-123-0) GRAPHIC\_PATH, [105](#page-122-0) GRAPHIC\_POLYGON, [106](#page-123-0) graphics\_type, [105](#page-122-0) HEADER, [105](#page-122-0)

INVALID, [105](#page-122-0) LAYER, [105](#page-122-0) LIBNAME, [105](#page-122-0) MAG, [105](#page-122-0) MAX, [104](#page-121-0) MIN, [104](#page-121-0) name\_cell, [120](#page-137-0) name\_cell\_ref, [120](#page-137-0) name\_library, [121](#page-138-0) parse\_gds\_from\_file, [121](#page-138-0) parse reference list, [122](#page-139-0) PATH, [105](#page-122-0) PATH\_FLUSH, [106](#page-123-0) PATH\_ROUNDED, [106](#page-123-0) PATH\_SQUARED, [106](#page-123-0) path type, [106](#page-123-0) PATHTYPE, [105](#page-122-0) scan\_cell\_reference\_dependencies, [123](#page-140-0) scan\_library\_references, [124](#page-141-0) SNAME, [105](#page-122-0) SREF, [105](#page-122-0) STRANS, [105](#page-122-0) STRNAME, [105](#page-122-0) UNITS, [105](#page-122-0) WIDTH, [105](#page-122-0) XY, [105](#page-122-0) gds\_cell, [167](#page-184-0) access\_time, [168](#page-185-0) checks, [168](#page-185-0) child\_cells, [168](#page-185-0) graphic\_objs, [168](#page-185-0) mod\_time, [168](#page-185-0) name, [168](#page-185-0) parent\_library, [169](#page-186-0) GDS\_CELL\_CHECK\_NOT\_RUN GDS-Utilities, [105](#page-122-0) ads\_cell\_checks, [169](#page-186-0) \_internal, [170](#page-187-0) affected\_by\_reference\_loop, [170](#page-187-0) unresolved child count, [170](#page-187-0) gds\_cell\_checks::\_check\_internals, [151](#page-168-0) marker, [151](#page-168-0) gds\_cell\_instance, [171](#page-188-0) angle, [172](#page-189-0) cell\_ref, [172](#page-189-0) flipped, [172](#page-189-0) magnification, [172](#page-189-0) origin, [172](#page-189-0) ref\_name, [172](#page-189-0) gds\_convert\_double GDS-Utilities, [113](#page-130-0) gds\_convert\_signed\_int GDS-Utilities, [114](#page-131-0) gds\_convert\_signed\_int16 GDS-Utilities, [115](#page-132-0) gds\_convert\_unsigend\_int16 GDS-Utilities, [115](#page-132-0) GDS\_DEFAULT\_UNITS

GDS-Utilities, [103](#page-120-0) GDS\_ERROR GDS-Utilities, [103](#page-120-0) gds\_graphics, [173](#page-190-0) datatype, [173](#page-190-0) gfx\_type, [173](#page-190-0) layer, [174](#page-191-0) path render\_type, [174](#page-191-0) vertices, [174](#page-191-0) width\_absolute, [174](#page-191-0) GDS\_INF GDS-Utilities, [103](#page-120-0) gds\_libraries GdsRenderGui, [153](#page-170-0) gds\_library, [175](#page-192-0) access\_time, [175](#page-192-0) cell names, [175](#page-192-0) cells, [176](#page-193-0) mod\_time, [176](#page-193-0) name, [176](#page-193-0) unit\_in\_meters, [176](#page-193-0) gds\_parse\_date GDS-Utilities, [116](#page-133-0) gds\_point, [177](#page-194-0) x, [177](#page-194-0) y, [177](#page-194-0) GDS\_PRINT\_DEBUG\_INFOS GDS-Utilities, [104](#page-121-0) gds\_record GDS-Utilities, [105](#page-122-0) gds render gui class init Graphical User Interface, [54](#page-71-0) gds\_render\_gui\_dispose Graphical User Interface, [54](#page-71-0) gds render gui get main window Graphical User Interface, [55](#page-72-0) ads\_render\_qui\_init Graphical User Interface, [55](#page-72-0) gds\_render\_gui\_new Graphical User Interface, [56](#page-73-0) gds\_render\_gui\_signal\_sig\_ids Graphical User Interface, [51](#page-68-0) gds render qui signals Graphical User Interface, [63](#page-80-0) gds\_time\_field, [177](#page-194-0) day, [178](#page-195-0) hour, [178](#page-195-0) minute, [178](#page-195-0) month, [178](#page-195-0) second, [178](#page-195-0) year, [179](#page-196-0) gds tree check cell references GDS-Utilities, [117](#page-134-0) gds tree check iterate ref and check GDS-Utilities, [117](#page-134-0) gds tree check list contains cell GDS-Utilities, [118](#page-135-0) gds tree check reference loops

GDS-Utilities, [119](#page-136-0) GDS\_WARN GDS-Utilities, [104](#page-121-0) generate\_graphics LaTeX/TikZ Renderer, [65](#page-82-0) generate\_string\_from\_date Graphical User Interface, [57](#page-74-0) Geometric Helper Functions, [35](#page-52-0) ABS DBL, [36](#page-53-2) bounding box apply transform, [37](#page-54-0) bounding box calculate path box, [38](#page-55-0) bounding box calculate polygon, [38](#page-55-0) bounding\_box\_prepare\_empty, [39](#page-56-0) bounding box update box, [39](#page-56-0) bounding box update point, [40](#page-57-0) calculate\_cell\_bounding\_box, [40](#page-57-0) calculate\_path\_miter\_points, [41](#page-58-0) conv\_generic\_to\_vector\_2d\_t, [37](#page-54-0) convert\_gds\_point\_to\_2d\_vector, [42](#page-59-0) DEG2RAD, [36](#page-53-2) MAX, [36](#page-53-2) MIN, [36](#page-53-2) update\_box\_with\_gfx, [42](#page-59-0) vector 2d abs, [43](#page-60-2) vector\_2d\_add, [43](#page-60-2) vector\_2d\_alloc, [44](#page-61-2) vector\_2d\_calculate\_angle\_between, [44](#page-61-2) vector 2d copy, [45](#page-62-1) vector 2d free, [46](#page-63-3) vector\_2d\_normalize, [46](#page-63-3) vector 2d rotate, [46](#page-63-3) vector\_2d\_scalar\_multipy, [47](#page-64-2) vector\_2d\_scale, [47](#page-64-2) vector 2d subtract, [48](#page-65-1) geometric.dox, [252](#page-269-0) gfx\_type gds\_graphics, [173](#page-190-0) gpl-2.0.md, [252](#page-269-0) GRAPHIC\_BOX GDS-Utilities, [106](#page-123-0) graphic\_objs gds\_cell, [168](#page-185-0) GRAPHIC\_PATH GDS-Utilities, [105](#page-122-0) GRAPHIC\_POLYGON GDS-Utilities, [106](#page-123-0) Graphical User Interface, [49](#page-66-0) CELL\_SEL\_ACCESSDATE, [51](#page-68-0) CELL\_SEL\_CELL, [51](#page-68-0) CELL\_SEL\_CELL\_ERROR\_STATE, [51](#page-68-0) CELL\_SEL\_COLUMN\_COUNT, [51](#page-68-0) CELL\_SEL\_LIBRARY, [51](#page-68-0) CELL\_SEL\_MODDATE, [51](#page-68-0) cell\_selection\_changed, [51](#page-68-0) cell\_store\_columns, [51](#page-68-0) cell store filter visible func, [52](#page-69-0) cell tree view activated, [53](#page-70-0) change filter, [54](#page-71-0)

G\_DECLARE\_FINAL\_TYPE, [54](#page-71-0) gds render qui class init, [54](#page-71-0) gds\_render\_gui\_dispose, [54](#page-71-0) gds render gui get main window, [55](#page-72-0) gds\_render\_gui\_init, [55](#page-72-0) gds render gui new, [56](#page-73-0) gds\_render\_gui\_signal\_sig\_ids, [51](#page-68-0) gds\_render\_gui\_signals, [63](#page-80-0) generate string from date, [57](#page-74-0) on\_convert\_clicked, [57](#page-74-0) on\_load\_gds, [58](#page-75-0) on\_window\_close, [59](#page-76-0) RENDERER\_TYPE\_GUI, [50](#page-67-0) setup\_cell\_selector, [60](#page-77-0) SIGNAL\_COUNT, [51](#page-68-0) SIGNAL\_WINDOW\_CLOSED, [51](#page-68-0) sort\_down\_callback, [61](#page-78-0) sort\_up\_callback, [62](#page-79-0) tree\_sel\_func, [62](#page-79-0) graphics\_type GDS-Utilities, [105](#page-122-0) gui.dox, [252](#page-269-0) gui list application\_data, [164](#page-181-0) qui window closed callback main.c, [289](#page-306-0) HEADER GDS-Utilities, [105](#page-122-0) hide\_tex\_options RendererSettingsDialog, [132](#page-149-0) hour gds\_time\_field, [178](#page-195-0) INVALID GDS-Utilities, [105](#page-122-0) latex-output.c, [252,](#page-269-0) [254](#page-271-0) latex-output.h, [256,](#page-273-0) [258](#page-275-0) latex-renderer.dox, [258](#page-275-0) LaTeX/TikZ Renderer, [64](#page-81-0) generate\_graphics, [65](#page-82-0) LATEX\_LINE\_BUFFER\_KB, [64](#page-81-0) latex\_render\_cell\_to\_code, [66](#page-83-0) render\_cell, [67](#page-84-0) write\_layer\_definitions, [67](#page-84-0) write\_layer\_env, [69](#page-86-0) WRITEOUT\_BUFFER, [64](#page-81-0) LATEX\_LINE\_BUFFER\_KB LaTeX/TikZ Renderer, [64](#page-81-0) latex\_render\_callback RendererSettingsDialog, [132](#page-149-0) latex render cell to code LaTeX/TikZ Renderer, [66](#page-83-0) LAYER GDS-Utilities, [105](#page-122-0) layer LayerElementPriv, [156](#page-173-0) gds\_graphics, [174](#page-191-0)

layer\_info, [181](#page-198-0) layer-element.c, [258,](#page-275-0) [259](#page-276-0) layer-element.h, [261,](#page-278-0) [263](#page-280-0) layer-info.c, [264,](#page-281-0) [265](#page-282-0) layer\_info\_delete\_struct, [265](#page-282-0) layer-info.h, [266,](#page-283-0) [267](#page-284-0) layer\_info\_delete\_struct, [267](#page-284-0) layer-selector.c, [268,](#page-285-0) [270](#page-287-0) layer-selector.dox, [278](#page-295-0) layer-selector.h, [278,](#page-295-0) [280](#page-297-0) layer check RendererSettingsDialog, [160](#page-177-0) layer\_element\_class\_init LayerElement, [143](#page-160-0) layer\_element\_constructed LayerElement, [143](#page-160-0) layer\_element\_dispose LayerElement, [144](#page-161-0) layer\_element\_dnd\_data, [179](#page-196-0) drag\_begin, [179](#page-196-0) drag data get, [180](#page-197-0) drag end, [180](#page-197-0) entries, [180](#page-197-0) entry\_count, [180](#page-197-0) layer\_element\_get\_color LayerElement, [144](#page-161-0) layer\_element\_get\_export LayerElement, [145](#page-162-0) layer element get layer LayerElement, [145](#page-162-0) layer element get name LayerElement, [146](#page-163-0) layer\_element\_init LayerElement, [146](#page-163-0) layer element new LayerElement, [147](#page-164-0) layer\_element\_set\_color LayerElement, [147](#page-164-0) layer\_element\_set\_dnd\_callbacks LayerElement, [148](#page-165-0) layer\_element\_set\_export LayerElement, [148](#page-165-0) layer\_element\_set\_layer LayerElement, [149](#page-166-0) layer\_element\_set\_name LayerElement, [149](#page-166-0) layer\_info, [181](#page-198-0) color, [181](#page-198-0) layer, [181](#page-198-0) name, [181](#page-198-0) stacked\_position, [182](#page-199-0) layer\_info\_delete\_struct layer-info.c, [265](#page-282-0) layer-info.h, [267](#page-284-0) layer\_num LayerElementPriv, [156](#page-173-0) laver\_selector GdsRenderGui, [153](#page-170-0)

layer\_selector\_analyze\_cell\_layers LayerSelector Object, [73](#page-90-0) layer\_selector\_check\_if\_layer\_widget\_exists LayerSelector Object, [74](#page-91-0) layer\_selector\_class\_init LayerSelector Object, [75](#page-92-0) layer\_selector\_clear\_widgets LayerSelector Object, [75](#page-92-0) layer\_selector\_dispose LayerSelector Object, [76](#page-93-0) layer\_selector\_drag\_data\_received LayerSelector Object, [76](#page-93-0) layer\_selector\_drag\_leave LayerSelector Object, [76](#page-93-0) layer\_selector\_drag\_motion LayerSelector Object, [77](#page-94-0) layer\_selector\_export\_rendered\_layer\_info LayerSelector Object, [78](#page-95-0) layer\_selector\_find\_layer\_element\_in\_list LayerSelector Object, [79](#page-96-0) layer\_selector\_force\_sort LayerSelector Object, [79](#page-96-0) layer\_selector\_generate\_layer\_widgets LayerSelector Object, [80](#page-97-0) layer\_selector\_get\_last\_row LayerSelector Object, [81](#page-98-0) layer\_selector\_get\_row\_after LayerSelector Object, [81](#page-98-0) layer\_selector\_get\_row\_before LayerSelector Object, [82](#page-99-0) layer\_selector\_init LayerSelector Object, [82](#page-99-0) layer\_selector\_load\_layer\_mapping\_from\_file LayerSelector Object, [82](#page-99-0) layer\_selector\_load\_mapping\_clicked LayerSelector Object, [83](#page-100-0) layer\_selector\_new LayerSelector Object, [84](#page-101-0) layer\_selector\_save\_layer\_mapping\_data LayerSelector Object, [85](#page-102-0) layer\_selector\_save\_mapping\_clicked LayerSelector Object, [86](#page-103-0) layer\_selector\_set\_load\_mapping\_button LayerSelector Object, [87](#page-104-0) layer\_selector\_set\_save\_mapping\_button LayerSelector Object, [88](#page-105-0) layer\_selector\_setup\_dnd LayerSelector Object, [88](#page-105-0) layer\_selector\_sort\_algo LayerSelector Object, [73](#page-90-0) LAYER\_SELECTOR\_SORT\_DOWN LayerSelector Object, [73](#page-90-0) layer\_selector\_sort\_func LayerSelector Object, [89](#page-106-0) LAYER SELECTOR SORT UP LayerSelector Object, [73](#page-90-0) LayerElement, [142](#page-159-0) layer\_element\_class\_init, [143](#page-160-0)

lib\_cell\_renderer\_constructed LibCellRenderer GObject, [96](#page-113-0) LIB\_CELL\_RENDERER\_ERROR\_ERR LibCellRenderer GObject, [94](#page-111-0) LIB\_CELL\_RENDERER\_ERROR\_WARN LibCellRenderer GObject, [94](#page-111-0) lib\_cell\_renderer\_get\_property LibCellRenderer GObject, [96](#page-113-0) lib\_cell\_renderer\_get\_type LibCellRenderer GObject, [97](#page-114-0) lib\_cell\_renderer\_init LibCellRenderer GObject, [97](#page-114-0) lib\_cell\_renderer\_new LibCellRenderer GObject, [97](#page-114-0) lib\_cell\_renderer\_set\_property LibCellRenderer GObject, [97](#page-114-0) LibCellRenderer LibCellRenderer GObject, [94](#page-111-0) LibCellRenderer GObject, [93](#page-110-0) convert\_error\_level\_to\_color, [95](#page-112-0) lib\_cell\_renderer\_class\_init, [95](#page-112-0) lib\_cell\_renderer\_constructed, [96](#page-113-0) LIB\_CELL\_RENDERER\_ERROR\_ERR, [94](#page-111-0) LIB\_CELL\_RENDERER\_ERROR\_WARN, [94](#page-111-0) lib\_cell\_renderer\_get\_property, [96](#page-113-0) lib\_cell\_renderer\_get\_type, [97](#page-114-0) lib\_cell\_renderer\_init, [97](#page-114-0) lib\_cell\_renderer\_new, [97](#page-114-0) lib\_cell\_renderer\_set\_property, [97](#page-114-0) LibCellRenderer, [94](#page-111-0) PROP\_CELL, [95](#page-112-0) PROP\_COUNT, [95](#page-112-0) PROP\_ERROR\_LEVEL, [95](#page-112-0) PROP\_LIB, [95](#page-112-0) properties, [98](#page-115-0) TYPE\_LIB\_CELL\_RENDERER, [94](#page-111-0) LIBNAME GDS-Utilities, [105](#page-122-0) linfo cairo layer, [166](#page-183-0) list\_box \_LayerSelector, [158](#page-175-0) lmf-spec.dox, [285](#page-302-0) load parent window LaverSelector, [158](#page-175-0) lower\_left bounding\_box::\_vectors, [163](#page-180-0) MAG GDS-Utilities, [105](#page-122-0) magnification gds\_cell\_instance, [172](#page-189-0) main main.c, [289](#page-306-0) main-page.dox, [285](#page-302-0) main.c, [285](#page-302-0) app\_about, [287](#page-304-0) app\_actions, [292](#page-309-0)

app\_quit, [287](#page-304-0)

gapp\_activate, [288](#page-305-0) gui window closed callback, [289](#page-306-0) main, [289](#page-306-0) print\_version, [290](#page-307-0) start\_gui, [291](#page-308-0) main\_window GdsRenderGui, [153](#page-170-0) Mapping-Parser, [126](#page-143-0) mapping parser gen csv line, [126](#page-143-0) mapping\_parser\_load\_line, [127](#page-144-0) mapping-parser.c, [295,](#page-312-0) [297](#page-314-0) mapping-parser.h, [298,](#page-315-0) [300](#page-317-0) mapping\_parser\_gen\_csv\_line Mapping-Parser, [126](#page-143-0) mapping\_parser\_load\_line Mapping-Parser, [127](#page-144-0) marker gds\_cell\_checks::\_check\_internals, [151](#page-168-0) MAX GDS-Utilities, [104](#page-121-0) Geometric Helper Functions, [36](#page-53-2) MAX\_LAYERS Cairo Renderer, [26](#page-43-0) MIN GDS-Utilities, [104](#page-121-0) Geometric Helper Functions, [36](#page-53-2) minute gds\_time\_field, [178](#page-195-0) mod\_time gds\_cell, [168](#page-185-0) gds\_library, [176](#page-193-0) month gds\_time\_field, [178](#page-195-0) name LayerElementPriv, [156](#page-173-0) gds cell, [168](#page-185-0) gds library, [176](#page-193-0) layer\_info, [181](#page-198-0) name\_cell GDS-Utilities, [120](#page-137-0) name\_cell\_ref GDS-Utilities, [120](#page-137-0) name\_library GDS-Utilities, [121](#page-138-0) on convert clicked Graphical User Interface, [57](#page-74-0) on\_load\_gds

Graphical User Interface, [58](#page-75-0)

Graphical User Interface, [59](#page-76-0)

RendererSettingsDialog, [131](#page-148-0)

gds\_cell\_instance, [172](#page-189-0)

GDS-Utilities, [122](#page-139-0) PATH GDS-Utilities, [105](#page-122-0) PATH\_FLUSH GDS-Utilities, [106](#page-123-0) path\_render\_type gds\_graphics, [174](#page-191-0) PATH\_ROUNDED GDS-Utilities, [106](#page-123-0) PATH\_SQUARED GDS-Utilities, [106](#page-123-0) path\_type GDS-Utilities, [106](#page-123-0) PATHTYPE GDS-Utilities, [105](#page-122-0) print\_version main.c, [290](#page-307-0) priv LaverElement, [155](#page-172-0) PROP\_CELL LibCellRenderer GObject, [95](#page-112-0) PROP\_CELL\_NAME RendererSettingsDialog, [131](#page-148-0) PROP\_COUNT LibCellRenderer GObject, [95](#page-112-0) RendererSettingsDialog, [131](#page-148-0) PROP\_ERROR\_LEVEL LibCellRenderer GObject, [95](#page-112-0) PROP\_LIB LibCellRenderer GObject, [95](#page-112-0) properties LibCellRenderer GObject, [98](#page-115-0) RendererSettingsDialog, [141](#page-158-0) radio\_cairo\_pdf RendererSettingsDialog, [160](#page-177-0) radio\_cairo\_svg RendererSettingsDialog, [160](#page-177-0) radio\_latex RendererSettingsDialog, [161](#page-178-0) README.MD, [300](#page-317-0) rec cairo layer, [166](#page-183-0) ref\_name gds\_cell\_instance, [172](#page-189-0) render\_cell Cairo Renderer, [27](#page-44-0) LaTeX/TikZ Renderer, [67](#page-84-0) render\_dialog\_settings \_GdsRenderGui, [154](#page-171-0)

GdsRenderGui, [153](#page-170-0) \_LayerElement, [155](#page-172-0) \_LayerSelector, [158](#page-175-0)

parent\_library

gds cell, [169](#page-186-0) parse\_gds\_from\_file GDS-Utilities, [121](#page-138-0) parse reference list

\_RendererSettingsDialog, [160](#page-177-0)

parent

origin

on window close

Output Renderers, [99](#page-116-0) output\_renderer

render\_settings, [182](#page-199-0) renderer, [183](#page-200-0) scale, [183](#page-200-0) tex pdf layers, [183](#page-200-0) tex standalone, [183](#page-200-0) renderer render\_settings, [183](#page-200-0) RENDERER\_CAIROGRAPHICS\_PDF RendererSettingsDialog, [132](#page-149-0) RENDERER\_CAIROGRAPHICS\_SVG RendererSettingsDialog, [132](#page-149-0) RENDERER\_LATEX\_TIKZ RendererSettingsDialog, [132](#page-149-0) renderer\_settings\_dialog\_class\_init RendererSettingsDialog, [133](#page-150-0) renderer\_settings\_dialog\_get\_property RendererSettingsDialog, [134](#page-151-0) renderer\_settings\_dialog\_get\_settings RendererSettingsDialog, [134](#page-151-0) renderer\_settings\_dialog\_init RendererSettingsDialog, [134](#page-151-0) renderer\_settings\_dialog\_new RendererSettingsDialog, [135](#page-152-0) renderer\_settings\_dialog\_set\_cell\_height RendererSettingsDialog, [135](#page-152-0) renderer\_settings\_dialog\_set\_cell\_width RendererSettingsDialog, [136](#page-153-0) renderer\_settings\_dialog\_set\_database\_unit\_scale RendererSettingsDialog, [137](#page-154-0) renderer\_settings\_dialog\_set\_property RendererSettingsDialog, [138](#page-155-0) renderer\_settings\_dialog\_set\_settings RendererSettingsDialog, [138](#page-155-0) renderer\_settings\_dialog\_update\_labels RendererSettingsDialog, [139](#page-156-0) RENDERER\_TYPE\_GUI Graphical User Interface, [50](#page-67-0) RENDERER\_TYPE\_SETTINGS\_DIALOG RendererSettingsDialog, [131](#page-148-0) renderers.dox, [300](#page-317-0) RendererSettingsDialog, [130](#page-147-0) convert\_number\_to\_engineering, [132](#page-149-0) hide\_tex\_options, [132](#page-149-0) latex render callback, [132](#page-149-0) output\_renderer, [131](#page-148-0) PROP\_CELL\_NAME, [131](#page-148-0) PROP\_COUNT, [131](#page-148-0) properties, [141](#page-158-0) RENDERER\_CAIROGRAPHICS\_PDF, [132](#page-149-0) RENDERER\_CAIROGRAPHICS\_SVG, [132](#page-149-0) RENDERER\_LATEX\_TIKZ, [132](#page-149-0) renderer\_settings\_dialog\_class\_init, [133](#page-150-0) renderer\_settings\_dialog\_get\_property, [134](#page-151-0) renderer\_settings\_dialog\_get\_settings, [134](#page-151-0) renderer\_settings\_dialog\_init, [134](#page-151-0) renderer\_settings\_dialog\_new, [135](#page-152-0) renderer\_settings\_dialog\_set\_cell\_height, [135](#page-152-0) renderer\_settings\_dialog\_set\_cell\_width, [136](#page-153-0)

renderer\_settings\_dialog\_set\_database\_unit\_scale, [137](#page-154-0) renderer\_settings\_dialog\_set\_property, [138](#page-155-0) renderer\_settings\_dialog\_set\_settings, [138](#page-155-0) renderer\_settings\_dialog\_update\_labels, [139](#page-156-0) RENDERER\_TYPE\_SETTINGS\_DIALOG, [131](#page-148-0) scale\_value\_changed, [139](#page-156-0) shape drawer drawing callback, [140](#page-157-0) show tex options, [140](#page-157-0) revert\_inherited\_transform Cairo Renderer, [28](#page-45-0) save parent window LayerSelector, [158](#page-175-0) scale \_RendererSettingsDialog, [161](#page-178-0) render\_settings, [183](#page-200-0) scale\_value\_changed RendererSettingsDialog, [139](#page-156-0) scan cell reference dependencies GDS-Utilities, [123](#page-140-0) scan\_library\_references GDS-Utilities, [124](#page-141-0) search entry tree\_stores, [184](#page-201-0) second gds\_time\_field, [178](#page-195-0) sel layer element drag begin LayerSelector Object, [90](#page-107-0) sel\_layer\_element\_drag\_data\_get LayerSelector Object, [90](#page-107-0) sel layer element drag end LayerSelector Object, [91](#page-108-0) sel layer element setup dnd callbacks LayerSelector Object, [91](#page-108-0) setup\_cell\_selector Graphical User Interface, [60](#page-77-0) shape\_drawer\_drawing\_callback RendererSettingsDialog, [140](#page-157-0) shape drawing RendererSettingsDialog, [161](#page-178-0) show tex options RendererSettingsDialog, [140](#page-157-0) SIGNAL\_COUNT Graphical User Interface, [51](#page-68-0) SIGNAL\_WINDOW\_CLOSED Graphical User Interface, [51](#page-68-0) SNAME GDS-Utilities, [105](#page-122-0) sort\_down\_callback Graphical User Interface, [61](#page-78-0) sort up callback Graphical User Interface, [62](#page-79-0) **SRFF** GDS-Utilities, [105](#page-122-0) stacked\_position layer\_info, [182](#page-199-0) standalone\_check RendererSettingsDialog, [161](#page-178-0)

start\_gui main.c, [291](#page-308-0) STRANS GDS-Utilities, [105](#page-122-0) STRNAME GDS-Utilities, [105](#page-122-0) super \_LibCellRenderer, [159](#page-176-0) tex\_pdf\_layers render\_settings, [183](#page-200-0) tex\_standalone render\_settings, [183](#page-200-0) tree-store.c, [300,](#page-317-0) [301](#page-318-0) tree-store.h, [303,](#page-320-0) [304](#page-321-0) tree\_sel\_func Graphical User Interface, [62](#page-79-0) tree\_stores, [184](#page-201-0) base\_store, [184](#page-201-0) base tree view, [184](#page-201-0) filter, [184](#page-201-0) search\_entry, [184](#page-201-0) TYPE\_LAYER\_ELEMENT LayerElement, [143](#page-160-0) TYPE LAYER SELECTOR LayerSelector Object, [72](#page-89-0) TYPE LIB CELL RENDERER LibCellRenderer GObject, [94](#page-111-0) unit\_in\_meters RendererSettingsDialog, [161](#page-178-0) gds\_library, [176](#page-193-0) UNITS GDS-Utilities, [105](#page-122-0) unresolved\_child\_count gds cell checks, [170](#page-187-0) update\_box\_with\_gfx Geometric Helper Functions, [42](#page-59-0) upper\_right bounding\_box::\_vectors, [163](#page-180-0) usage.dox, [305](#page-322-0) vector-operations.c, [305,](#page-322-0) [306](#page-323-0) vector-operations.h, [308,](#page-325-0) [309](#page-326-1) vector\_2d, [185](#page-202-3) x, [185](#page-202-3) y, [185](#page-202-3) vector\_2d\_abs Geometric Helper Functions, [43](#page-60-2) vector\_2d\_add Geometric Helper Functions, [43](#page-60-2) vector 2d alloc Geometric Helper Functions, [44](#page-61-2) vector\_2d\_calculate\_angle\_between Geometric Helper Functions, [44](#page-61-2) vector\_2d\_copy Geometric Helper Functions, [45](#page-62-1) vector\_2d\_free Geometric Helper Functions, [46](#page-63-3) vector\_2d\_normalize Geometric Helper Functions, [46](#page-63-3) vector\_2d\_rotate Geometric Helper Functions, [46](#page-63-3) vector\_2d\_scalar\_multipy Geometric Helper Functions, [47](#page-64-2) vector\_2d\_scale Geometric Helper Functions, [47](#page-64-2) vector\_2d\_subtract Geometric Helper Functions, [48](#page-65-1) vector\_array bounding\_box, [165](#page-182-0) vectors bounding box, [165](#page-182-0) Version Number, [129](#page-146-1) \_app\_version\_string, [129](#page-146-1) version.c, [310](#page-327-0) version.h, [310,](#page-327-0) [311](#page-328-0) versioning.dox, [311](#page-328-0) vertices gds\_graphics, [174](#page-191-0) widgets.dox, [311](#page-328-0) **WIDTH** GDS-Utilities, [105](#page-122-0) width absolute gds\_graphics, [174](#page-191-0) write\_layer\_definitions LaTeX/TikZ Renderer, [67](#page-84-0) write layer env LaTeX/TikZ Renderer, [69](#page-86-0) WRITEOUT\_BUFFER LaTeX/TikZ Renderer, [64](#page-81-0) x gds\_point, [177](#page-194-0) vector\_2d, [185](#page-202-3) x\_label RendererSettingsDialog, [161](#page-178-0) x\_output\_label \_RendererSettingsDialog, [162](#page-179-0) XY GDS-Utilities, [105](#page-122-0)

y gds\_point, [177](#page-194-0) vector\_2d, [185](#page-202-3) y\_label RendererSettingsDialog, [162](#page-179-0) y\_output\_label \_RendererSettingsDialog, [162](#page-179-0) year gds\_time\_field, [179](#page-196-0)